# **Creo™ 2.0: Creo Parametric und Creo Simulate Konfigurationsoptionen**

**Juni 2012**

**Parametric Technology Corporation**

### **Copyright © 2012 Parametric Technology Corporation und/oder deren Tochtergesellschaften. Alle Rechte vorbehalten.**

Die Benutzer- und Schulungshandbücher sowie zugehörige Dokumentation der Parametric Technology Corporation (gemeinsam als "PTC" bezeichnet) und deren Tochtergesellschaften unterliegen den Urheberrechten der Vereinigten Staaten und anderer Staaten sowie einem Lizenzvertrag, der die Vervielfältigung, Veröffentlichung und Verwendung besagter Dokumentation einschränkt. PTC gewährt dem Lizenznehmer der Software hiermit das Recht, diese auf Datenträgern bereitgestellte Dokumentation in gedruckter Form zu vervielfältigen, jedoch ausschließlich für den internen/persönlichen Gebrauch und in Übereinstimmung mit dem Lizenzvertrag, unter dem die jeweilige Software lizenziert ist. Jede angefertigte Kopie muss den urheberrechtlichen Hinweis von PTC und sonstige von PTC bereitgestellte eigentumsrechtliche Hinweise enthalten. Schulungsmaterialien dürfen ohne ausdrückliche schriftliche Genehmigung von PTC nicht kopiert werden. Diese Dokumentation darf ohne vorherige schriftliche Genehmigung von PTC nicht veröffentlicht, weitergegeben, geändert oder auf irgendeine Form reduziert werden, einschließlich elektronischer Datenträger, oder auf irgendeine Weise übertragen oder öffentlich verfügbar gemacht werden, und zum Herstellen von Kopien zu solchen Zwecken wird keine Berechtigung erteilt.

Die hierin enthaltenen Informationen dienen nur zur allgemeinen Information; sie können ohne vorherige Bekanntgabe geändert werden und enthalten keinerlei Gewährleistung oder Verpflichtung seitens PTC. PTC übernimmt keine Verantwortung oder Haftung für etwaige Fehler oder Ungenauigkeiten, die u.U. in diesem Handbuch auftreten.

Die im vorliegenden Handbuch beschriebene Software ist mit schriftlichem Lizenzvertrag erhältlich; sie enthält wertvolle Betriebsgeheimnisse und Eigentumsinformationen, die unter den Urheberrechten der USA und den Urheberrechten anderer Länder geschützt sind. Sie darf ohne vorherige schriftliche Genehmigung von PTC in keiner Form und auf keinem Speichermedium vervielfältigt oder veröffentlicht, nicht an Dritte weitergegeben, und nur auf die im Software-Lizenzvertrag vorgesehene Weise verwendet werden.

### UNBEFUGTE VERWENDUNG DER SOFTWARE ODER DER DAZUGEHÖRIGEN DOKUMENTATION KANN SCHADENSERSATZFORDERUNGEN ZUR FOLGE HABEN UND ZU STRAFRECHTLICHER VERFOLGUNG FÜHREN. PTC sieht Softwarepiraterie als Gesetzesbruch und behandelt Straftäter dementsprechend. Piraterie an PTC Softwareprodukten wird nicht toleriert und wird sowohl zivil- als auch strafrechtlich mit allen rechtlichen Mitteln, einschließlich von öffentlichen und privaten Überwachungsressourcen verfolgt. PTC verwendet Datenüberwachungs- und Beschaffungstechnologien als Teil dieser Bemühungen, um Daten von Benutzern illegaler Softwarekopien abzurufen und zu übermitteln. Diese Datensammlung wird bei legal lizenzierter Software von PTC und den autorisierten Händlern nicht eingesetzt.

Wenn Sie eine illegale Kopie unserer Software benutzen, und mit der Sammlung und Übermittlung dieser Daten nicht übereinstimmen (auch in die Vereinigten Staaten), beenden Sie das Verwenden dieser Software und wenden Sie sich an PTC, um eine Lizenz zu erwerben.

**Wichtige Informationen zu Urheberrecht, Warenzeichen, Patenten und Lizenzen:** Siehe Informationen zu Ihrer PTC Software oder den Copyright-Hinweis.

## **EINGESCHRÄNKTE RECHTE VON US-BEHÖRDEN**

Im Sinne der Gesetze und Regelungen der Vereinigten Staaten, namentlich FAR 12.212(a)-(b) (OCT'95) sowie DFARS 227.7202-1(a) und 227.7202-3(a) (JUN'95) gilt die vorliegende Dokumentation als Dokumentation für kommerzielle Computersoftware, und die dazugehörende Software gilt als kommerzielle Computersoftware, die US-Behörden und amtlichen Stellen gemäß dieser Gesetze und Regelungen zur Verfügung gestellt werden. Bei Beschaffung vor Eintritt der genannten Bestimmungen unterliegt die Nutzung, Vervielfältigung und Veröffentlichung durch Behörden und amtliche Stellen den Bestimmungen von Unterabsatz (c)(1)(ii) der Rechte an technischen Daten und Computersoftware gemäß DFARS 252.2277013 (OCT'88) bzw. der eingeschränkten Rechte an kommerzieller Computersoftware gemäß FAR 52.22719(c)(1)-(2) (JUN'87). 01012012

#### **Parametric Technology Corporation, 140 Kendrick Street, Needham, MA 02494 USA**

# **Inhaltsverzeichnis**

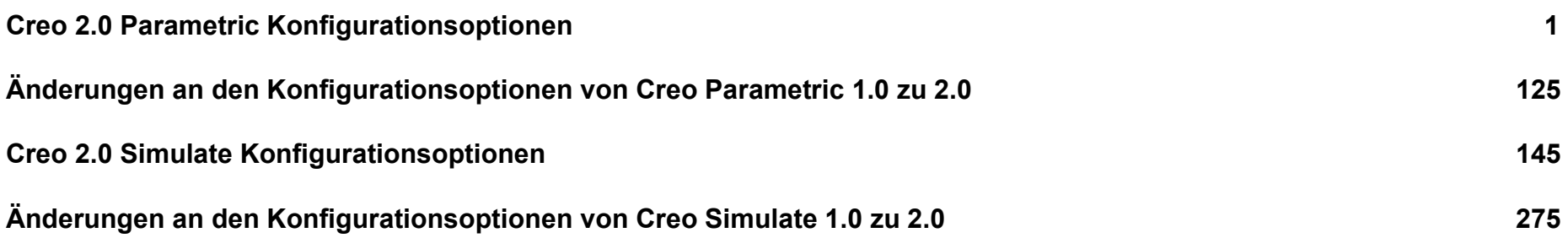

# **Creo 2.0 Parametric Konfigurationsoptionen**

<span id="page-4-0"></span>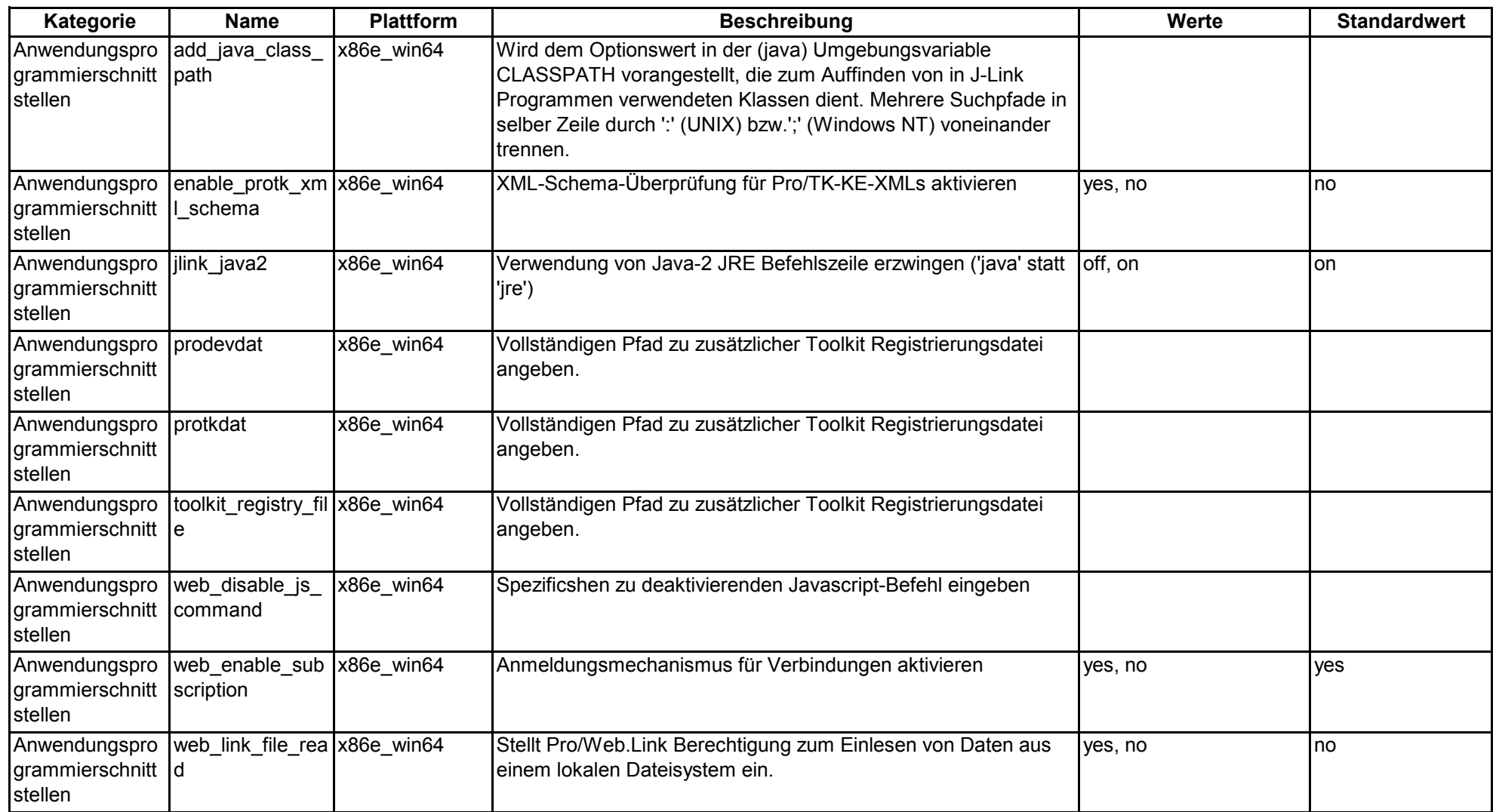

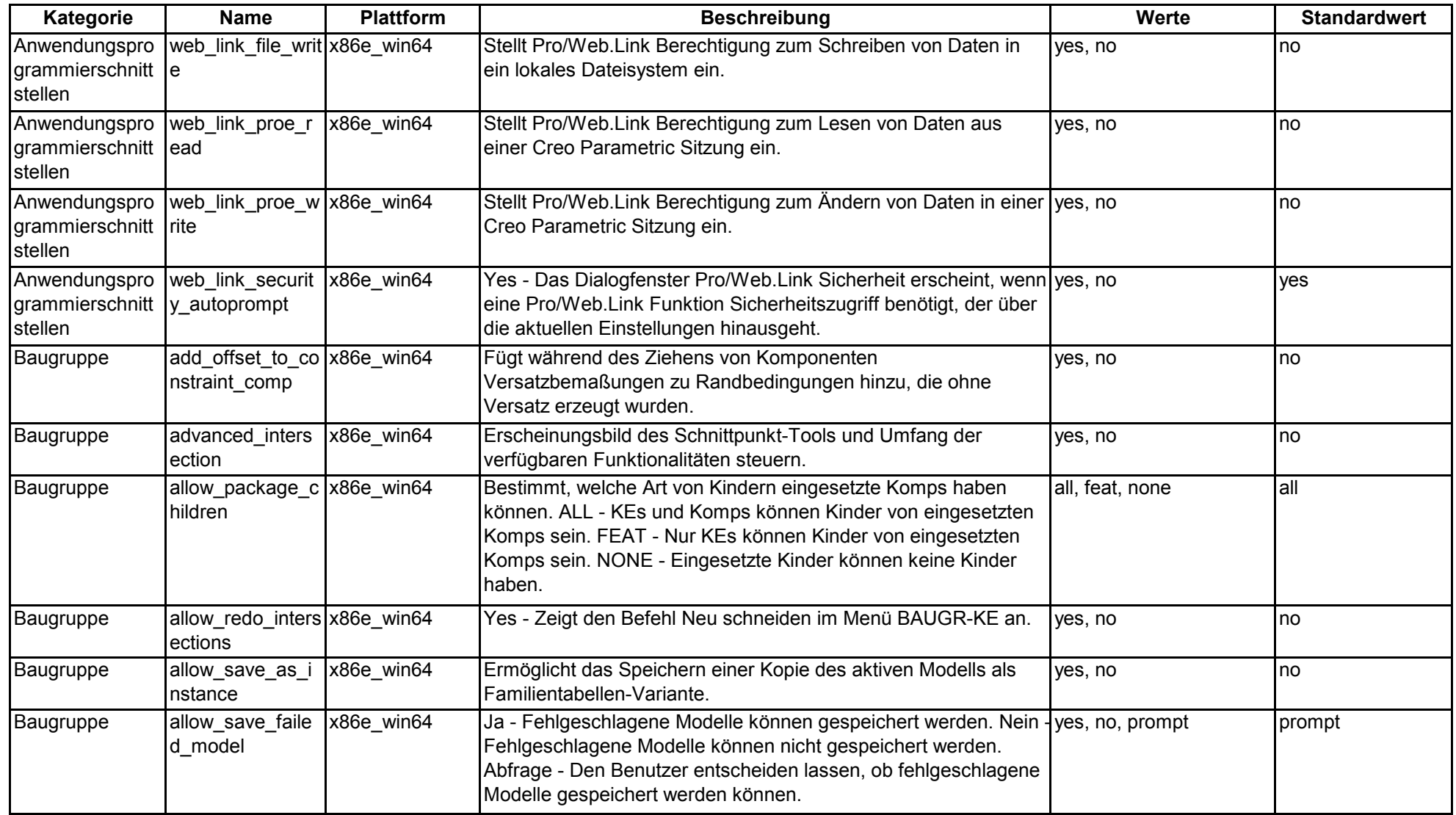

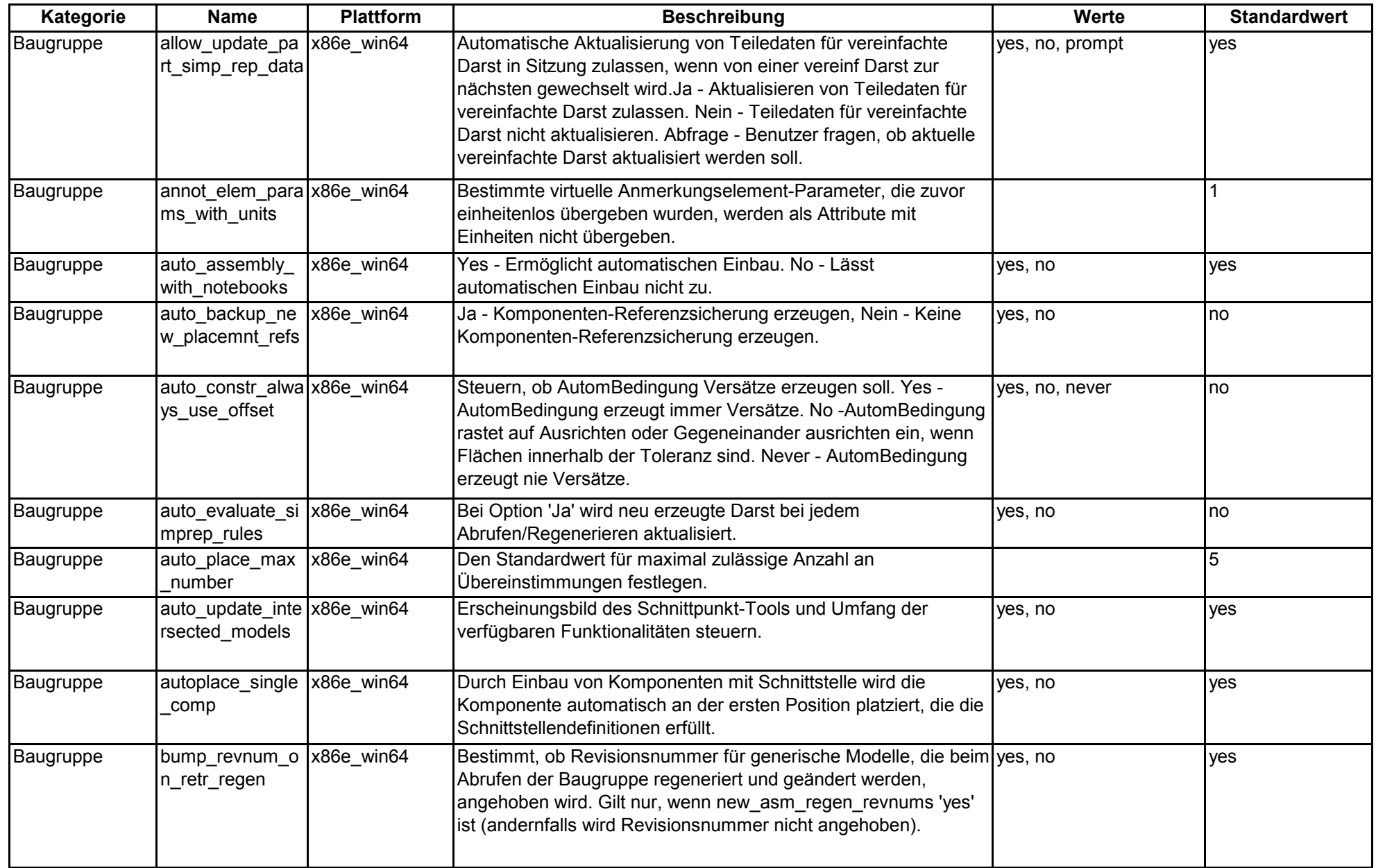

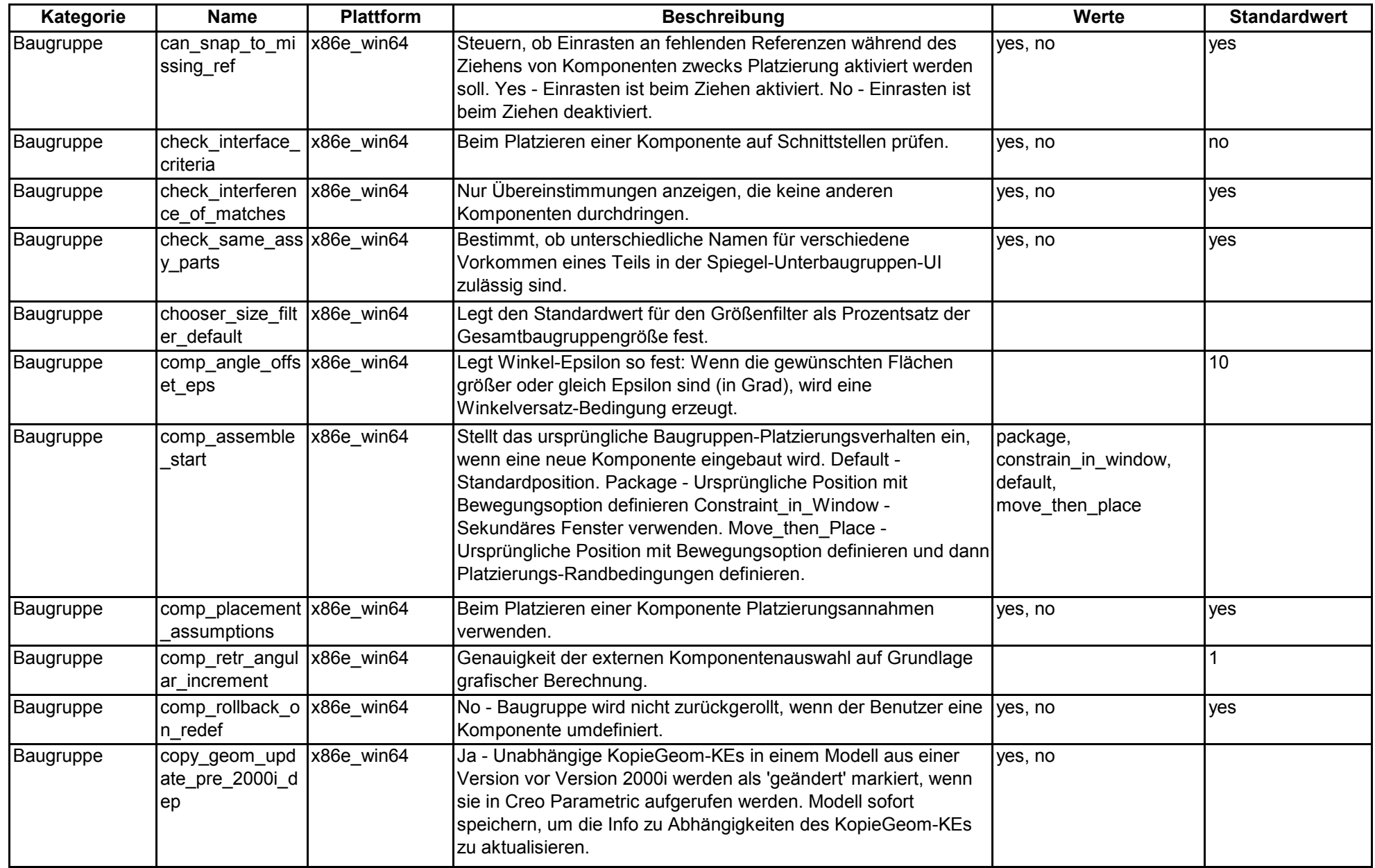

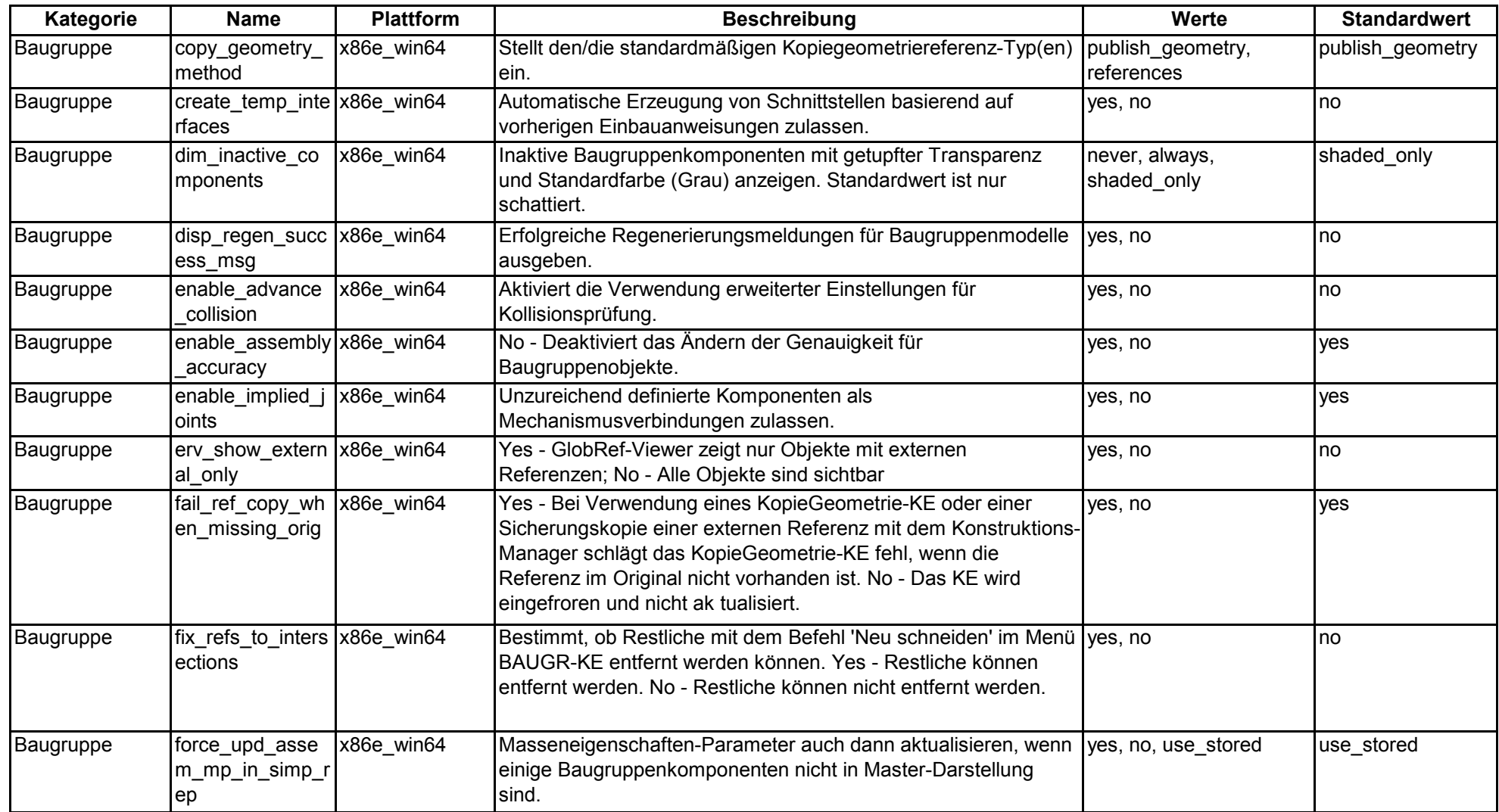

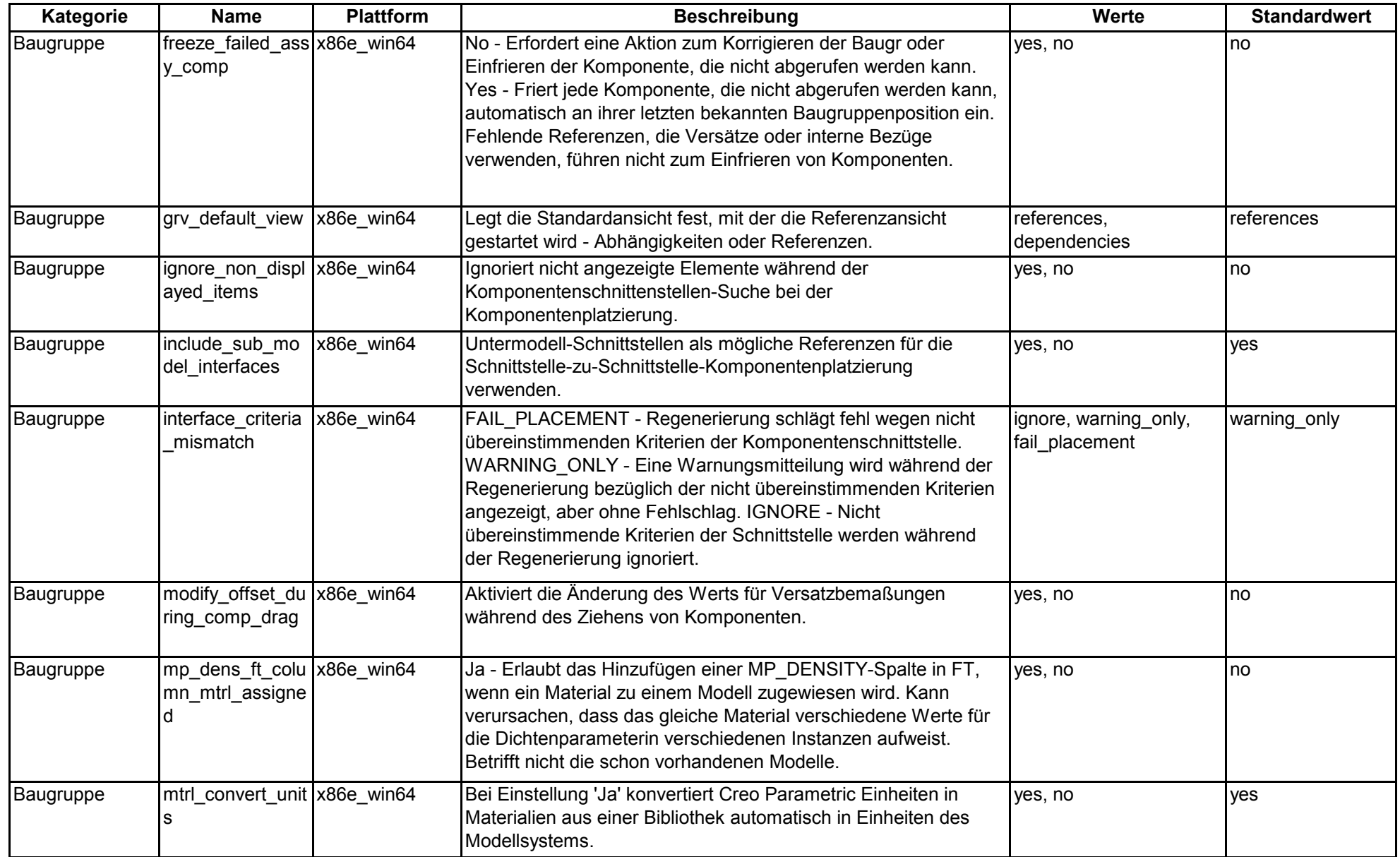

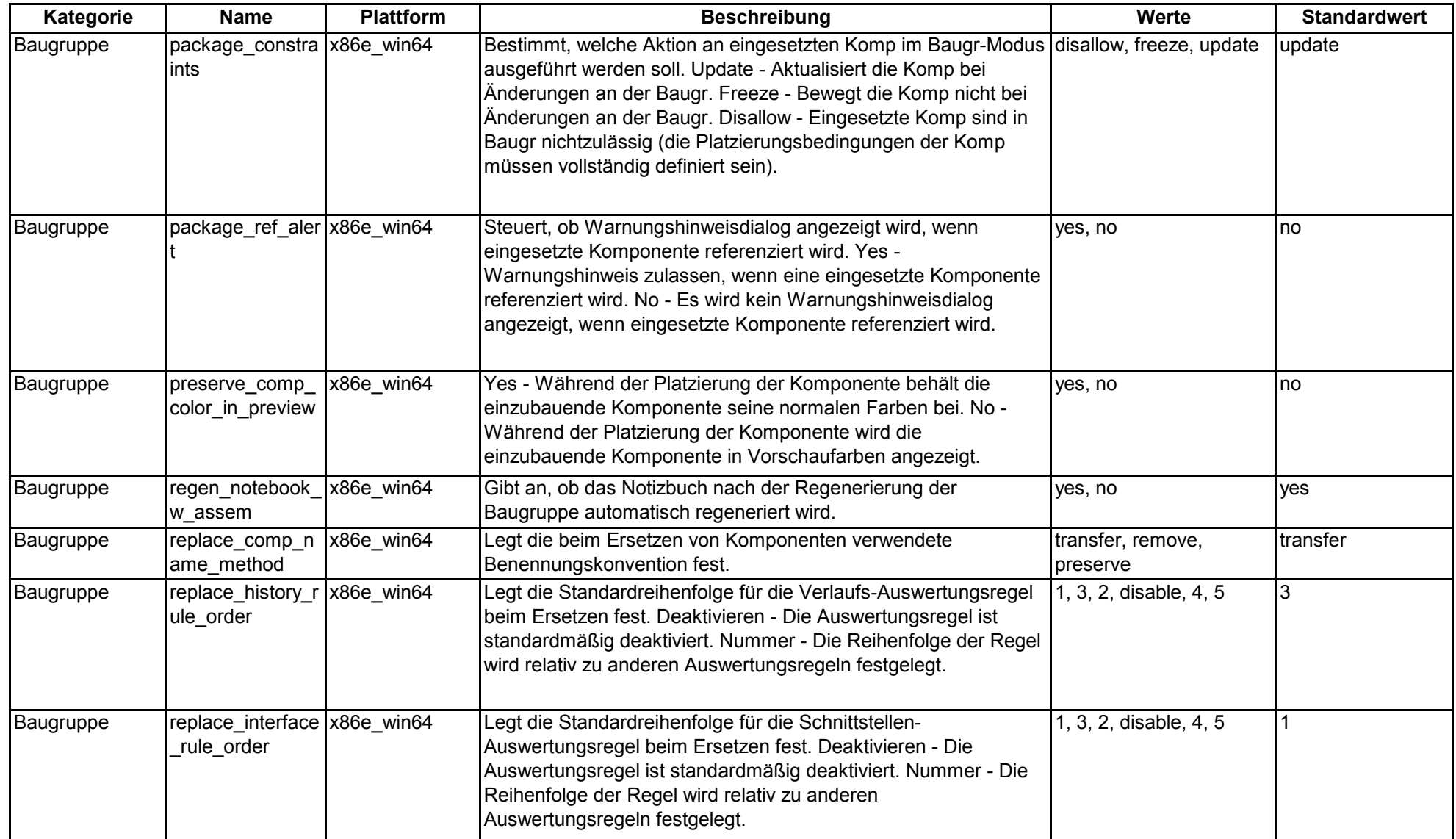

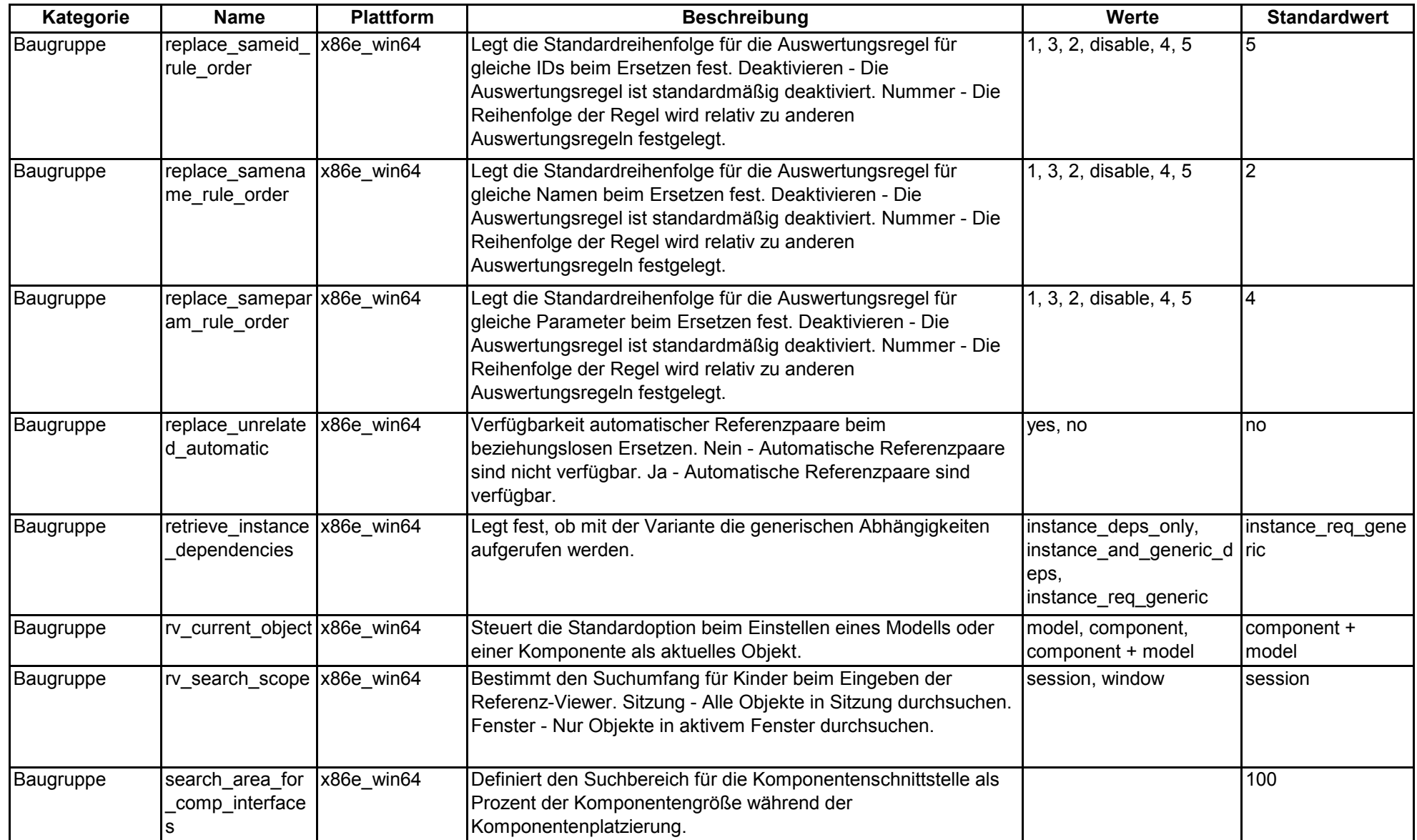

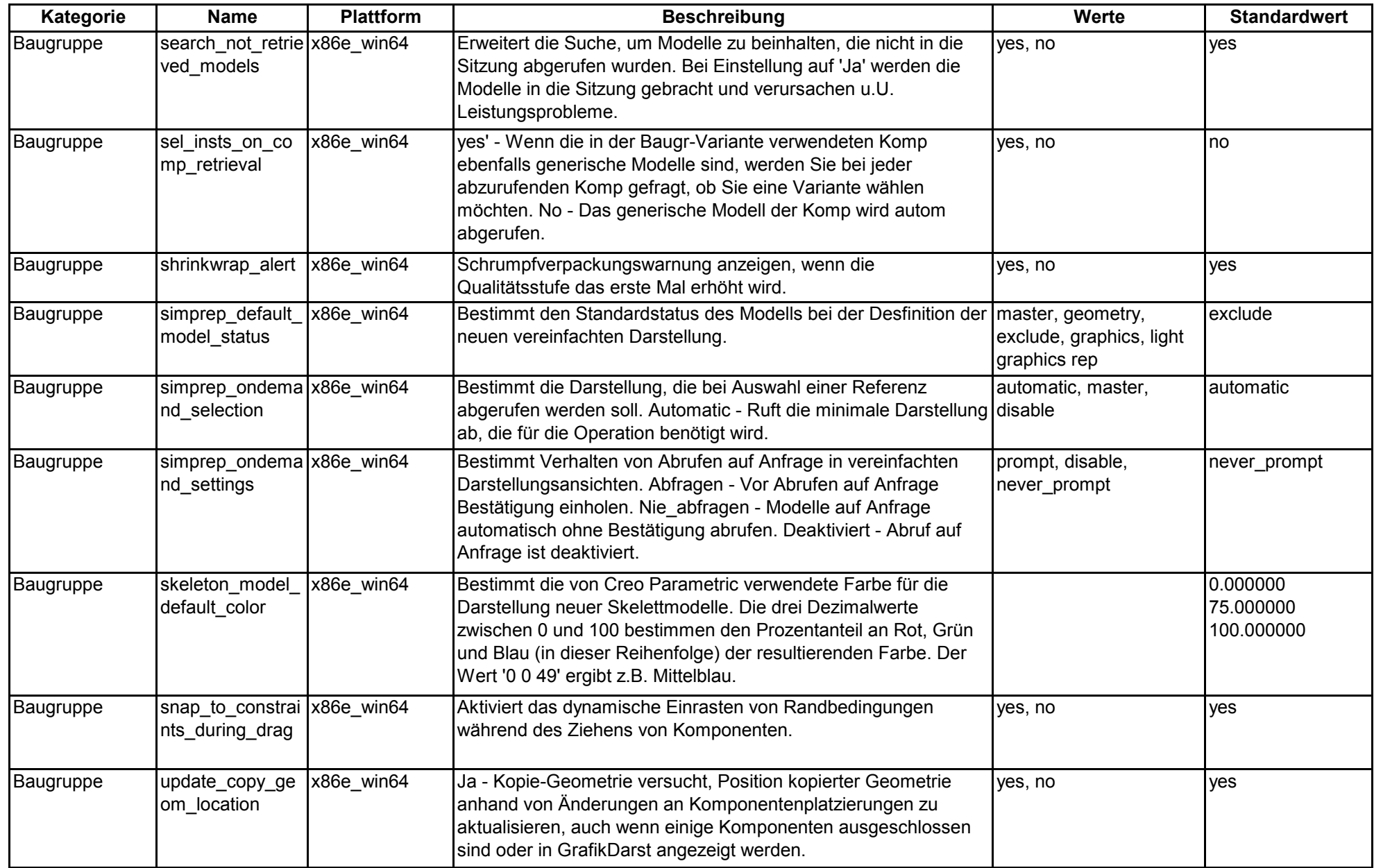

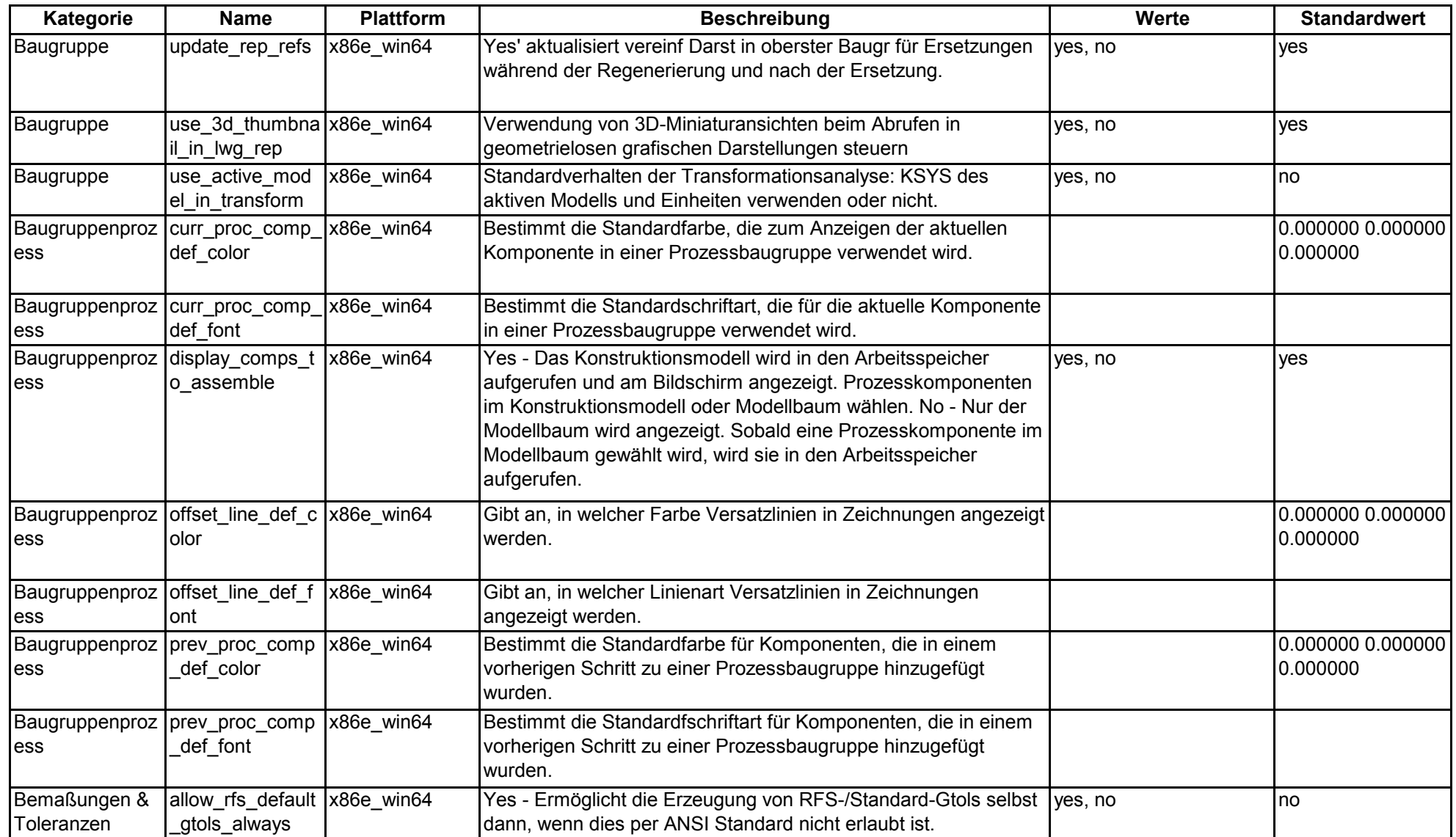

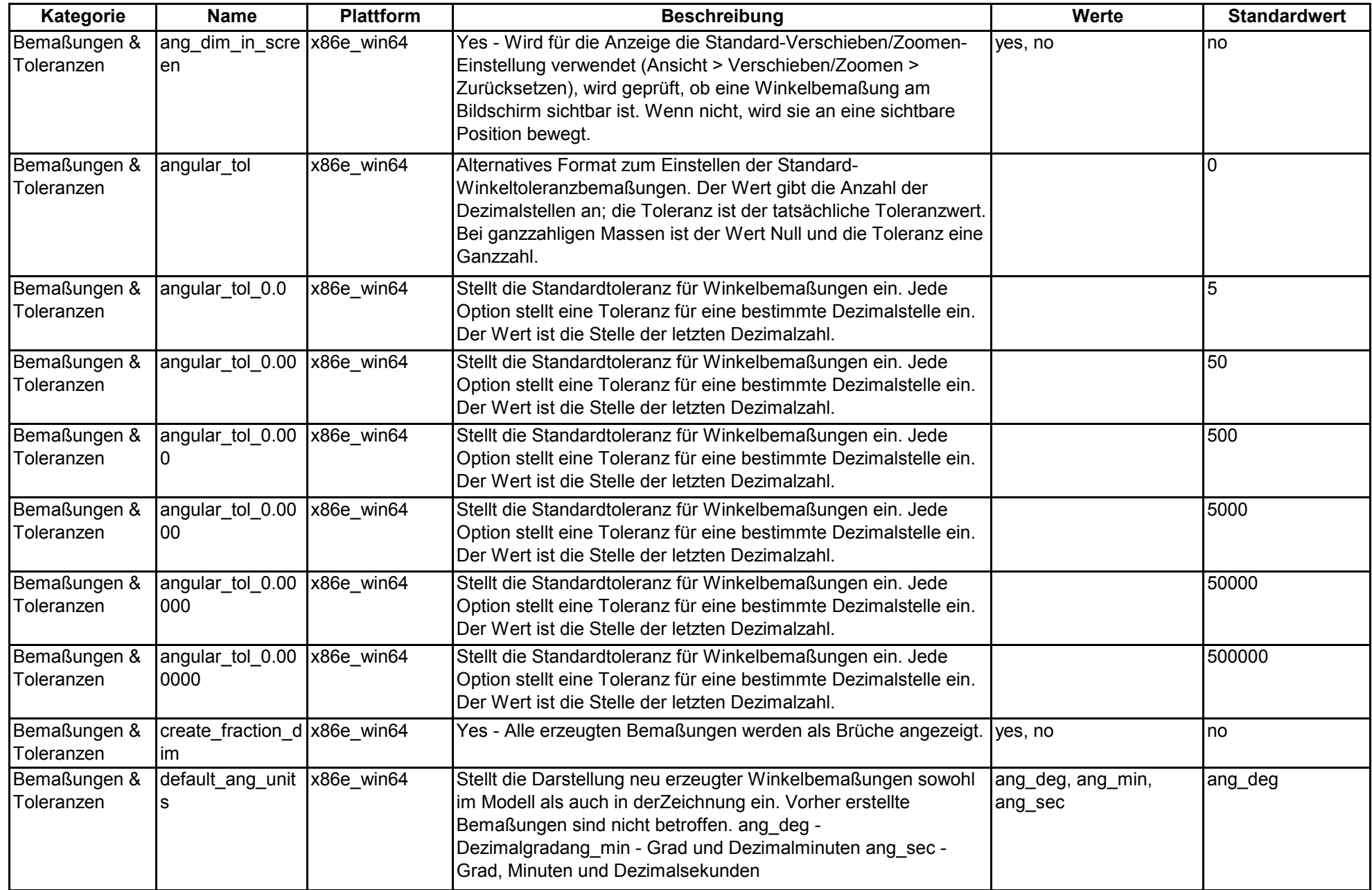

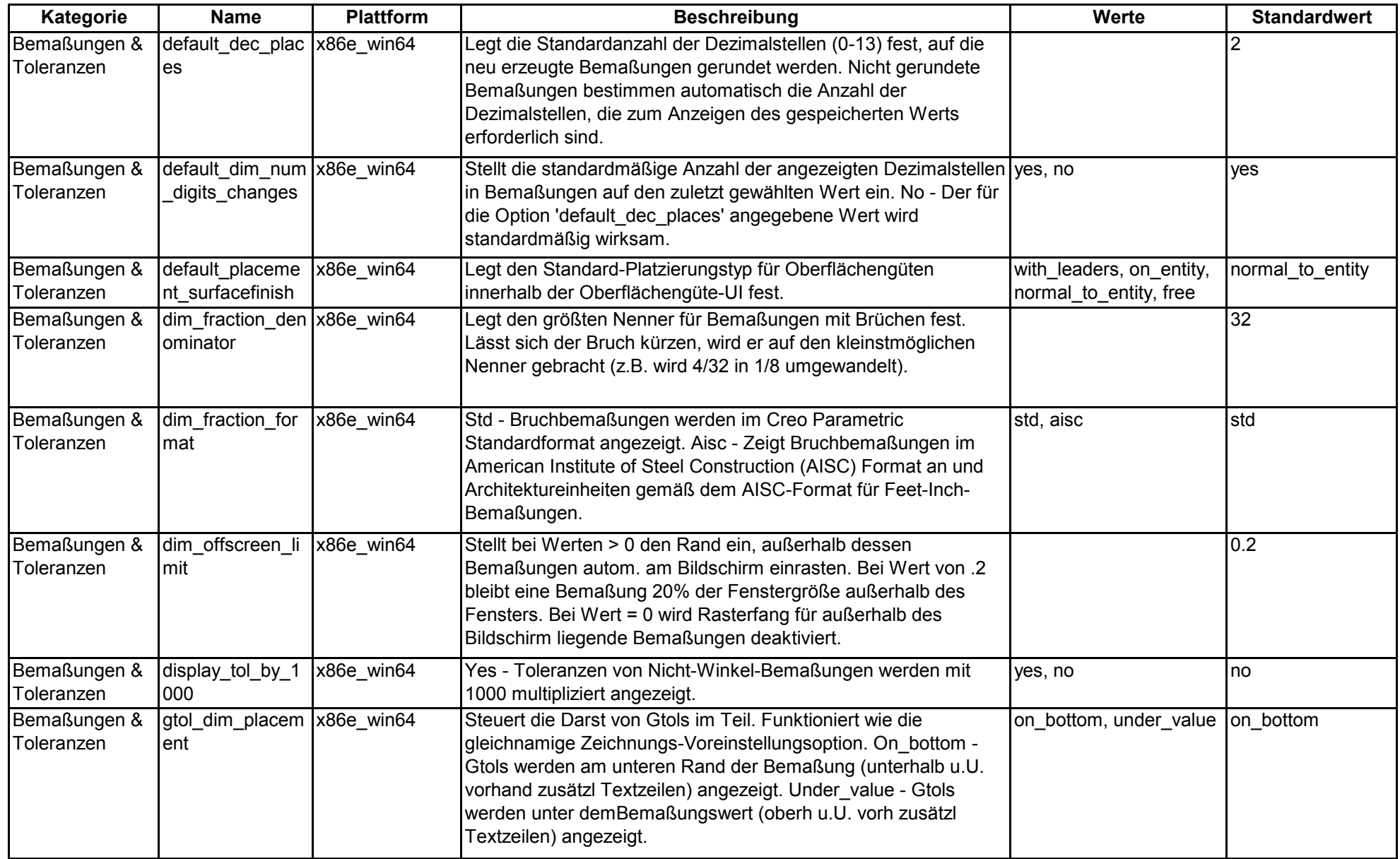

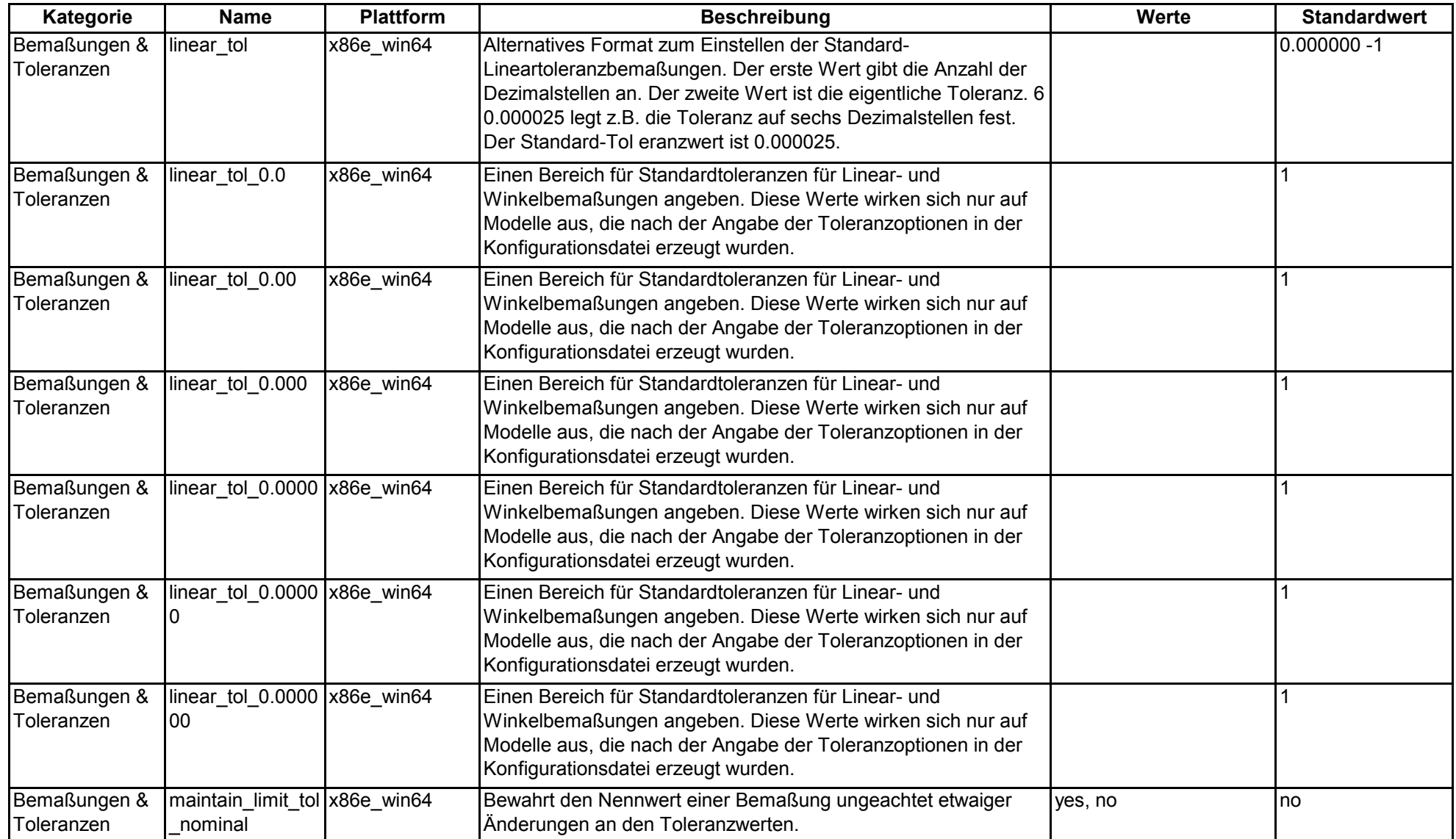

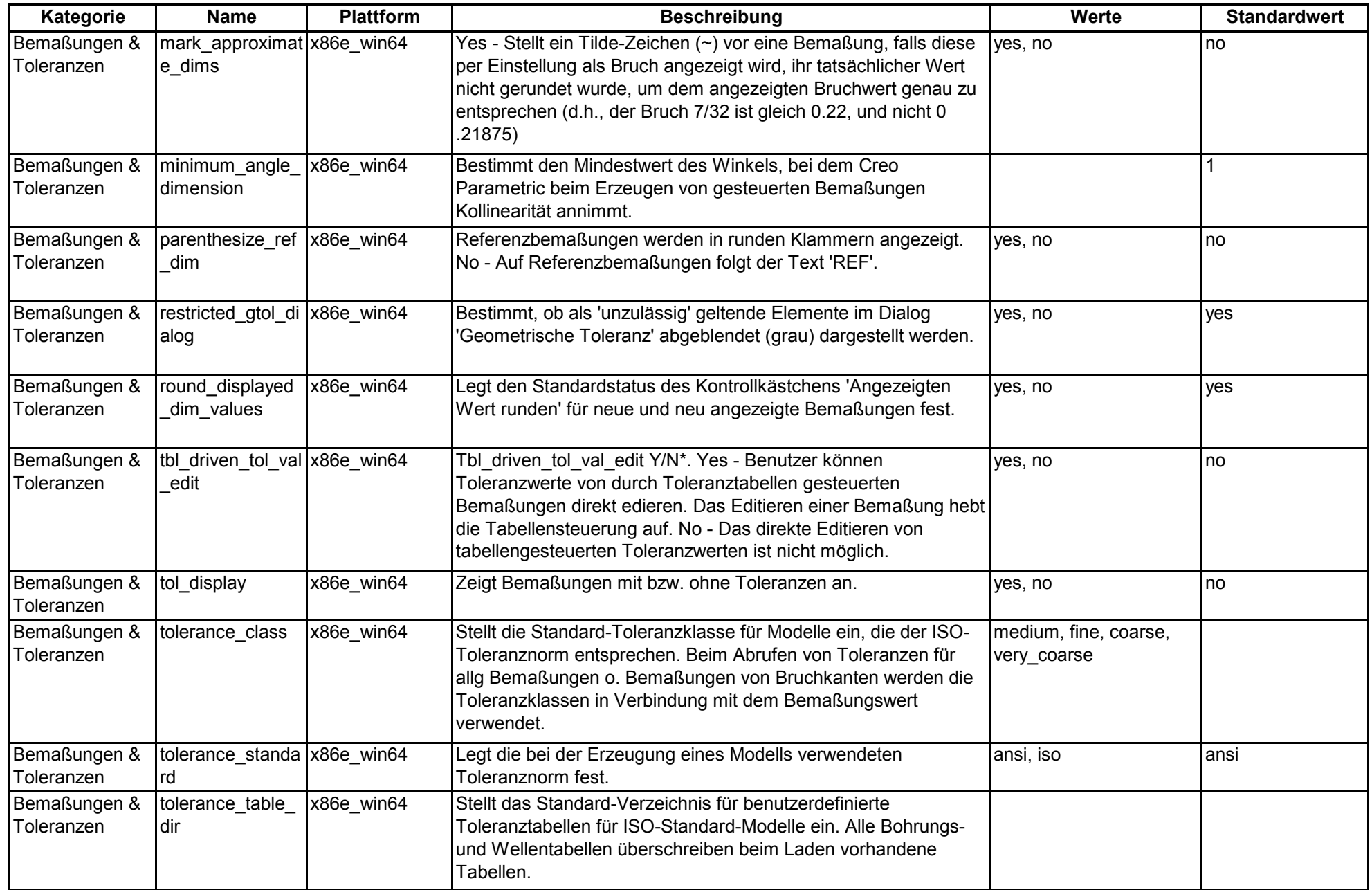

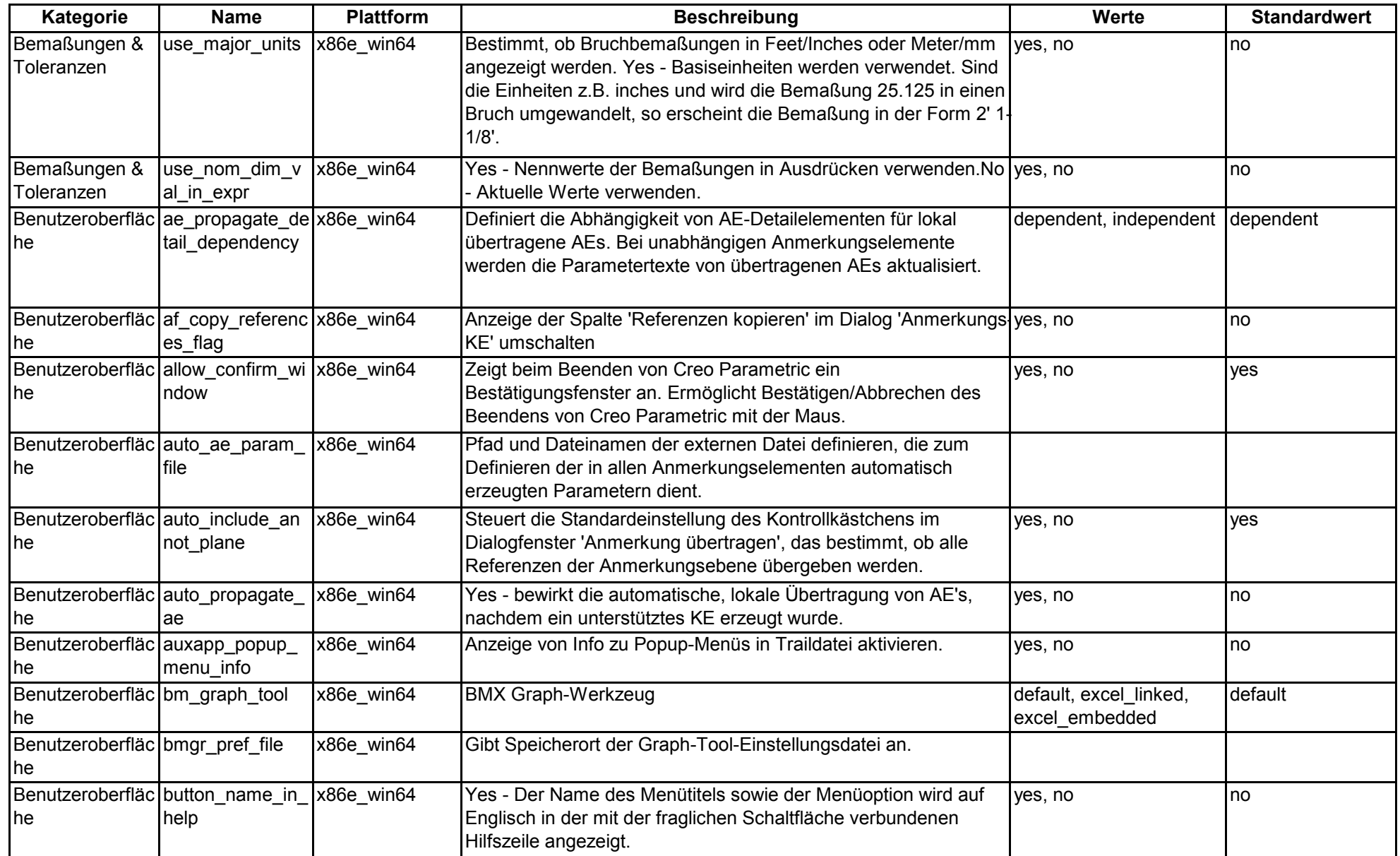

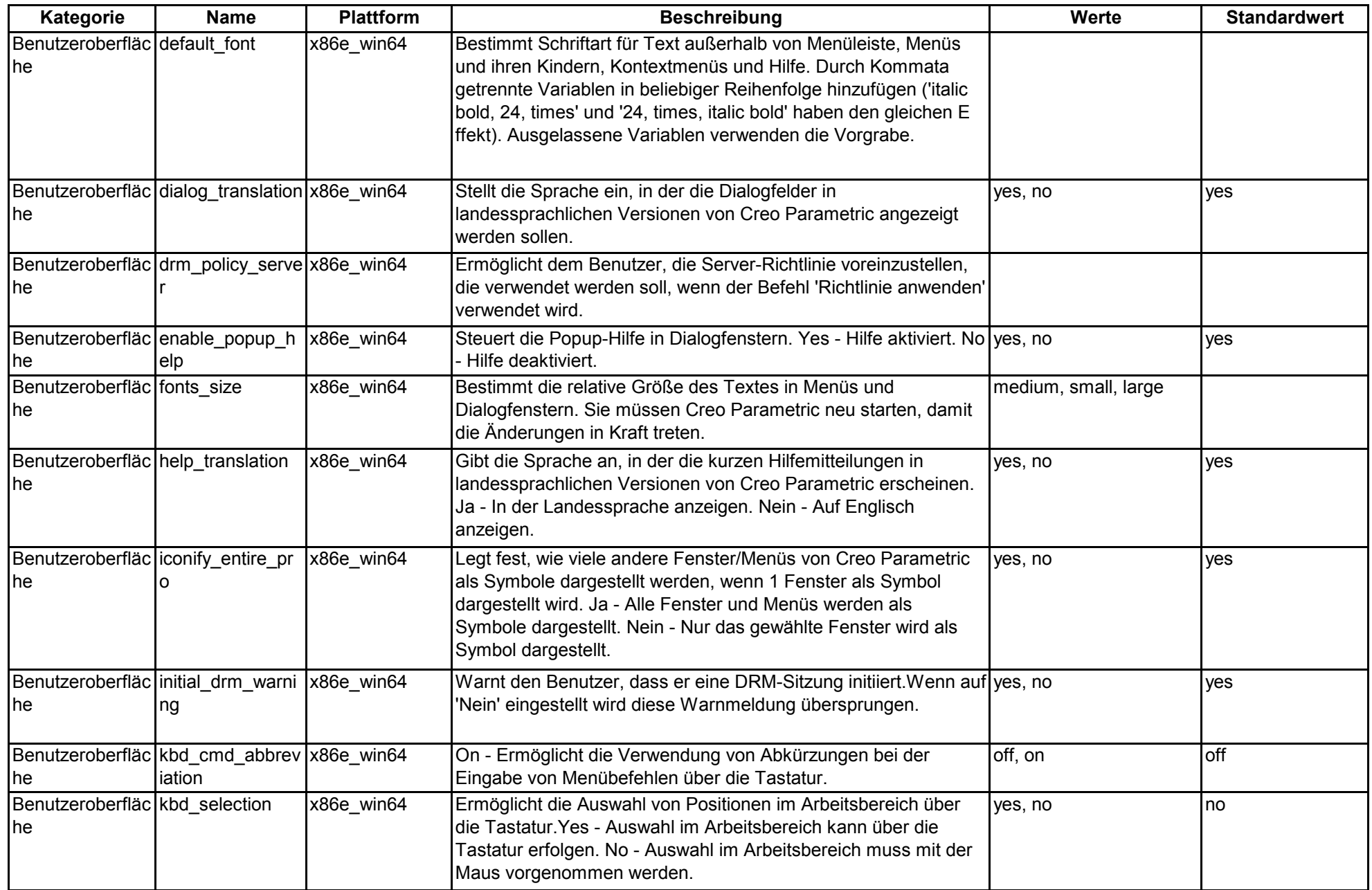

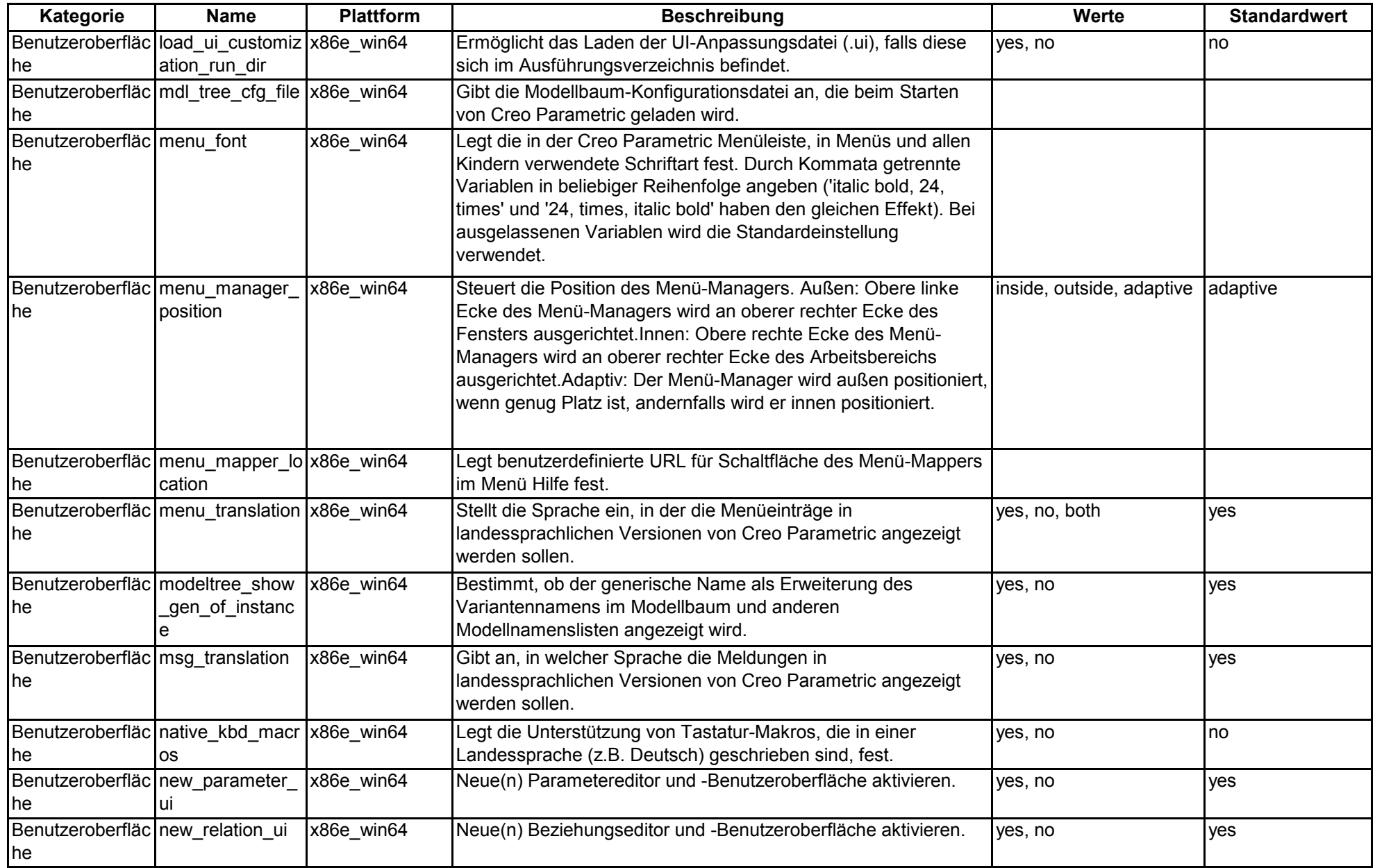

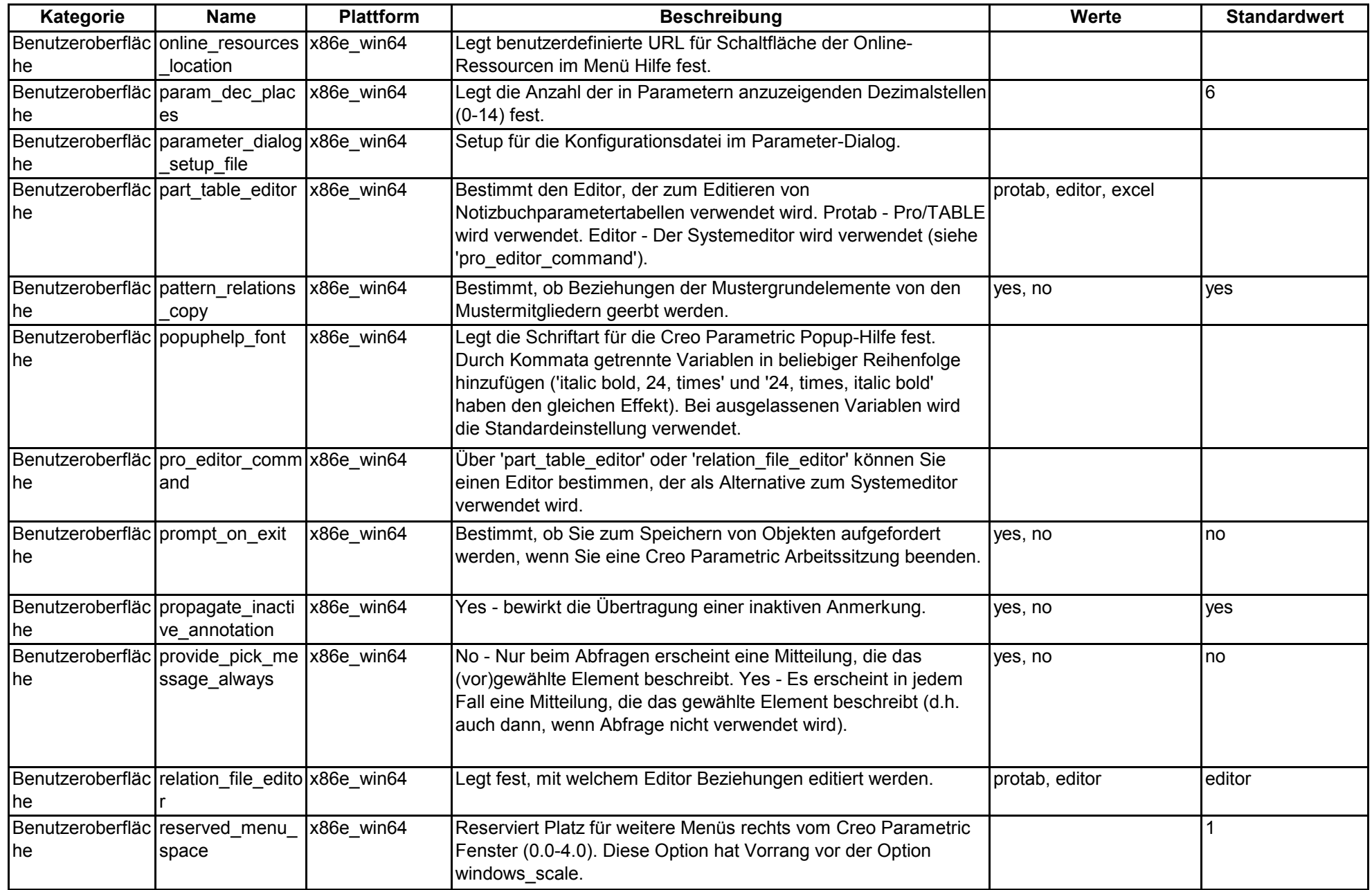

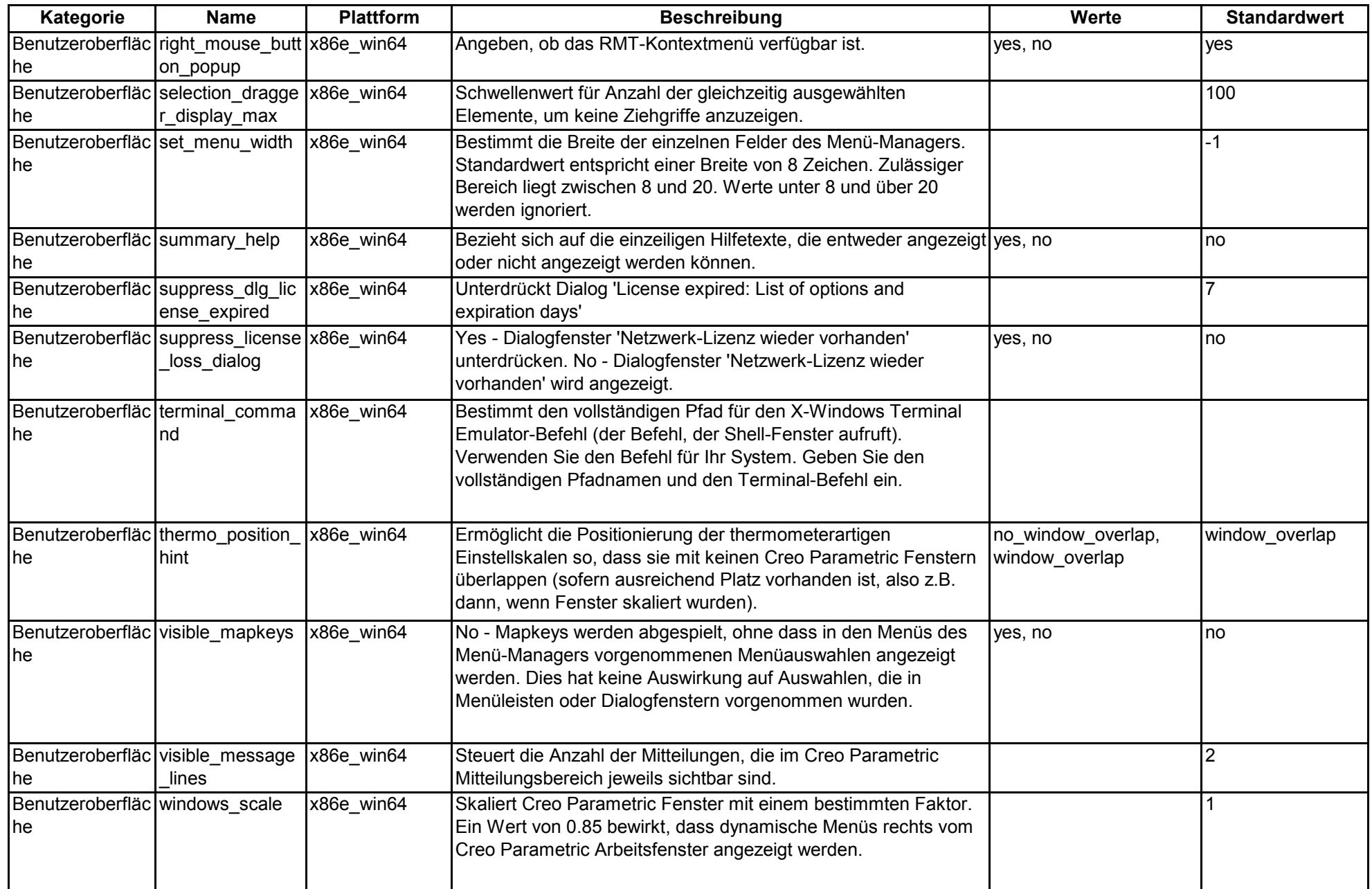

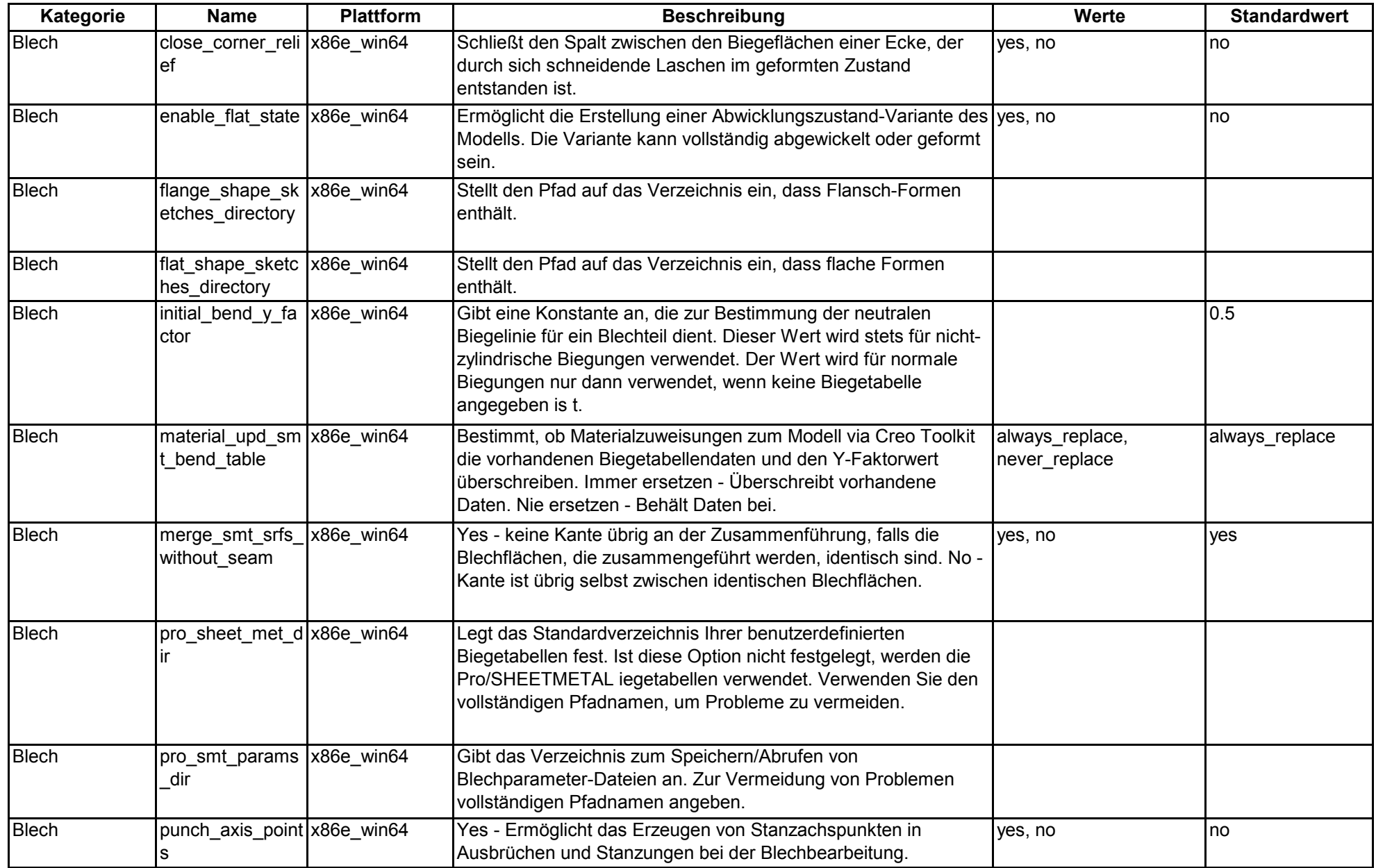

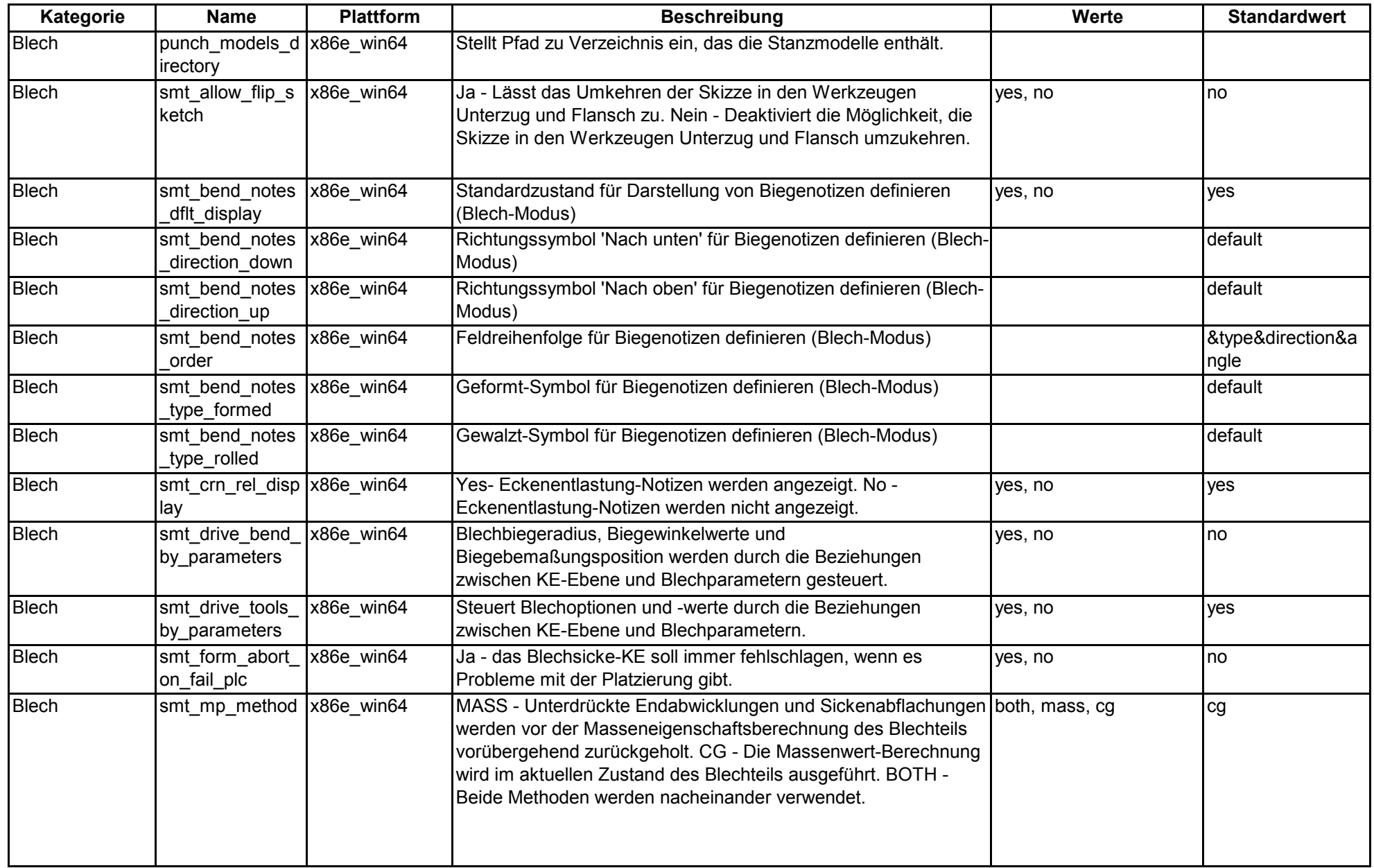

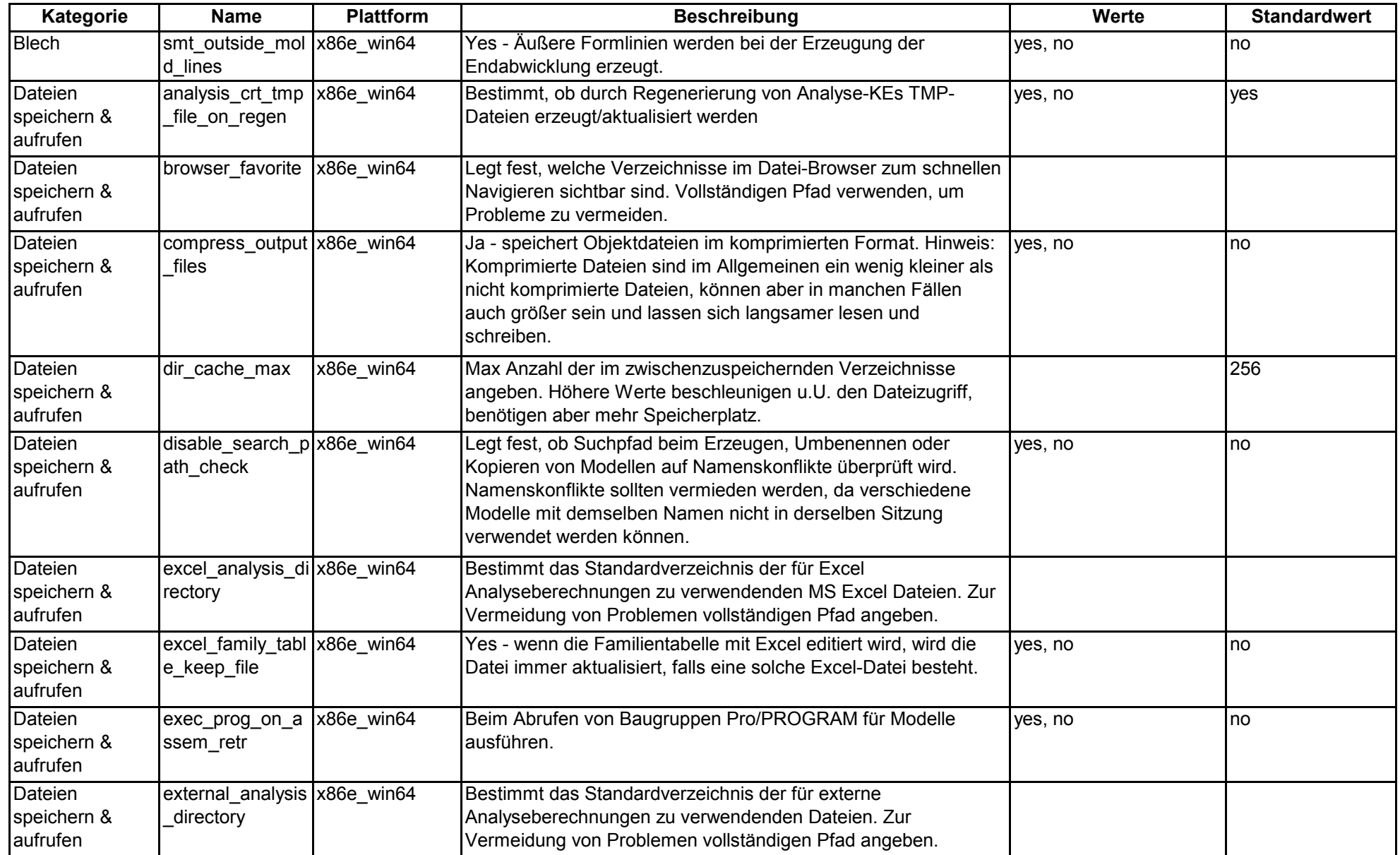

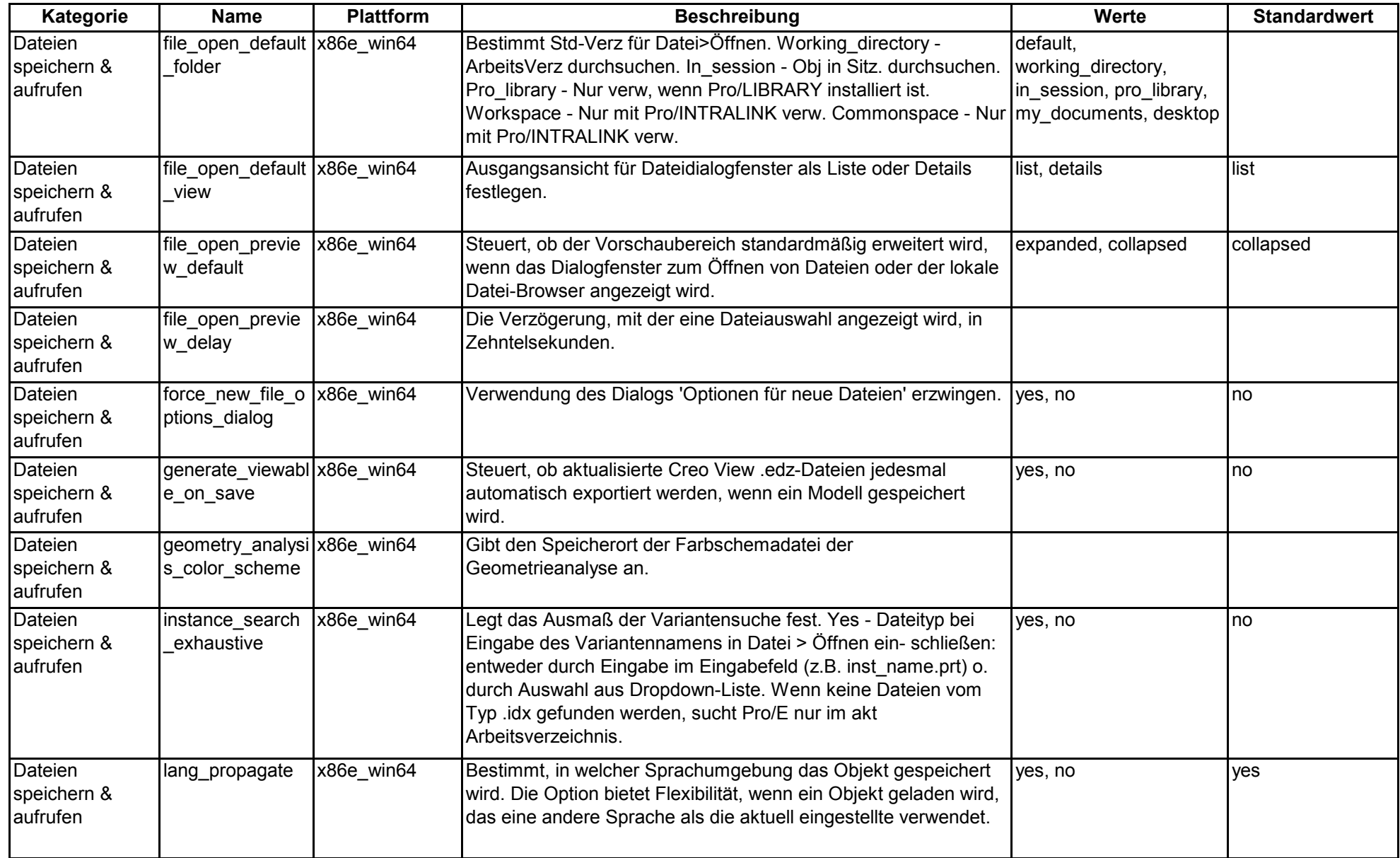

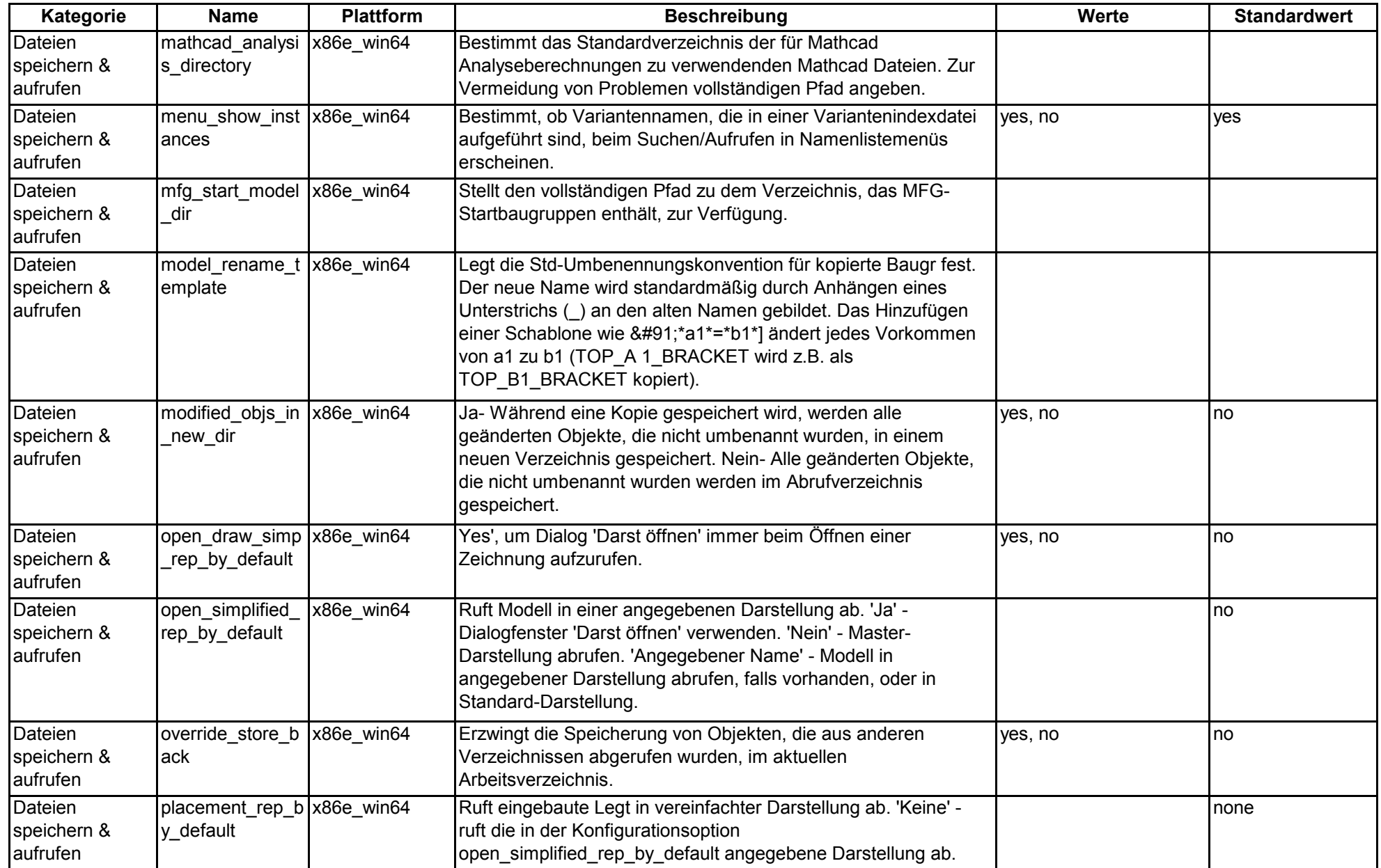

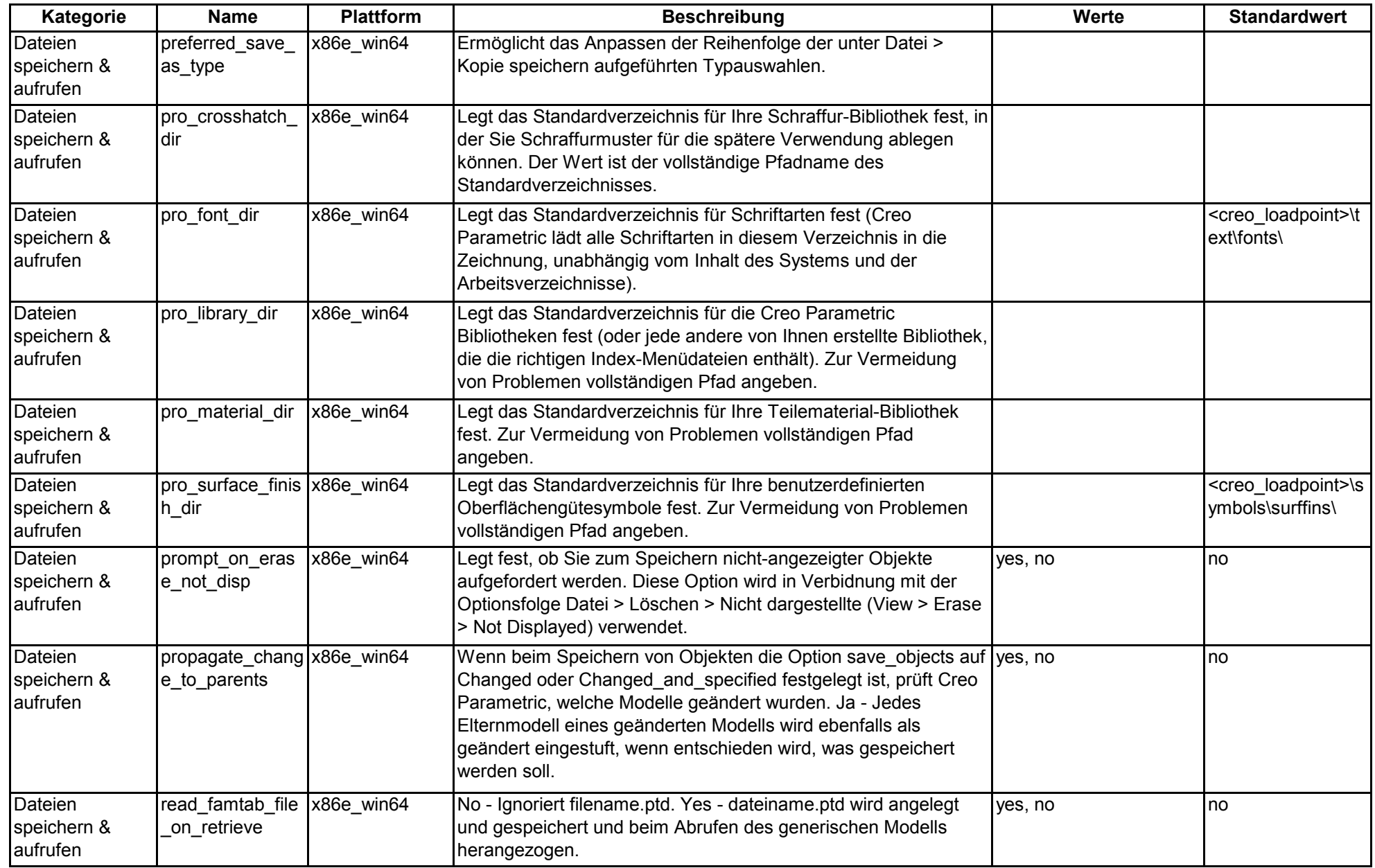

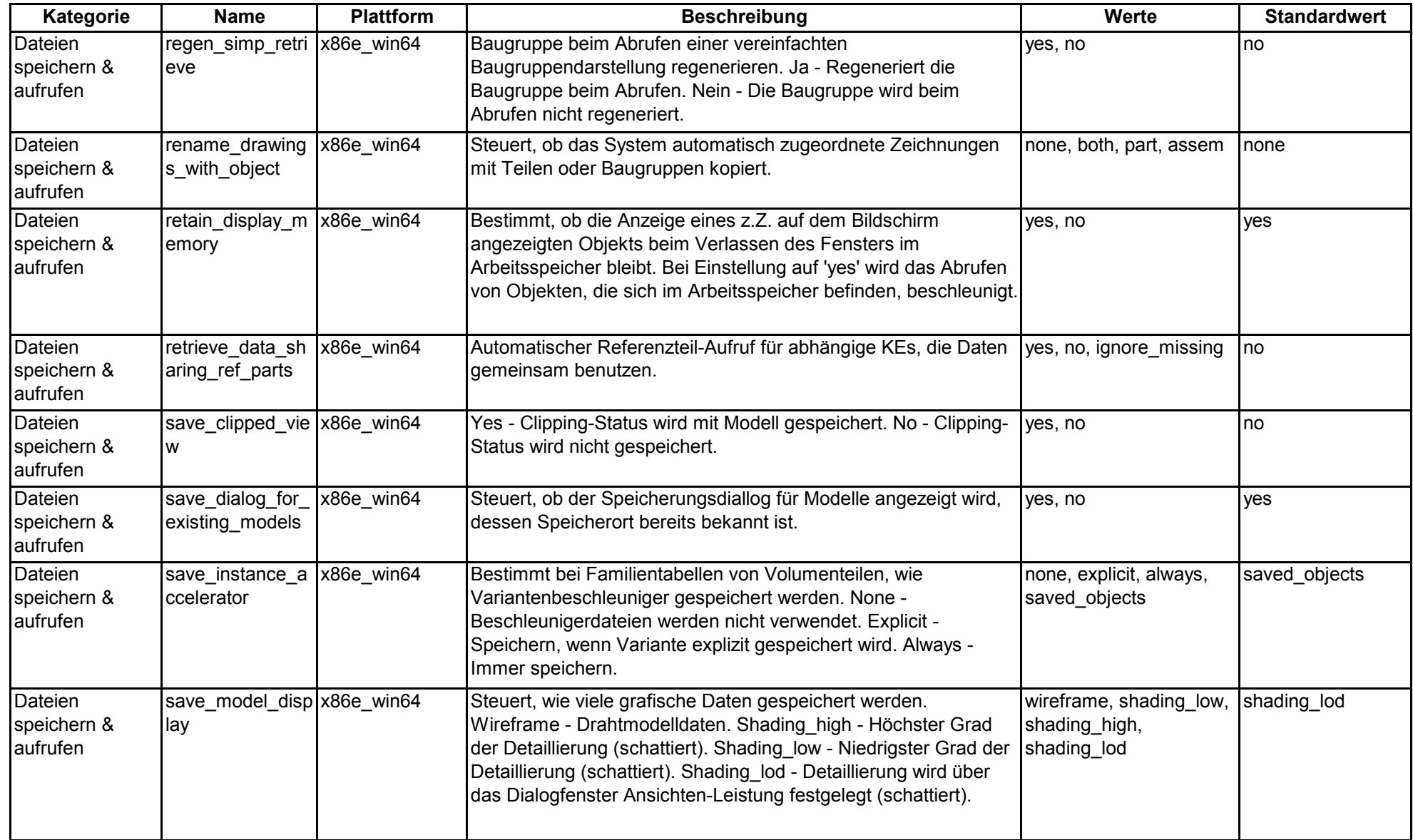

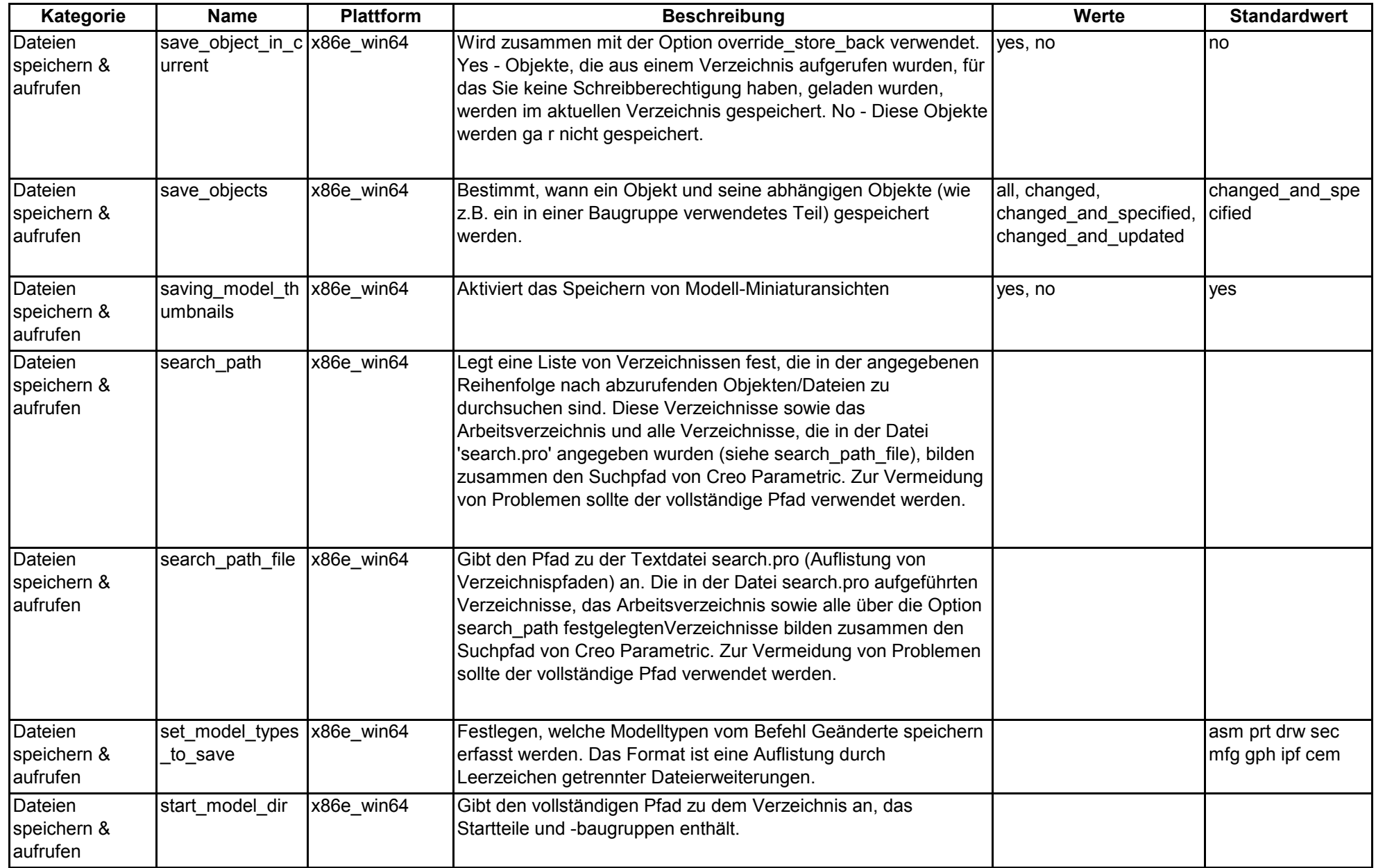

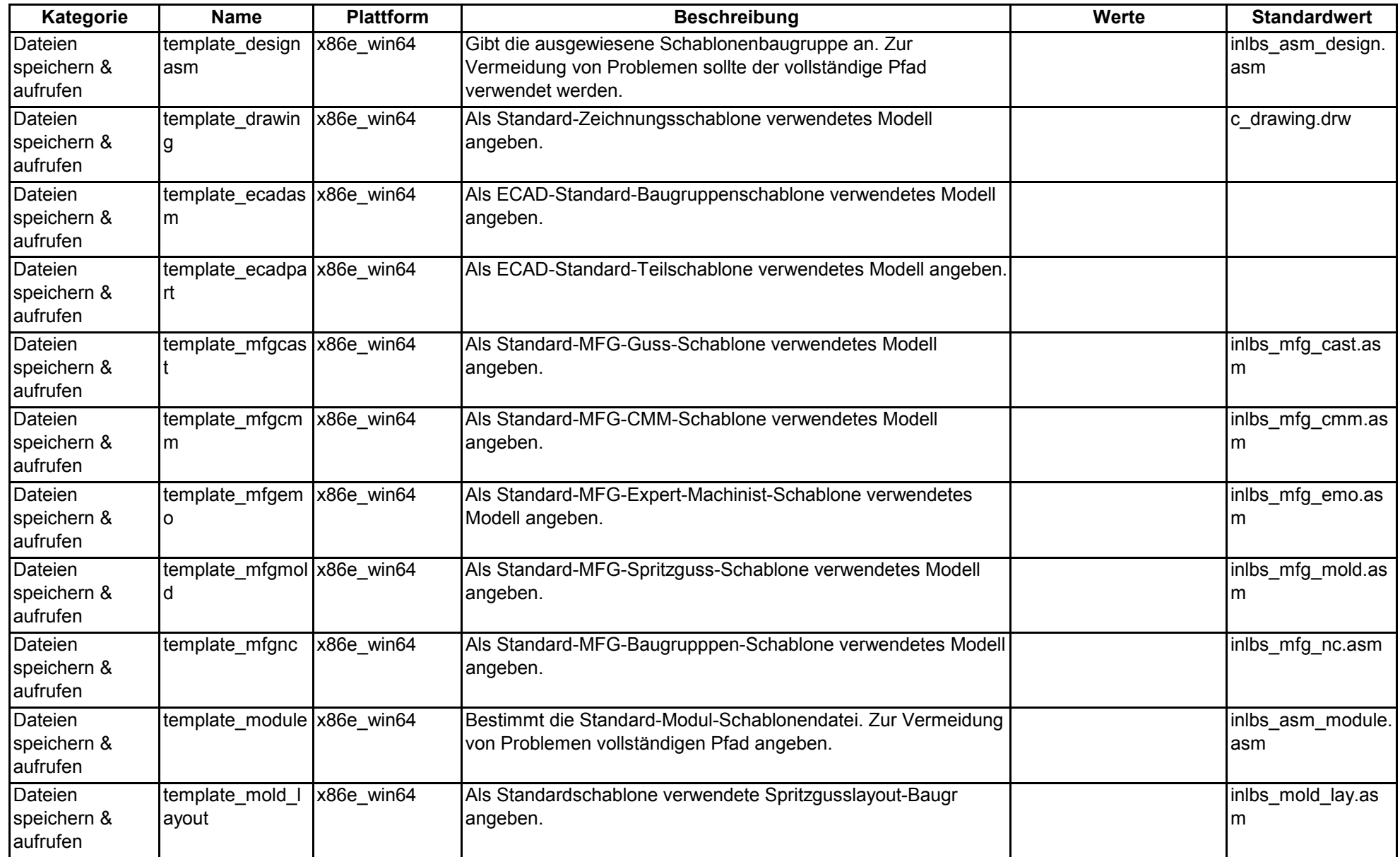

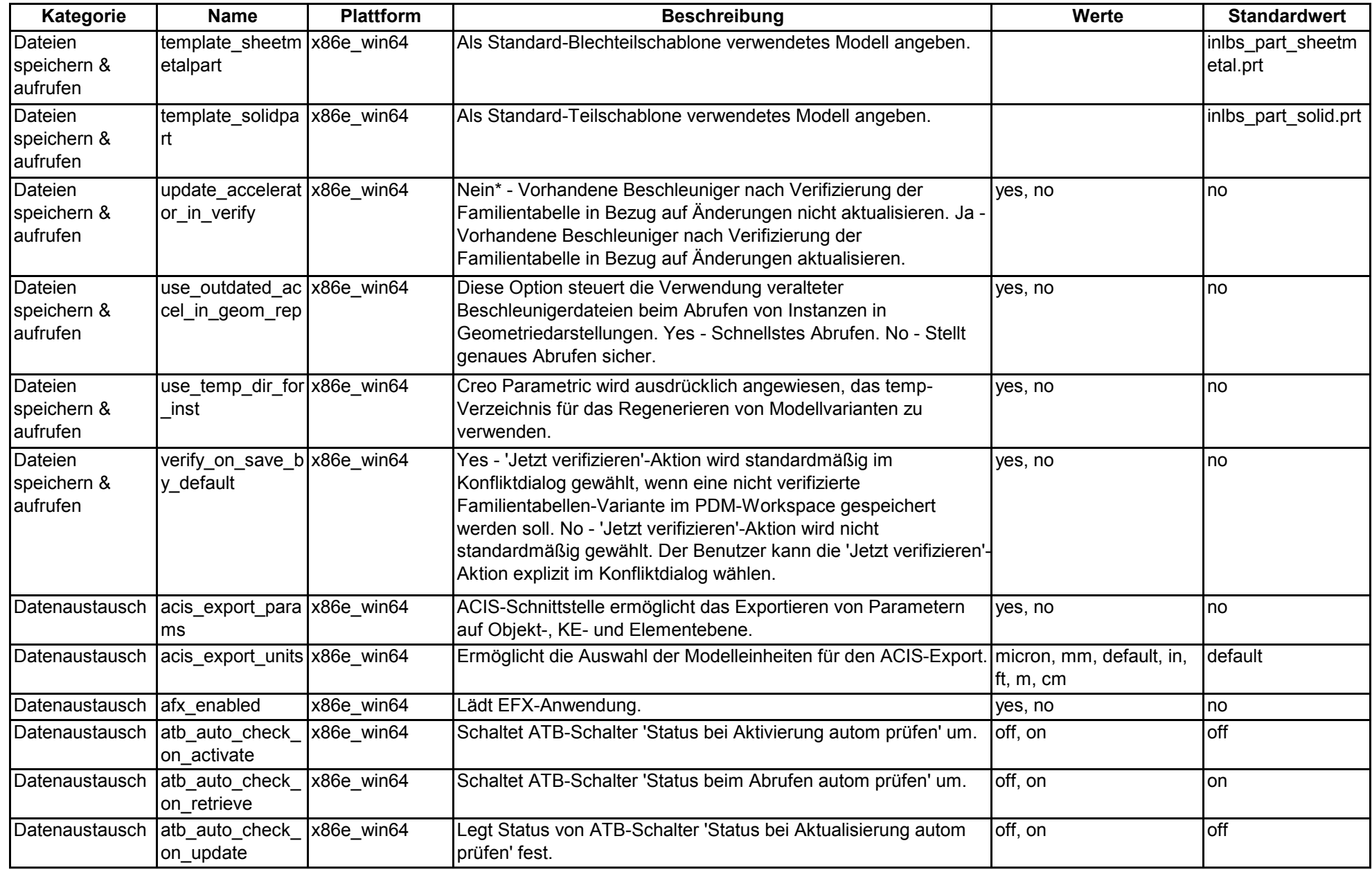

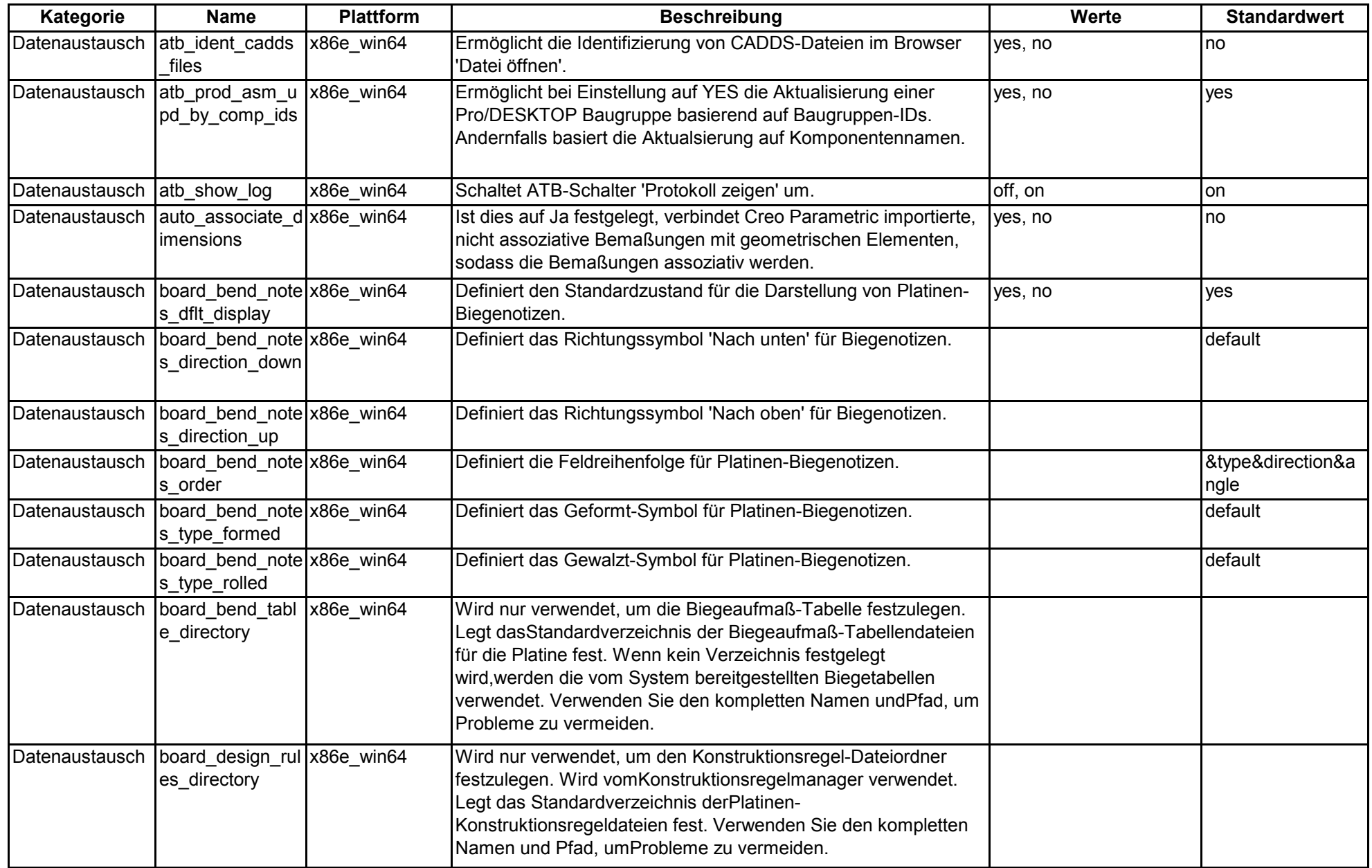

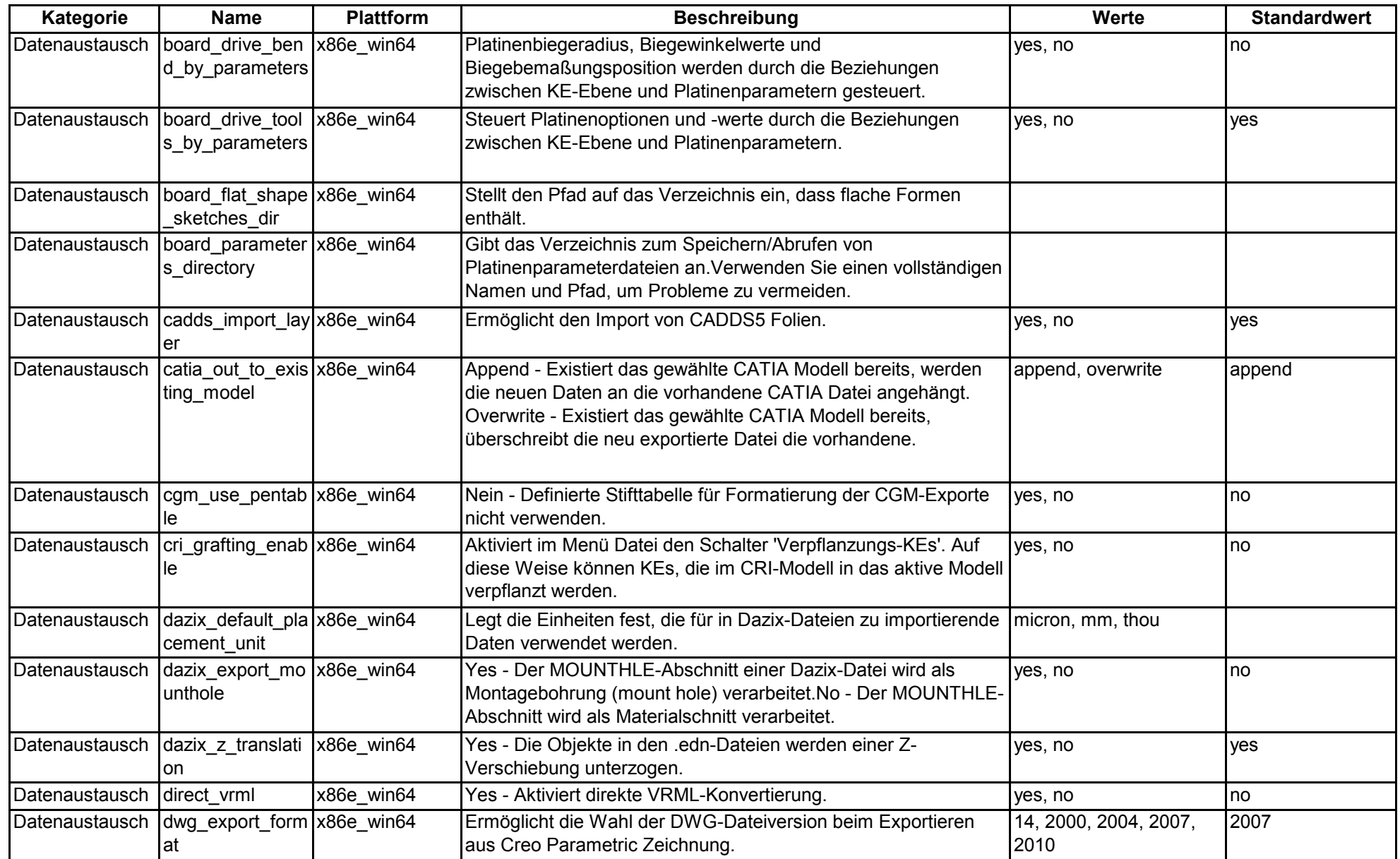

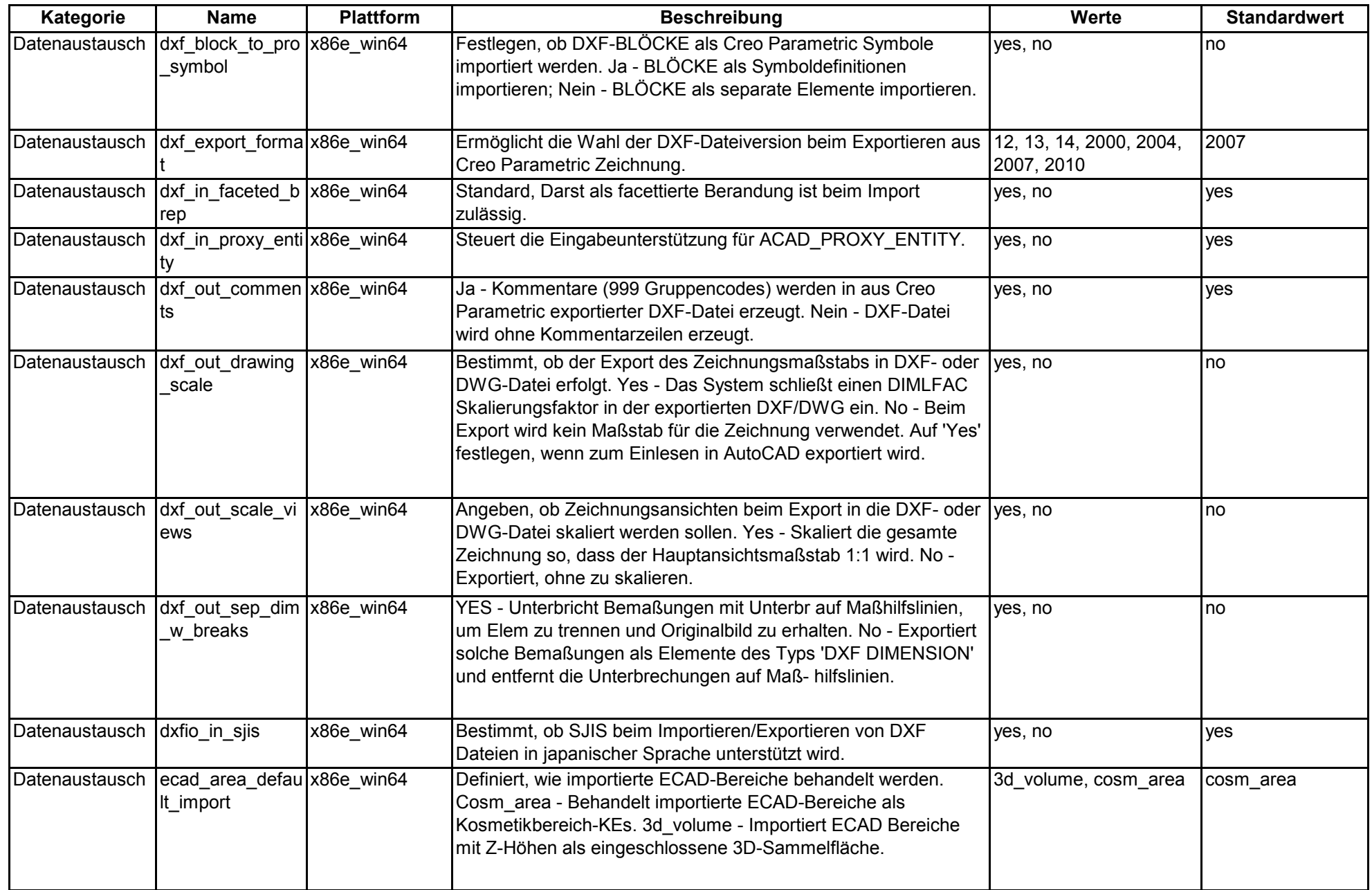
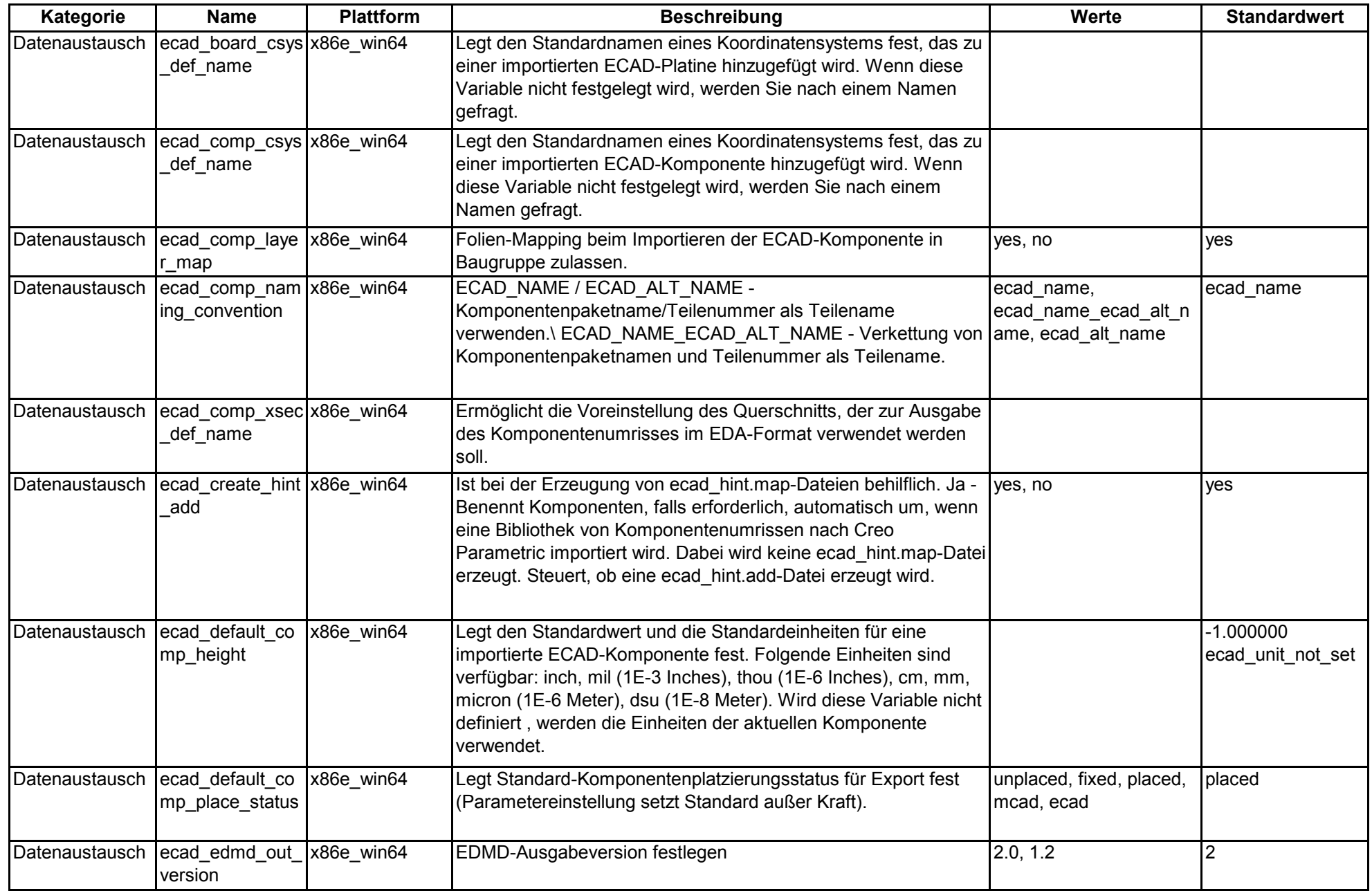

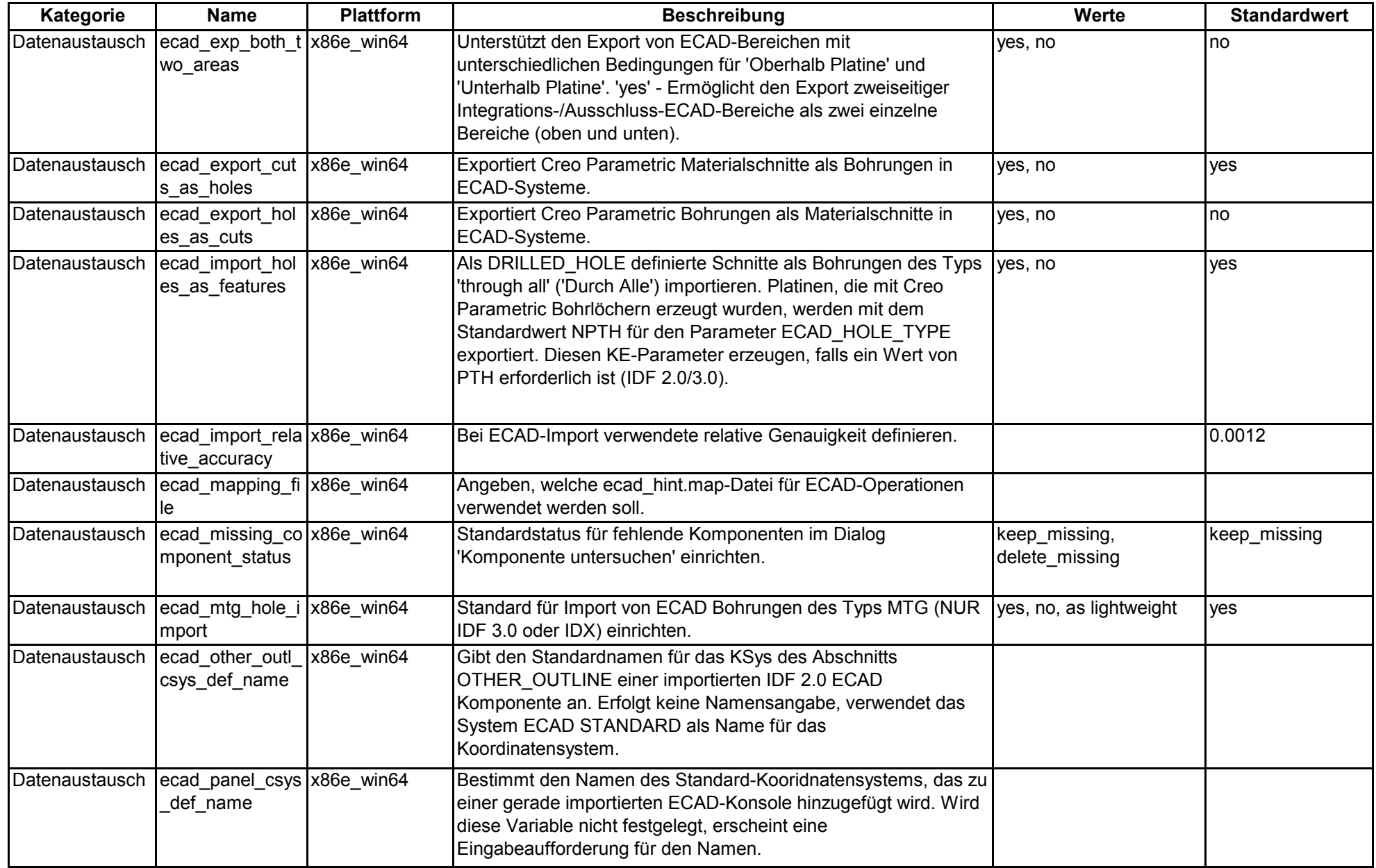

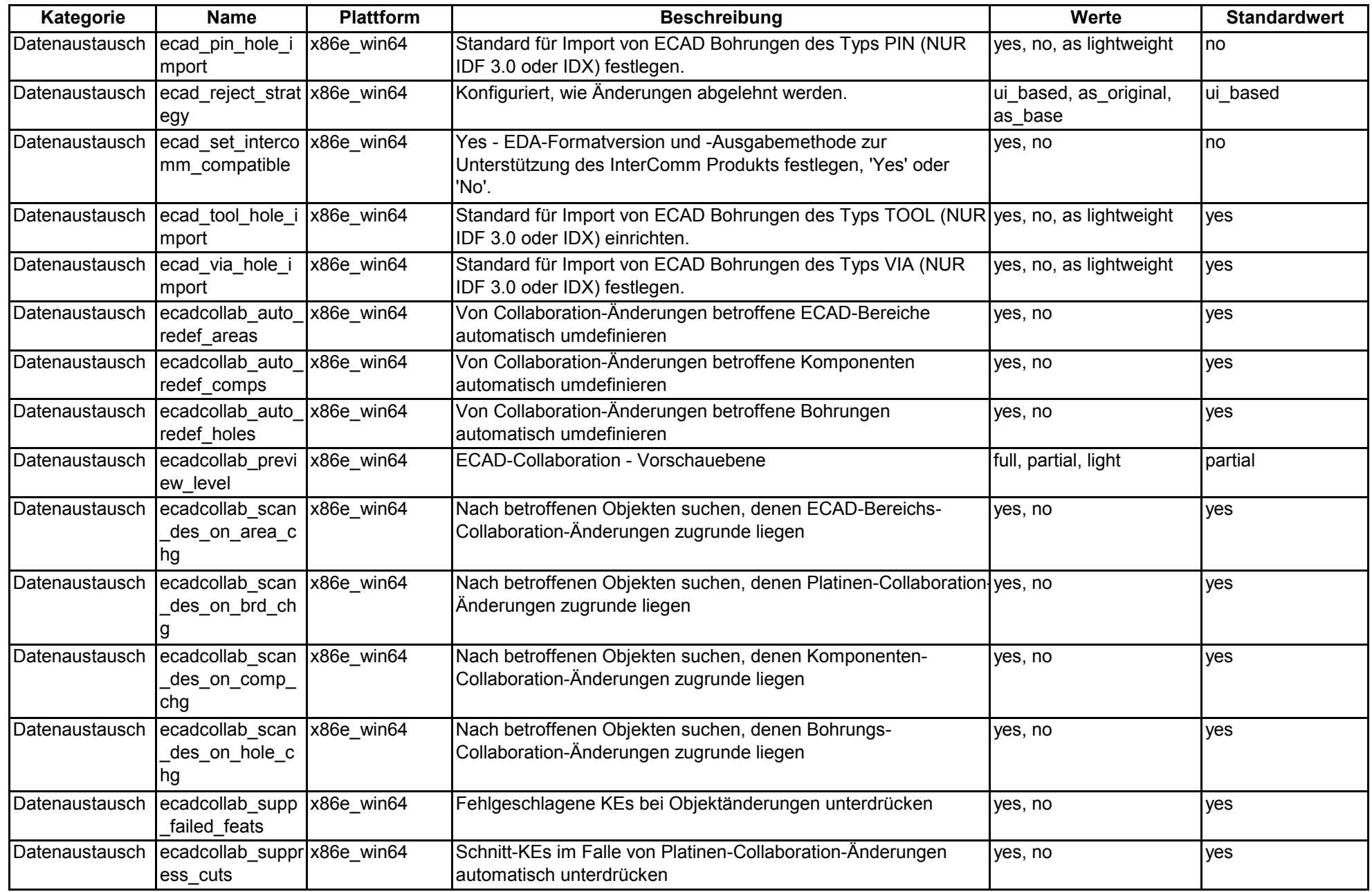

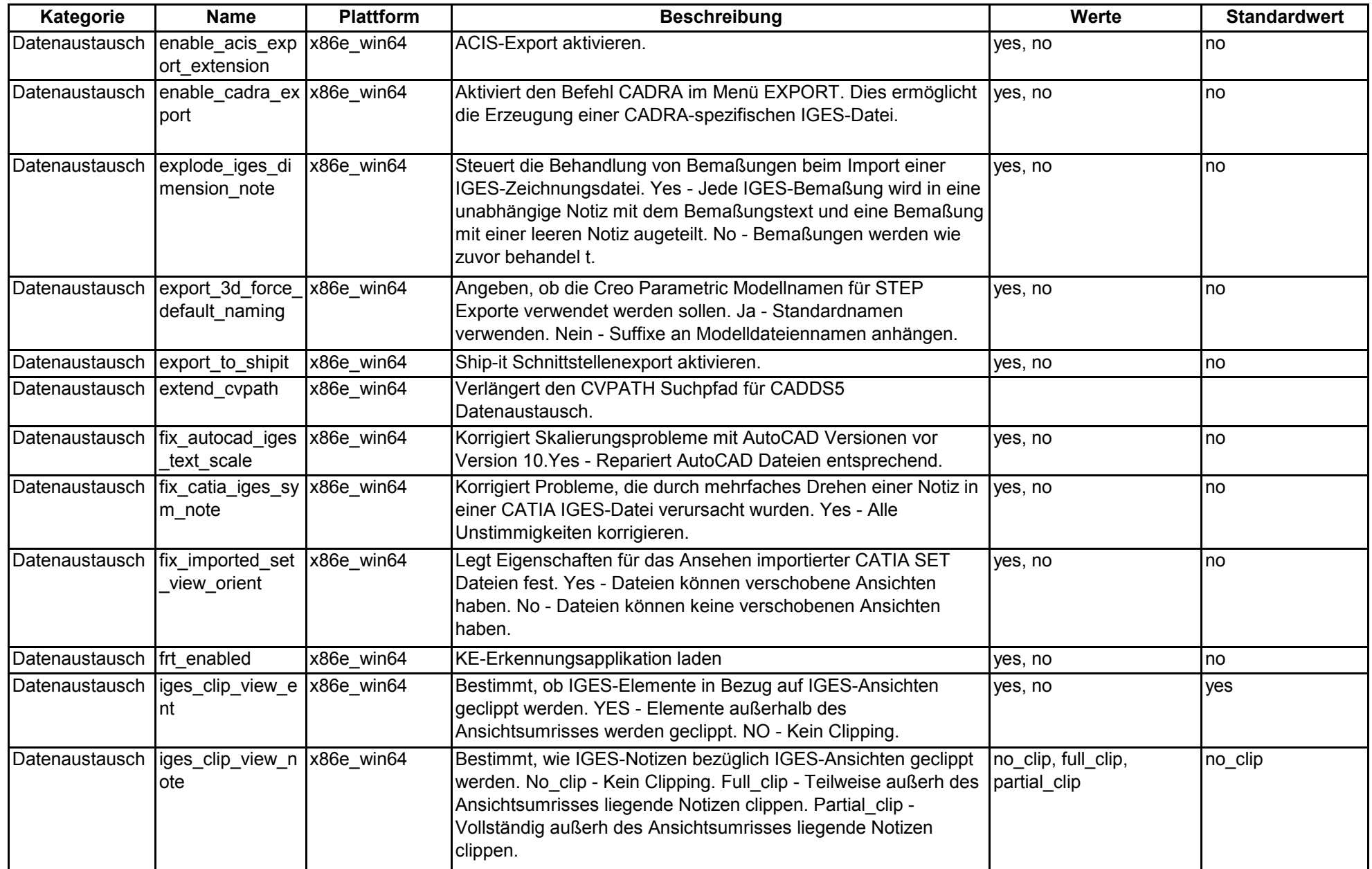

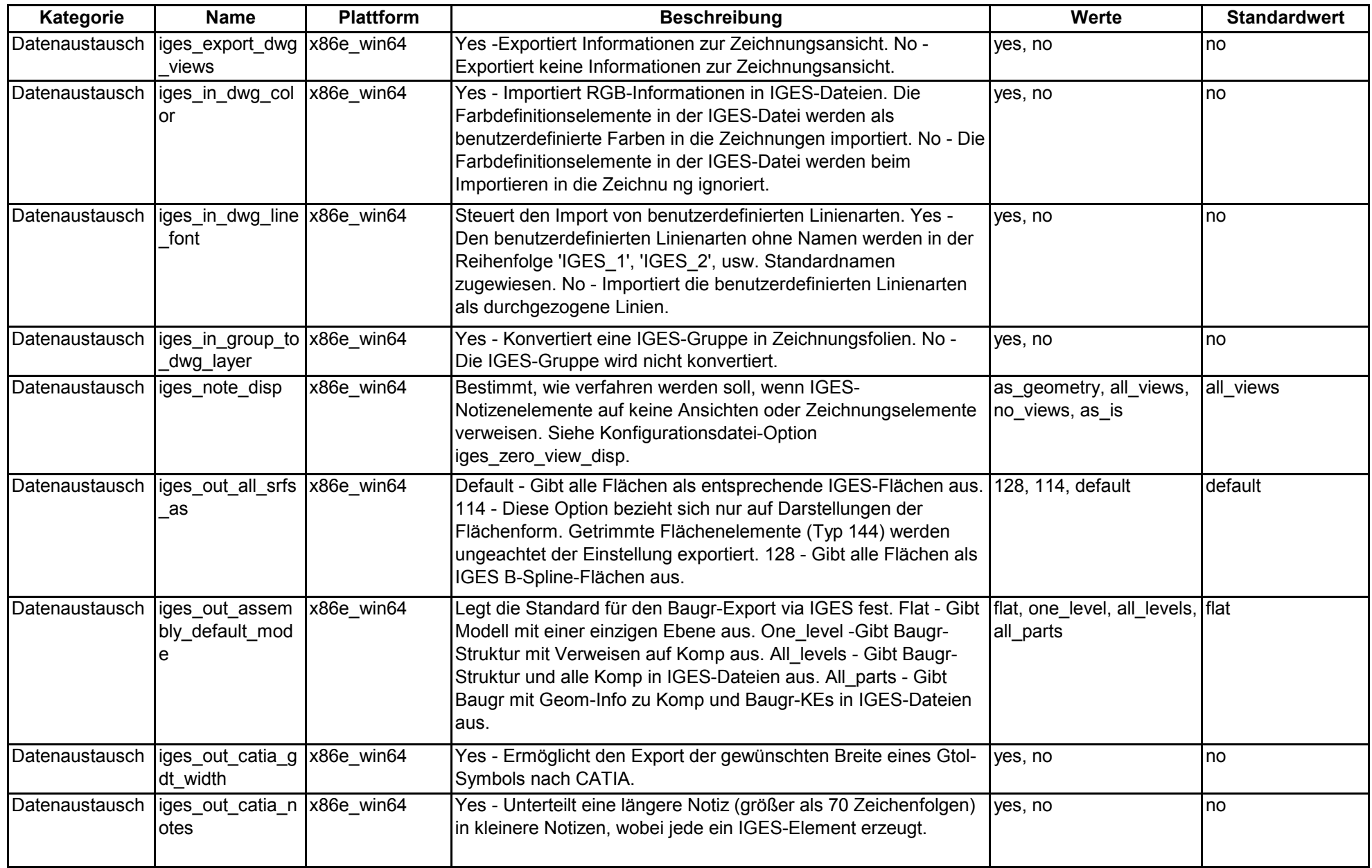

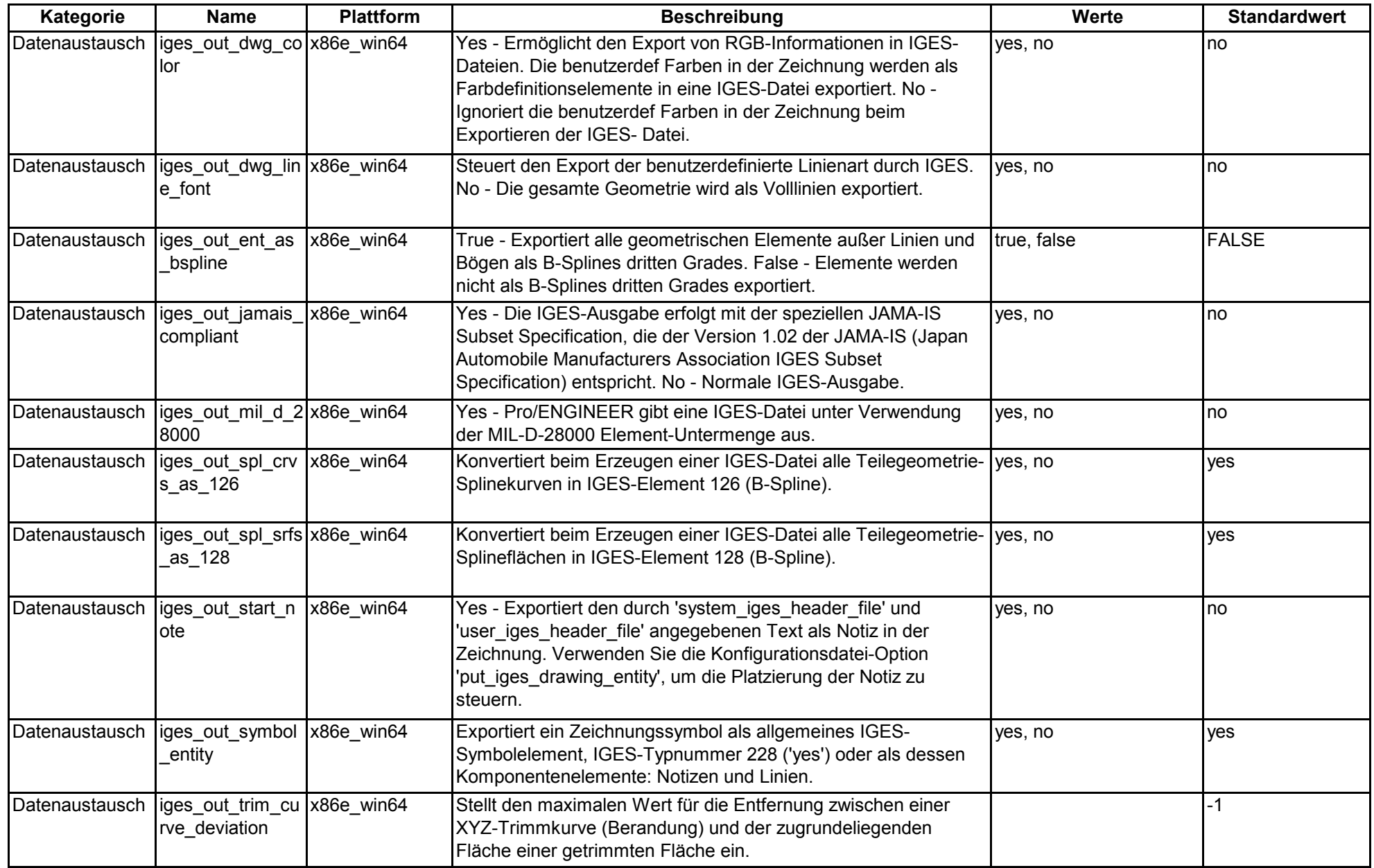

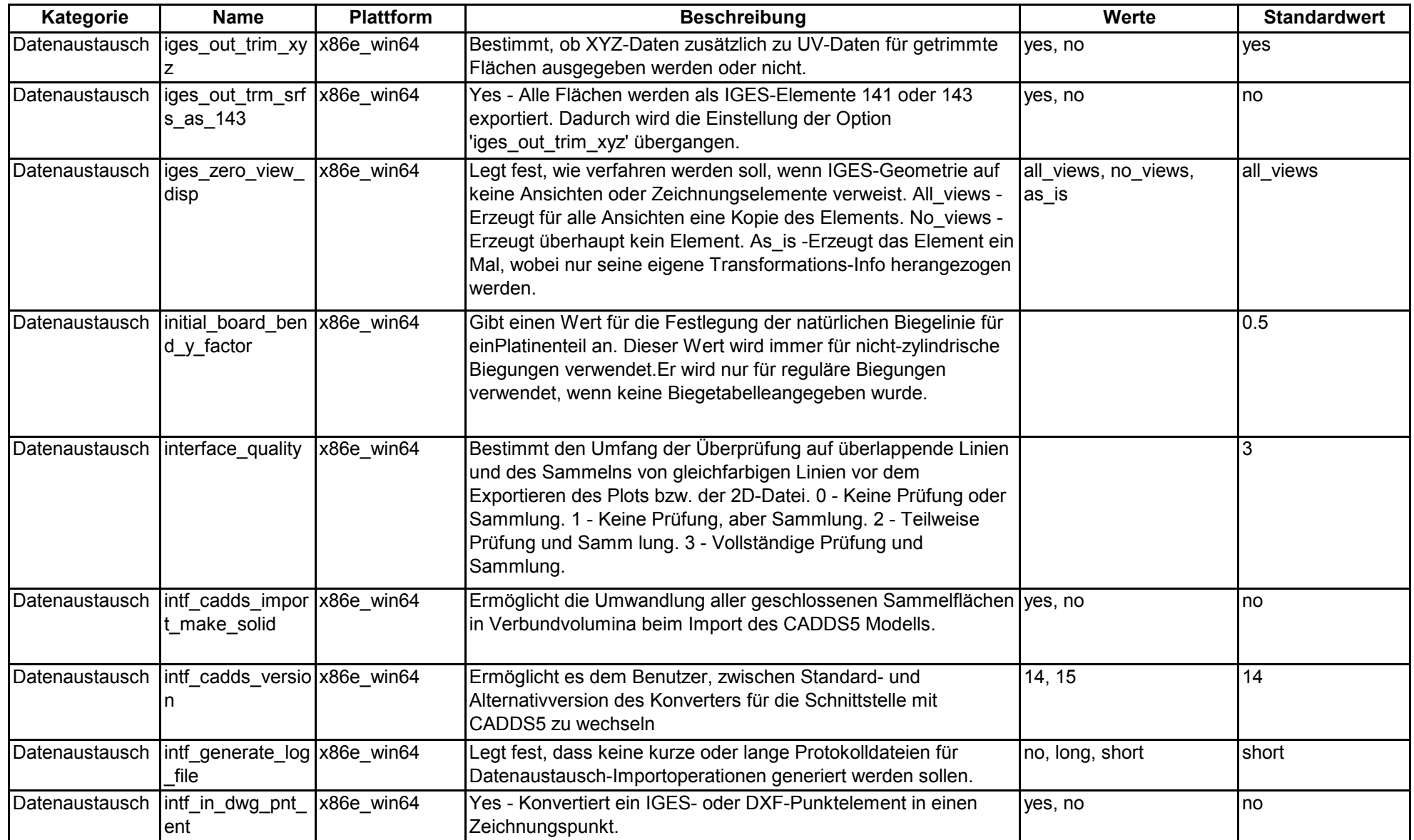

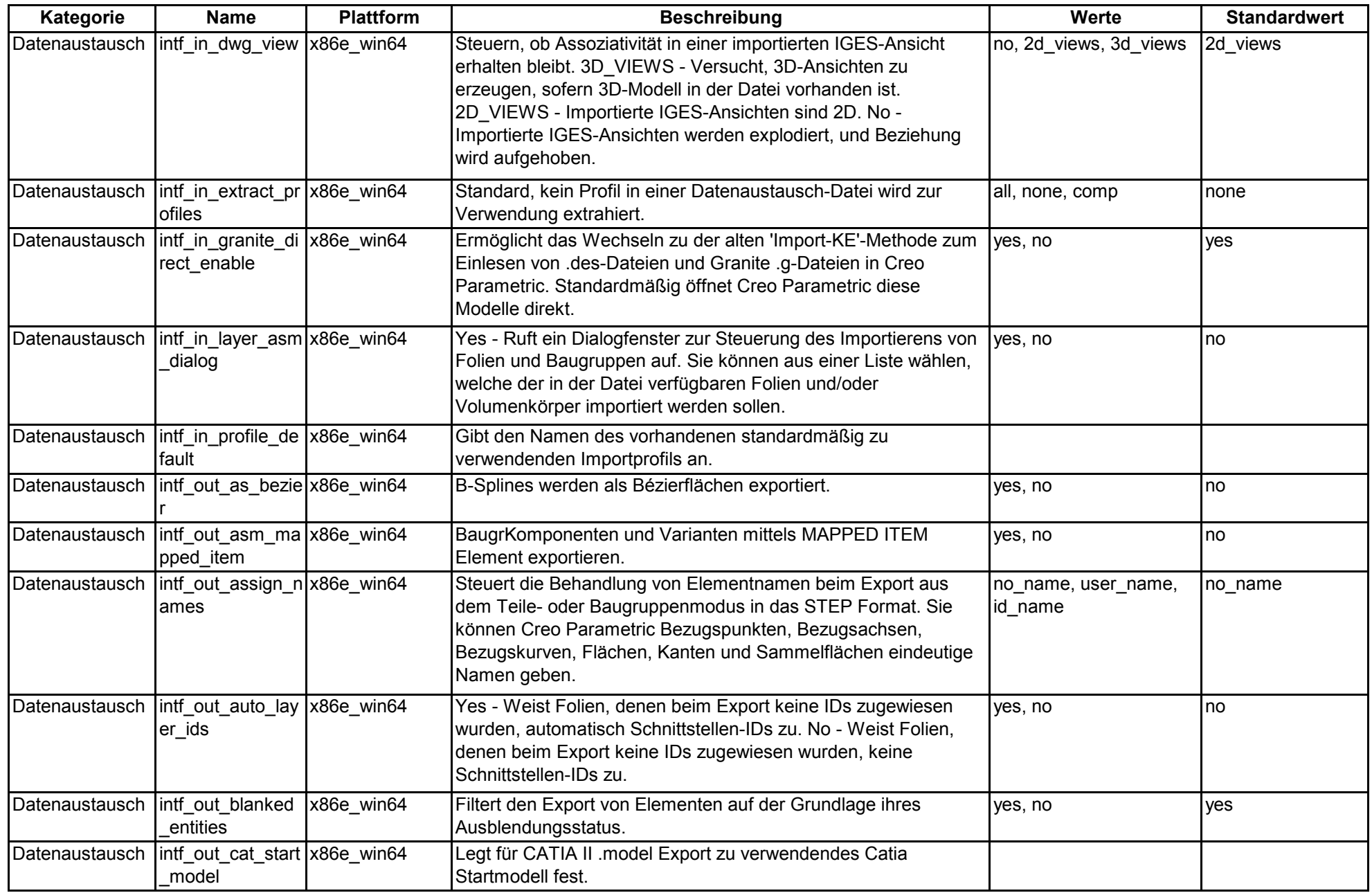

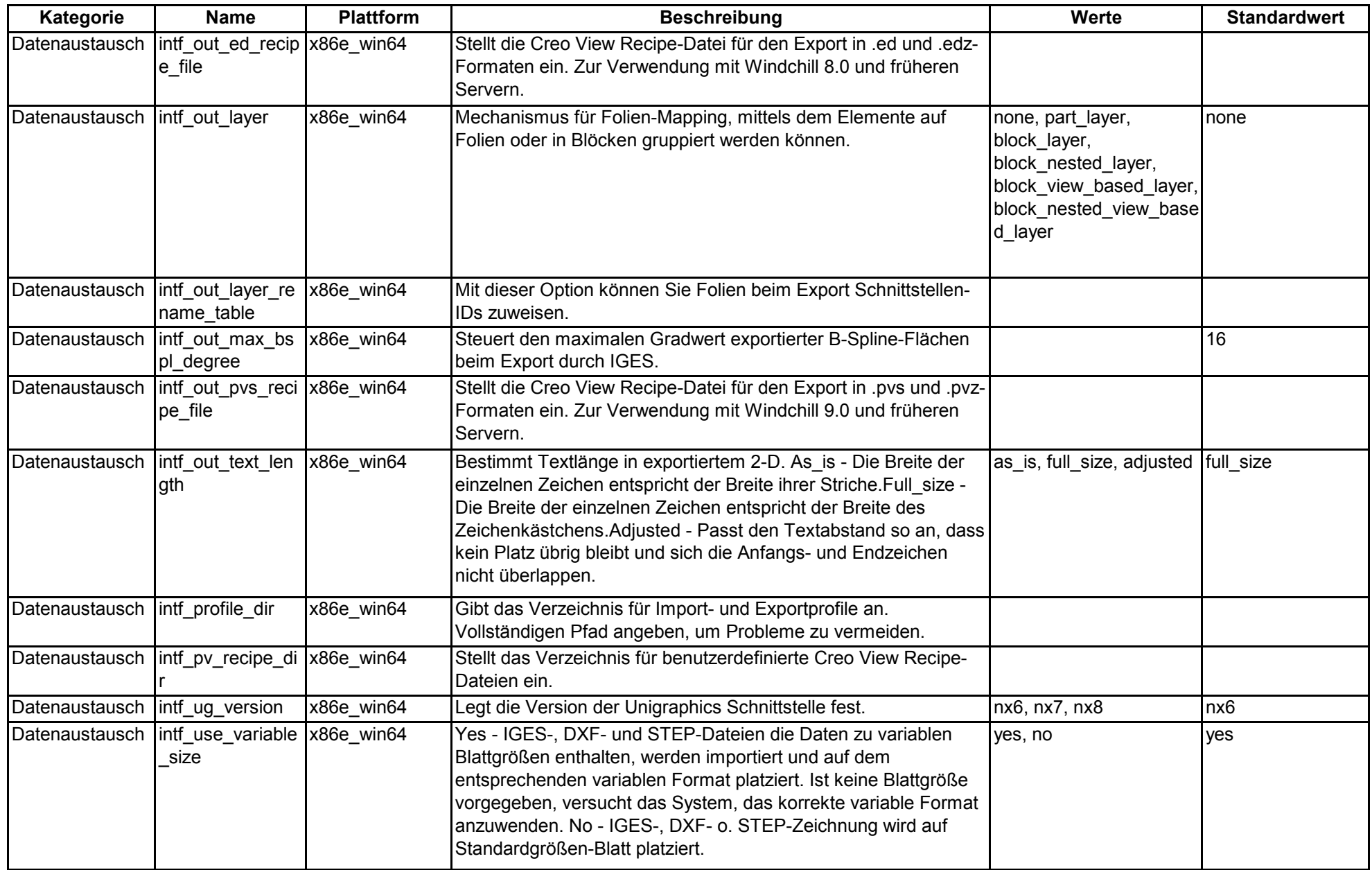

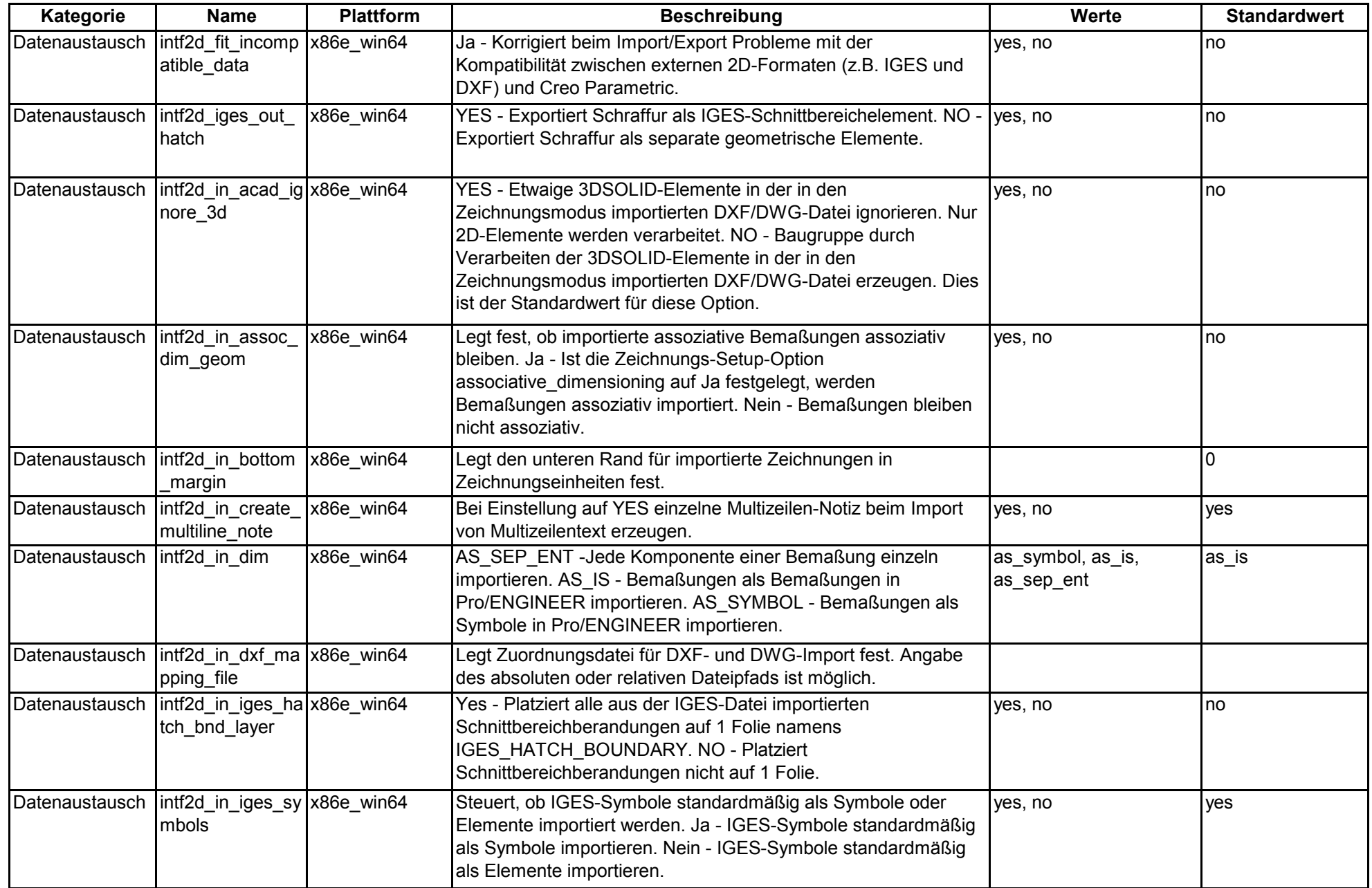

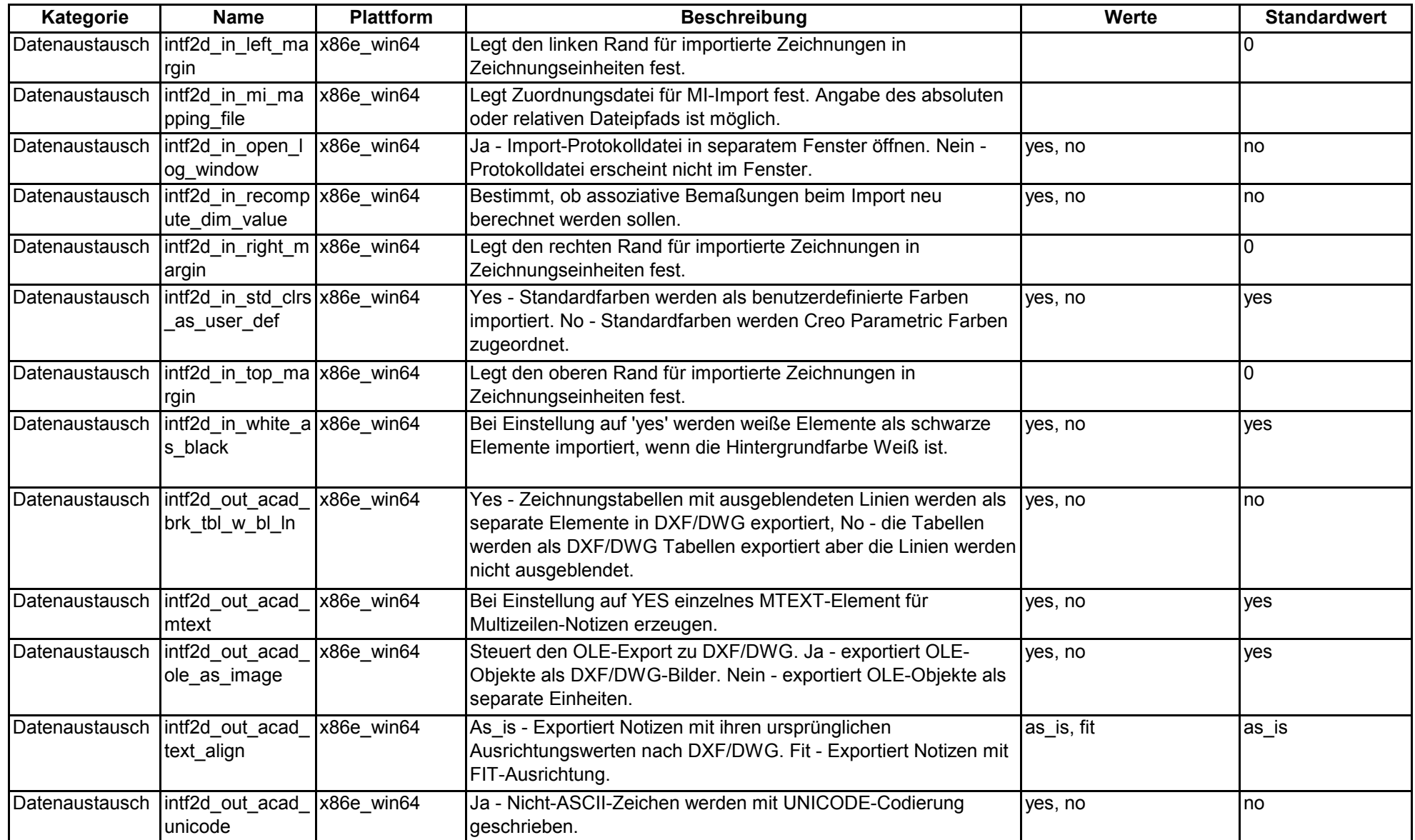

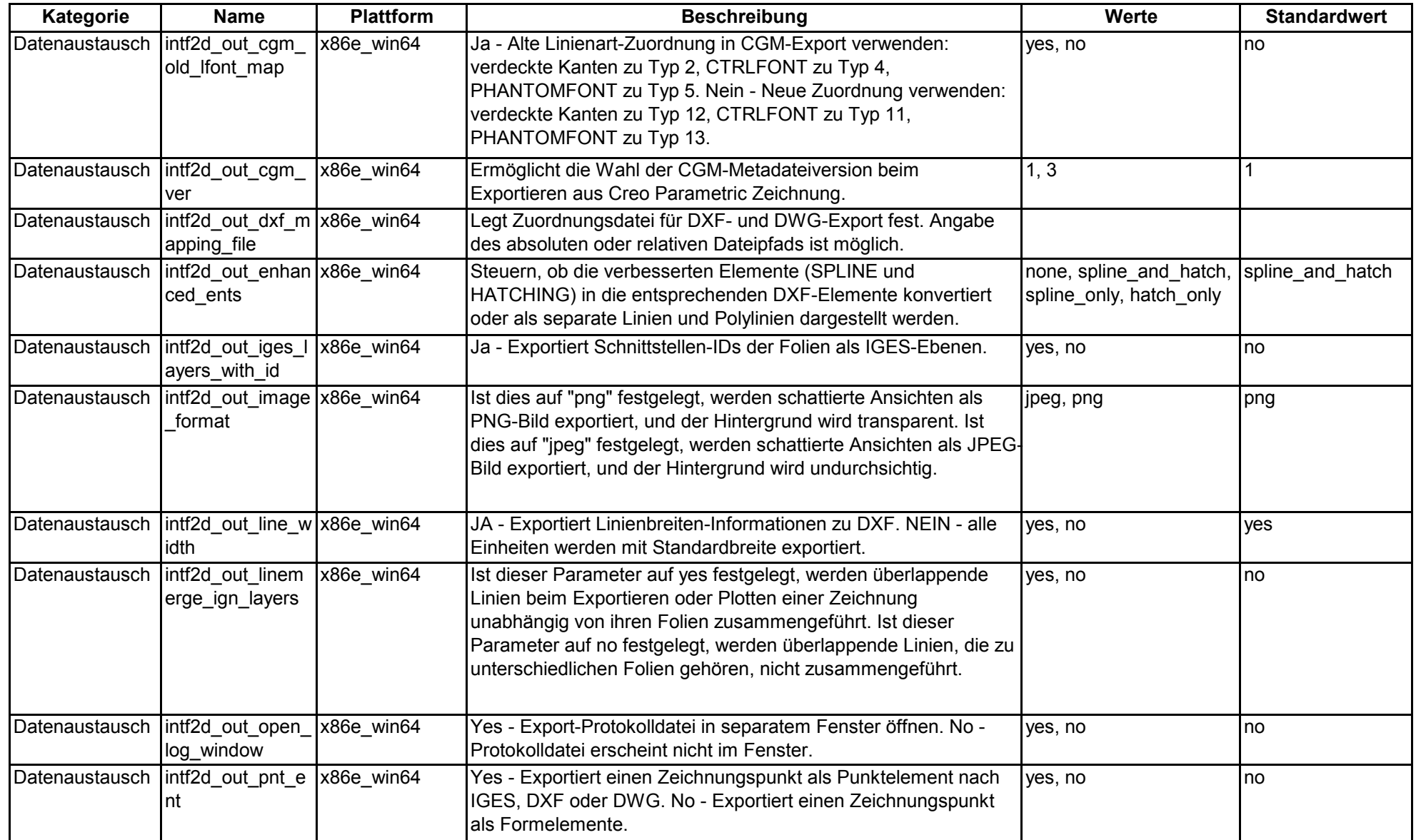

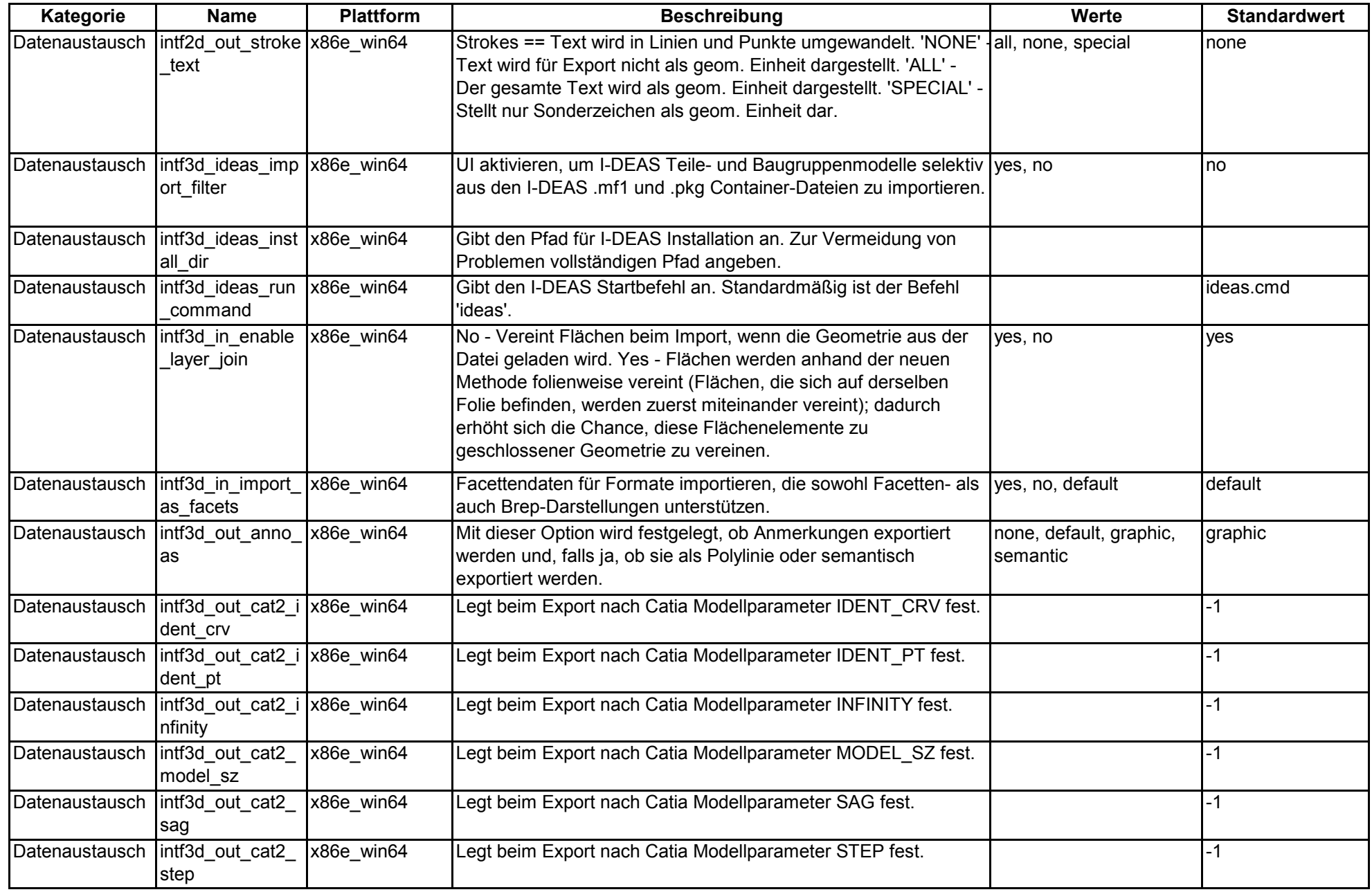

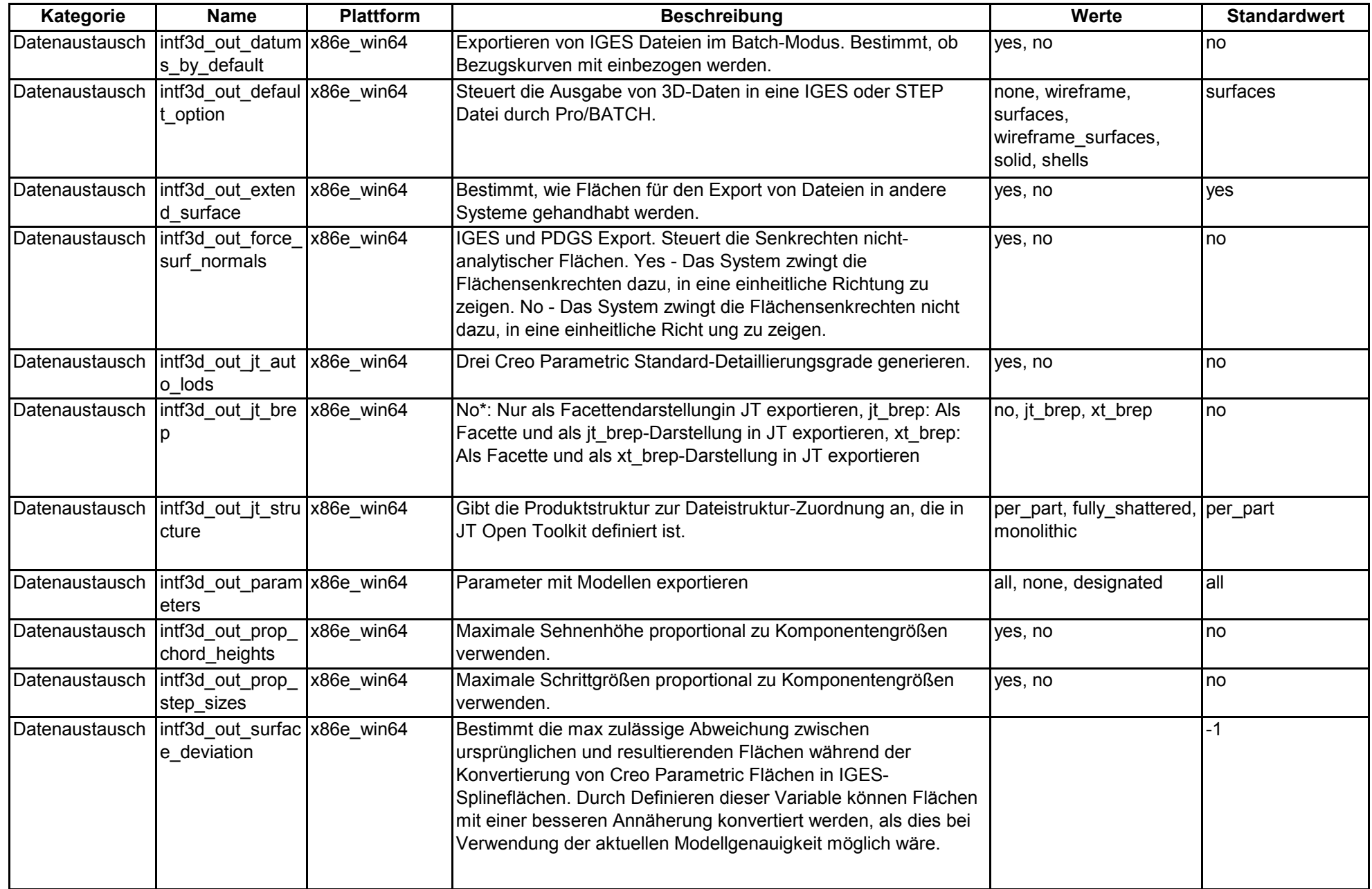

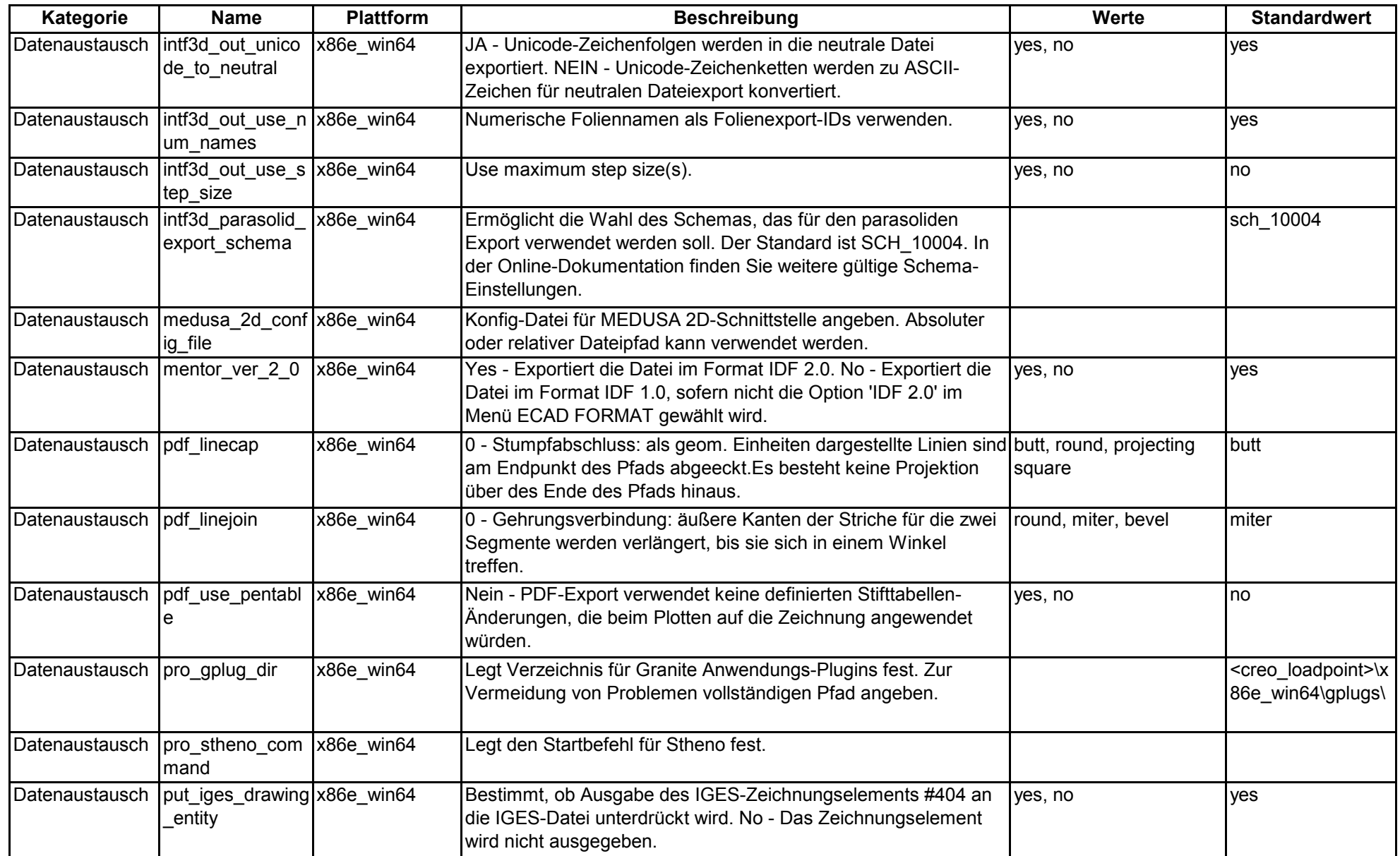

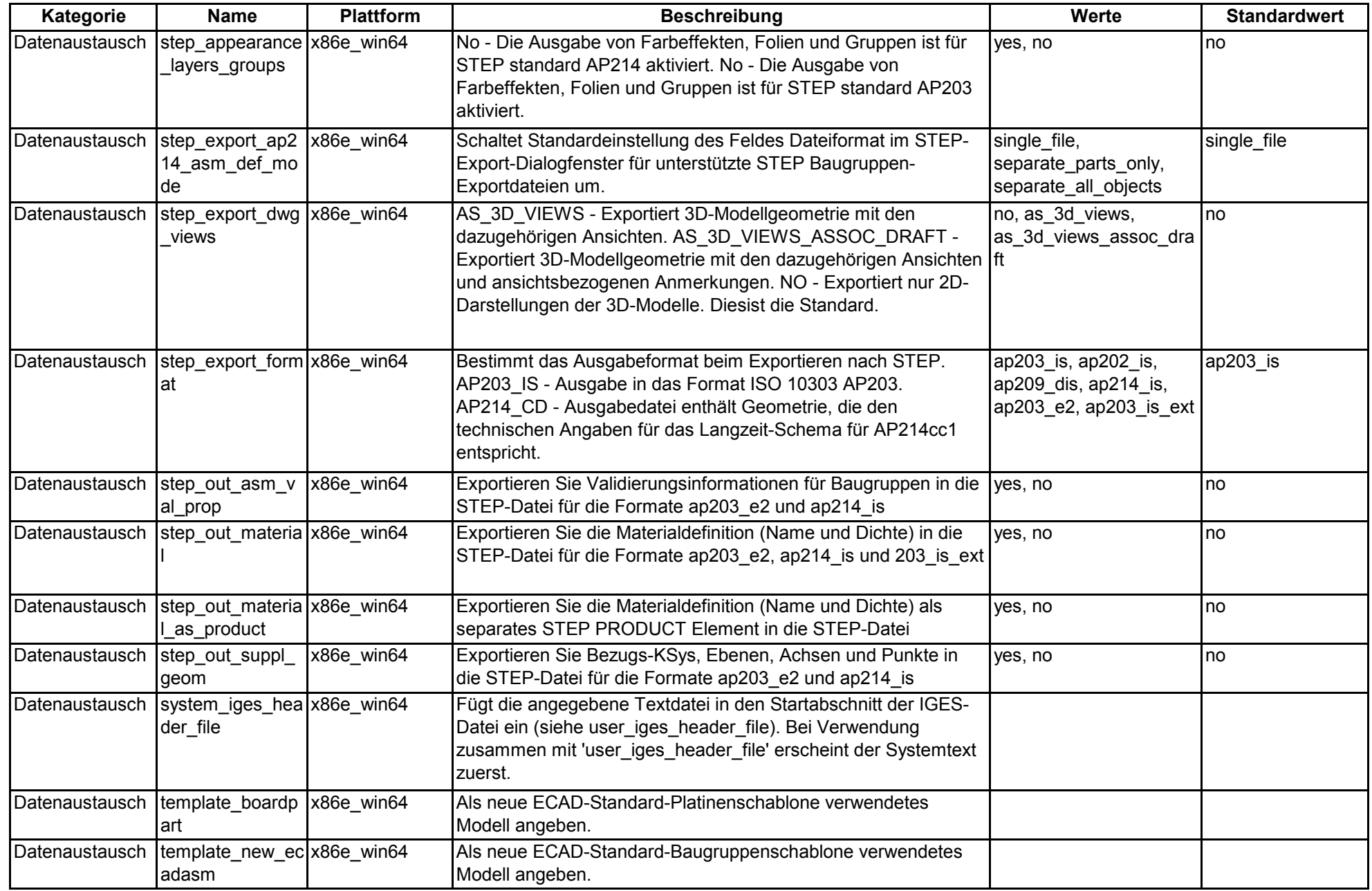

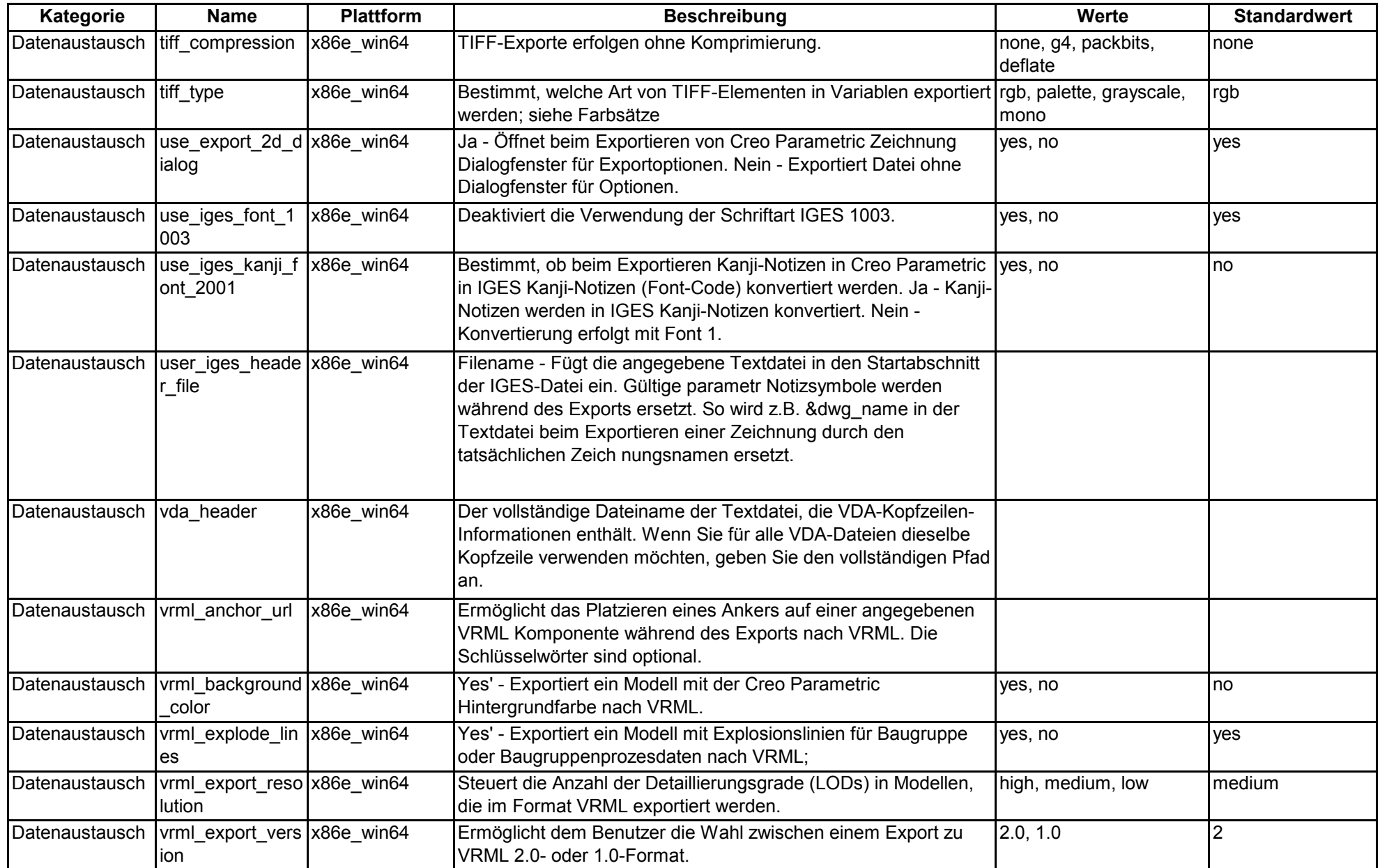

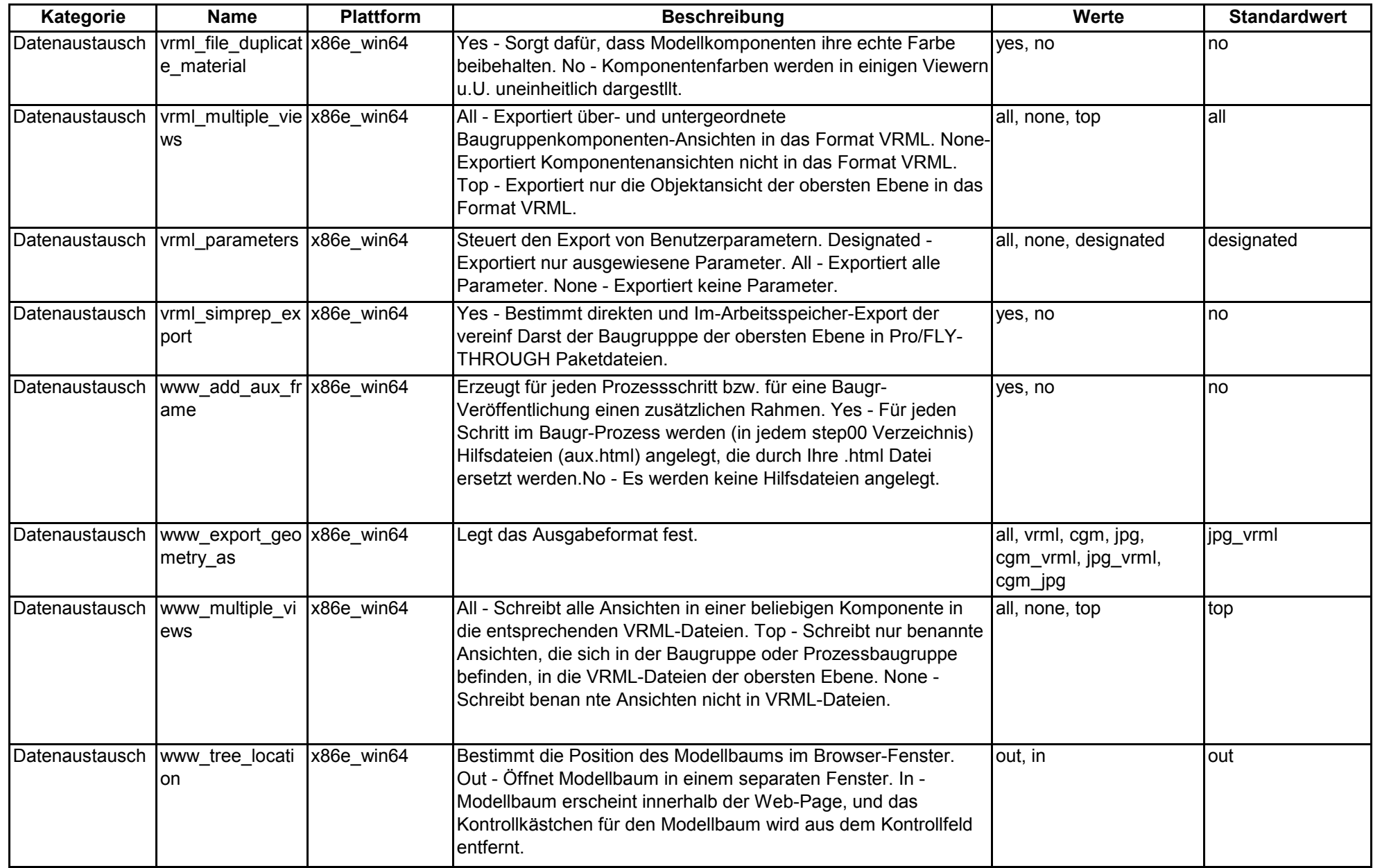

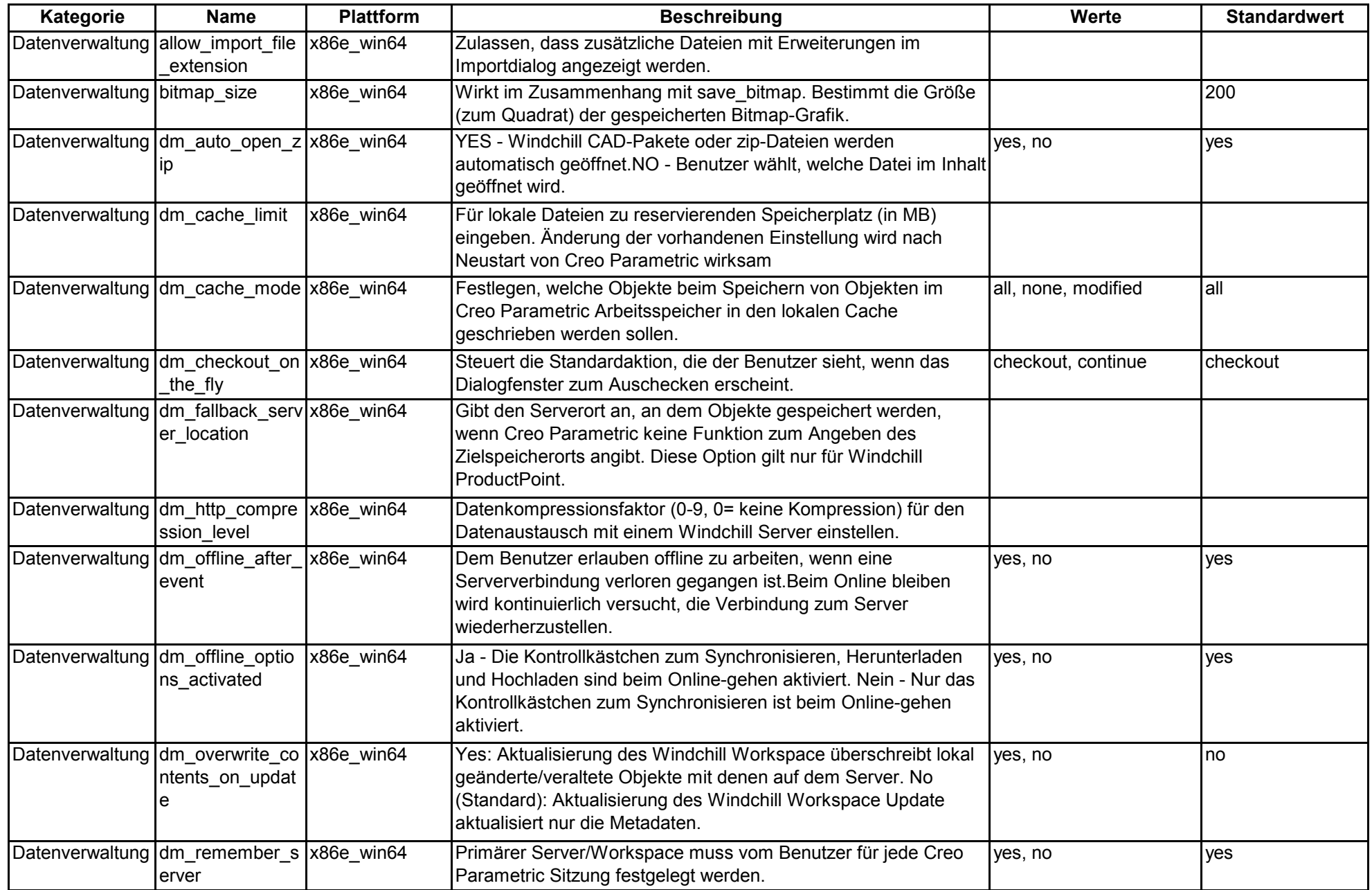

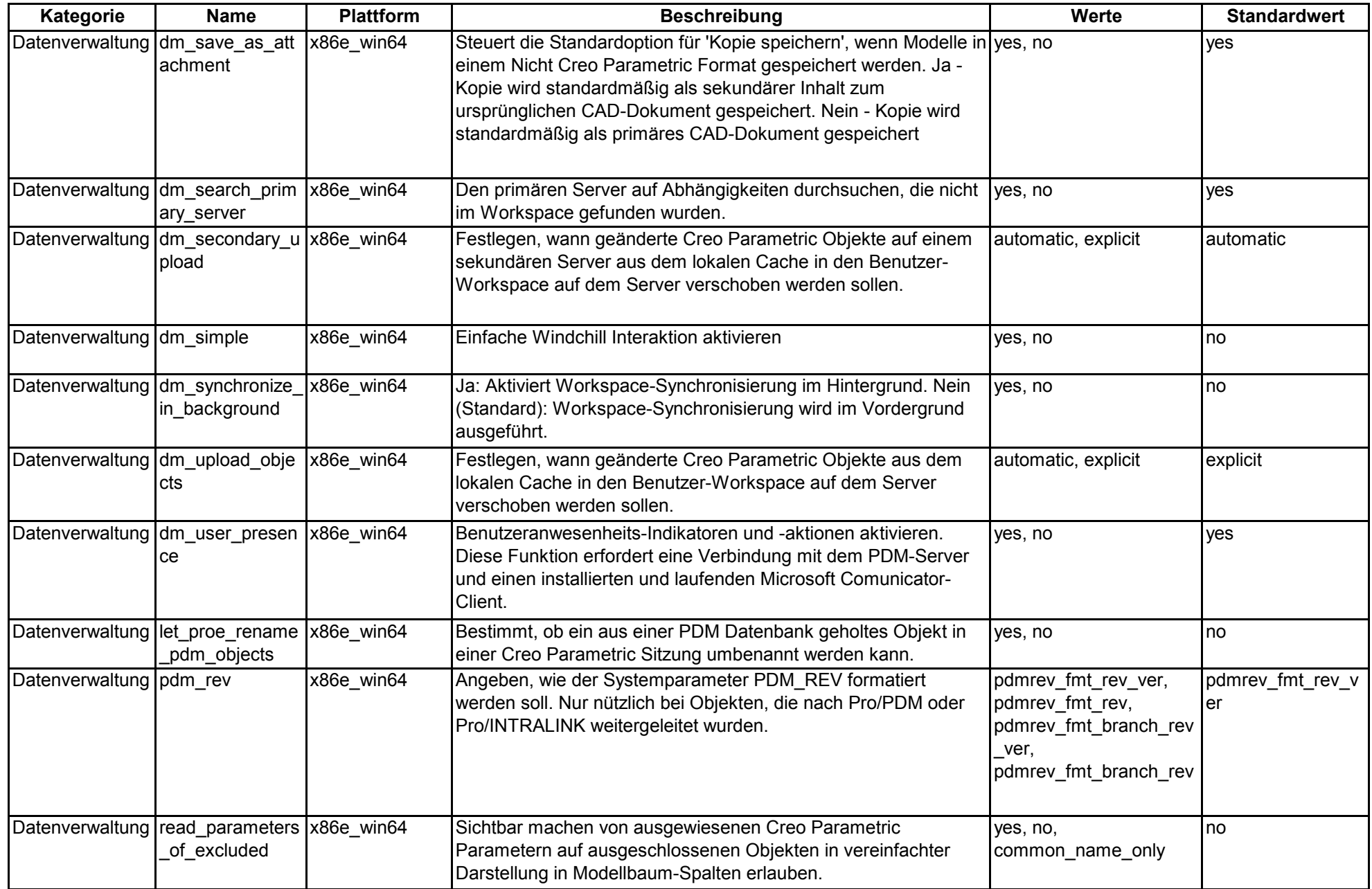

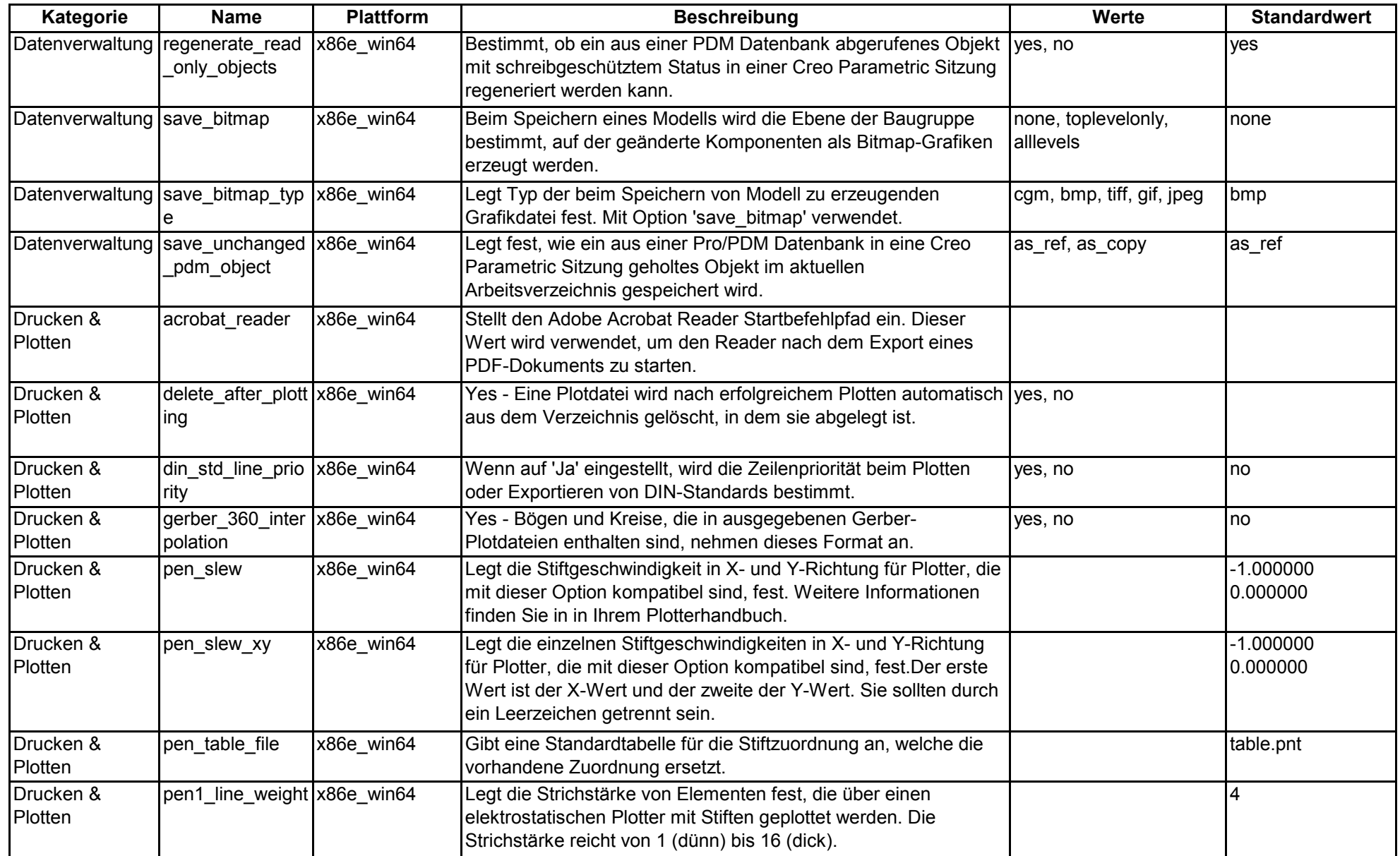

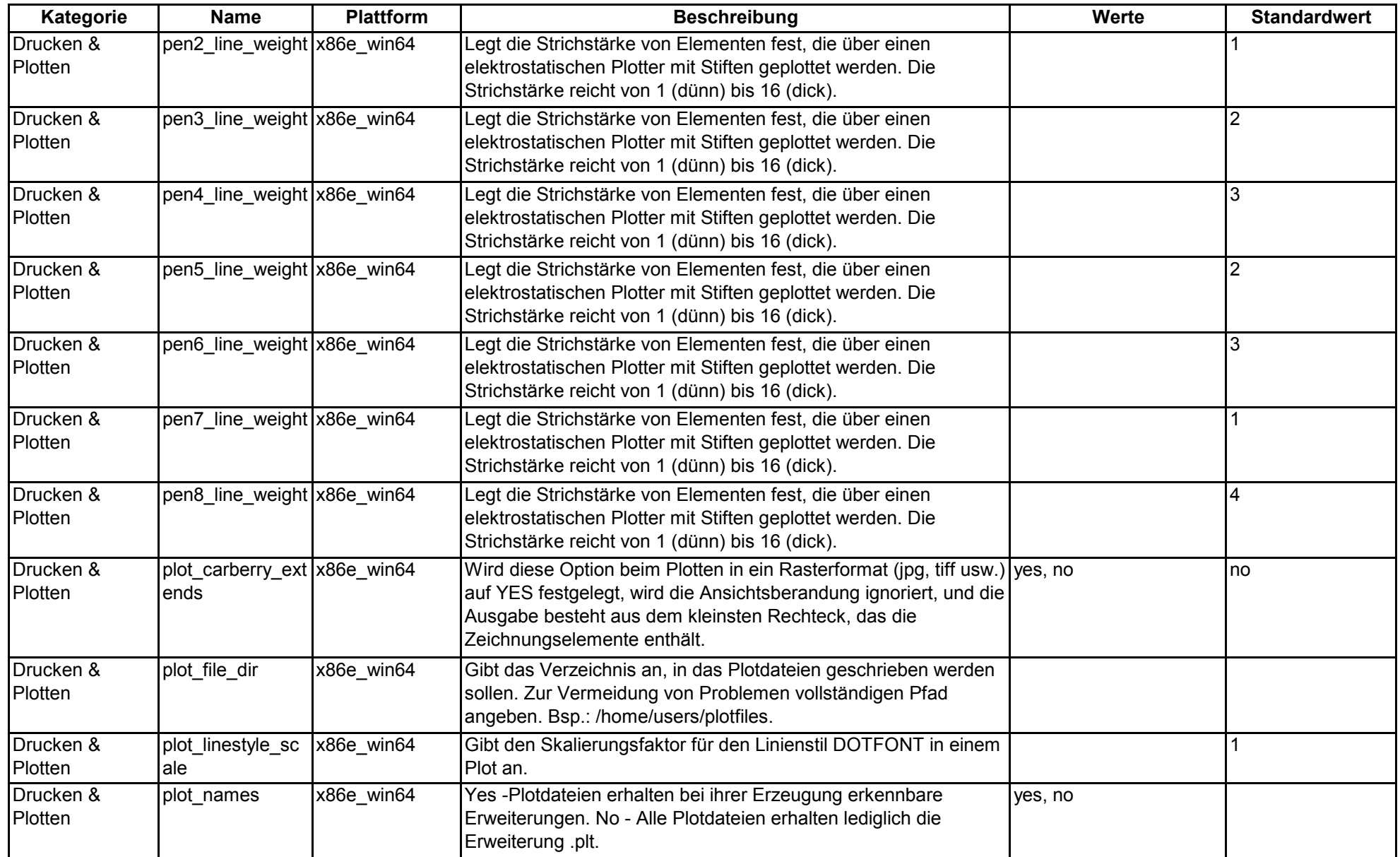

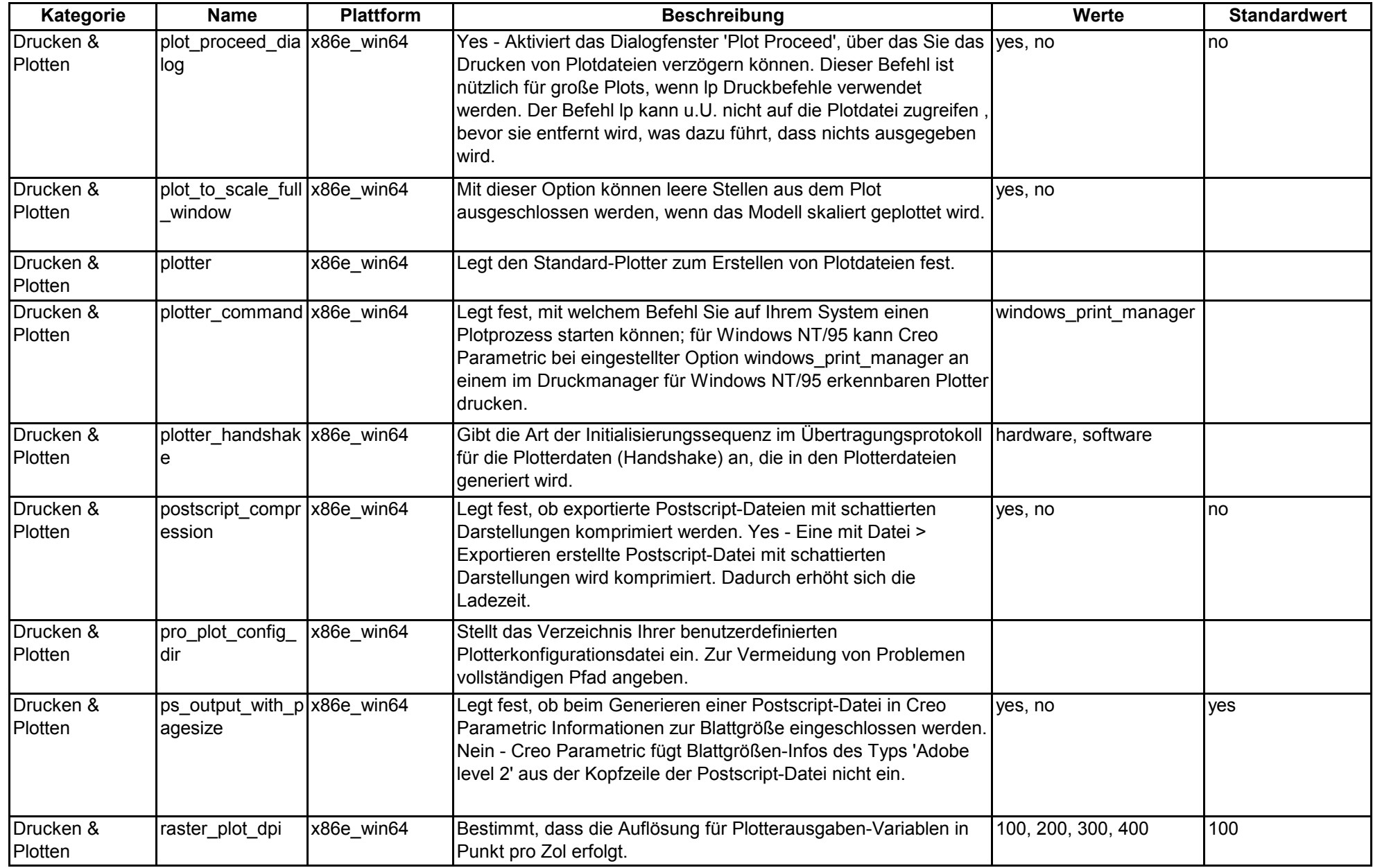

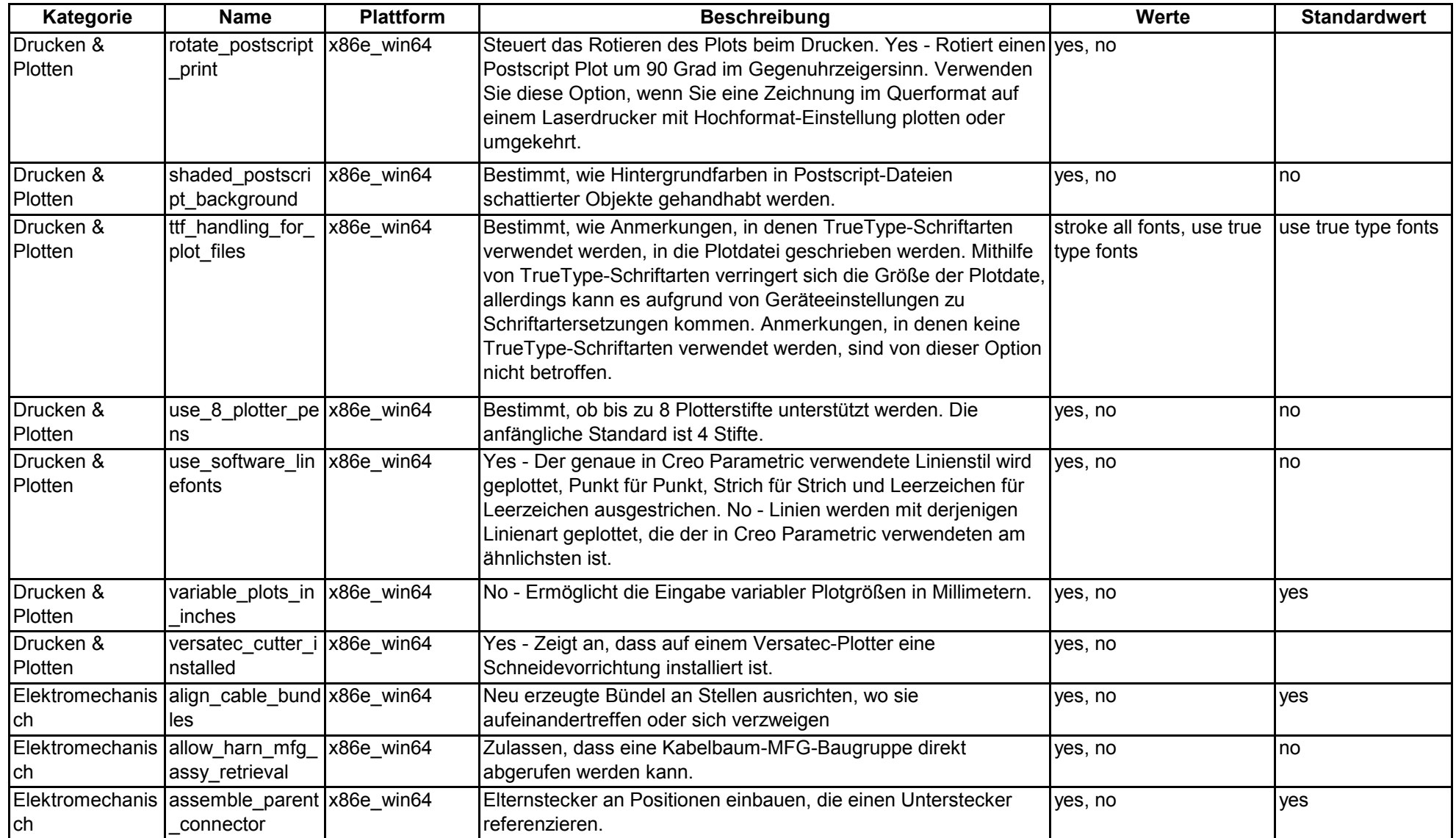

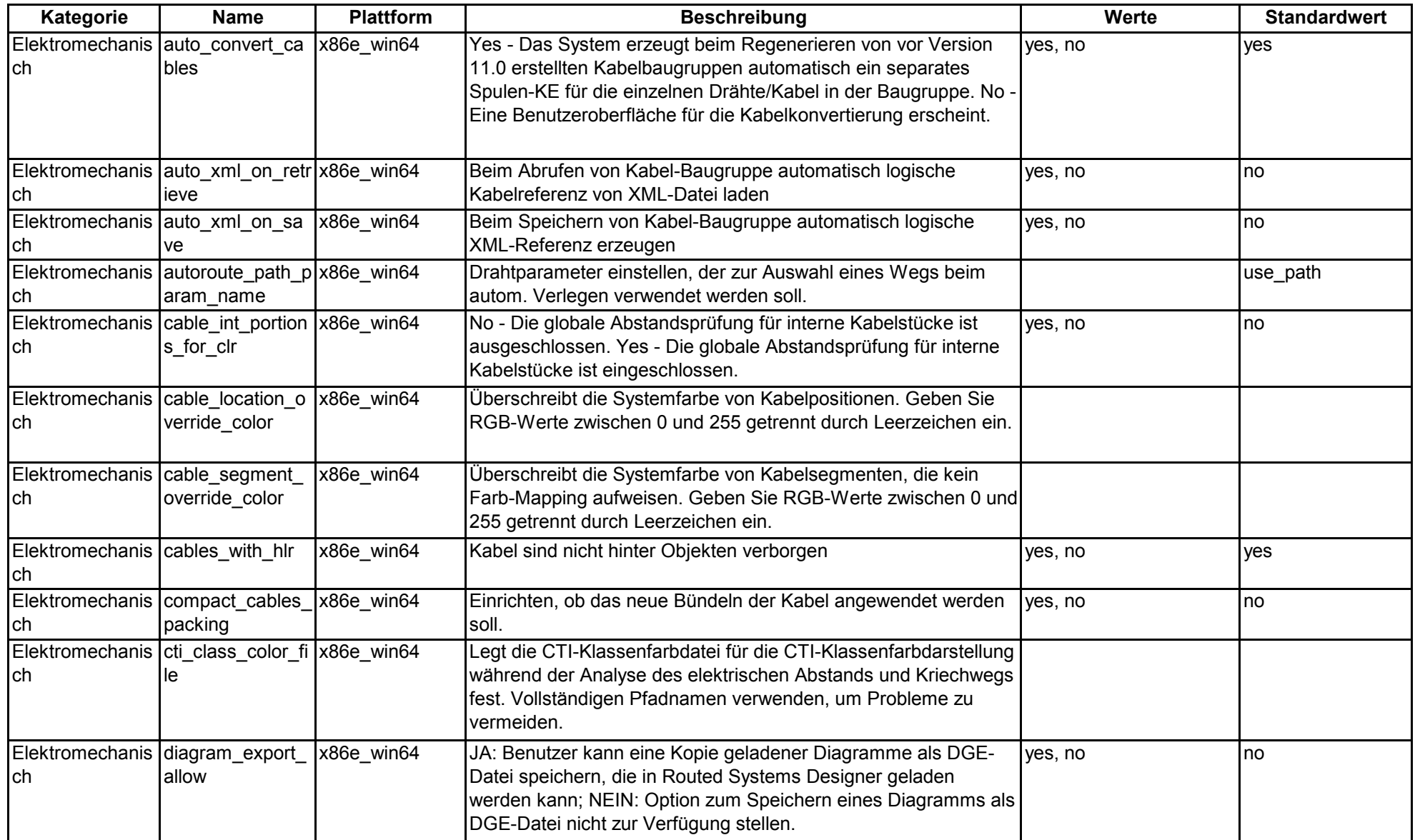

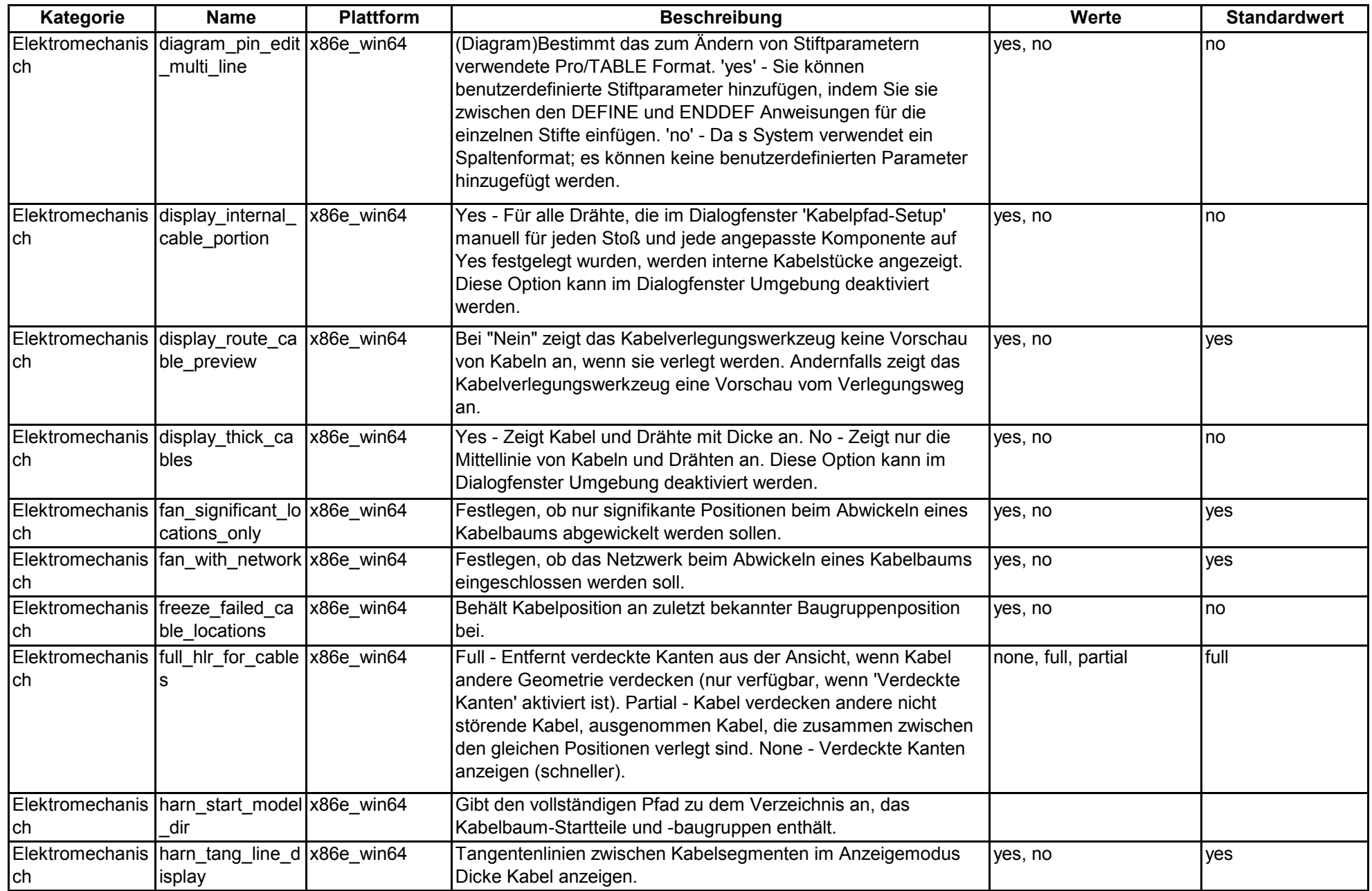

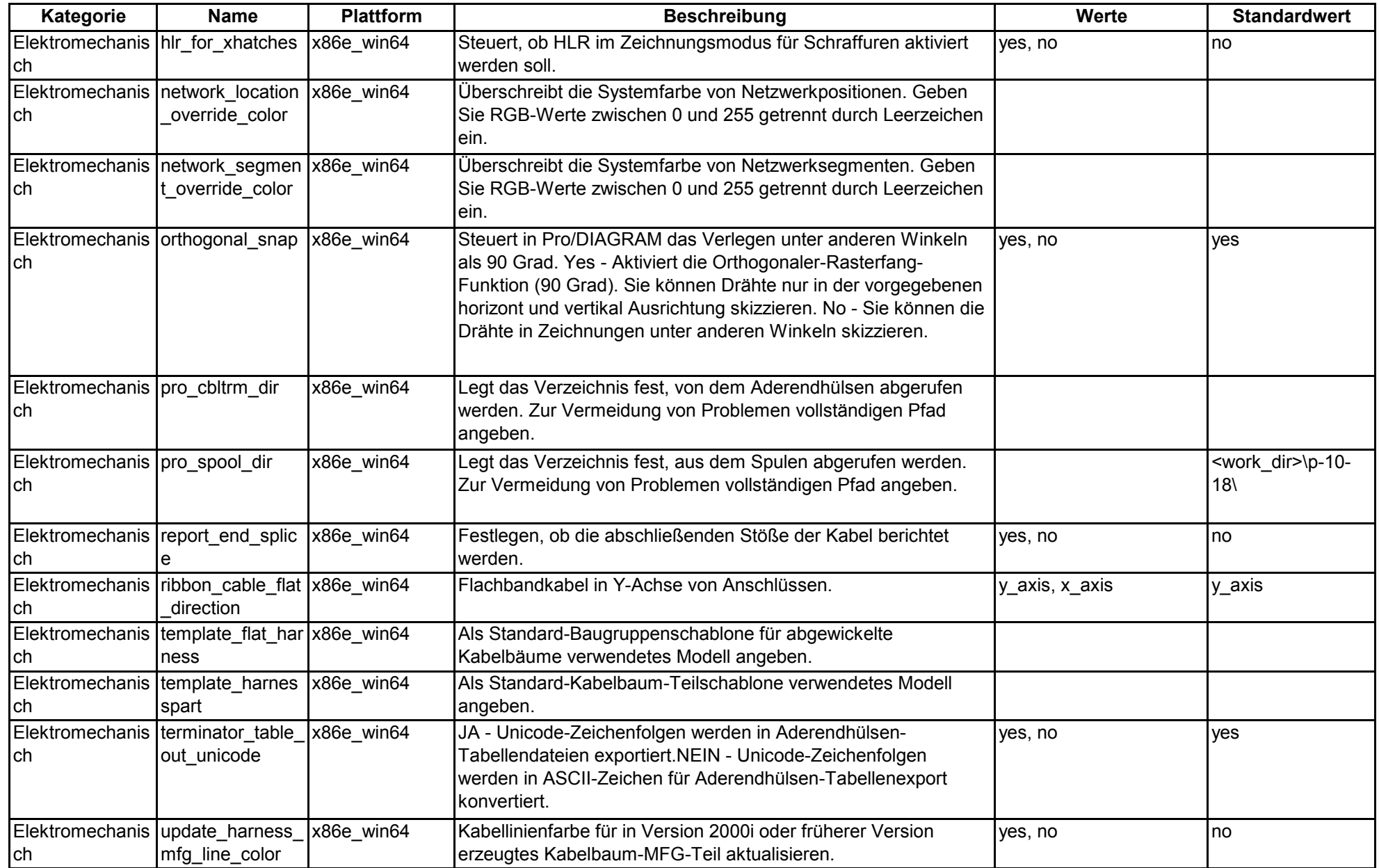

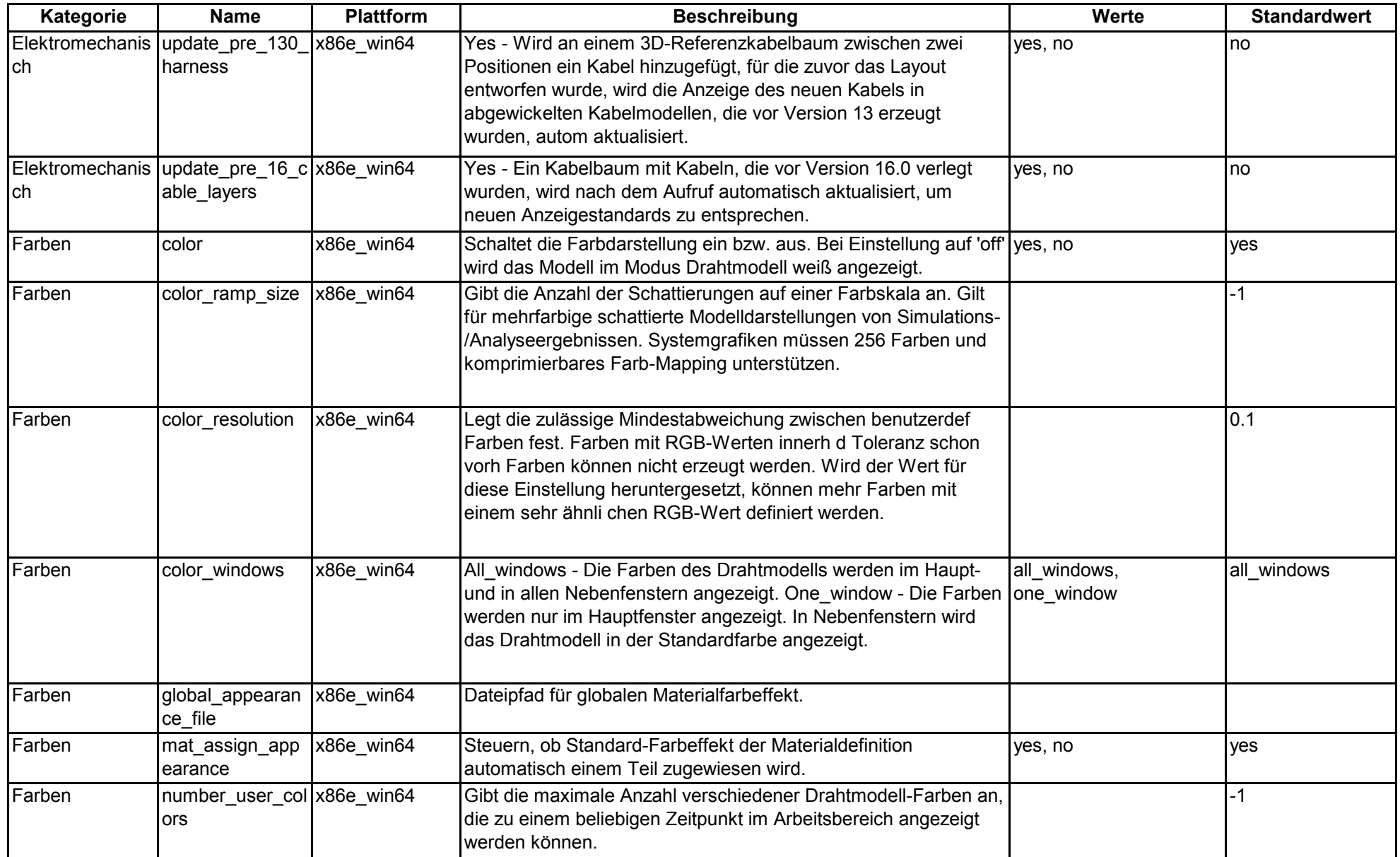

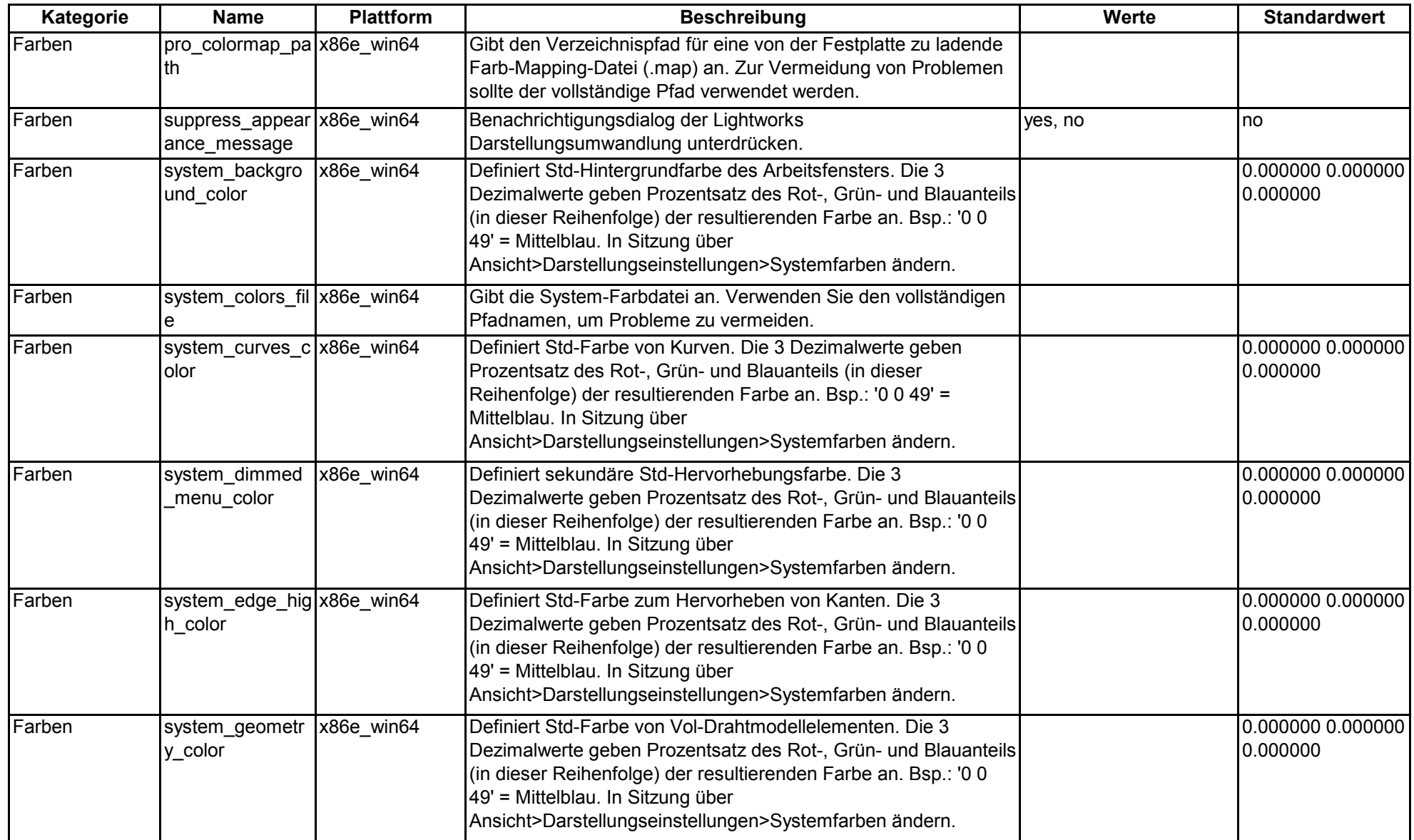

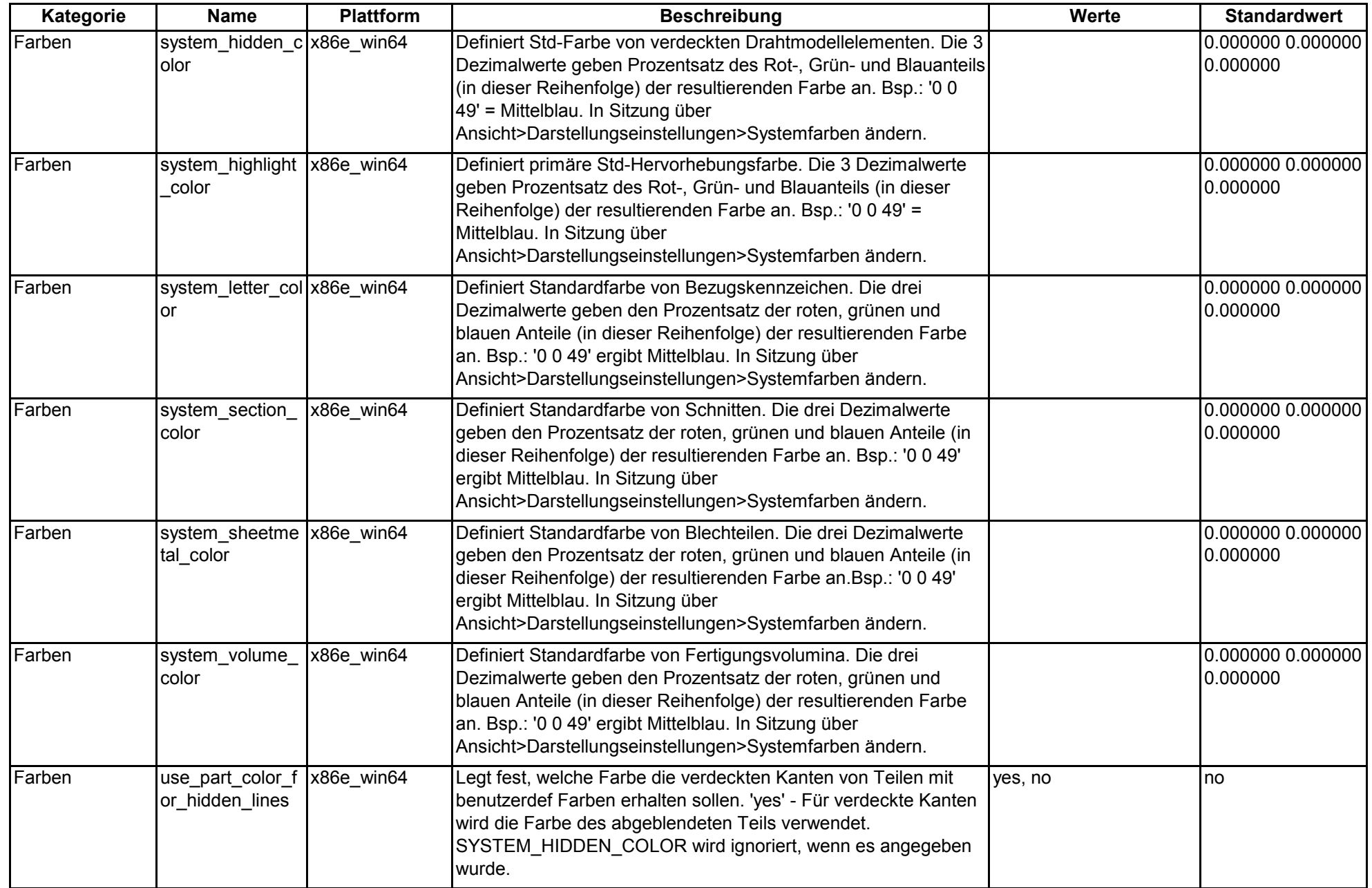

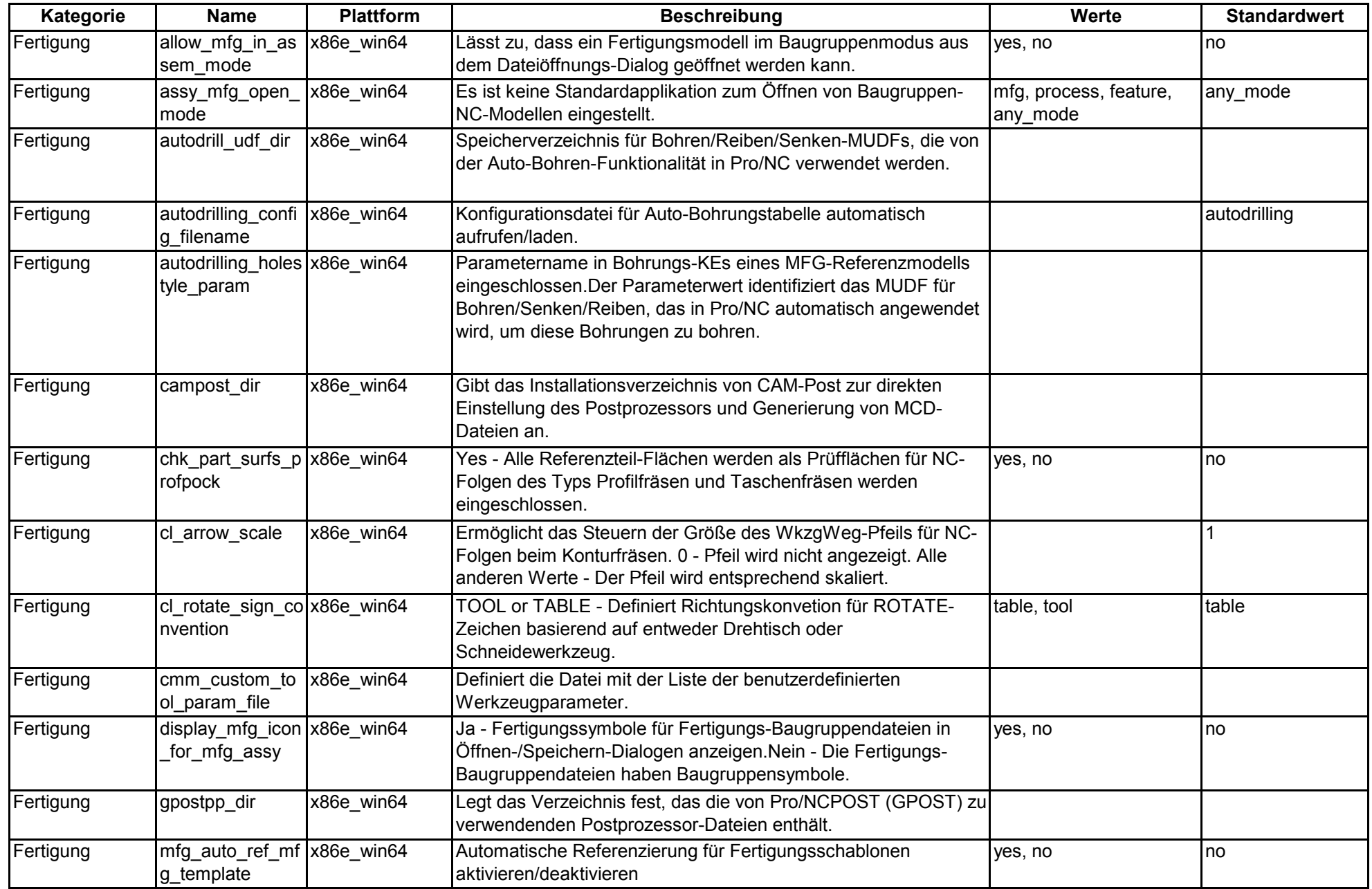

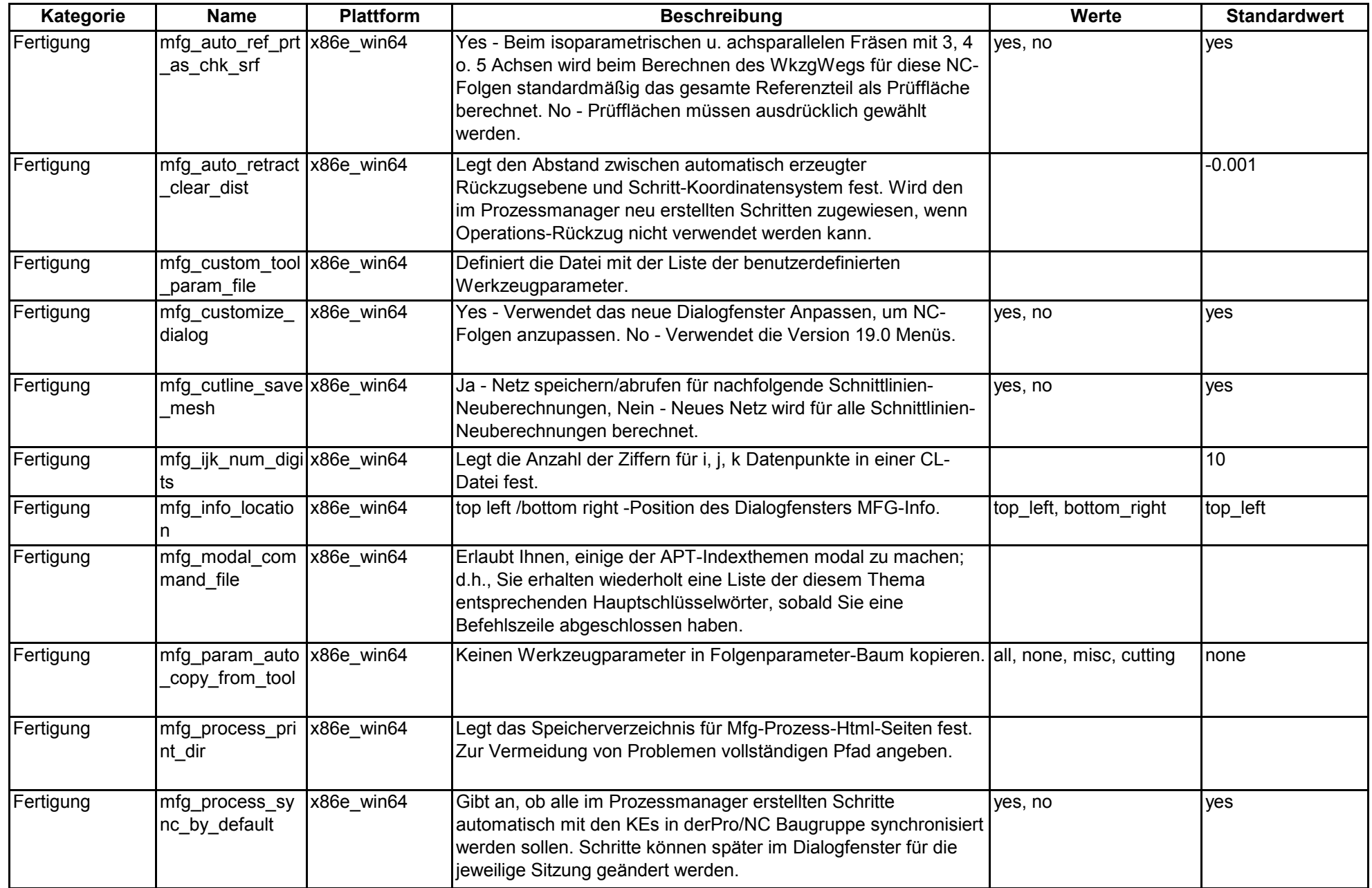

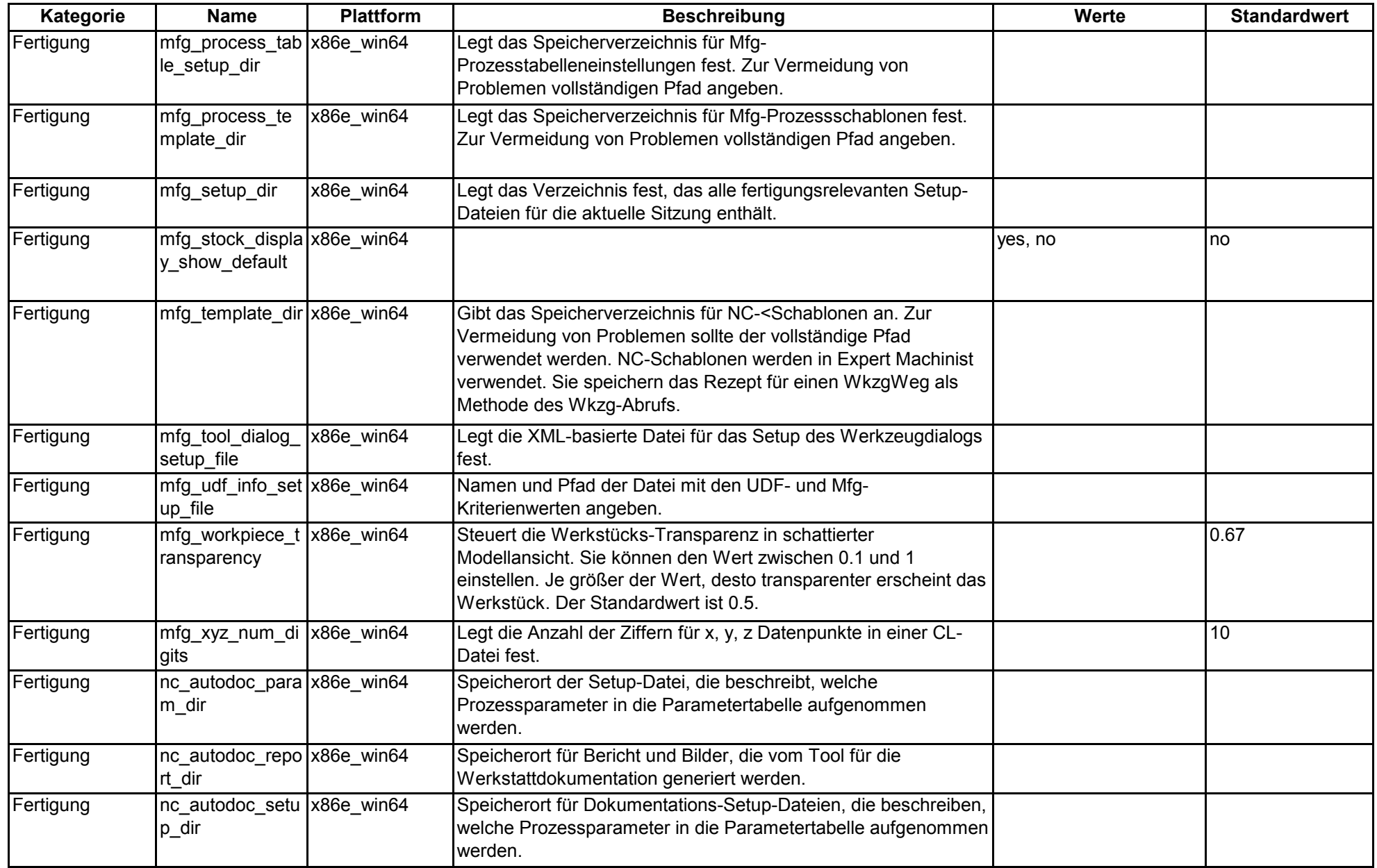

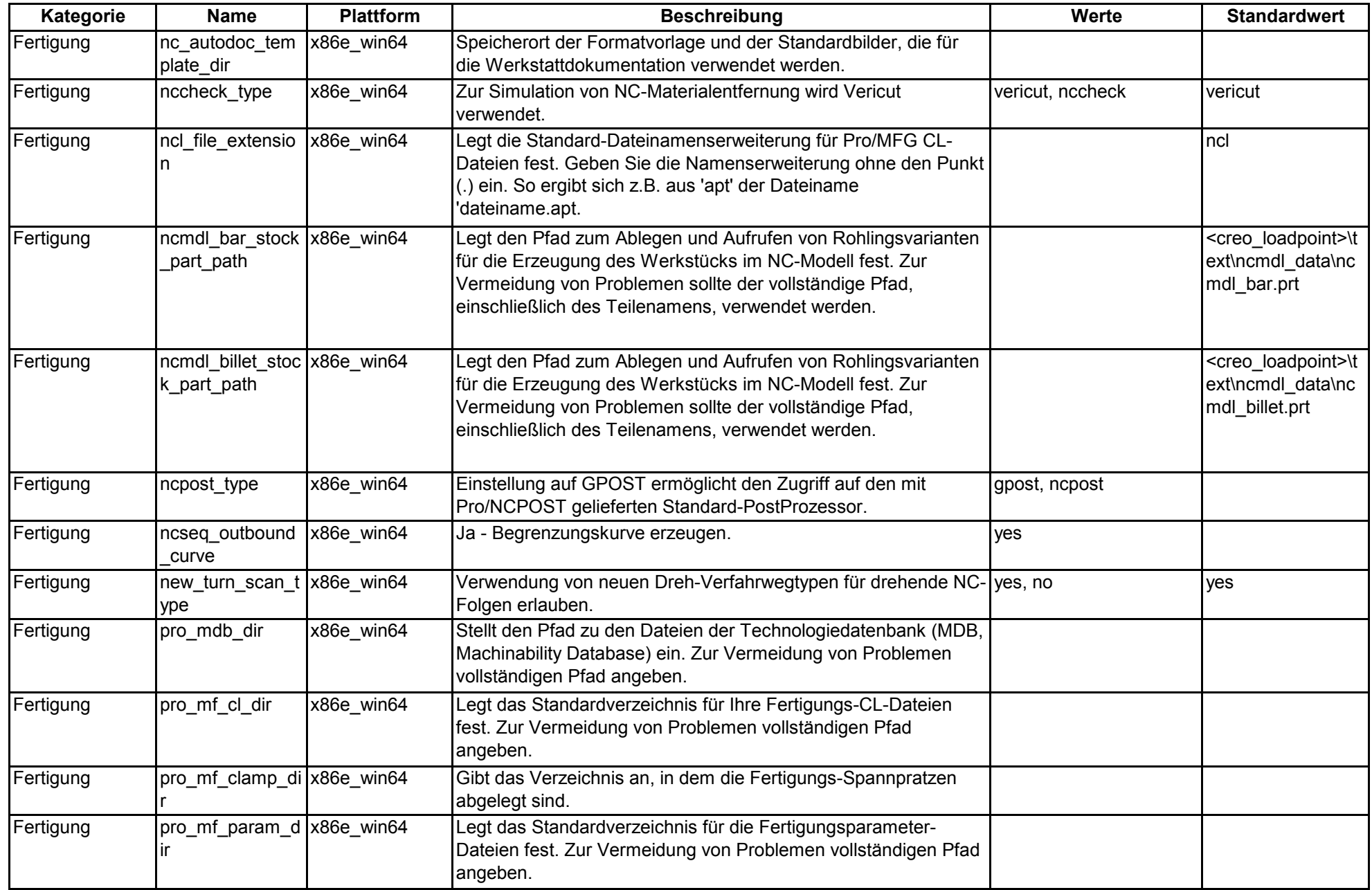

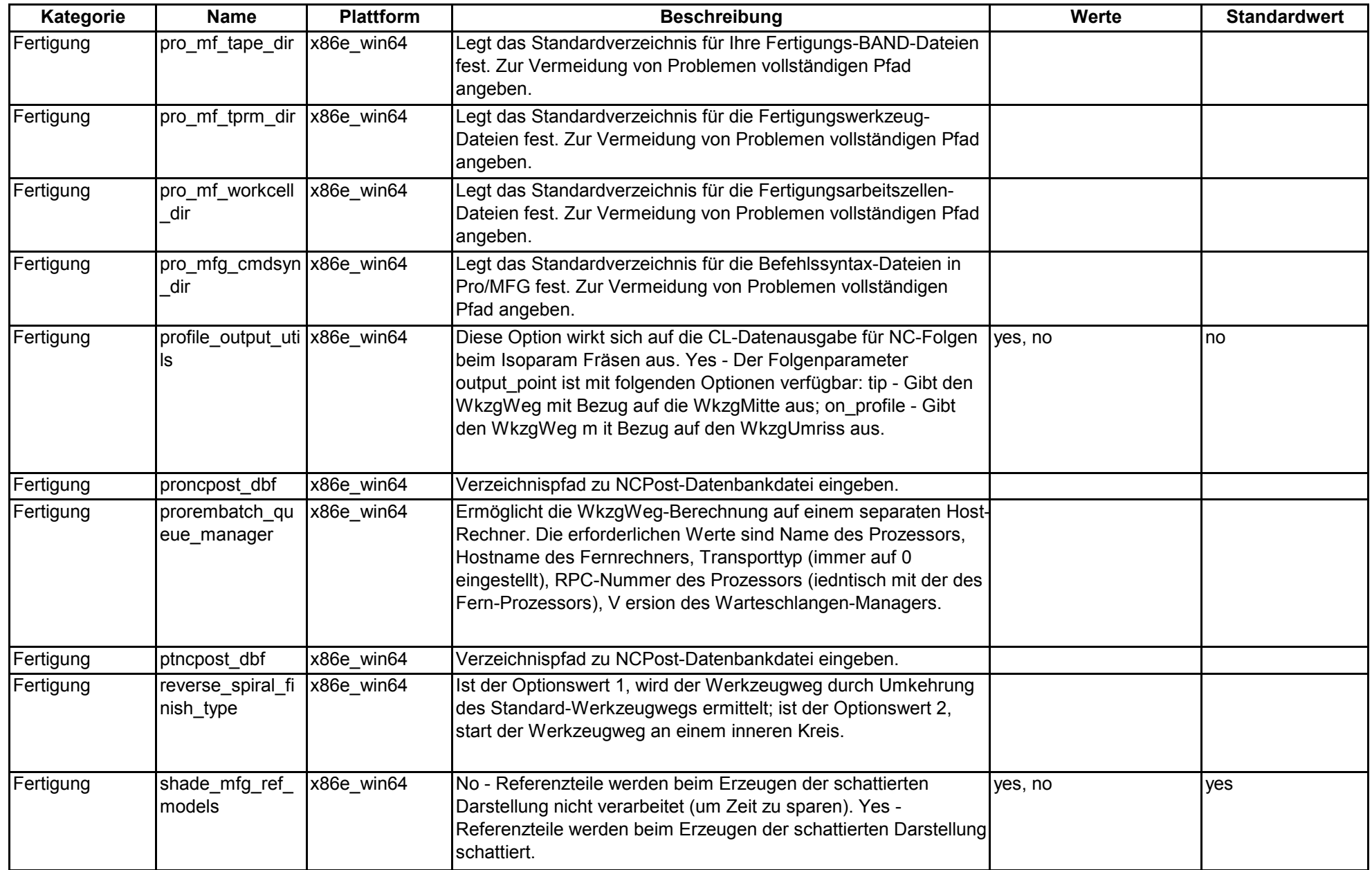

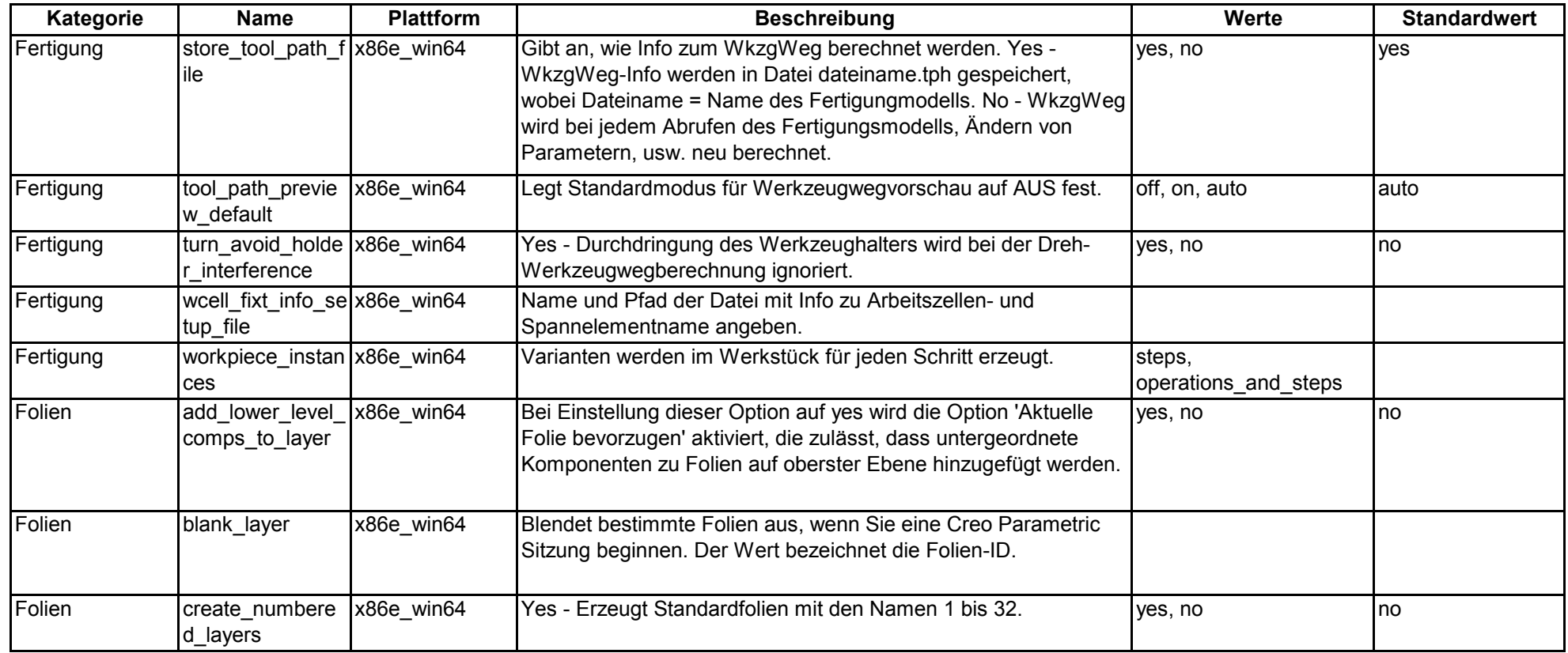
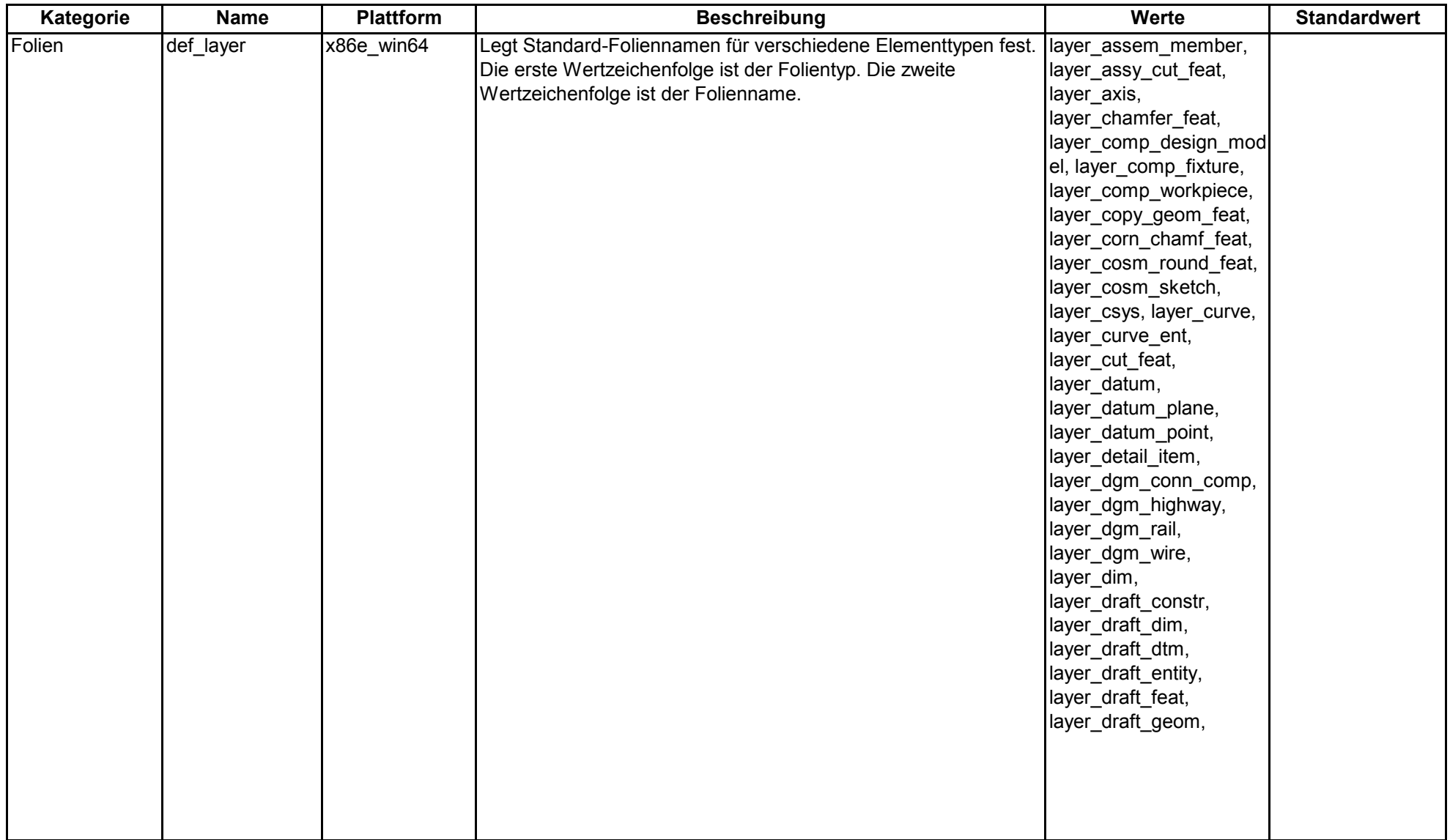

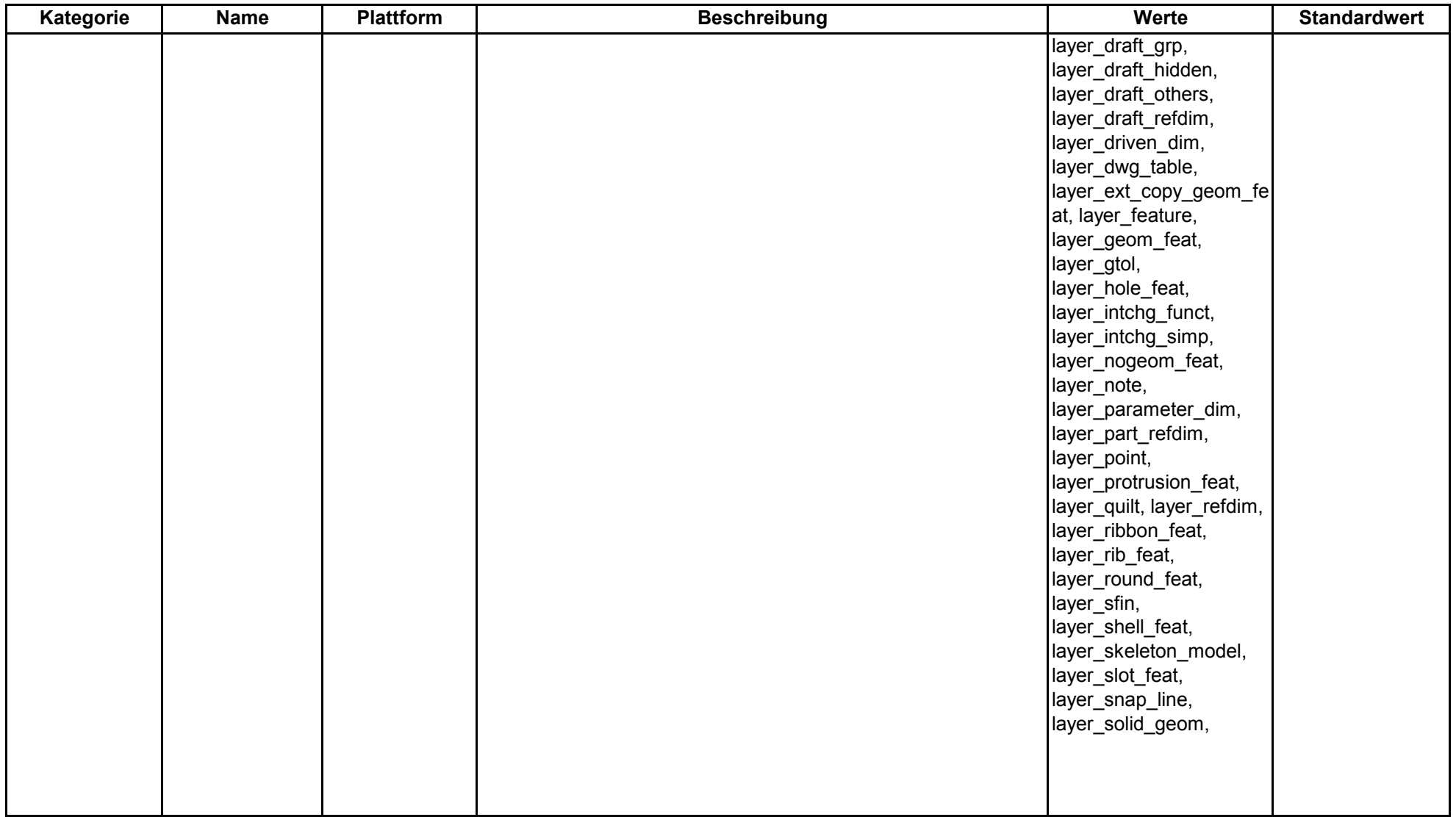

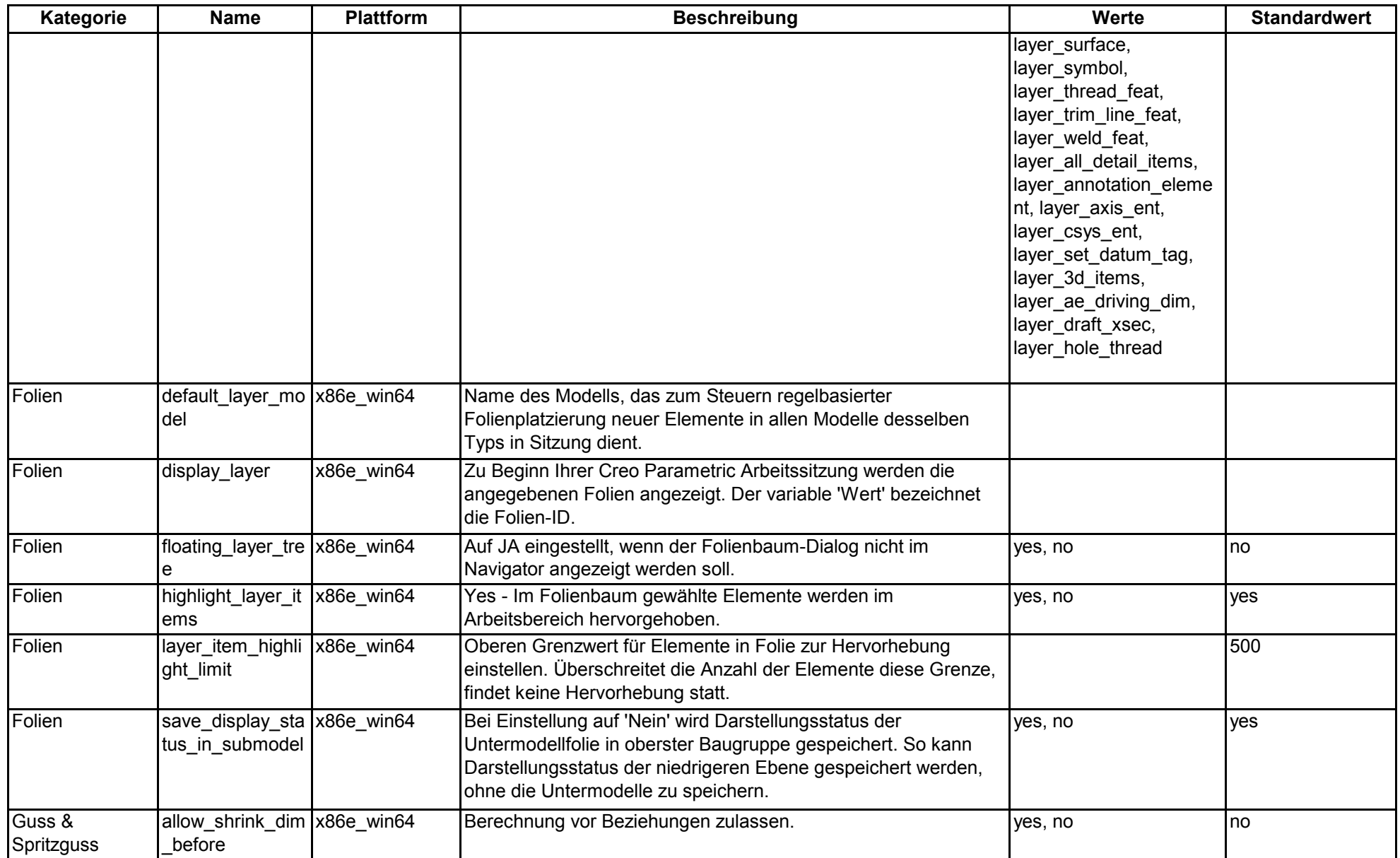

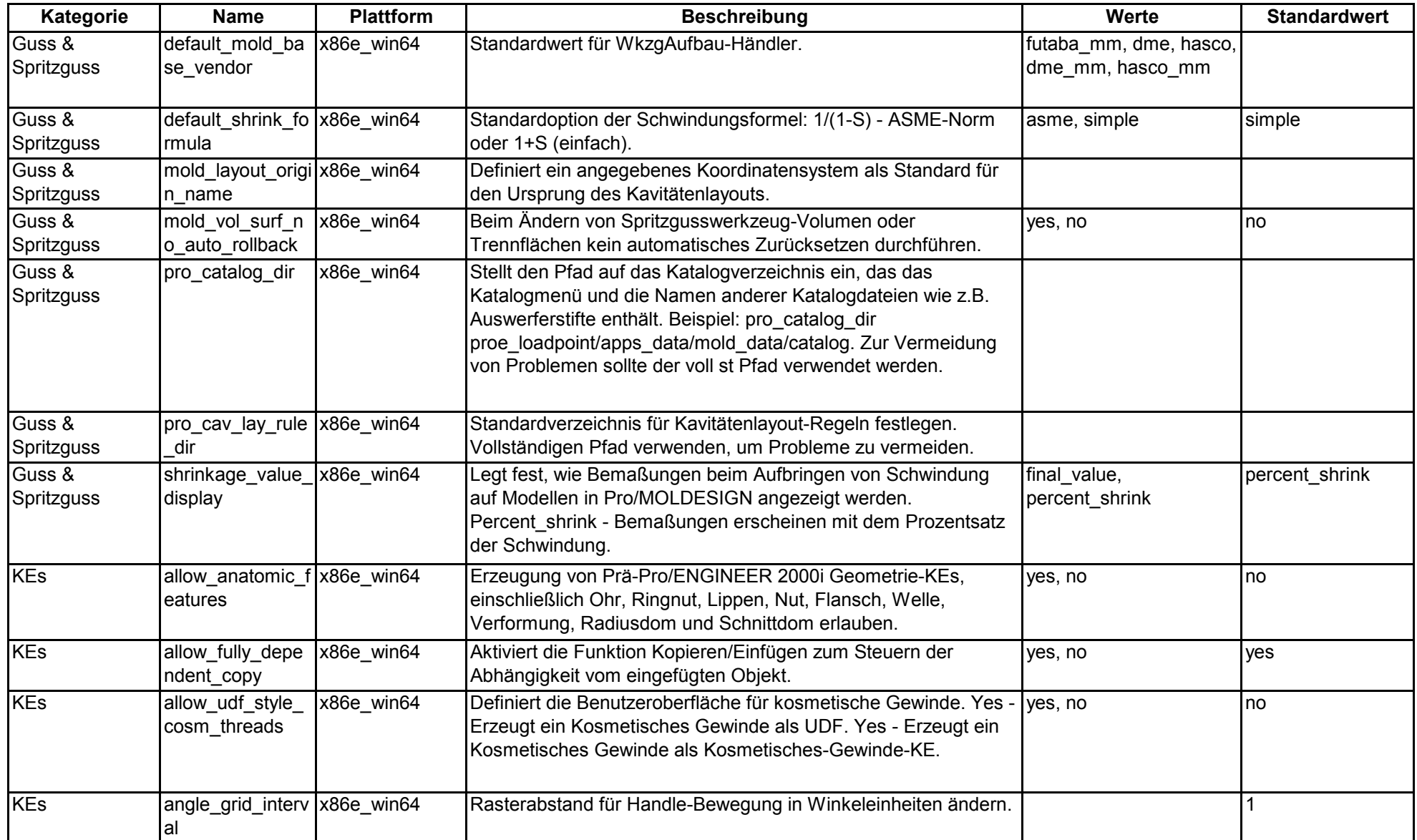

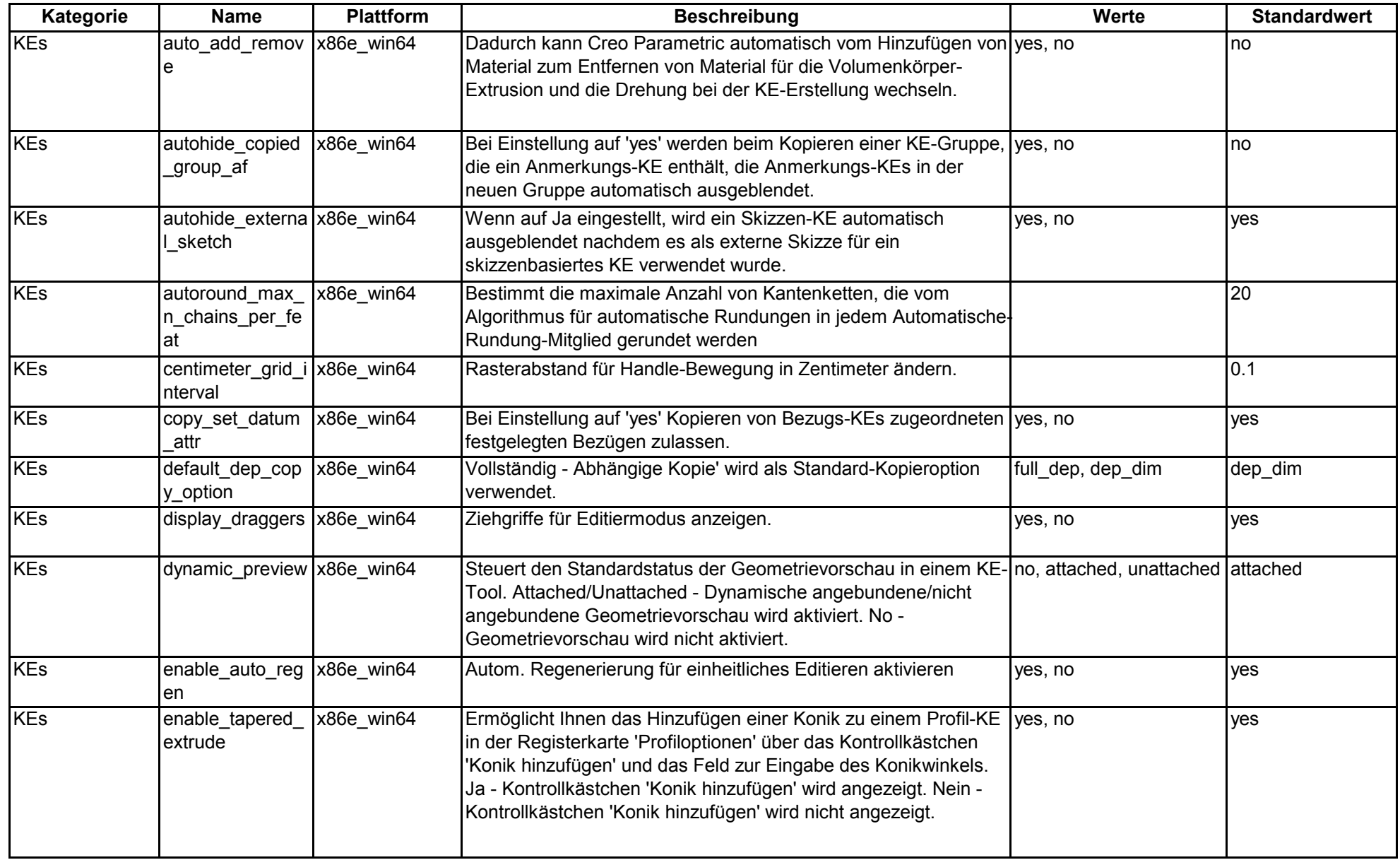

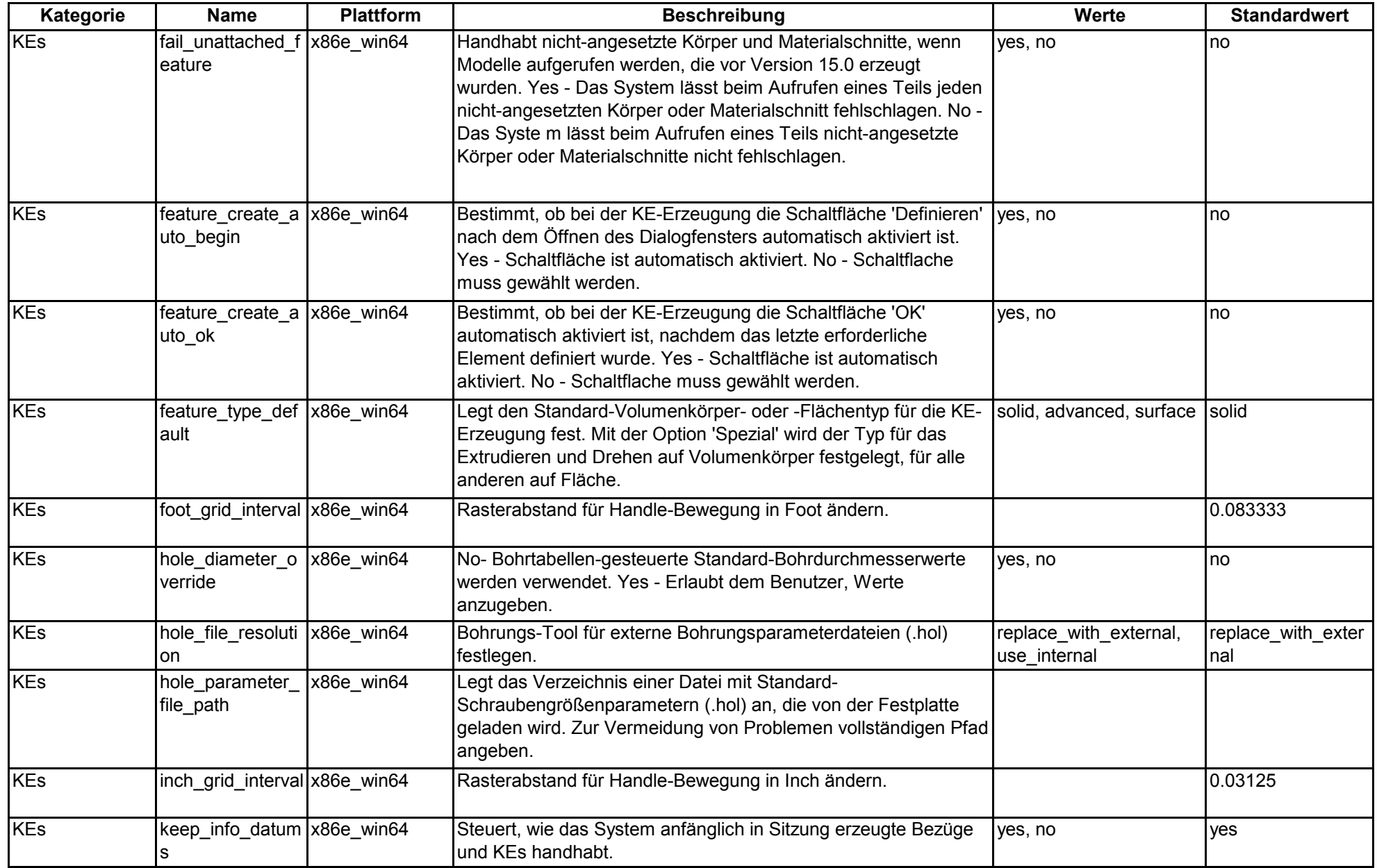

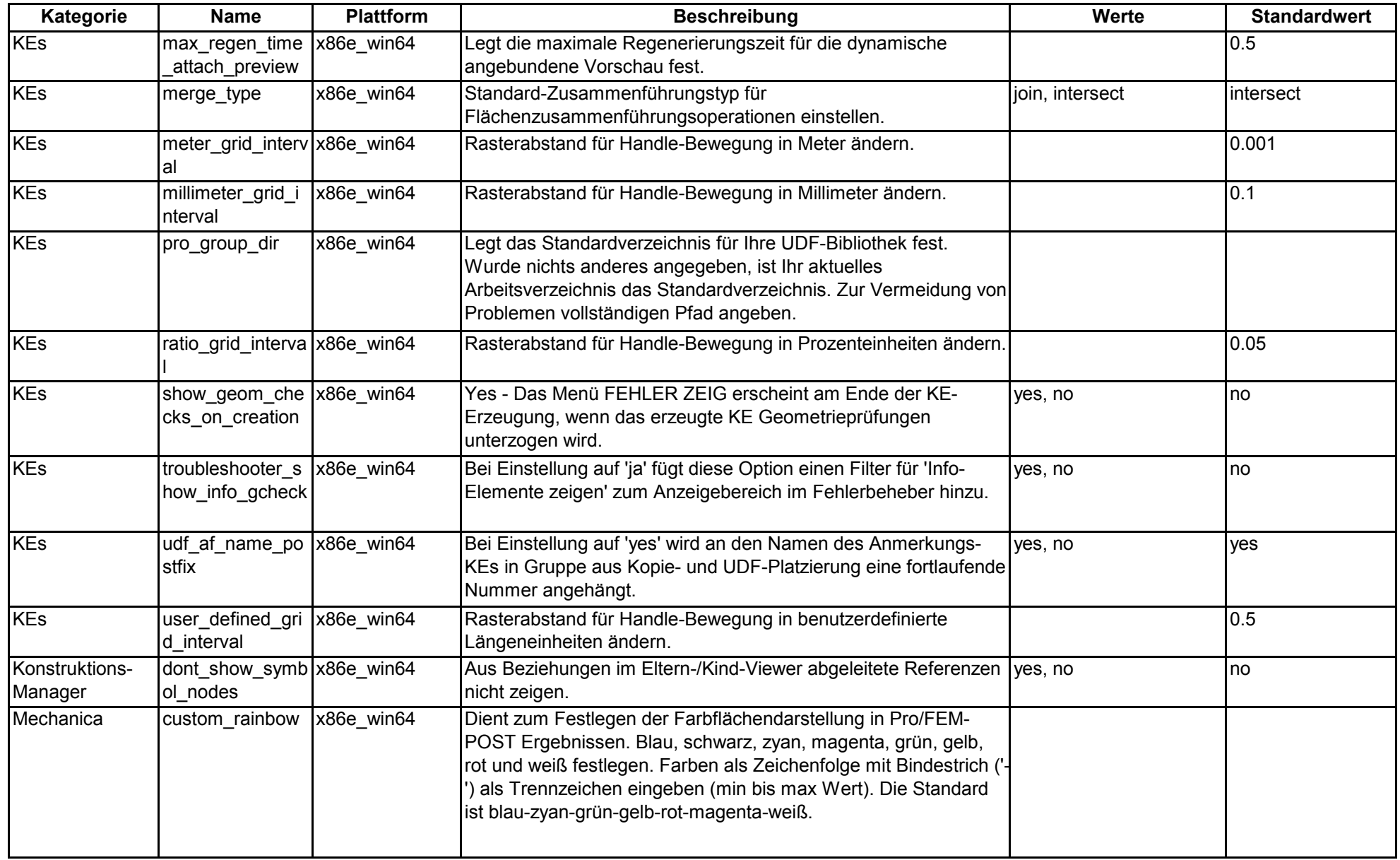

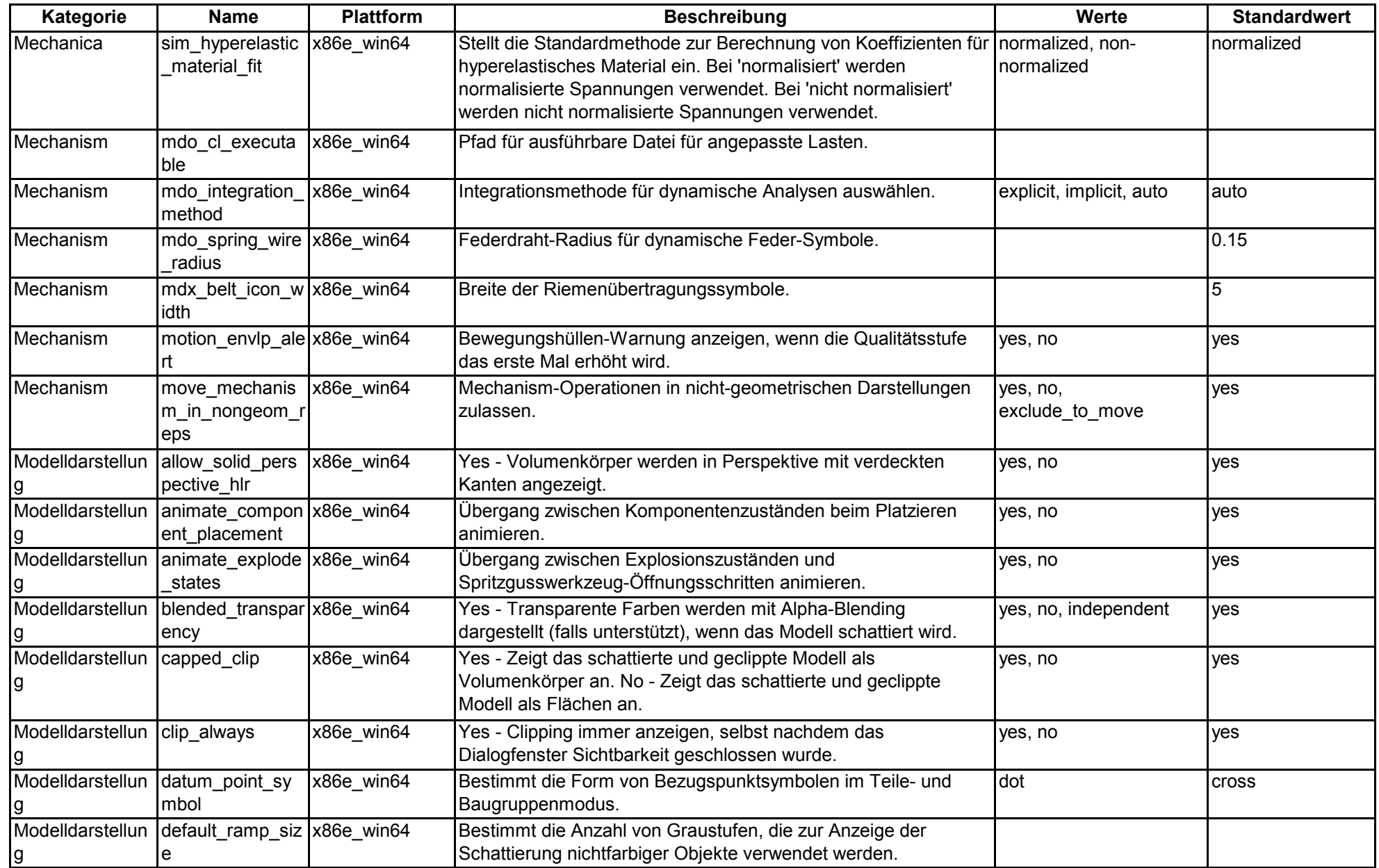

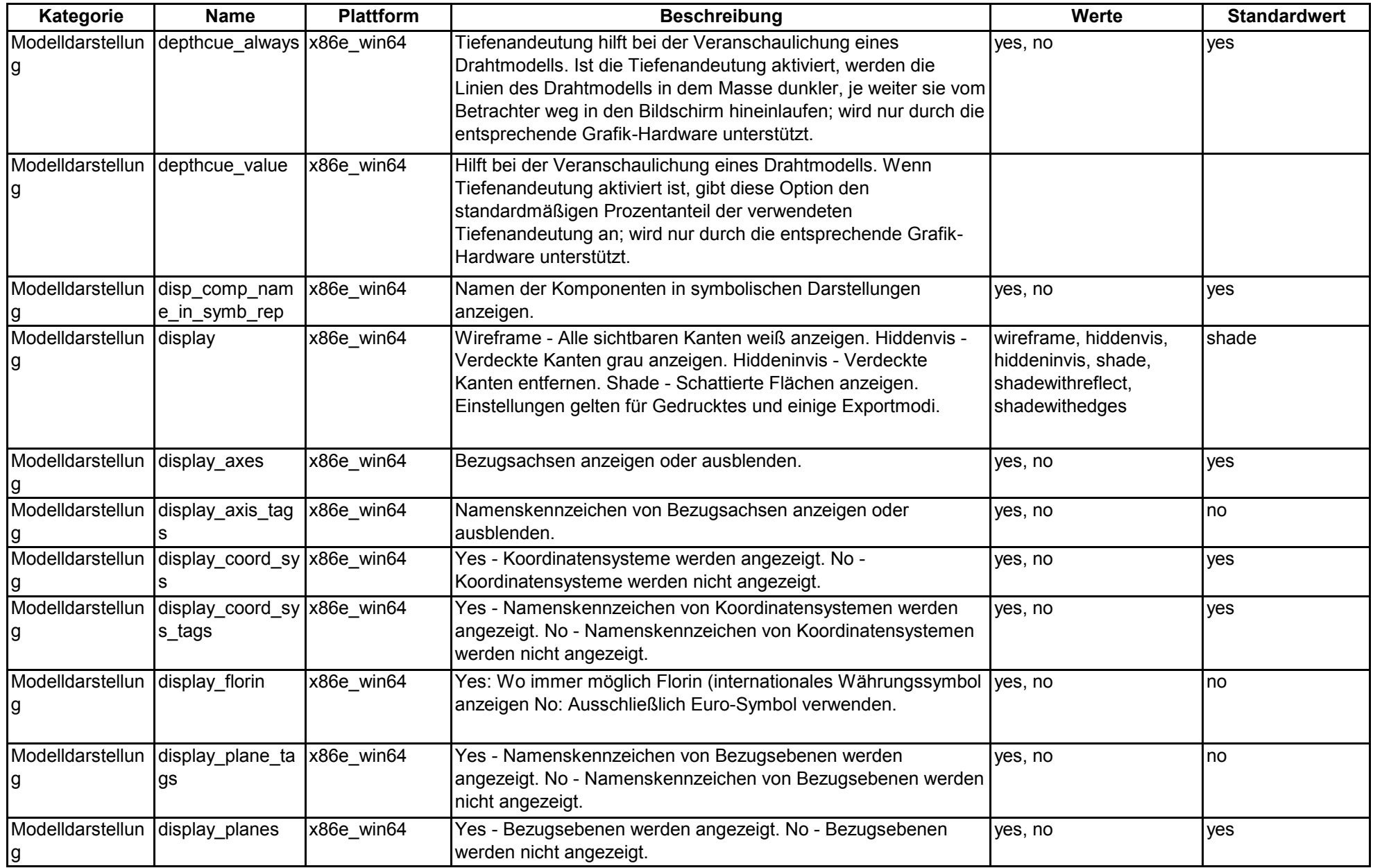

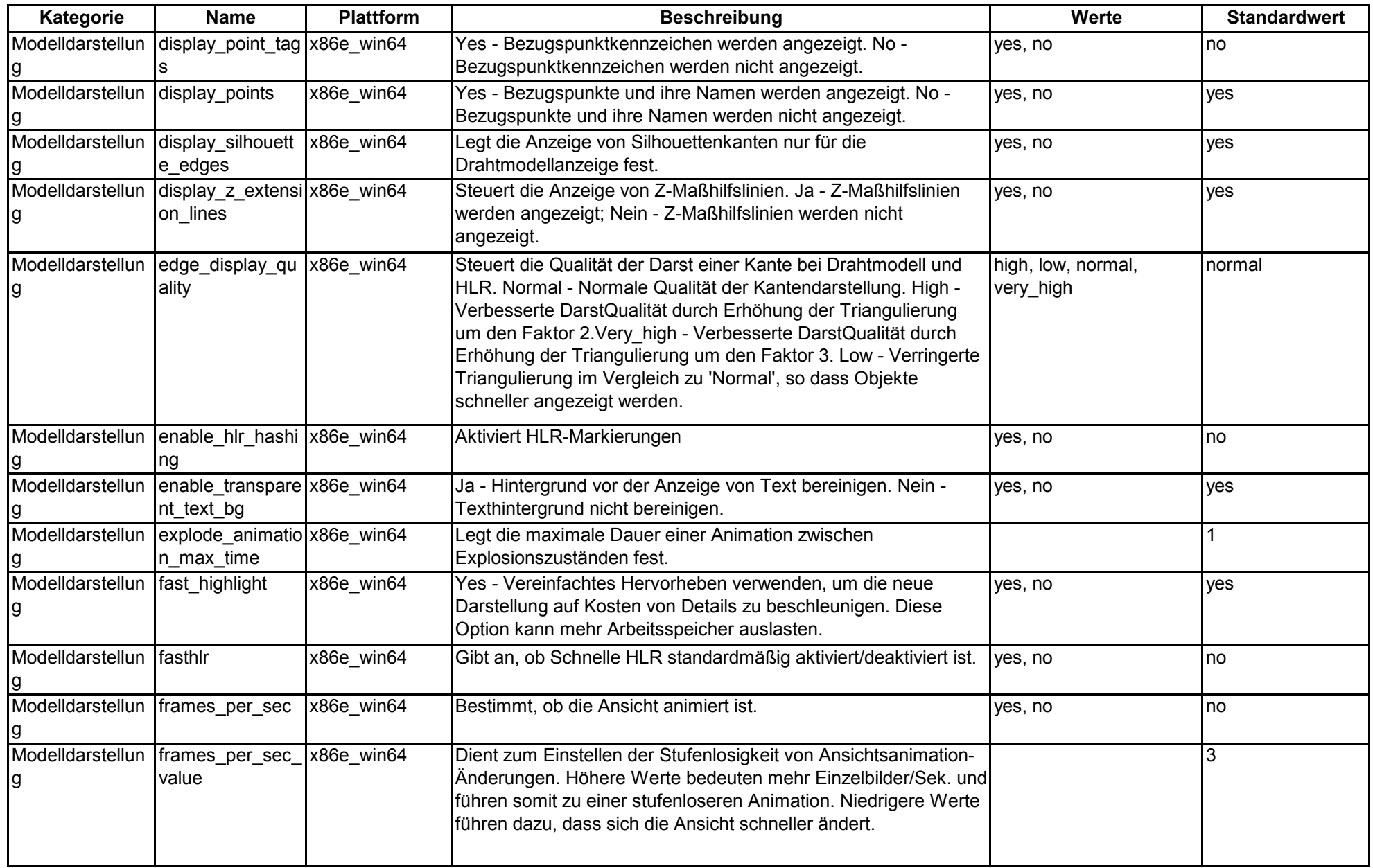

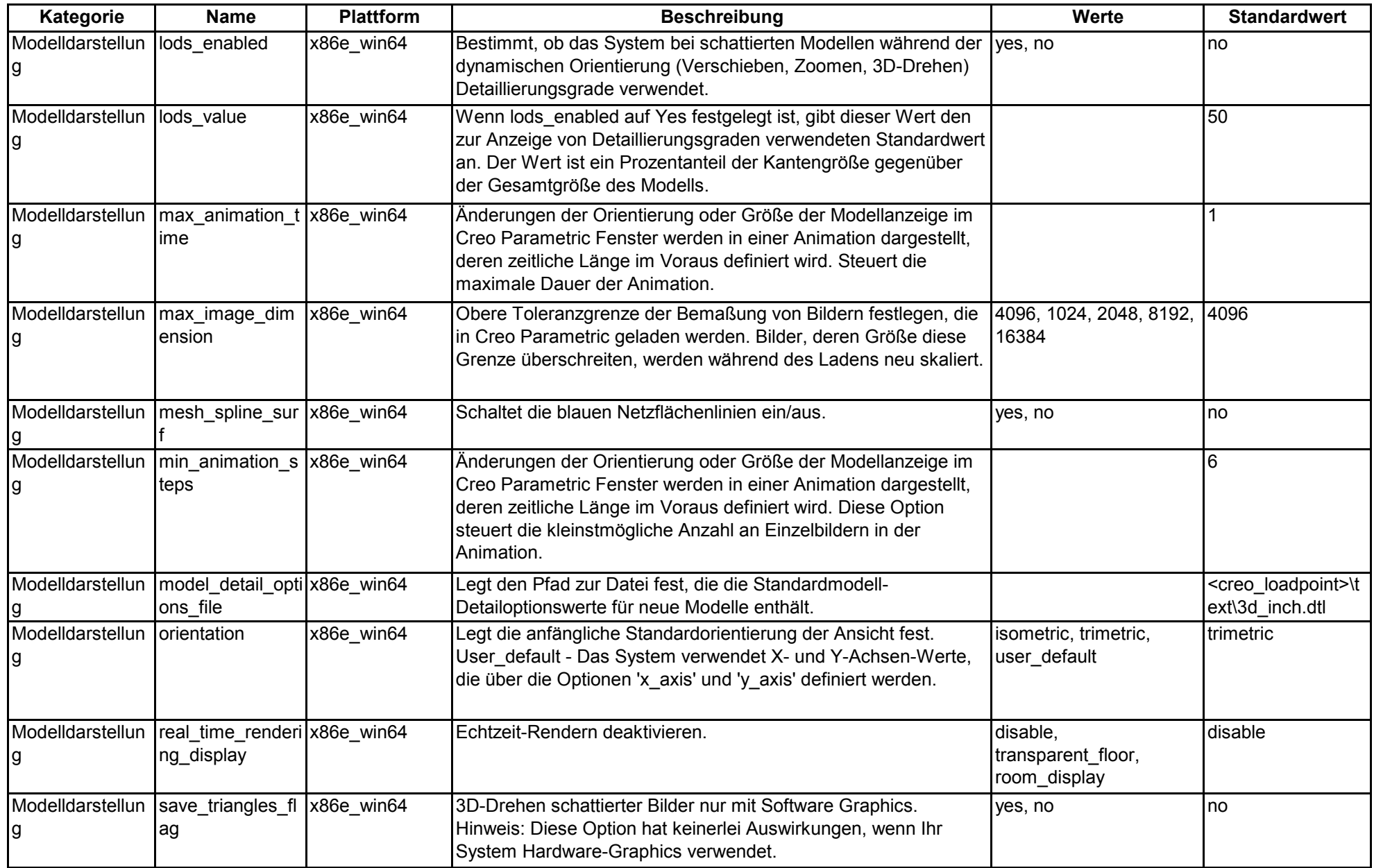

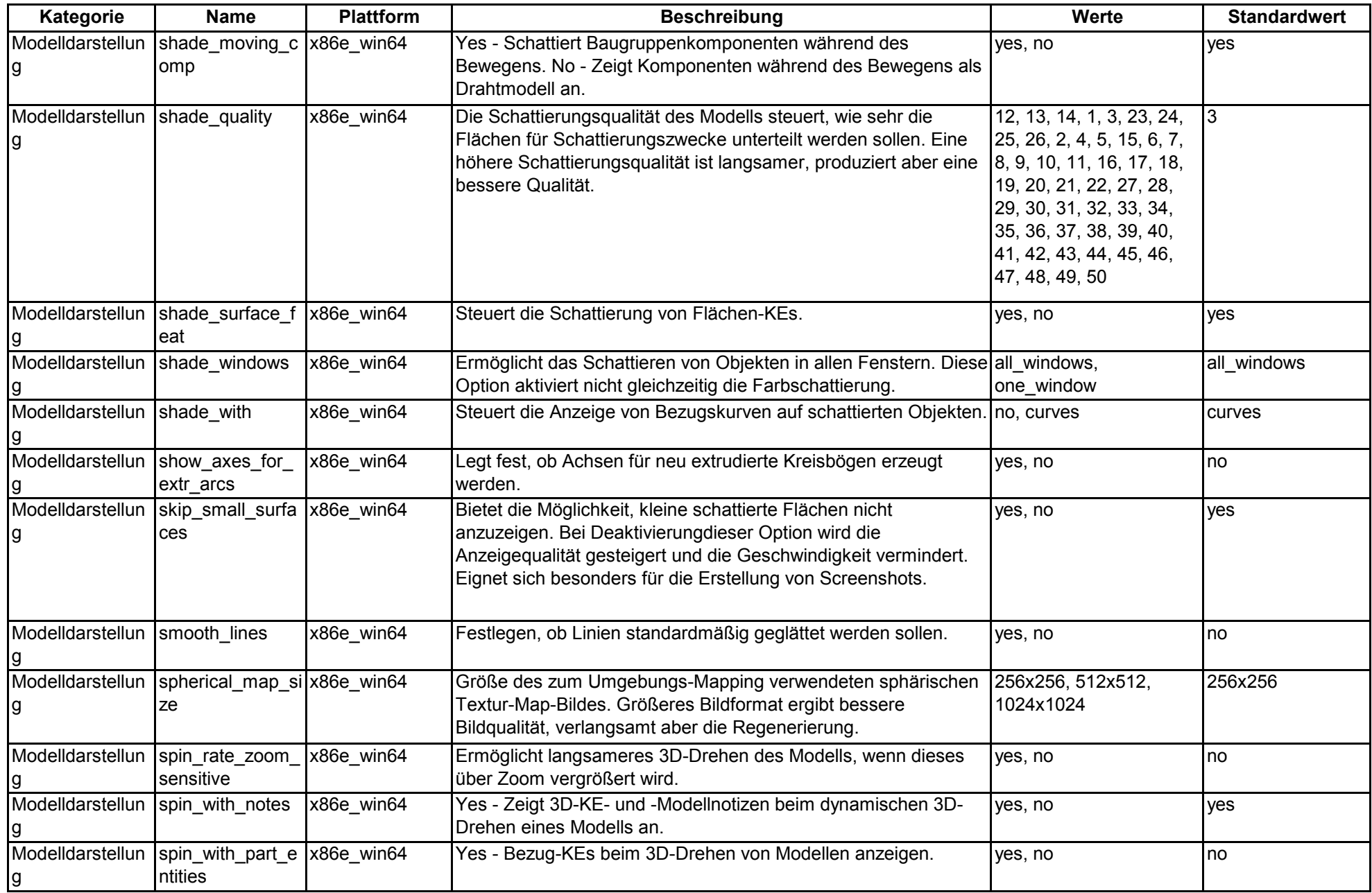

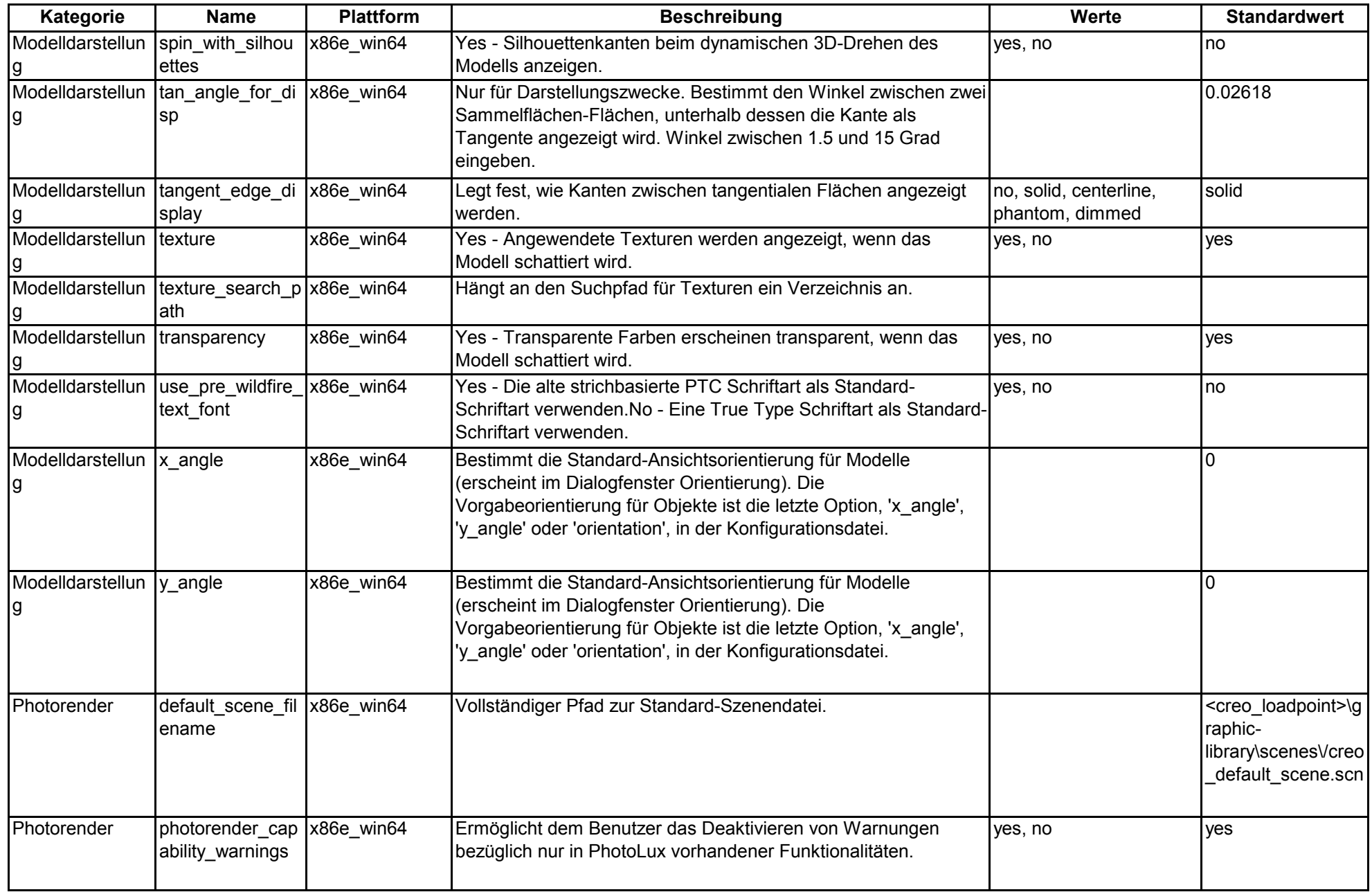

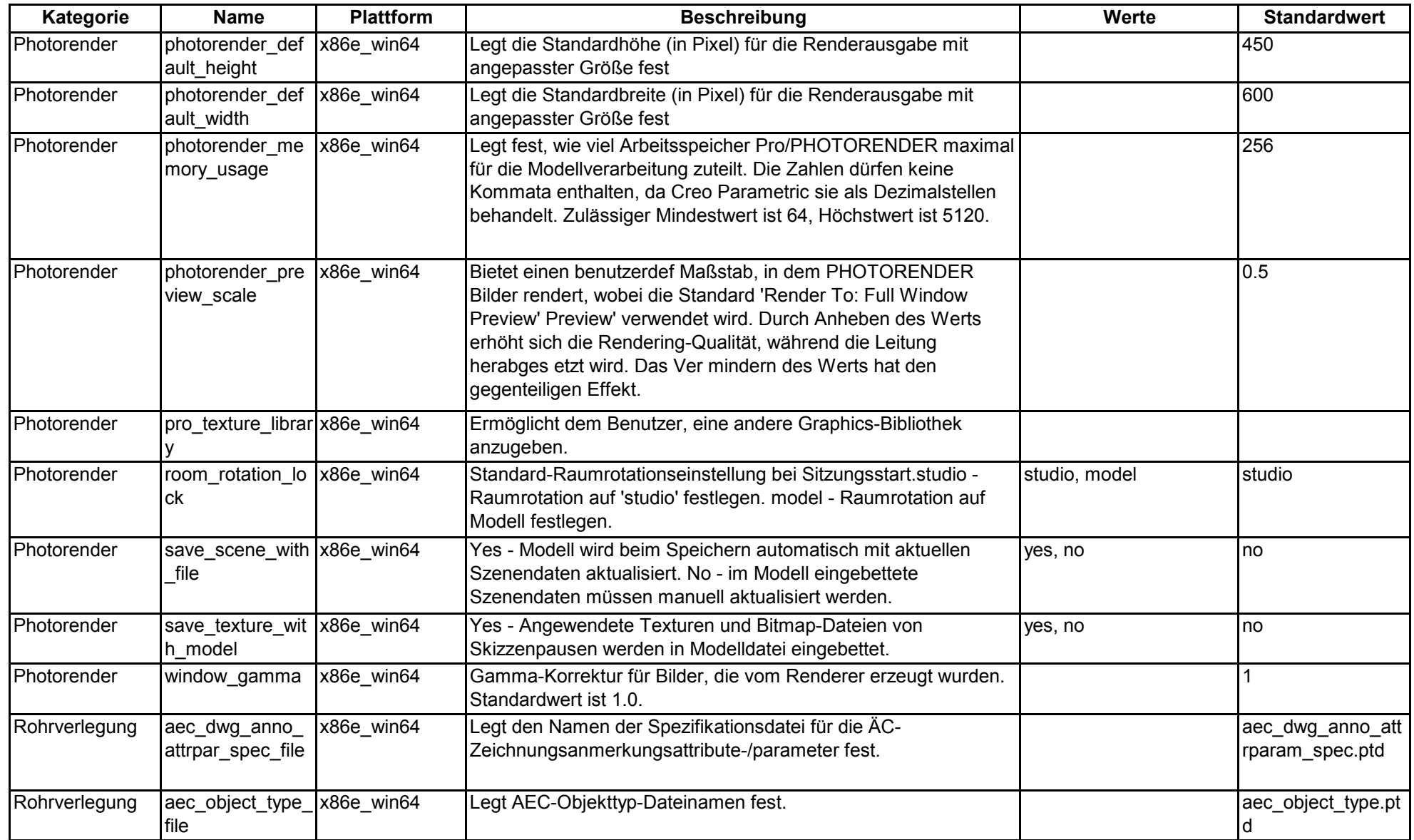

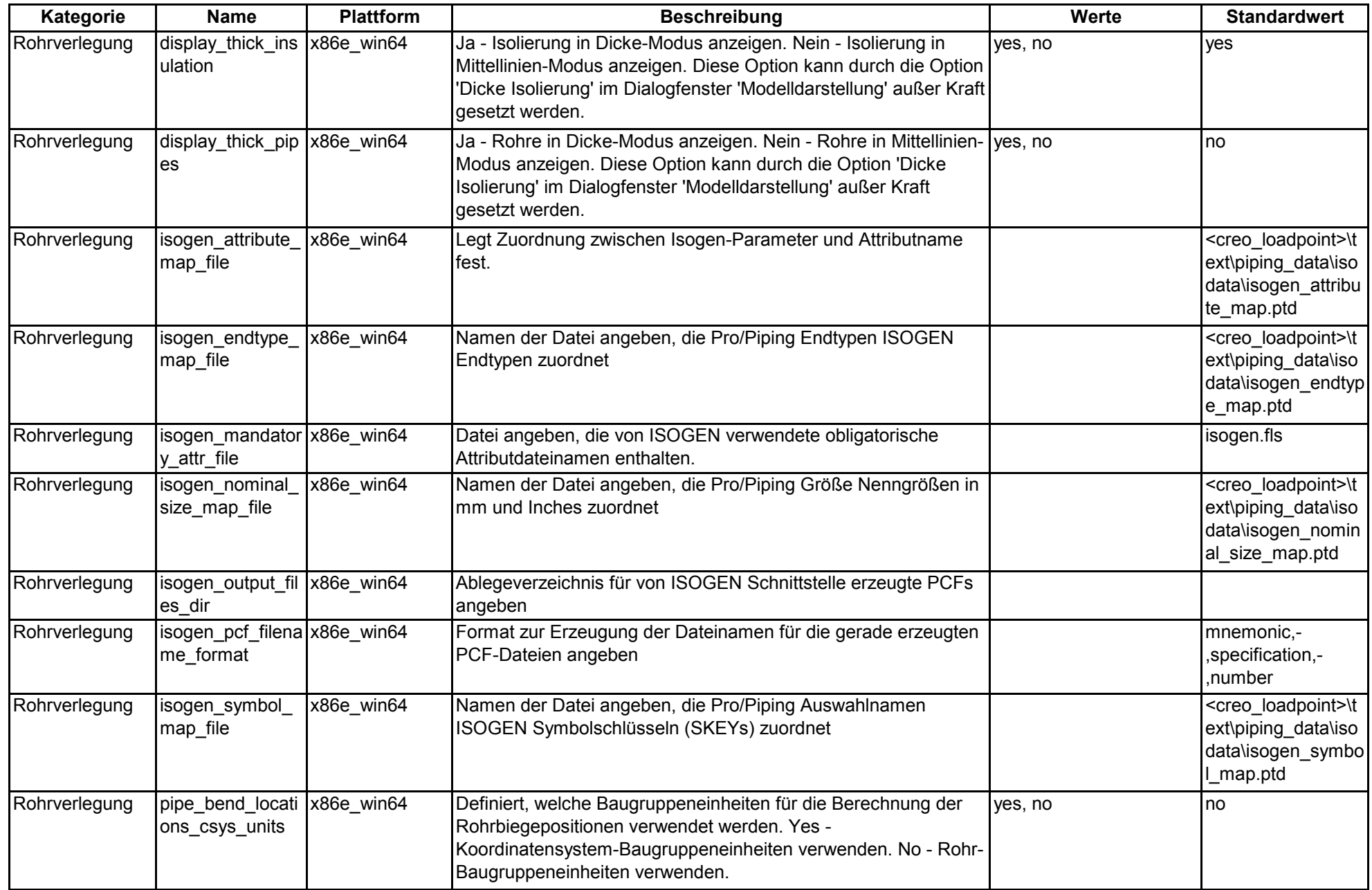

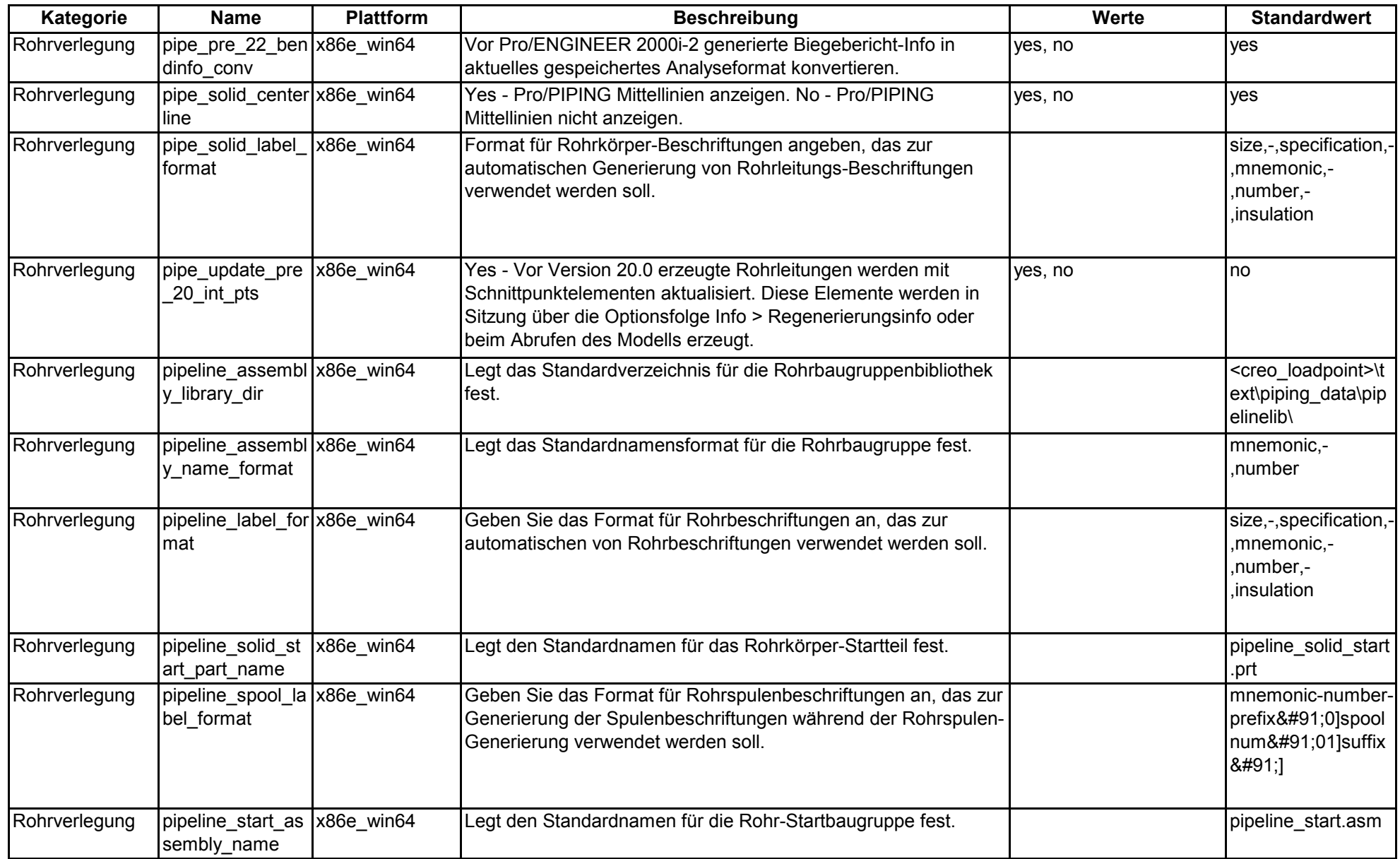

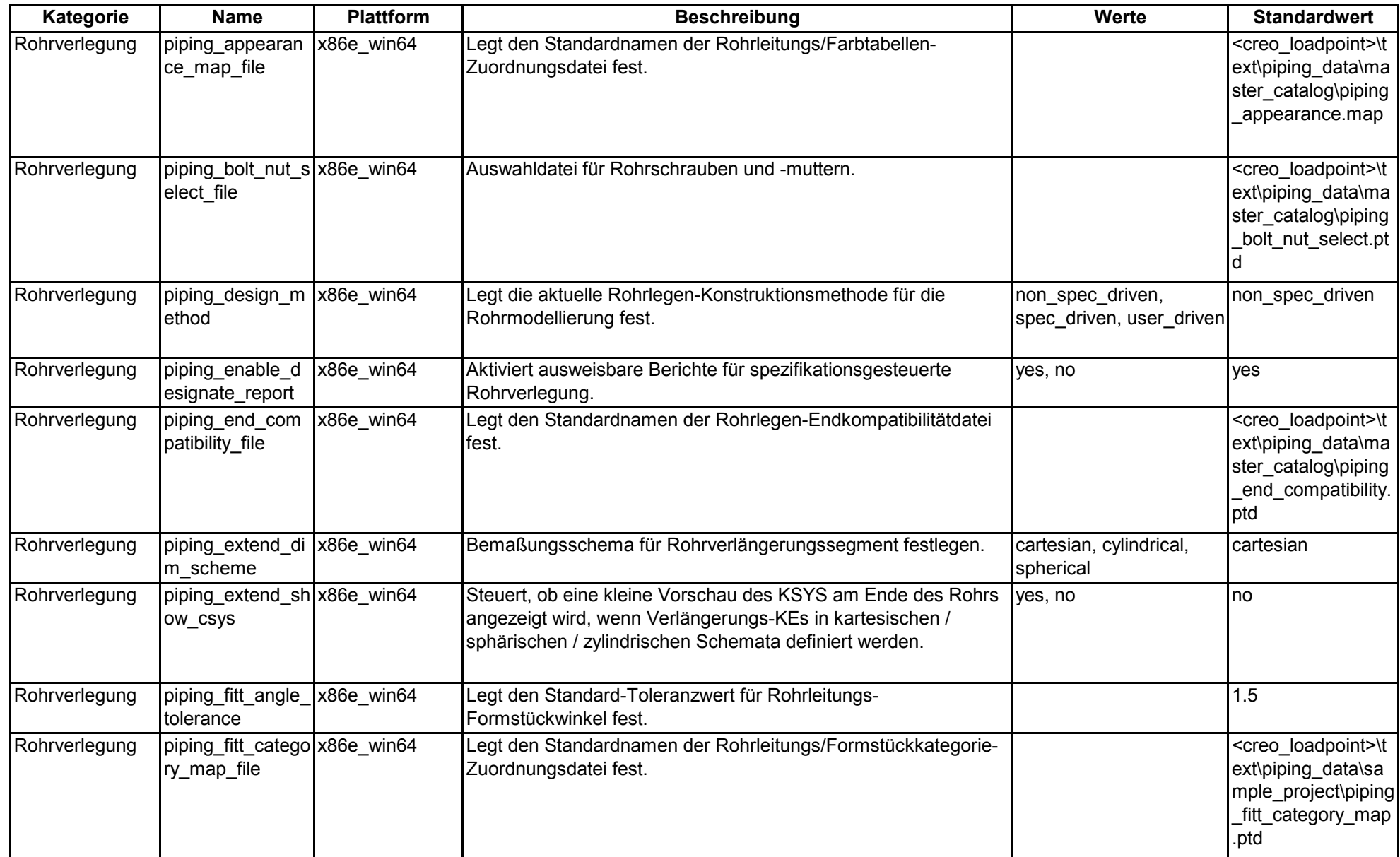

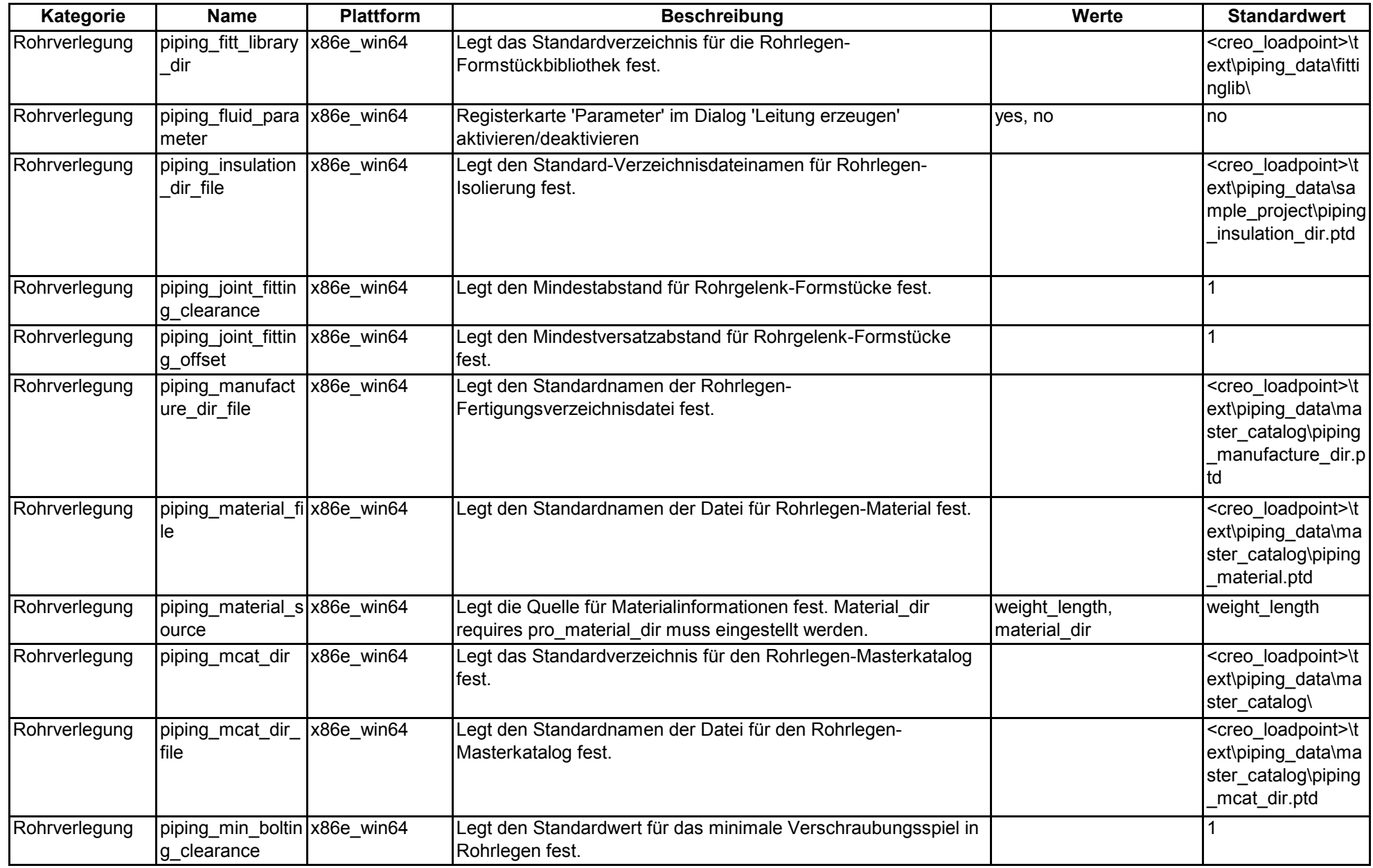

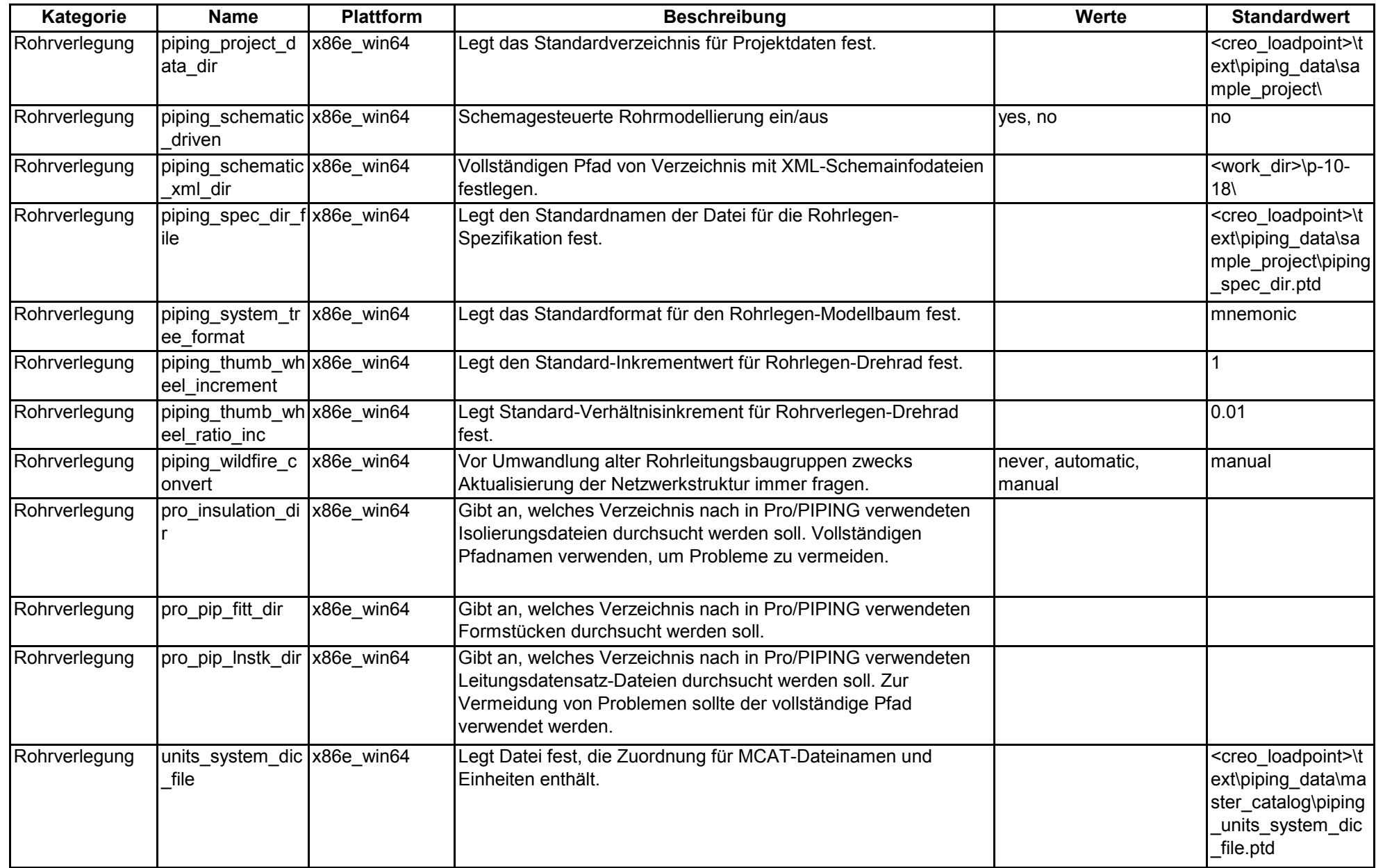

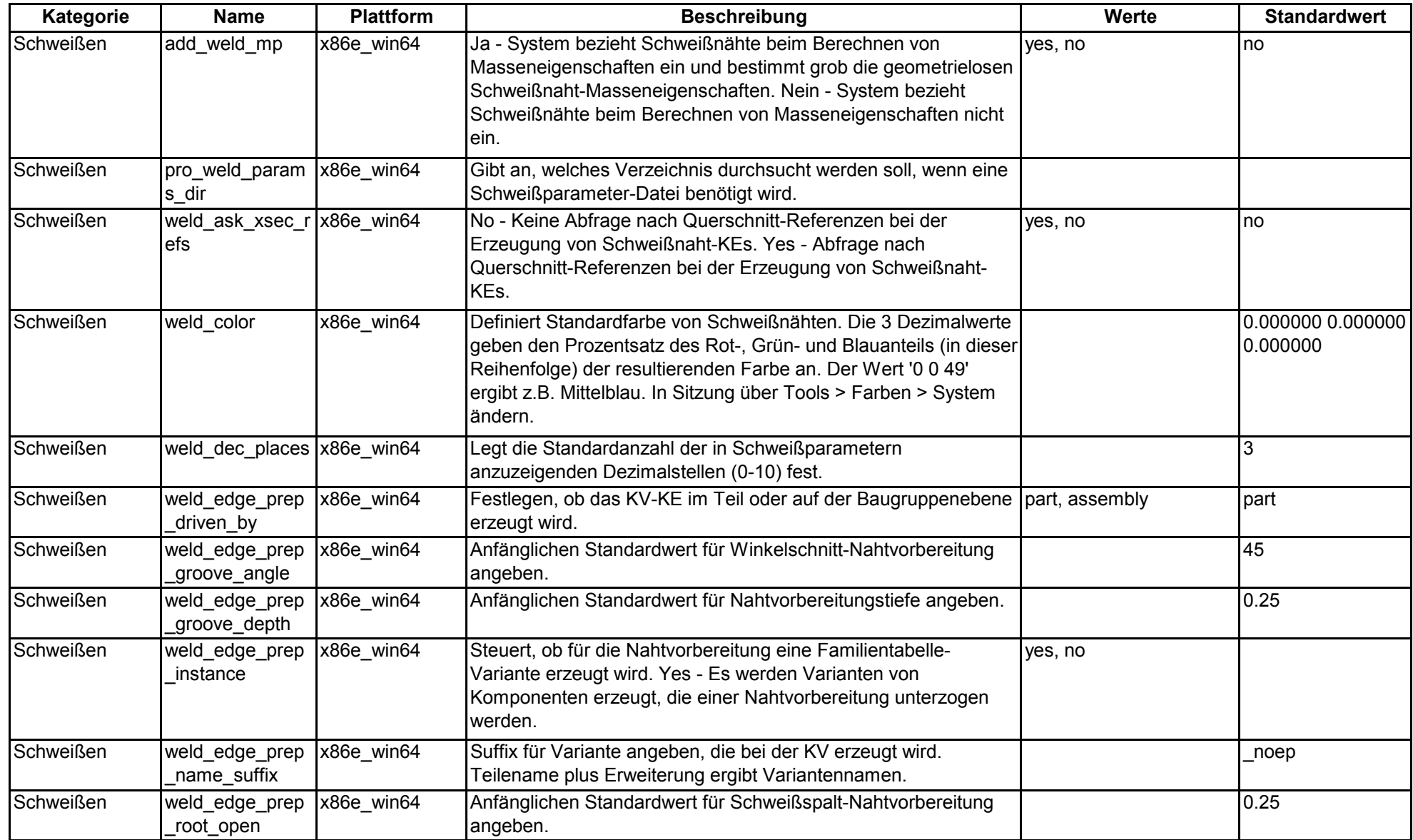

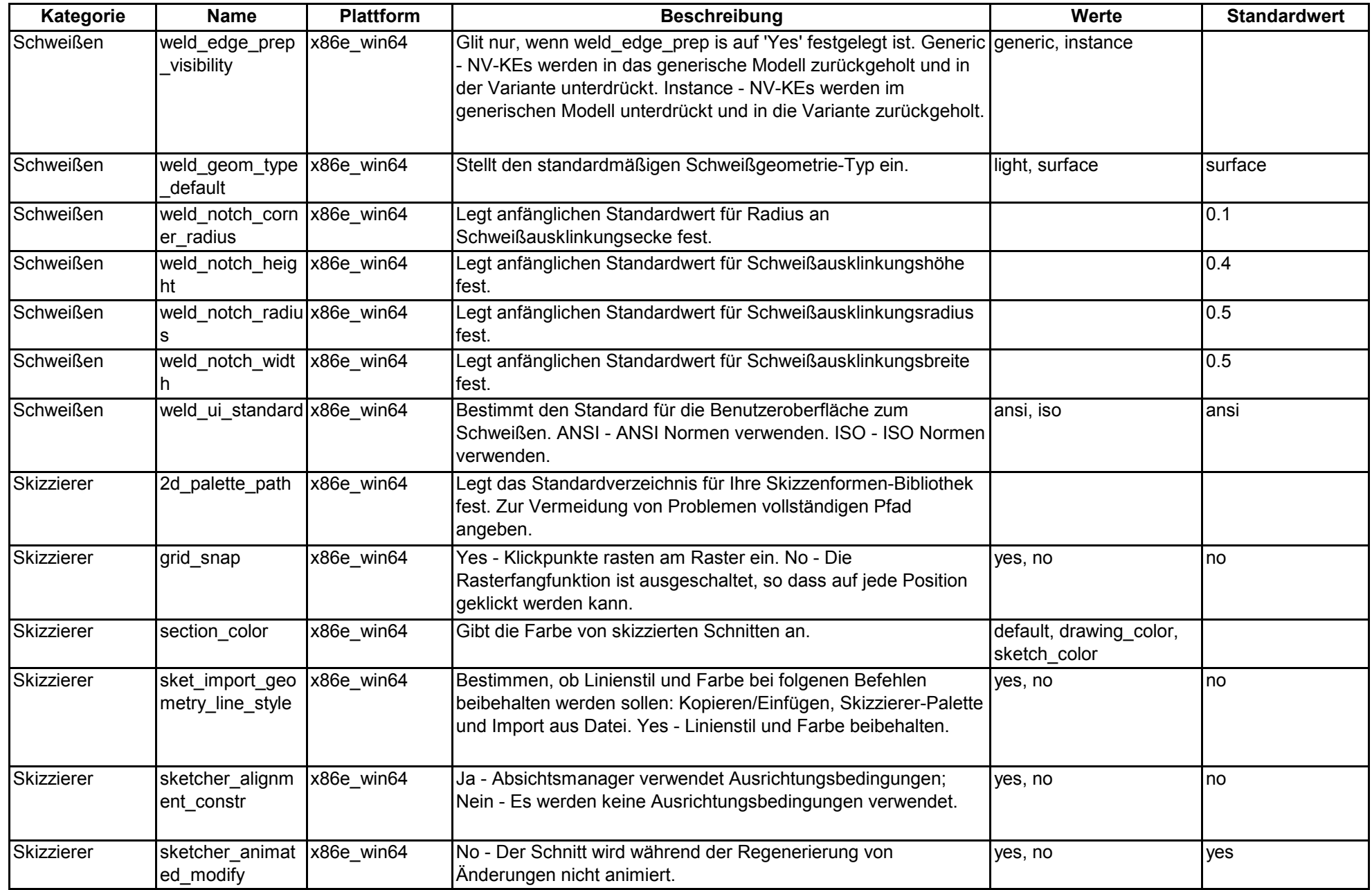

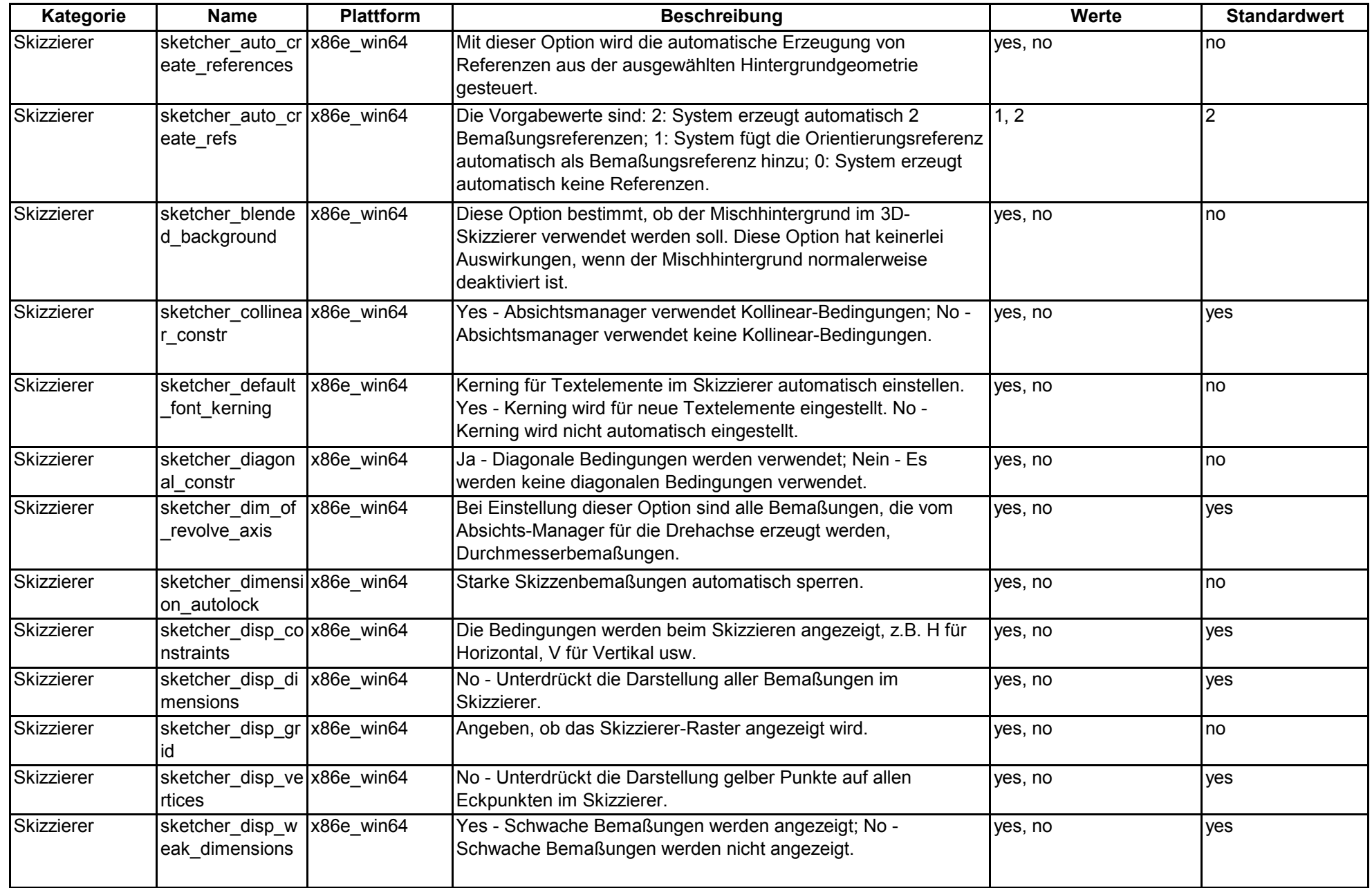

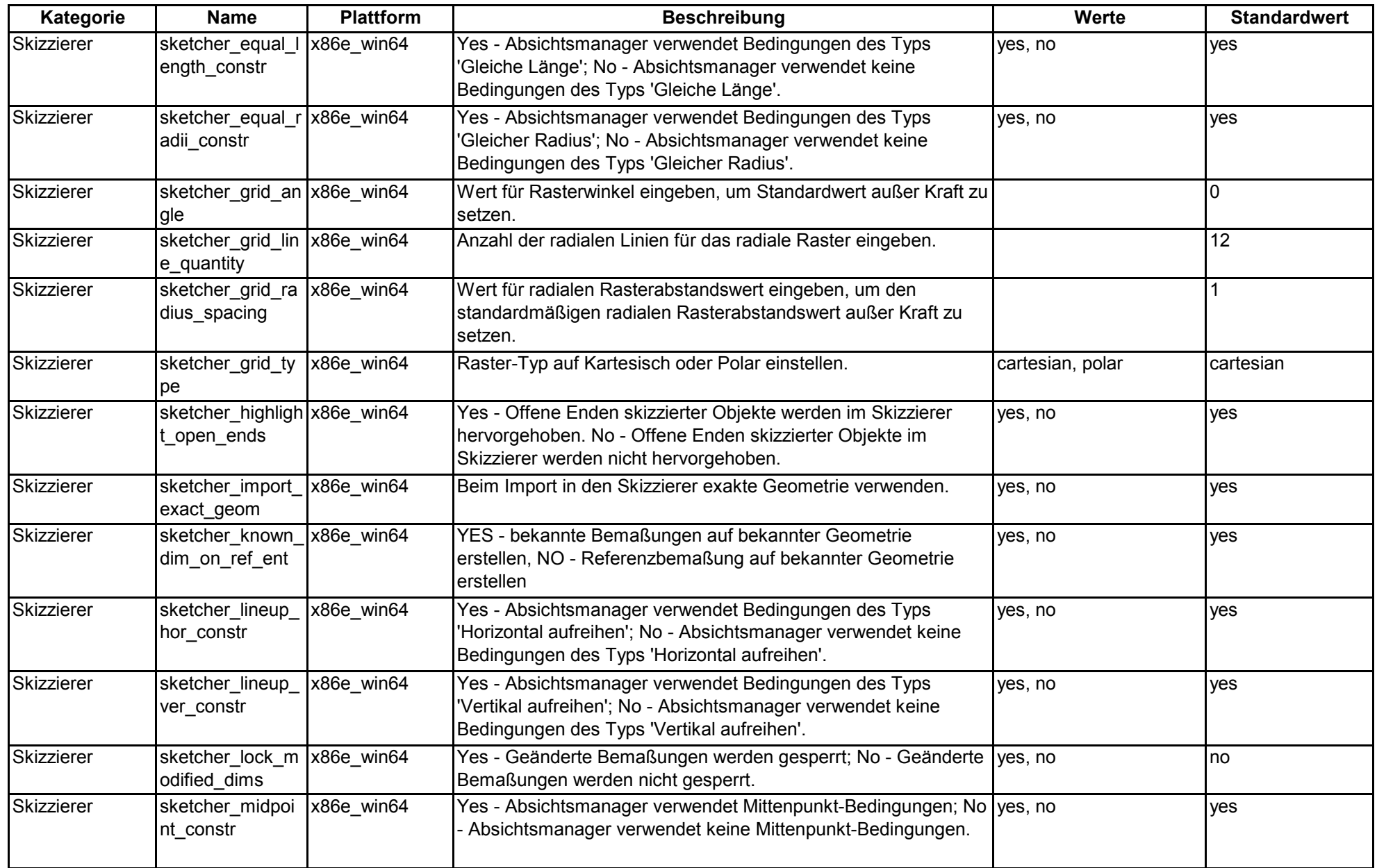

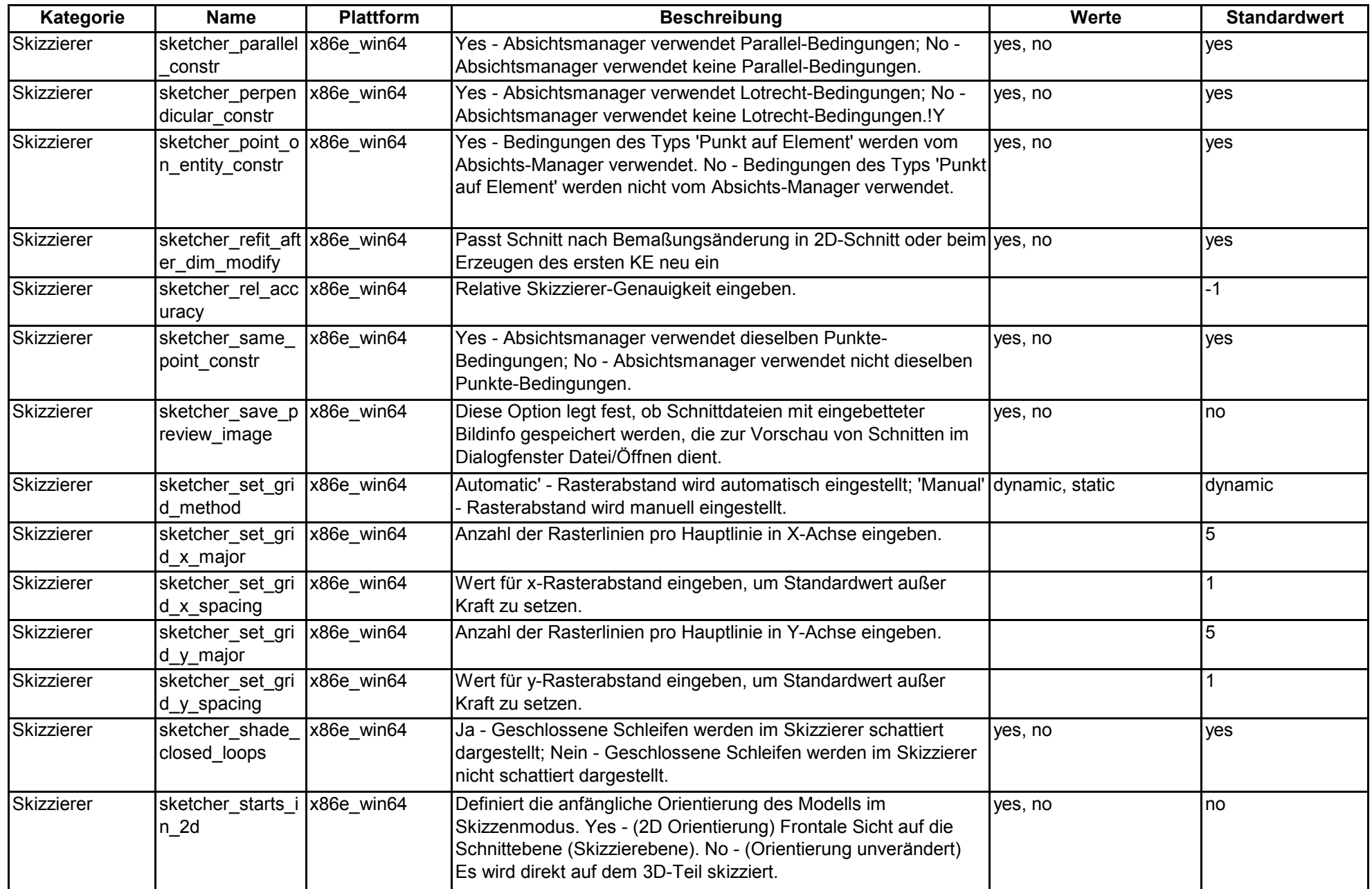

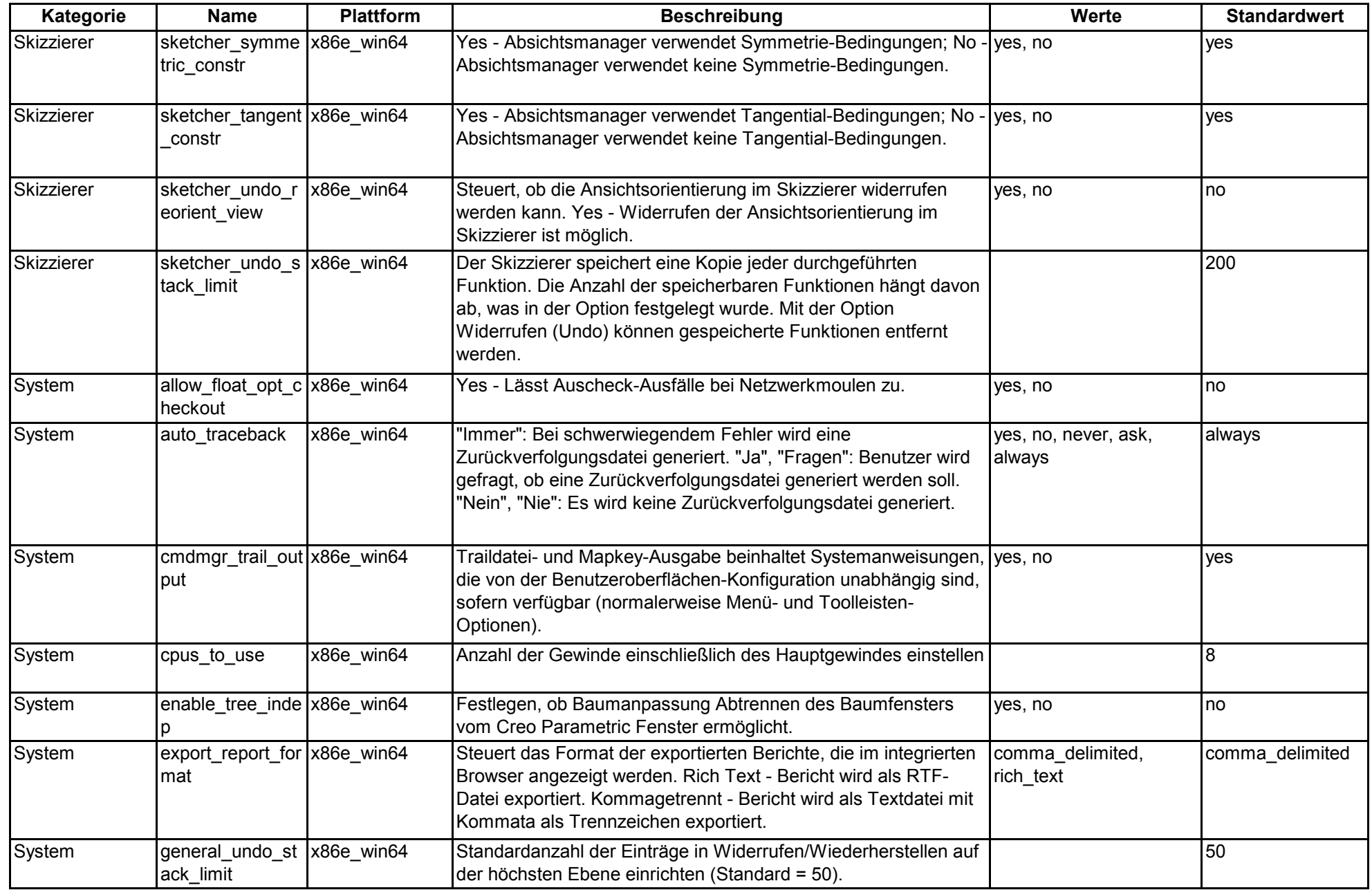

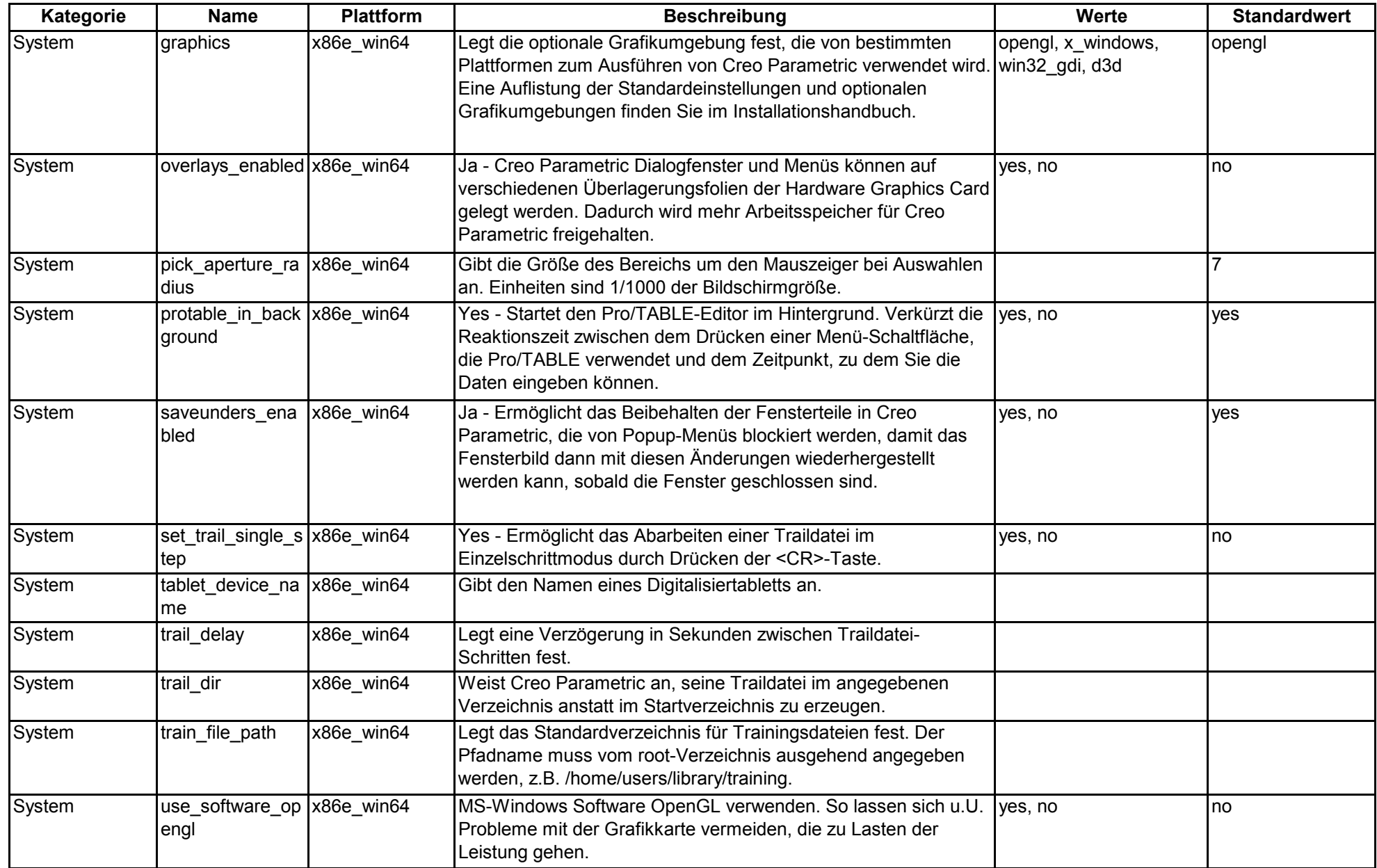

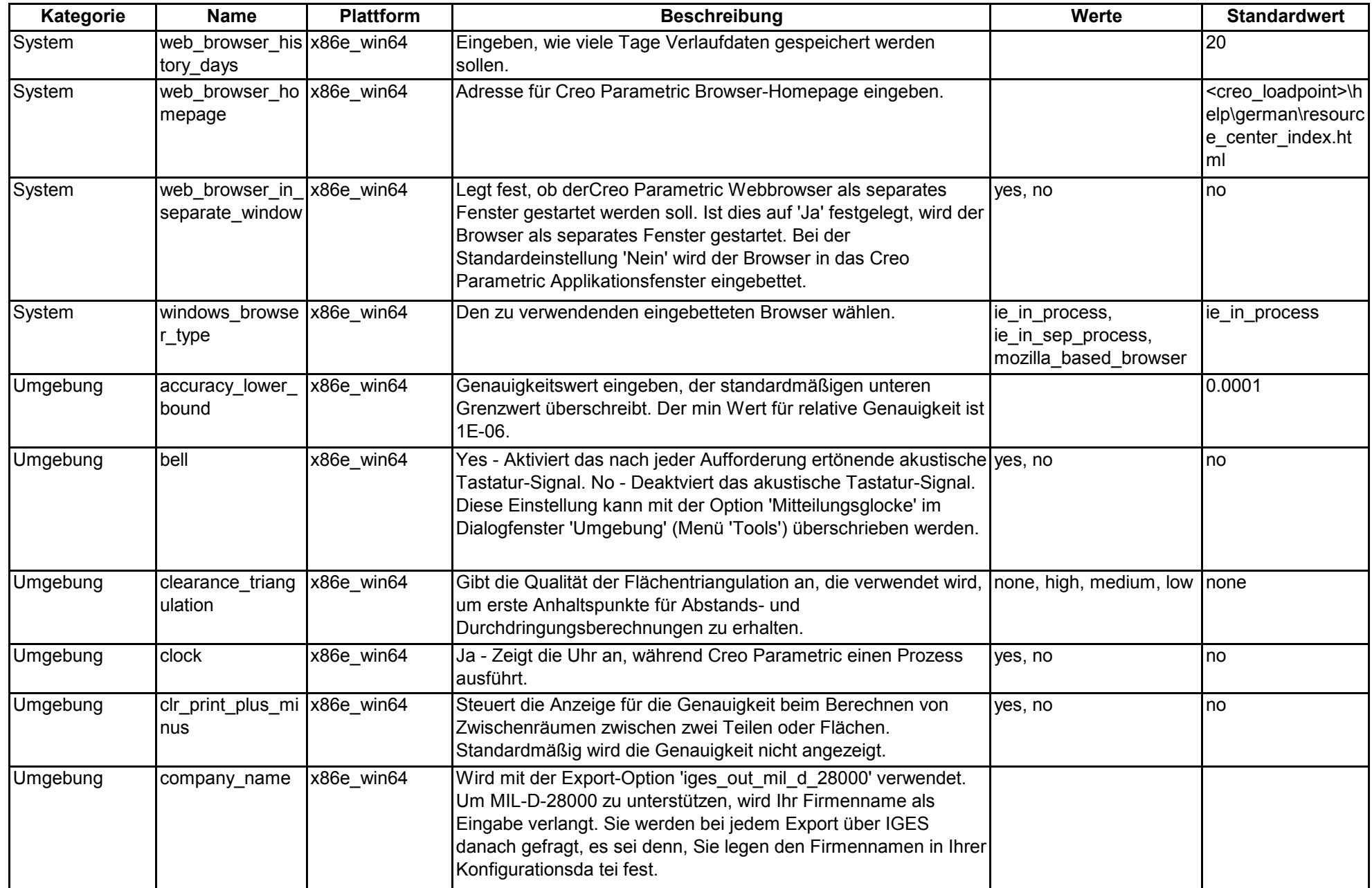

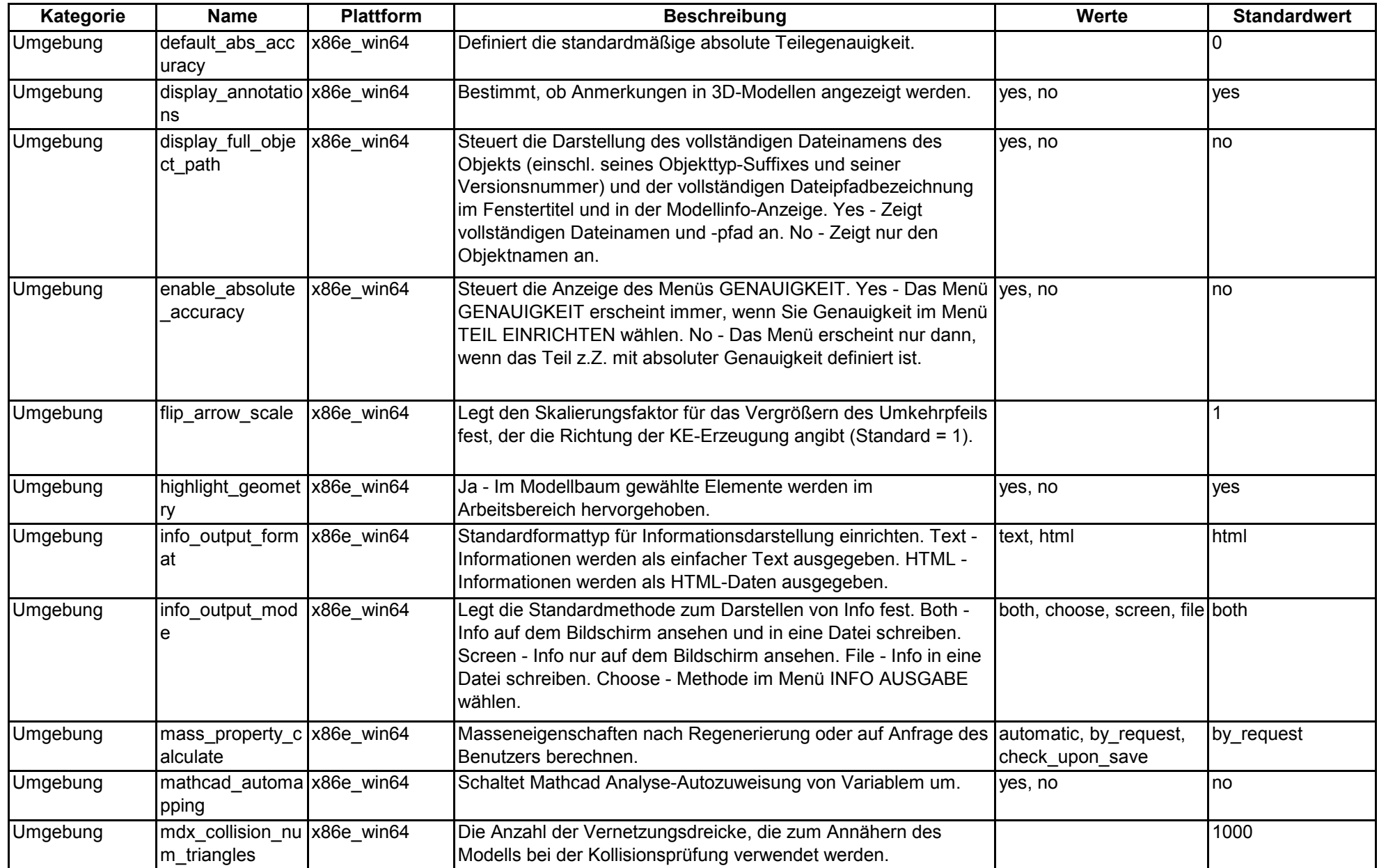

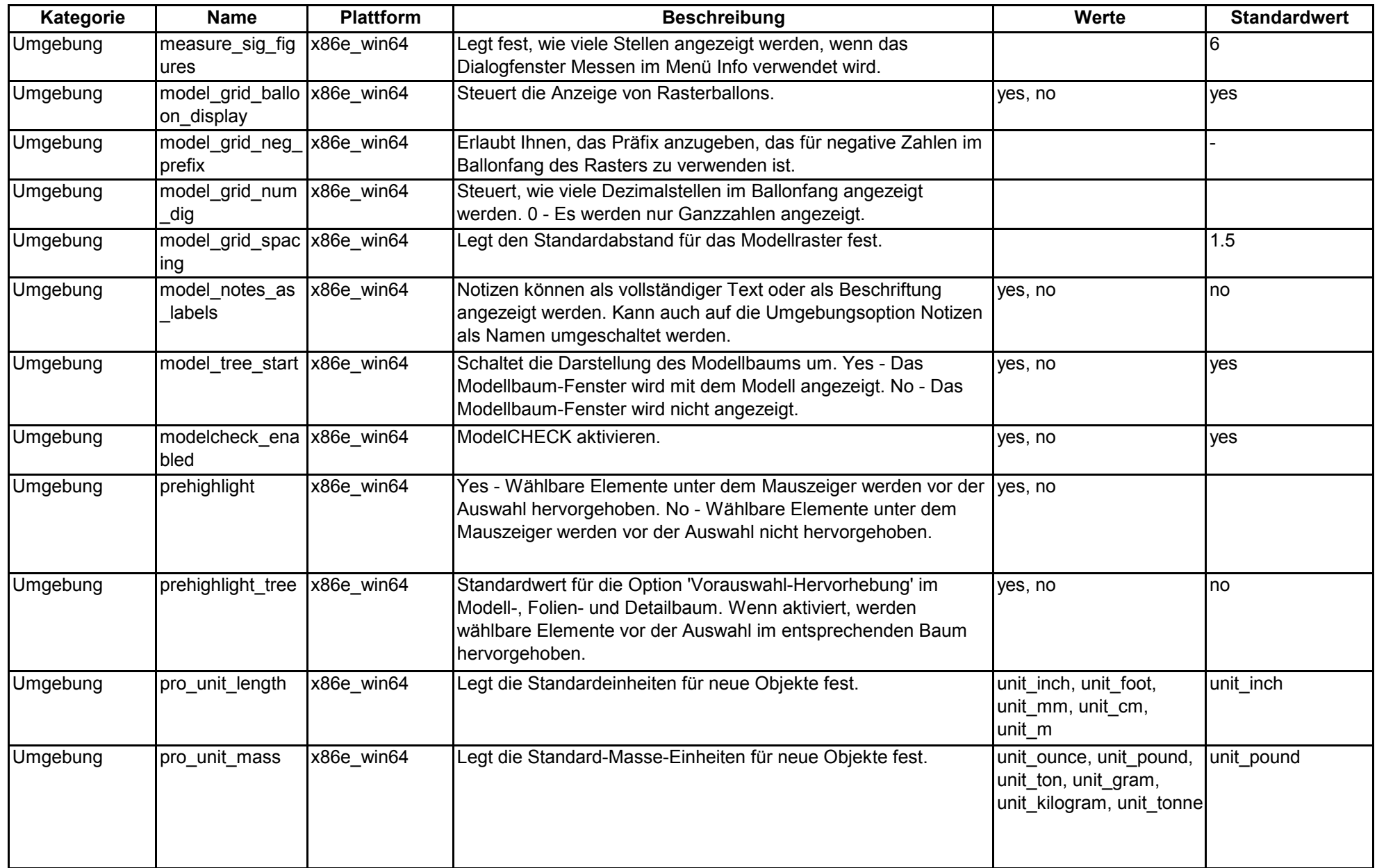

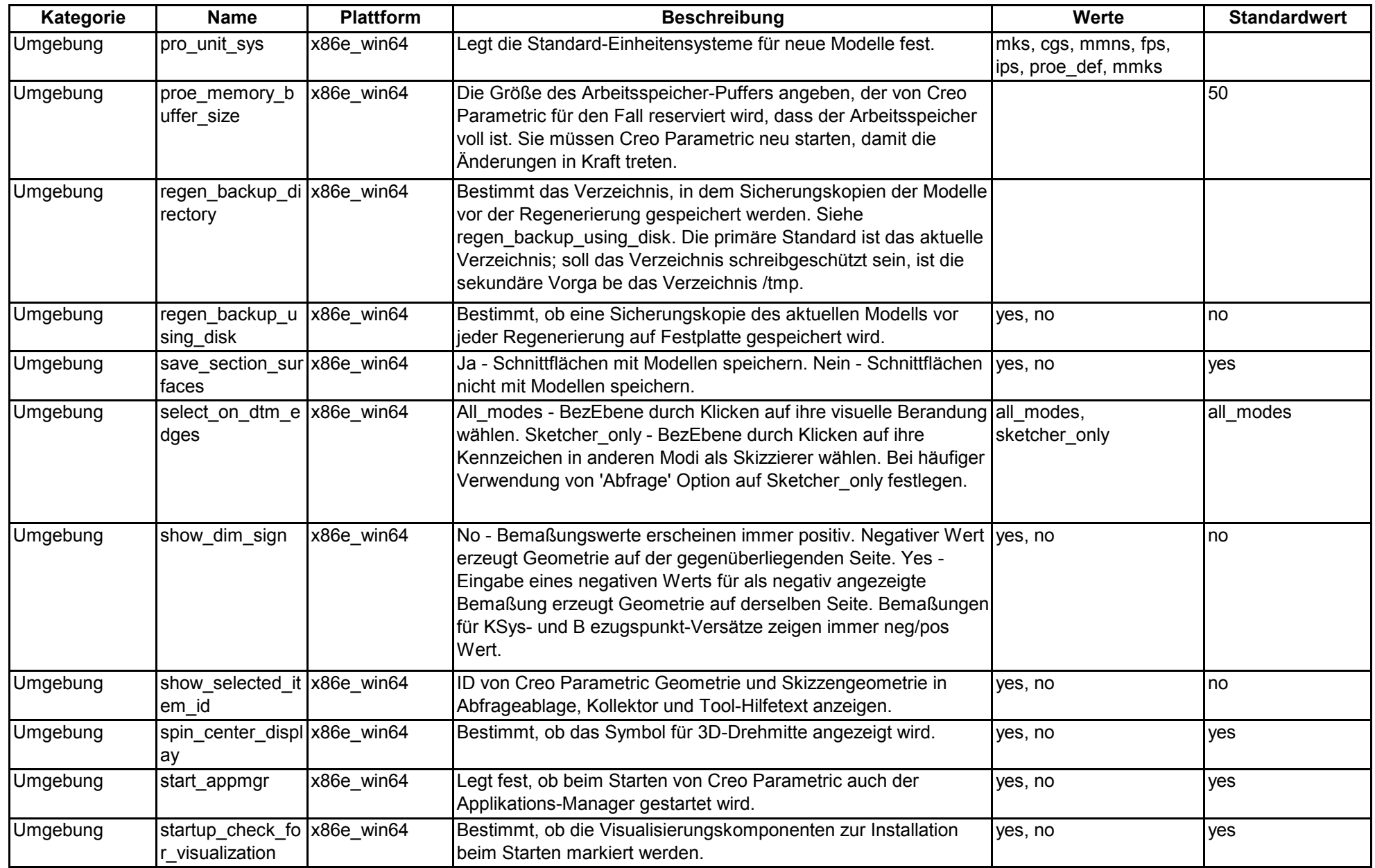

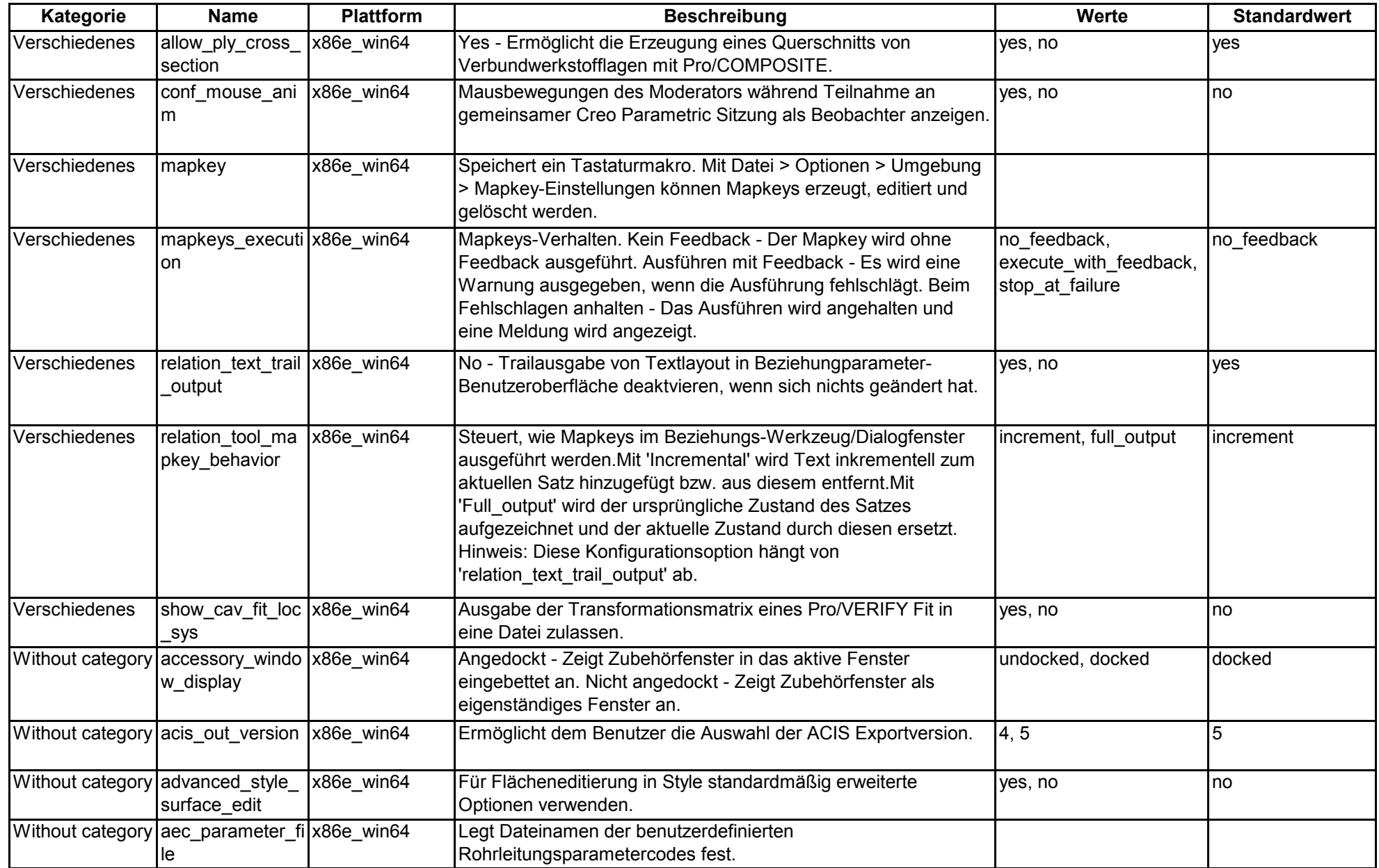

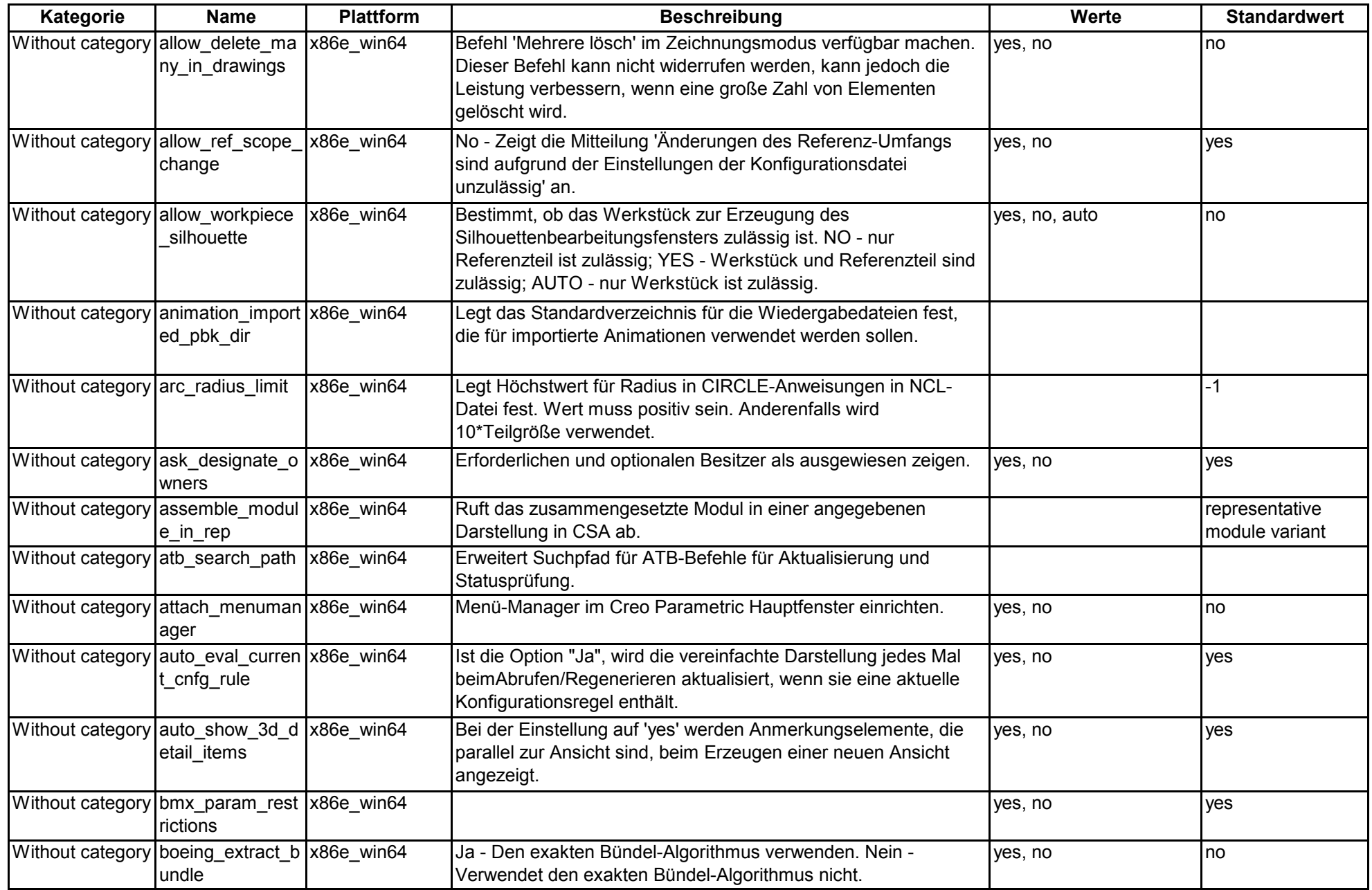

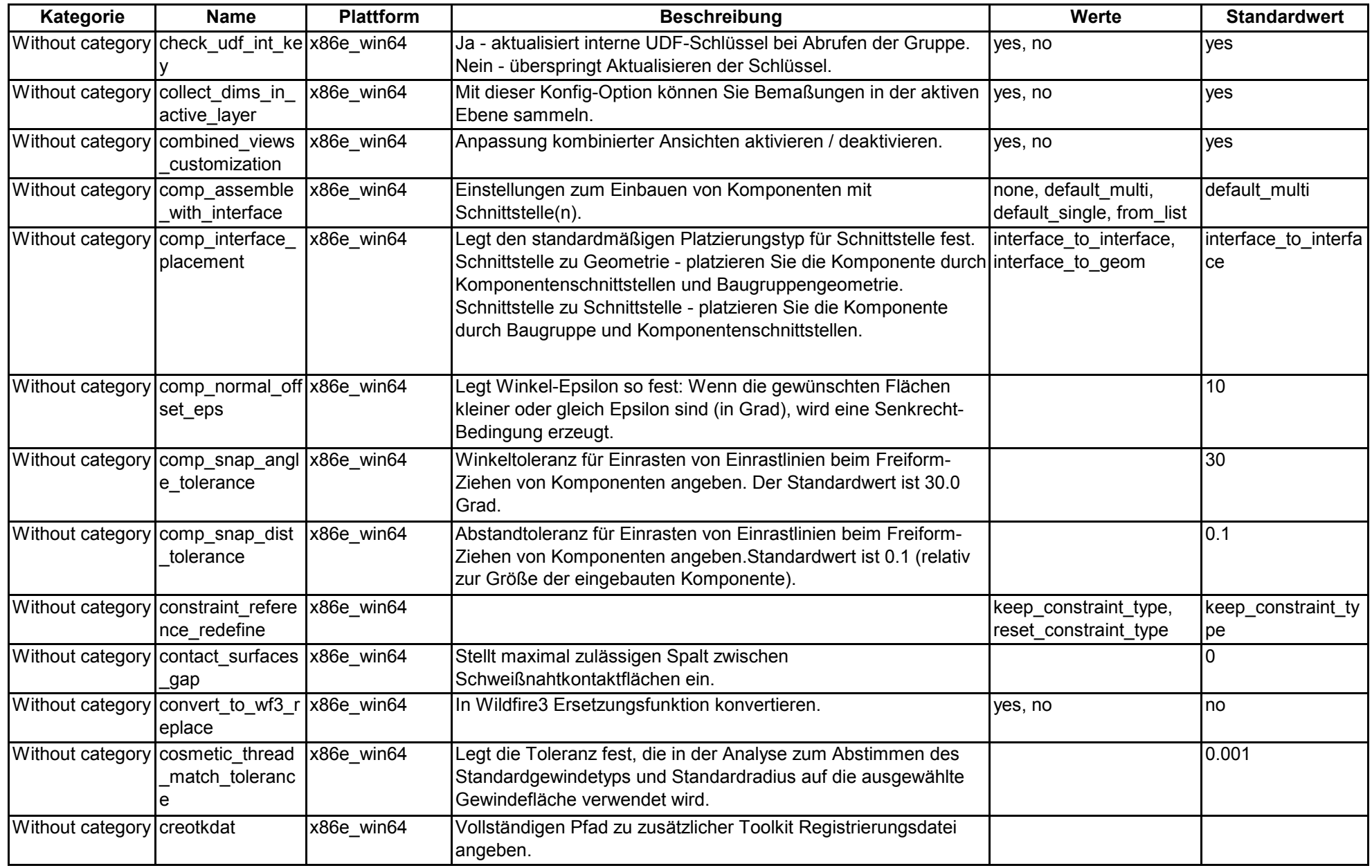

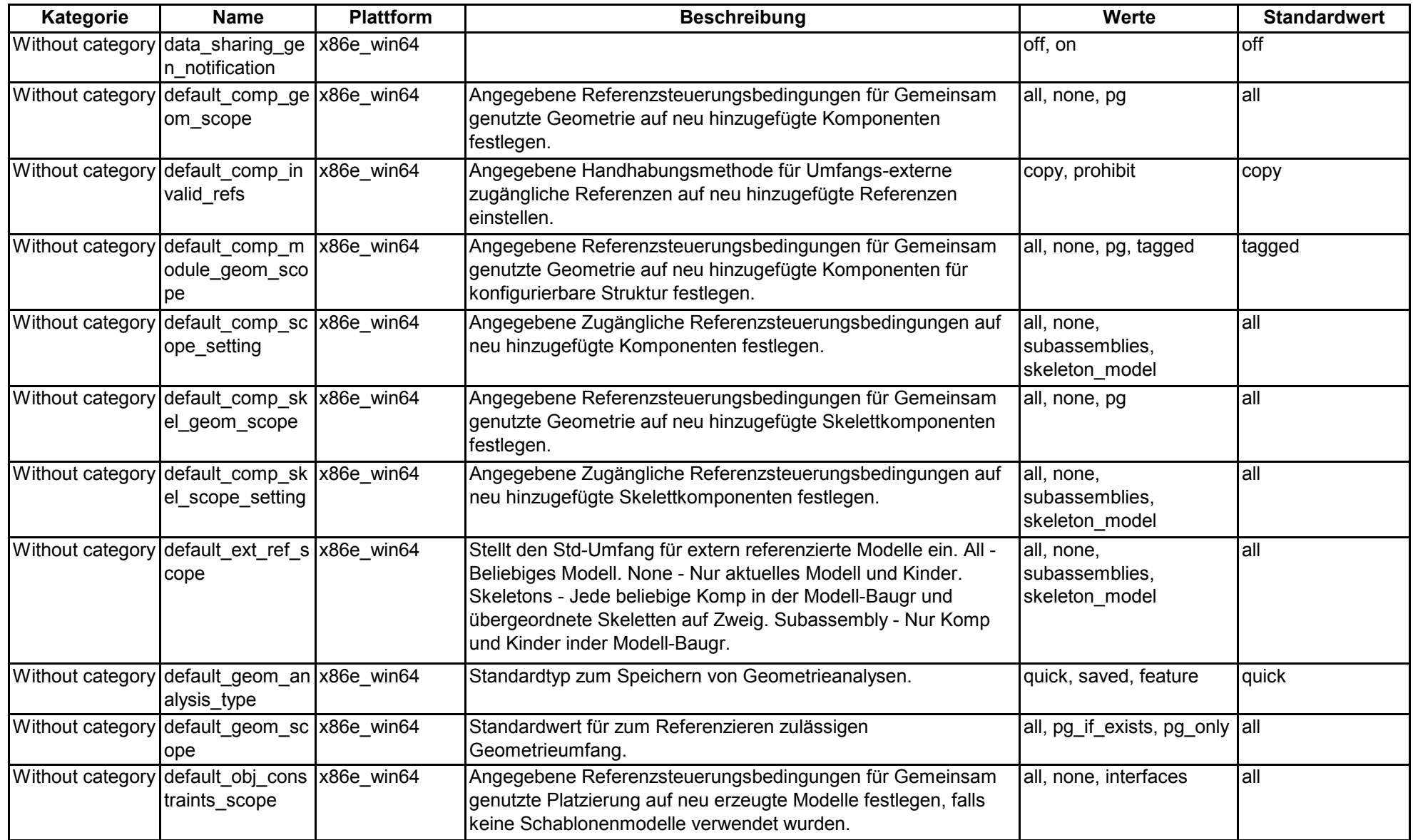

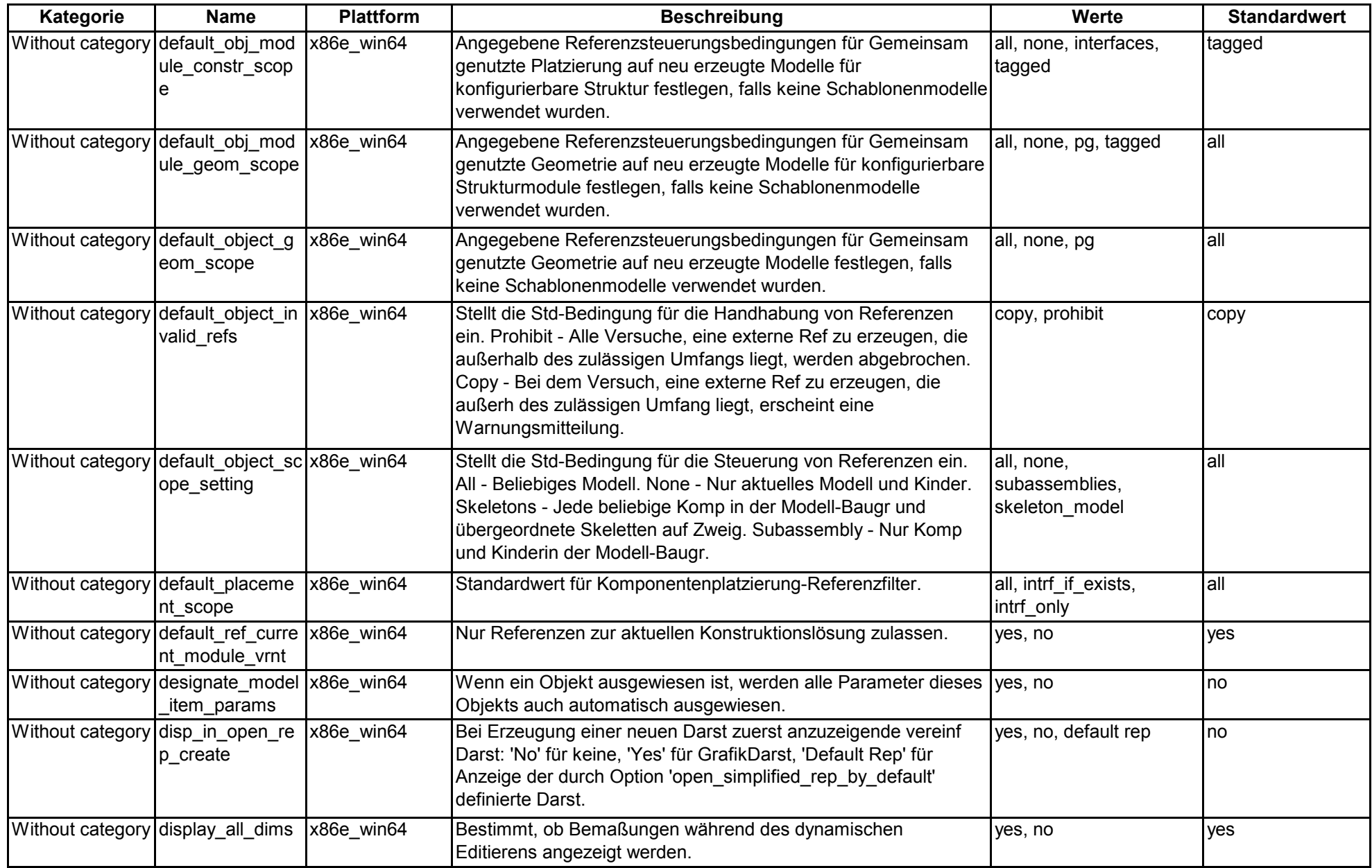

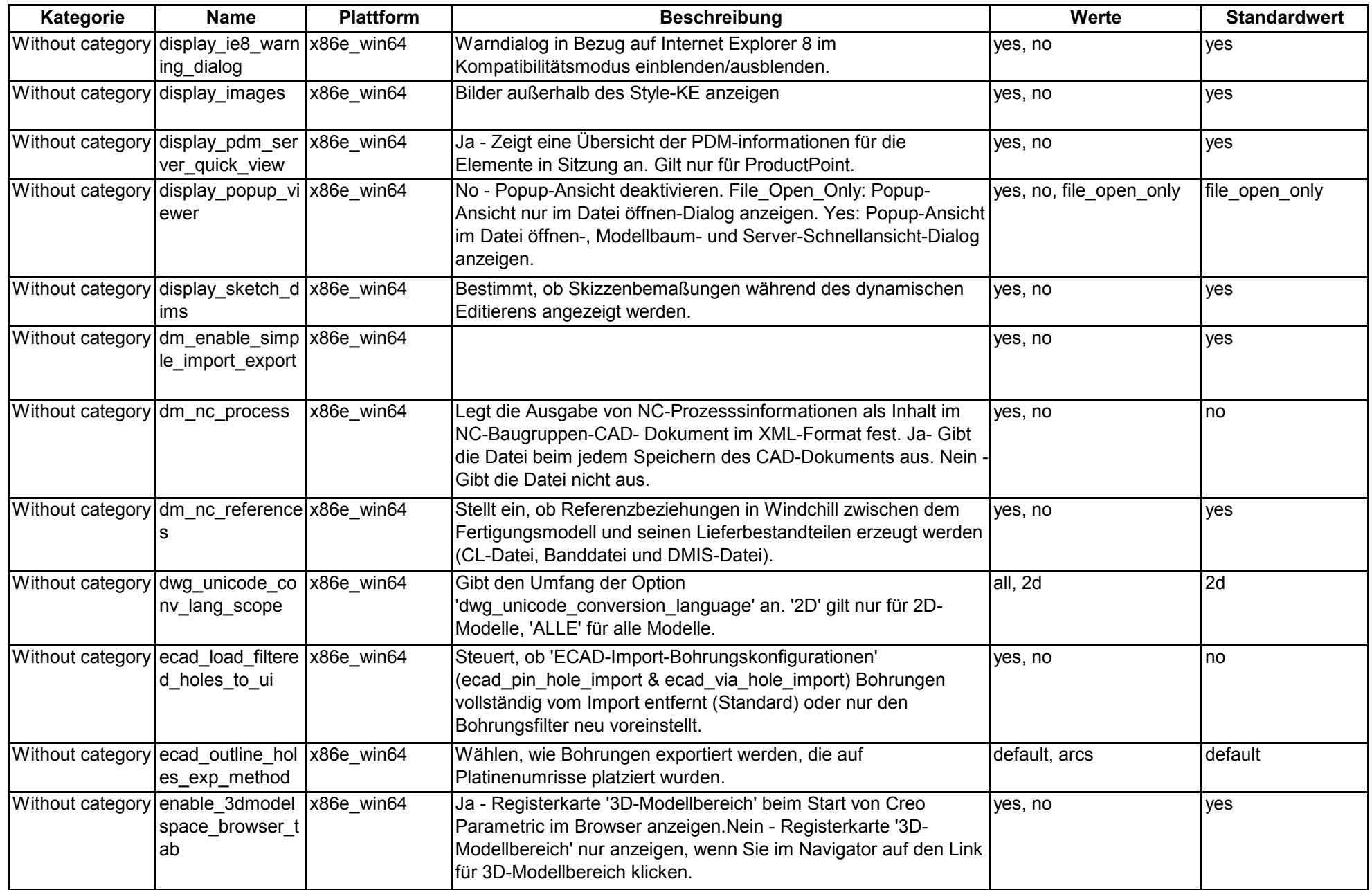
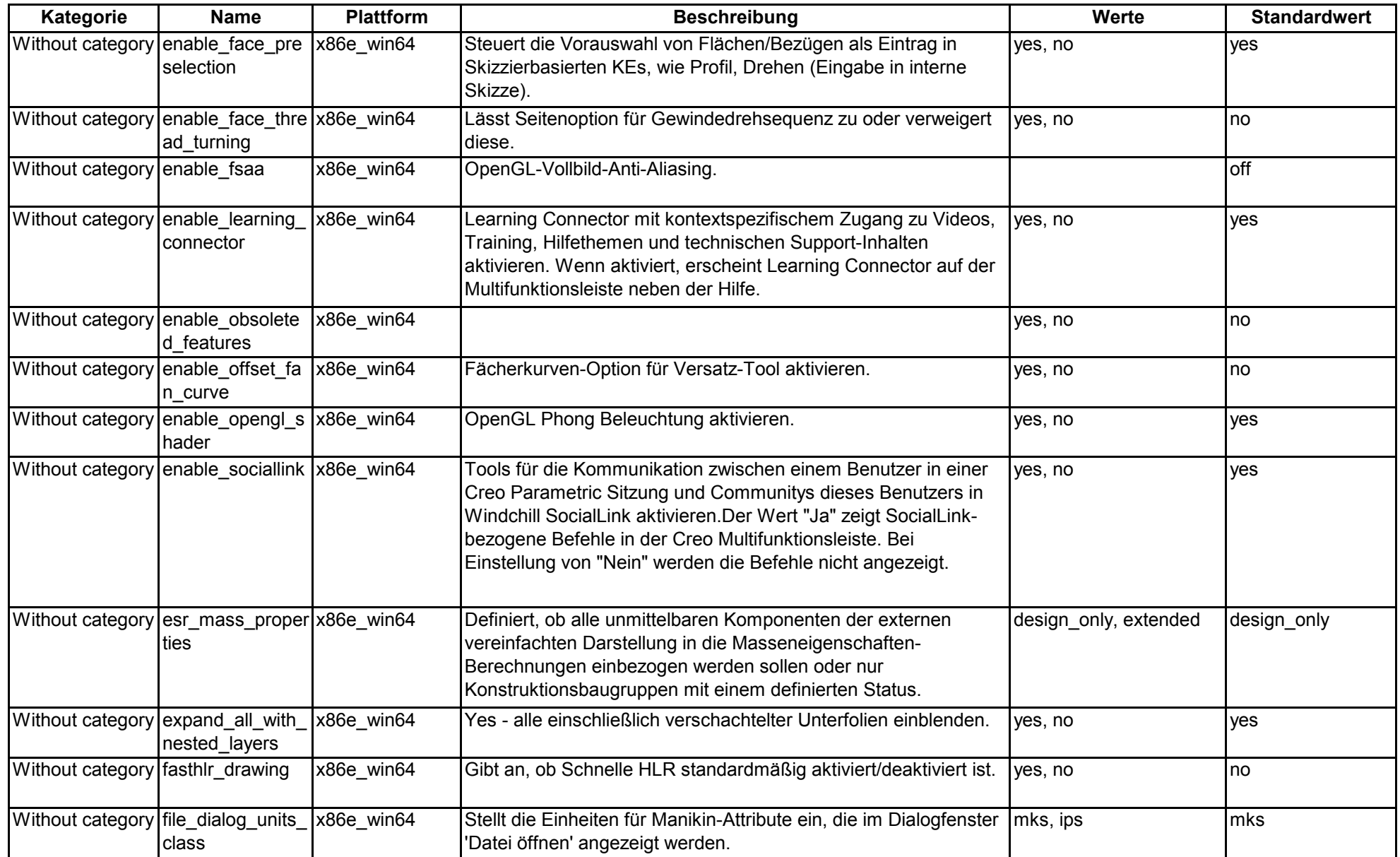

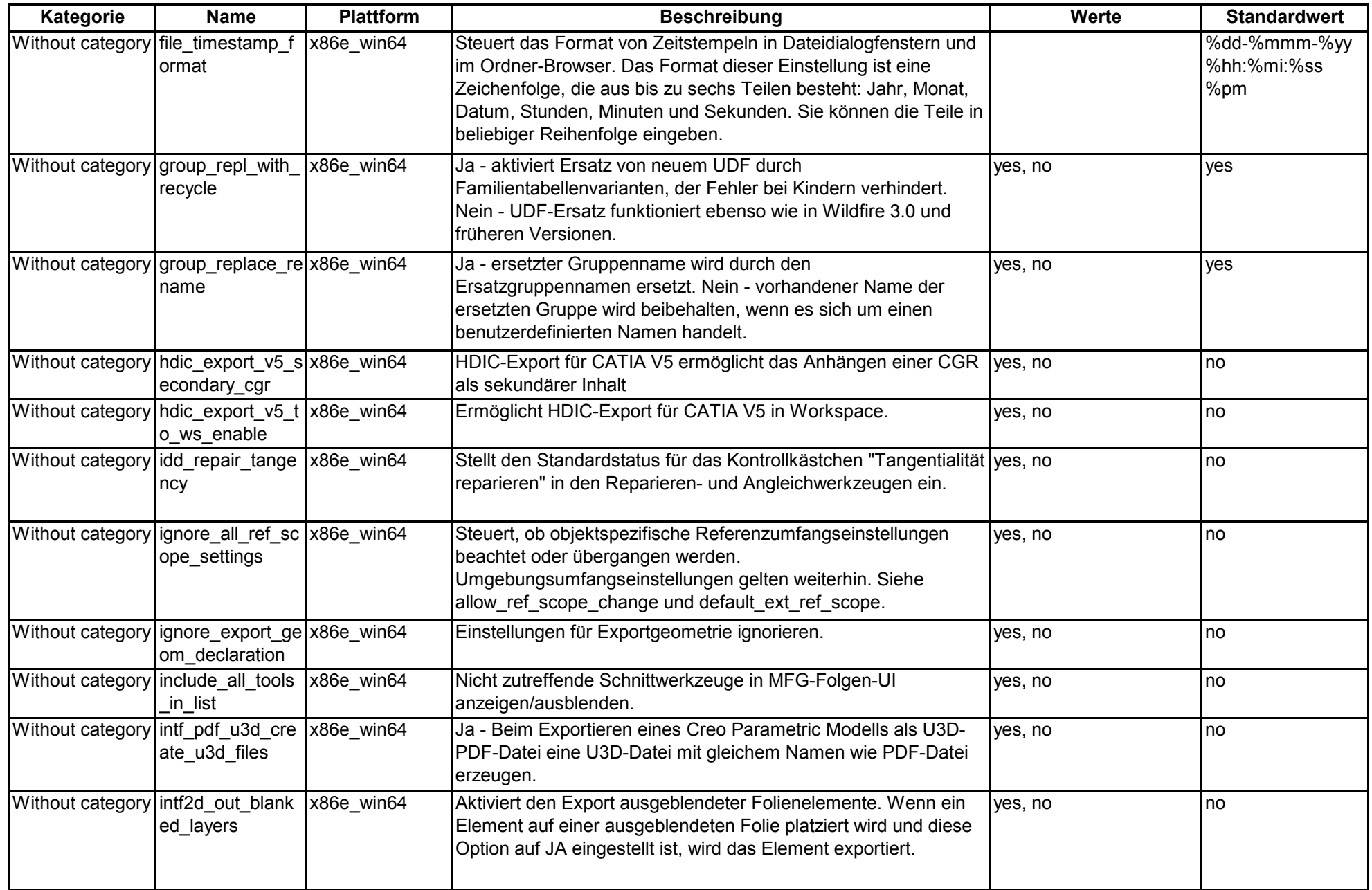

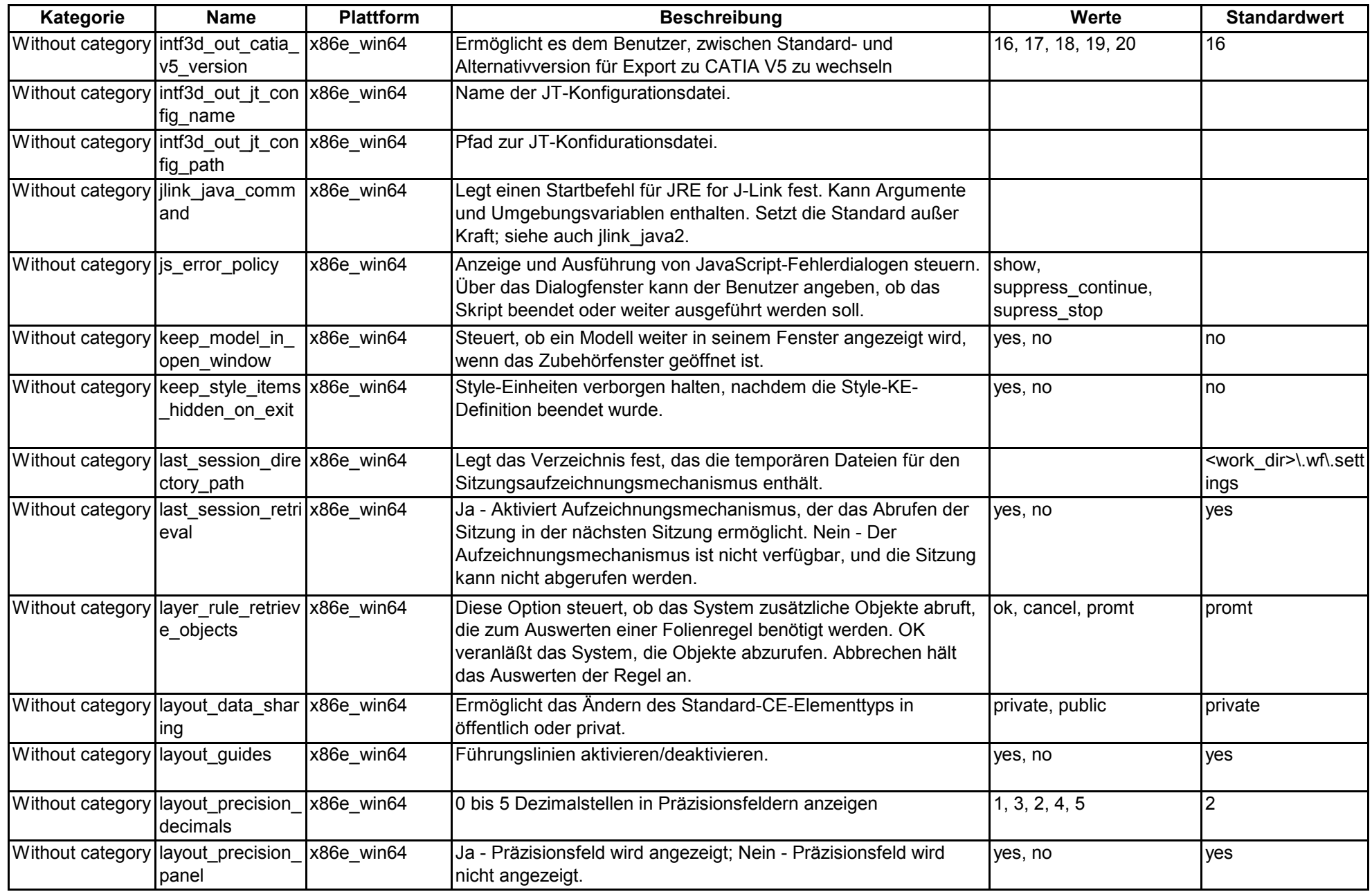

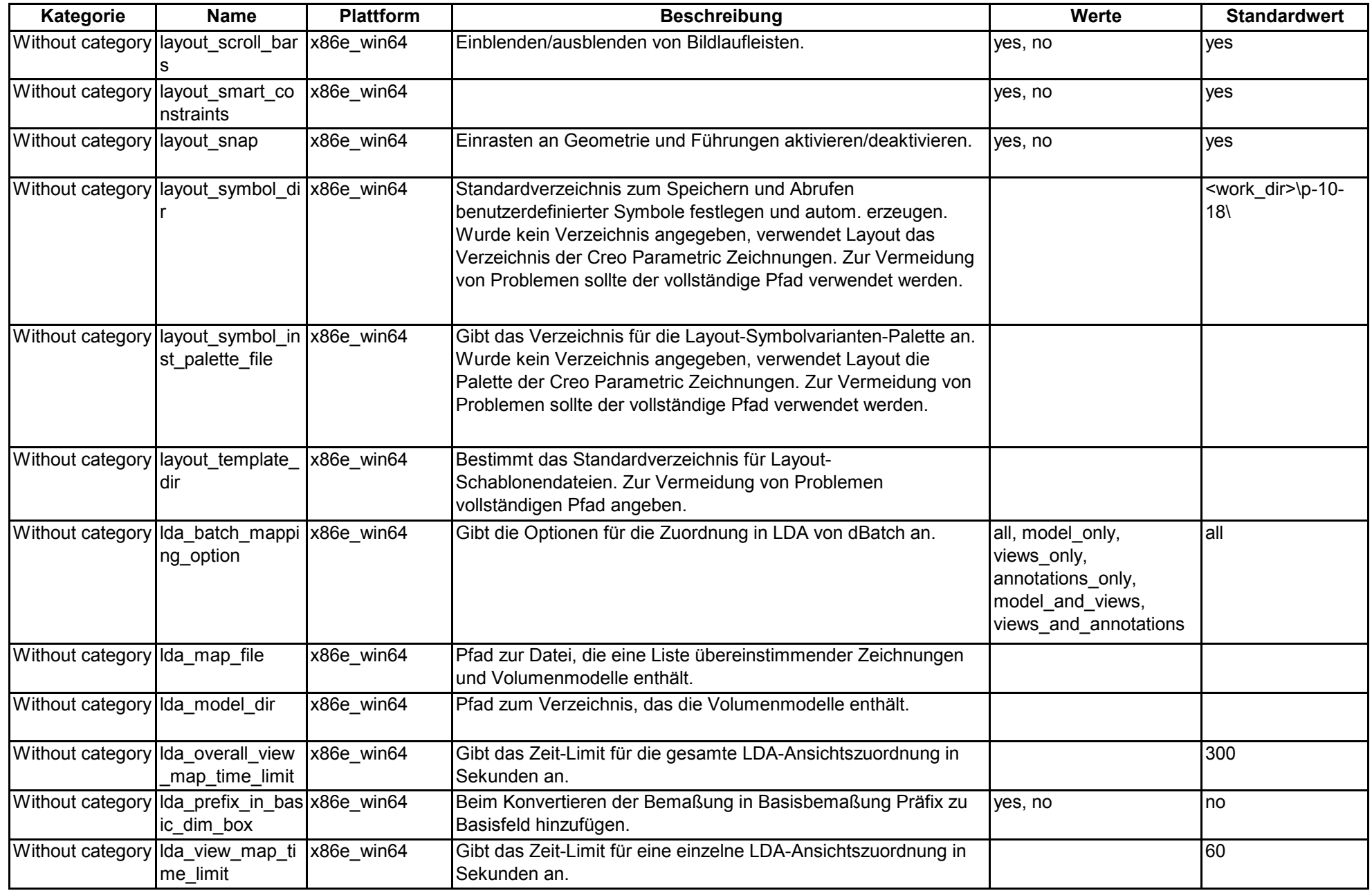

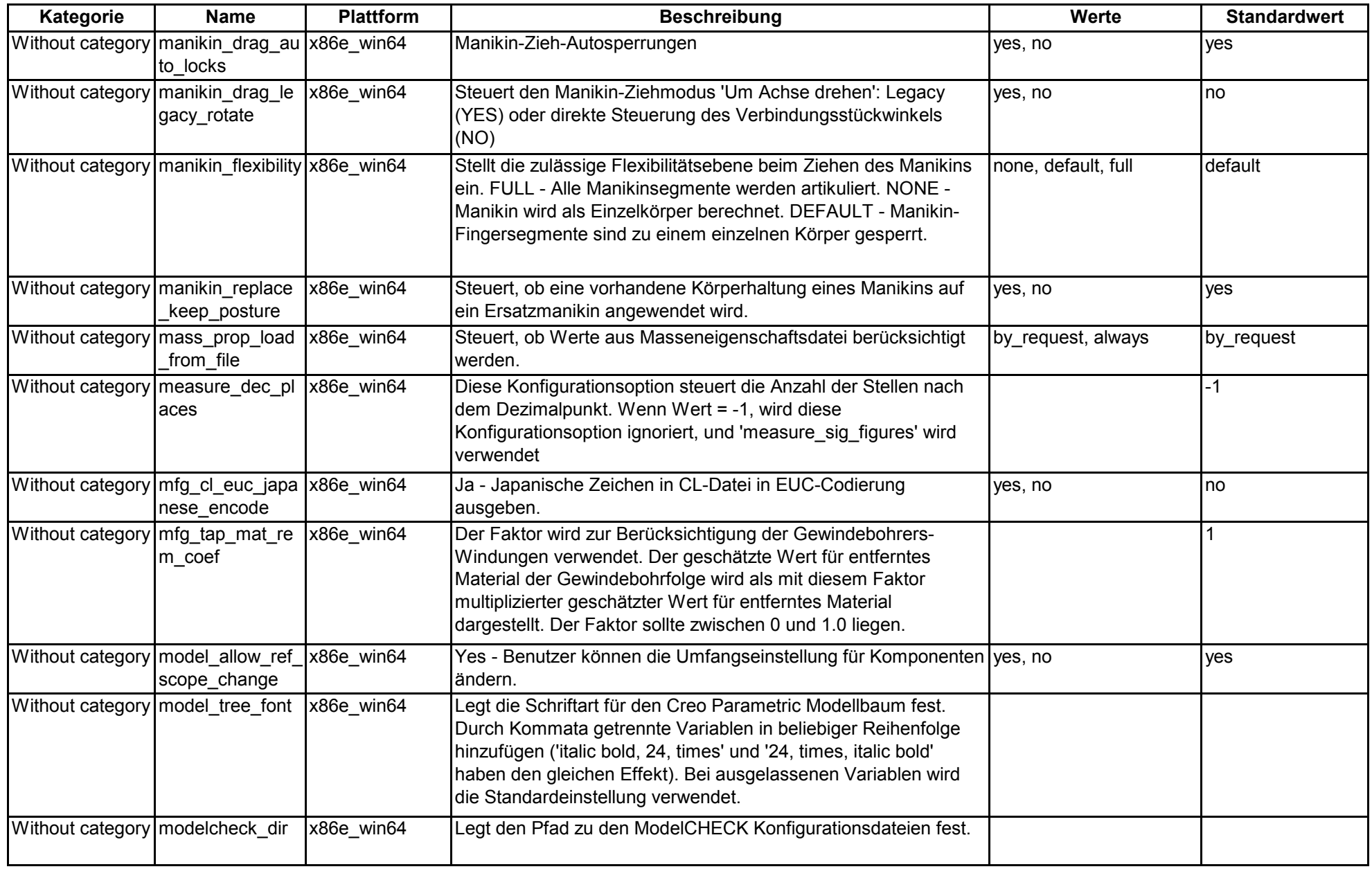

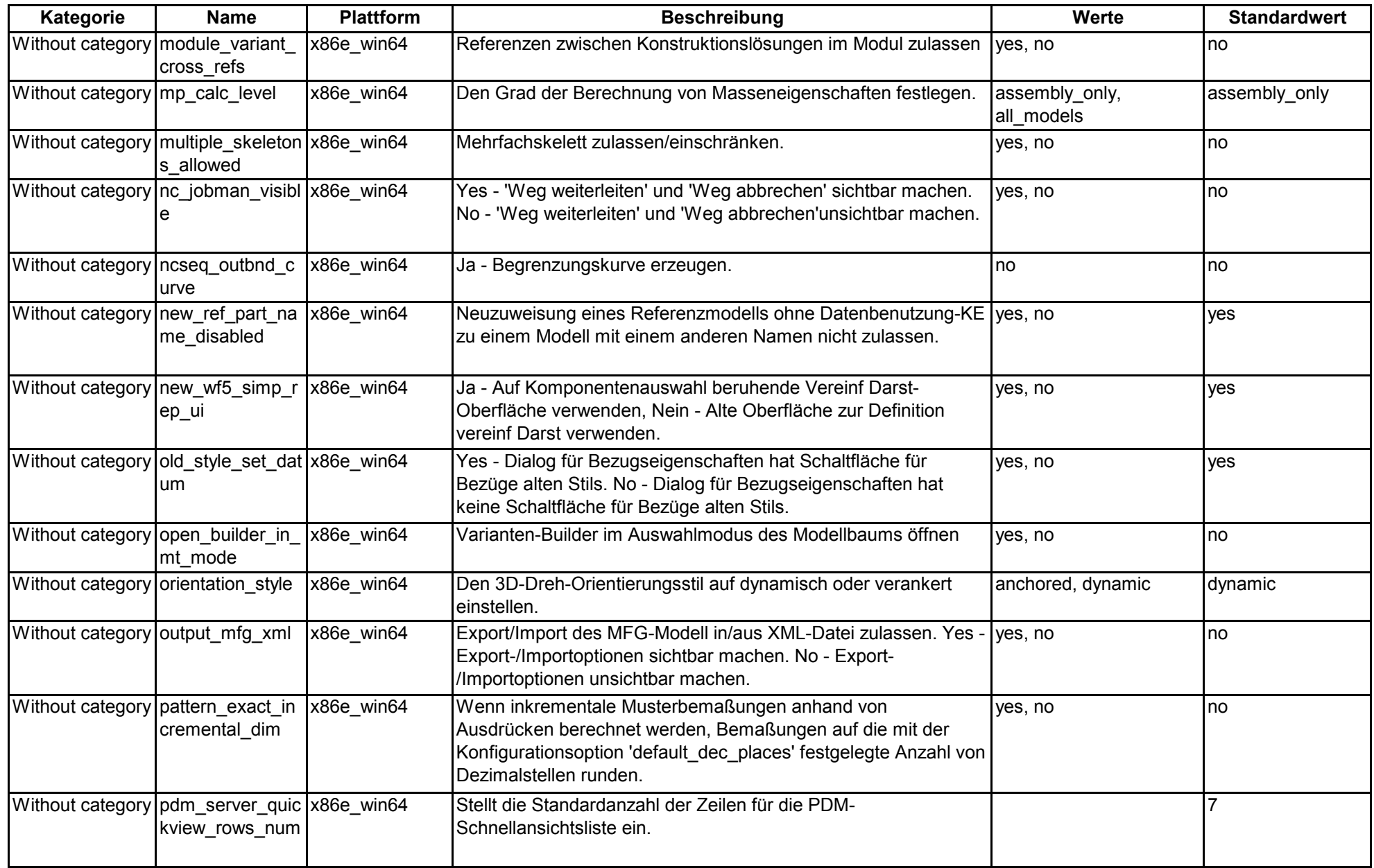

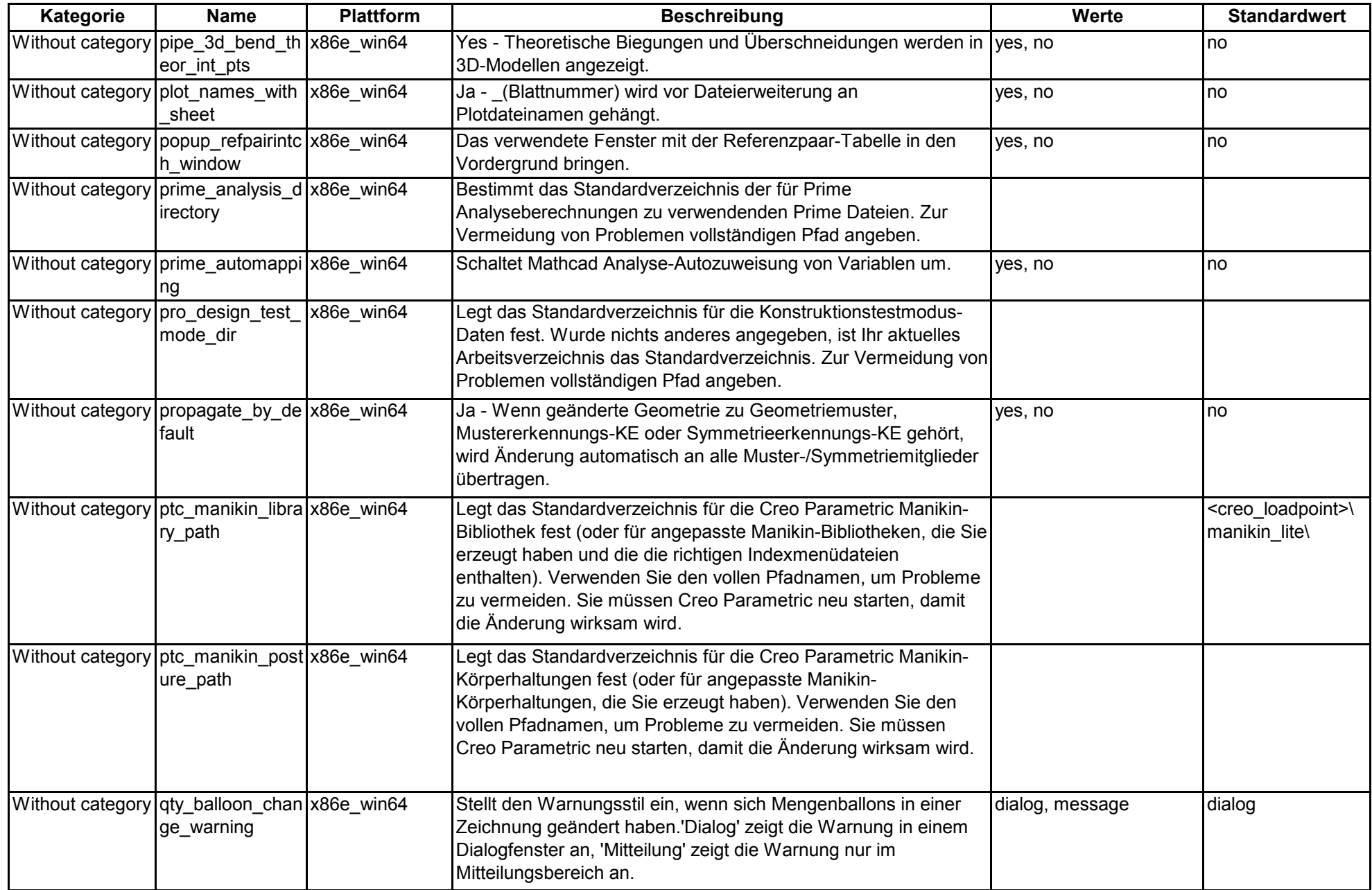

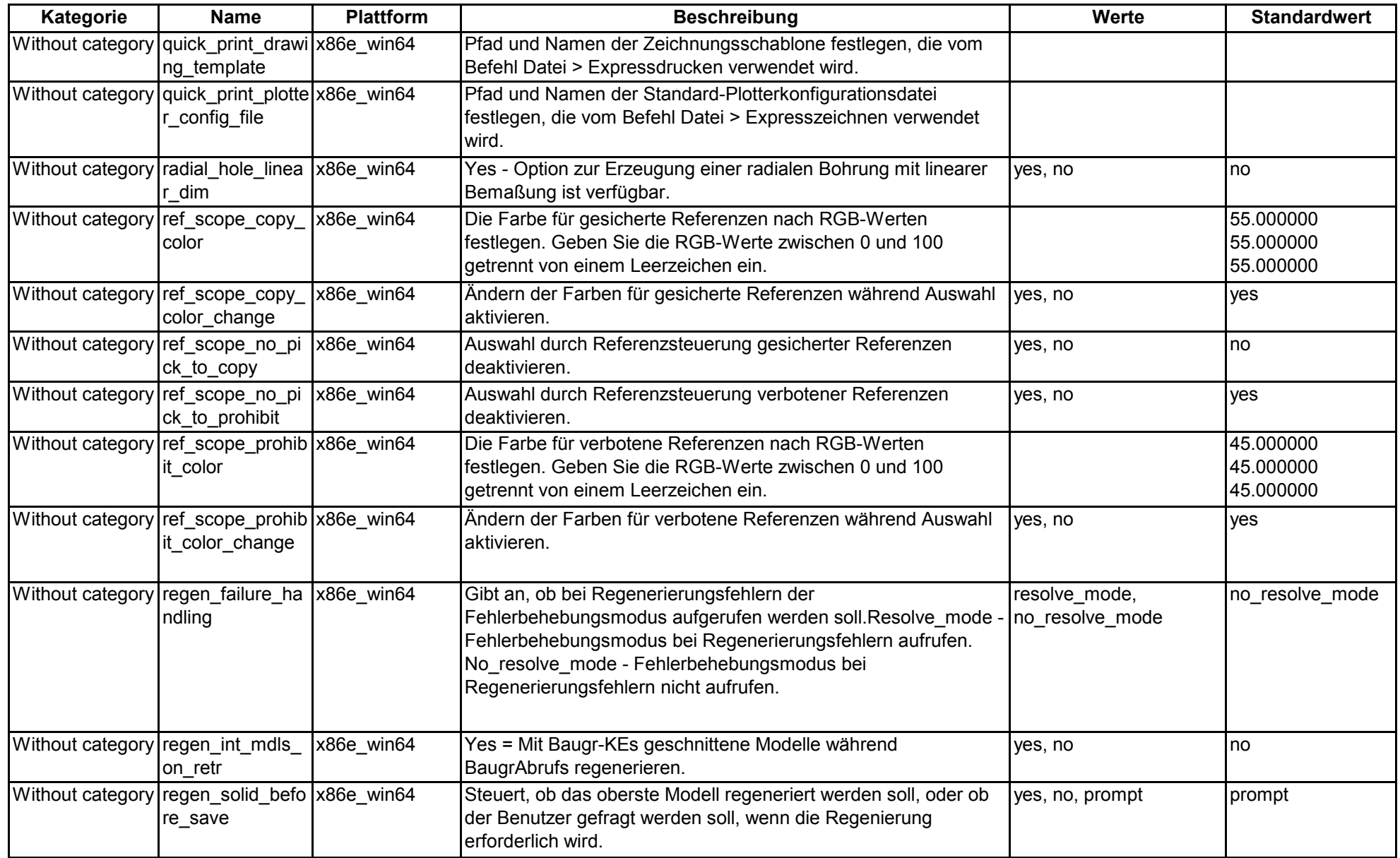

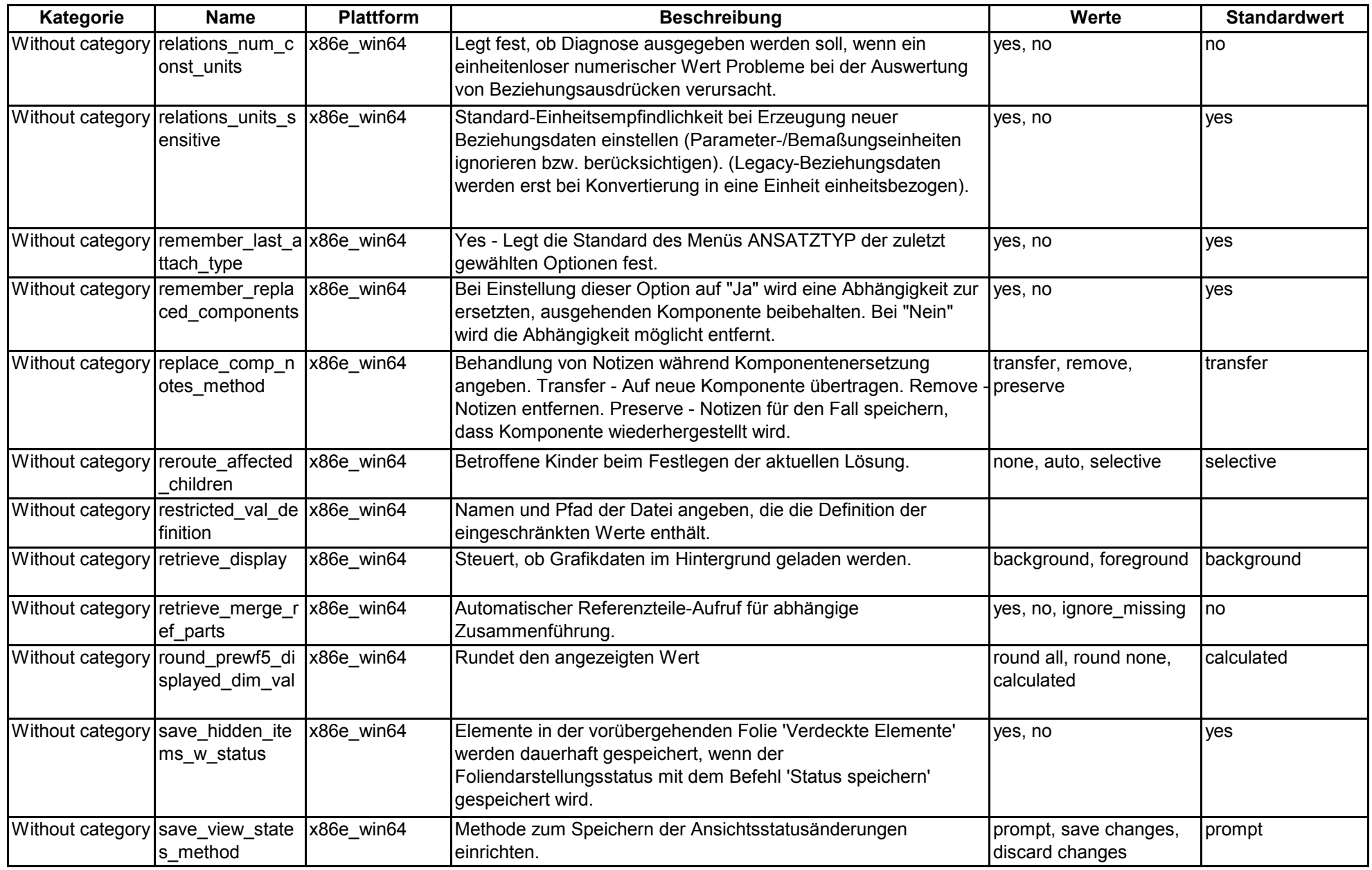

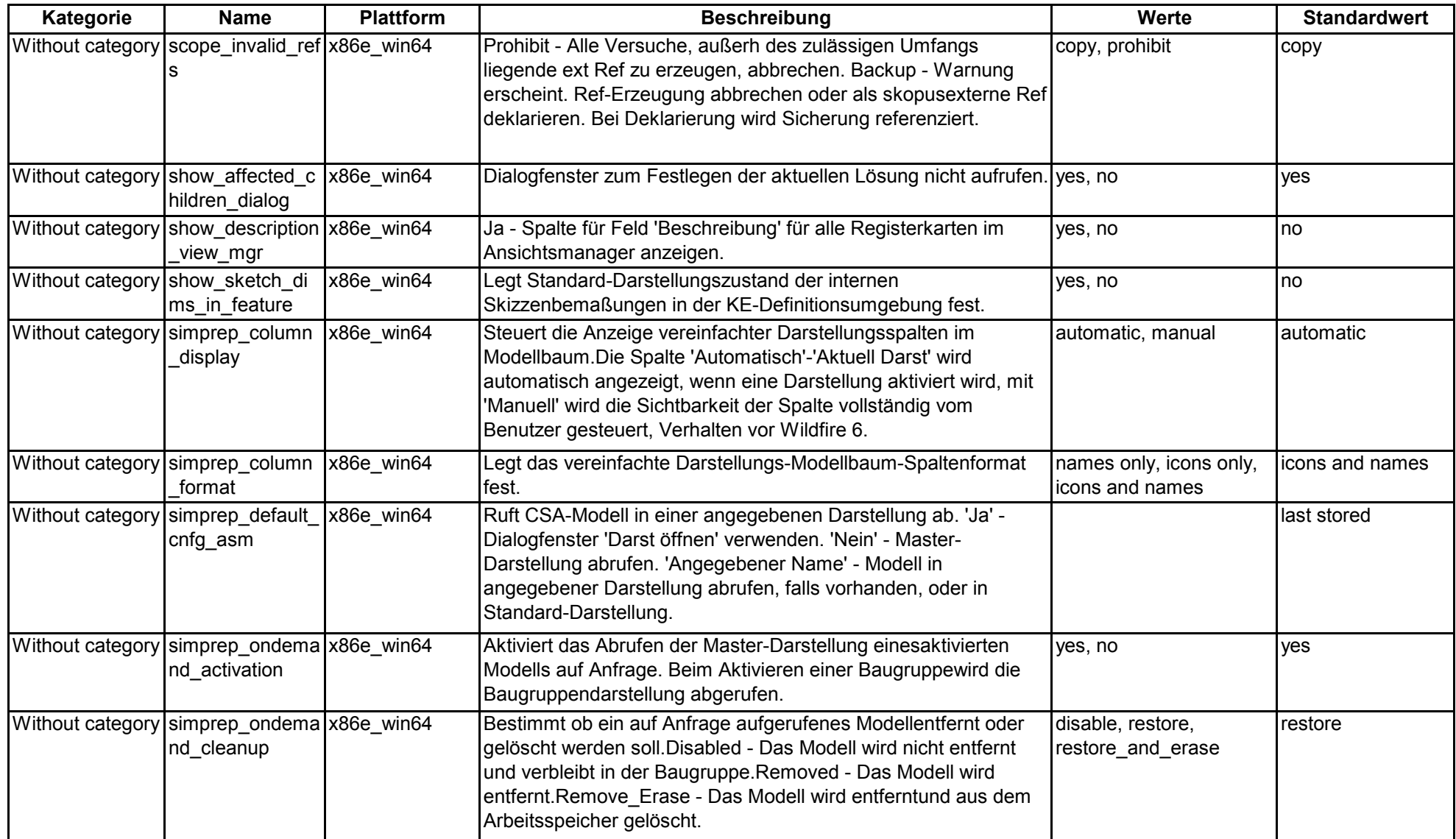

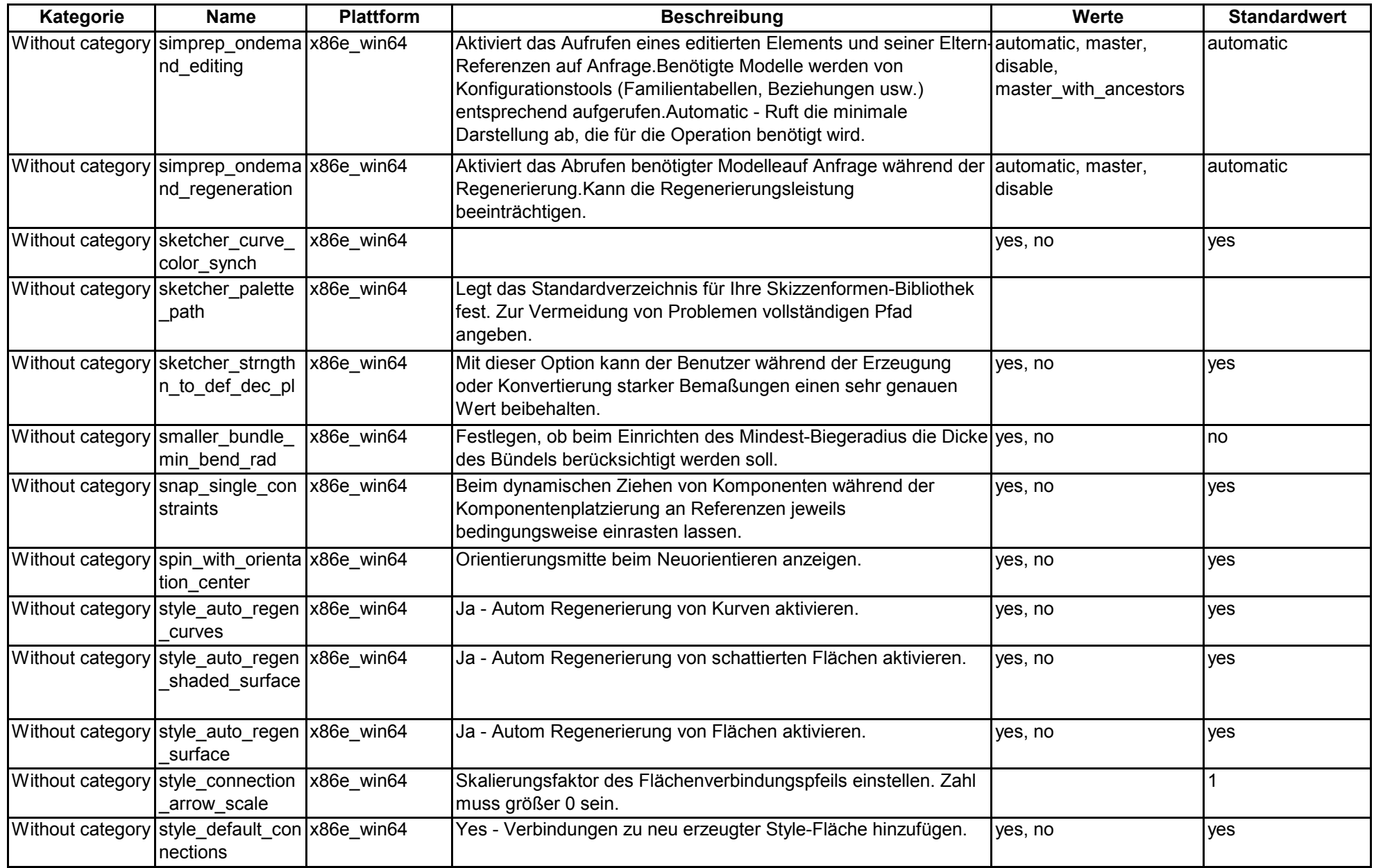

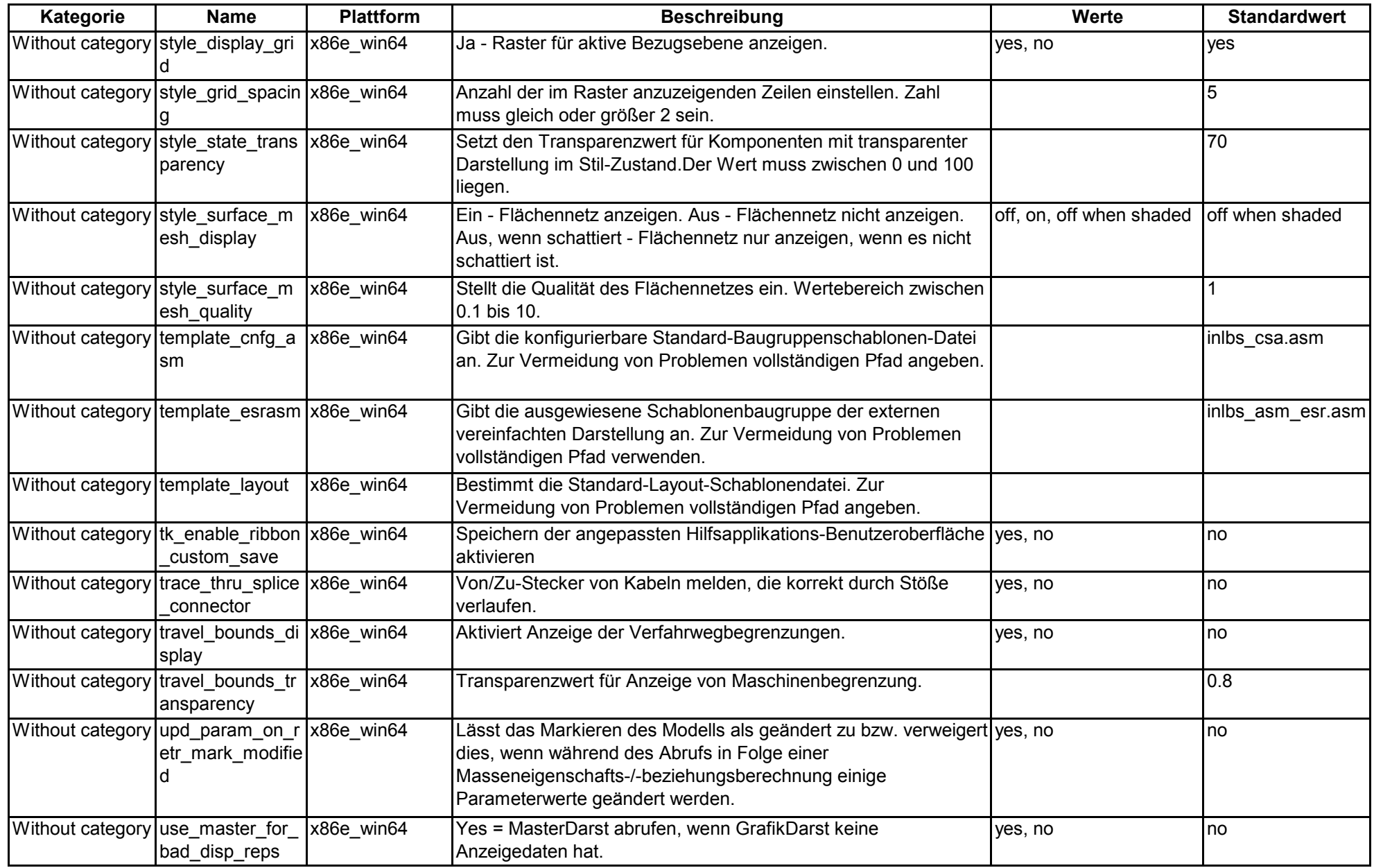

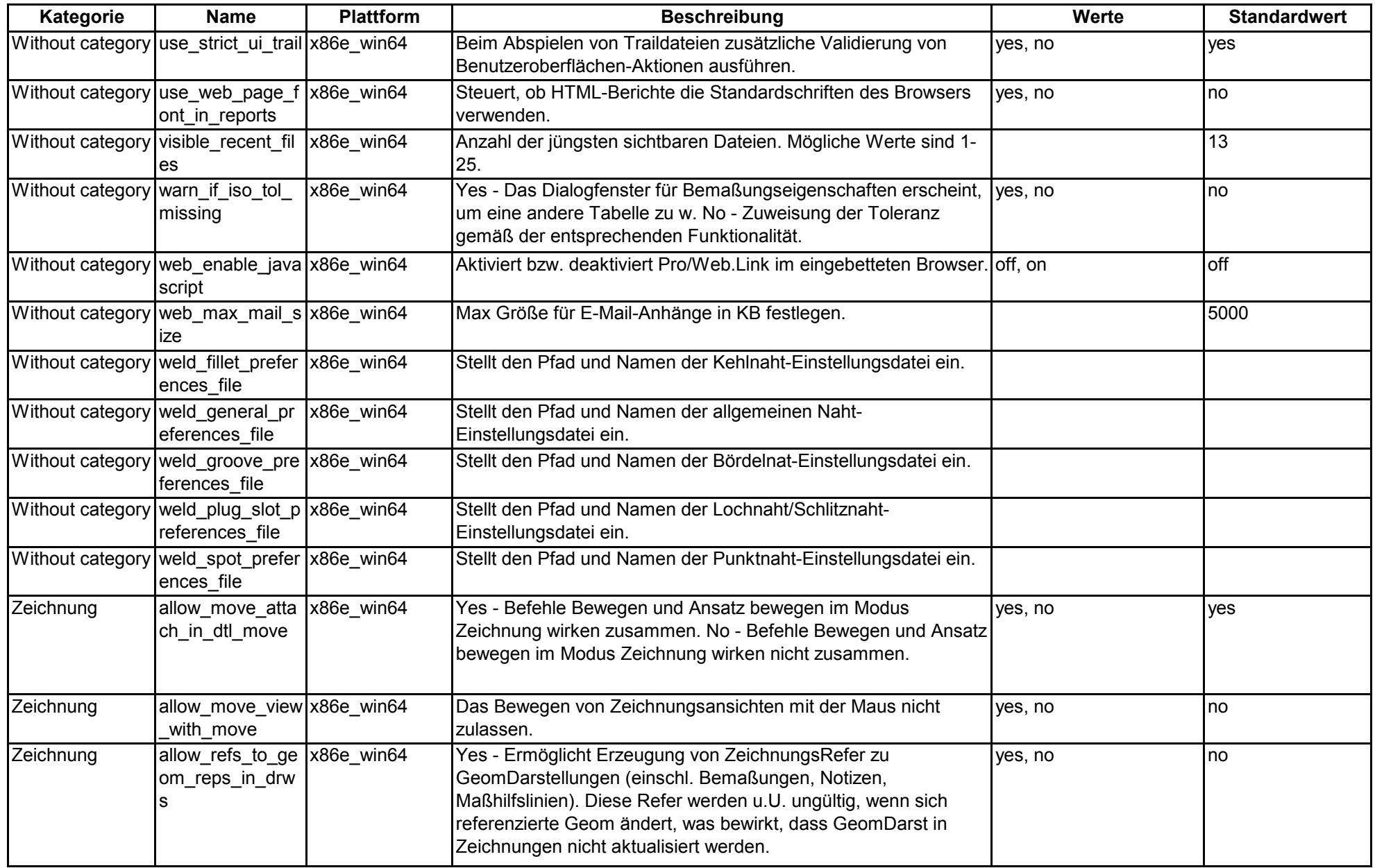

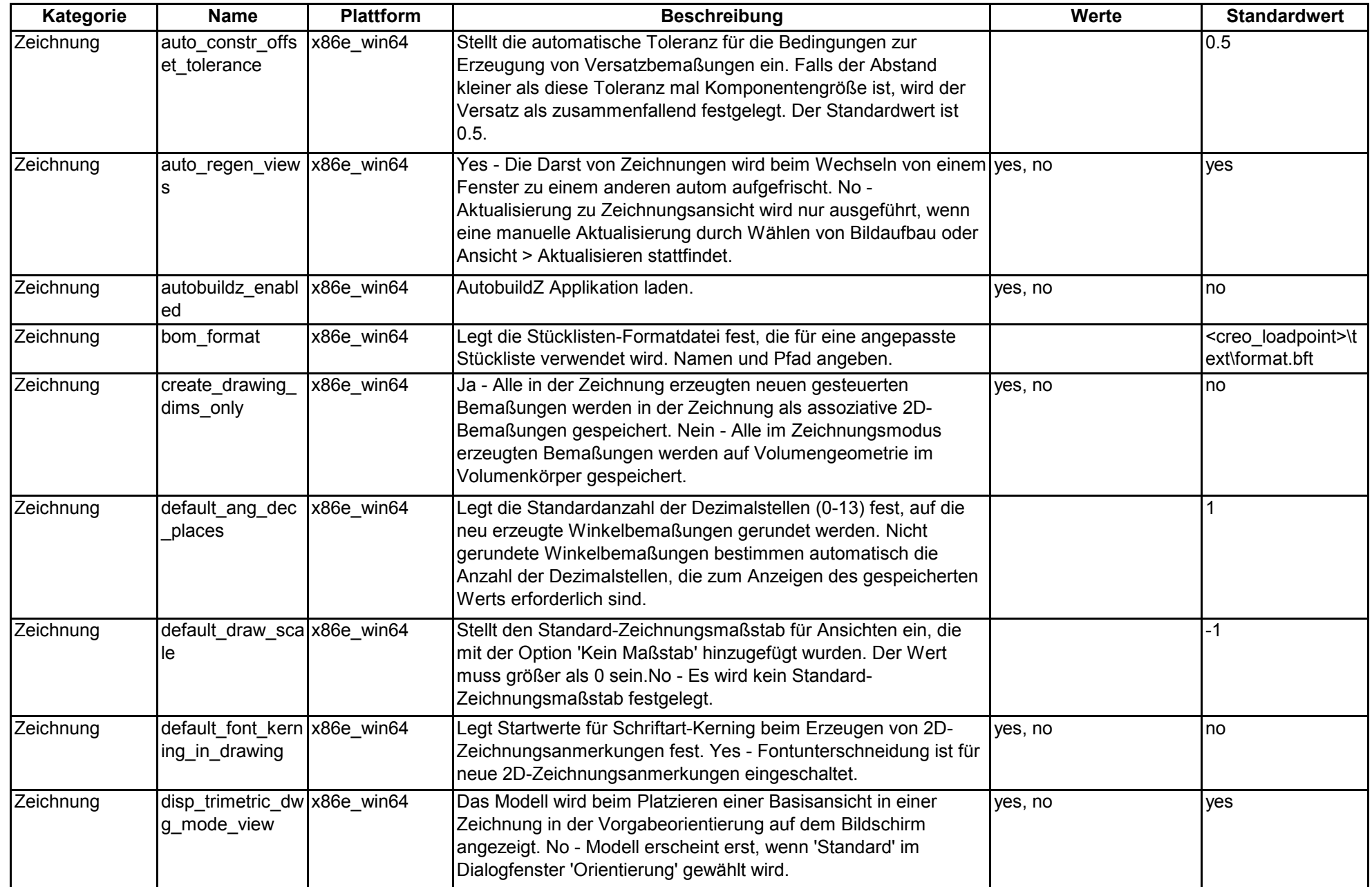

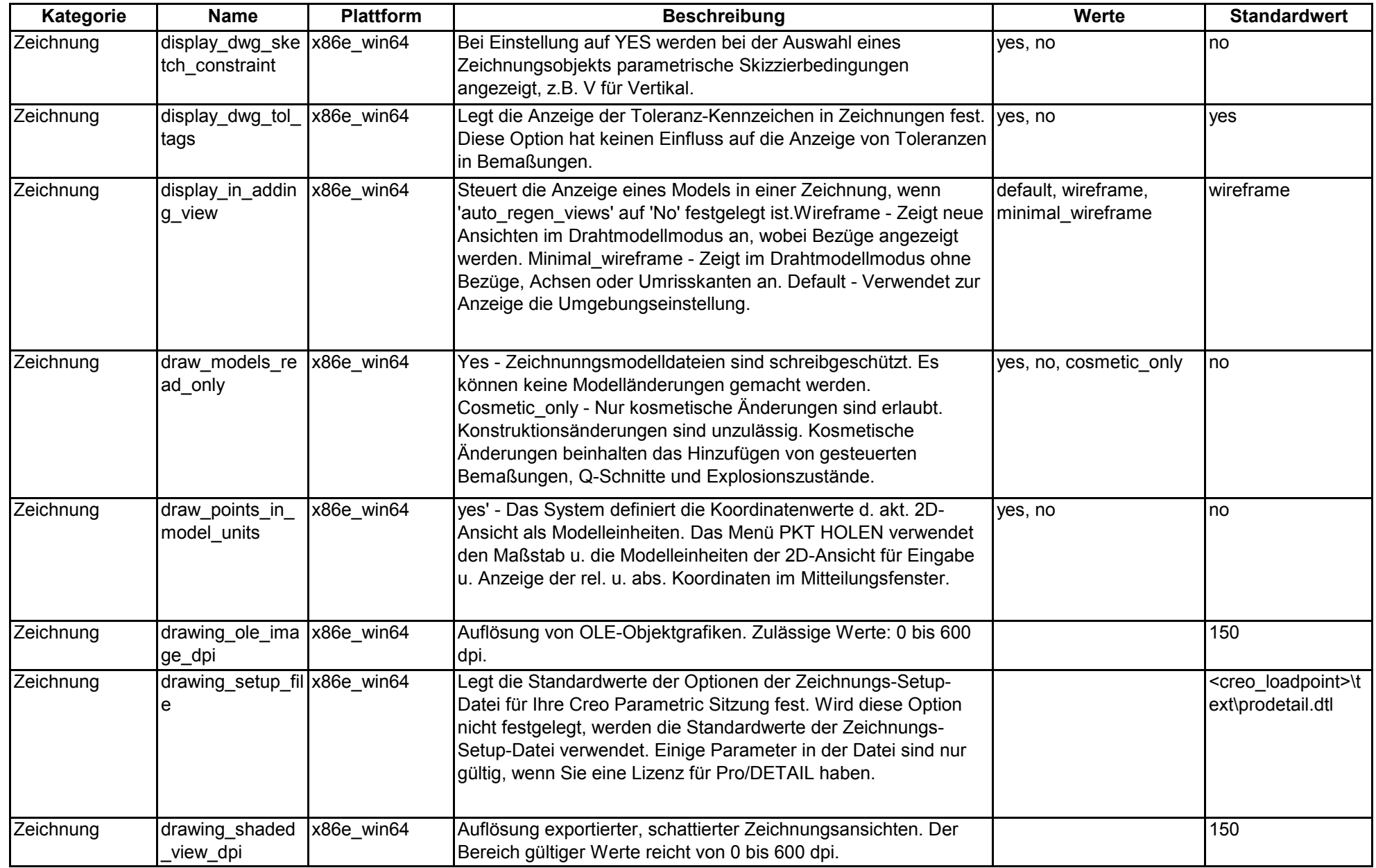

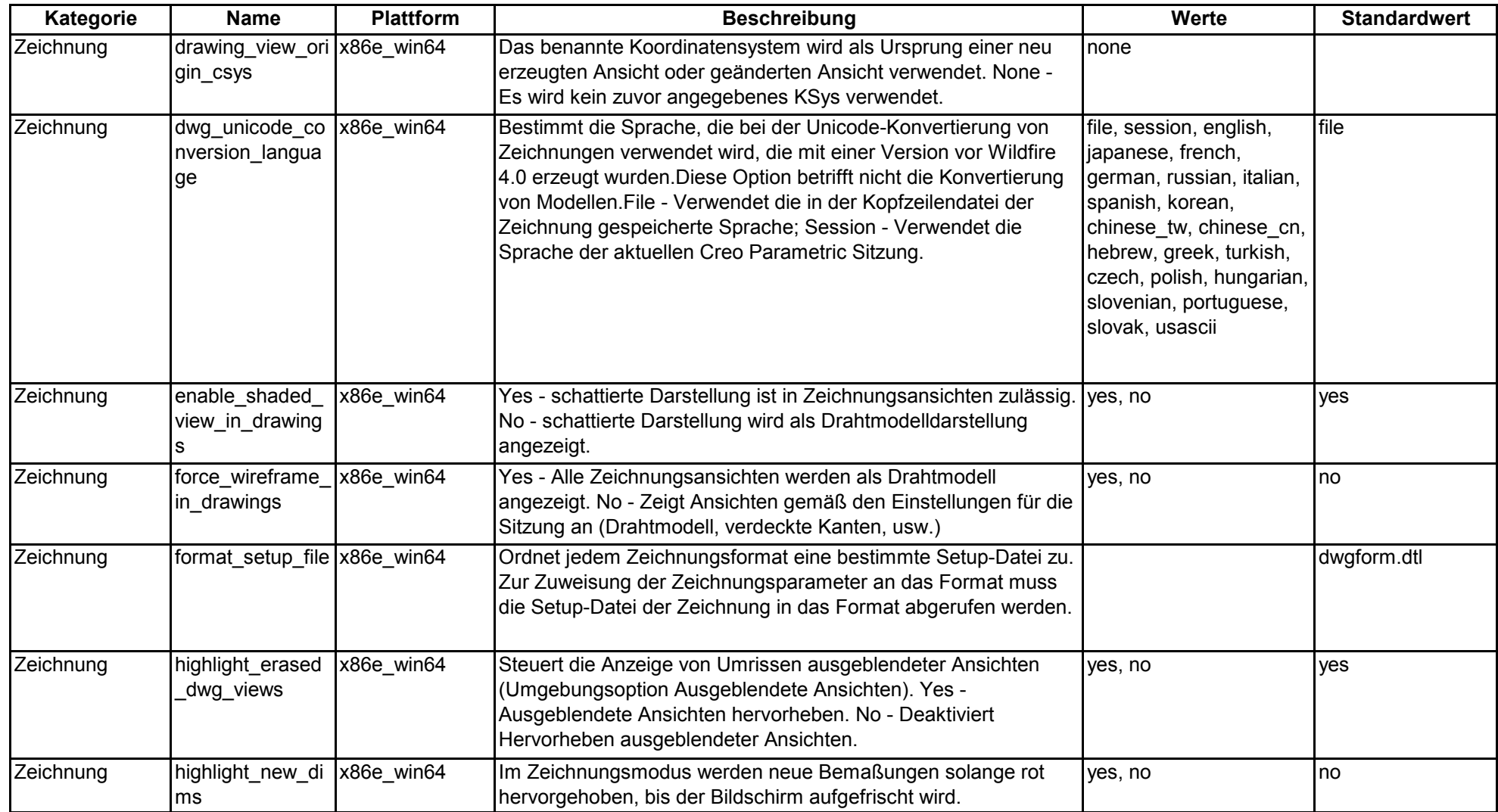

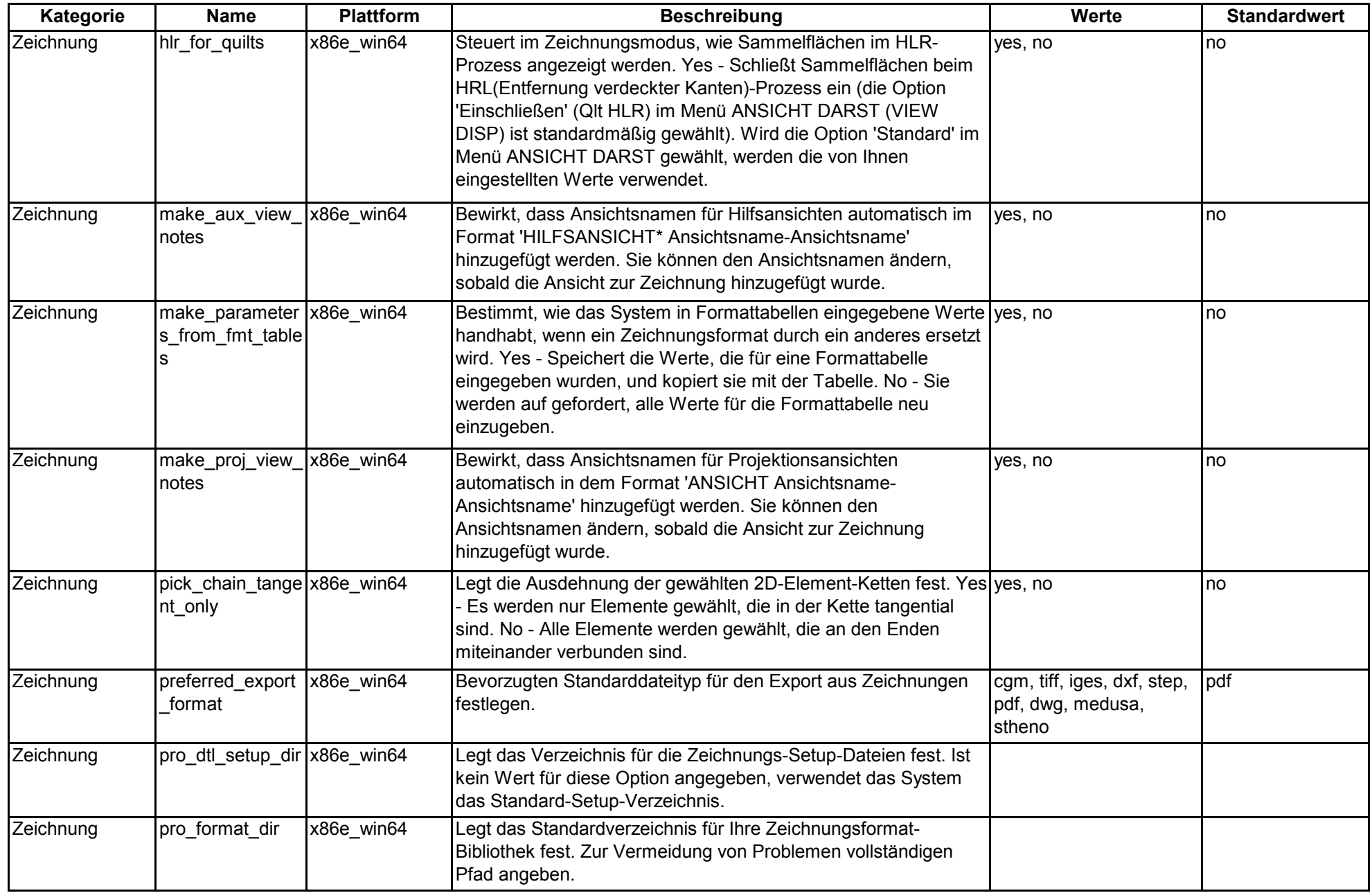

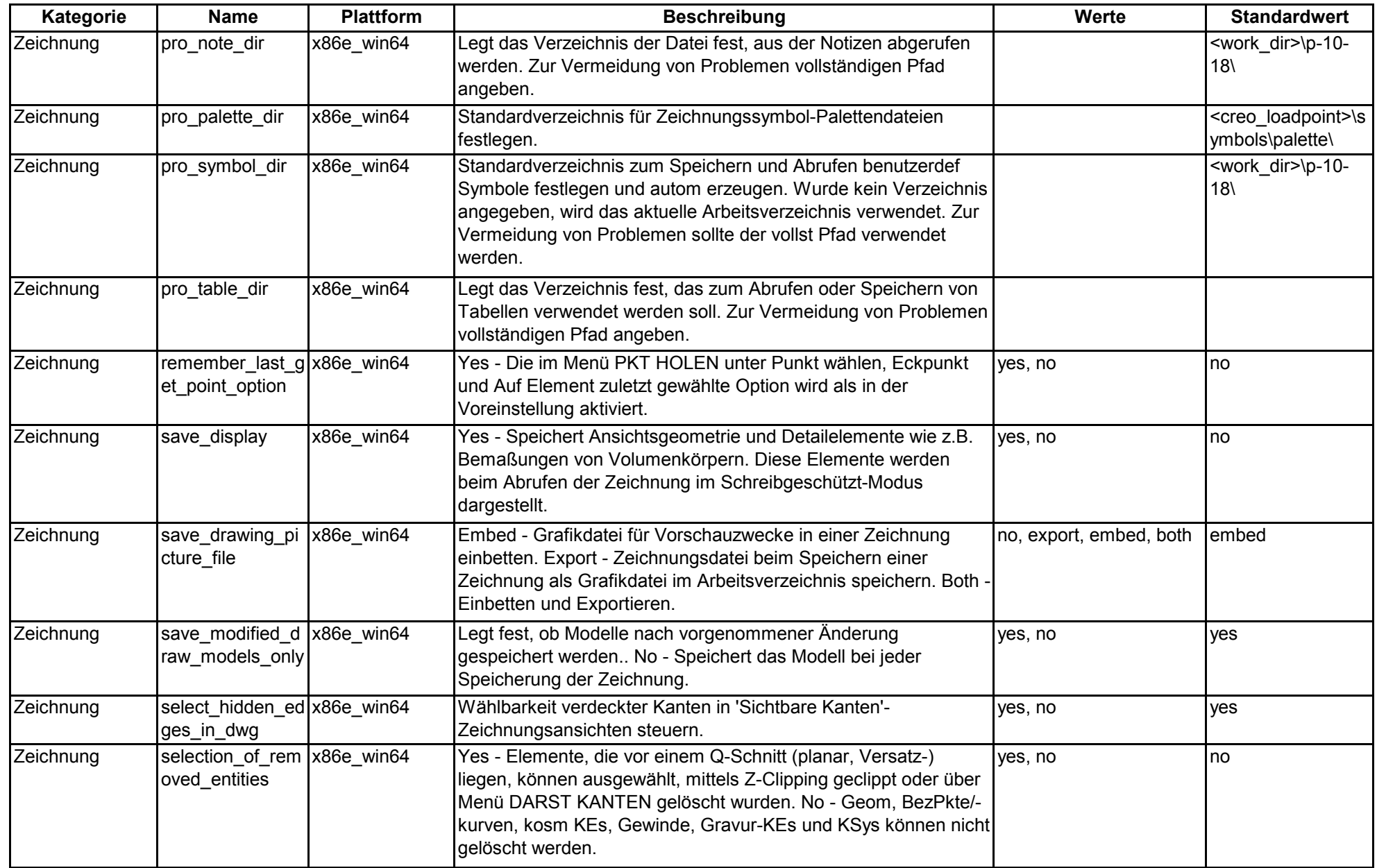

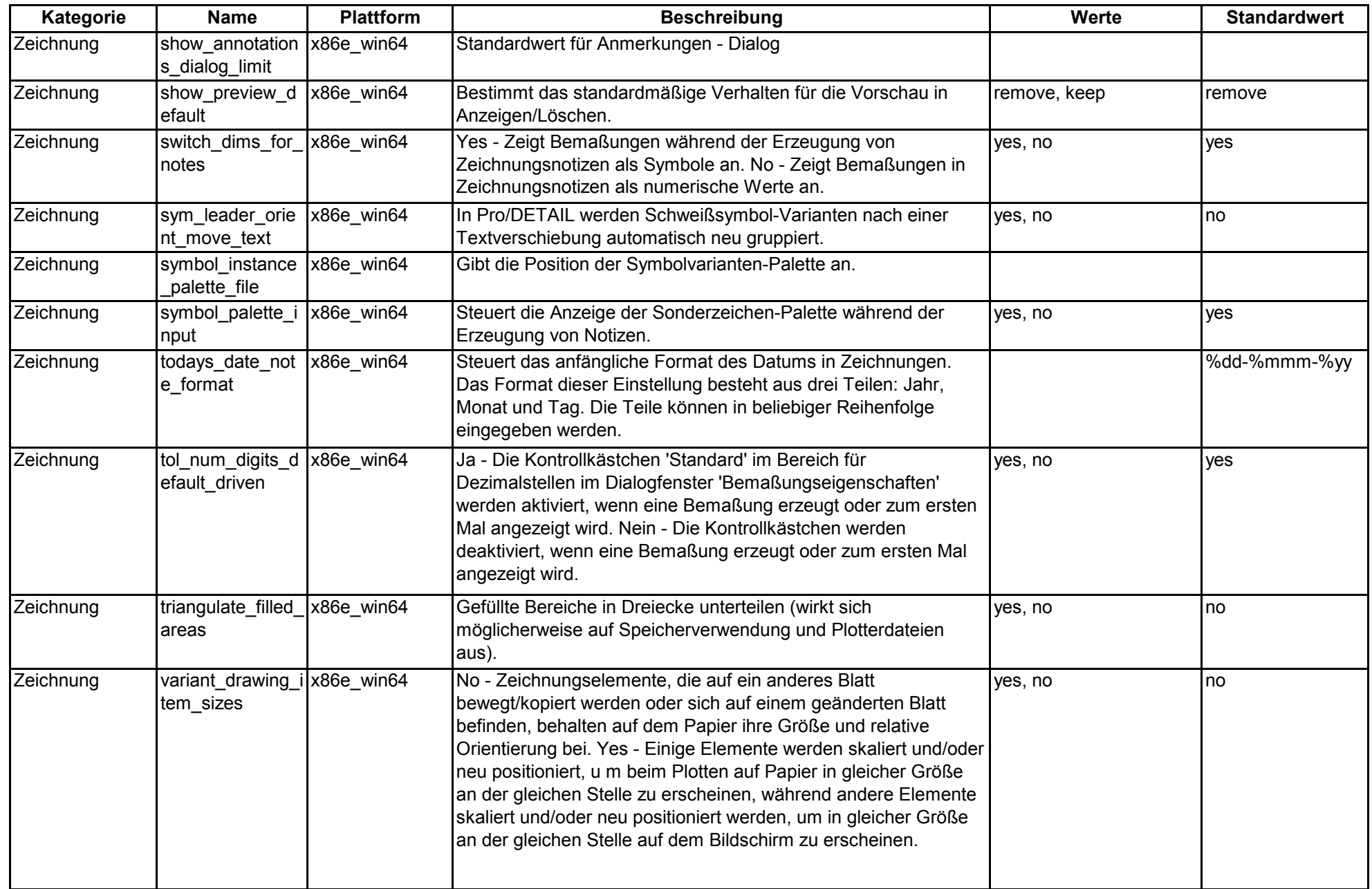

## **Änderungen an den Konfigurationsoptionen von Creo 1.0 zu Creo 2.0 Parametric**

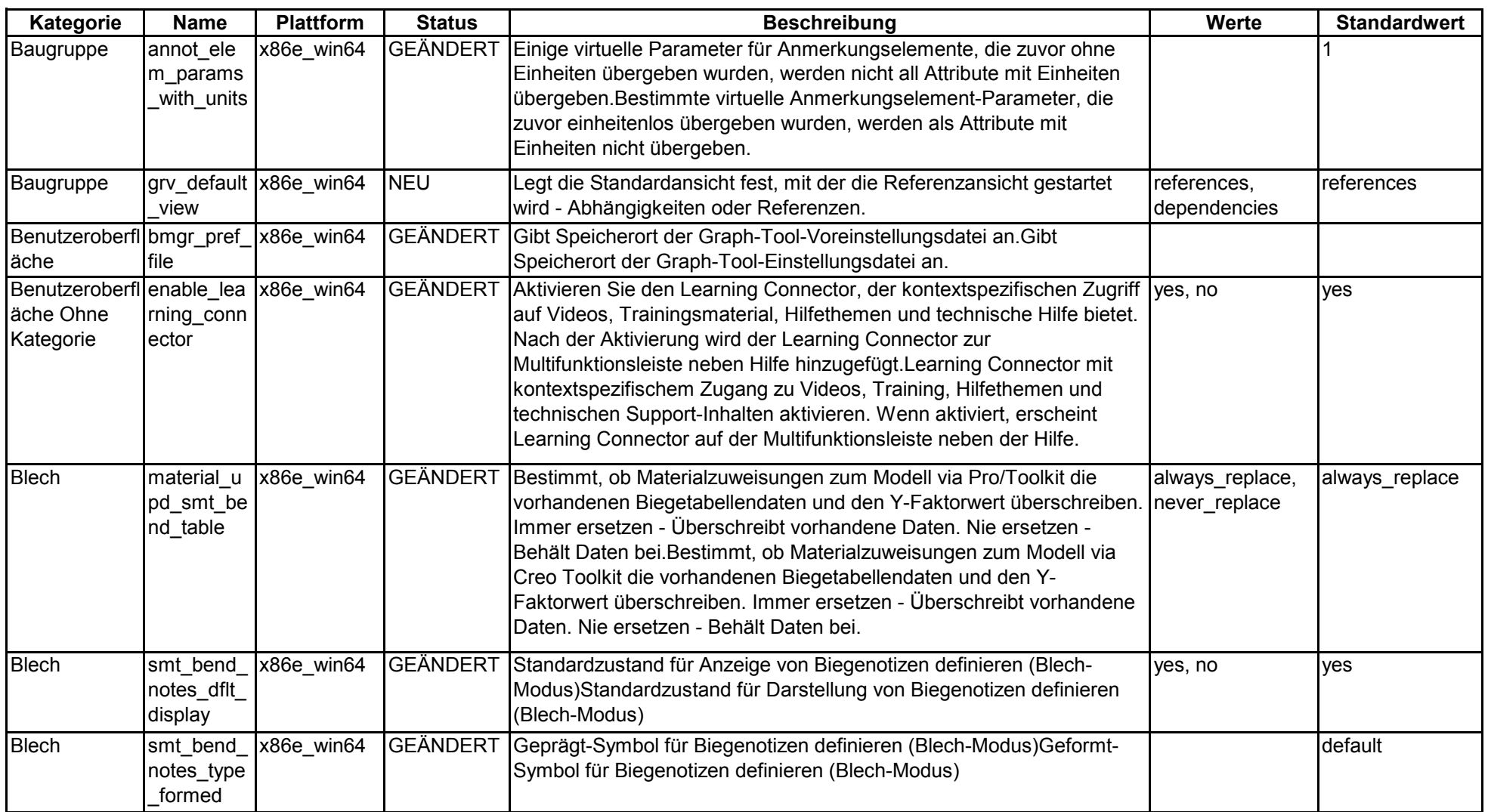

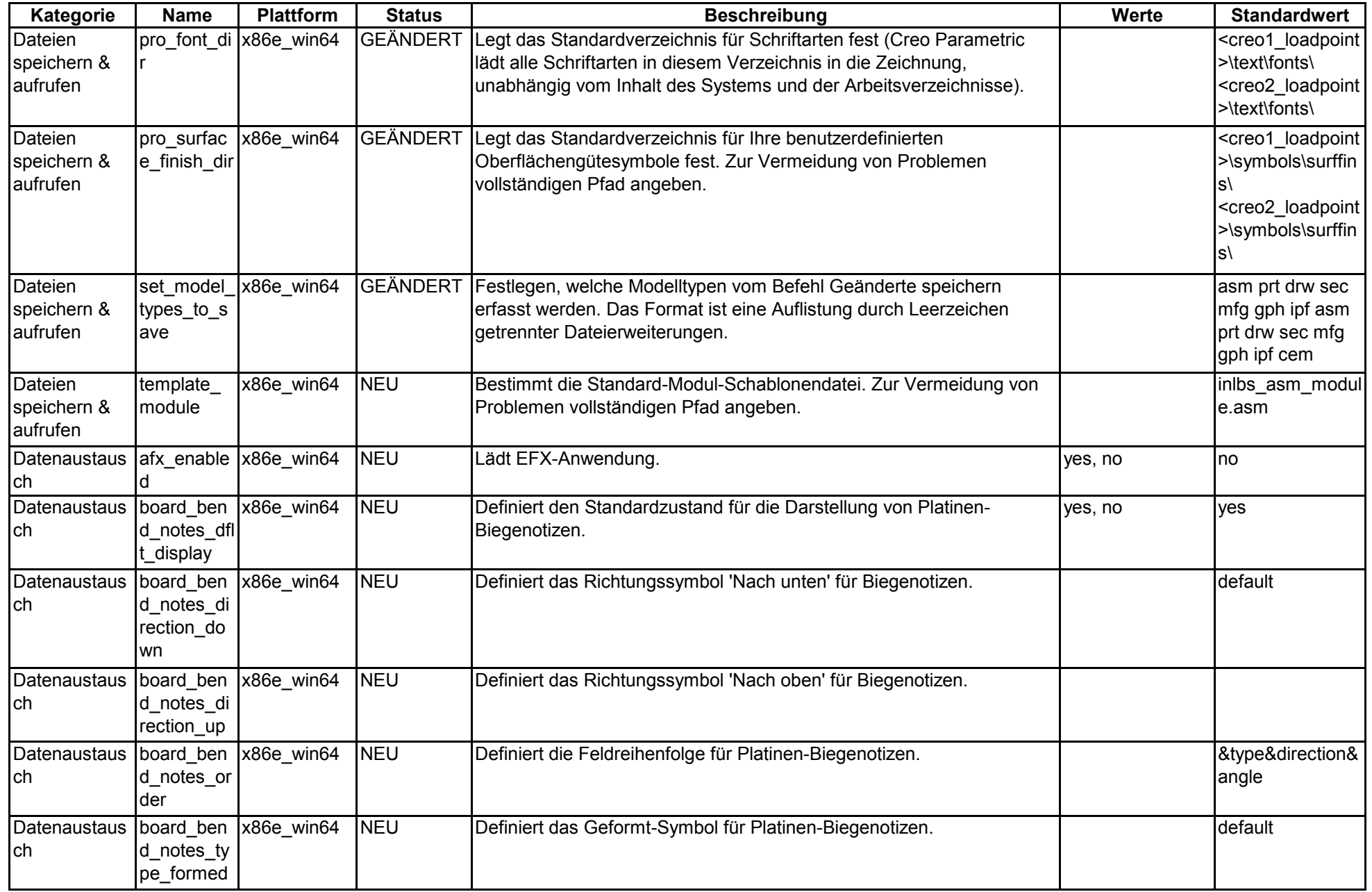

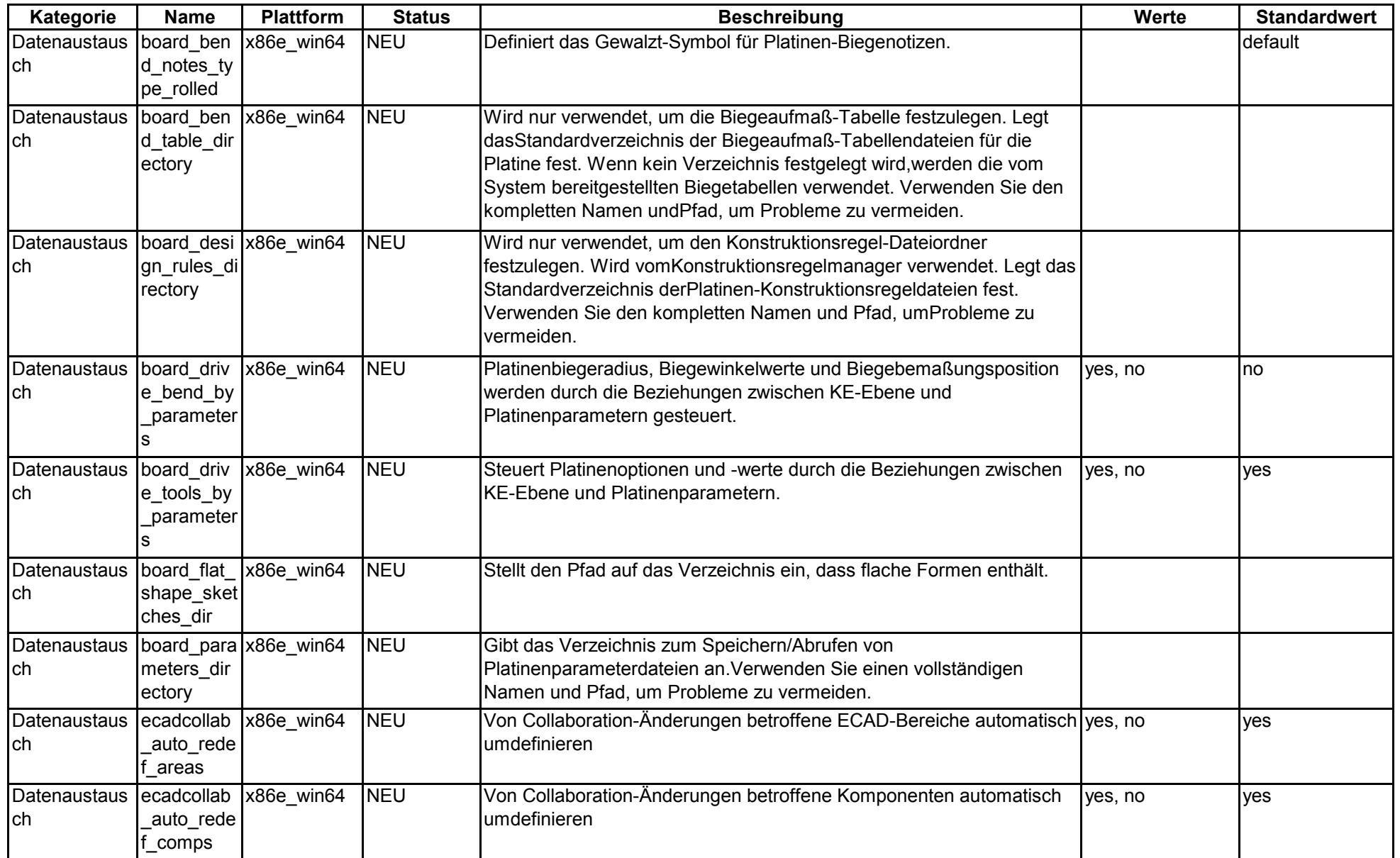

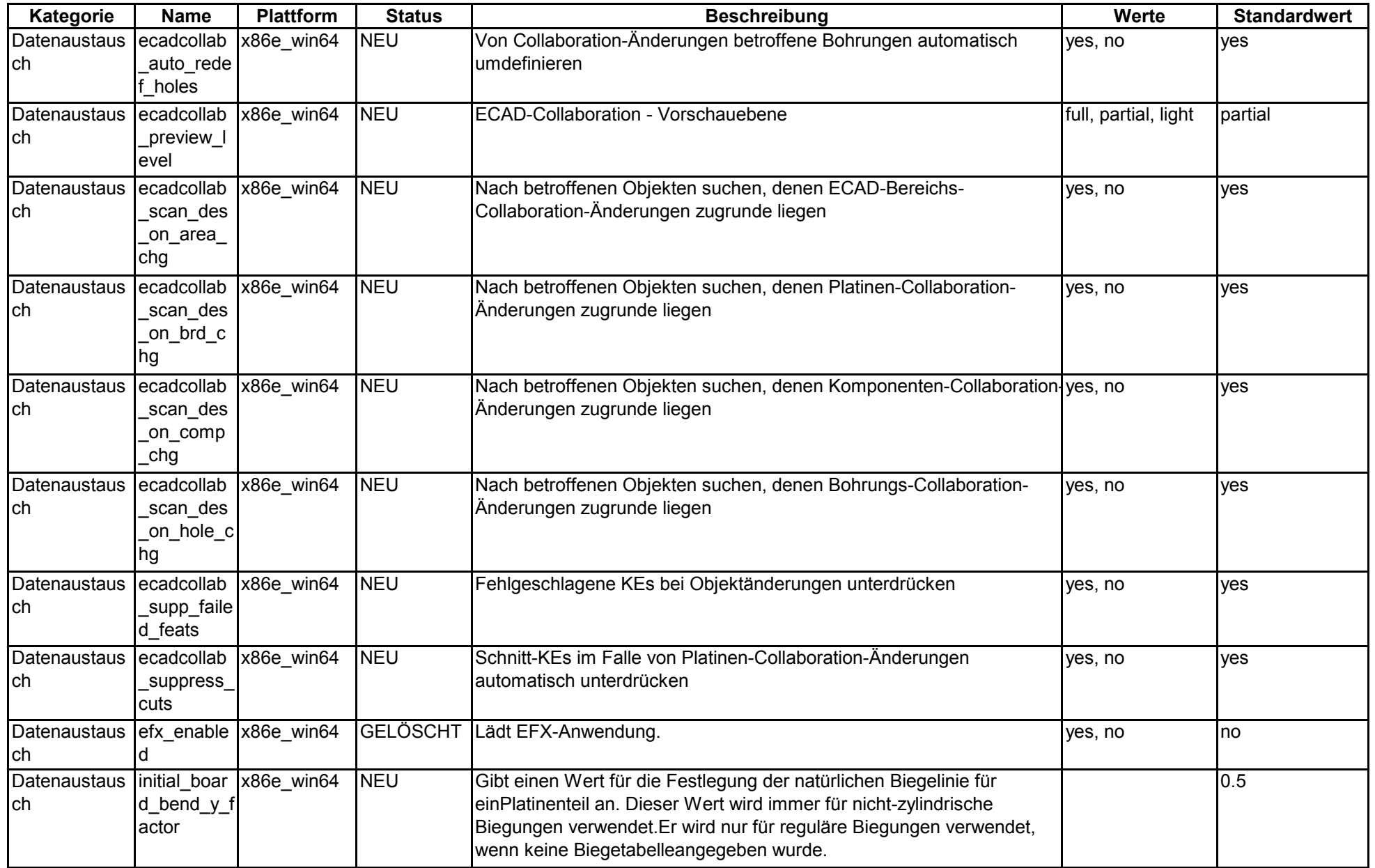

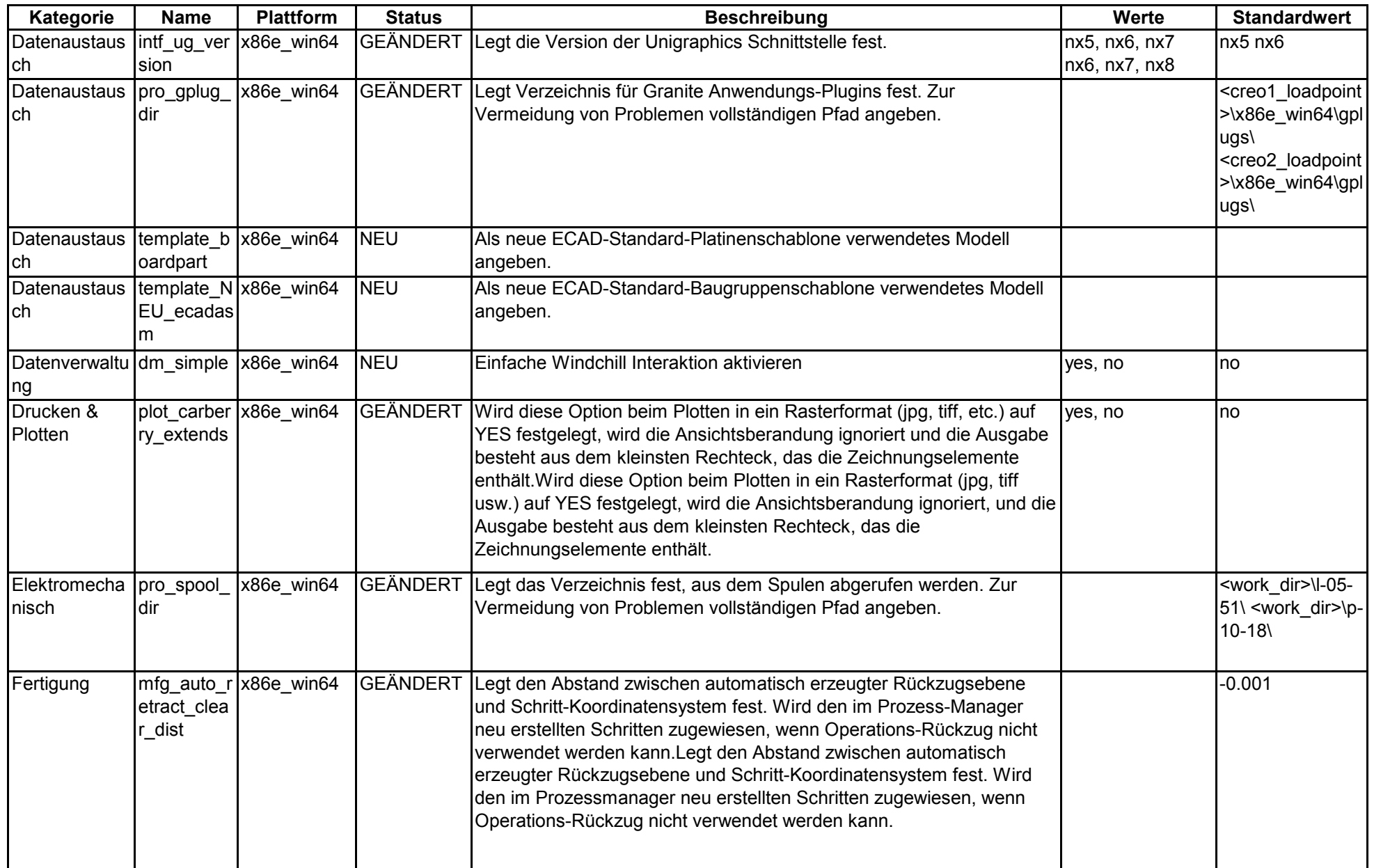

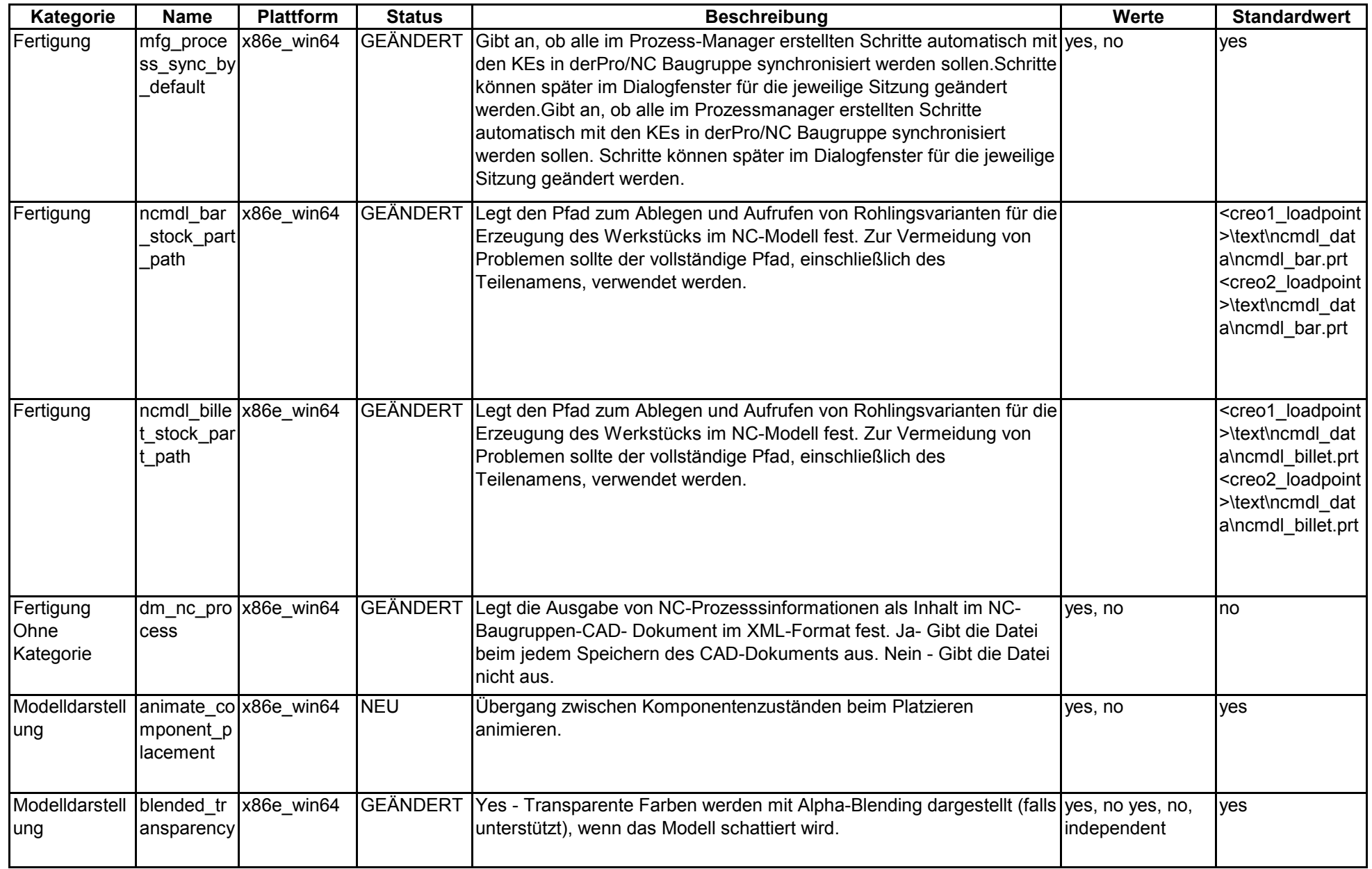

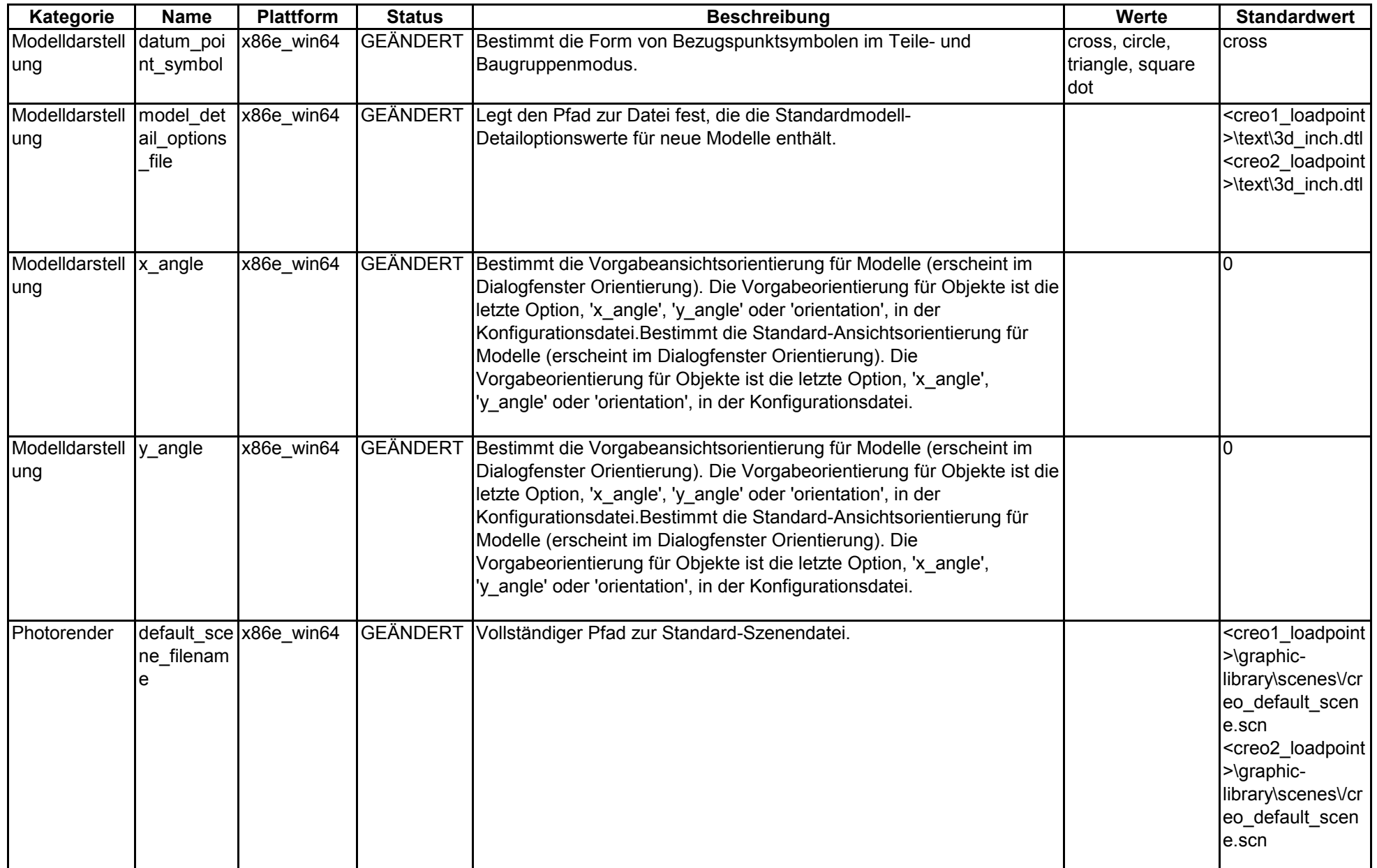

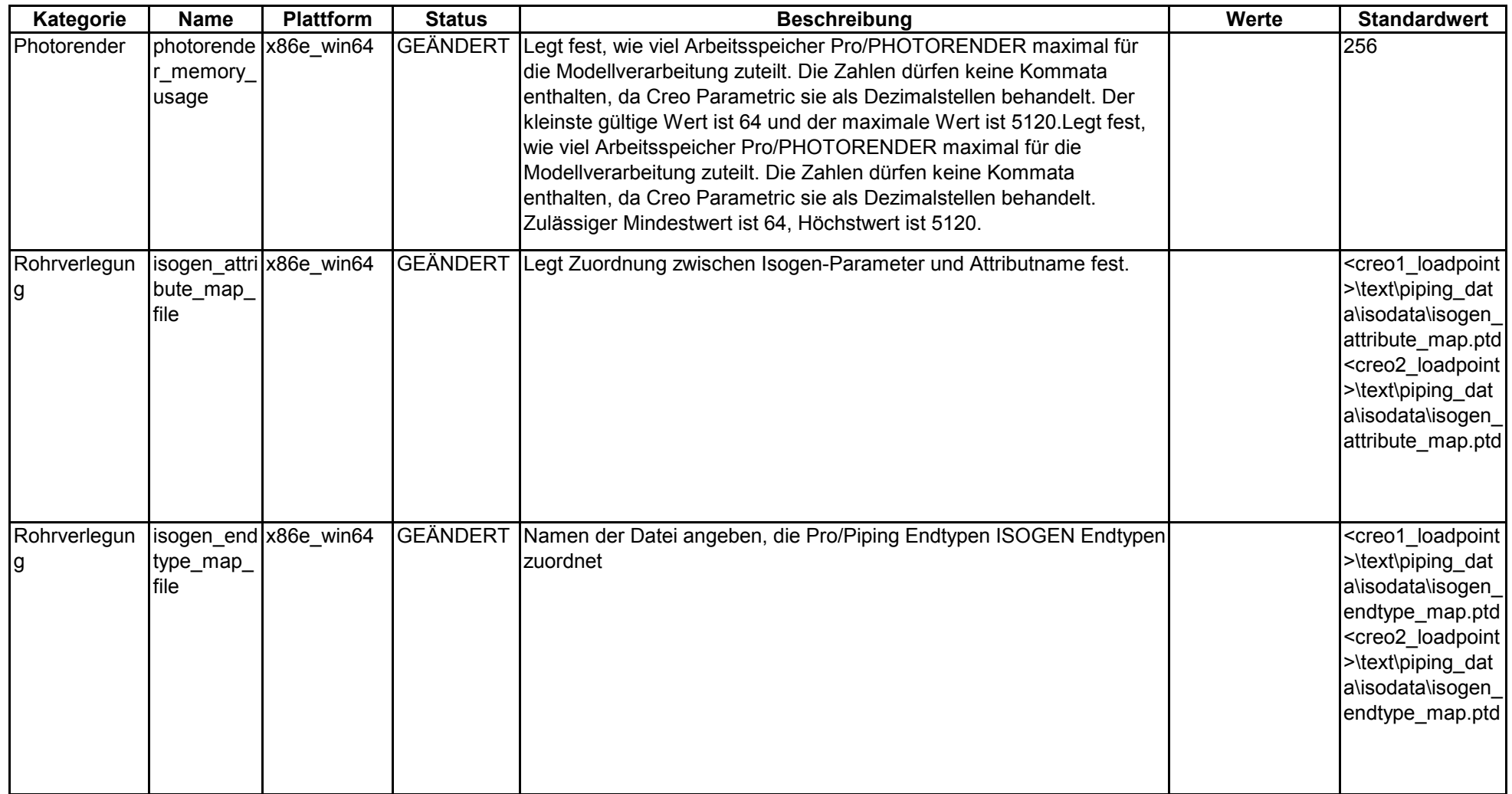

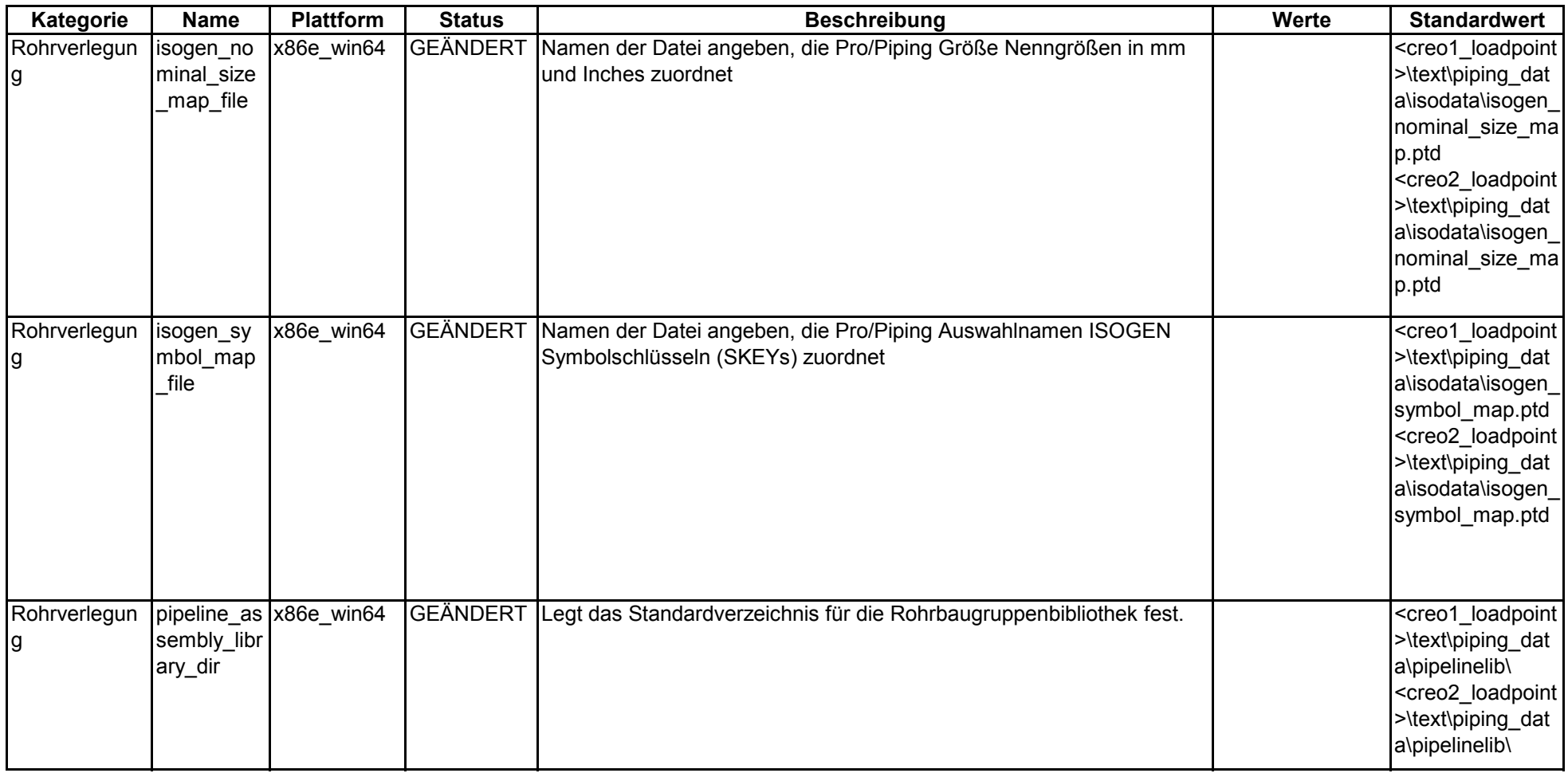

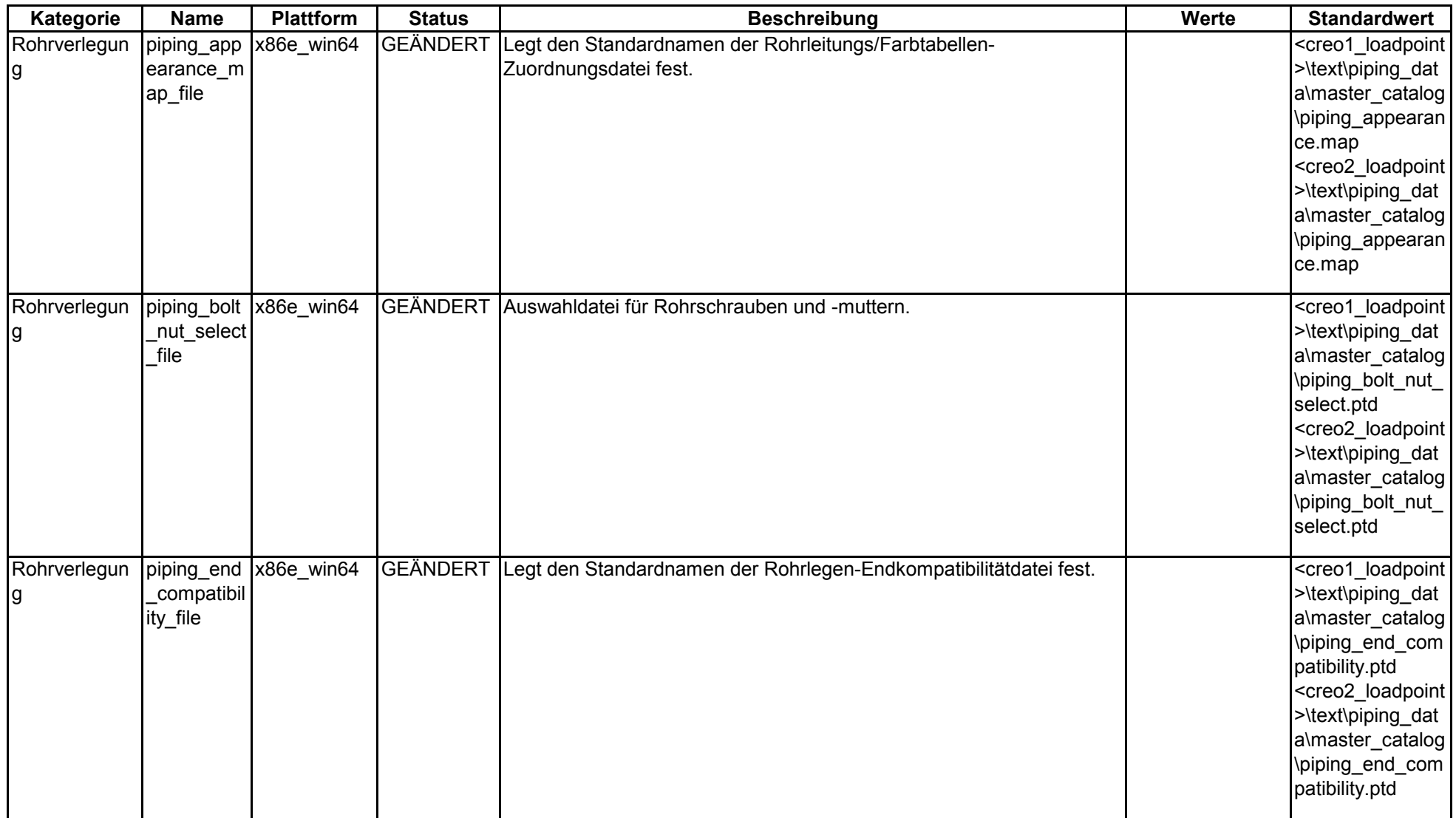

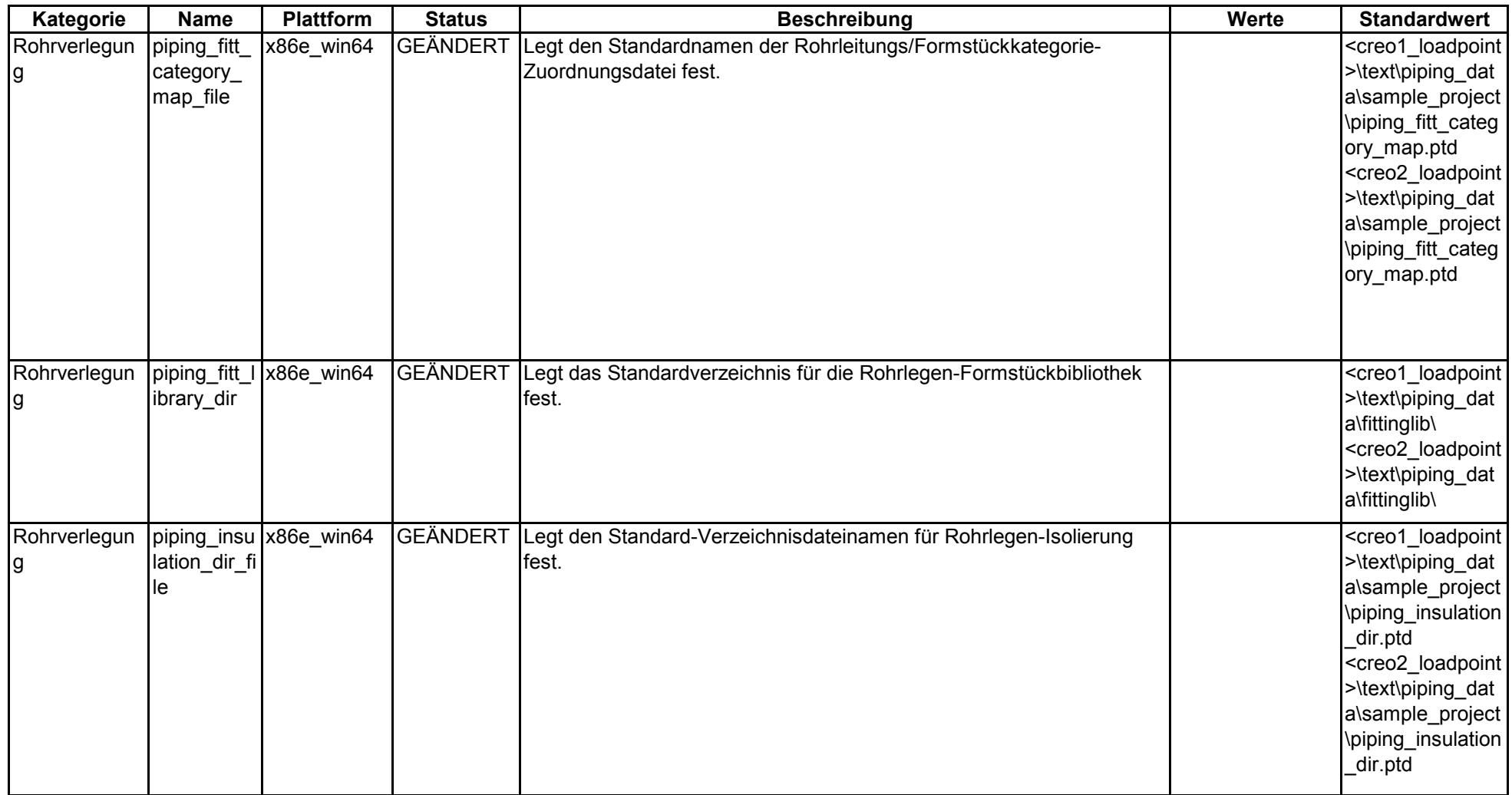

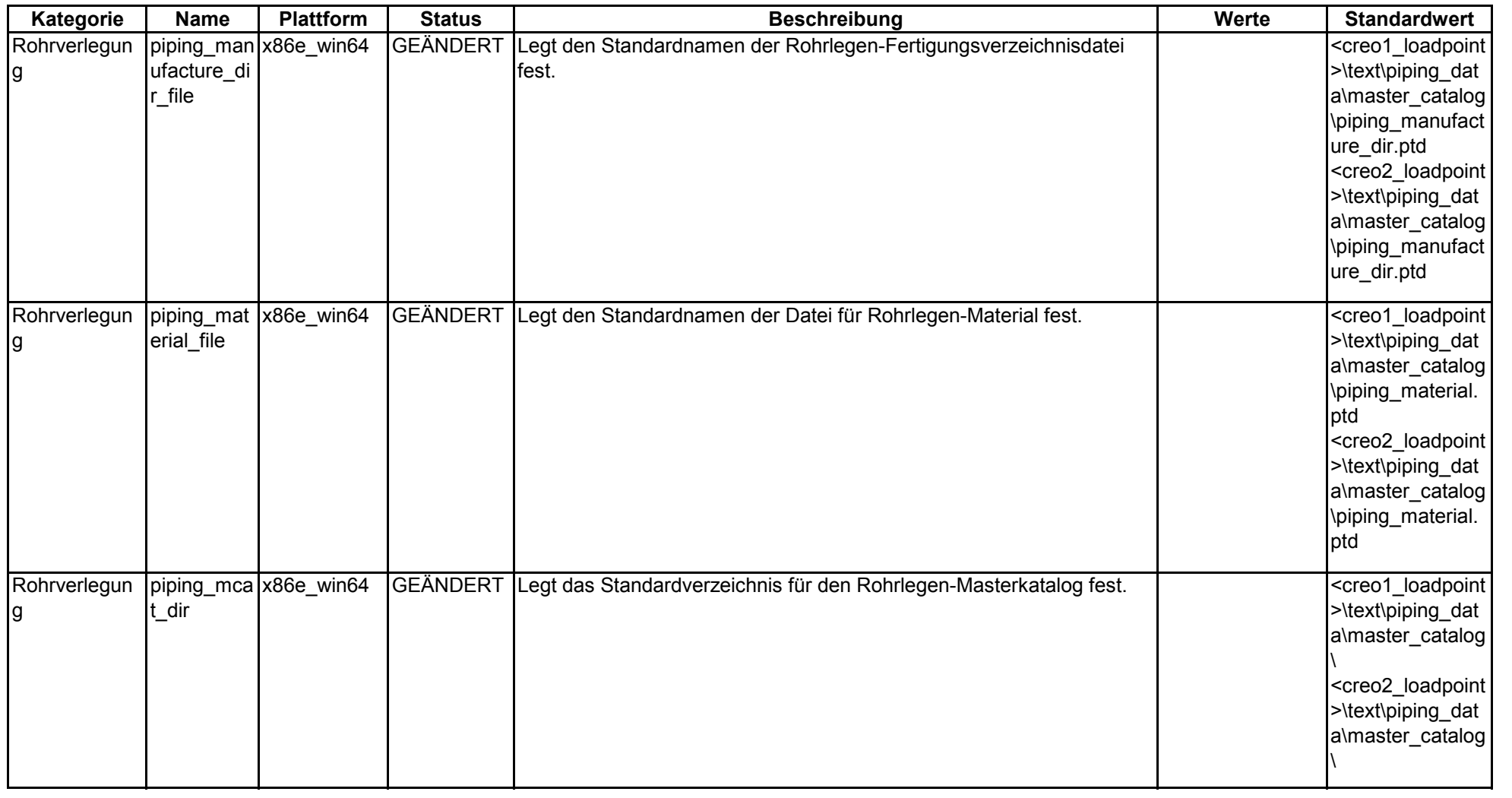

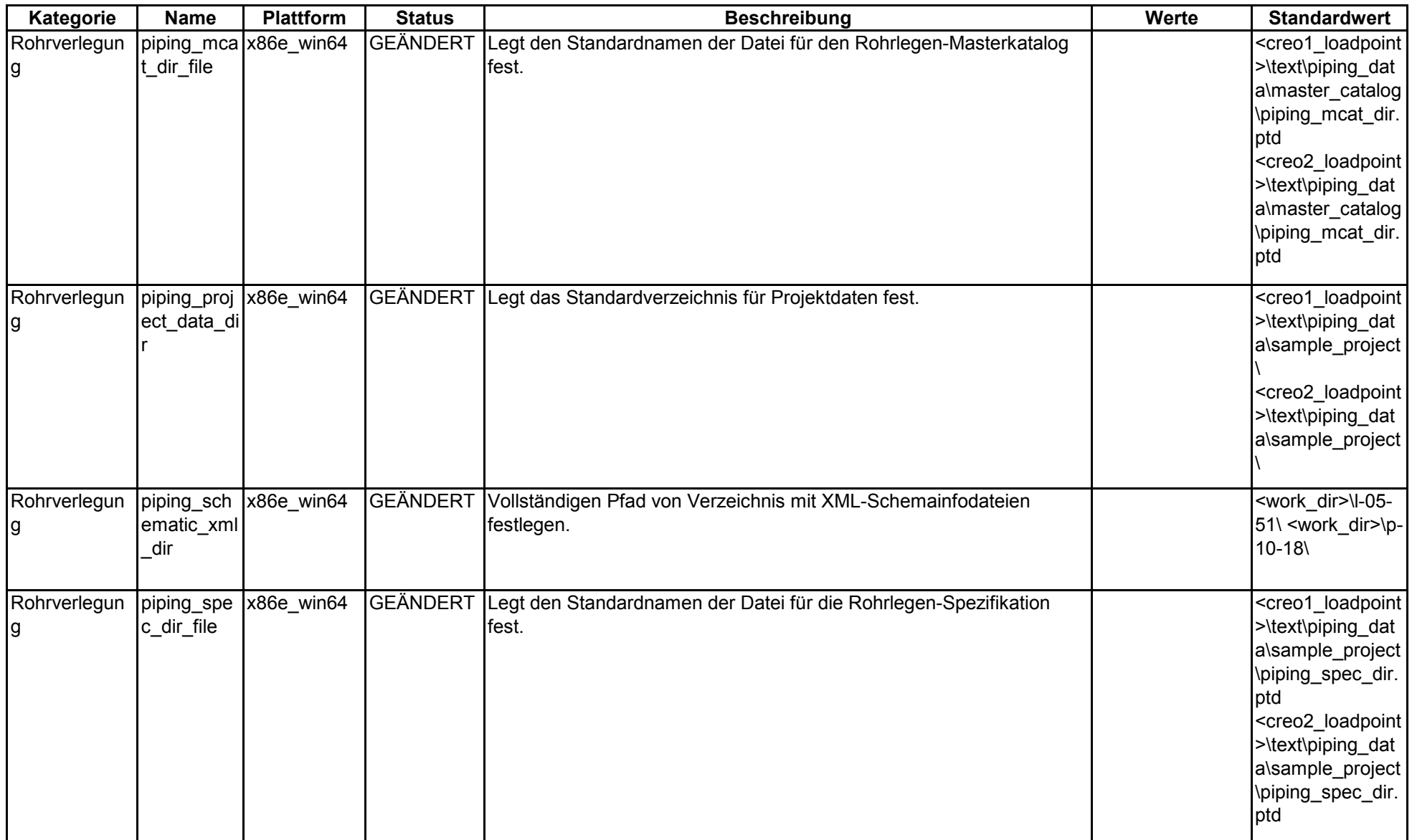

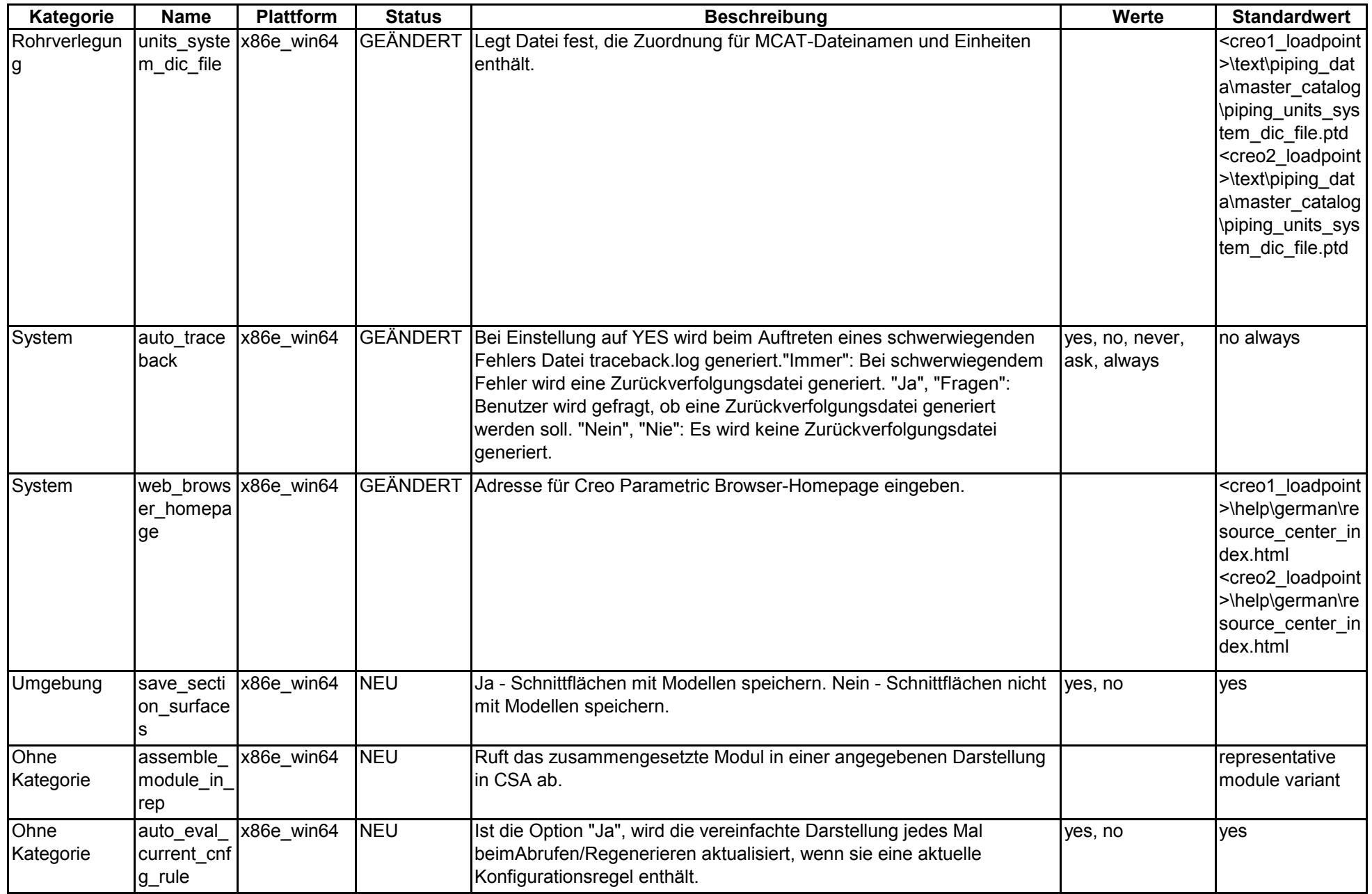

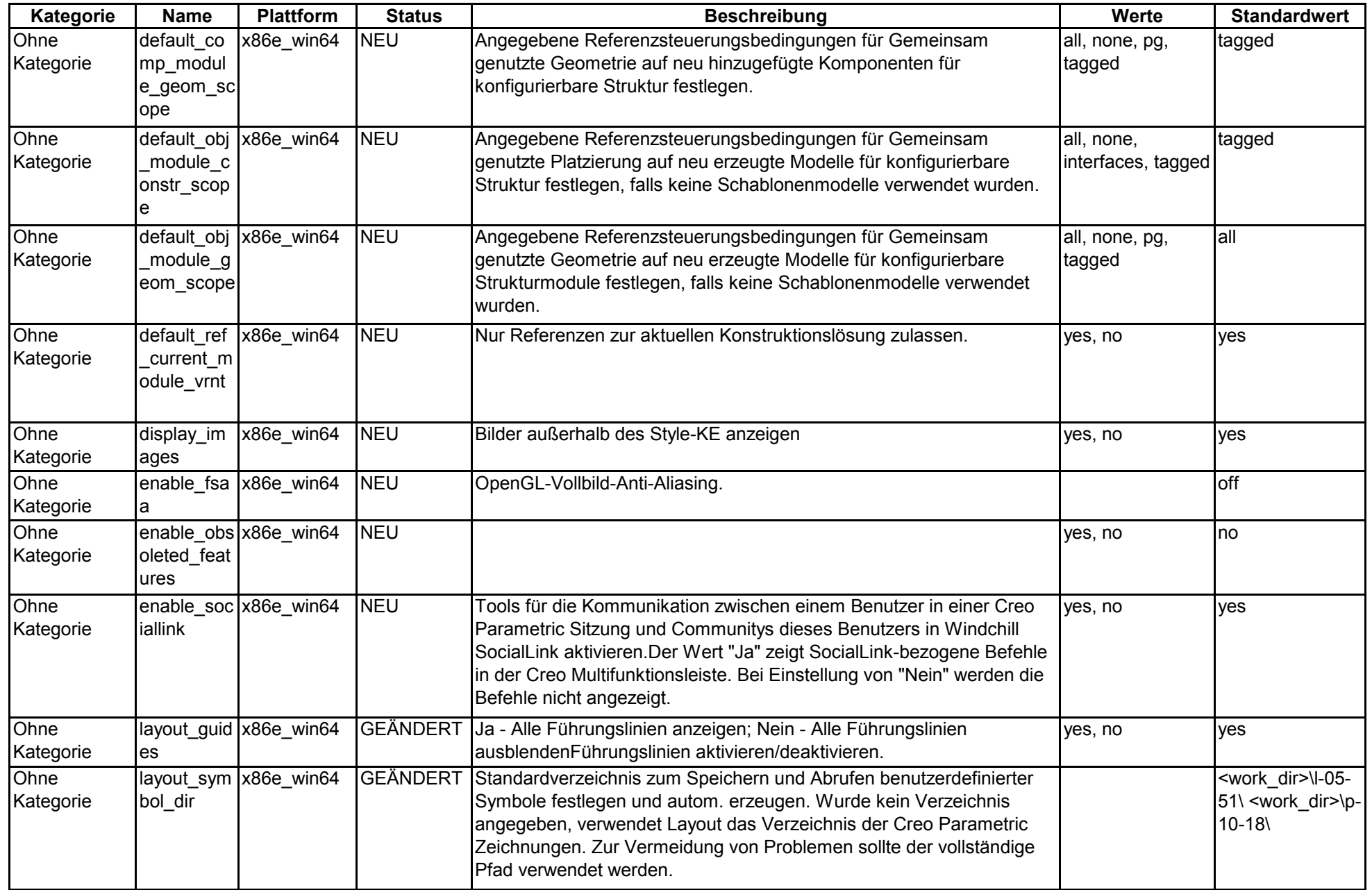

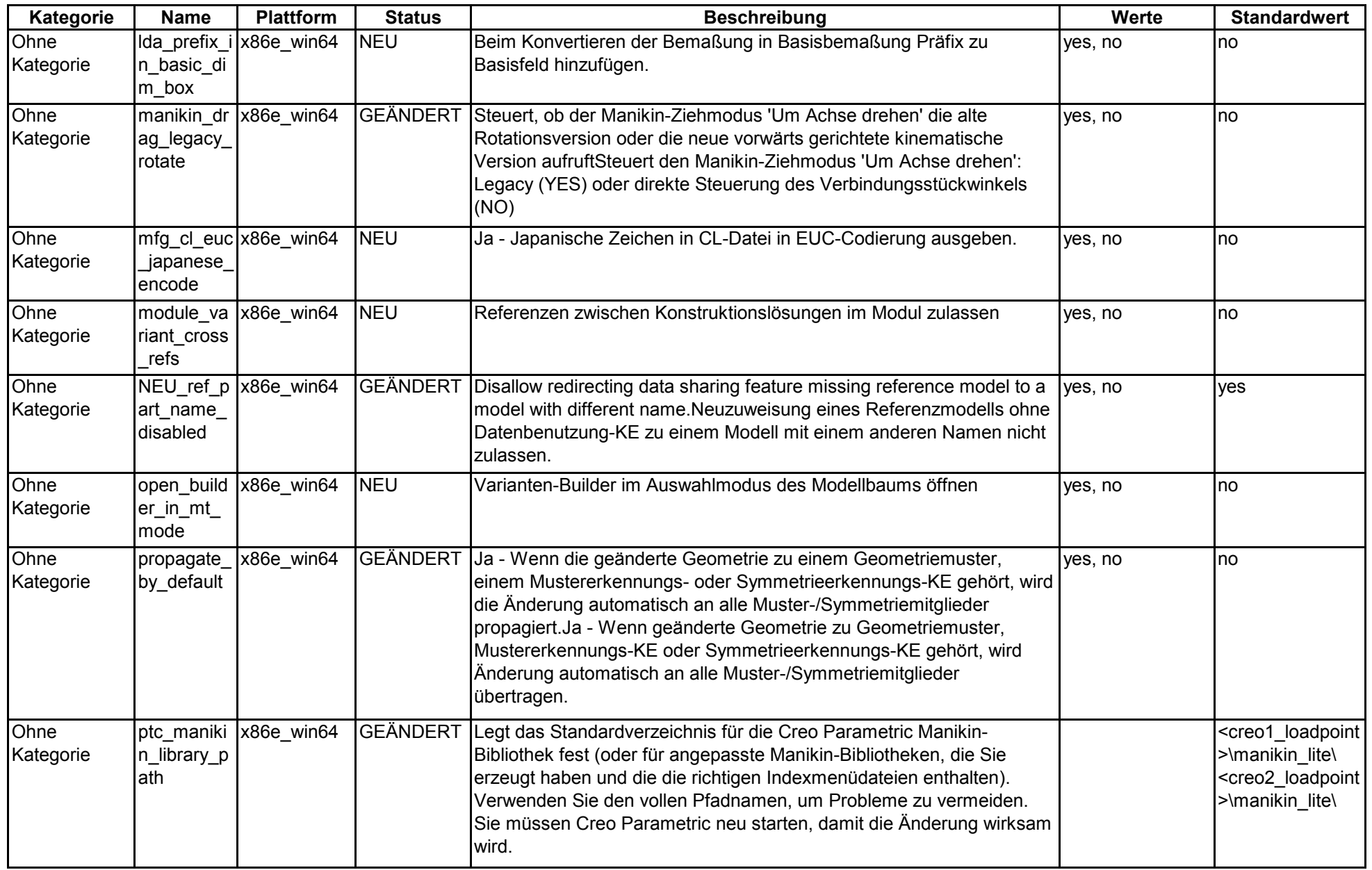
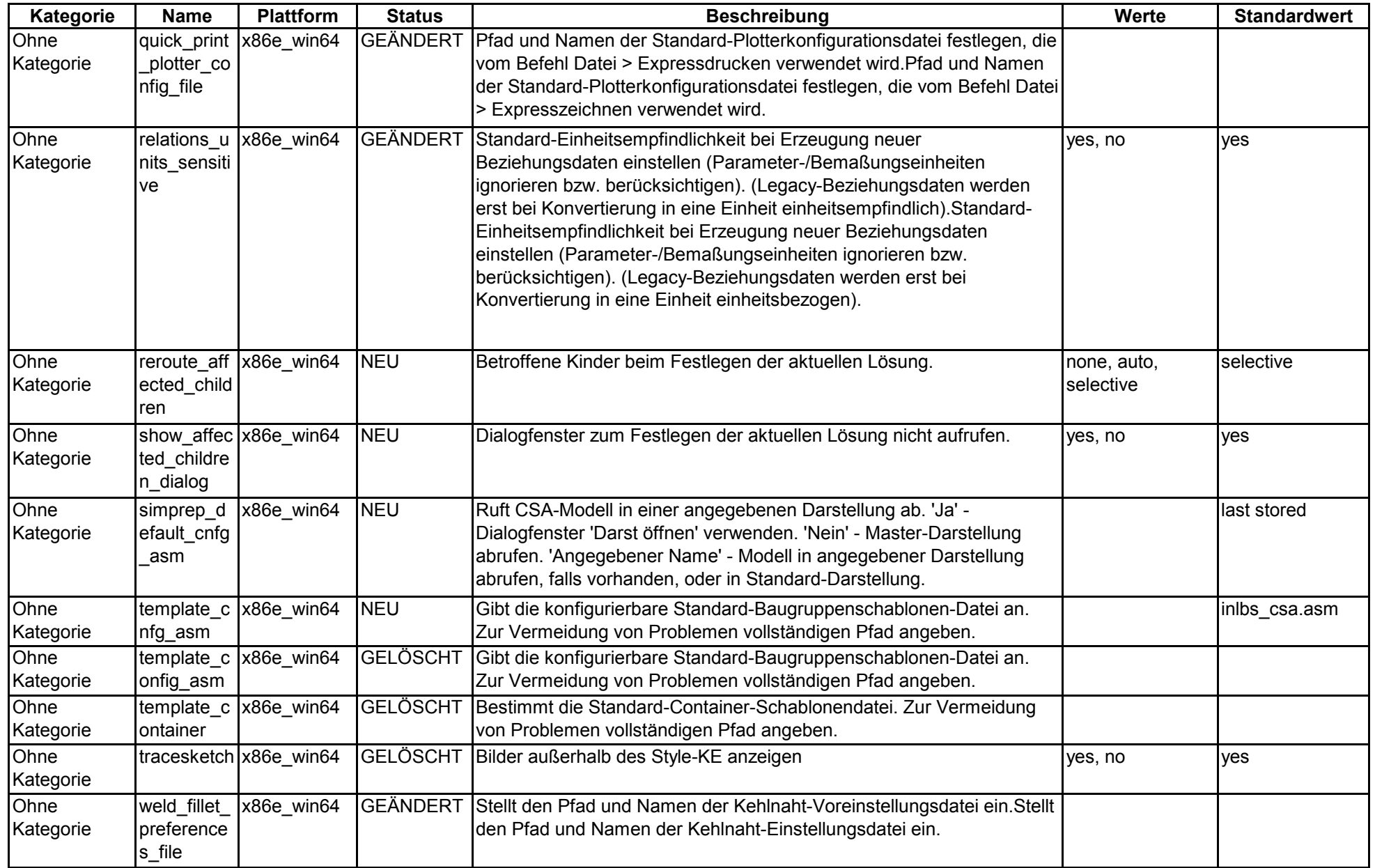

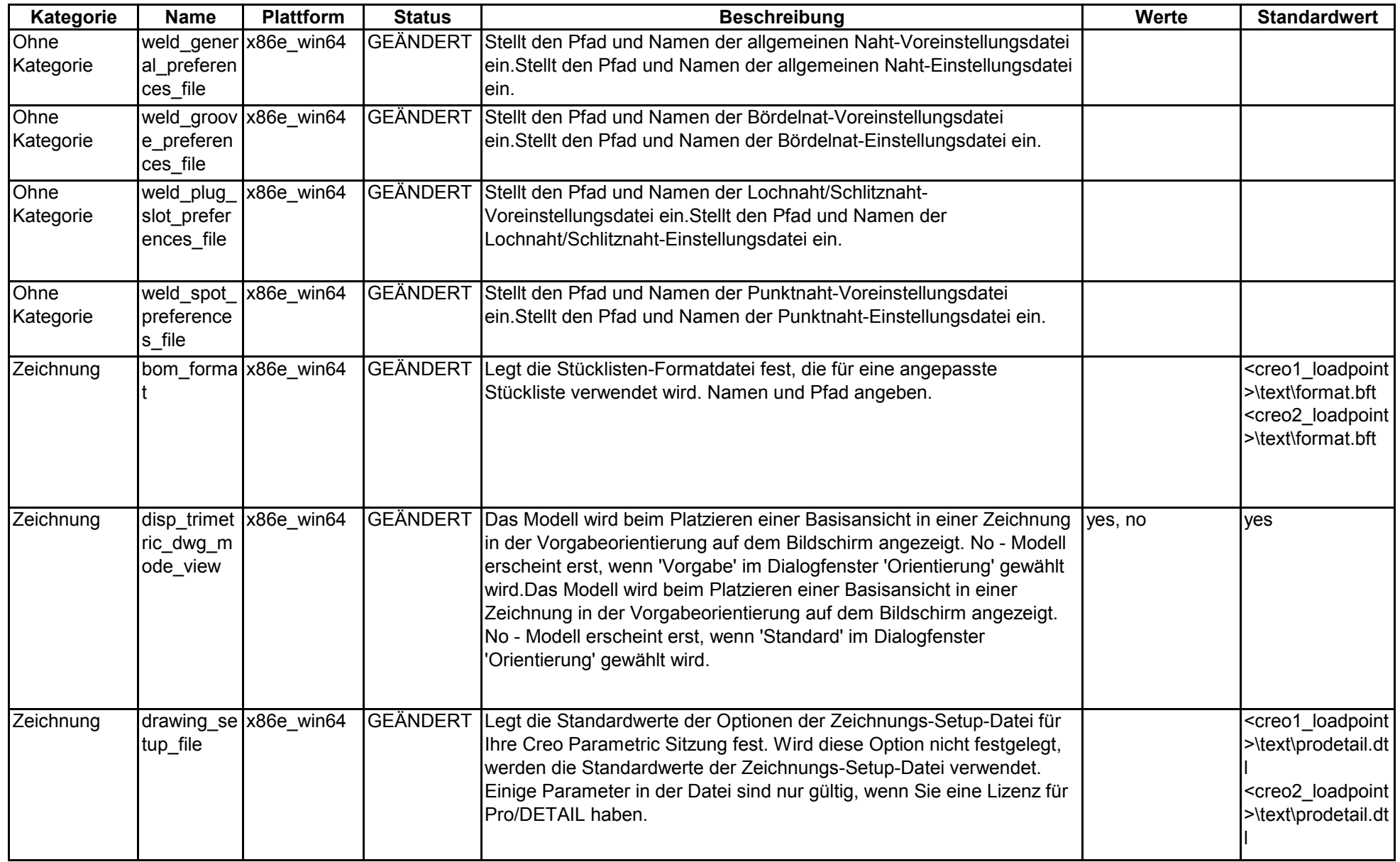

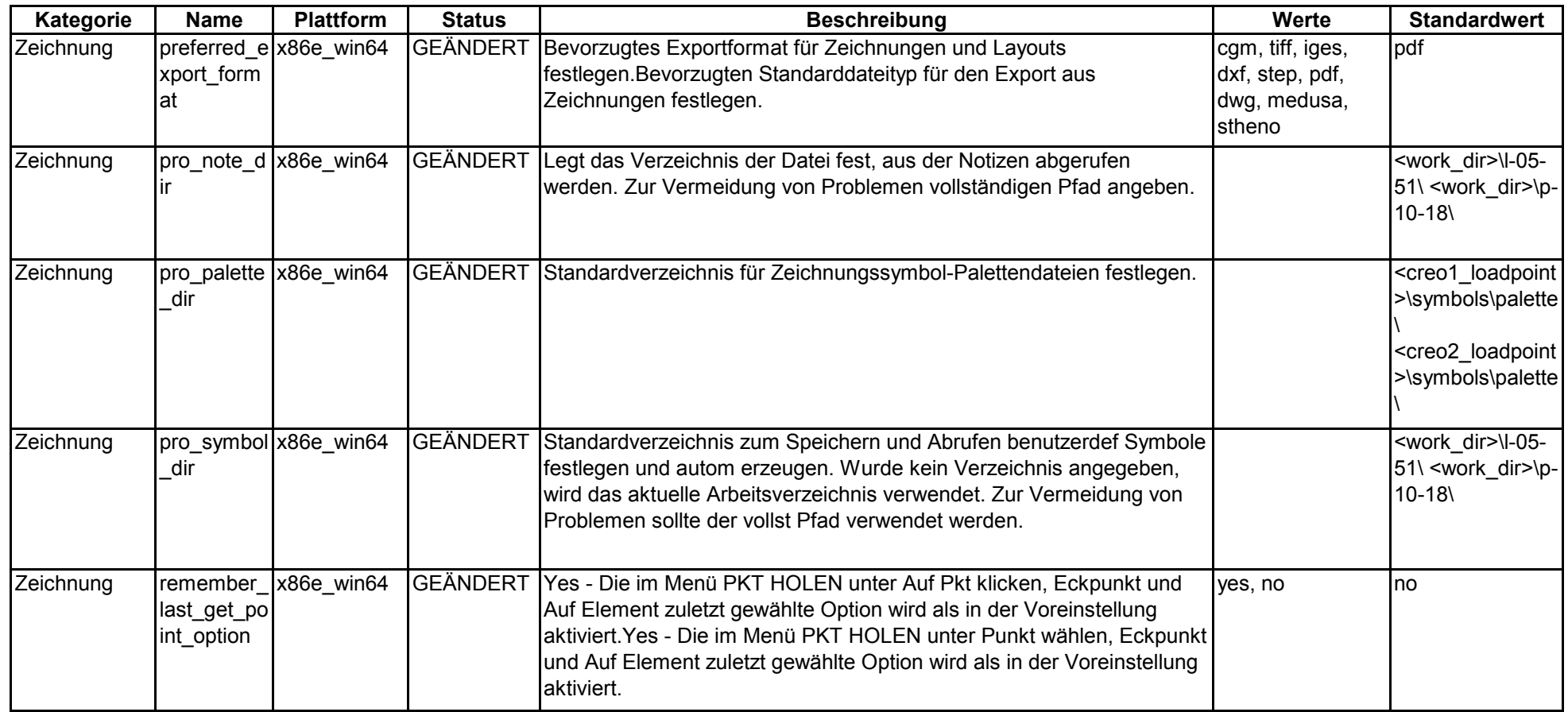

## **Creo 2.0 Simulate Konfigurationsoptionen**

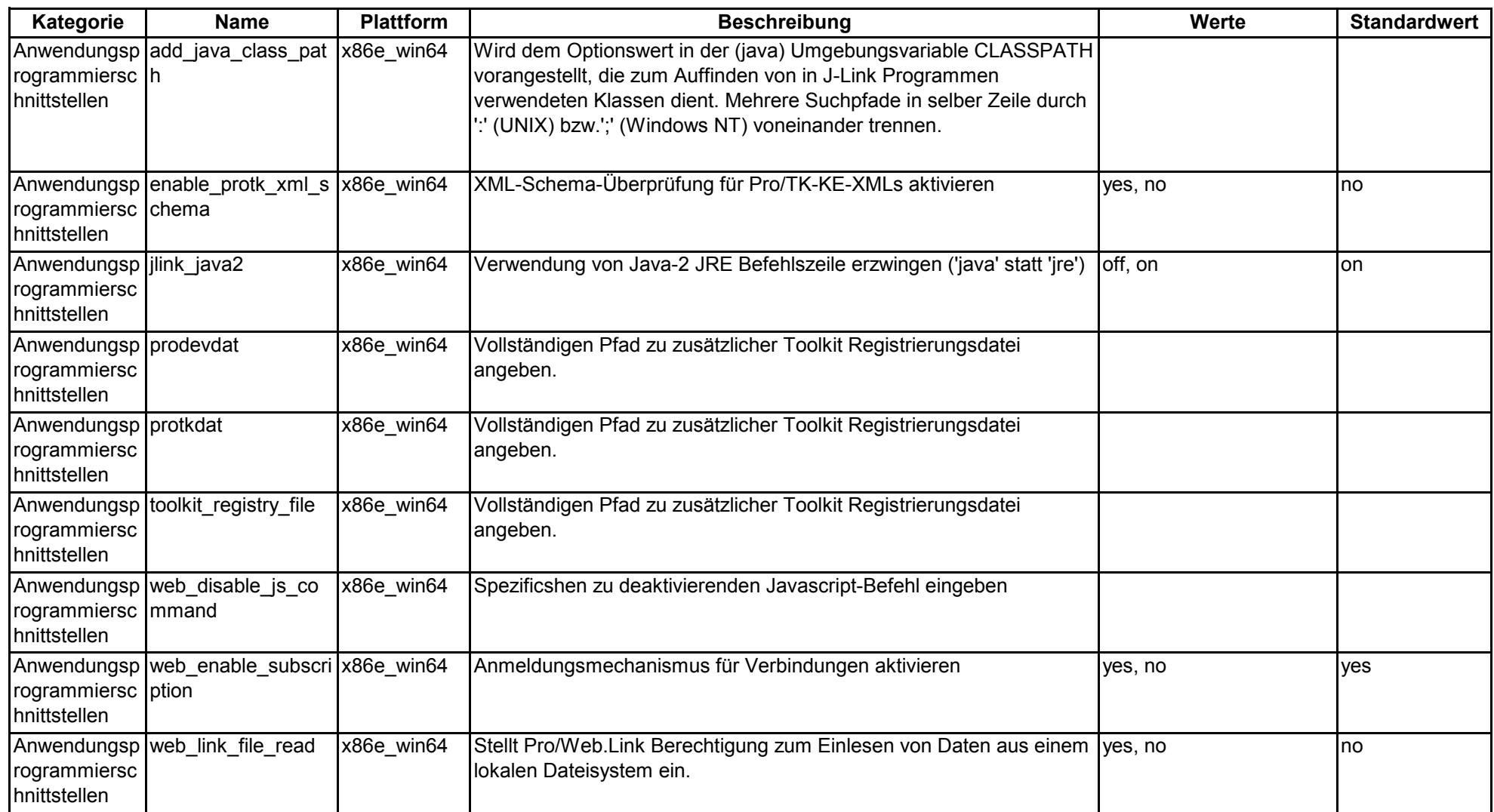

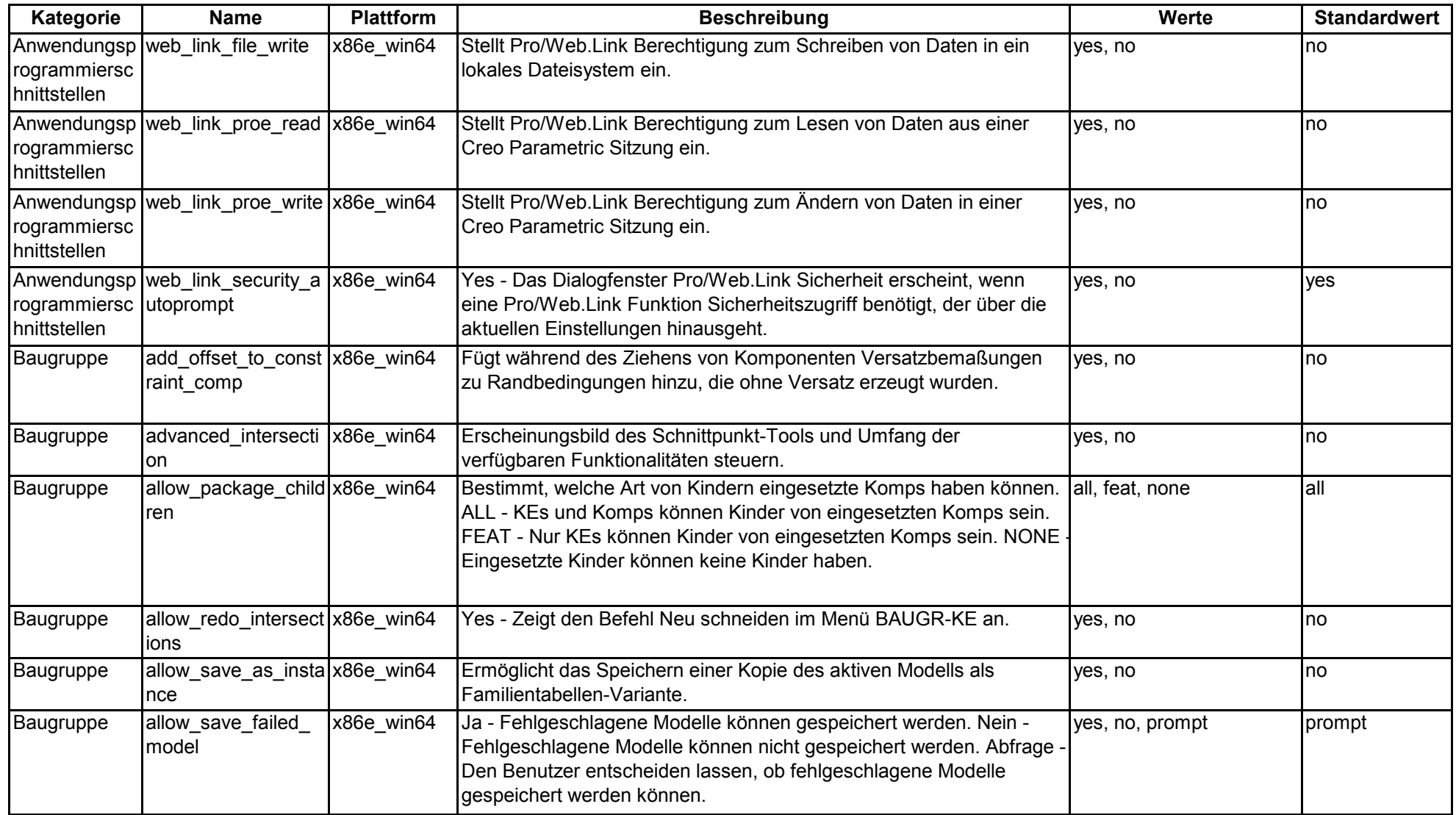

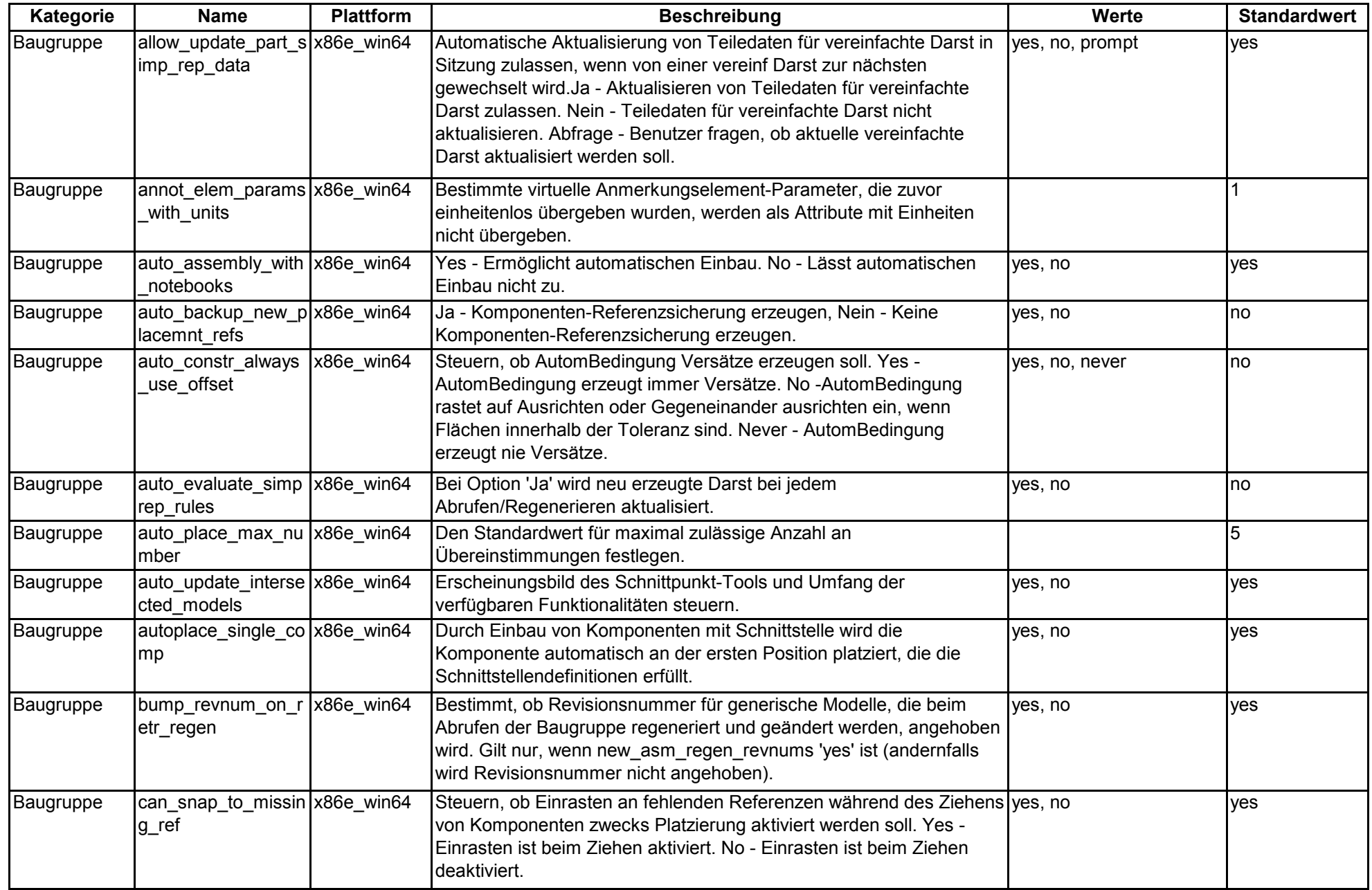

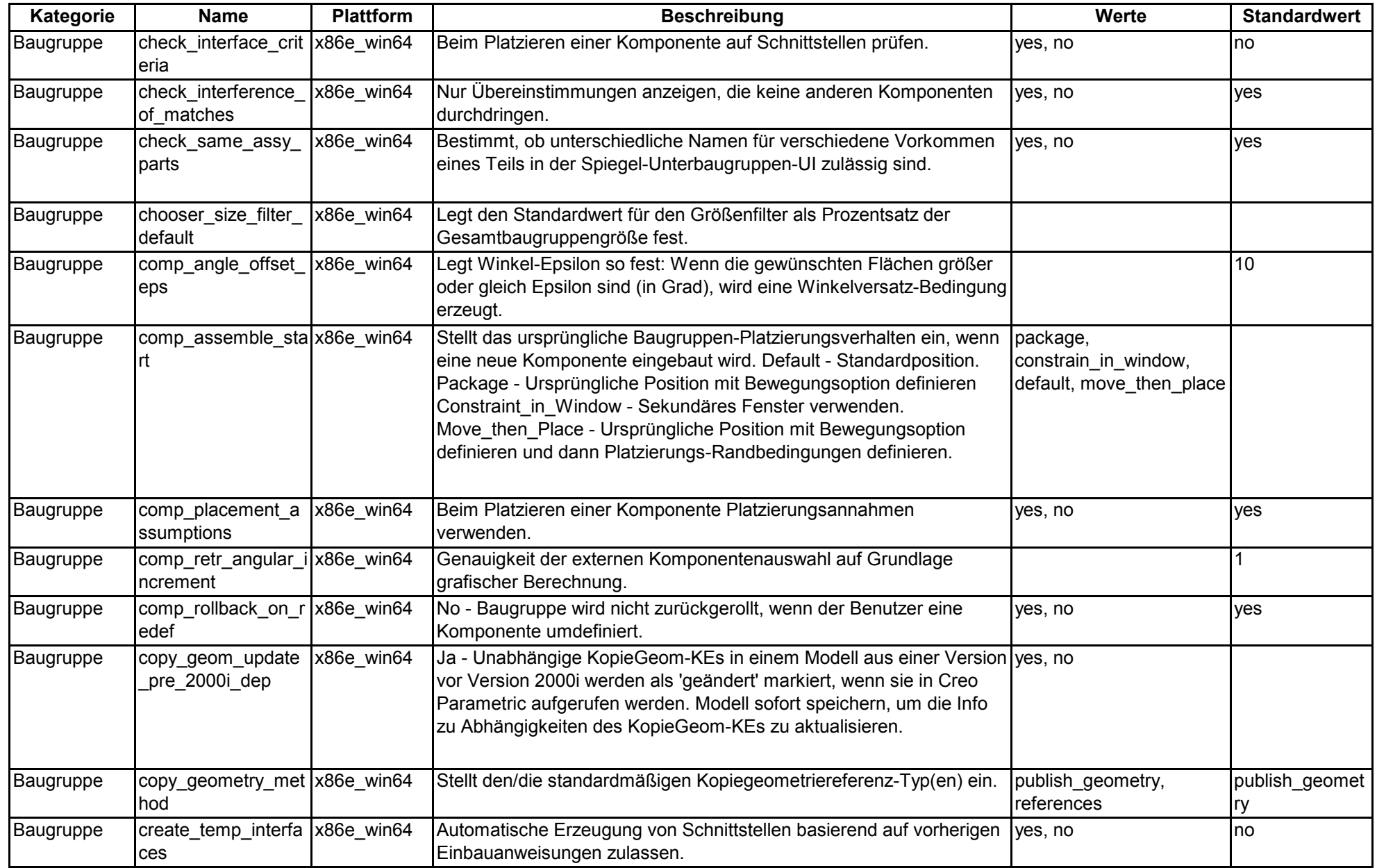

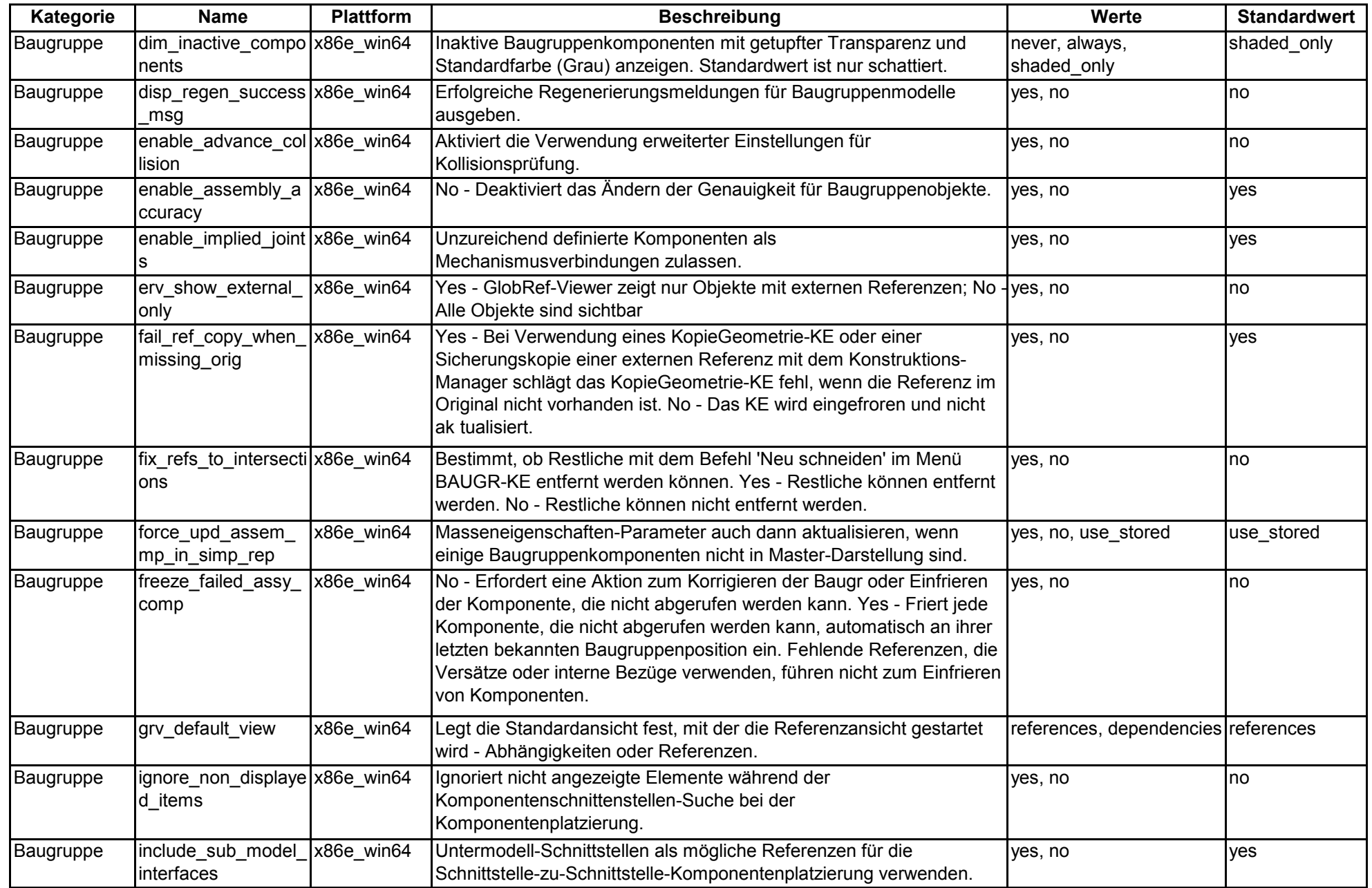

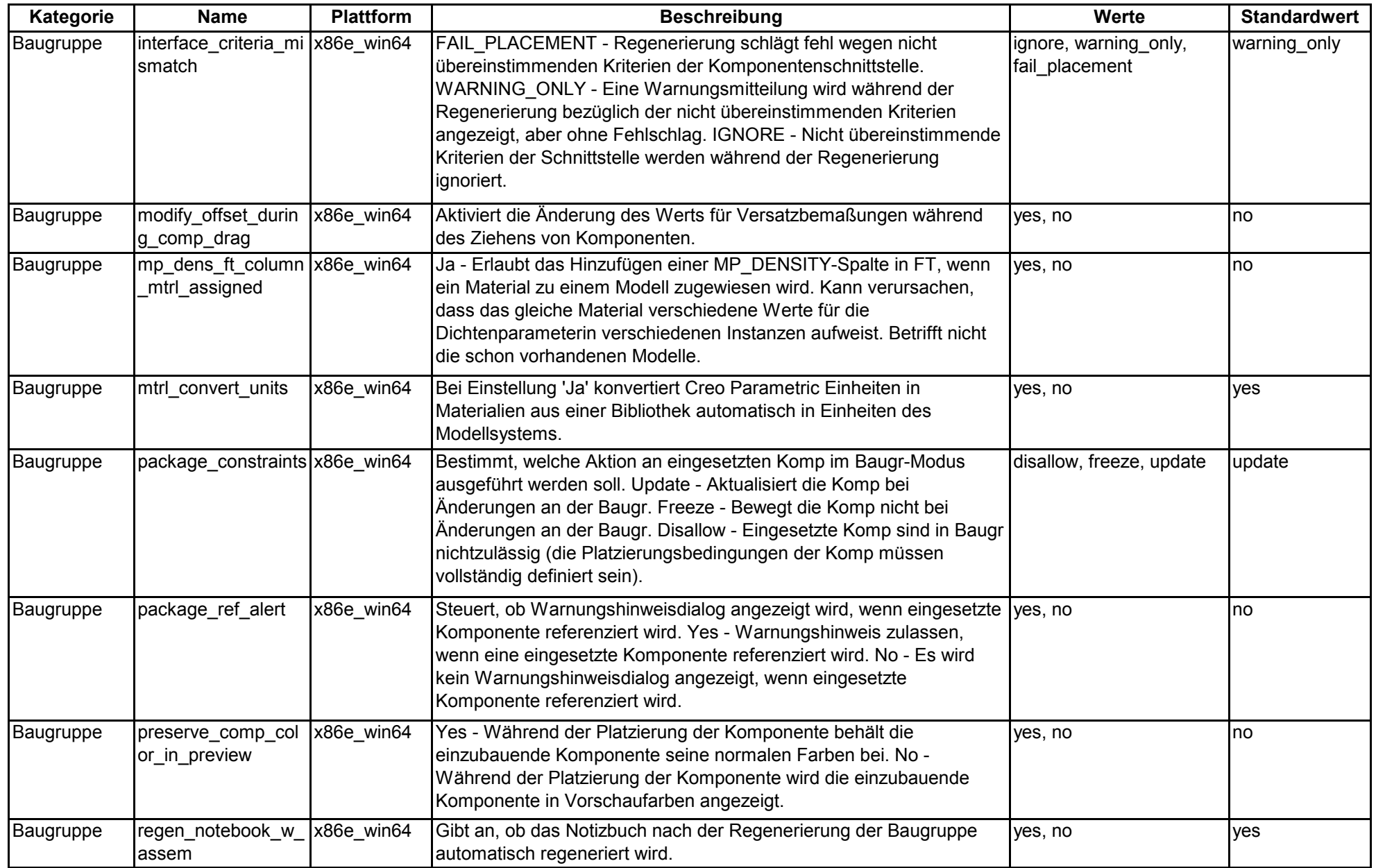

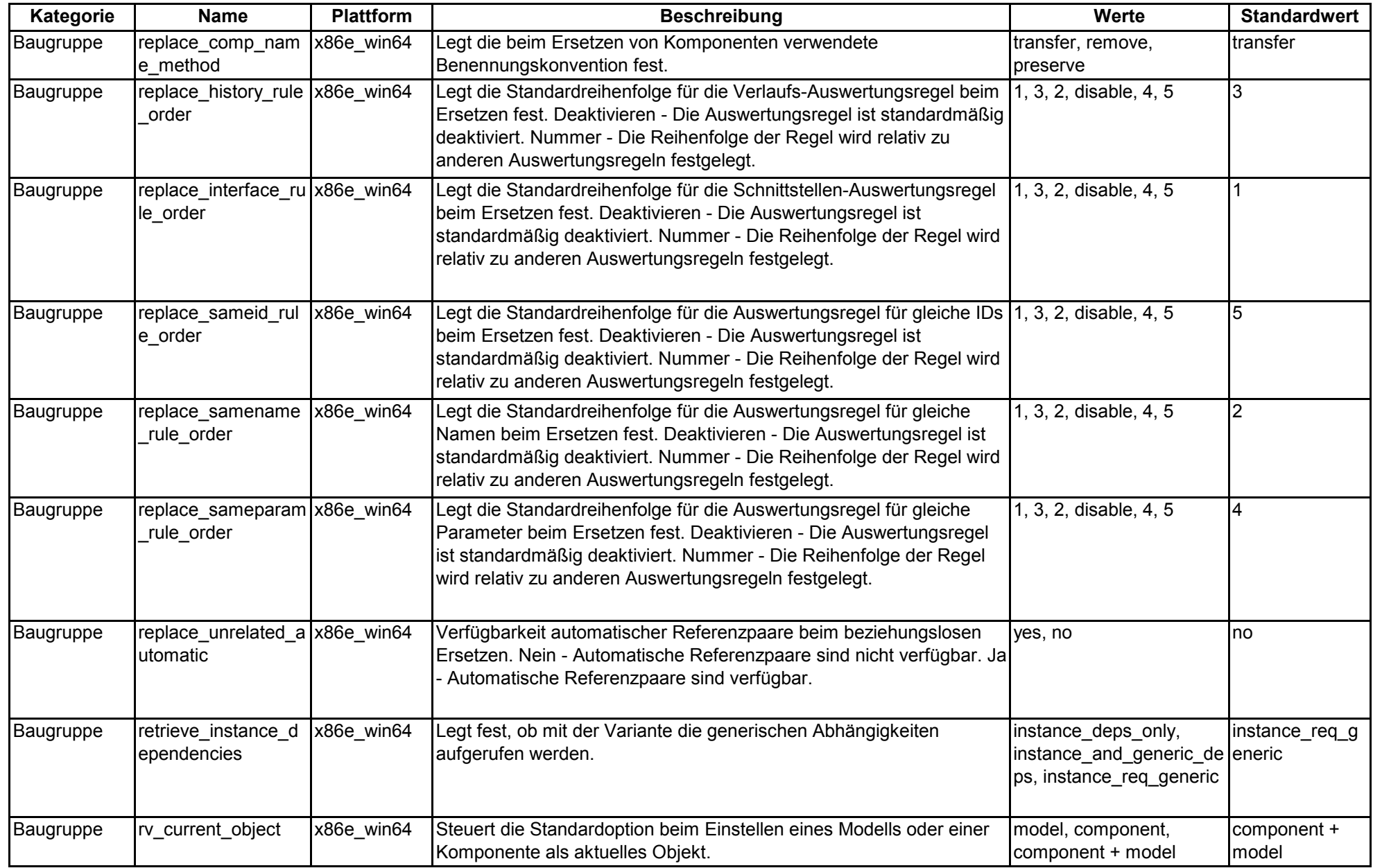

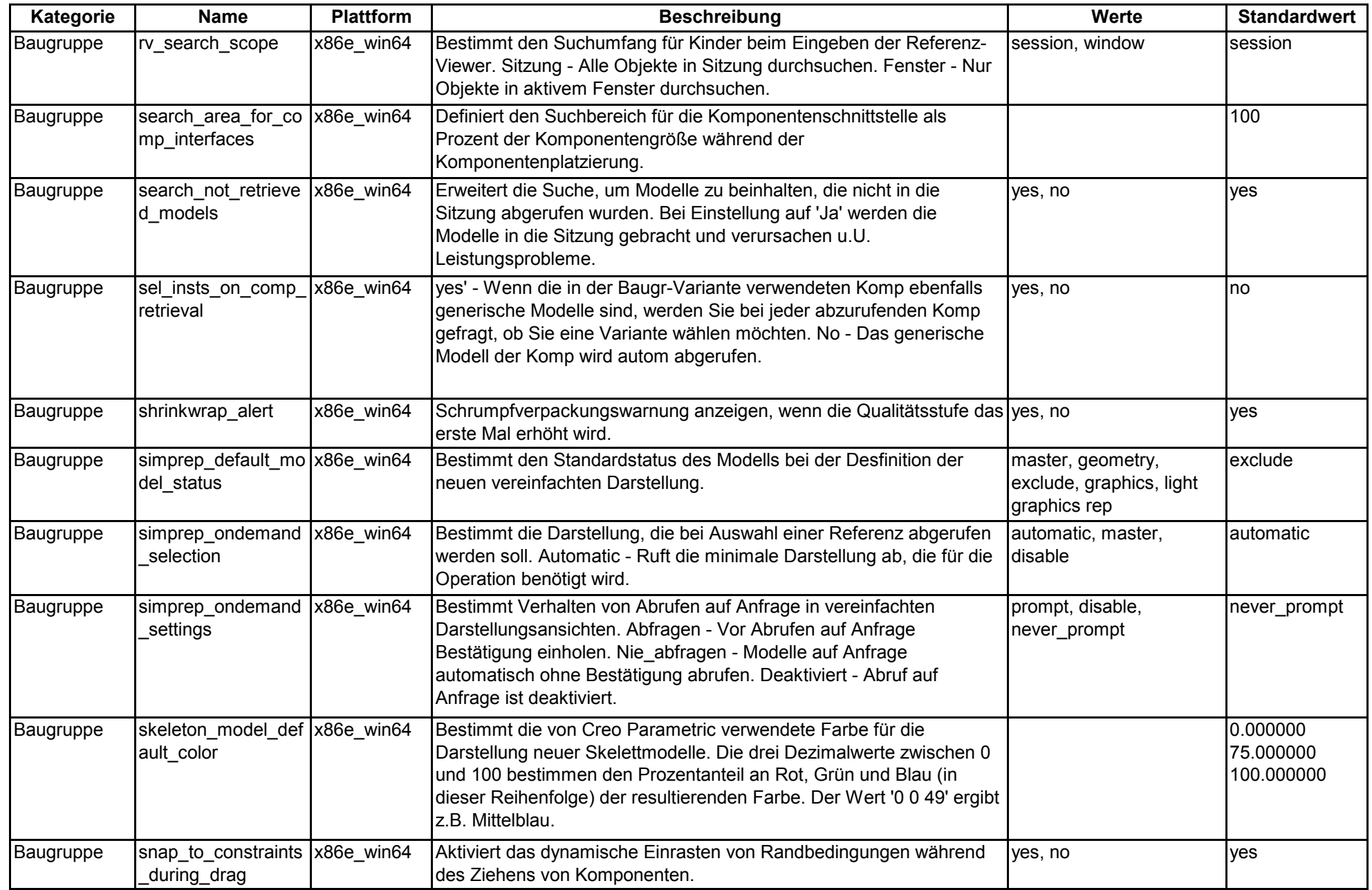

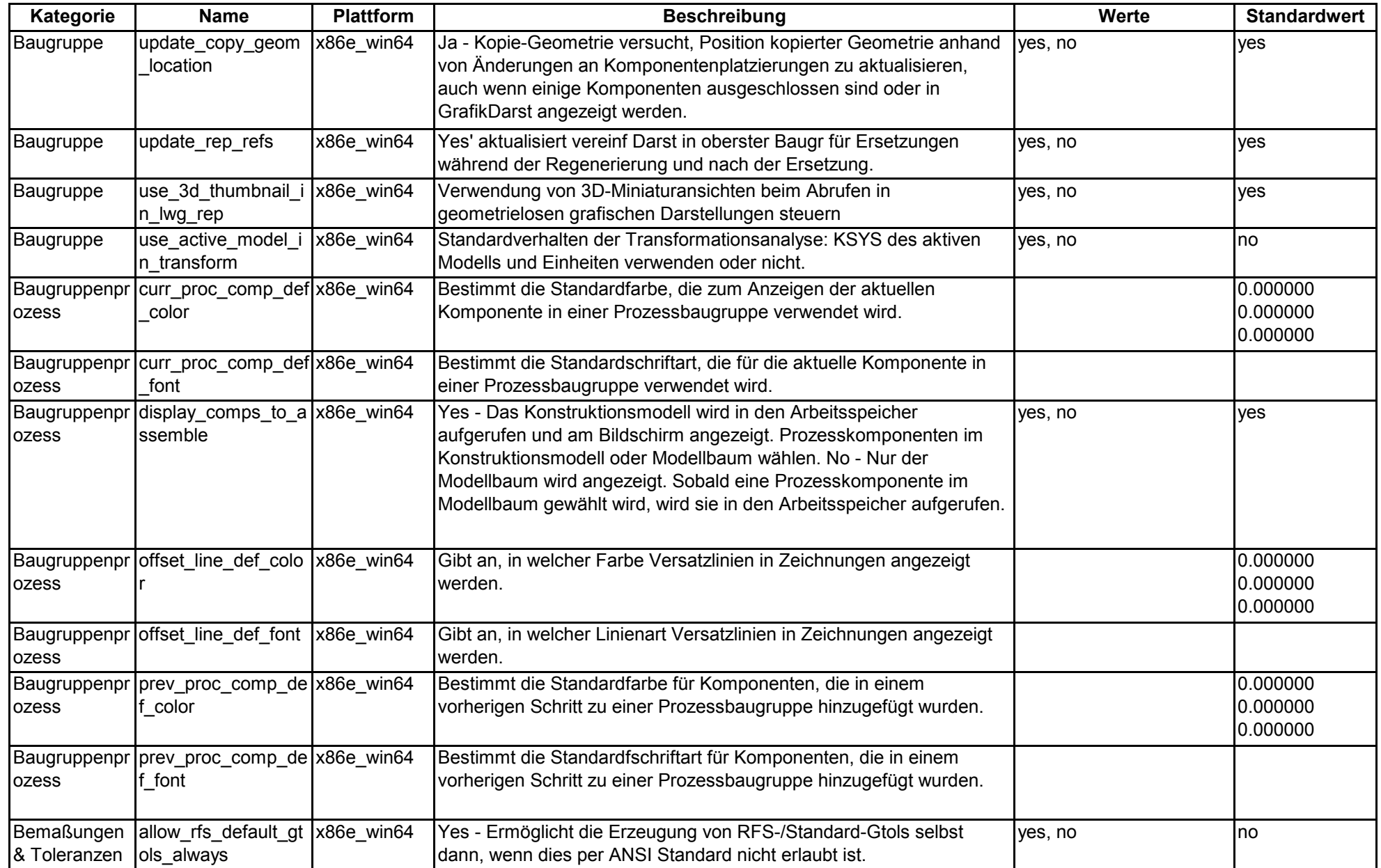

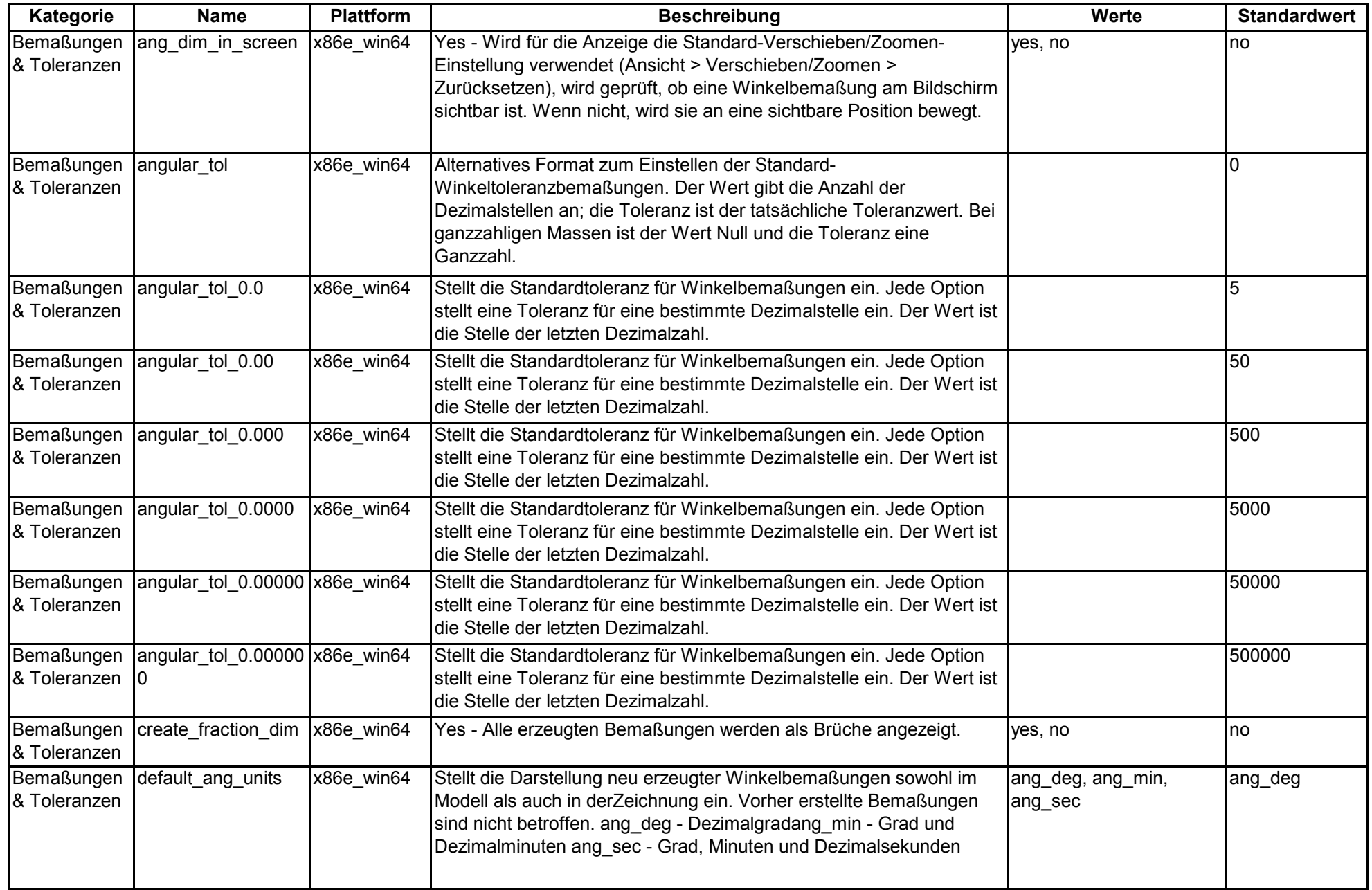

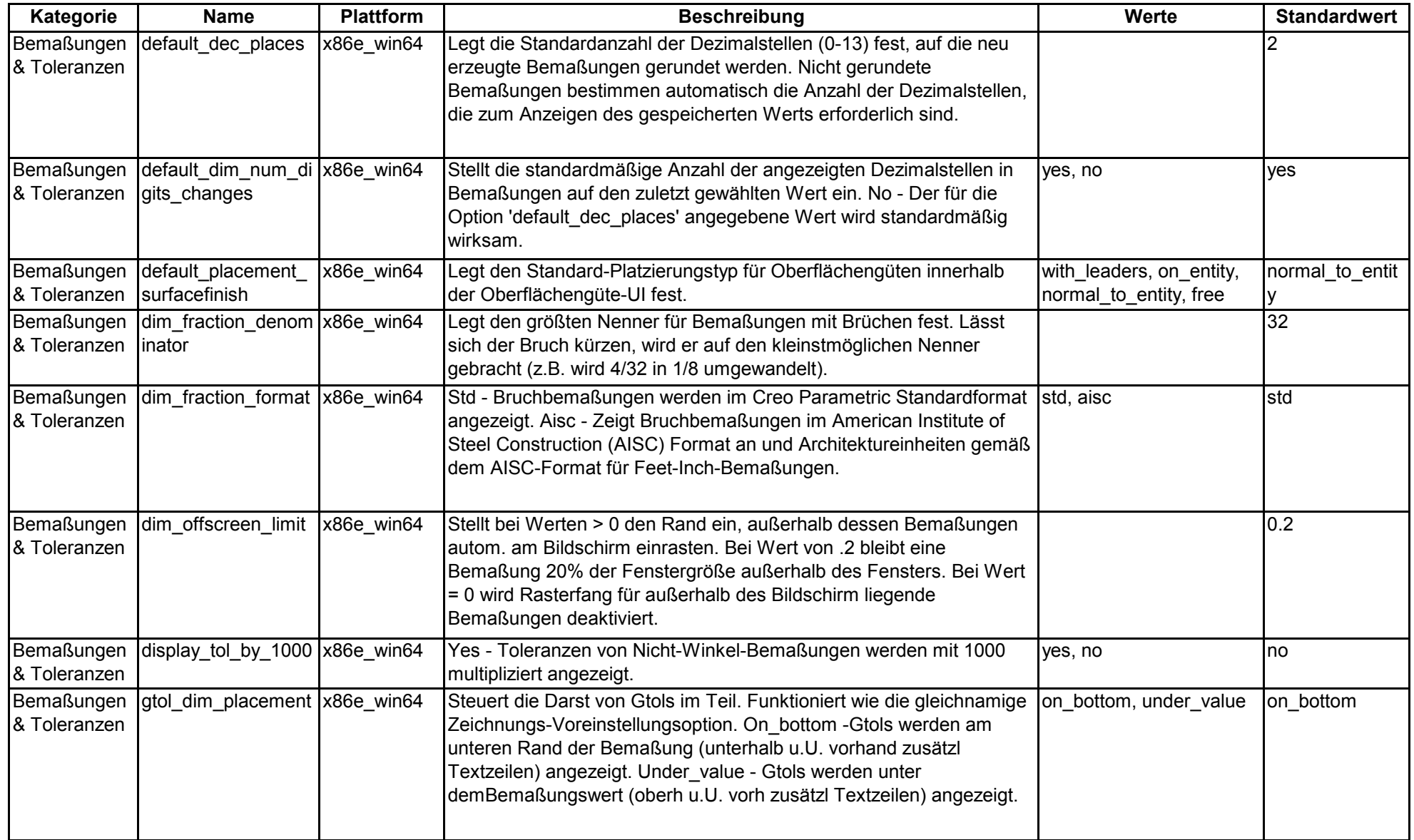

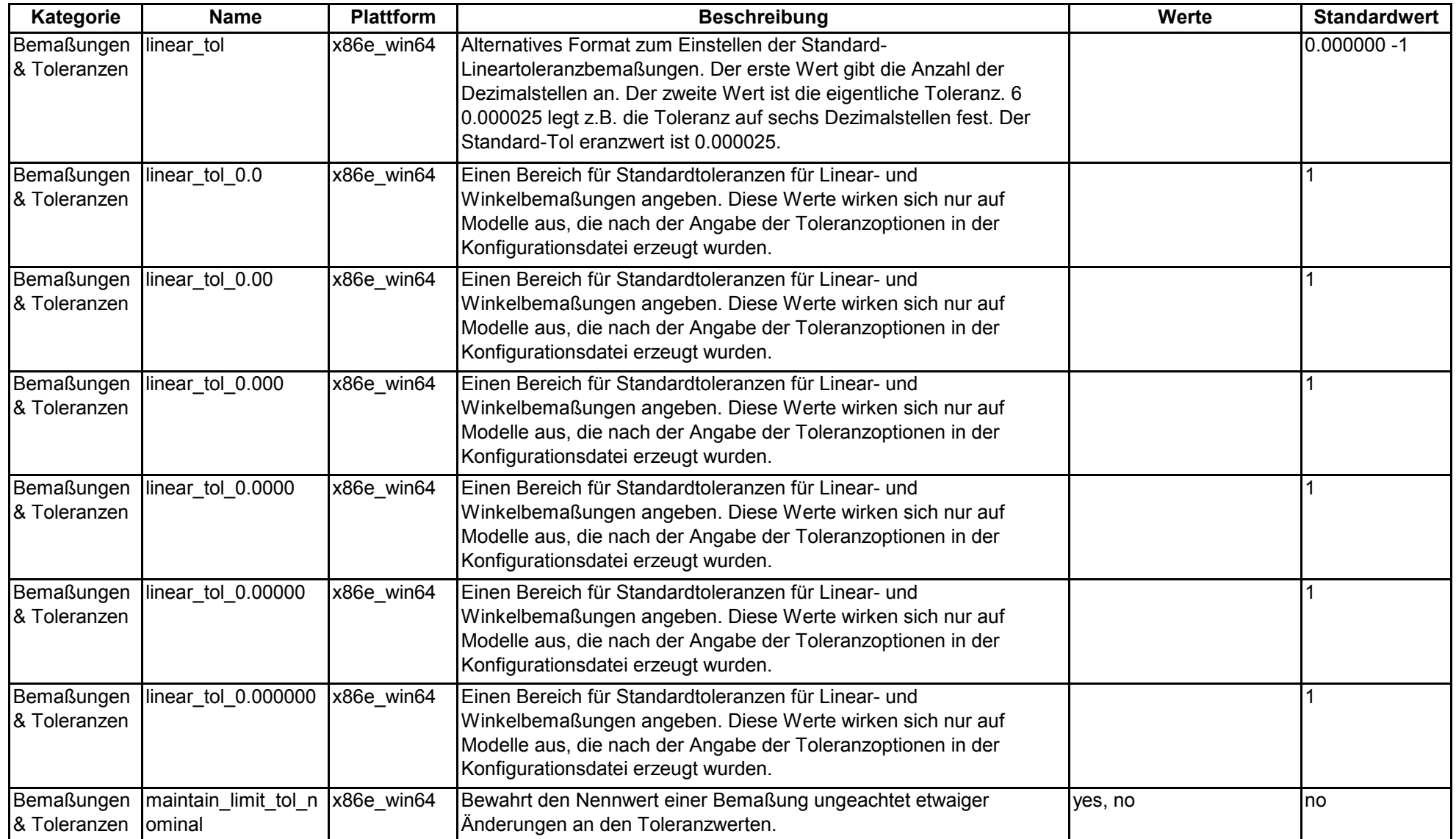

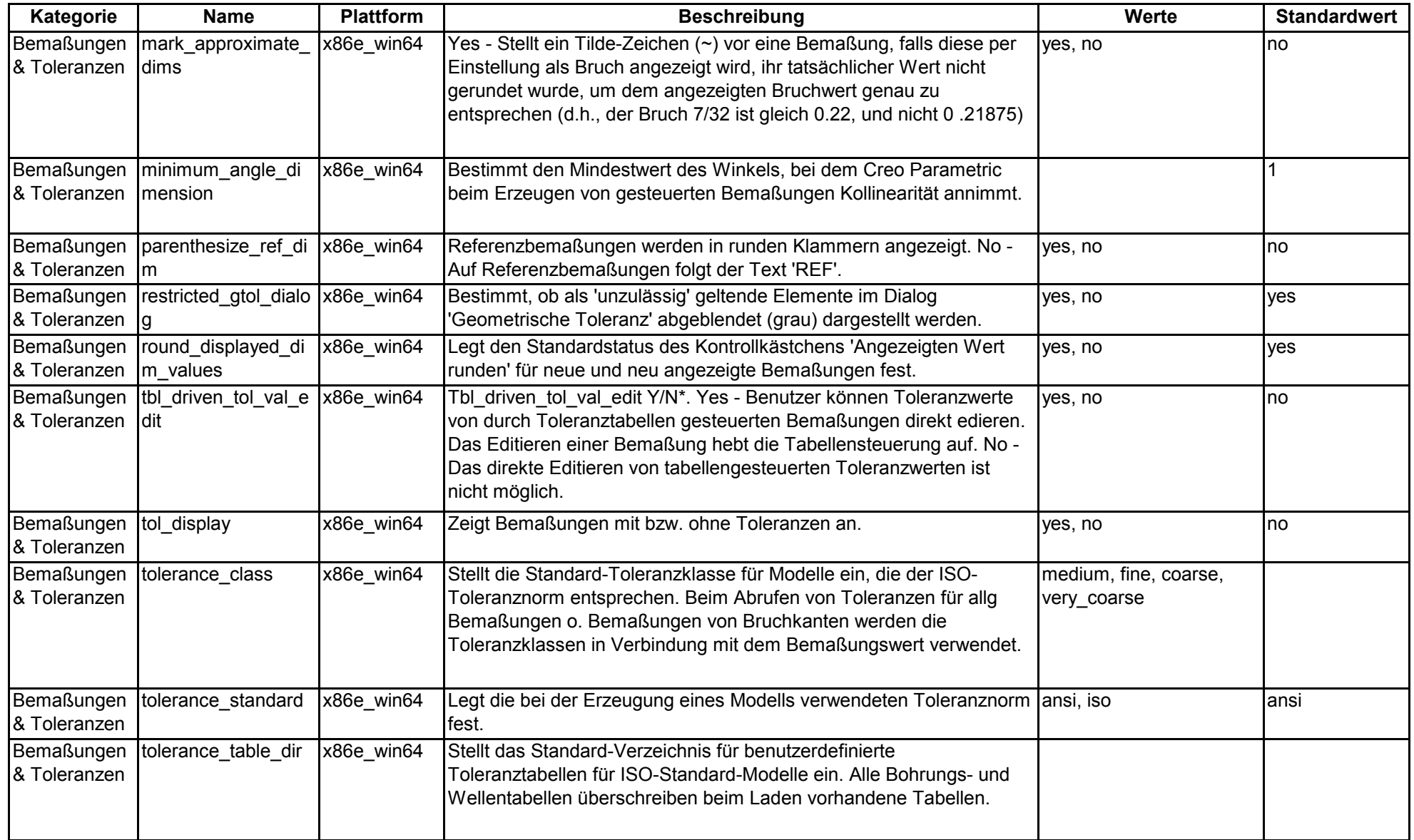

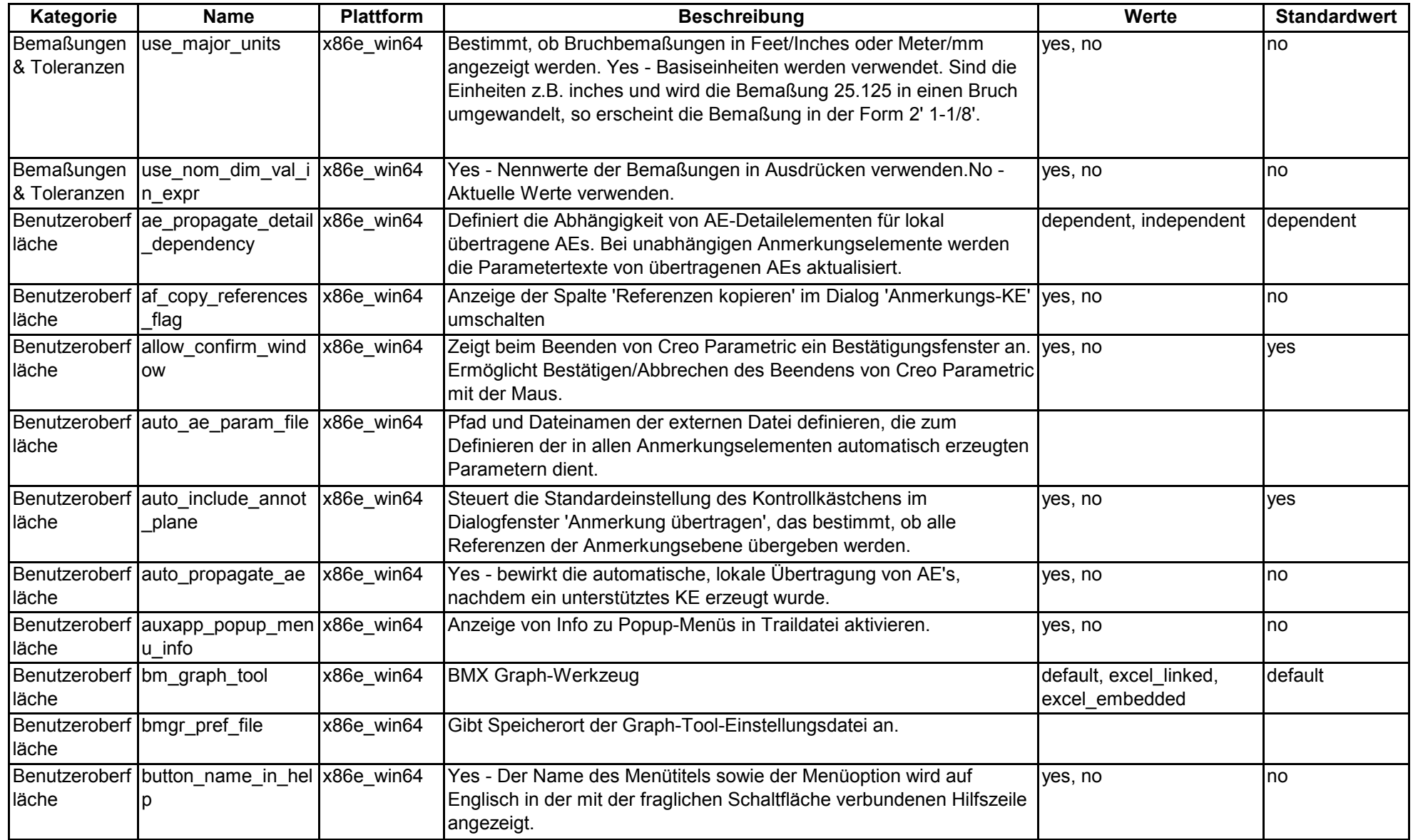

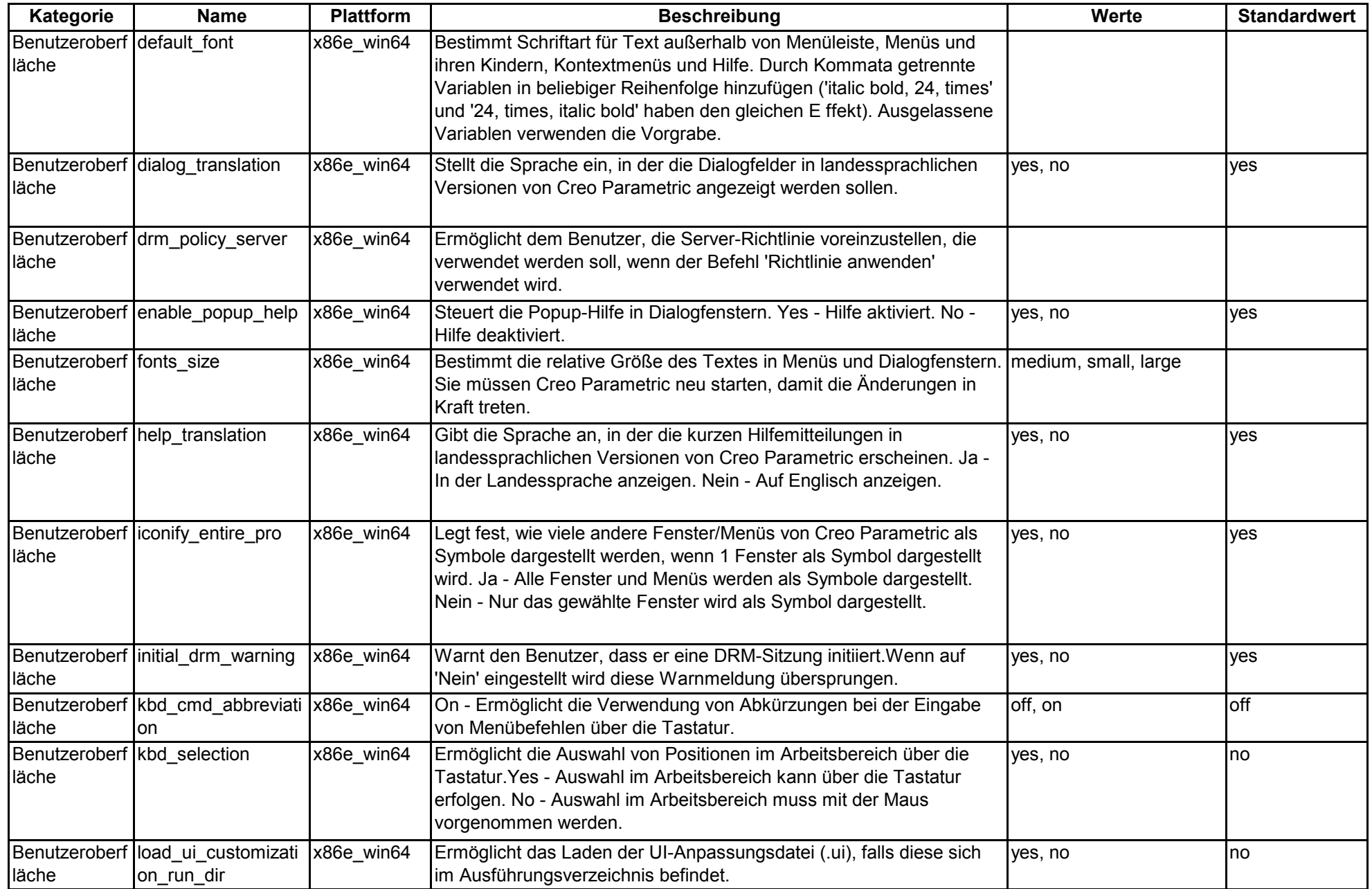

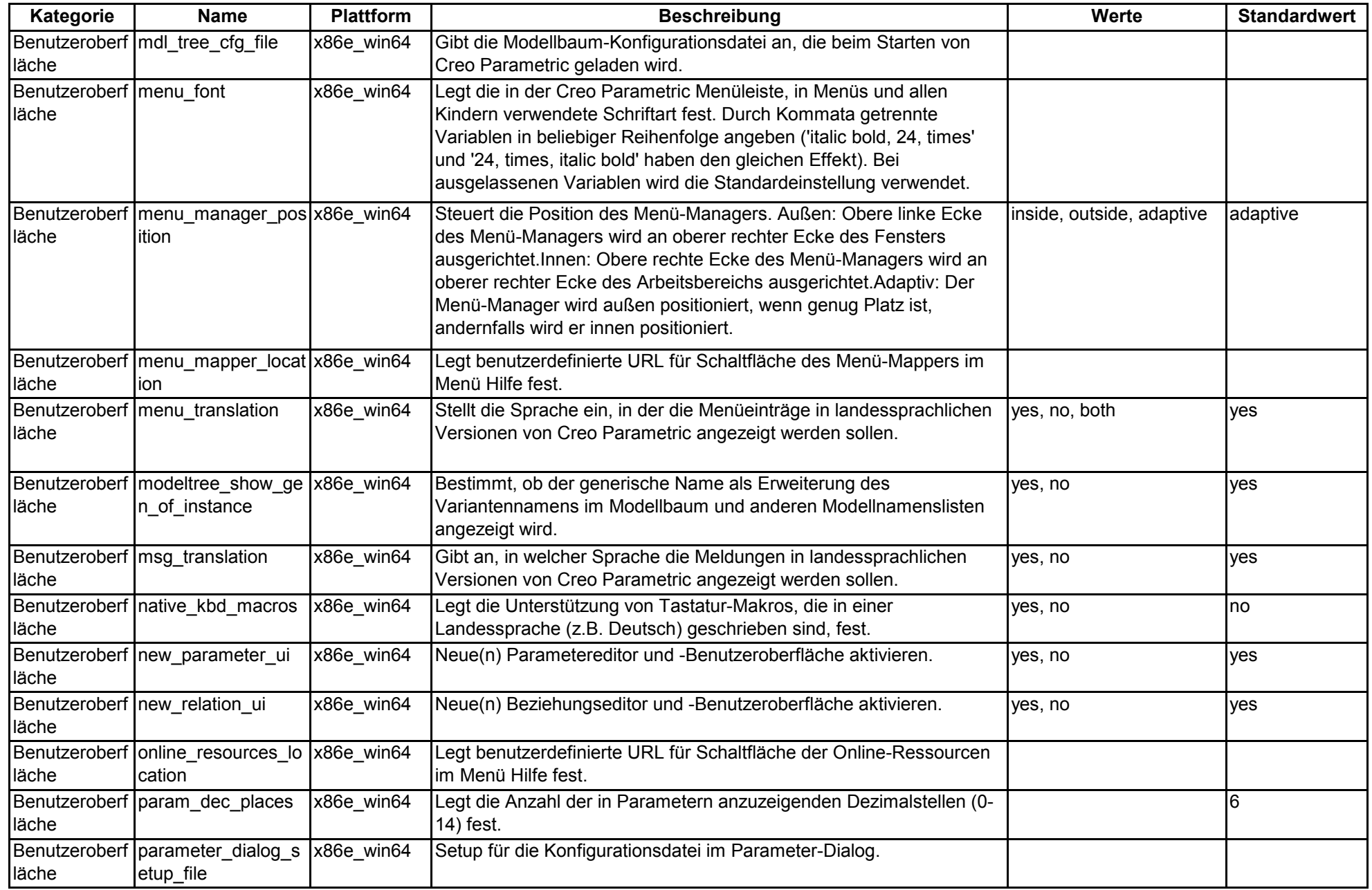

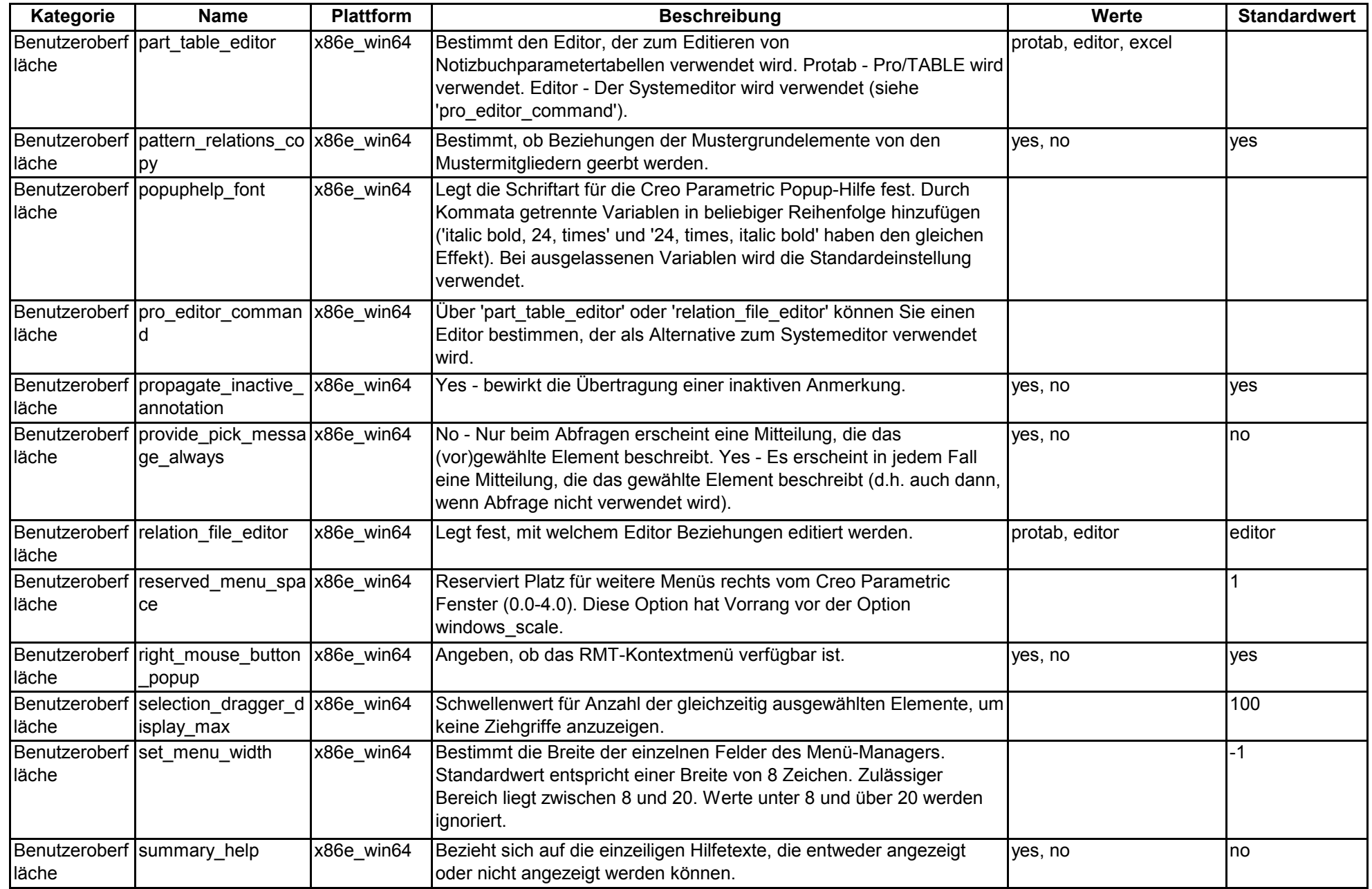

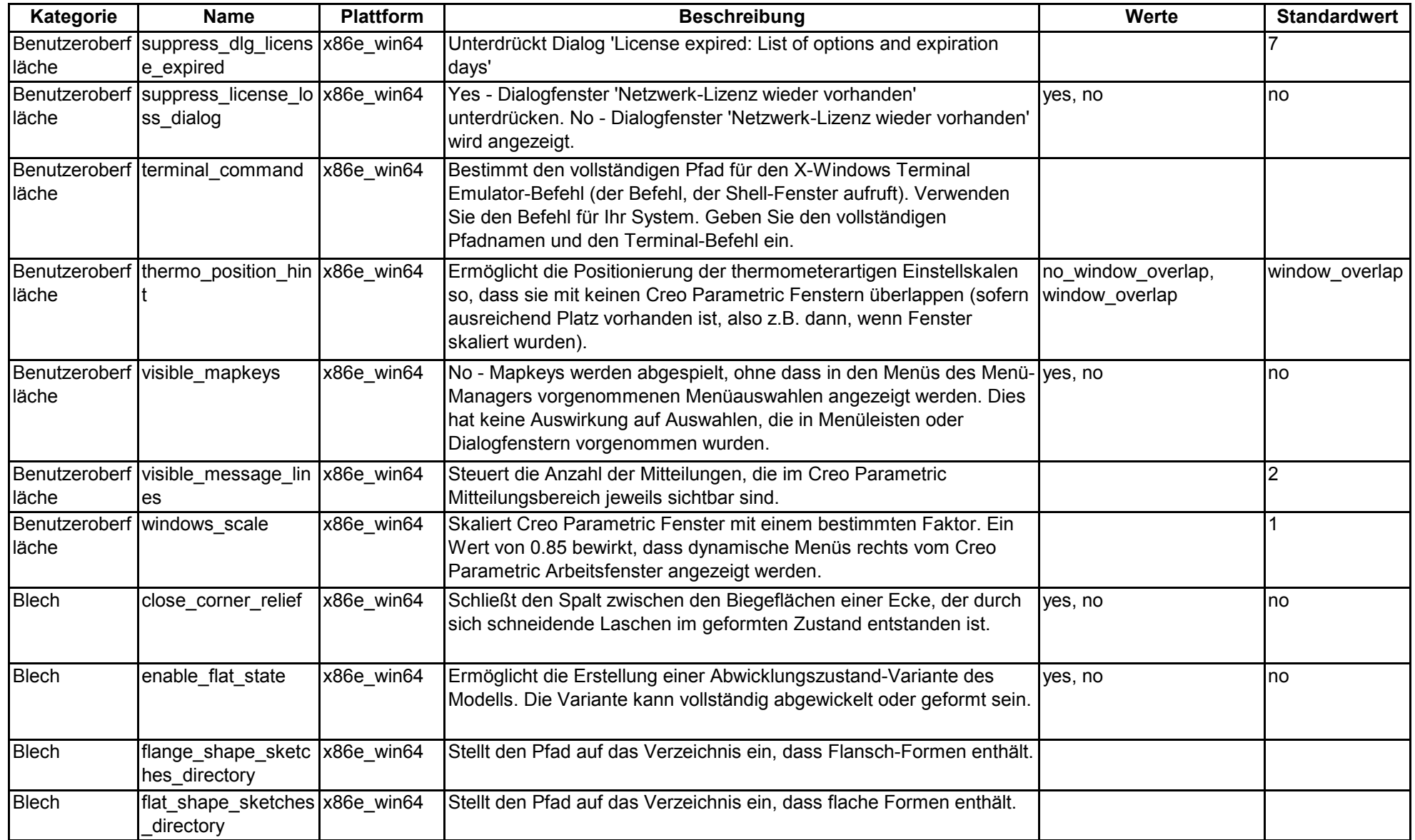

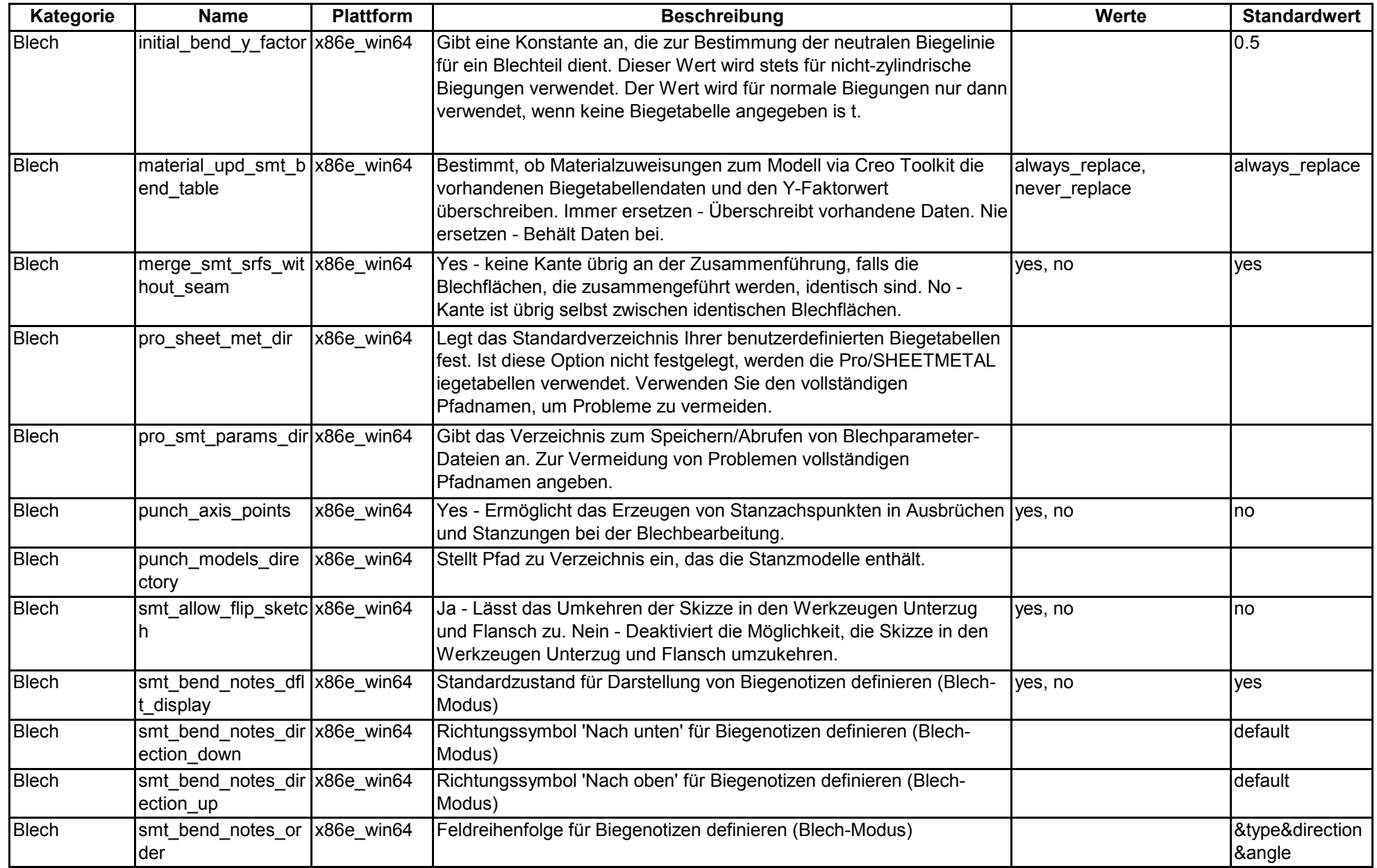

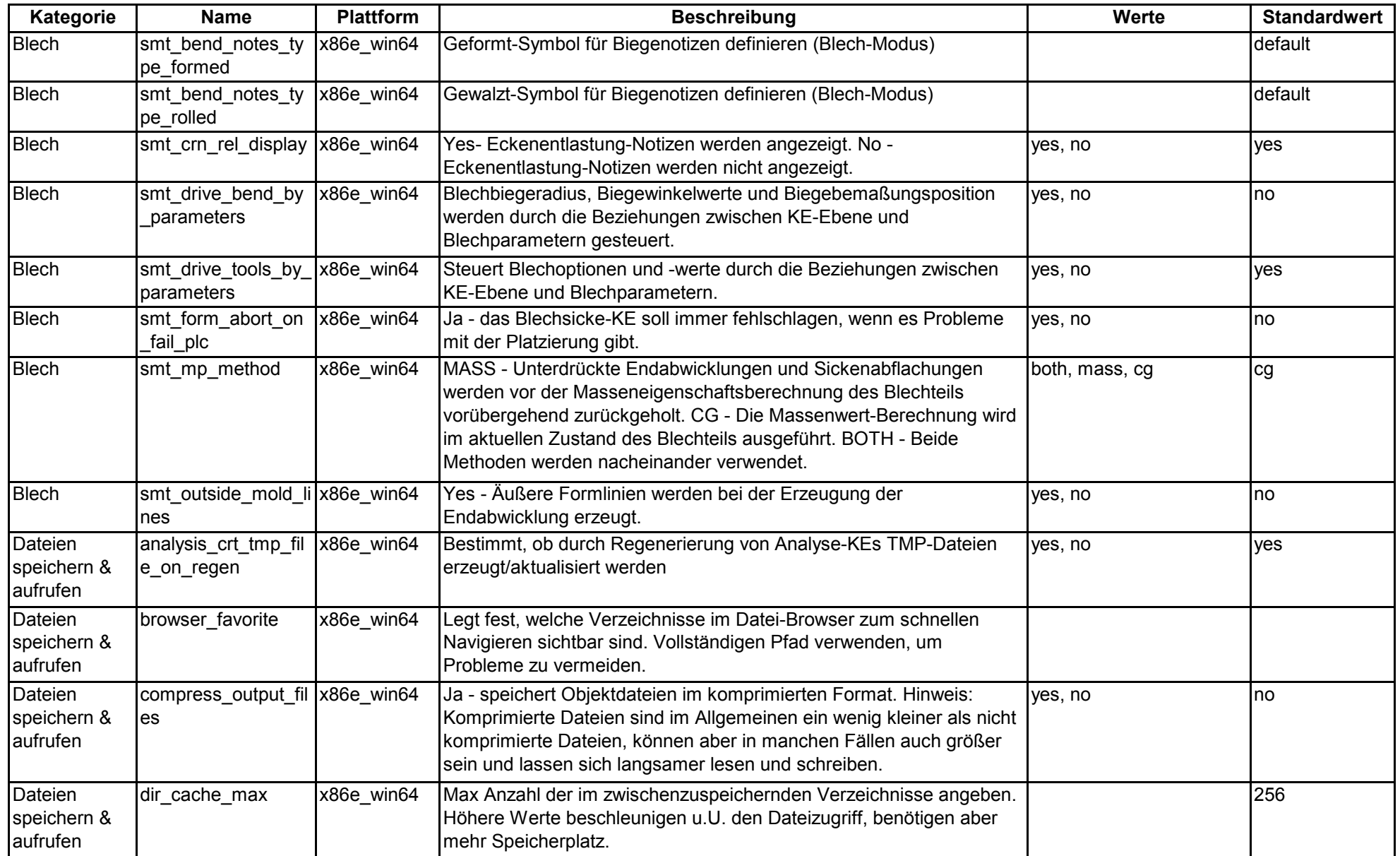

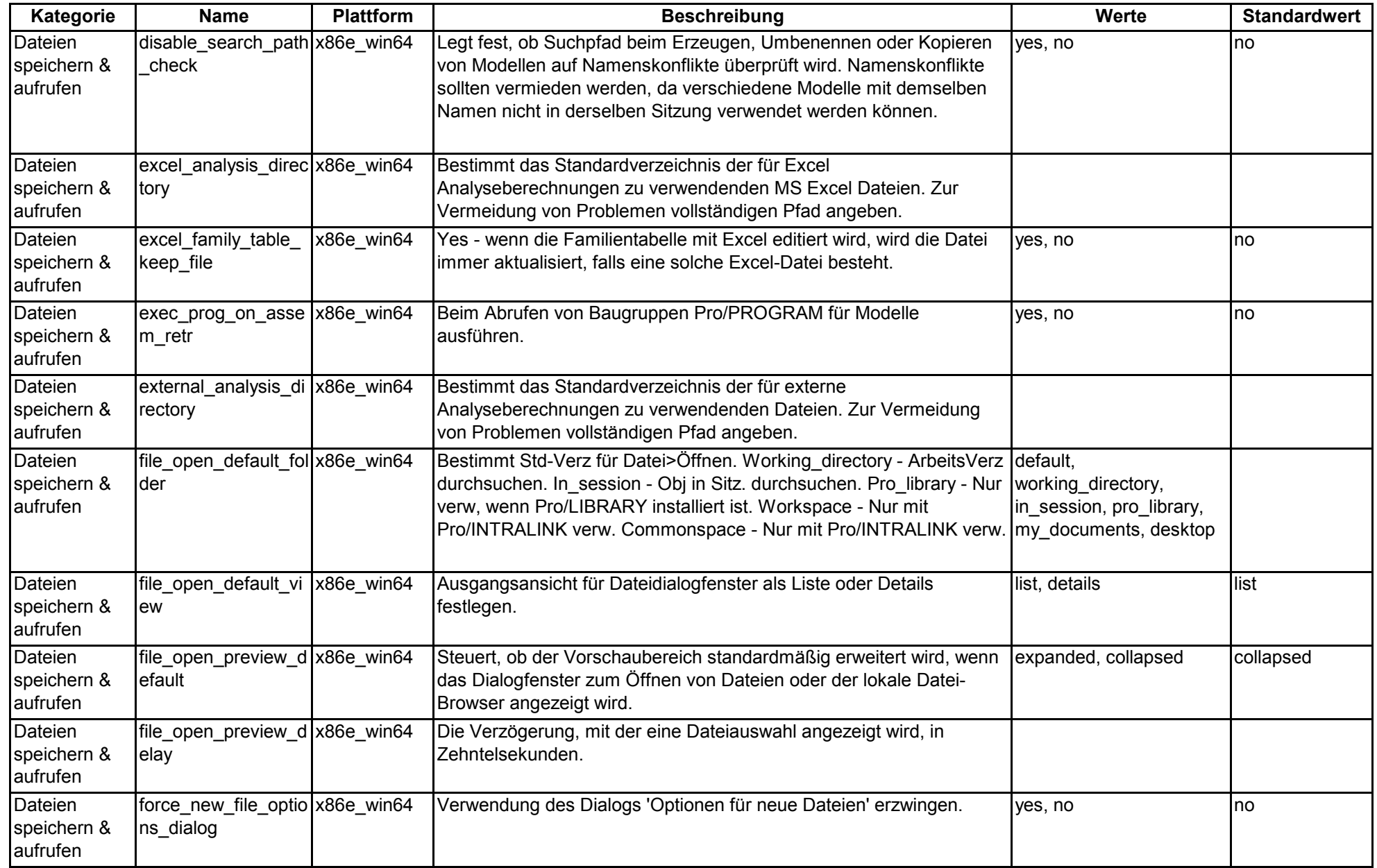

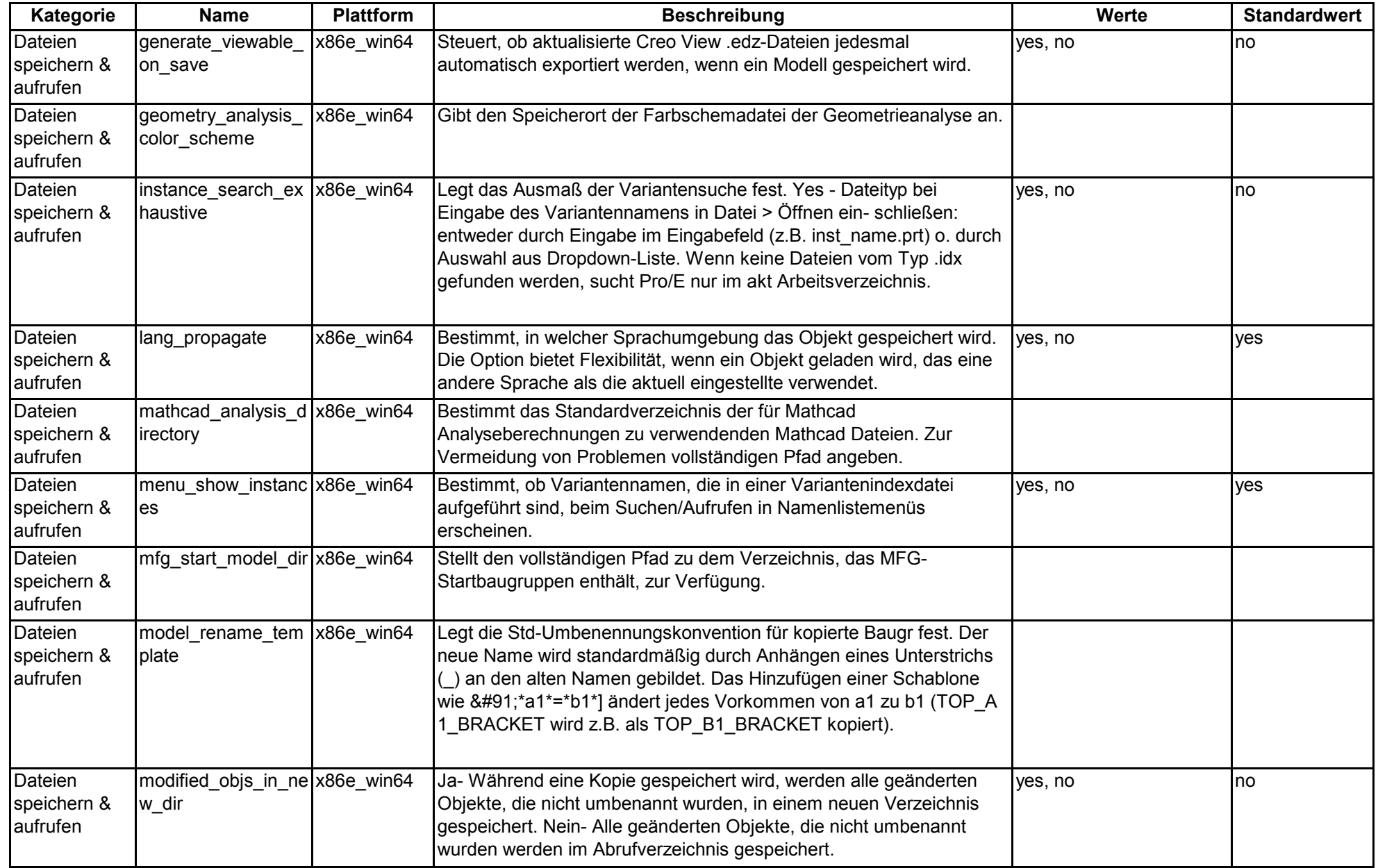

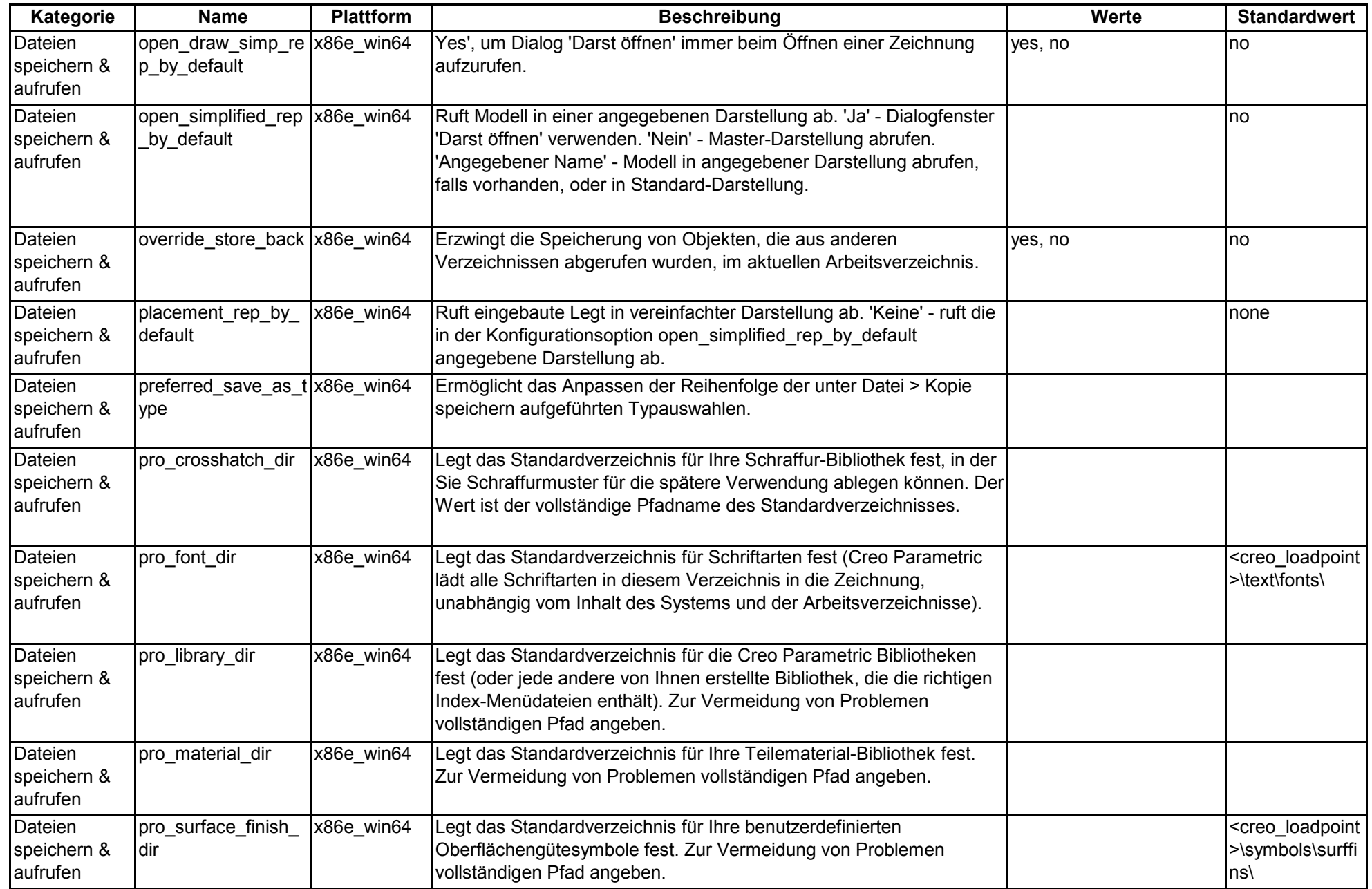

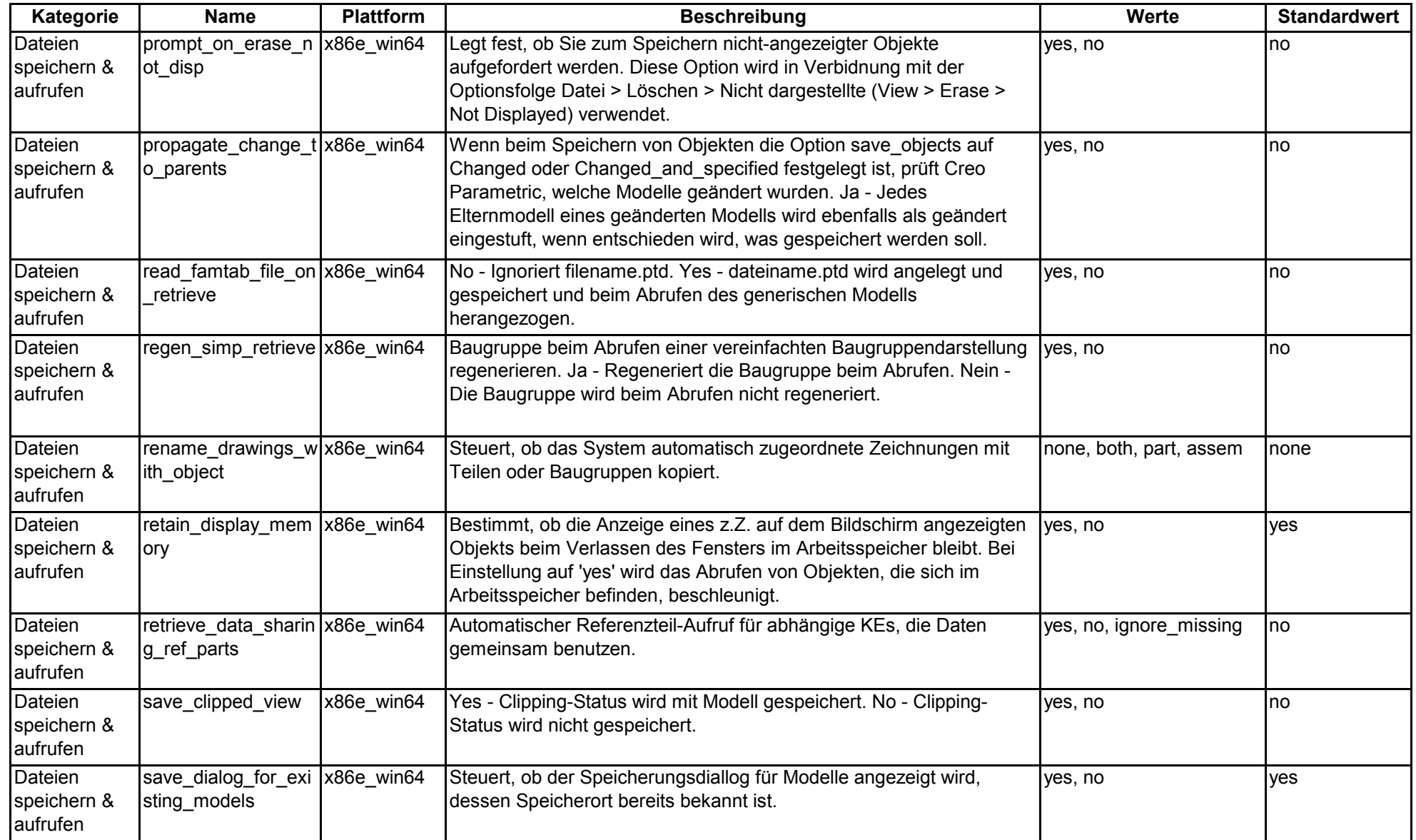

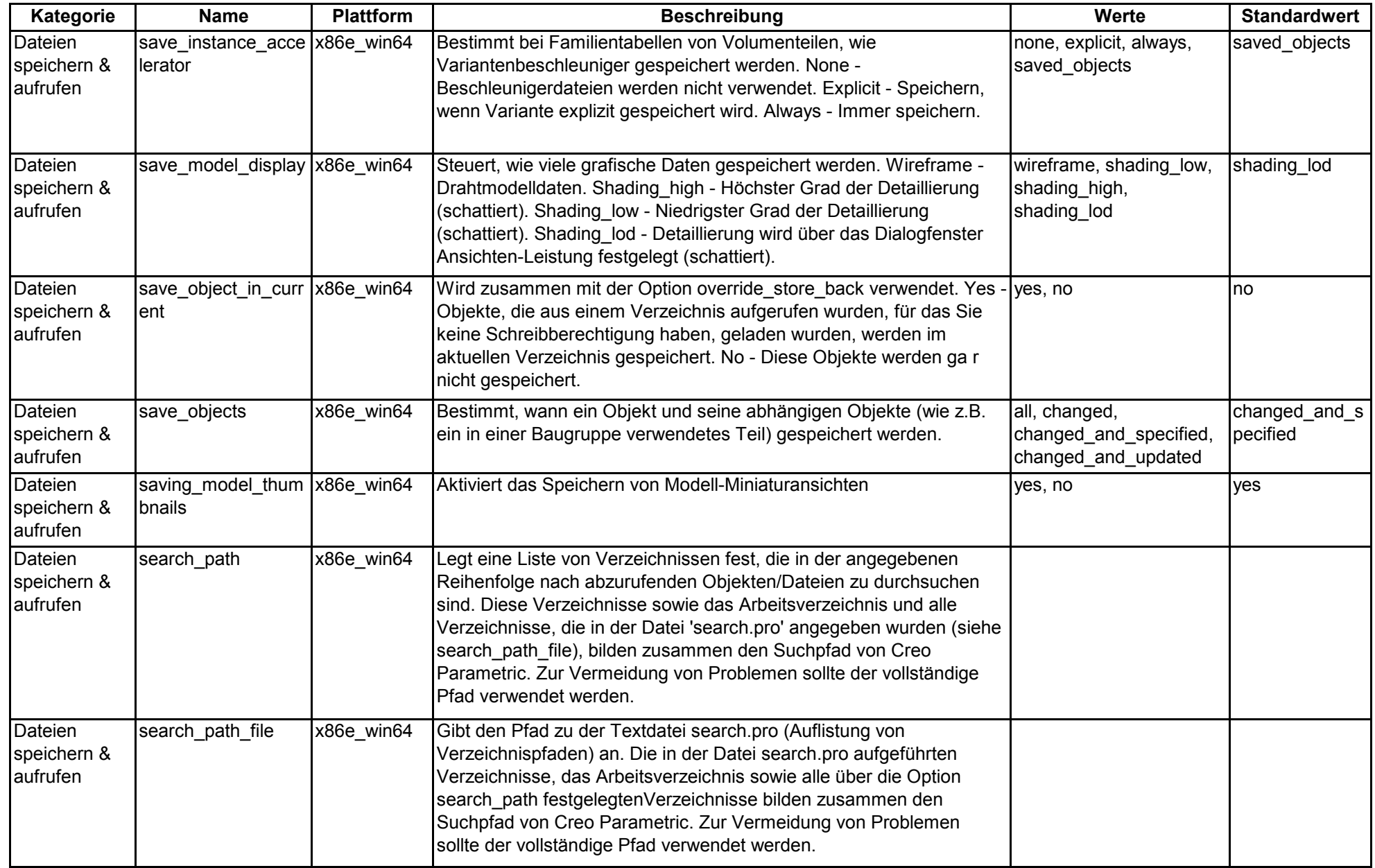

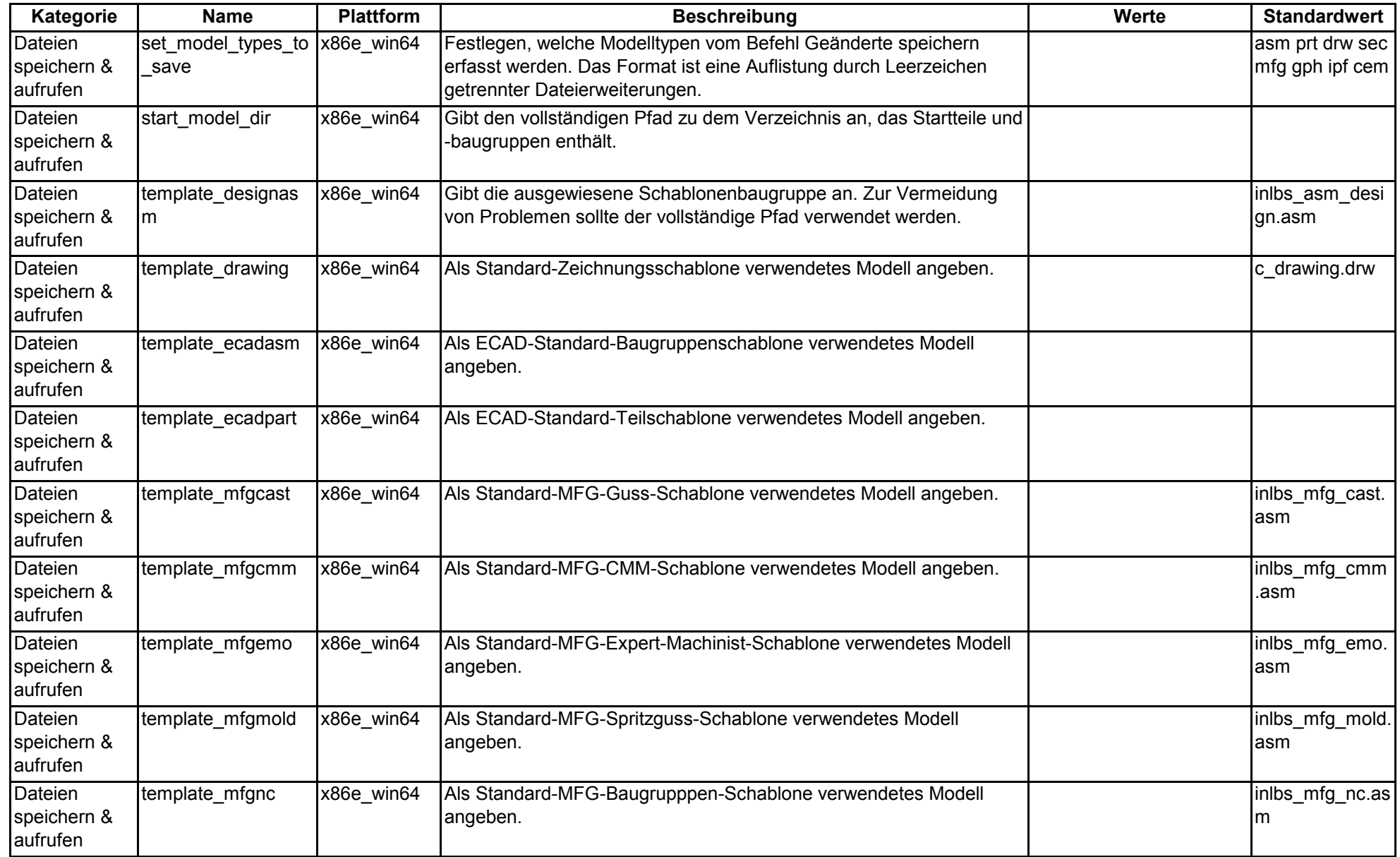

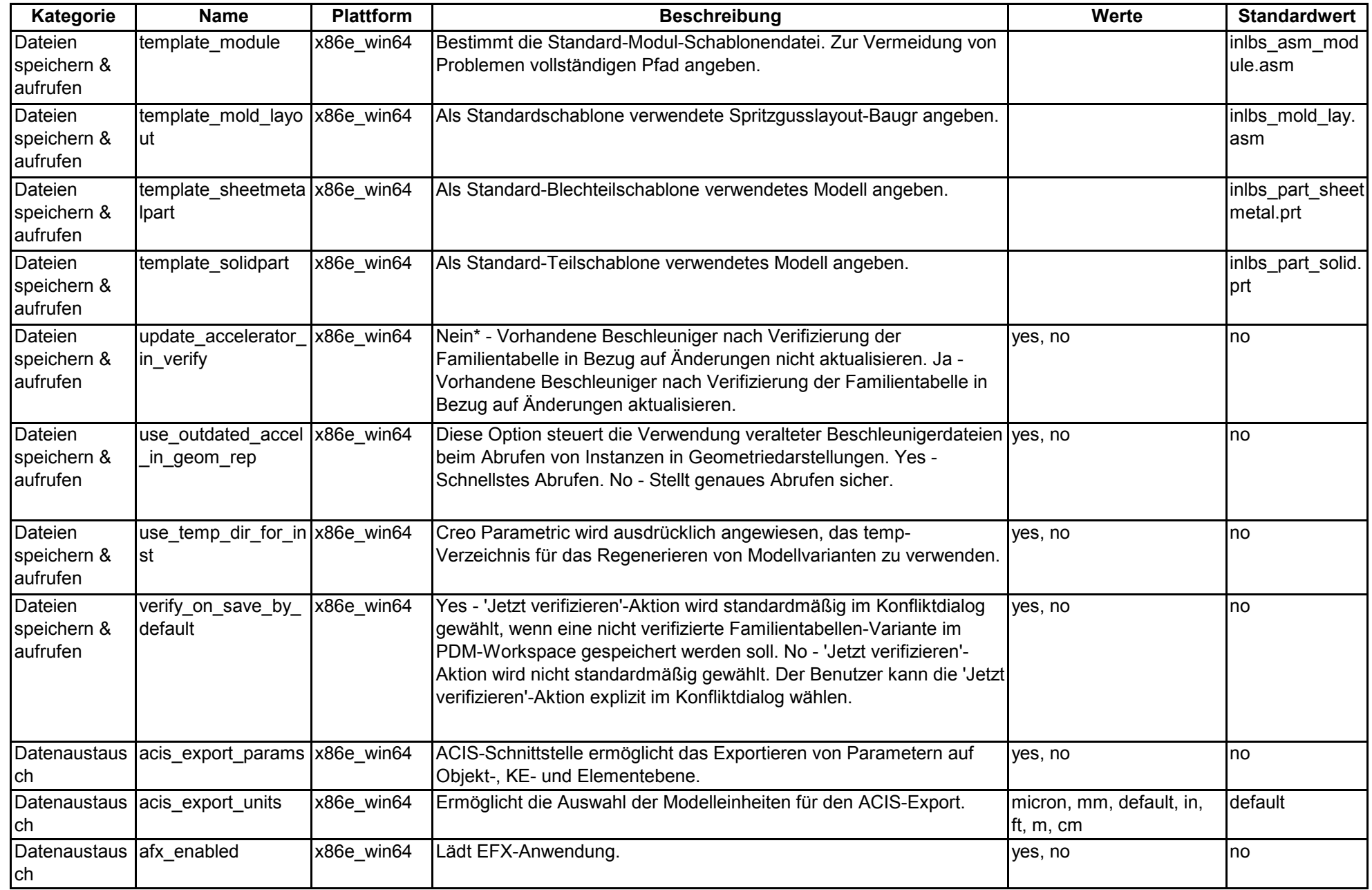

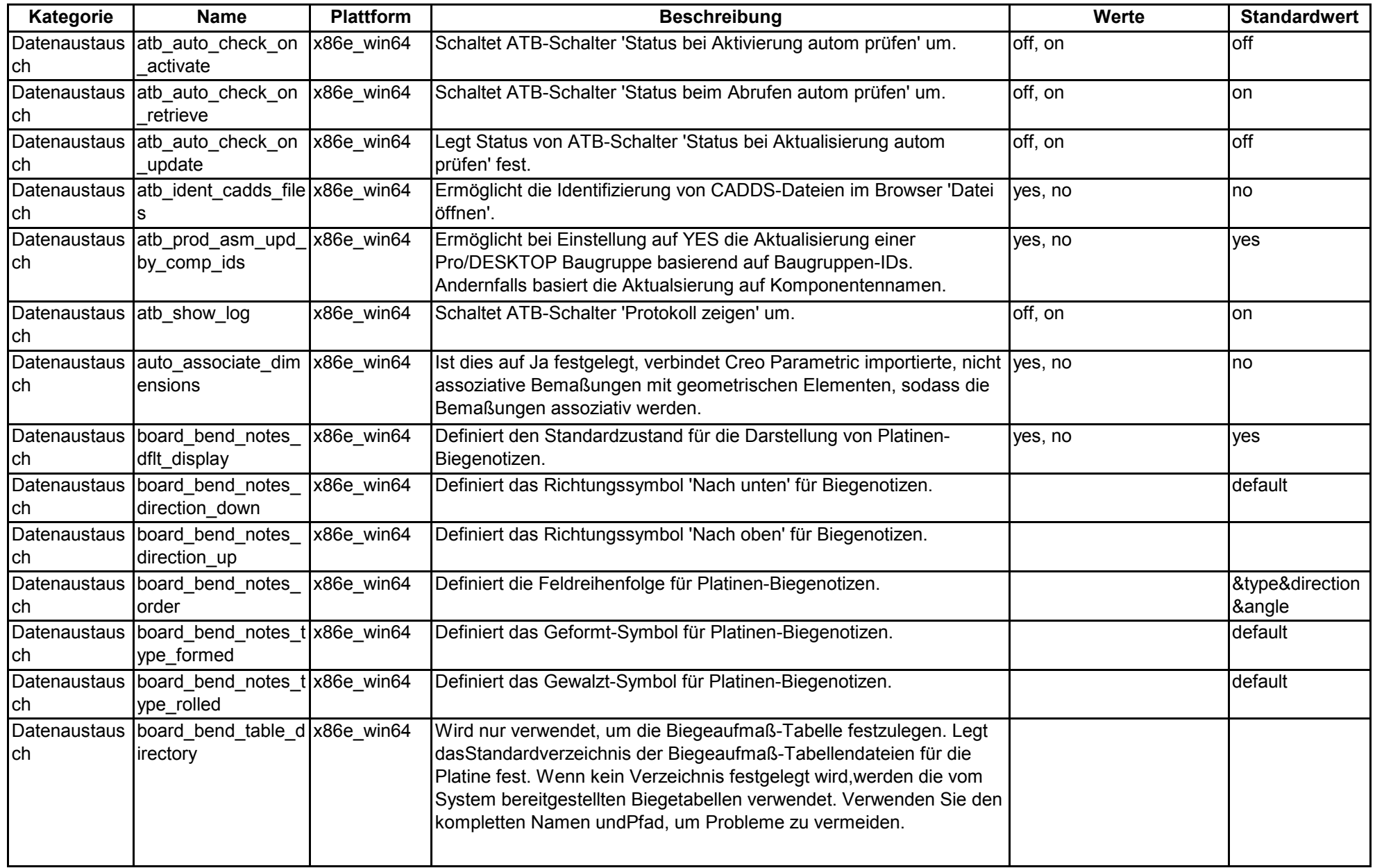

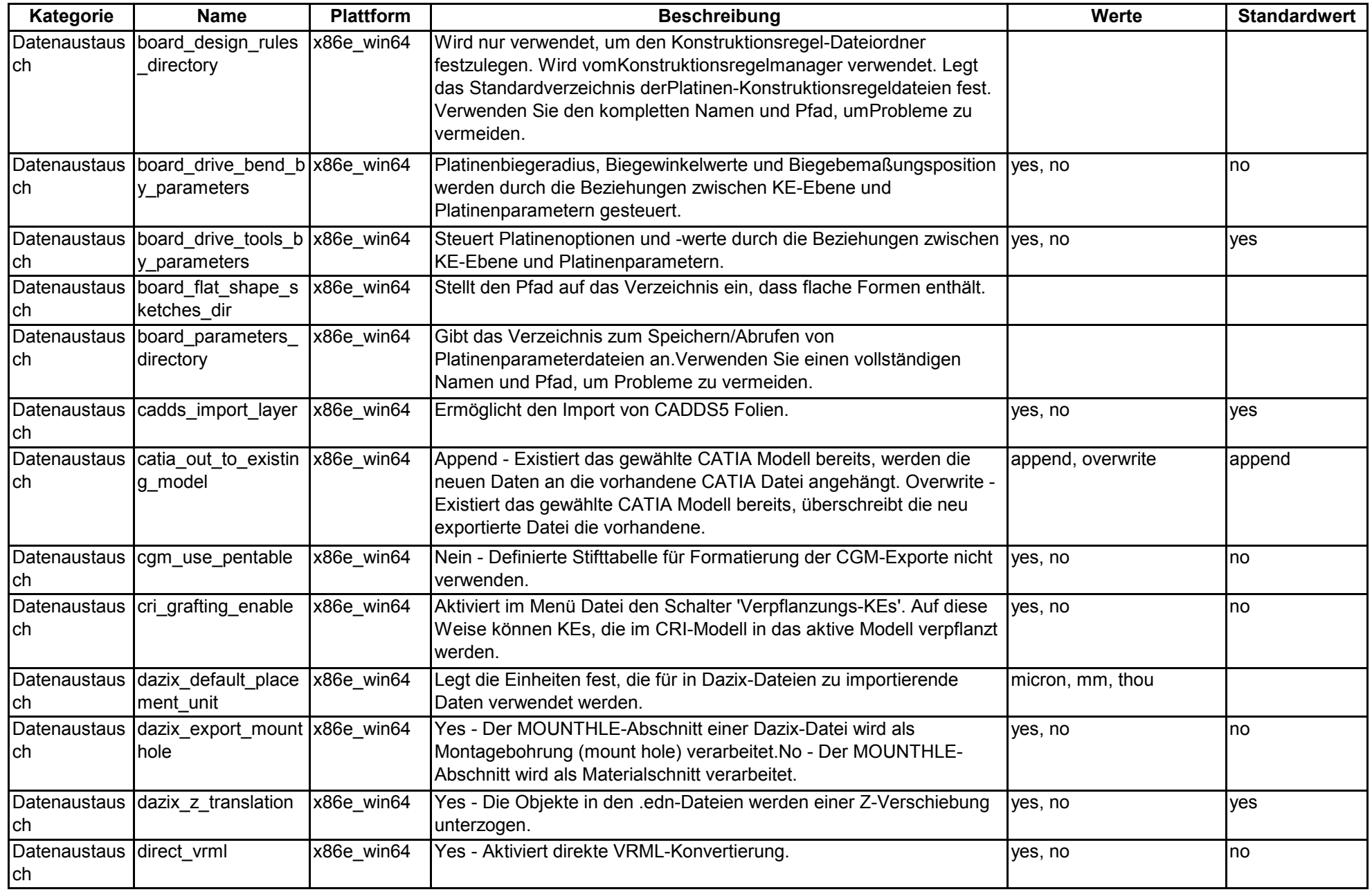

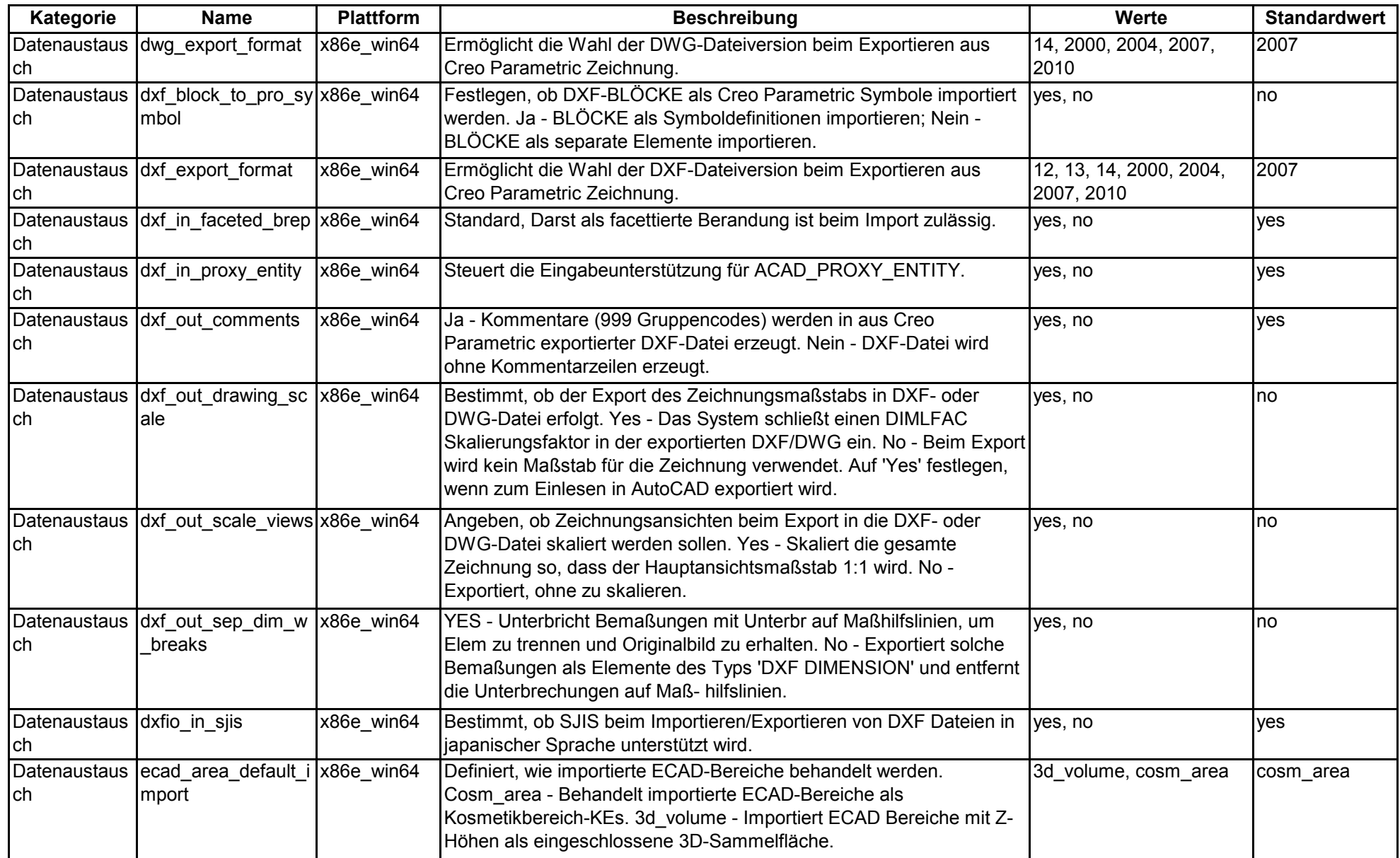

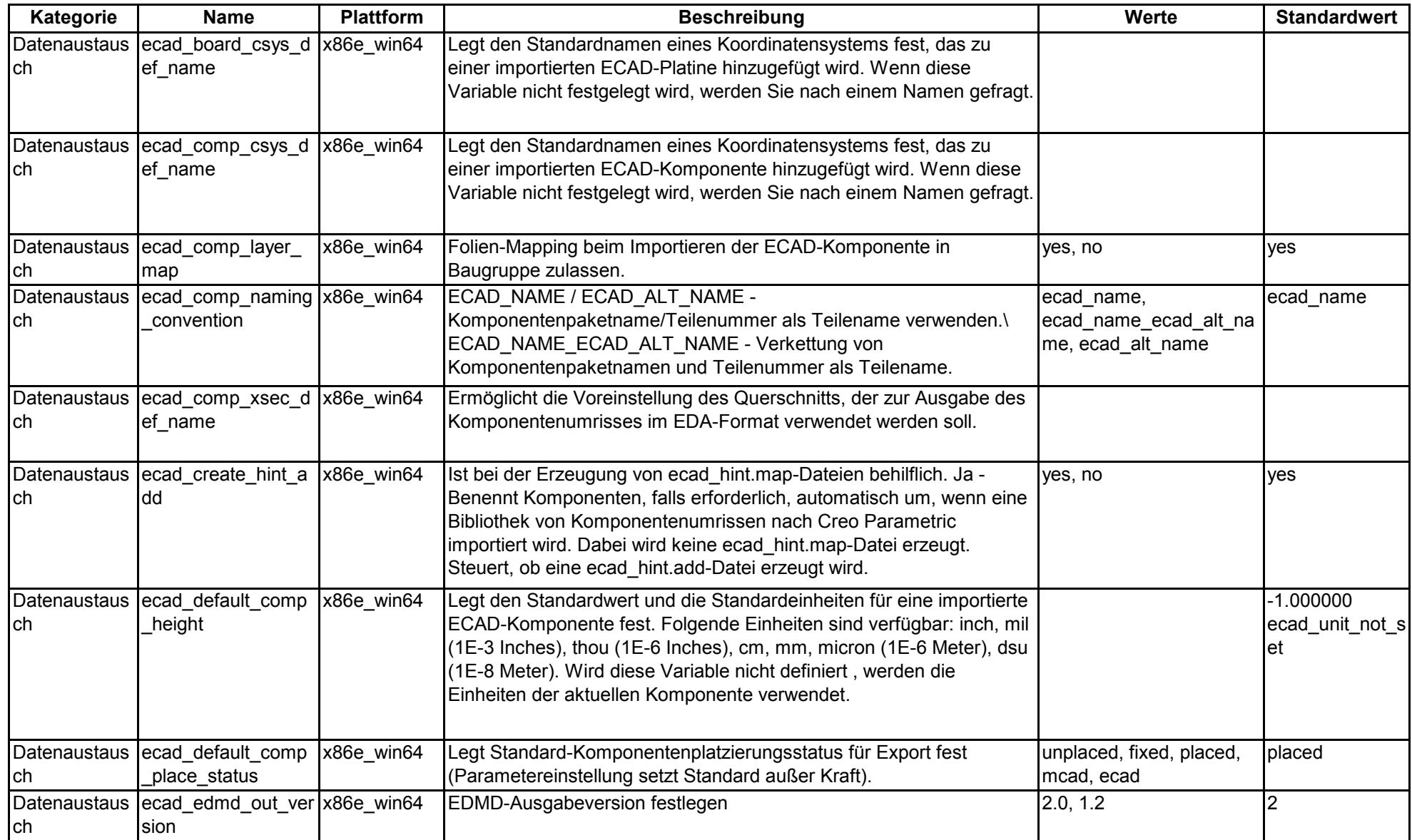

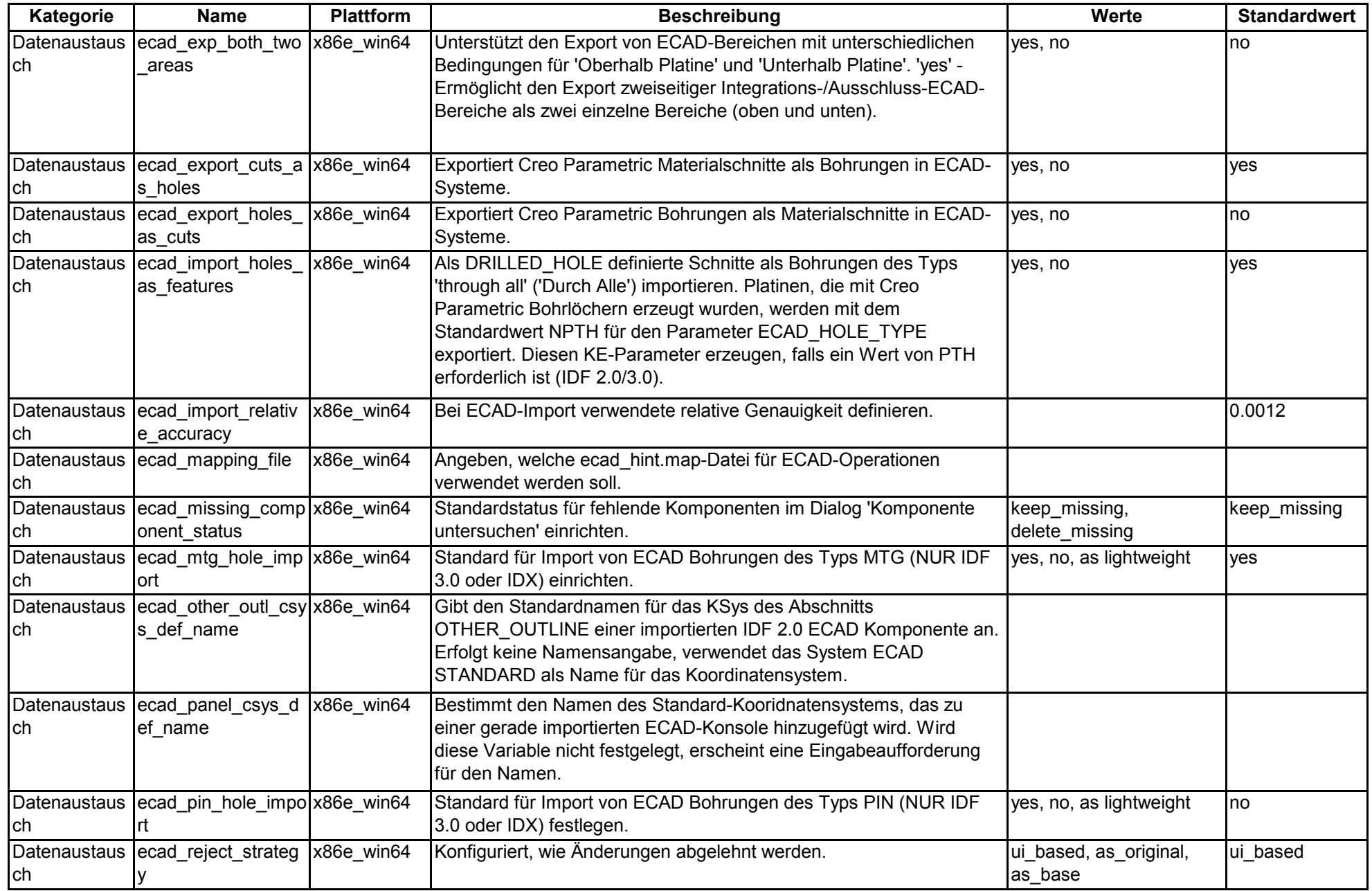
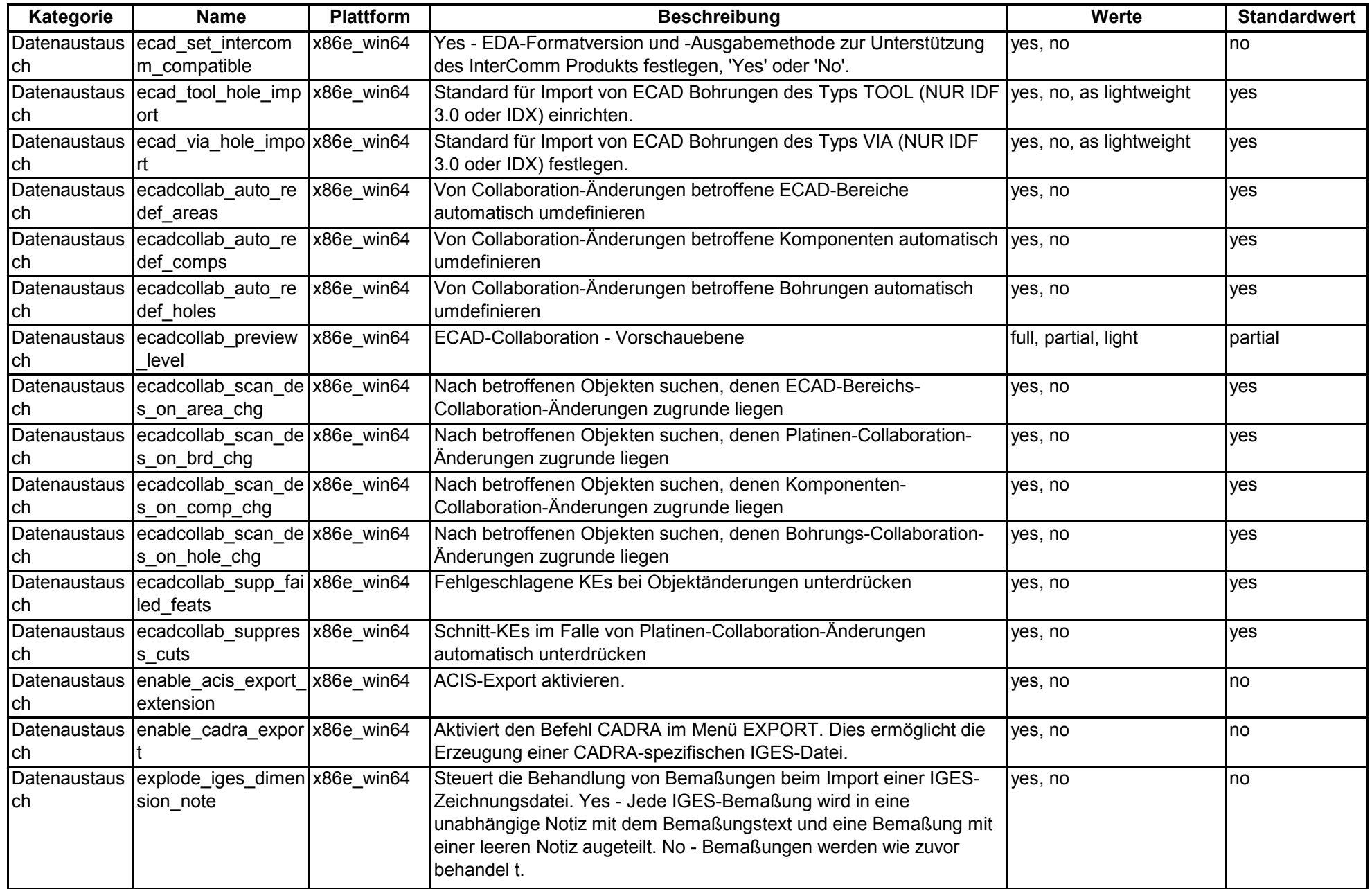

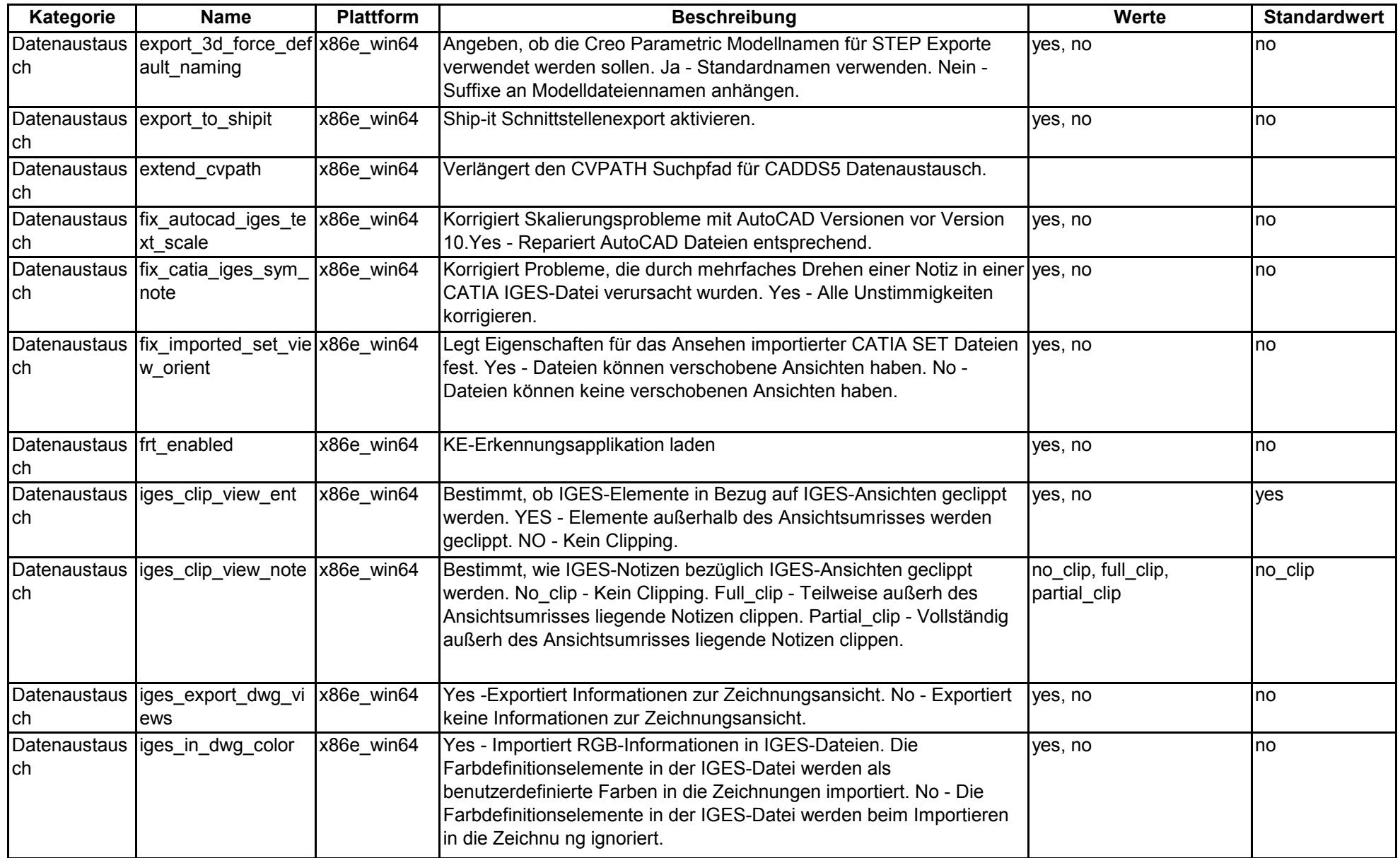

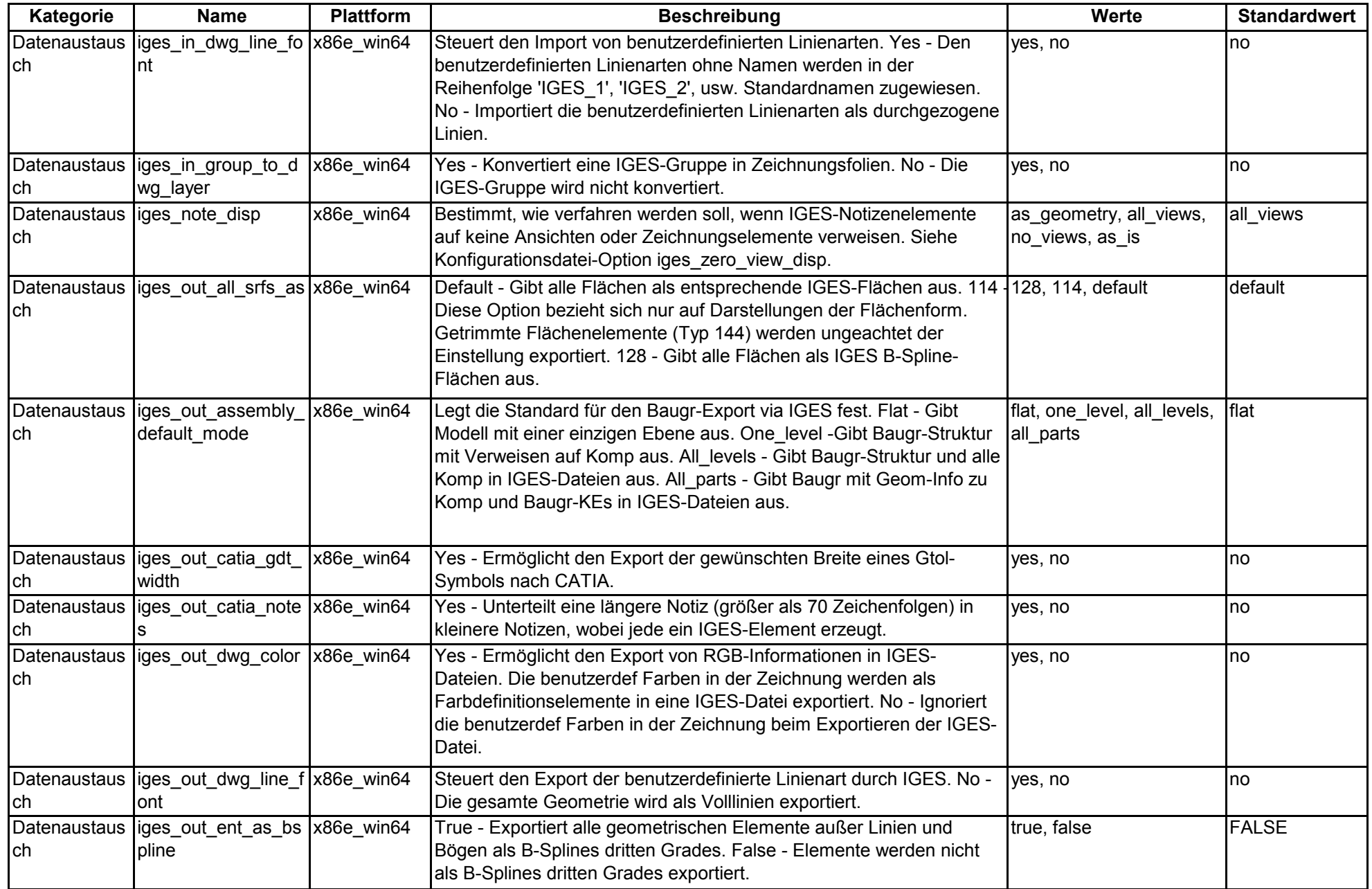

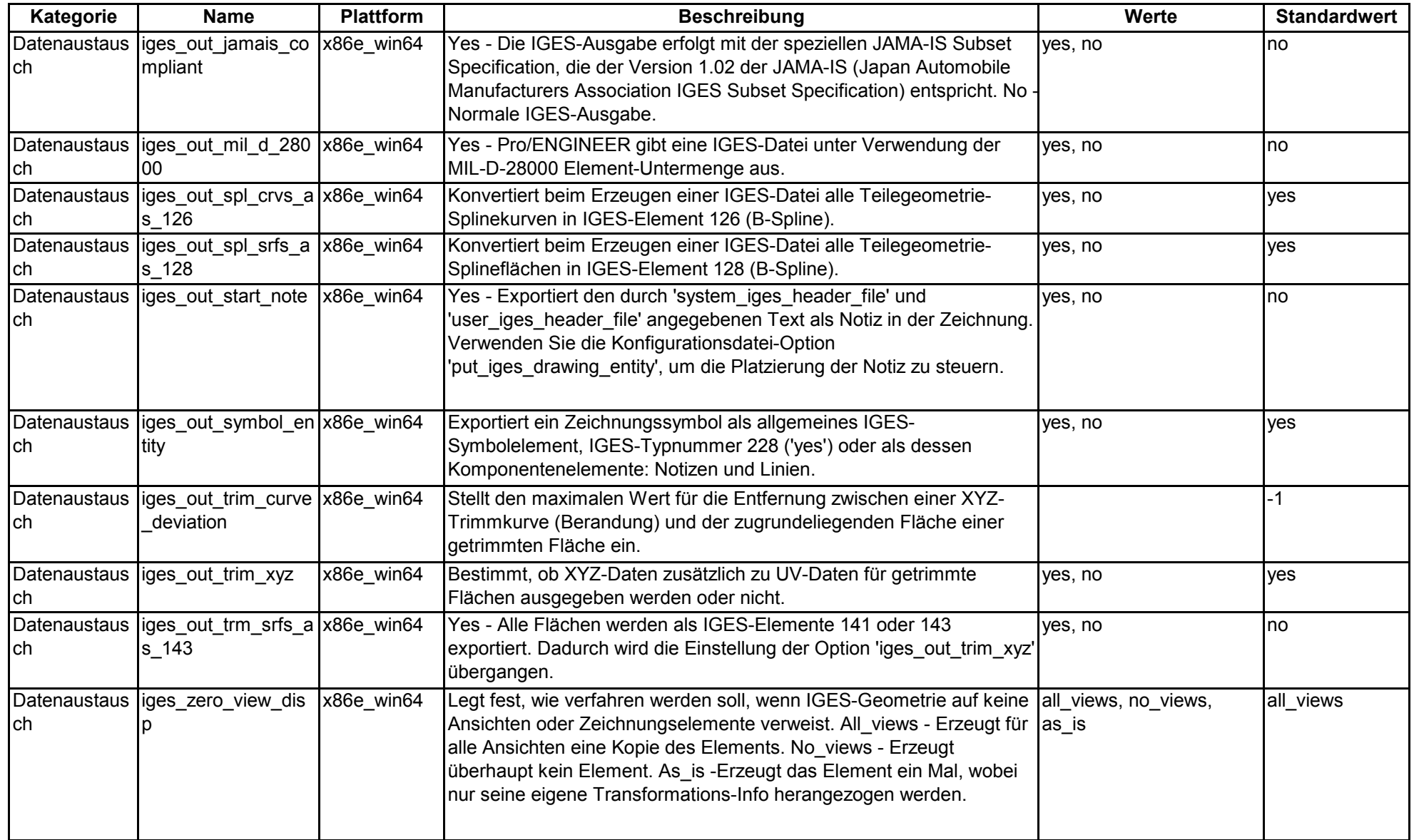

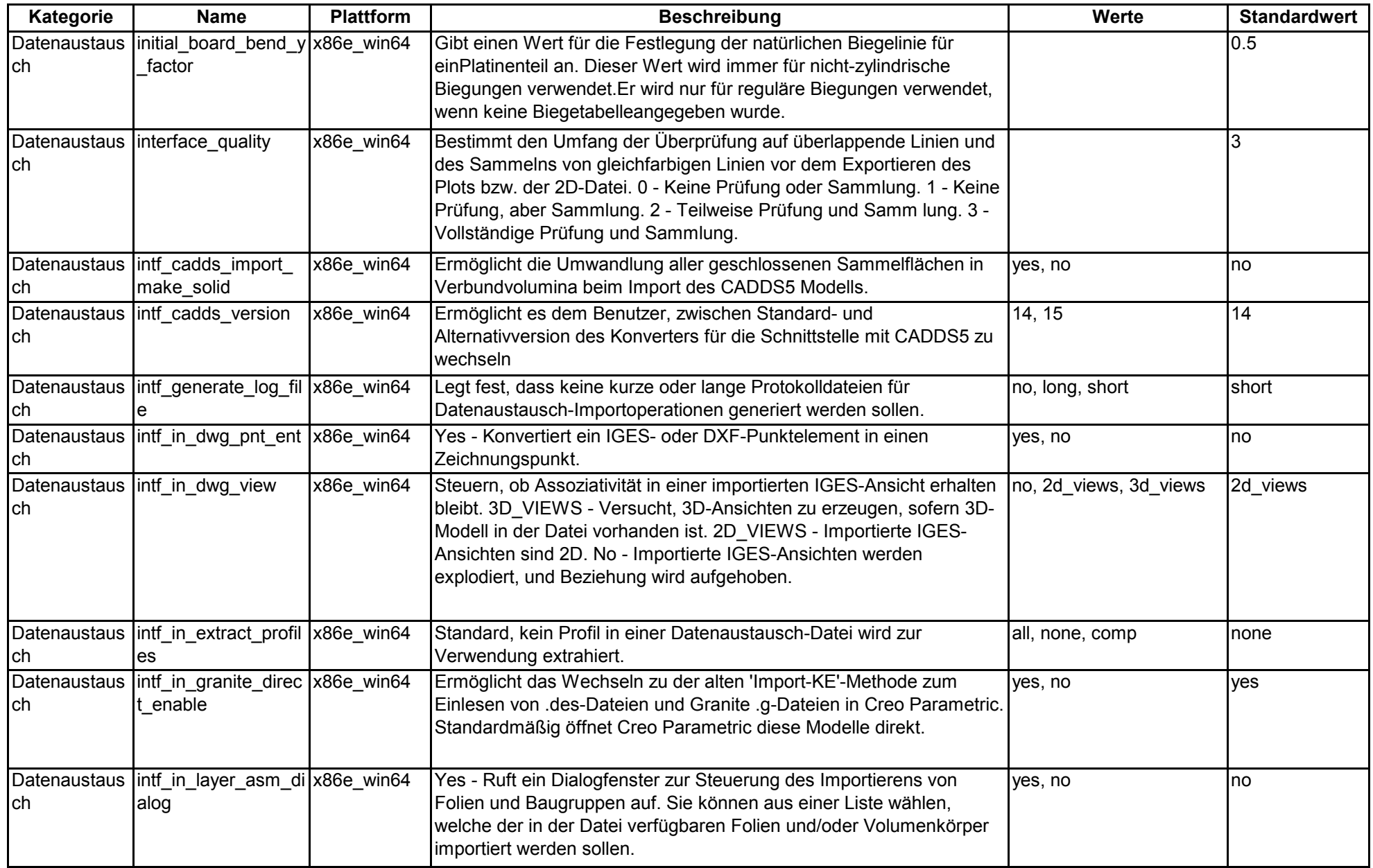

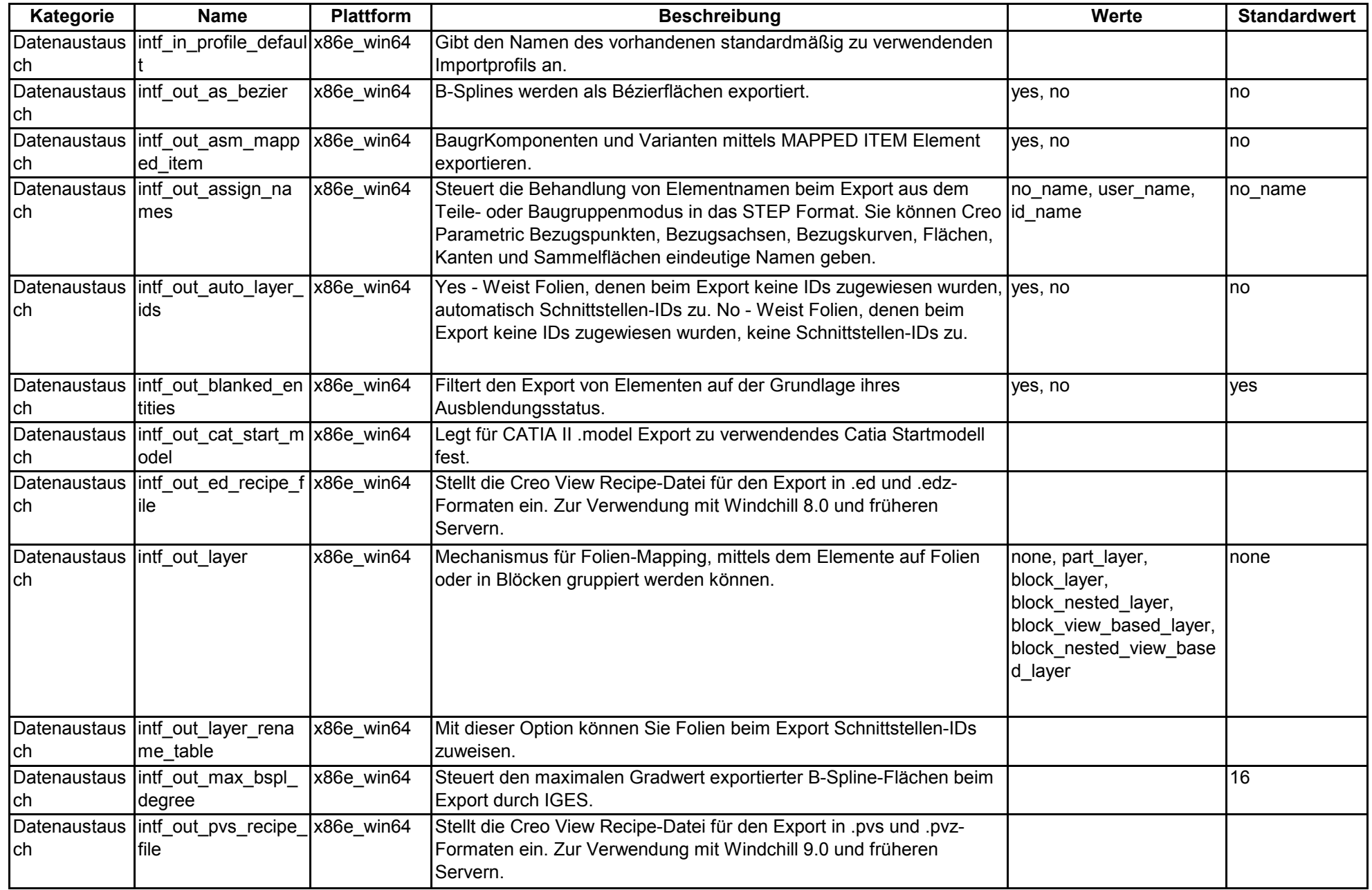

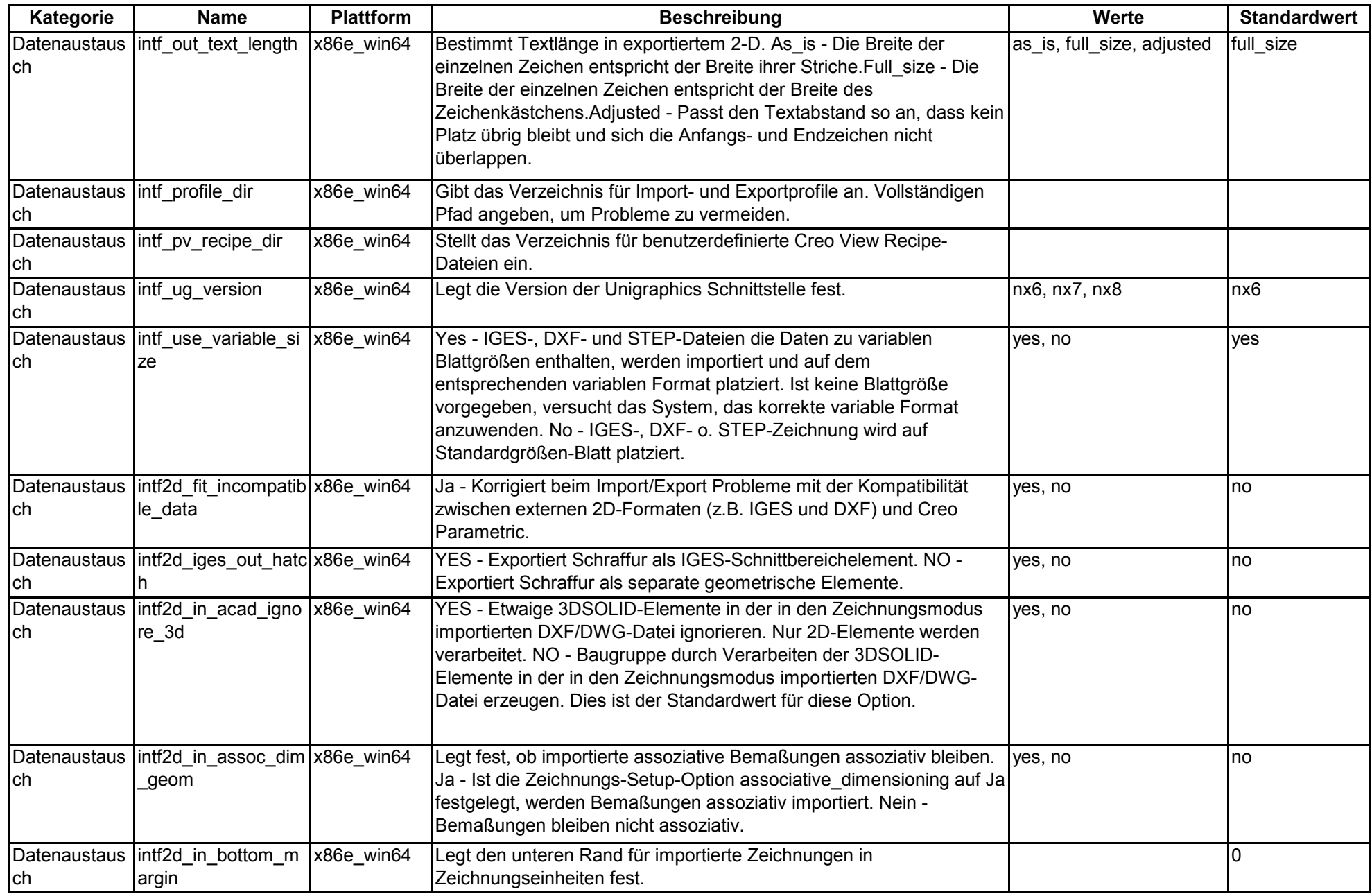

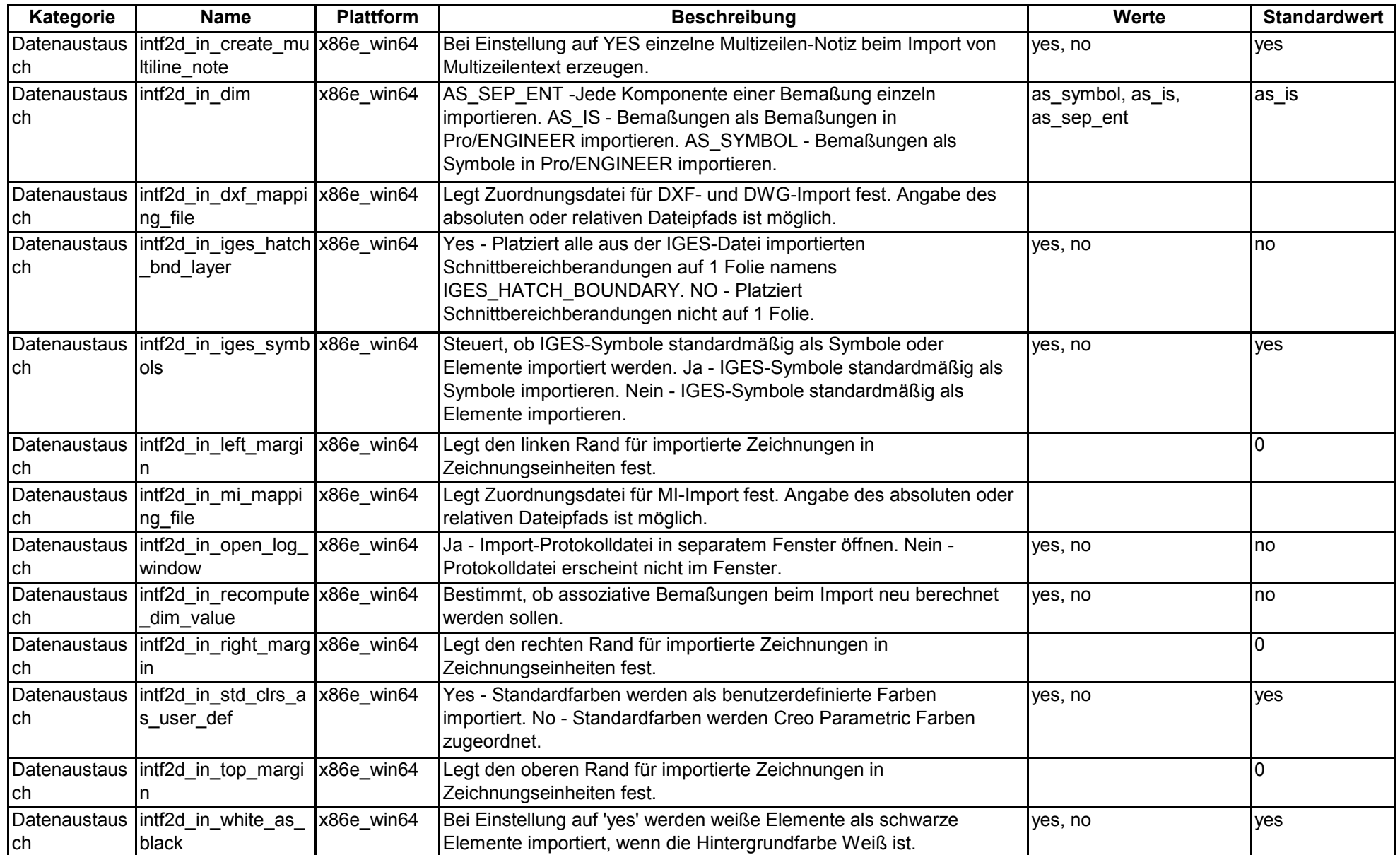

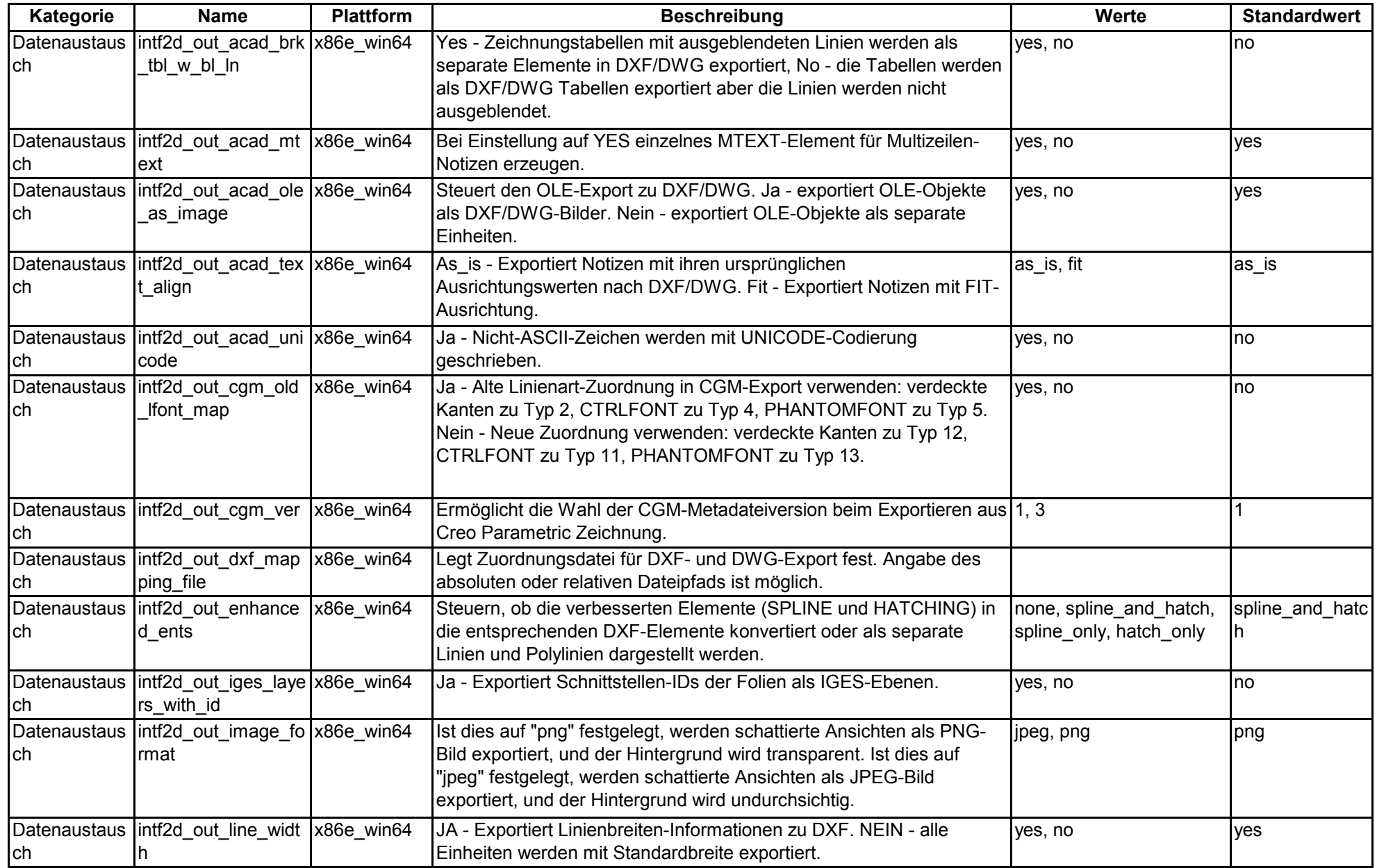

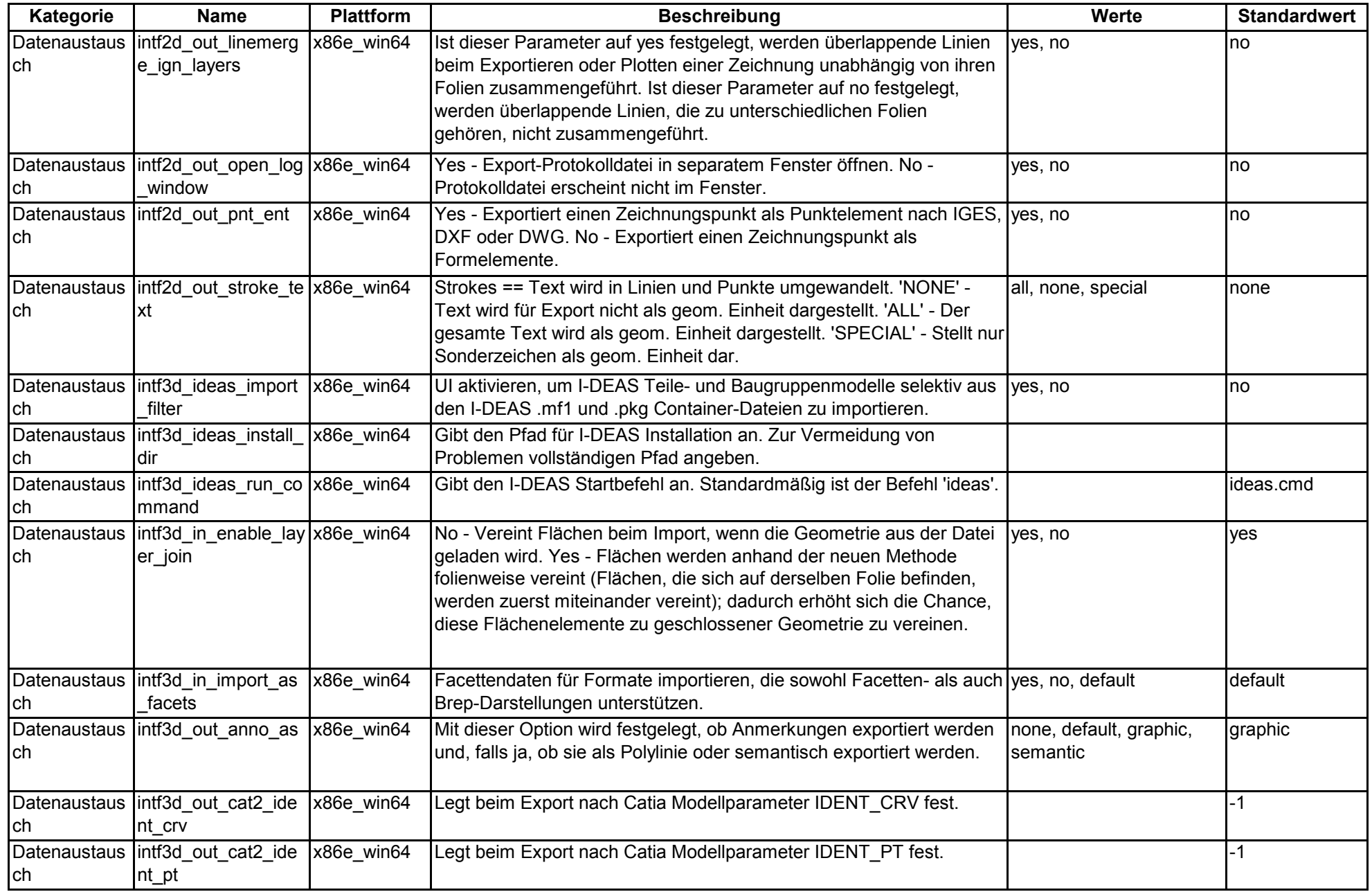

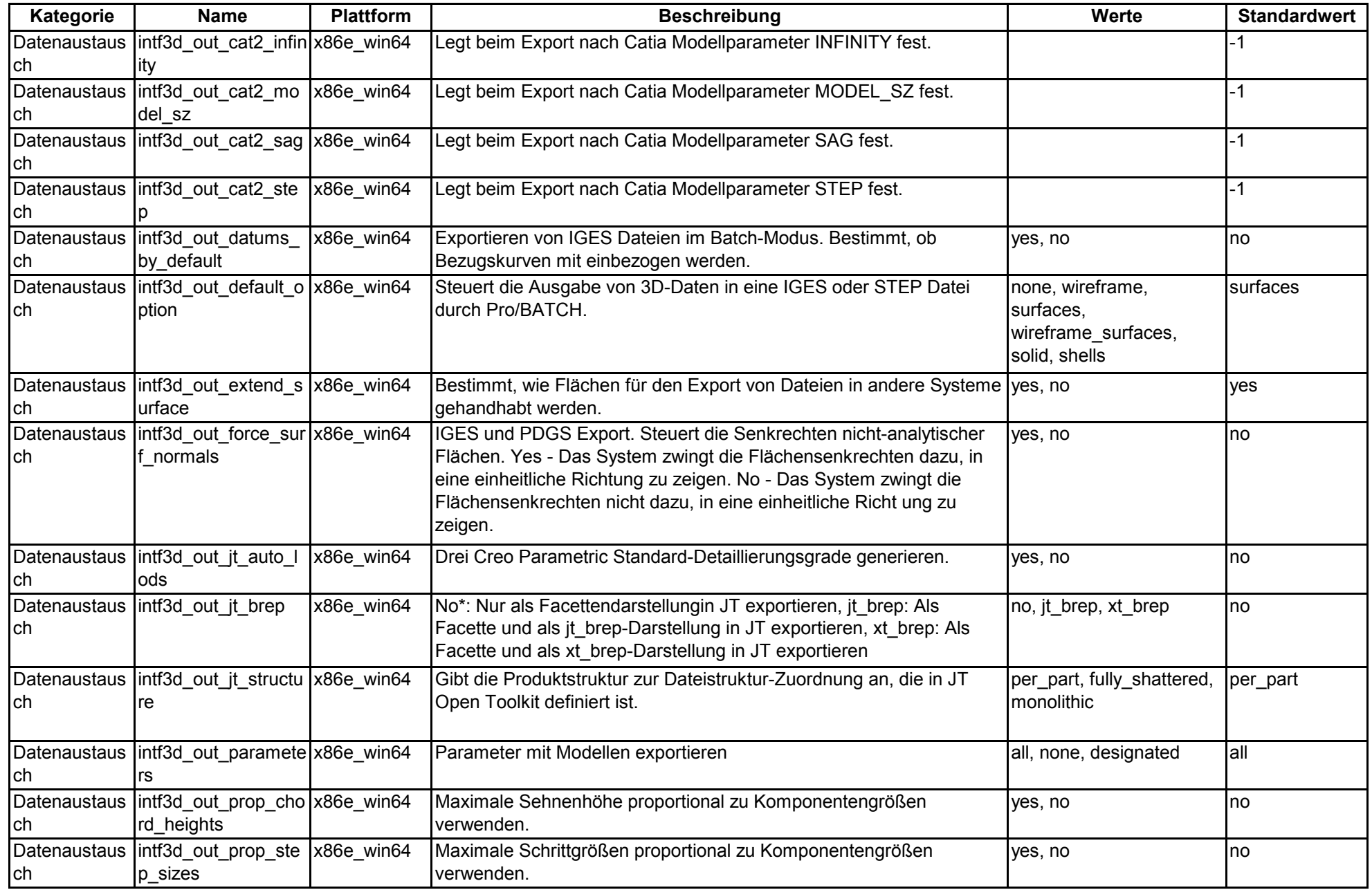

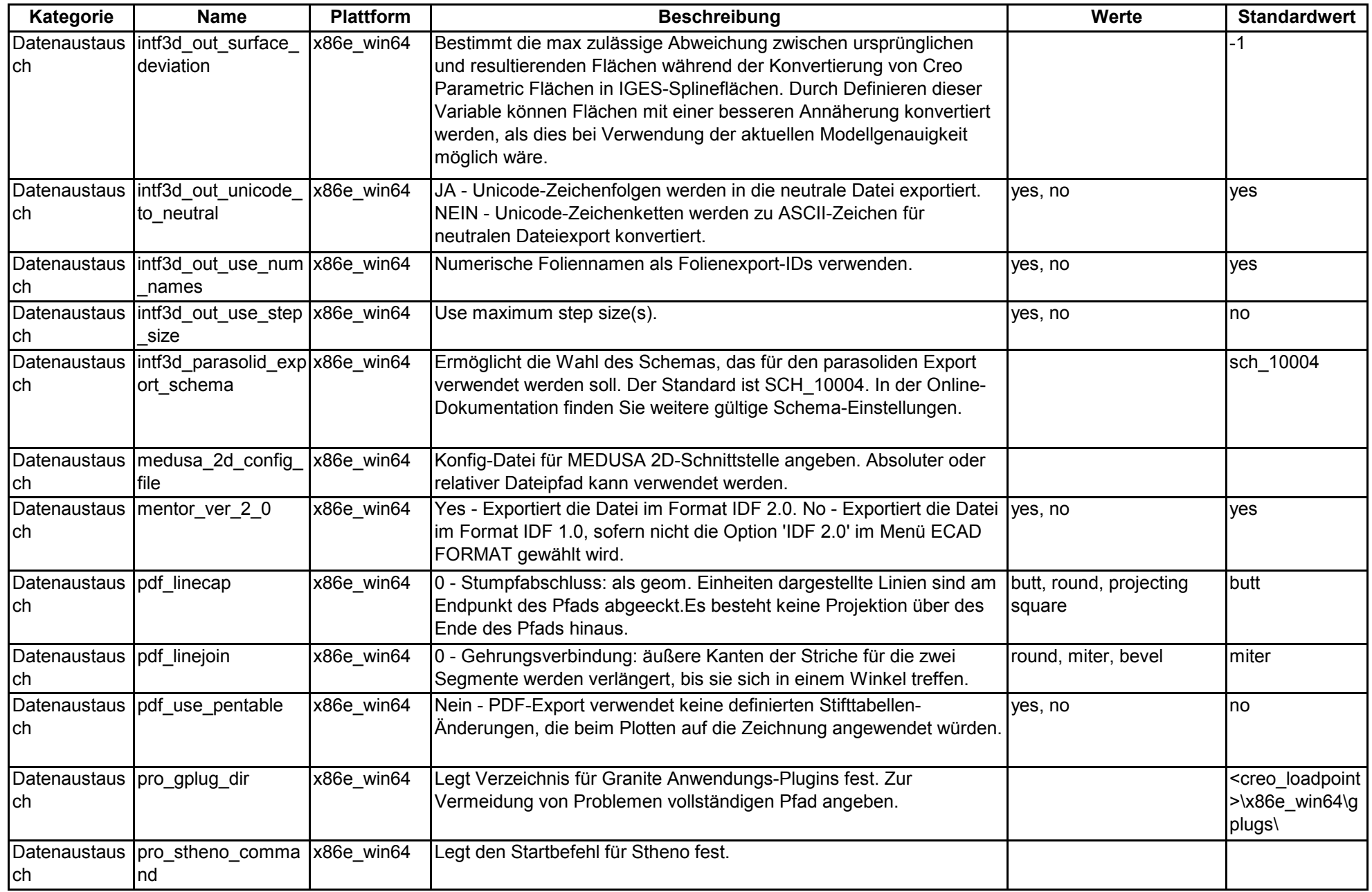

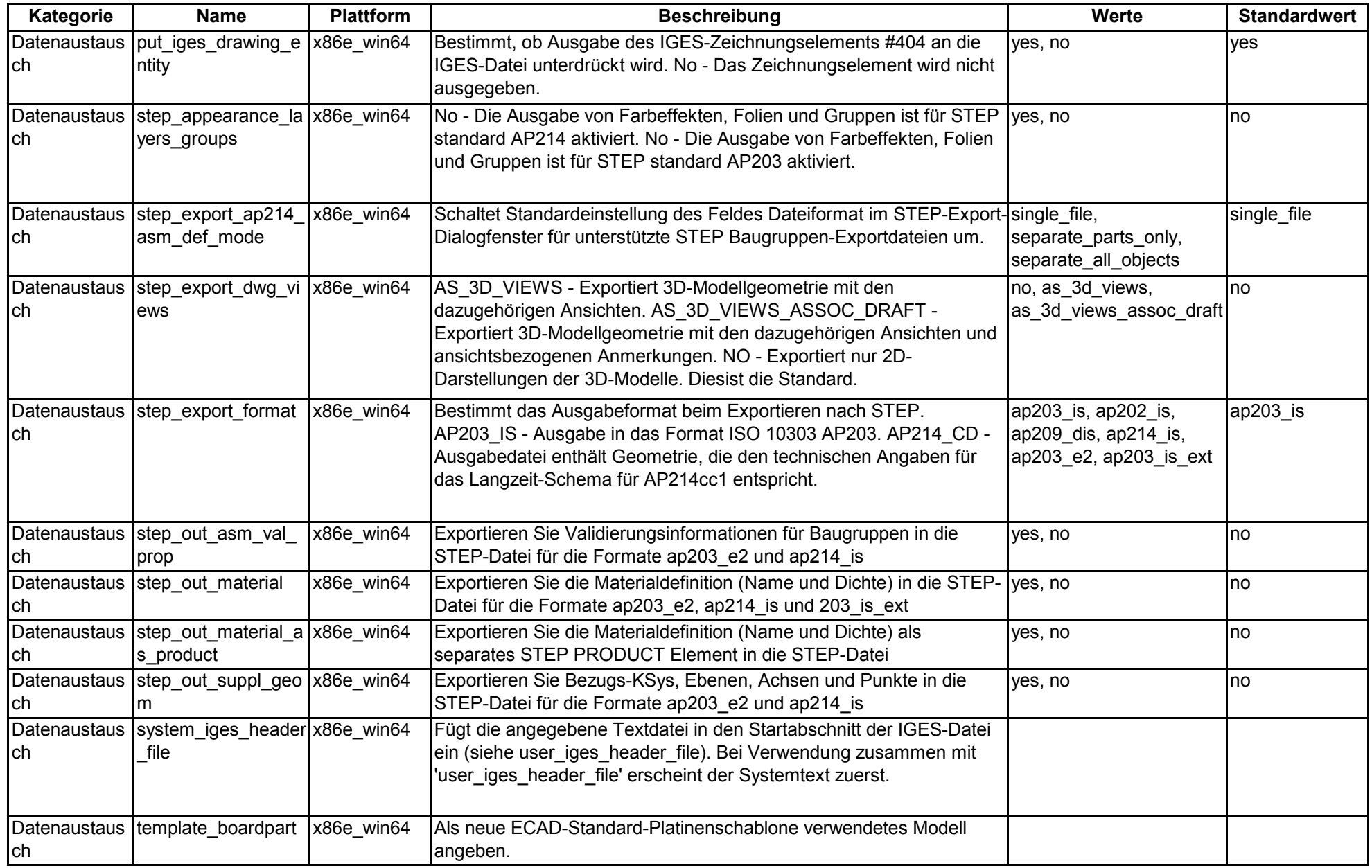

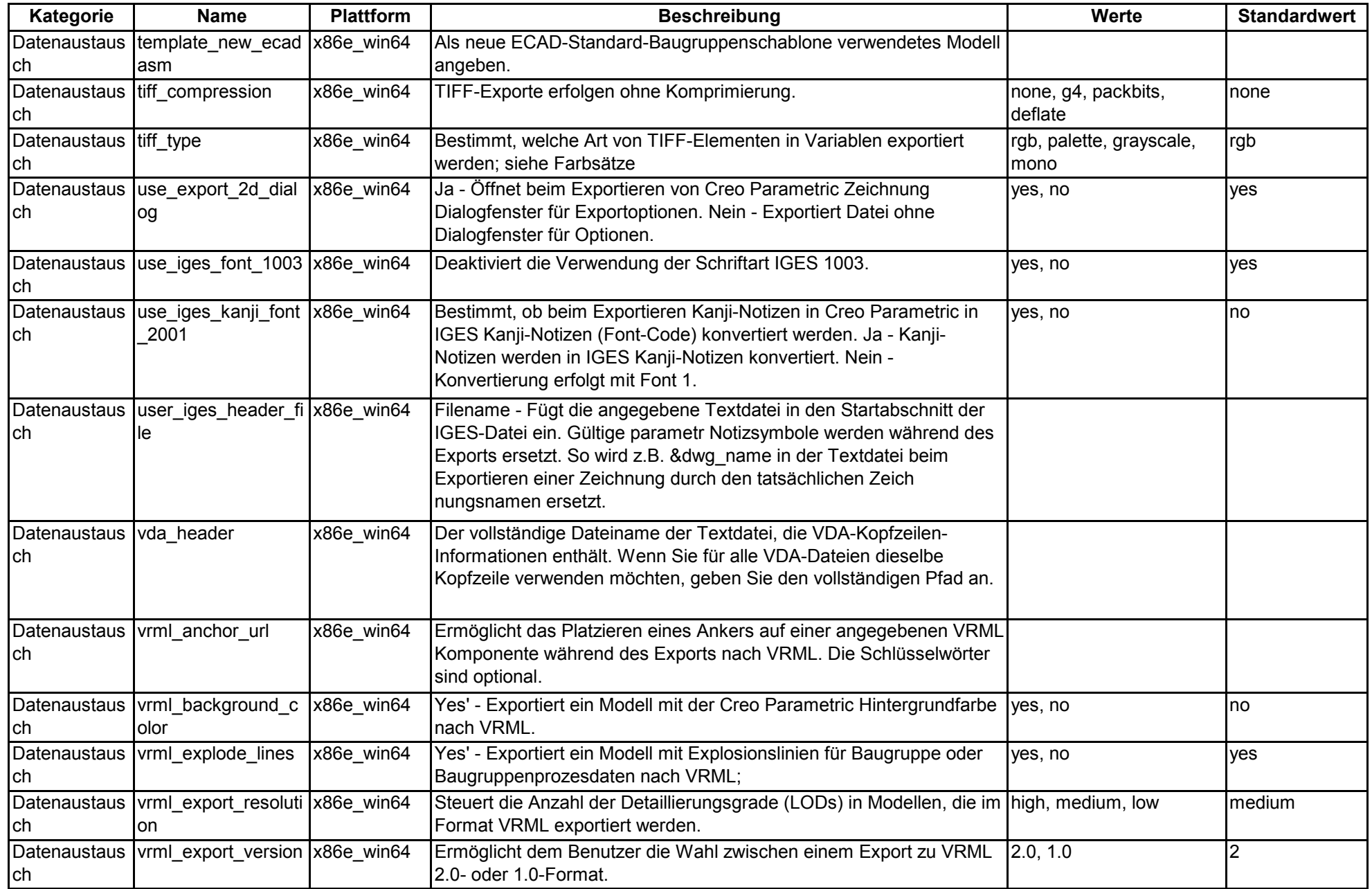

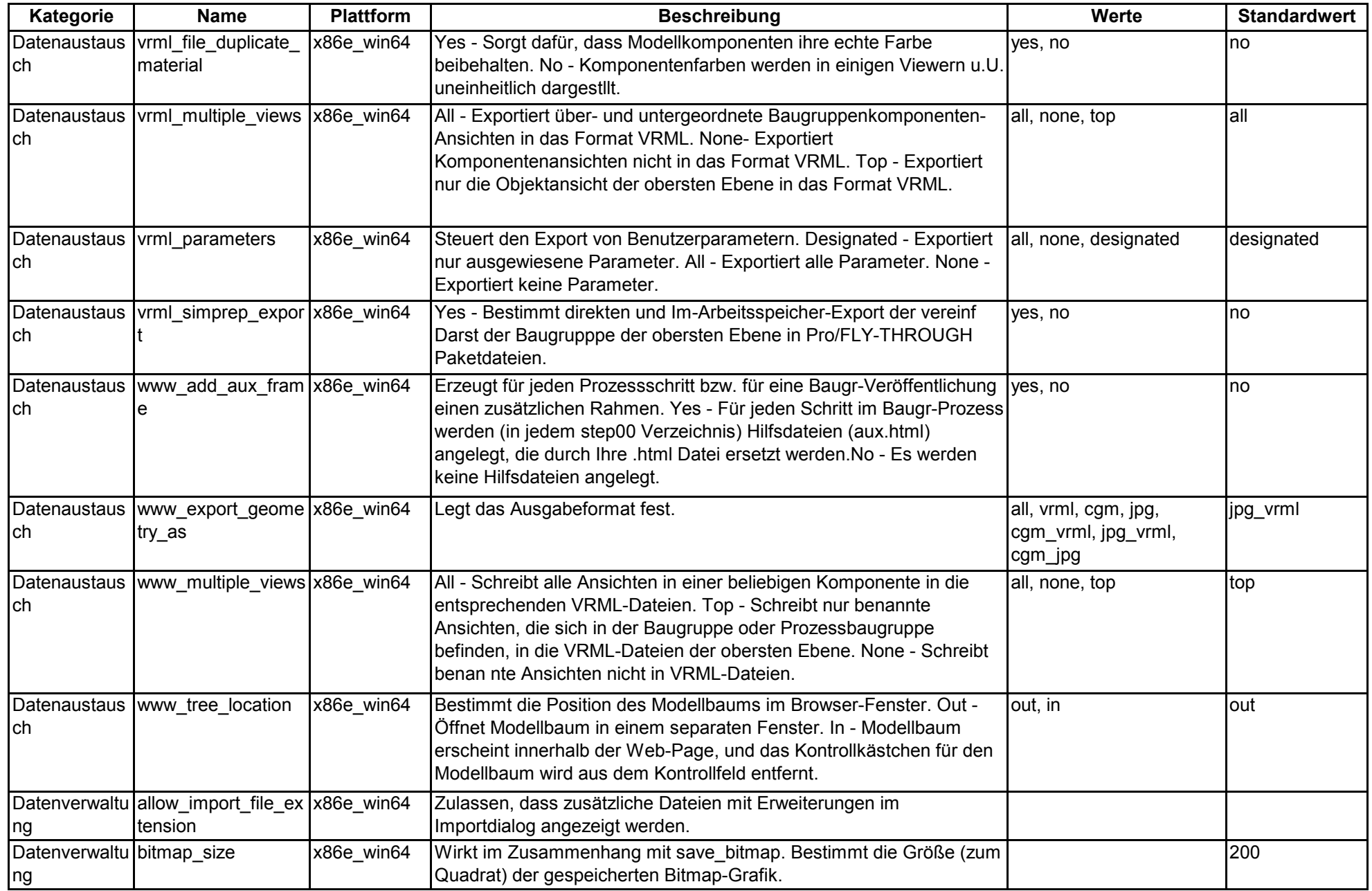

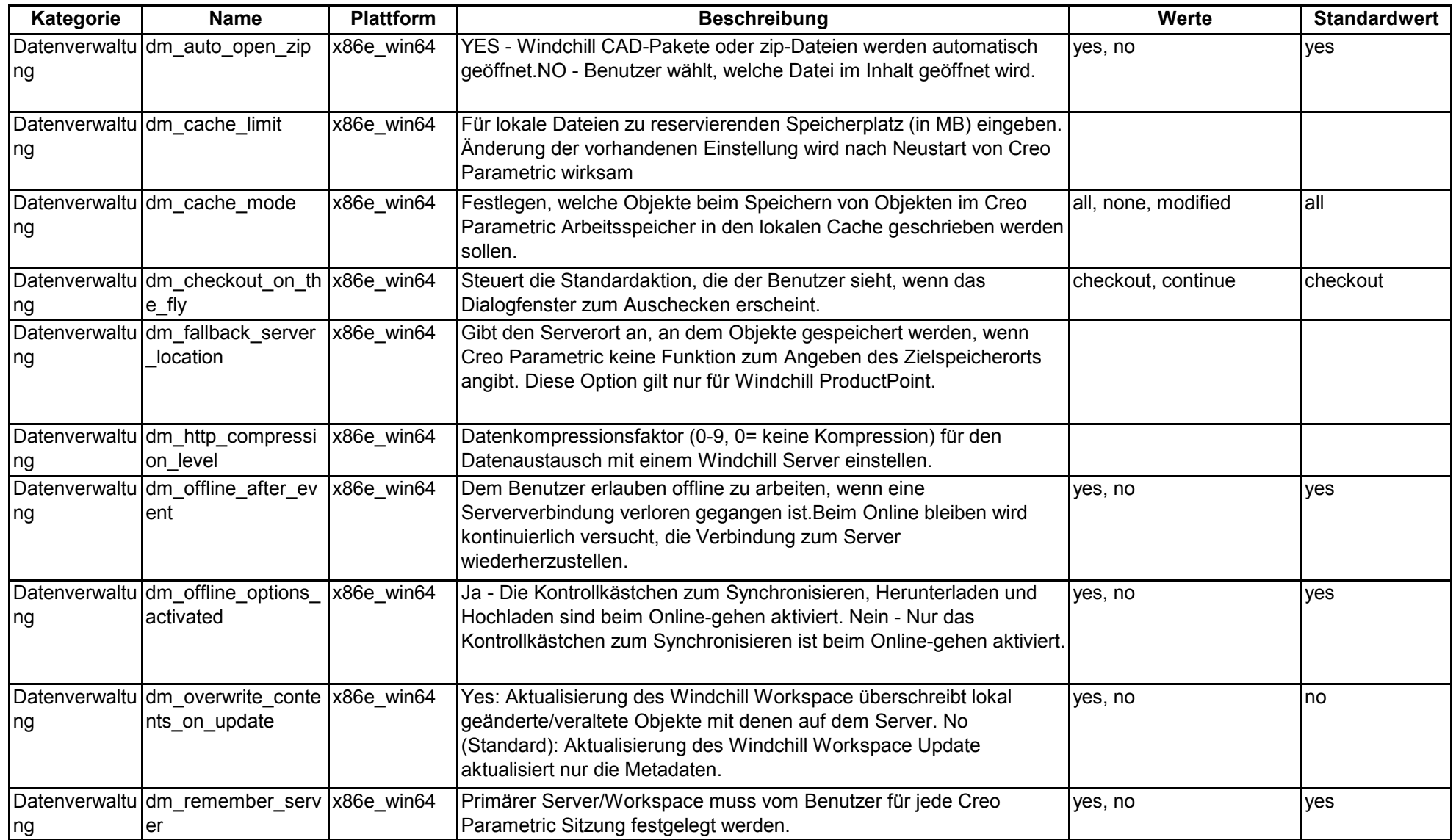

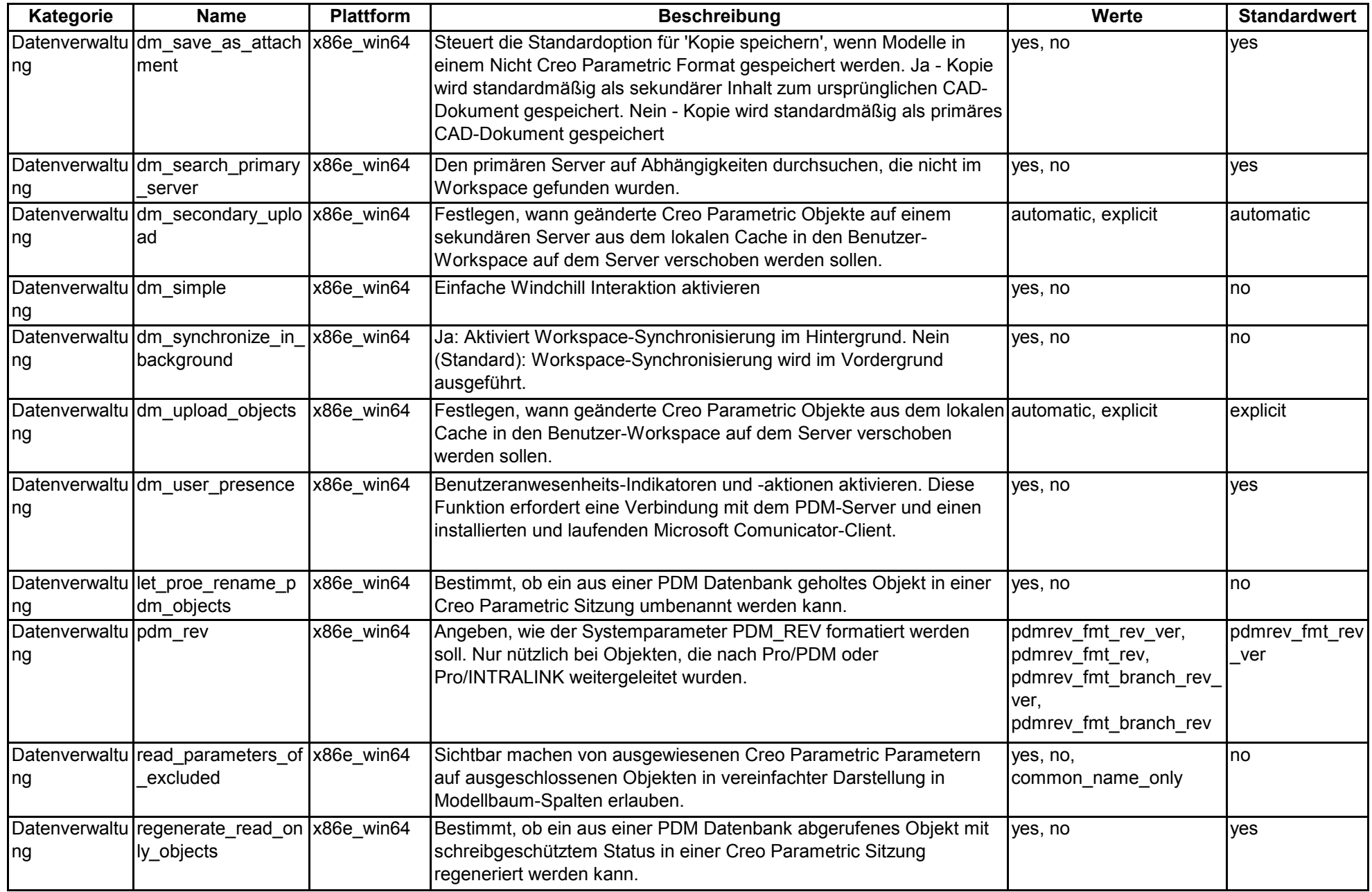

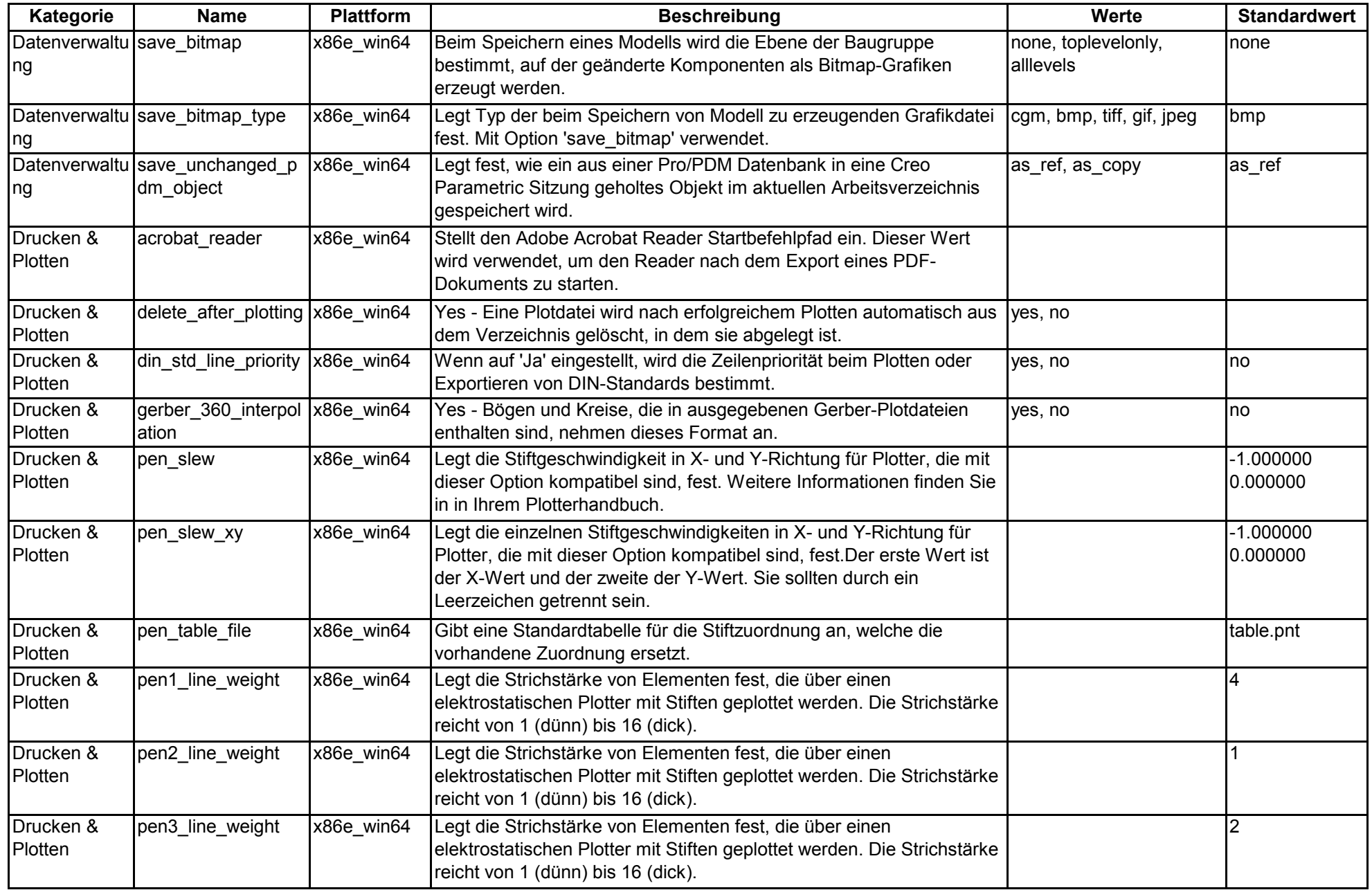

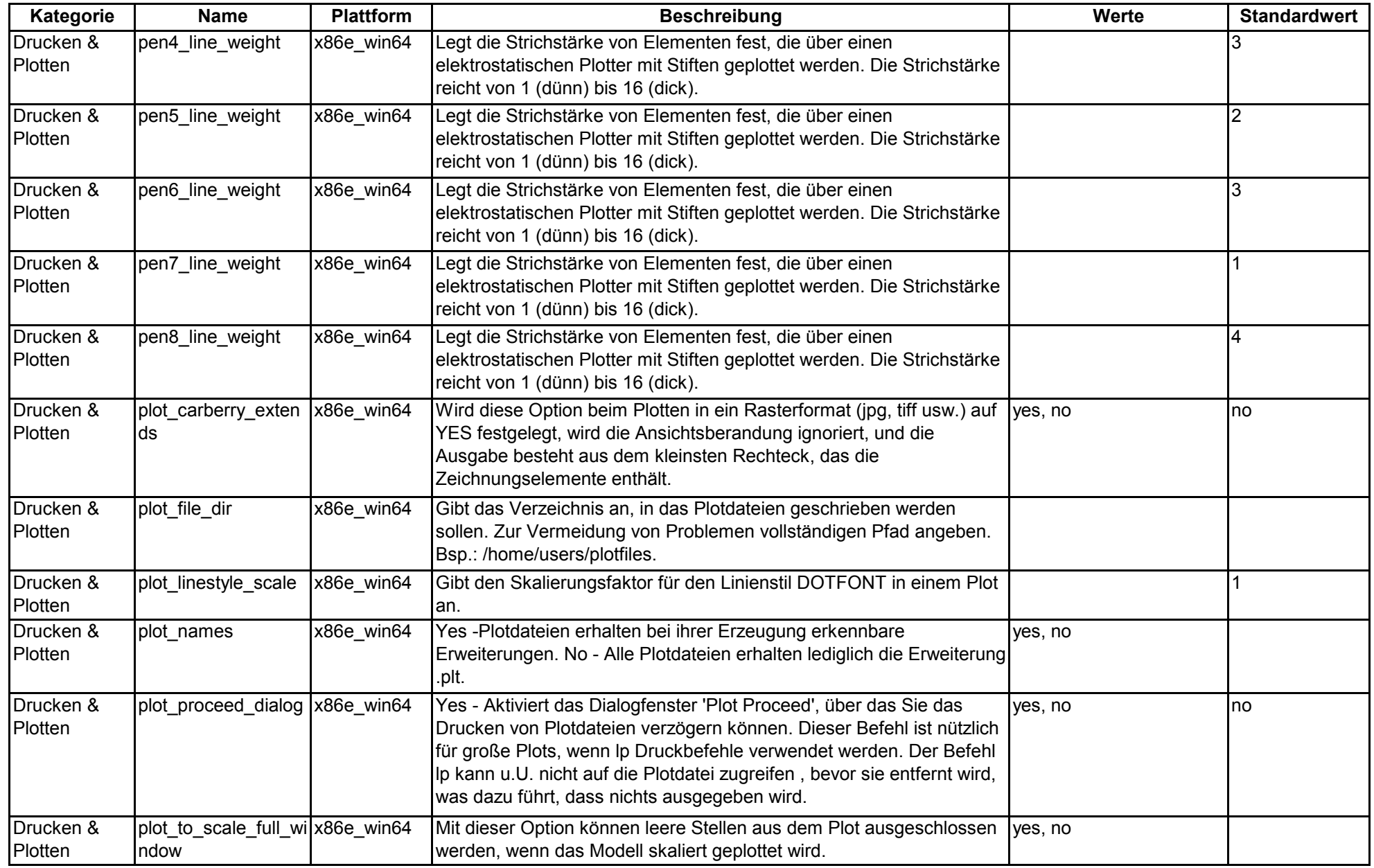

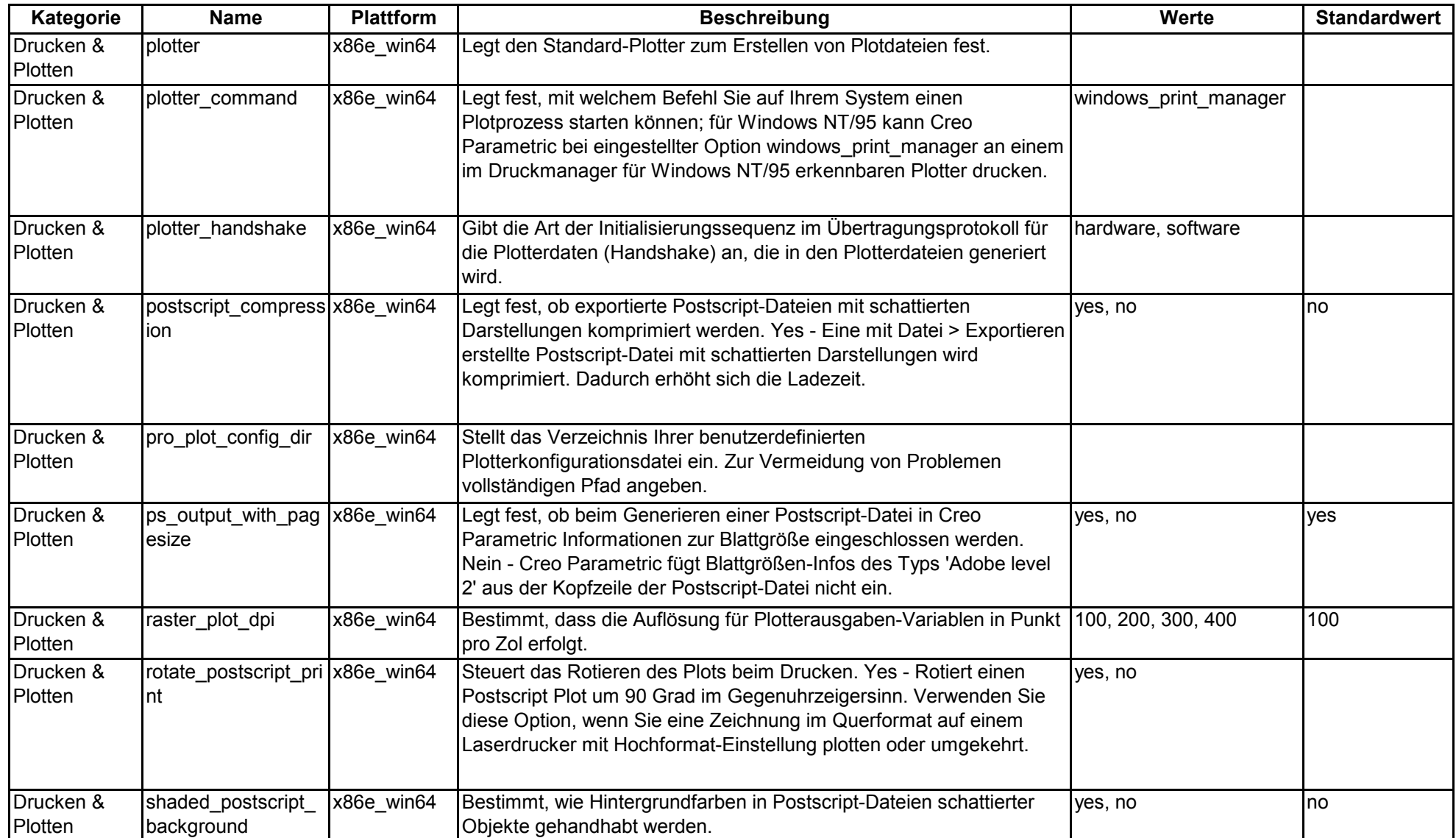

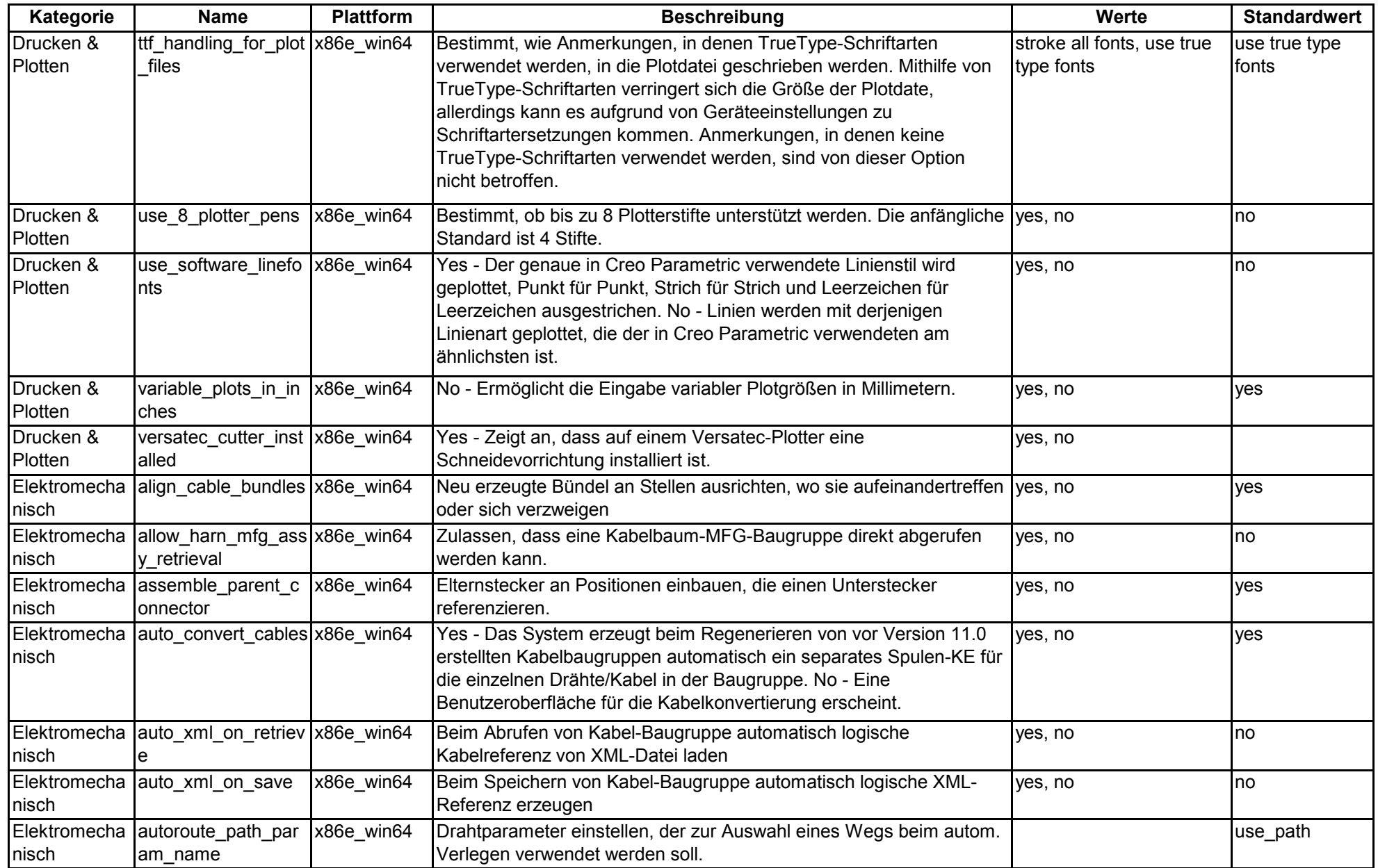

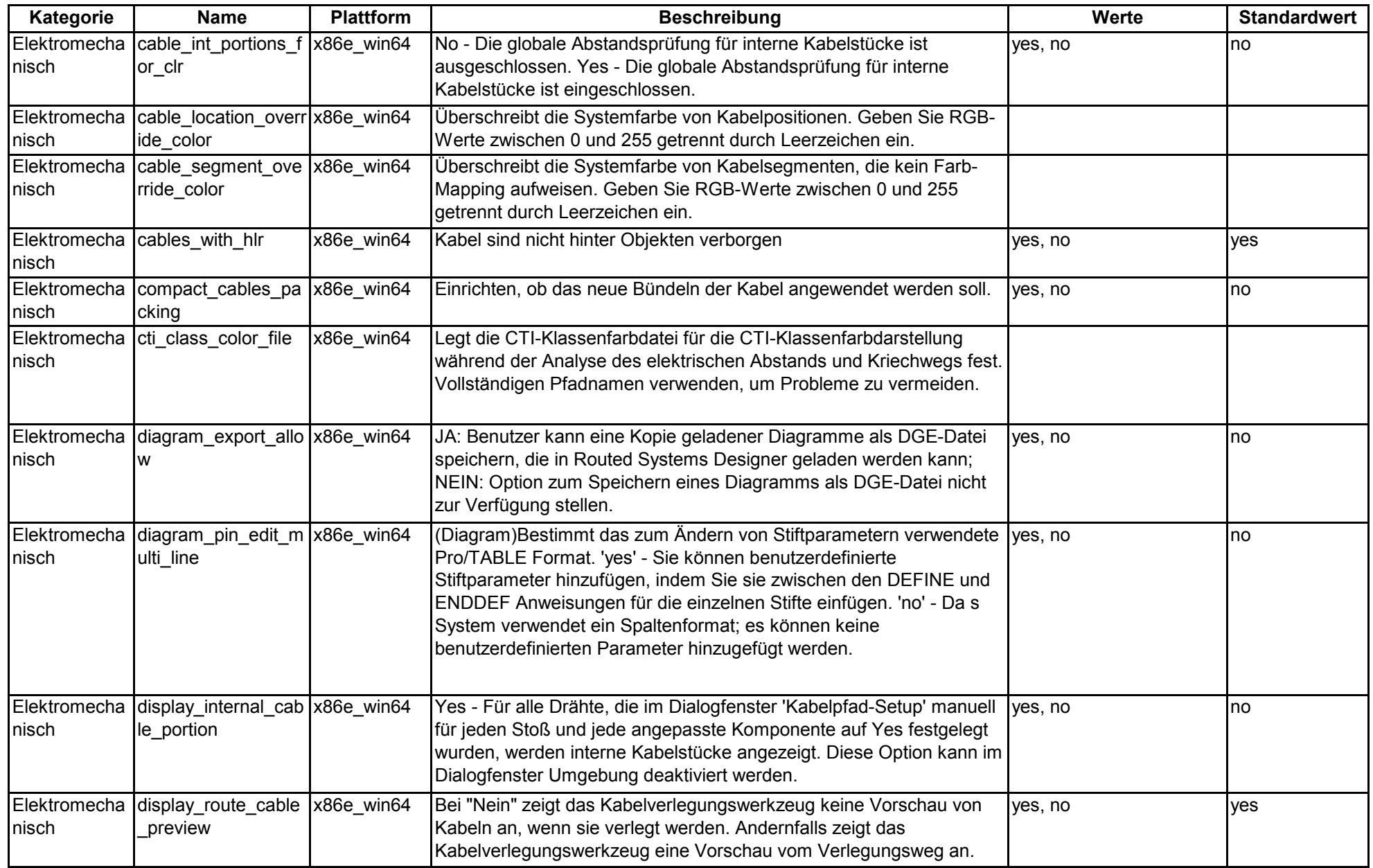

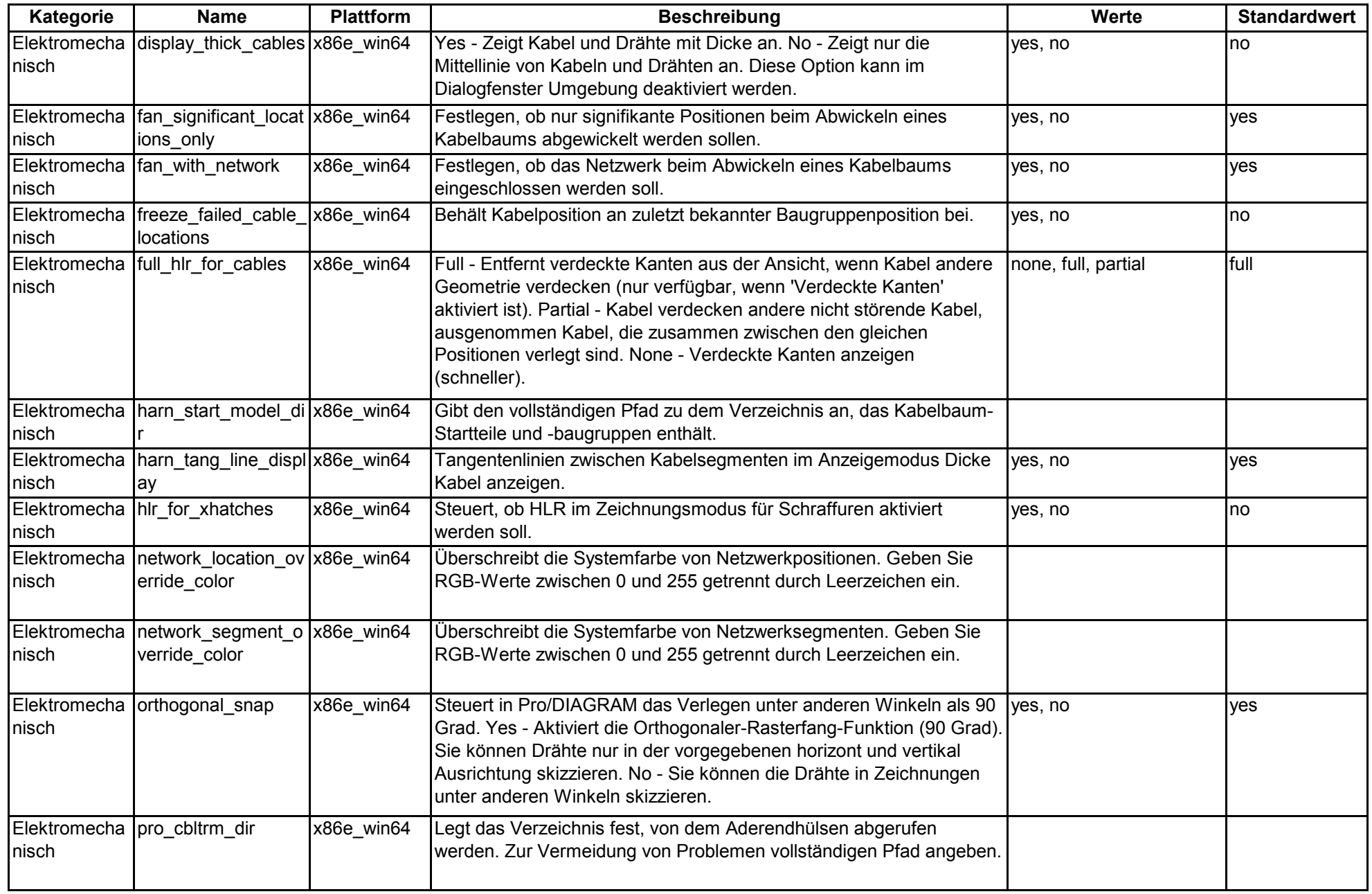

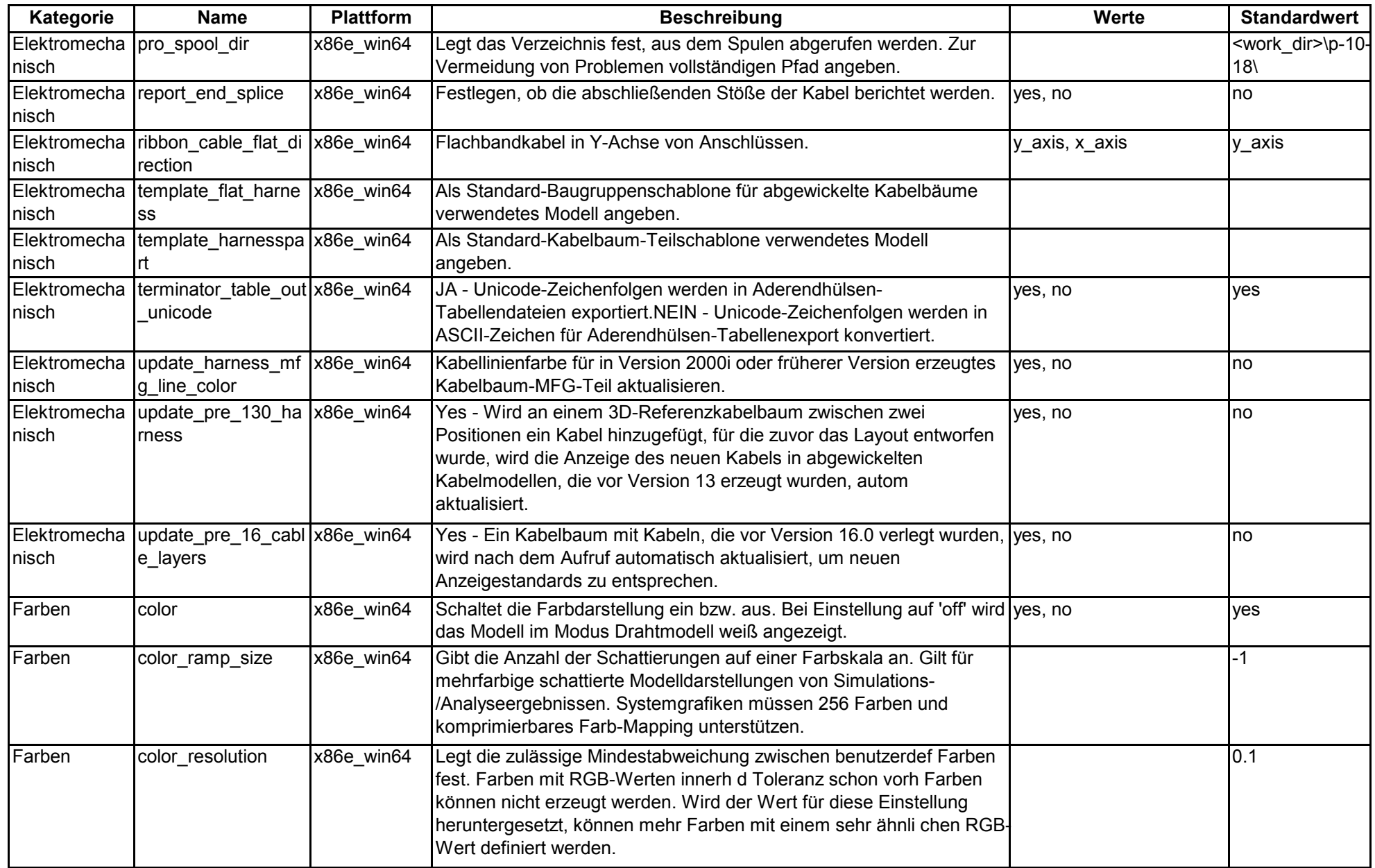

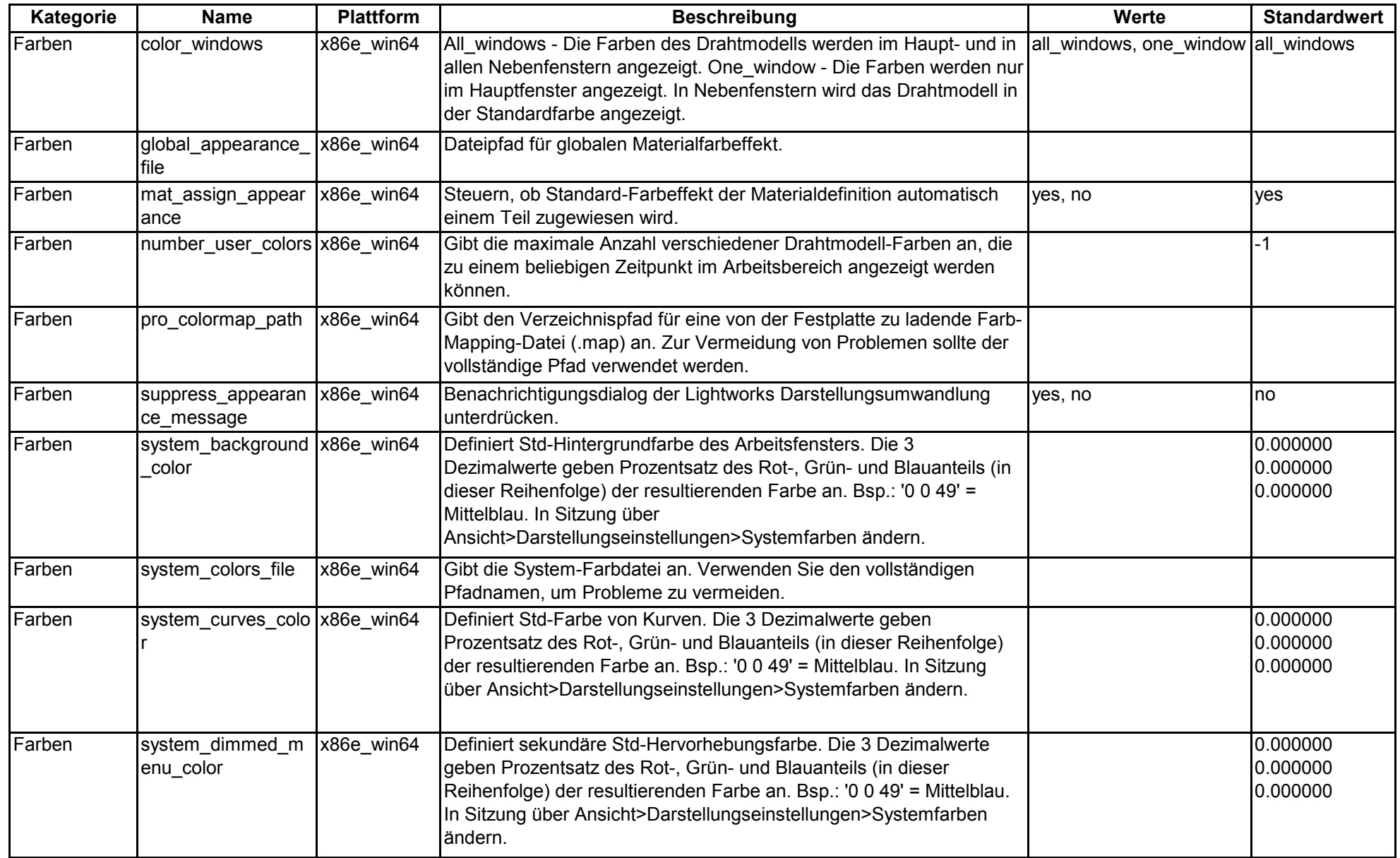

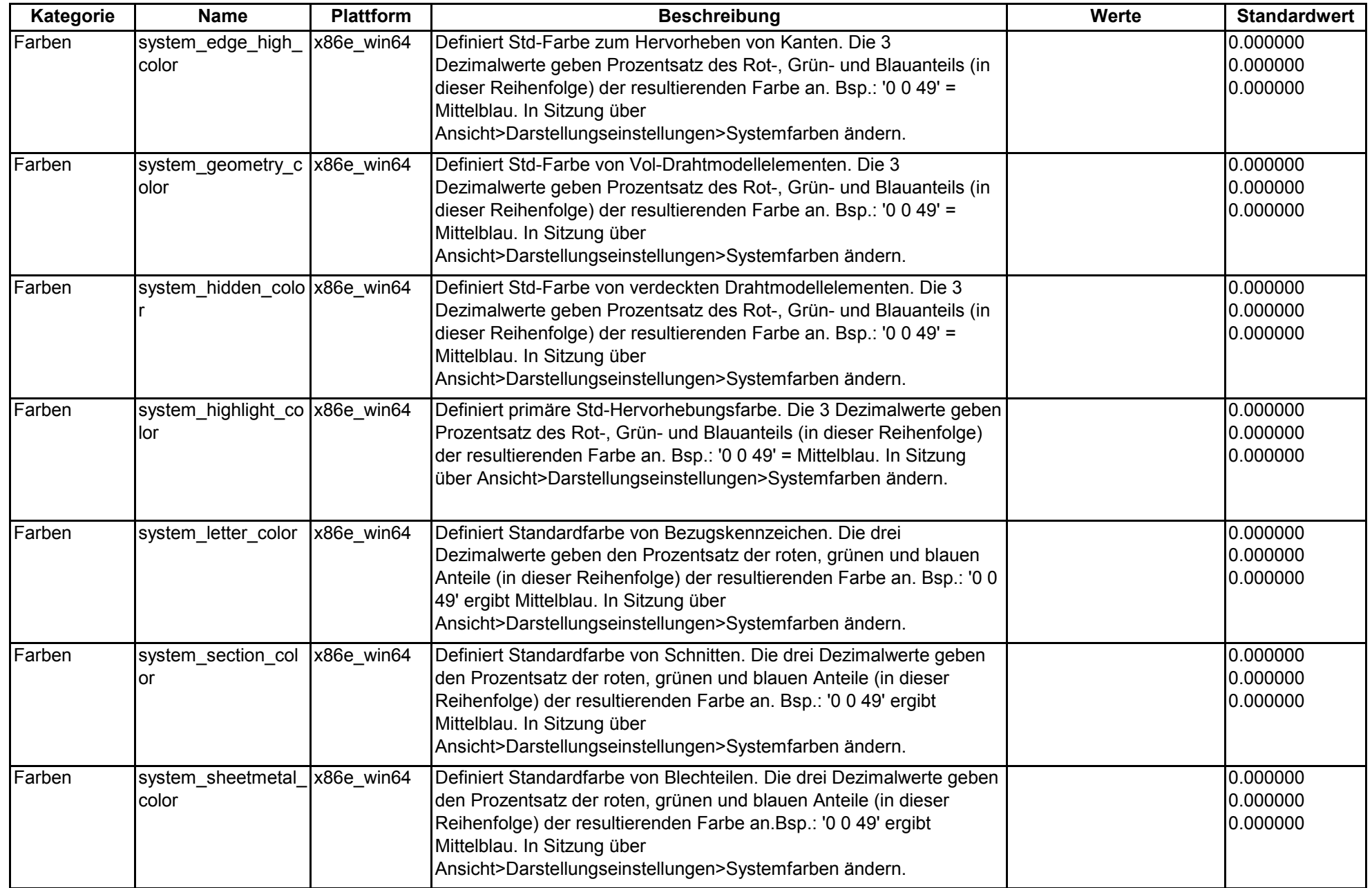

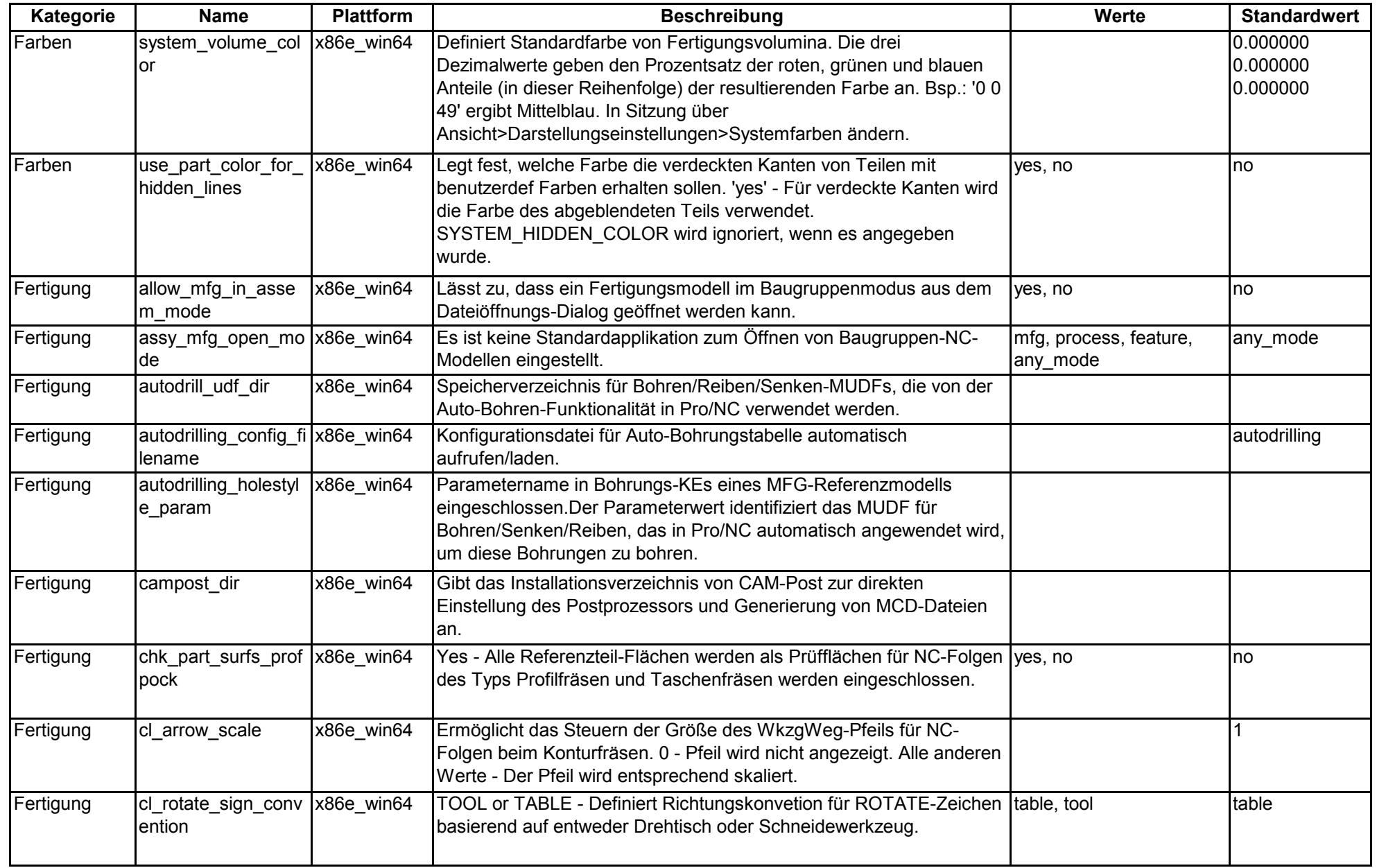

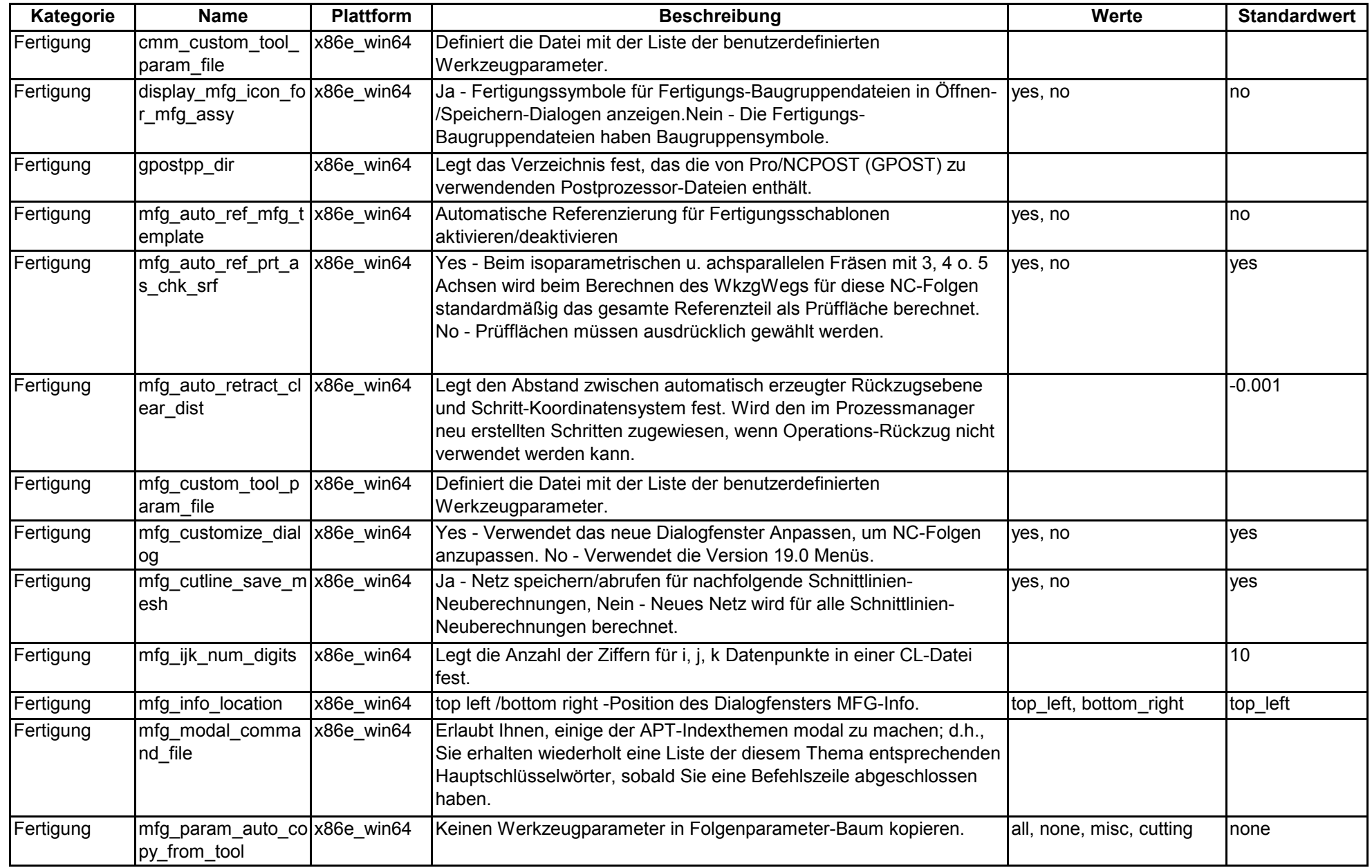

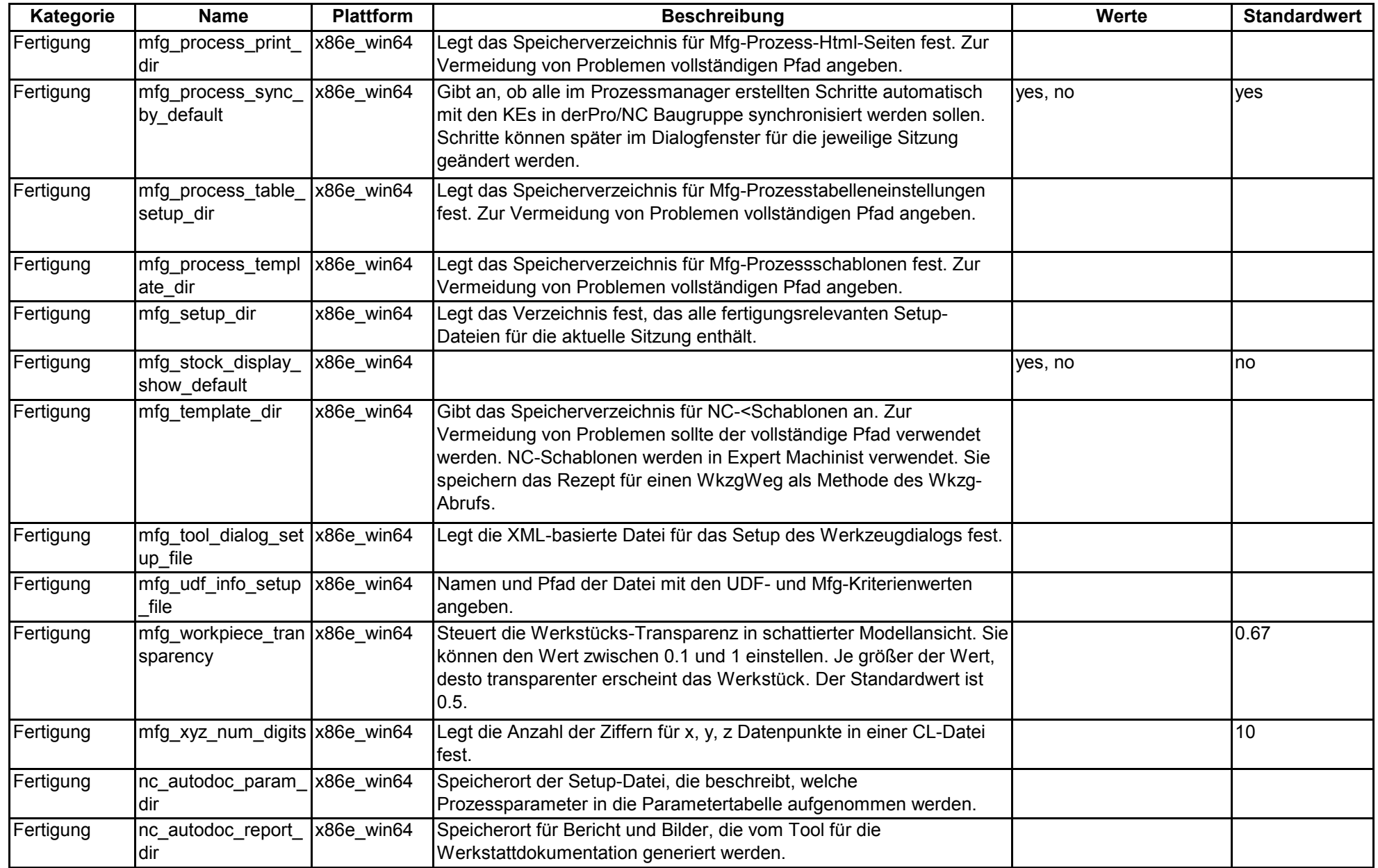

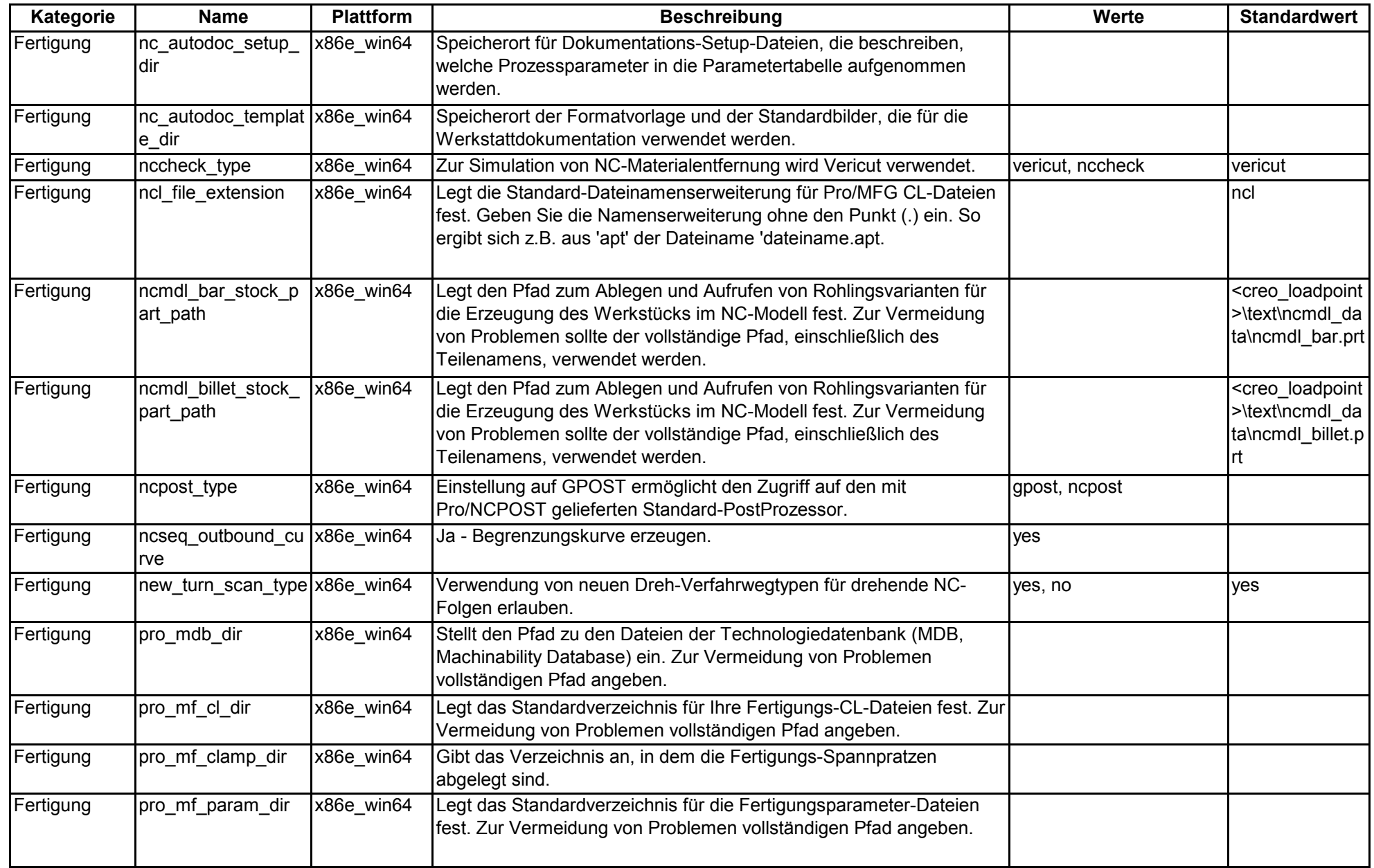

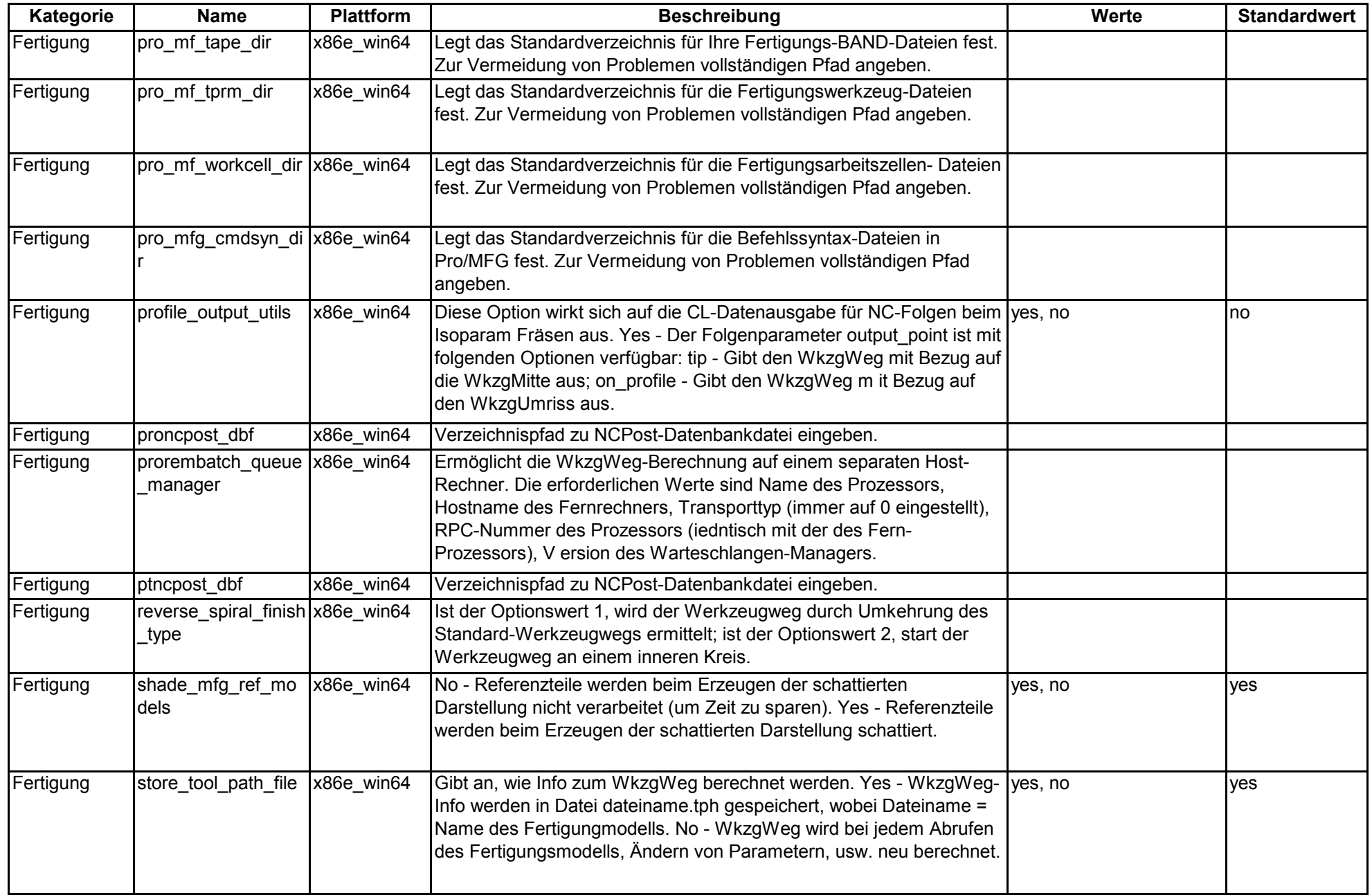

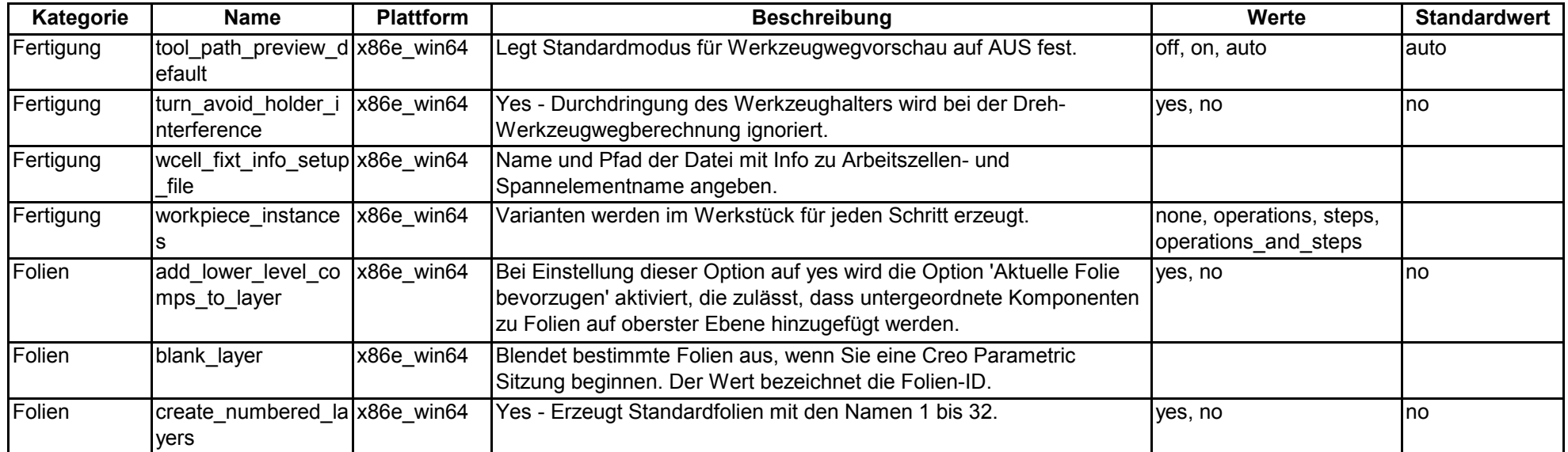

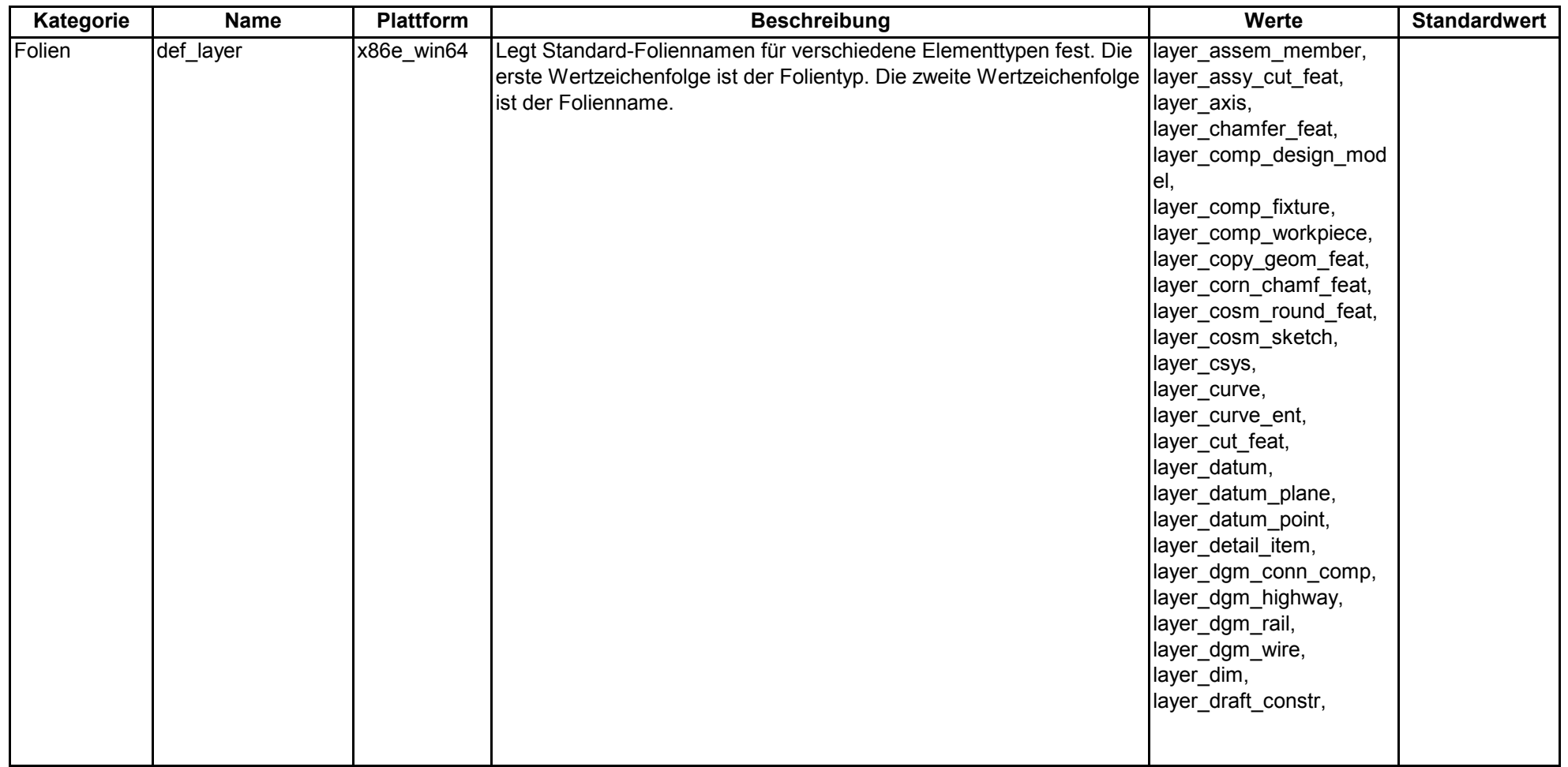

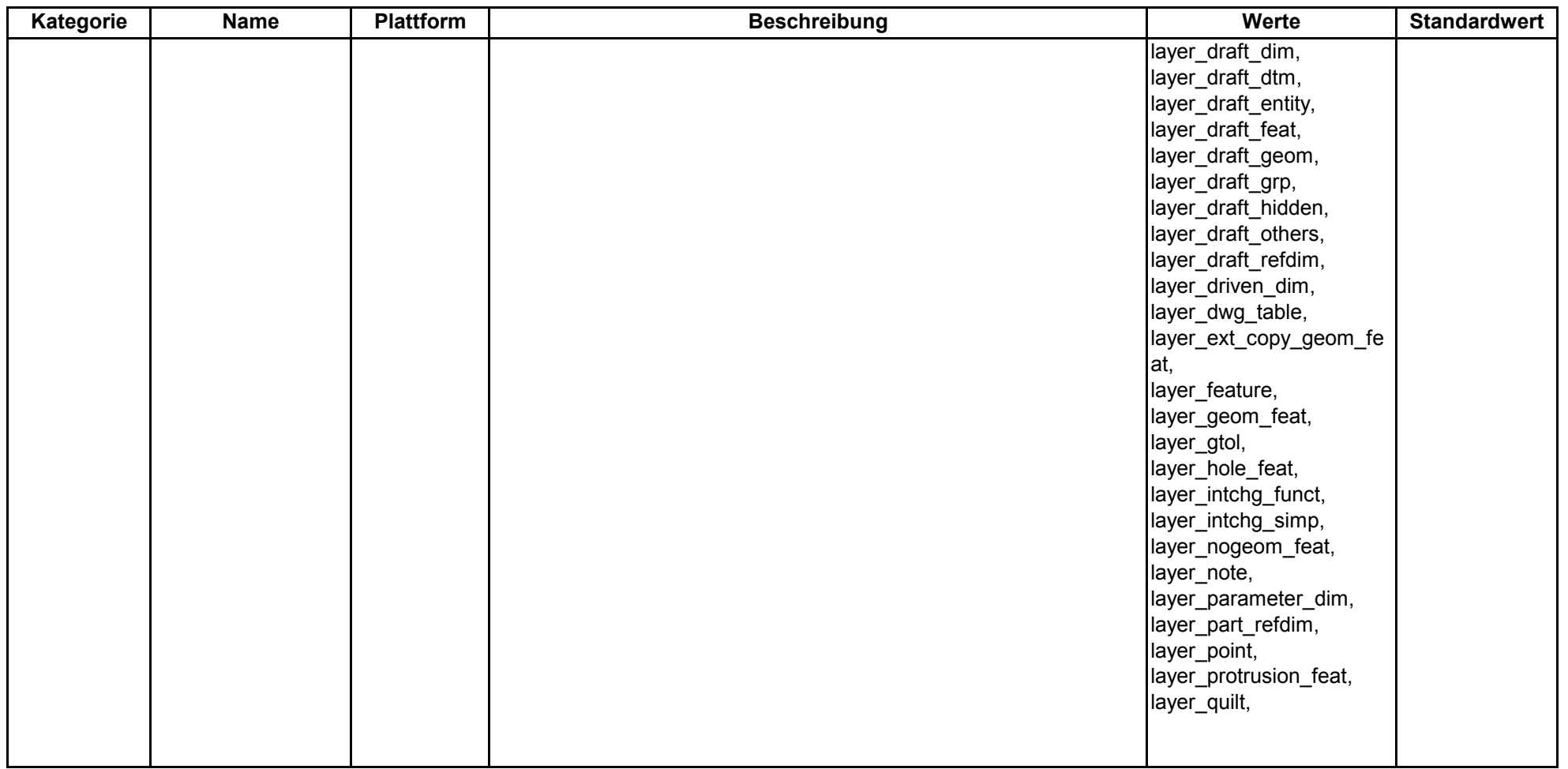

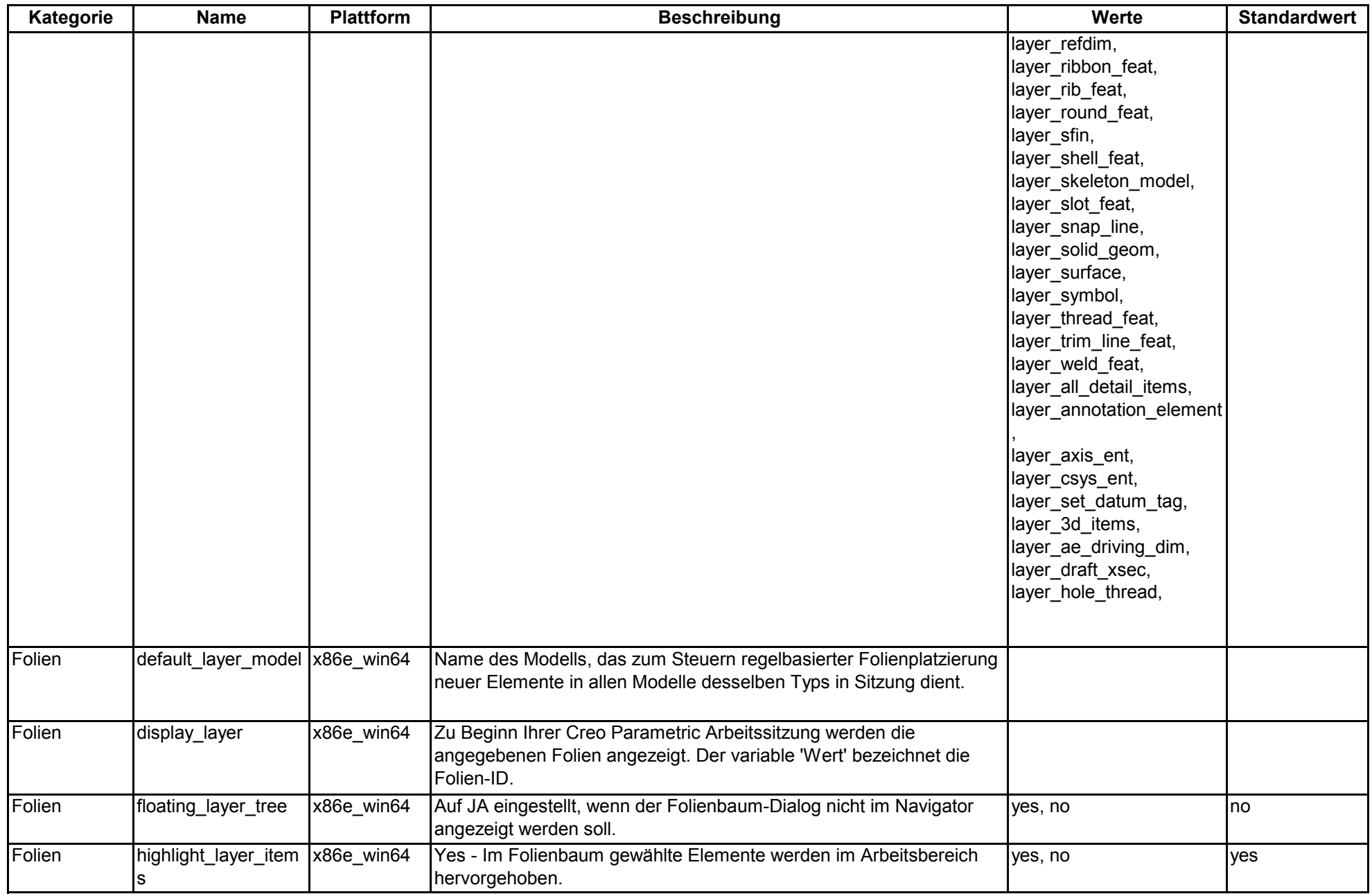

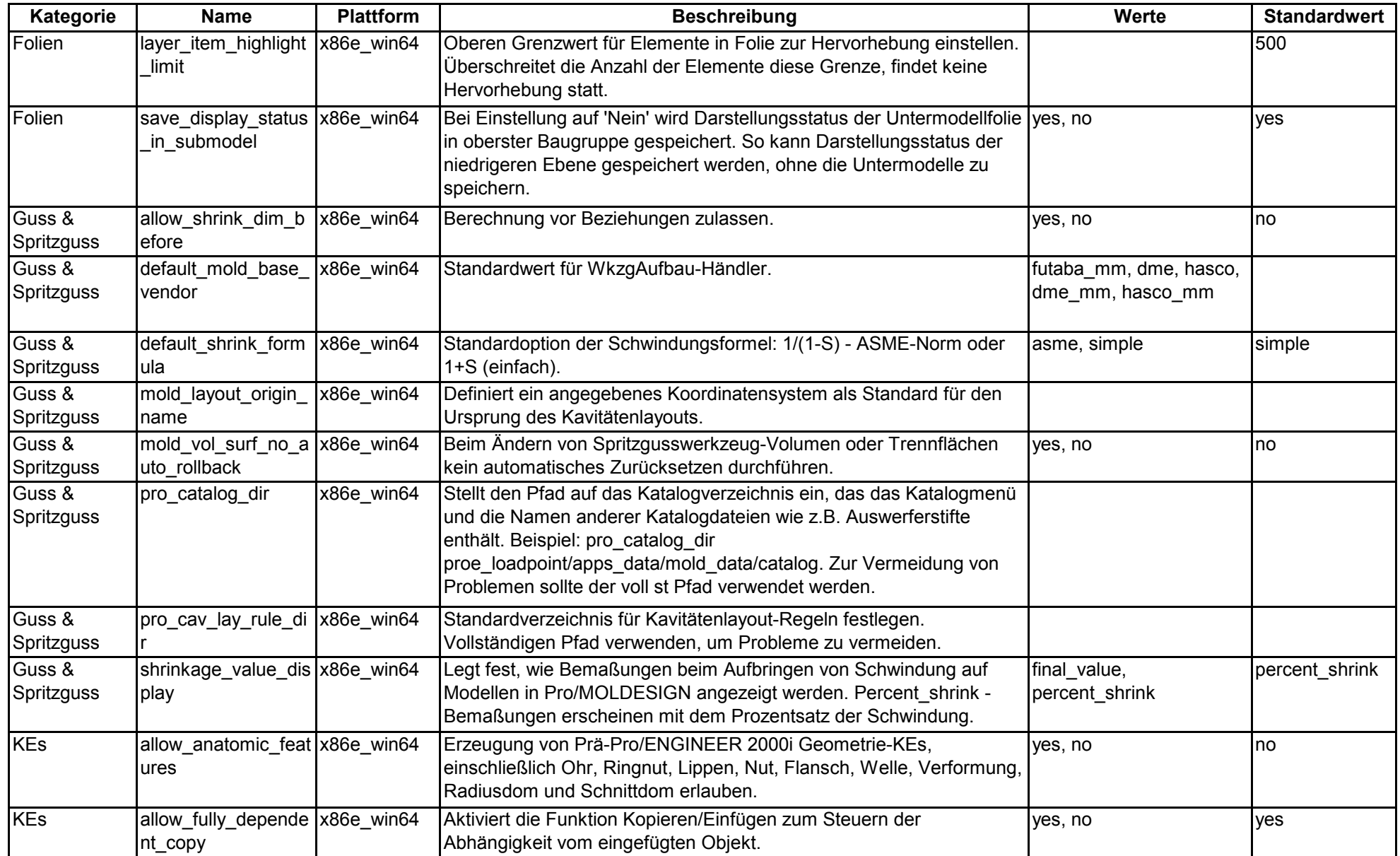
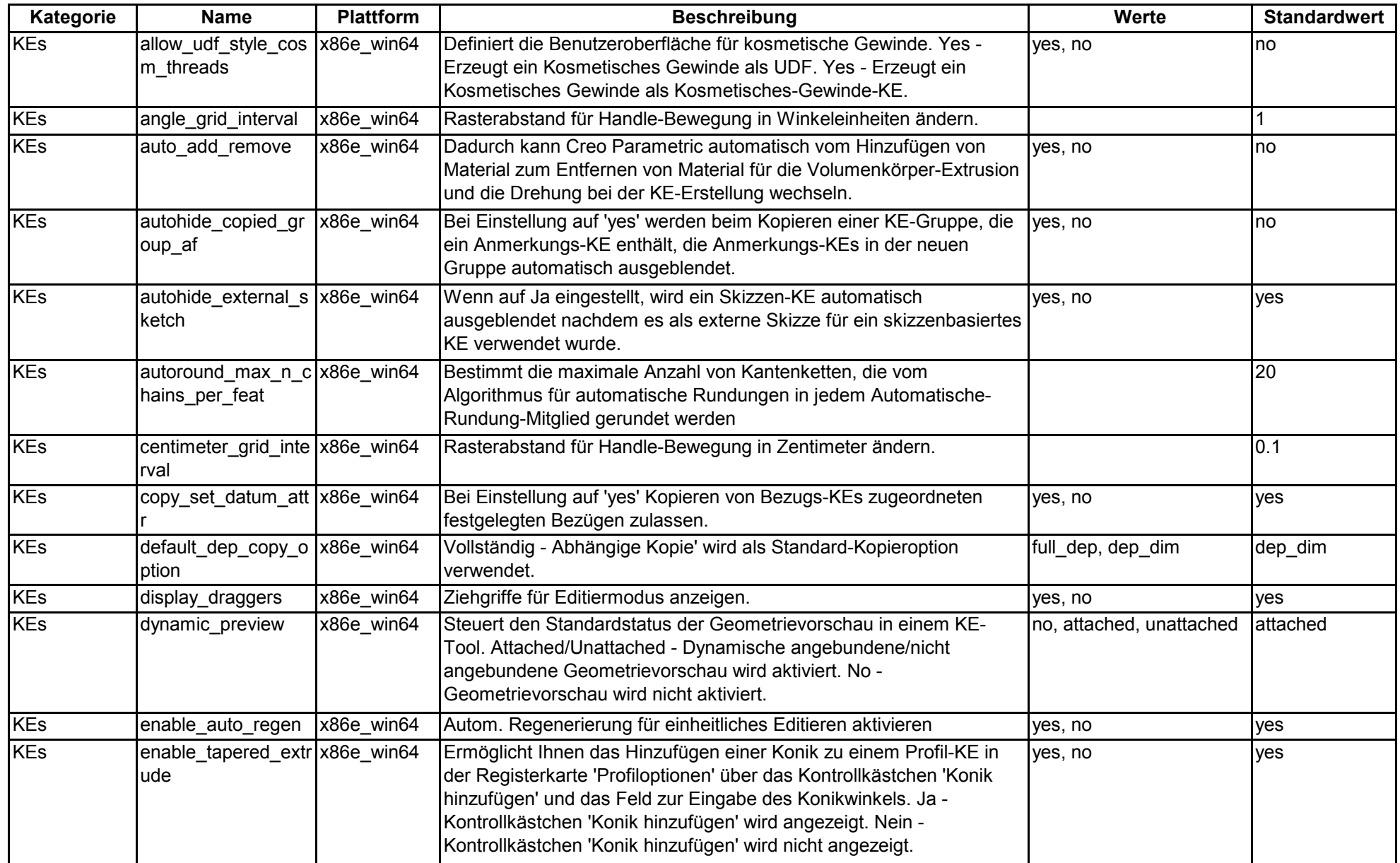

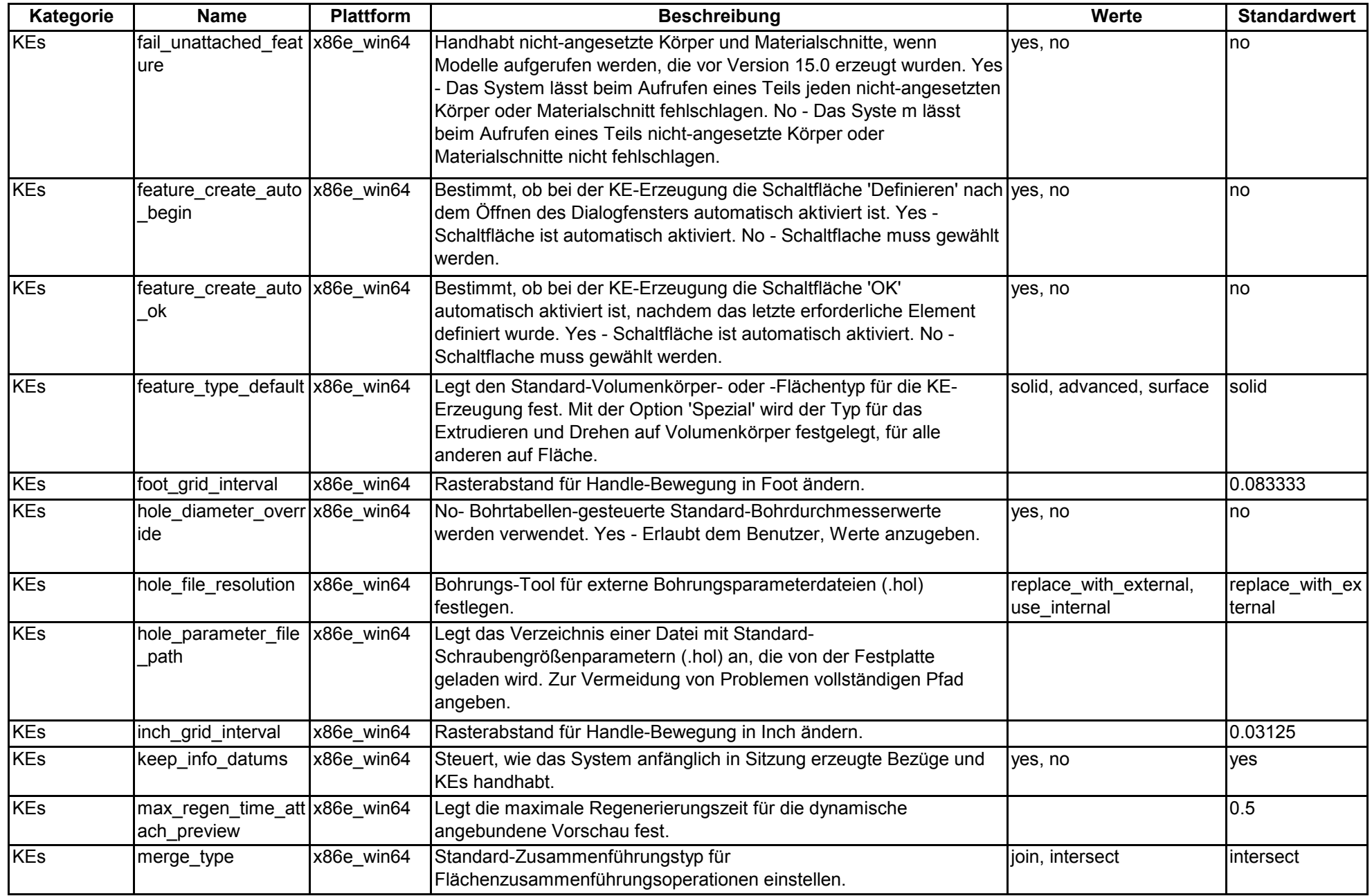

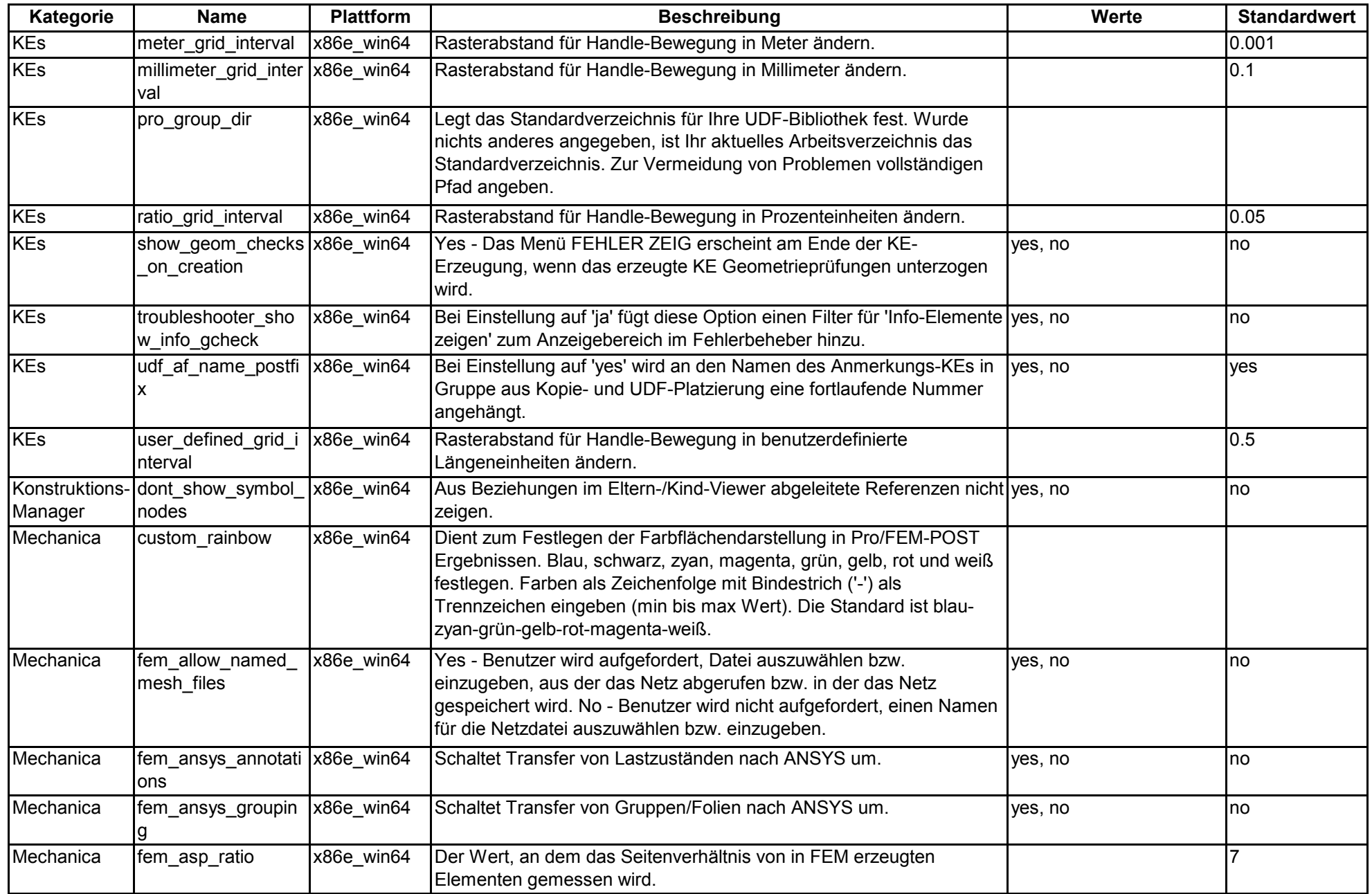

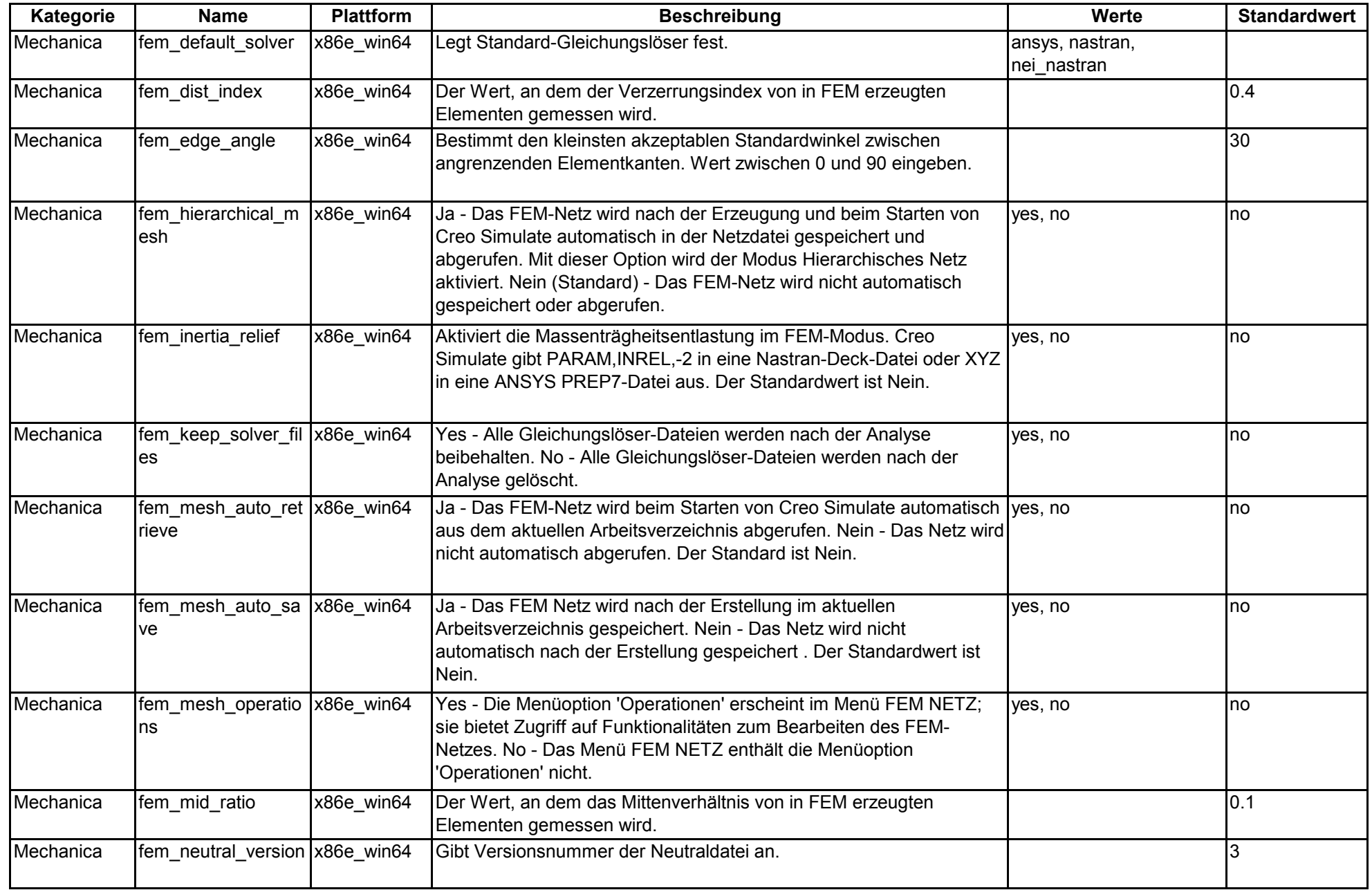

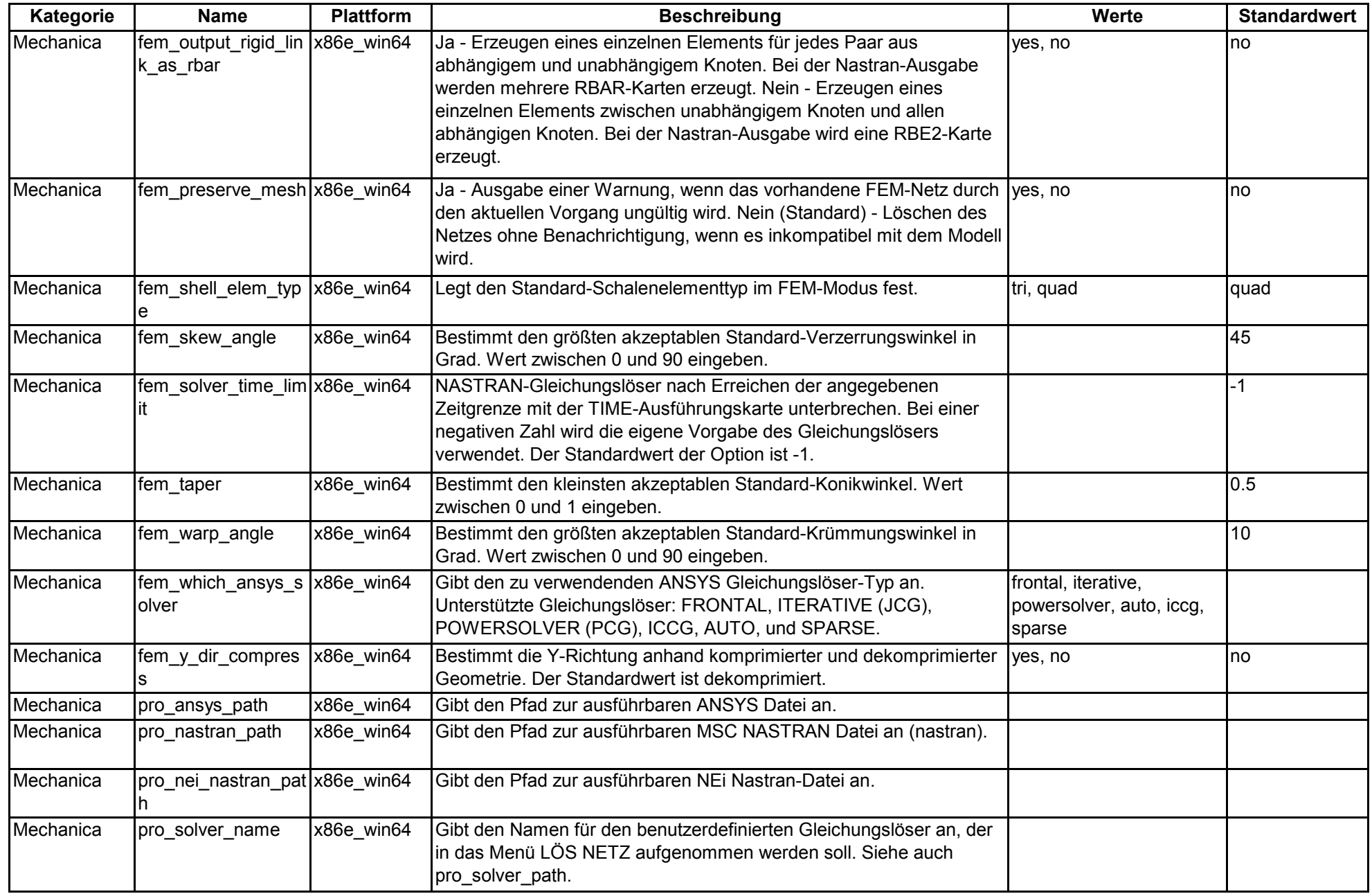

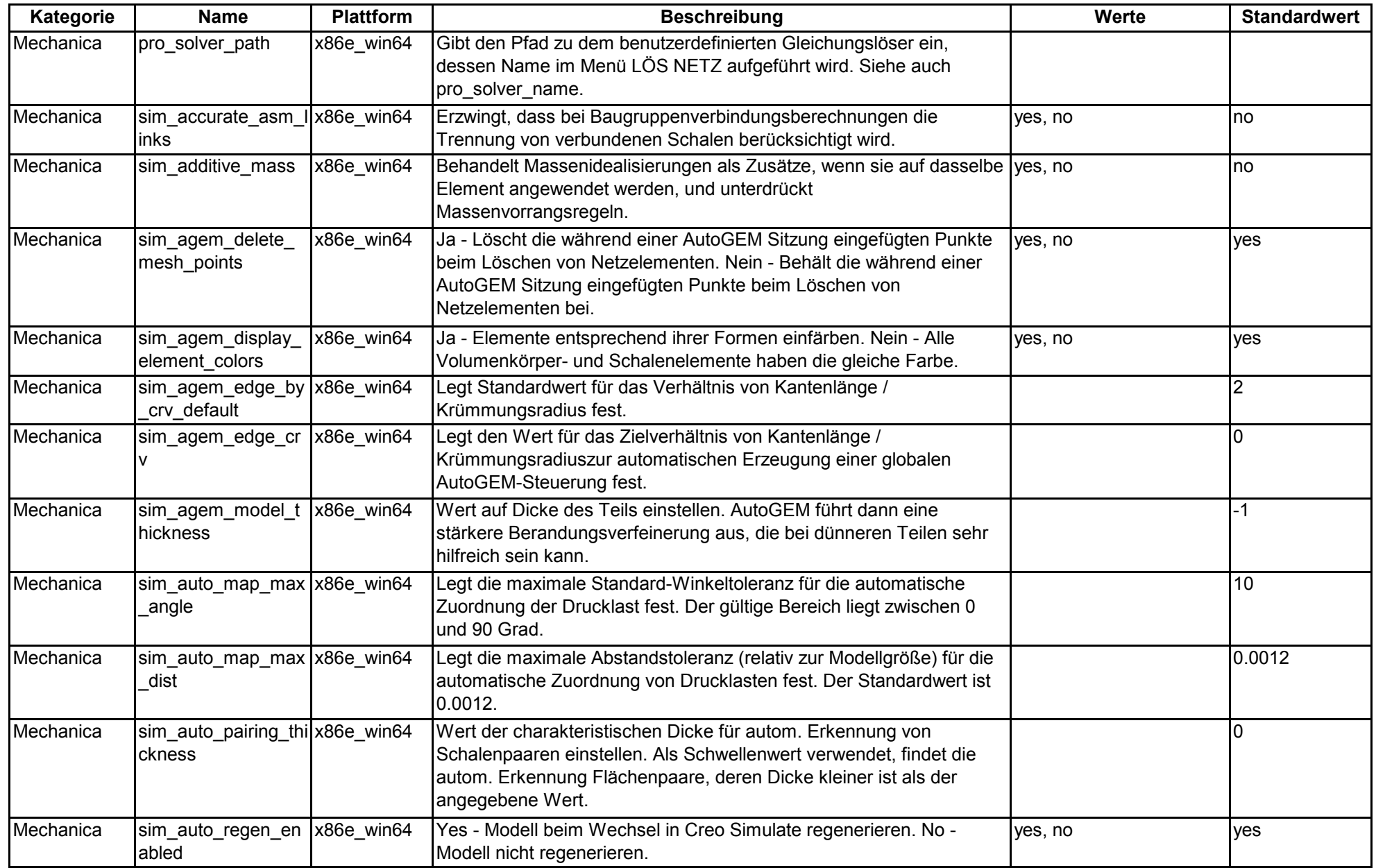

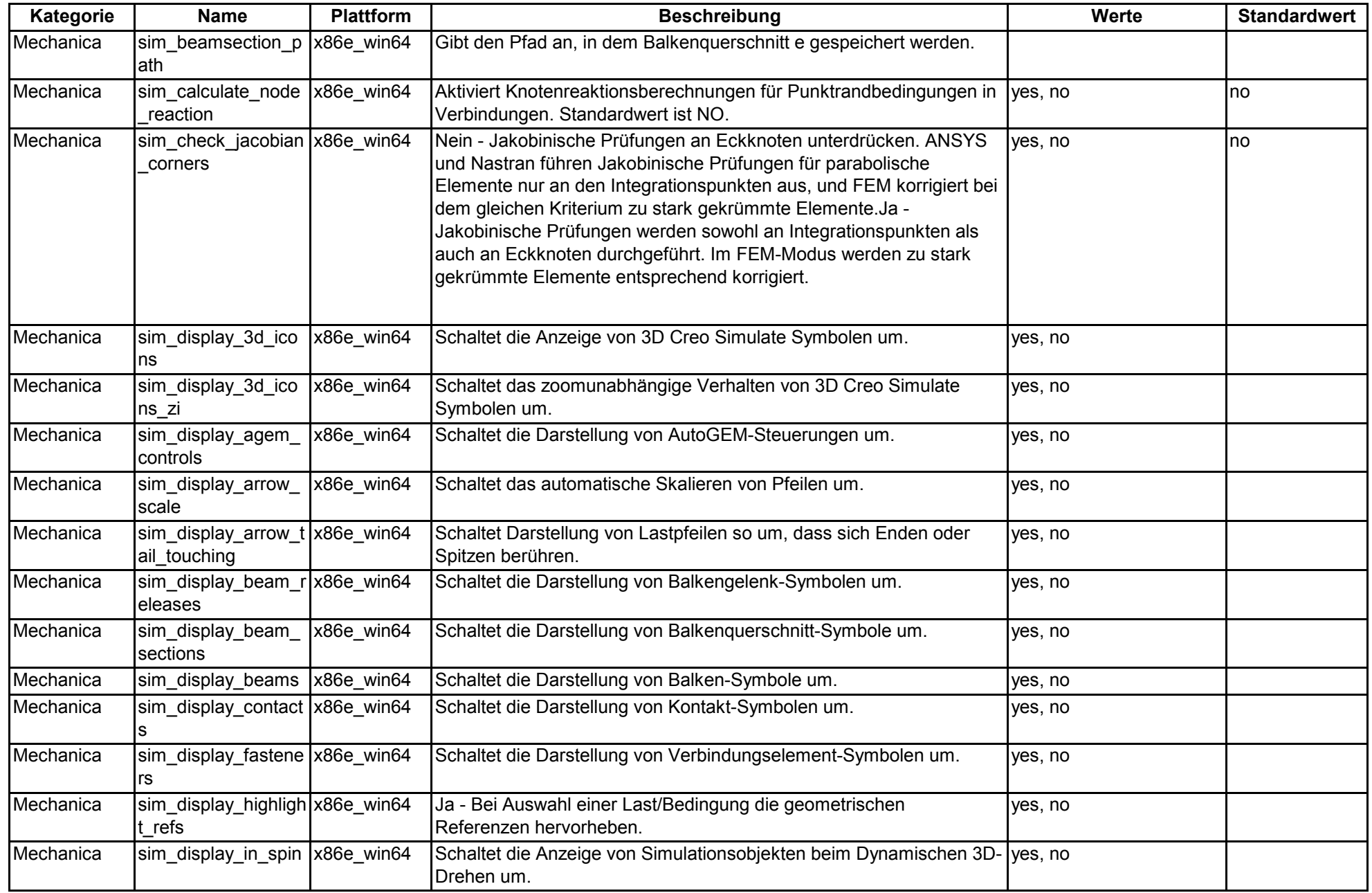

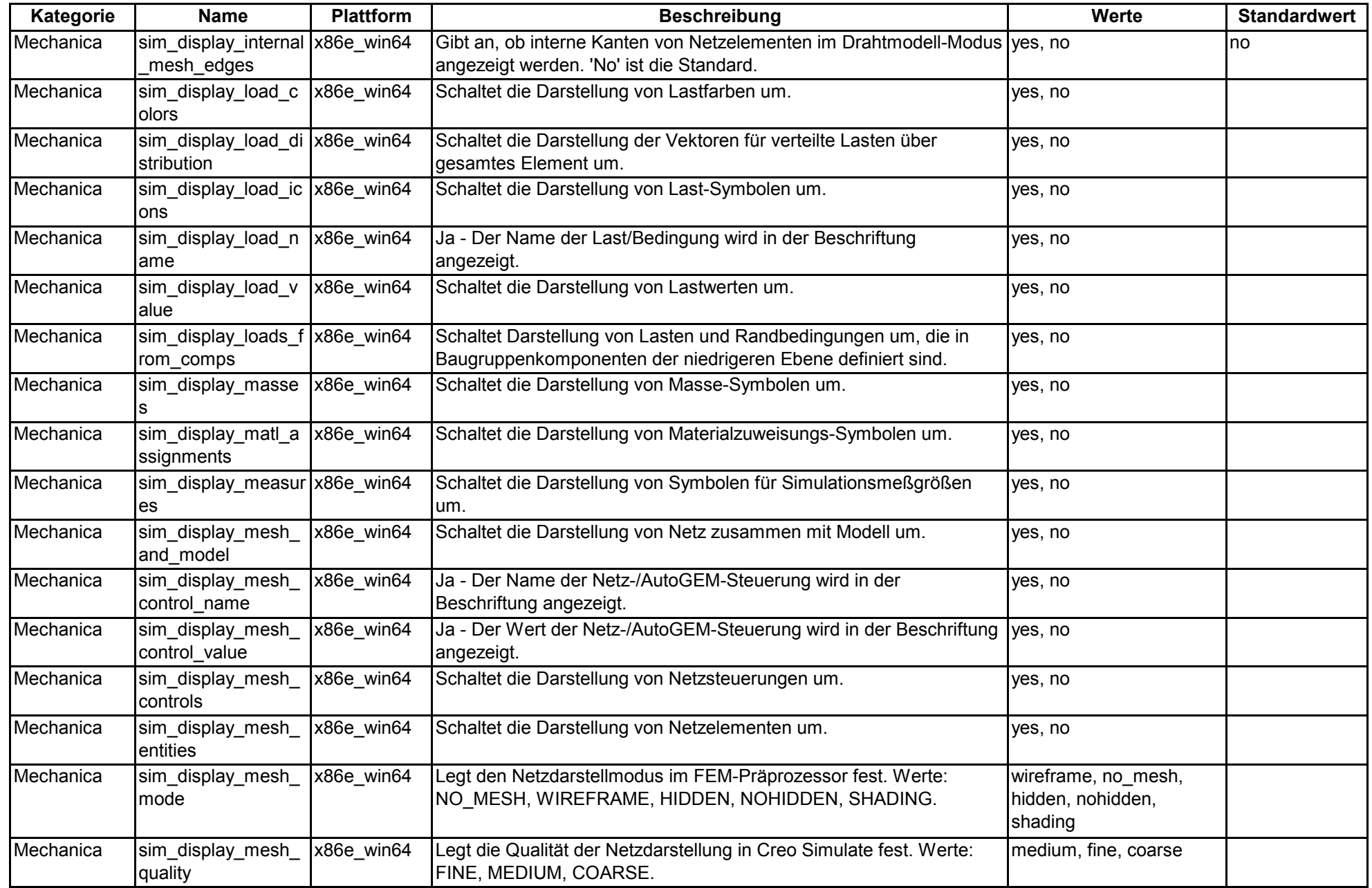

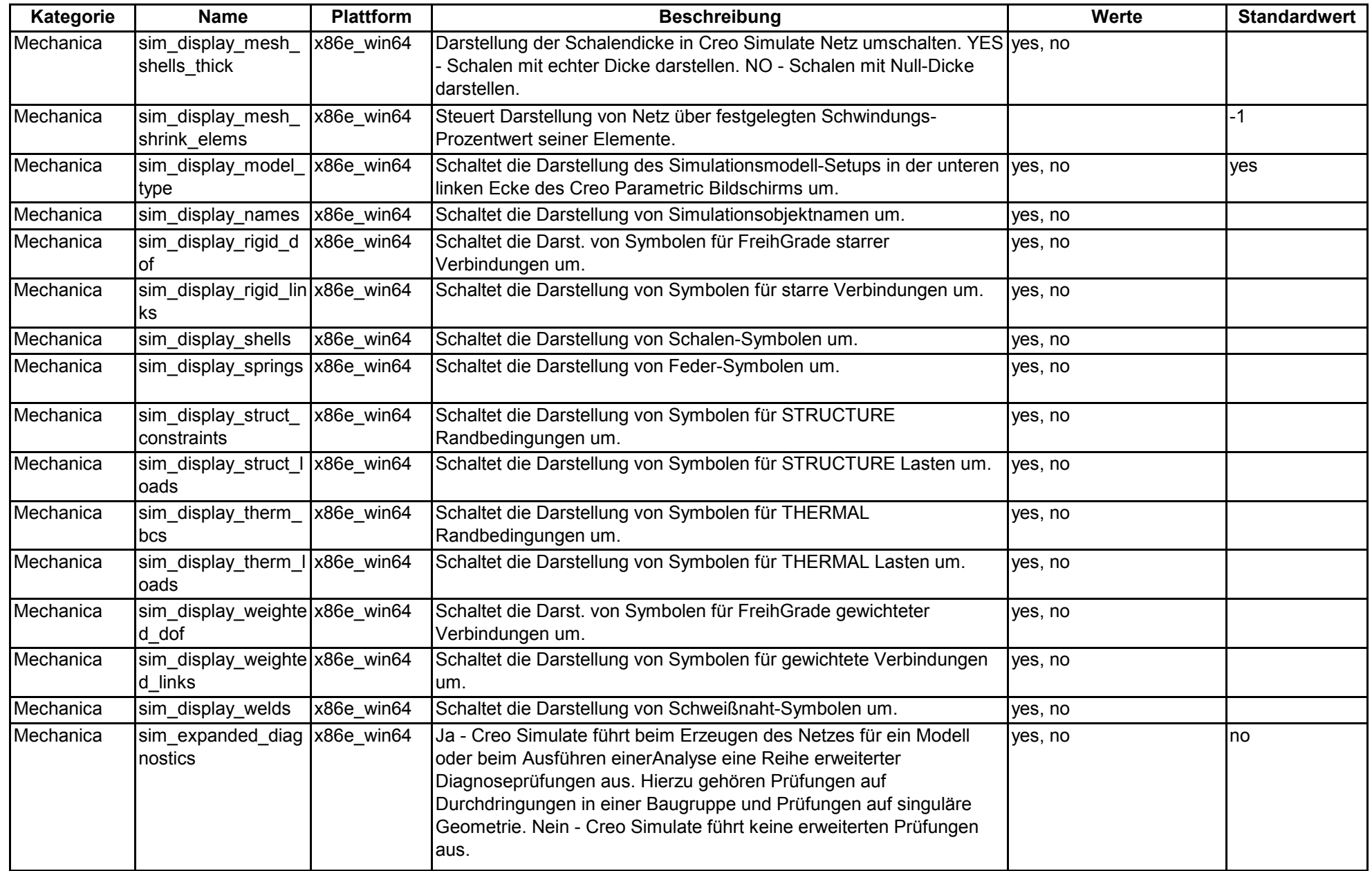

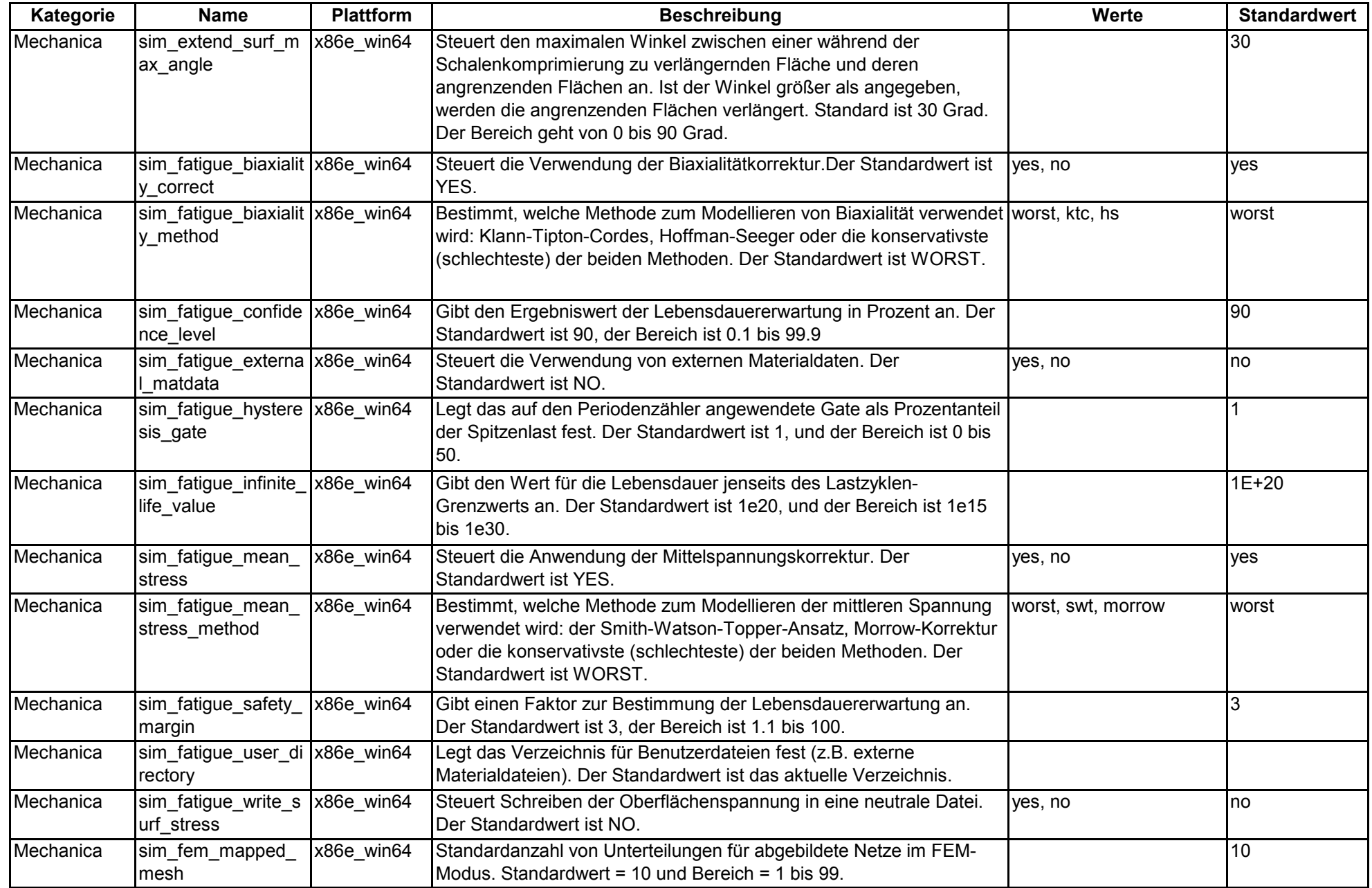

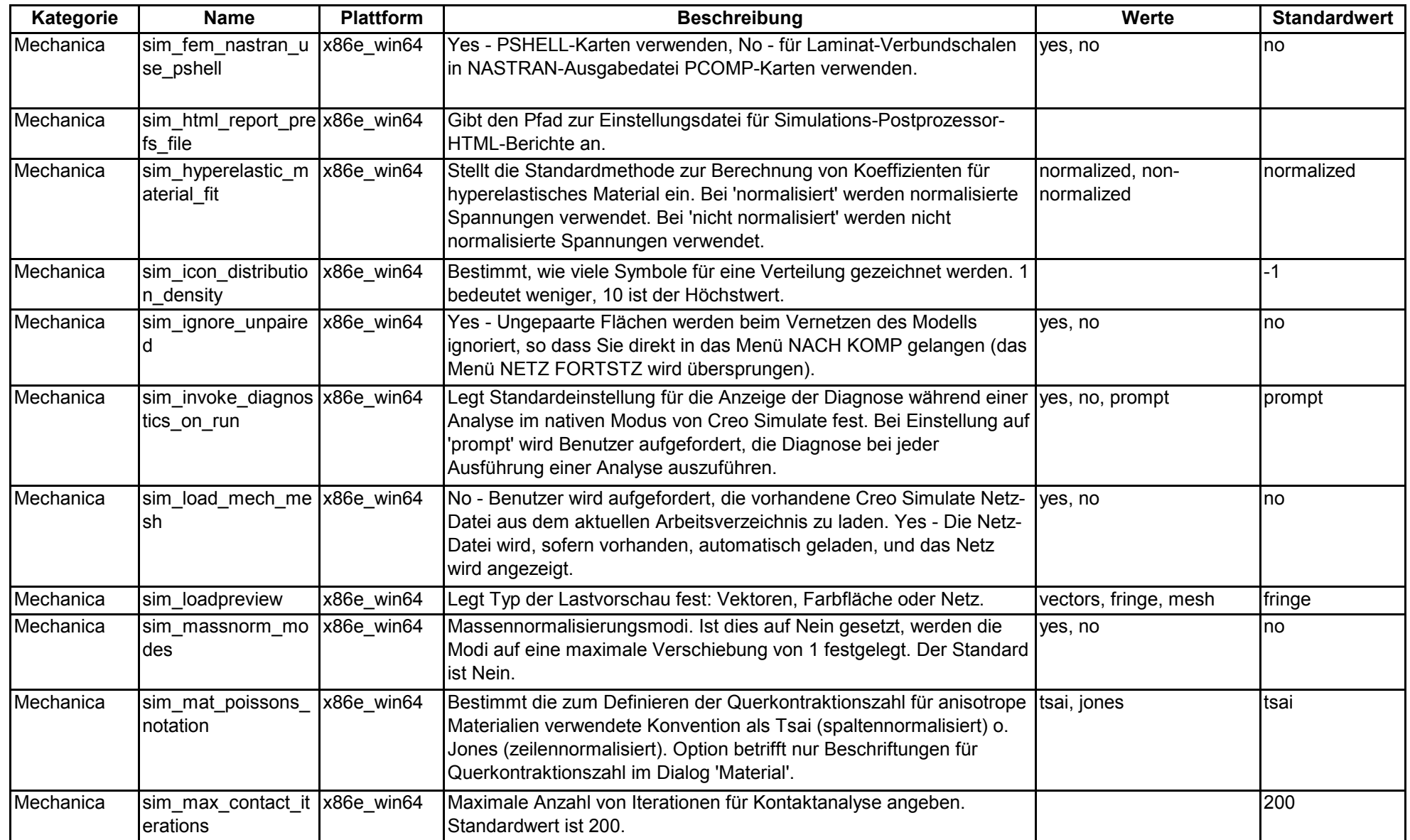

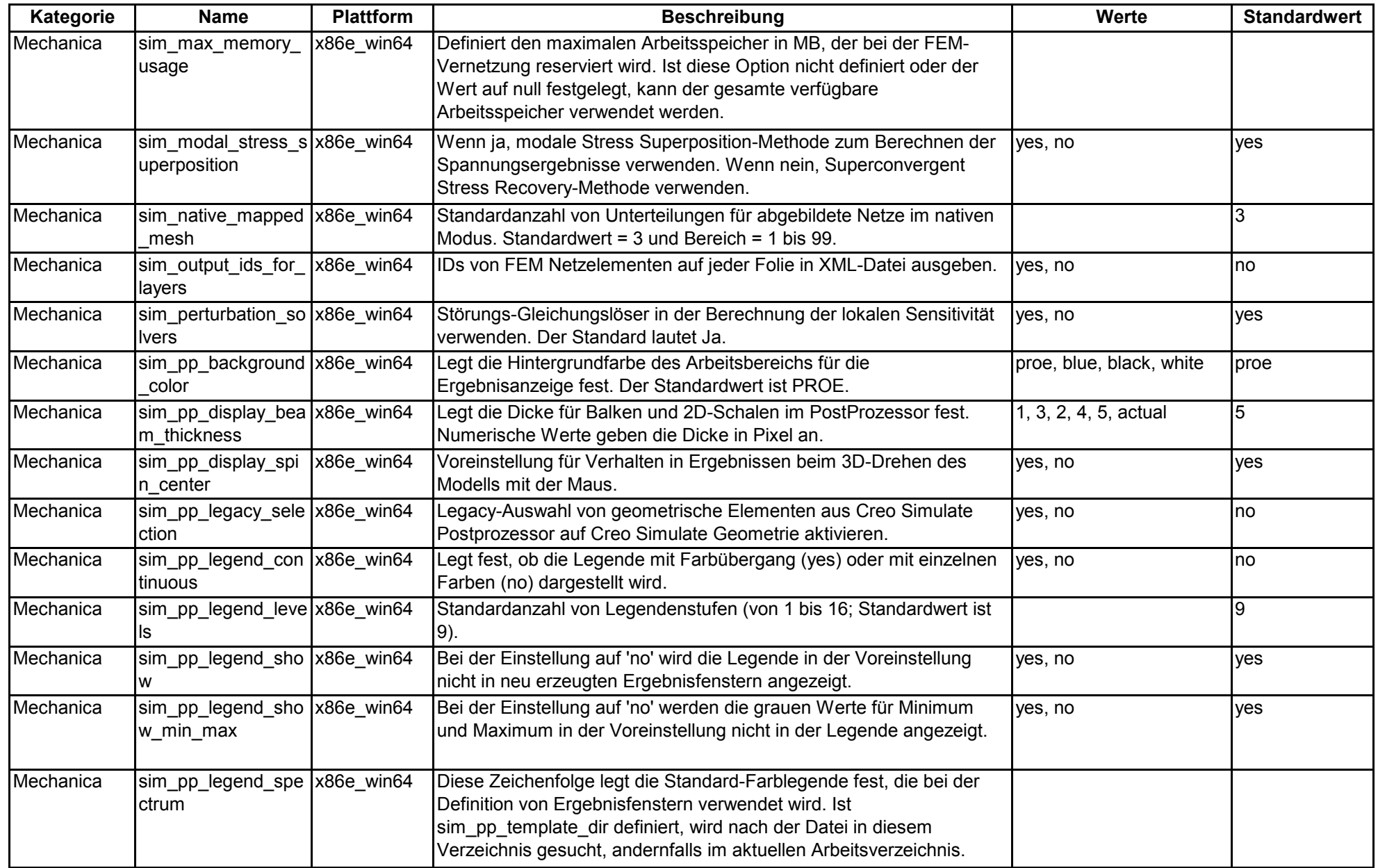

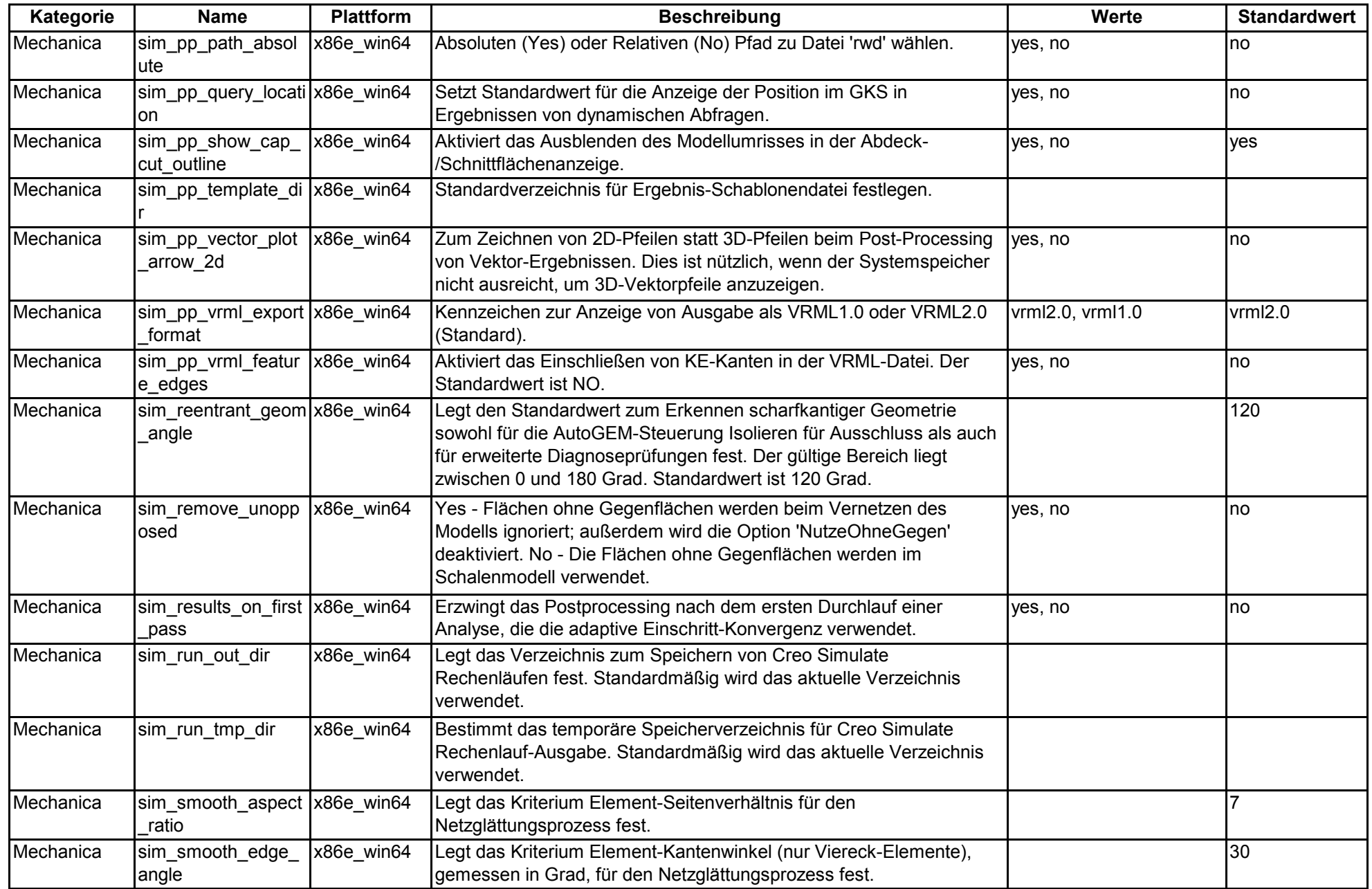

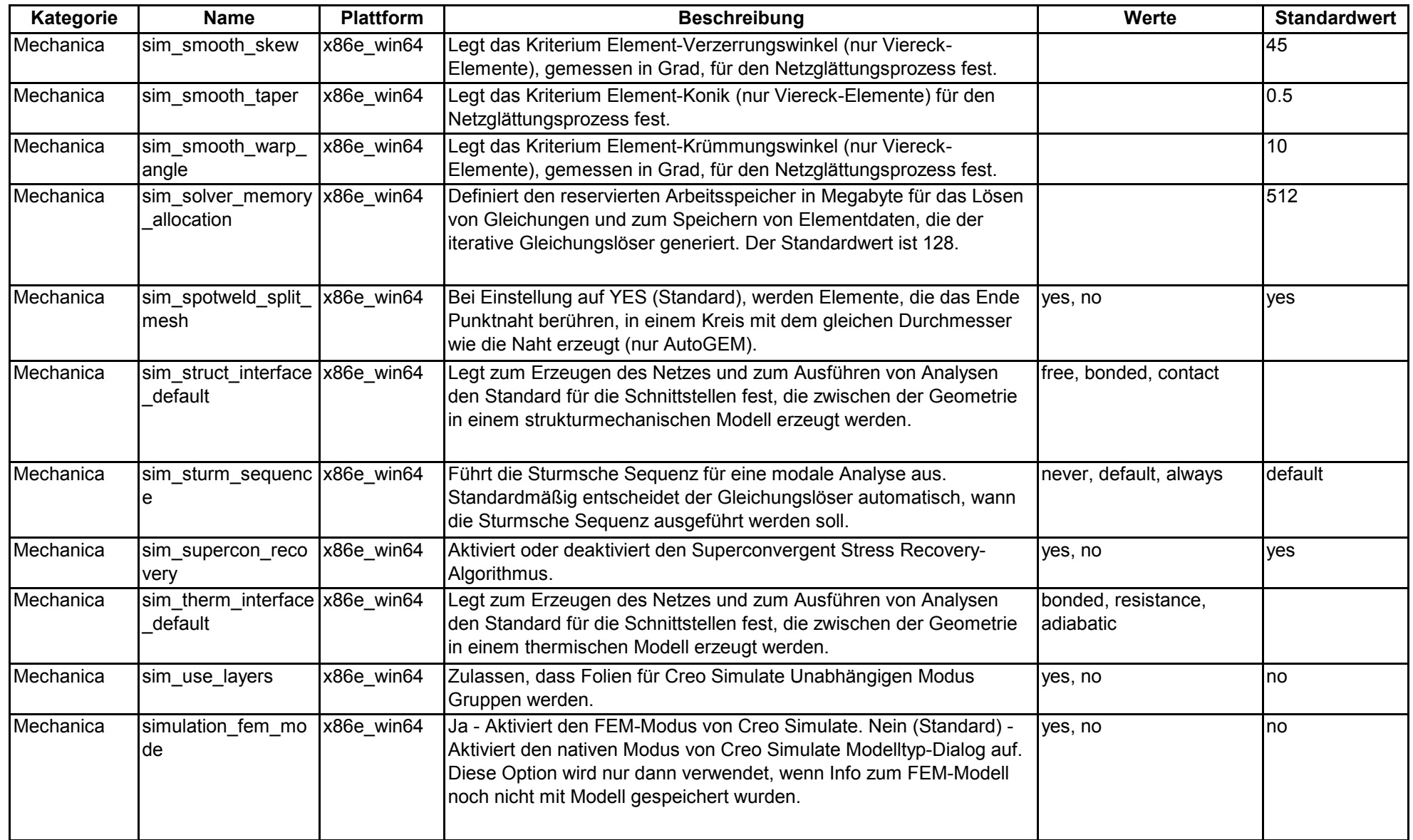

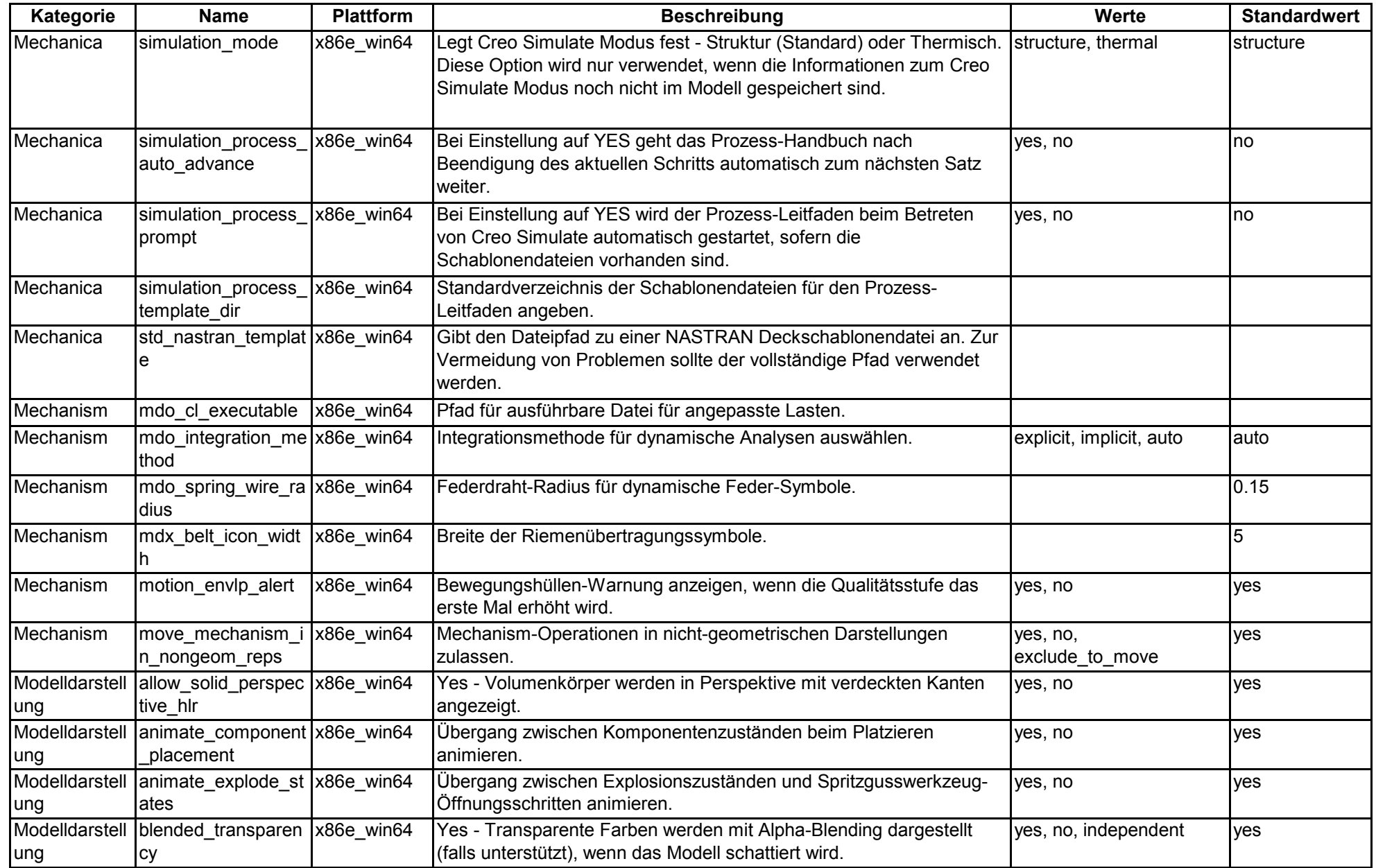

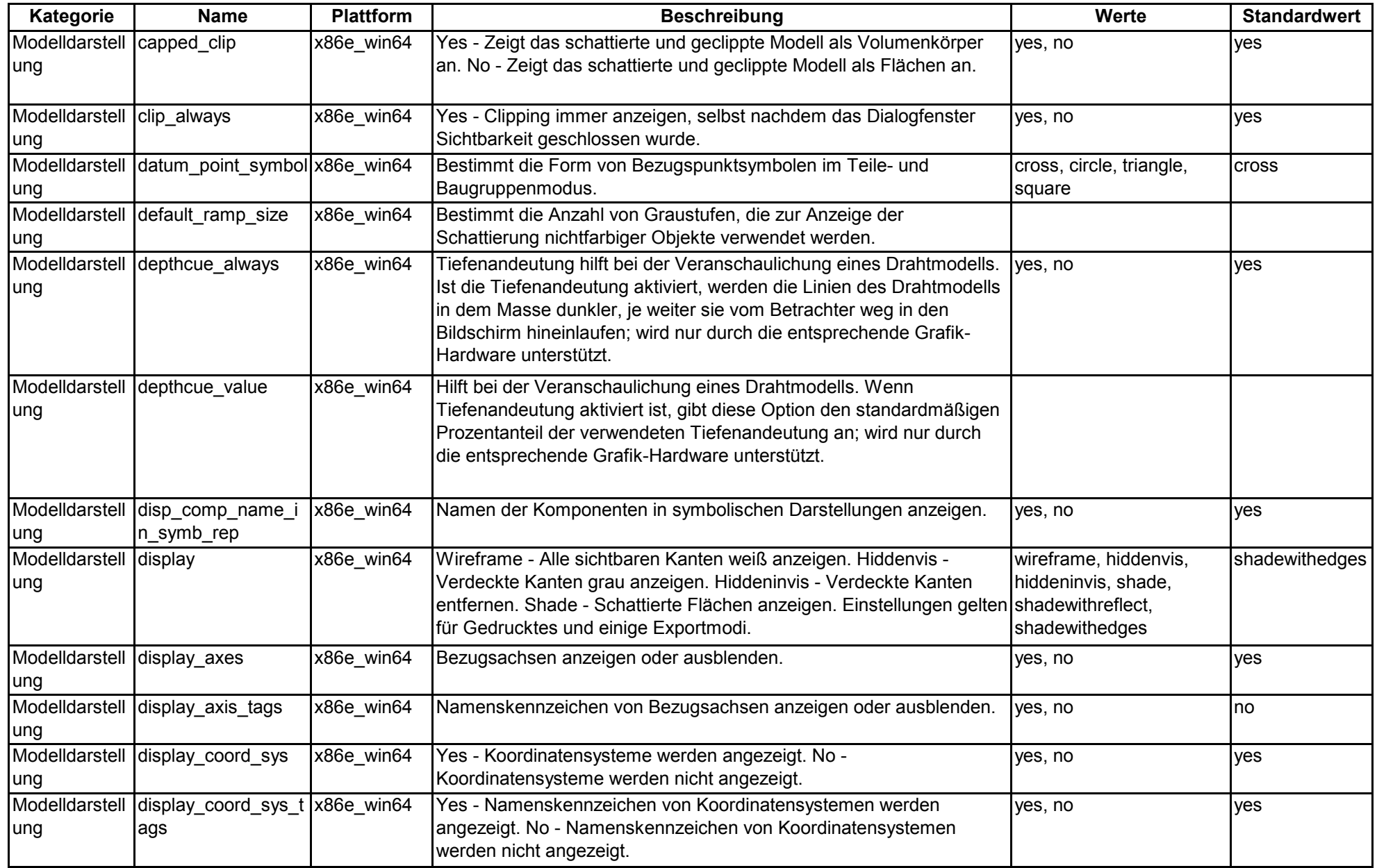

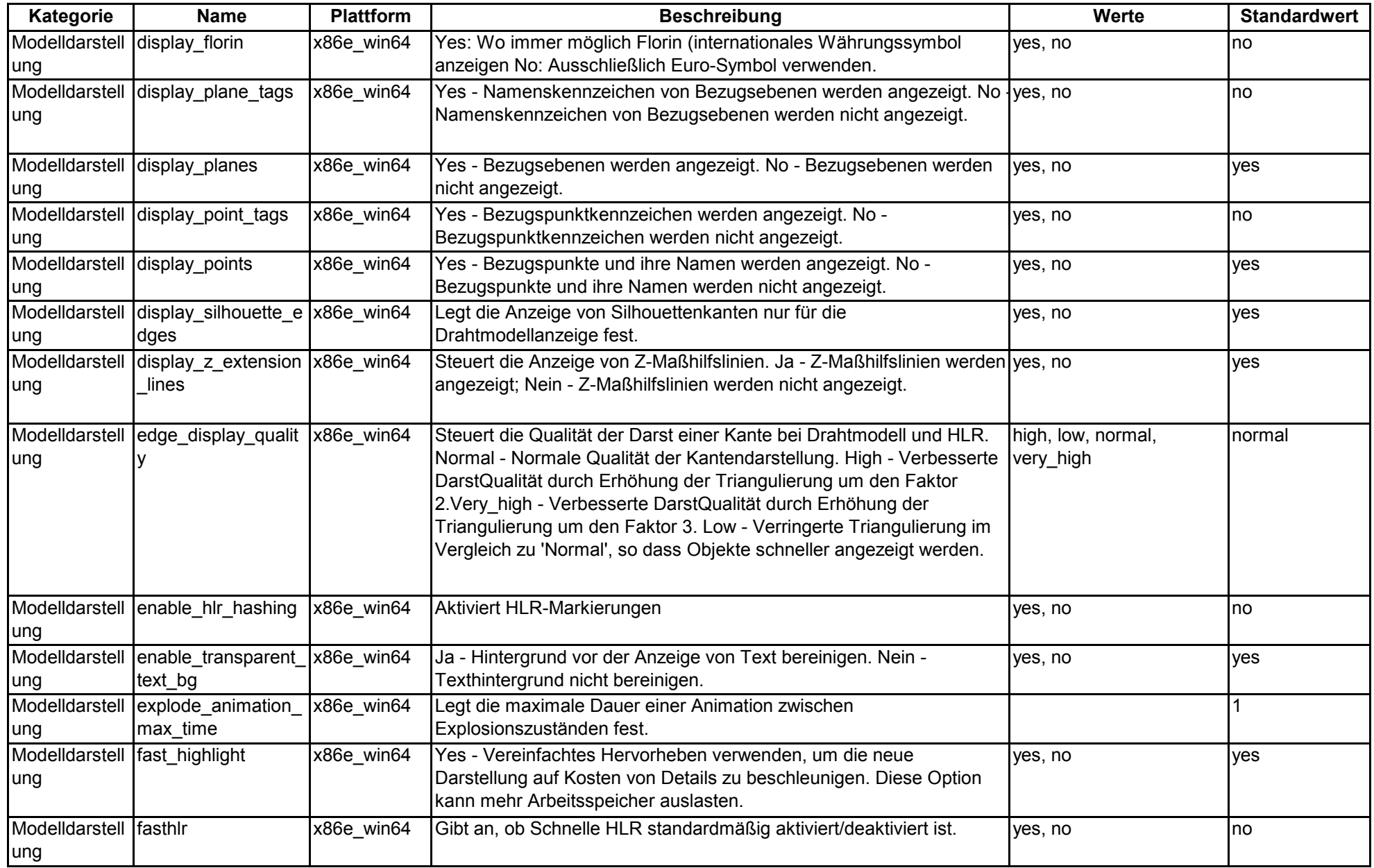

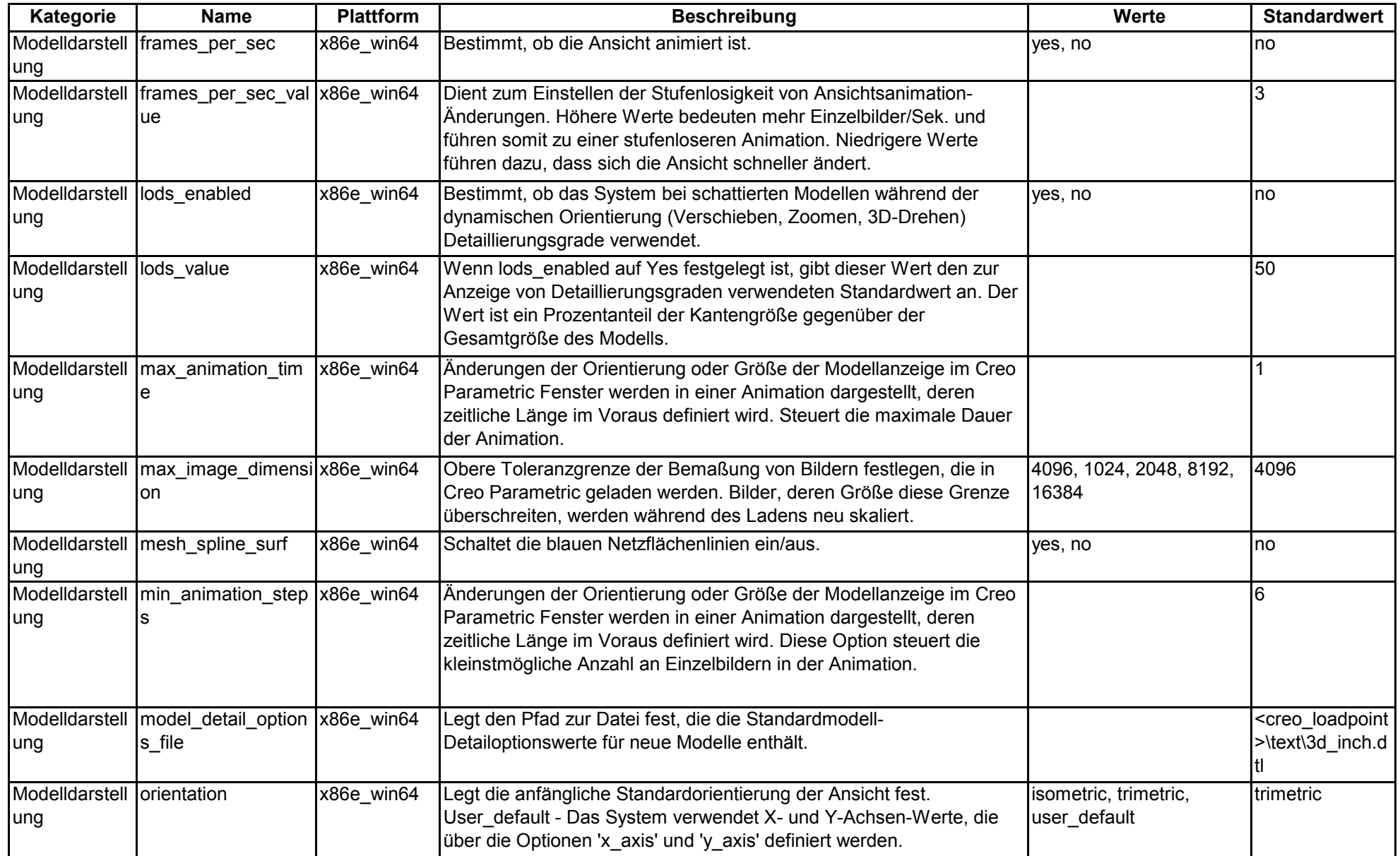

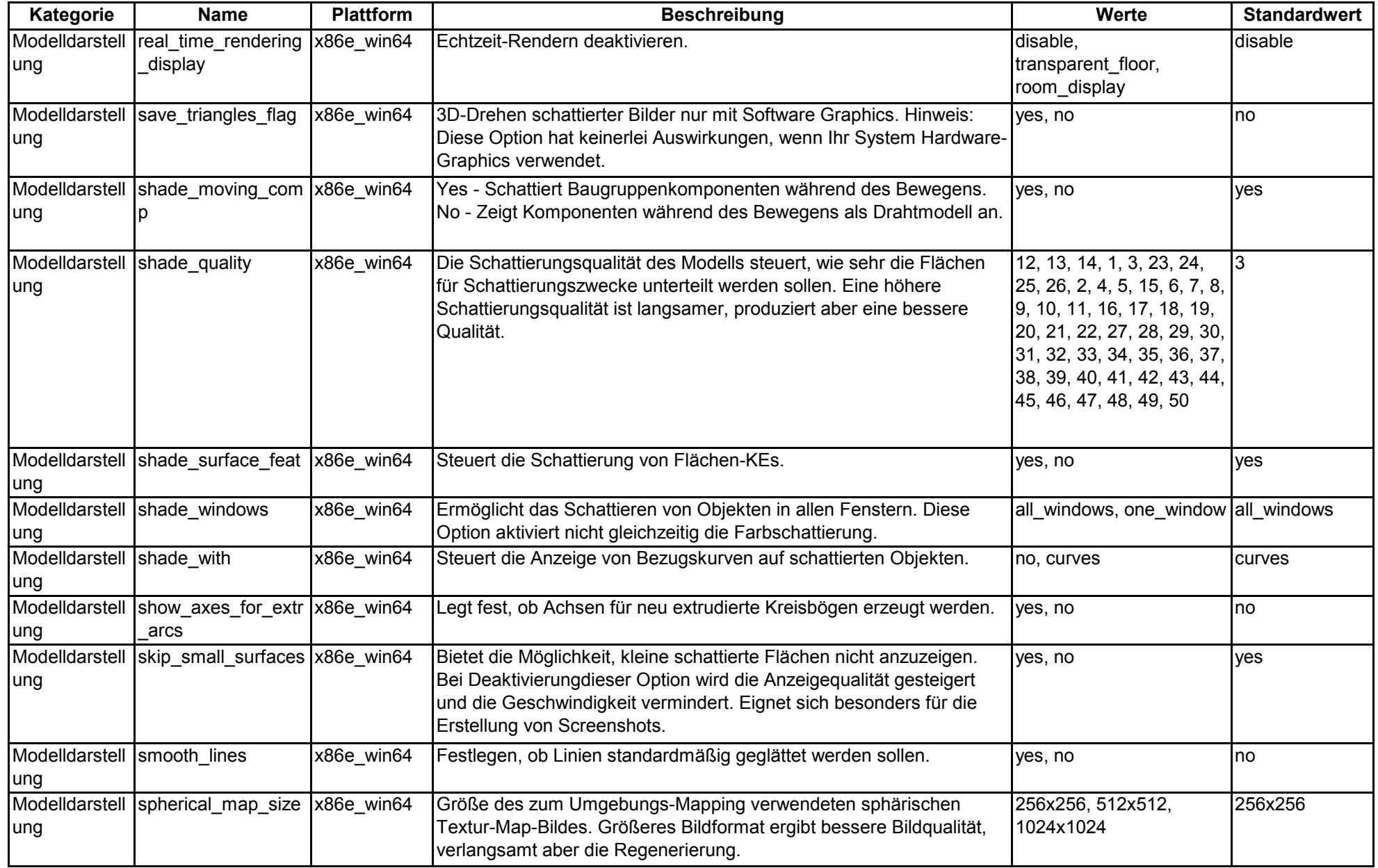

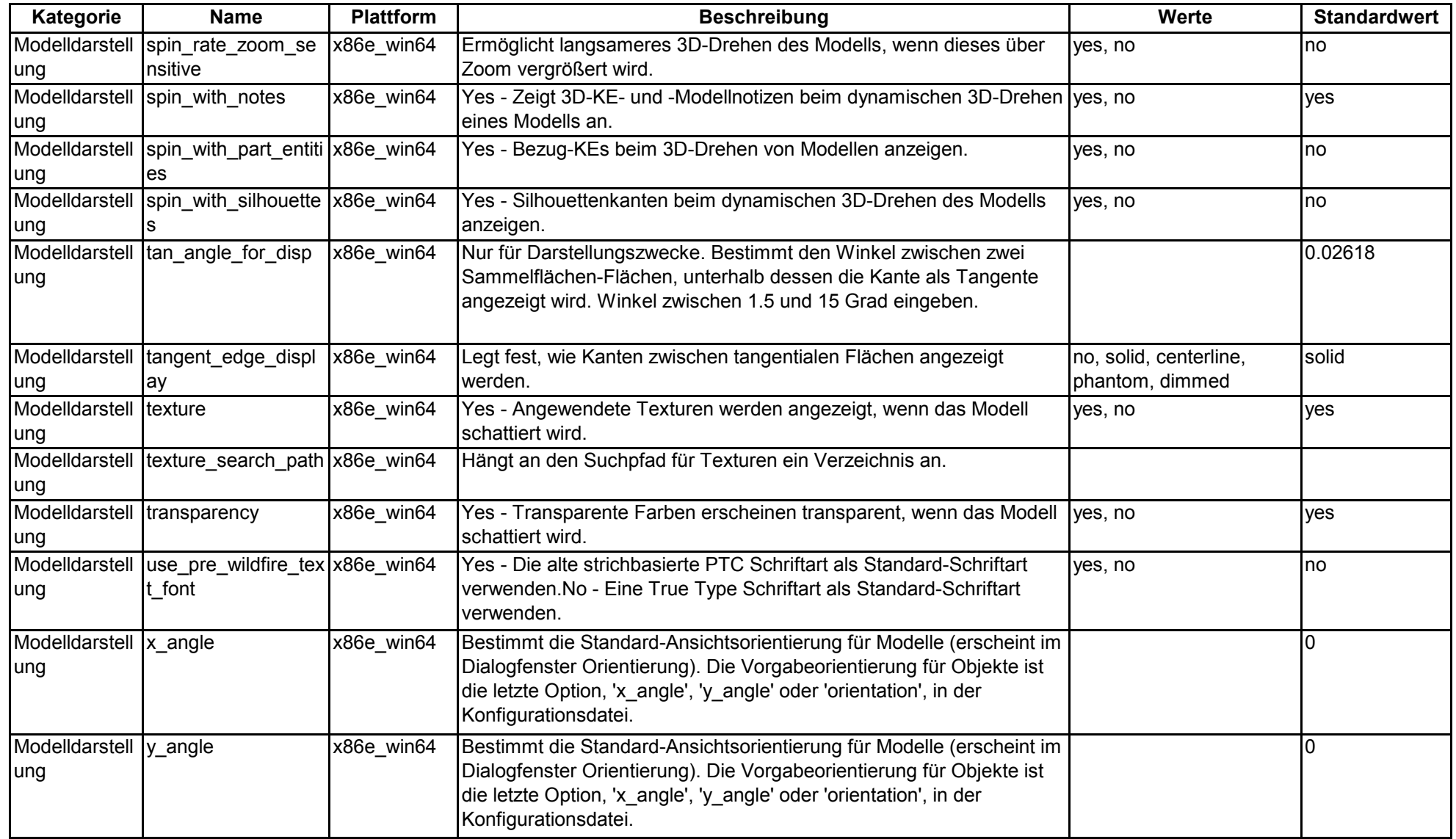

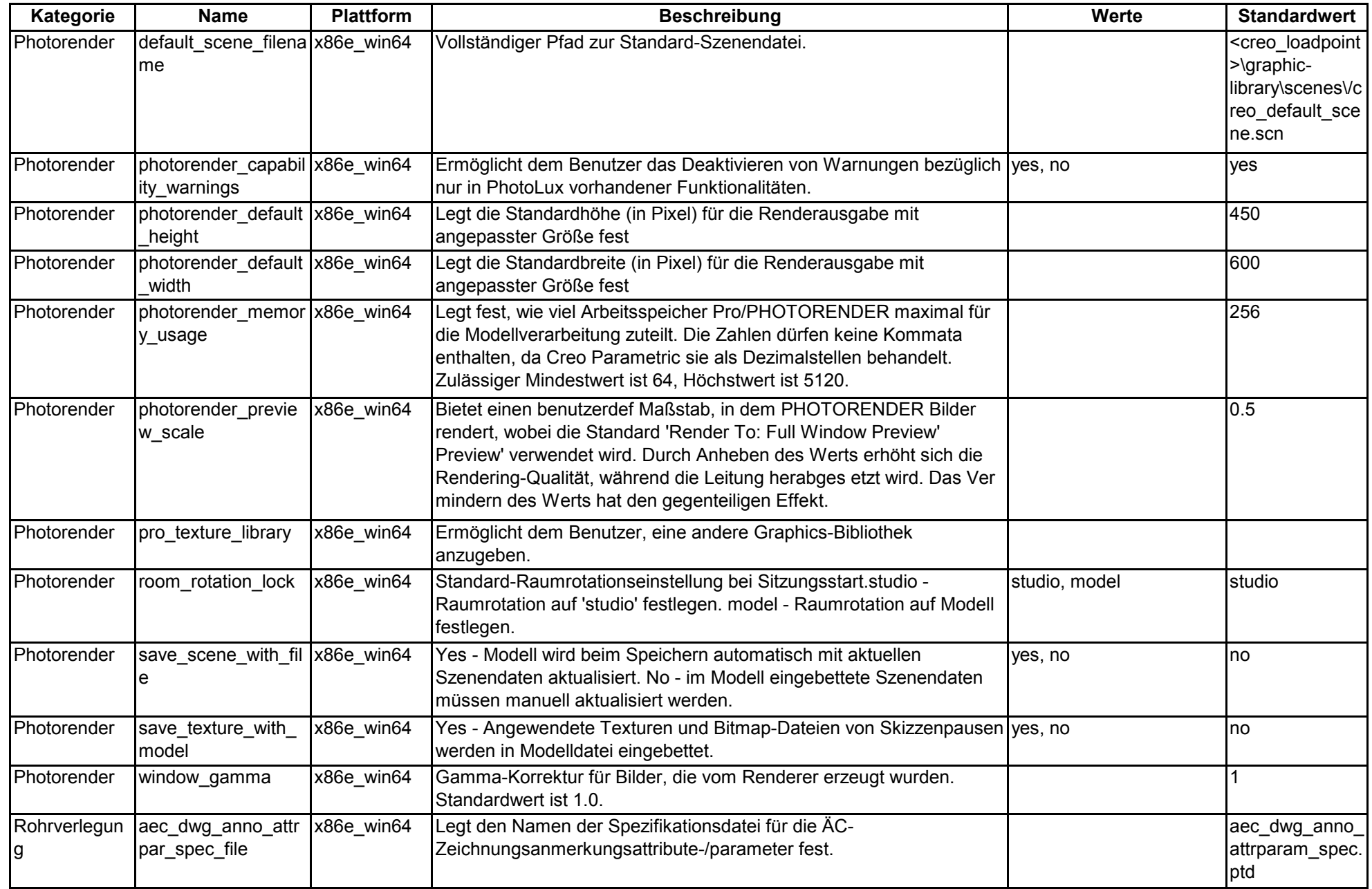

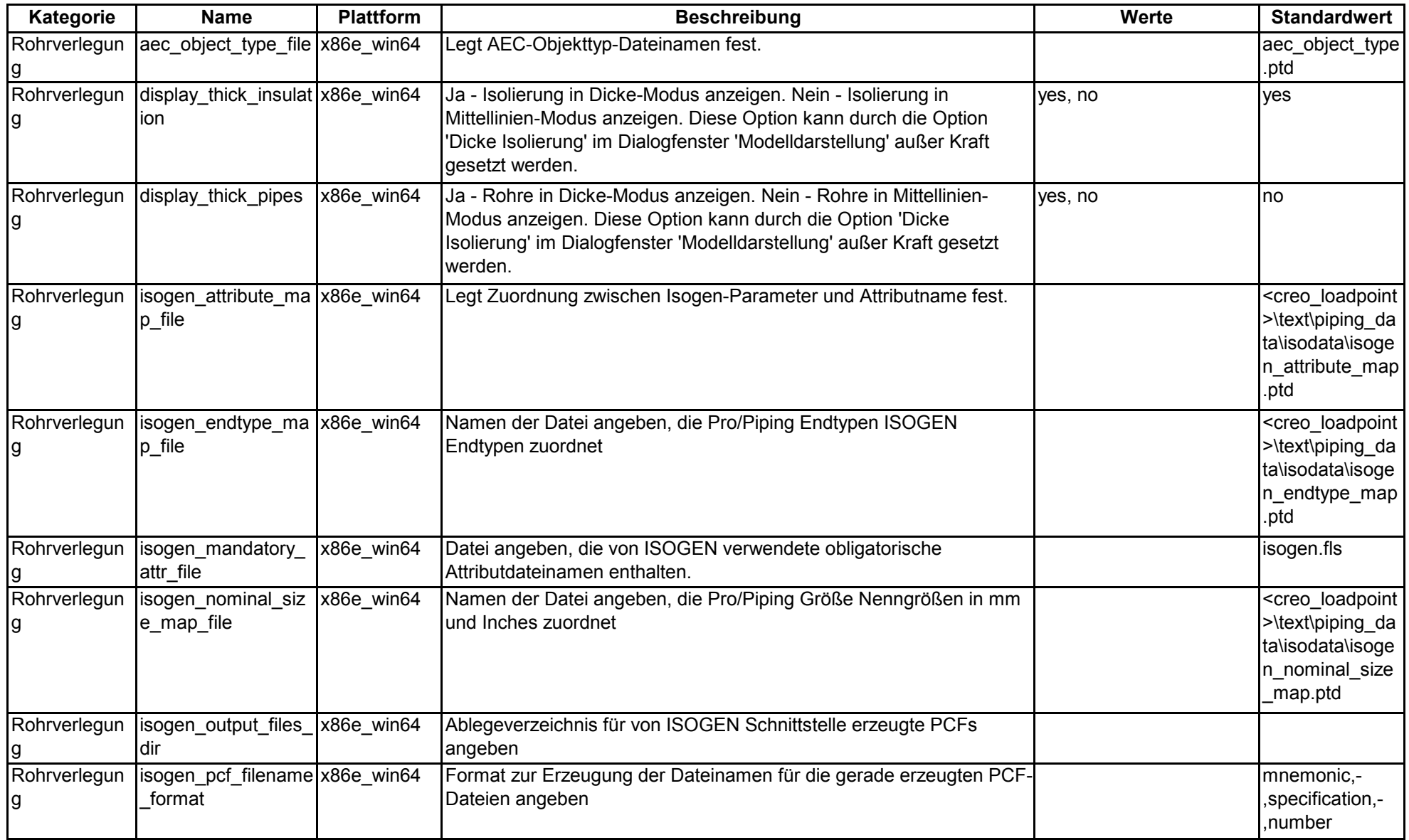

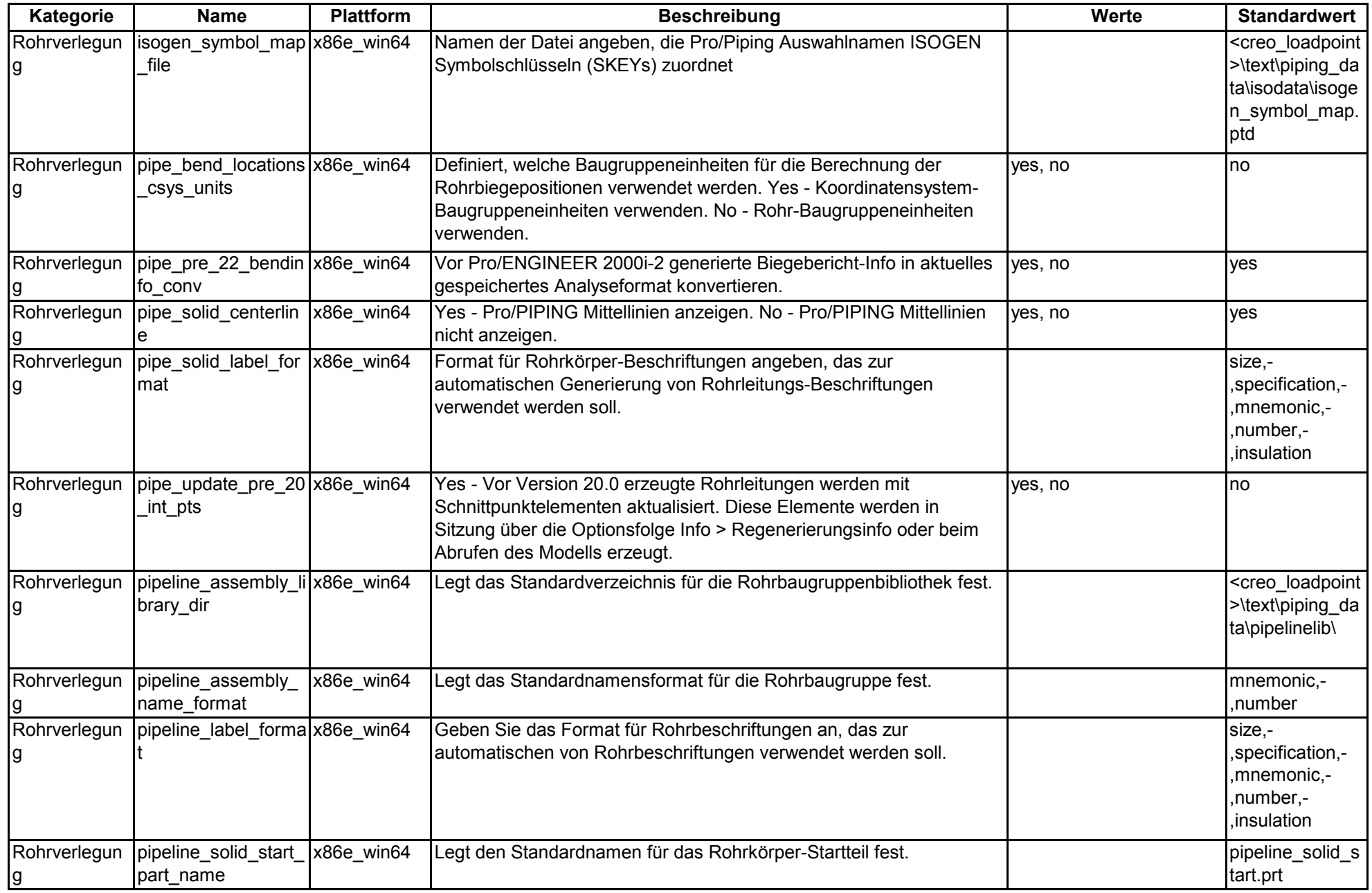

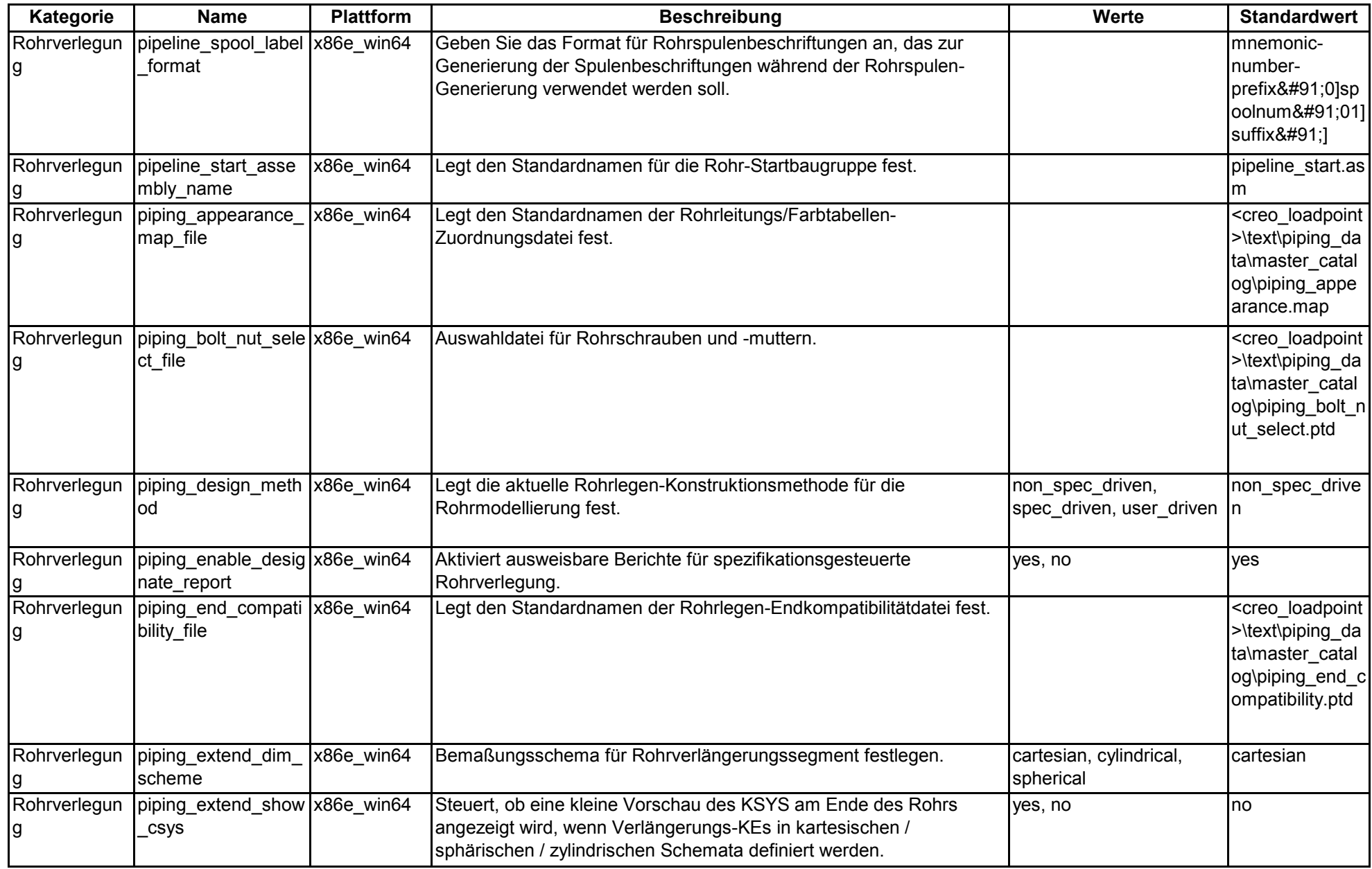

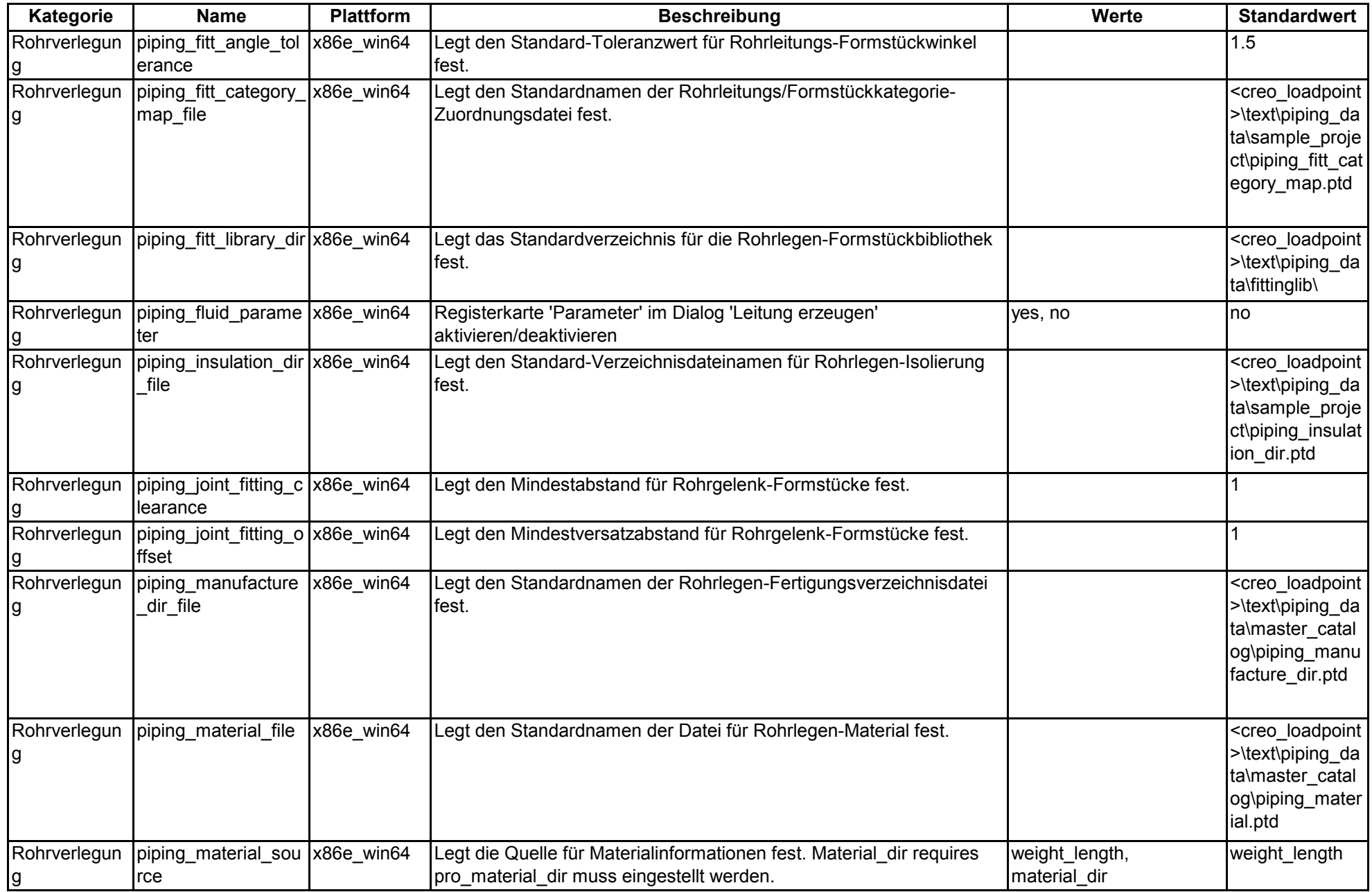

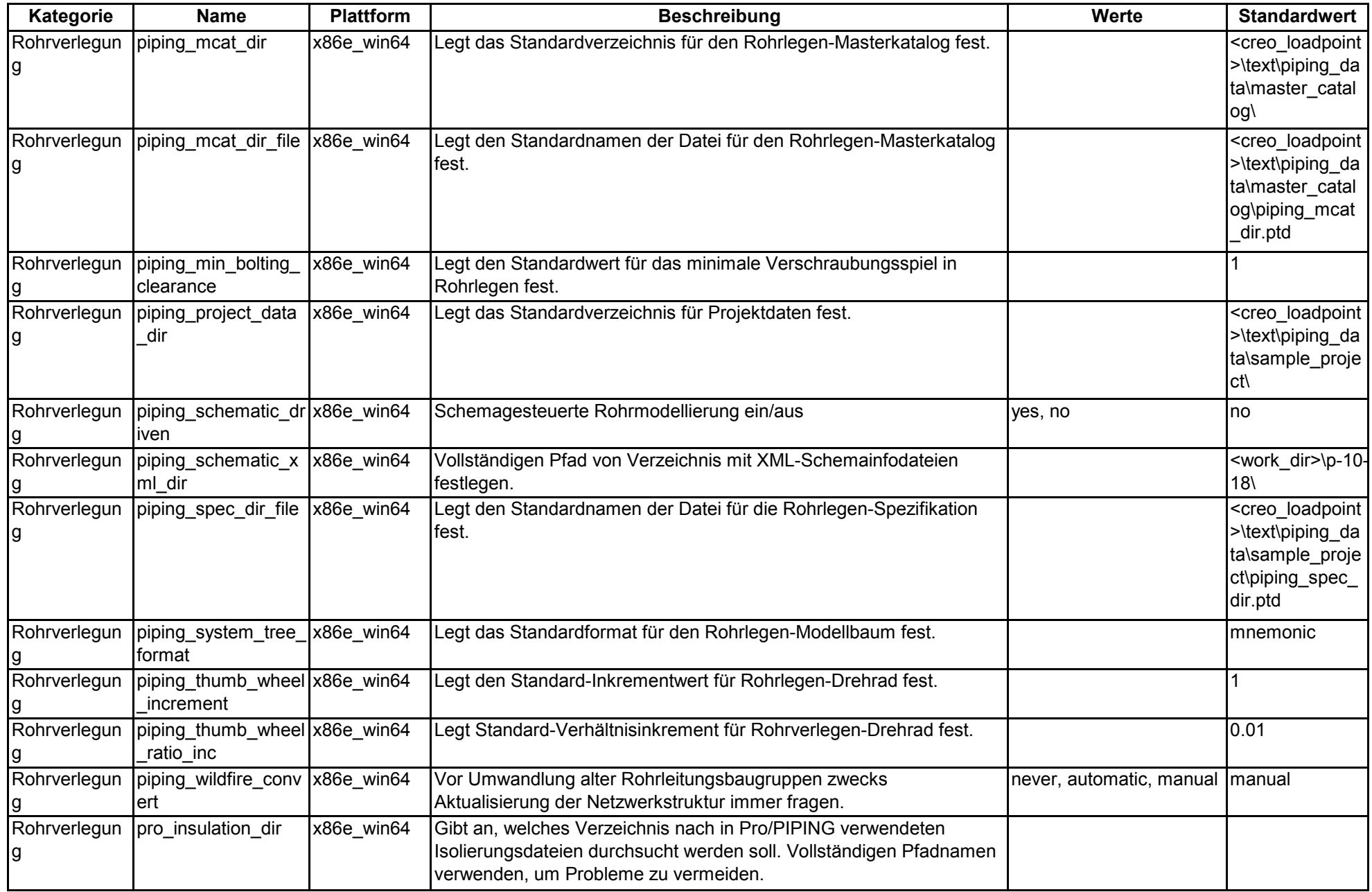

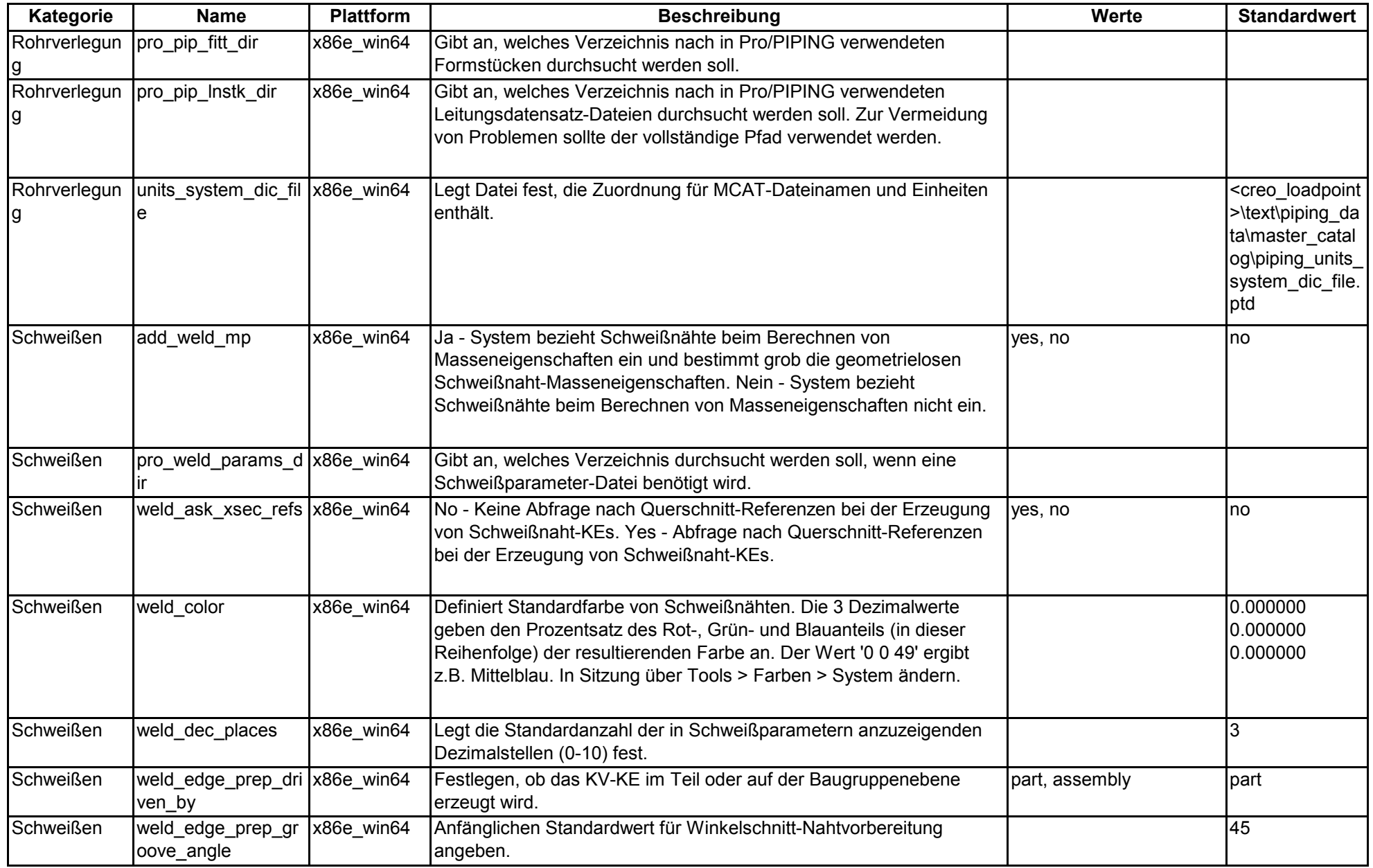

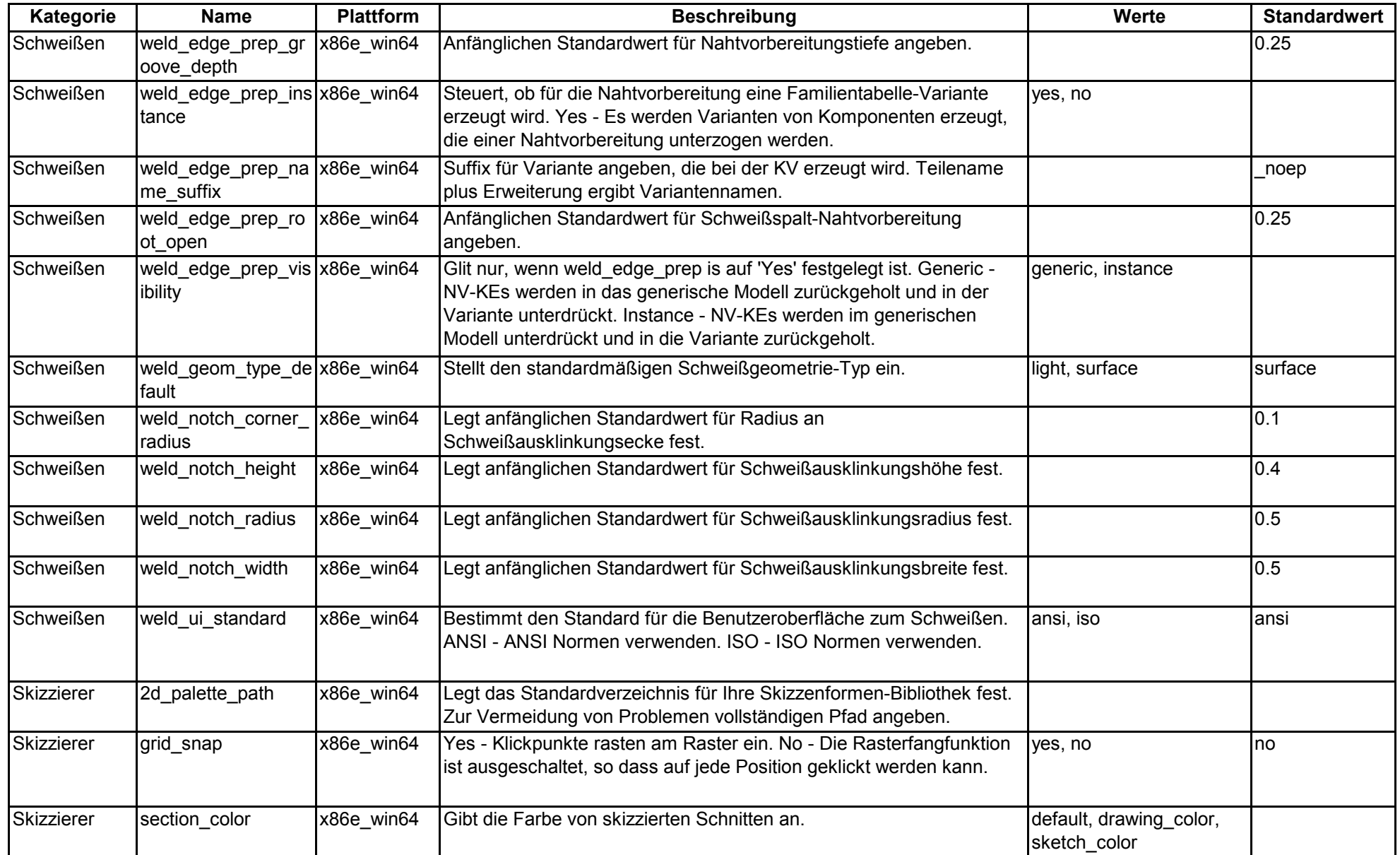

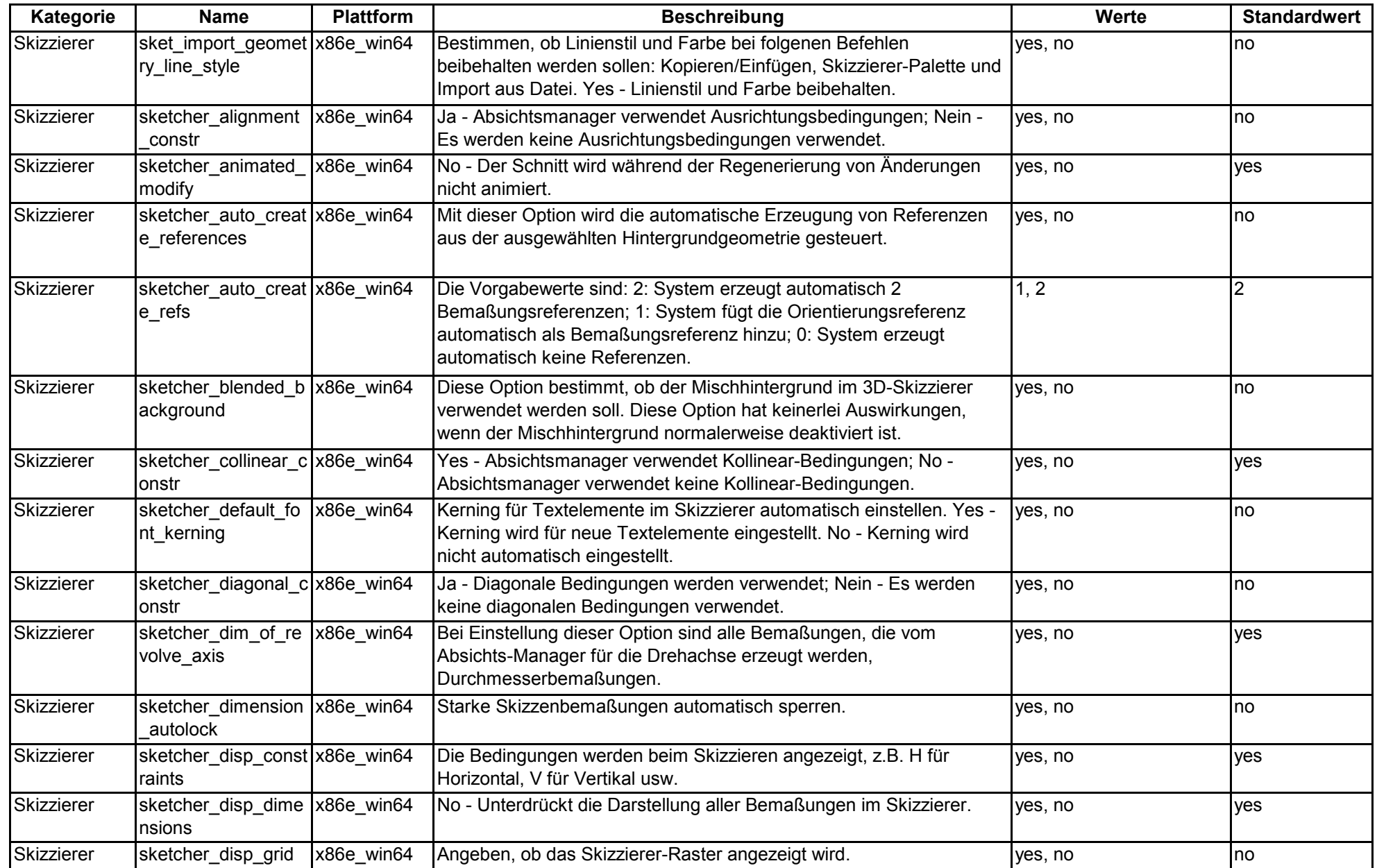

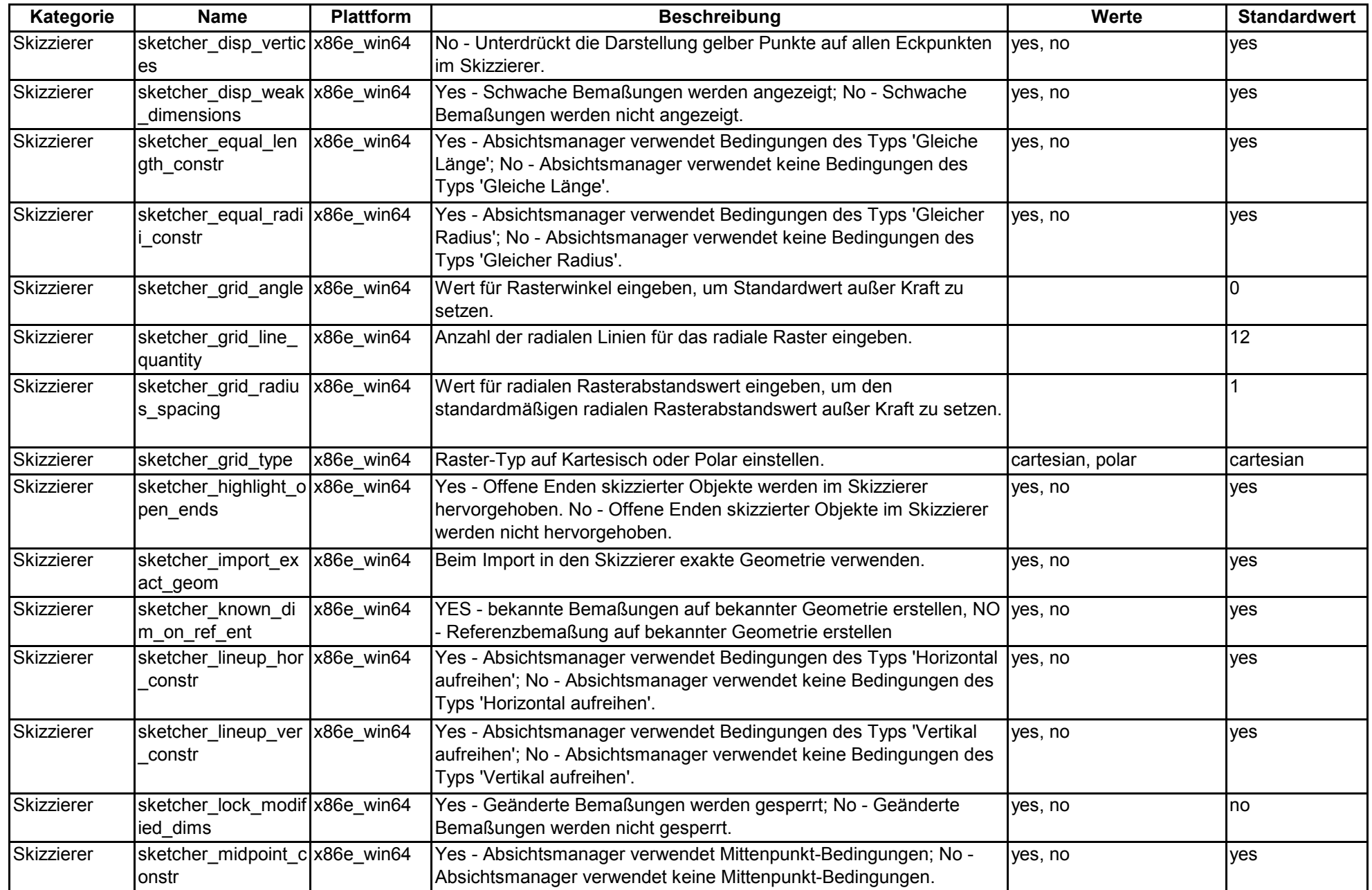

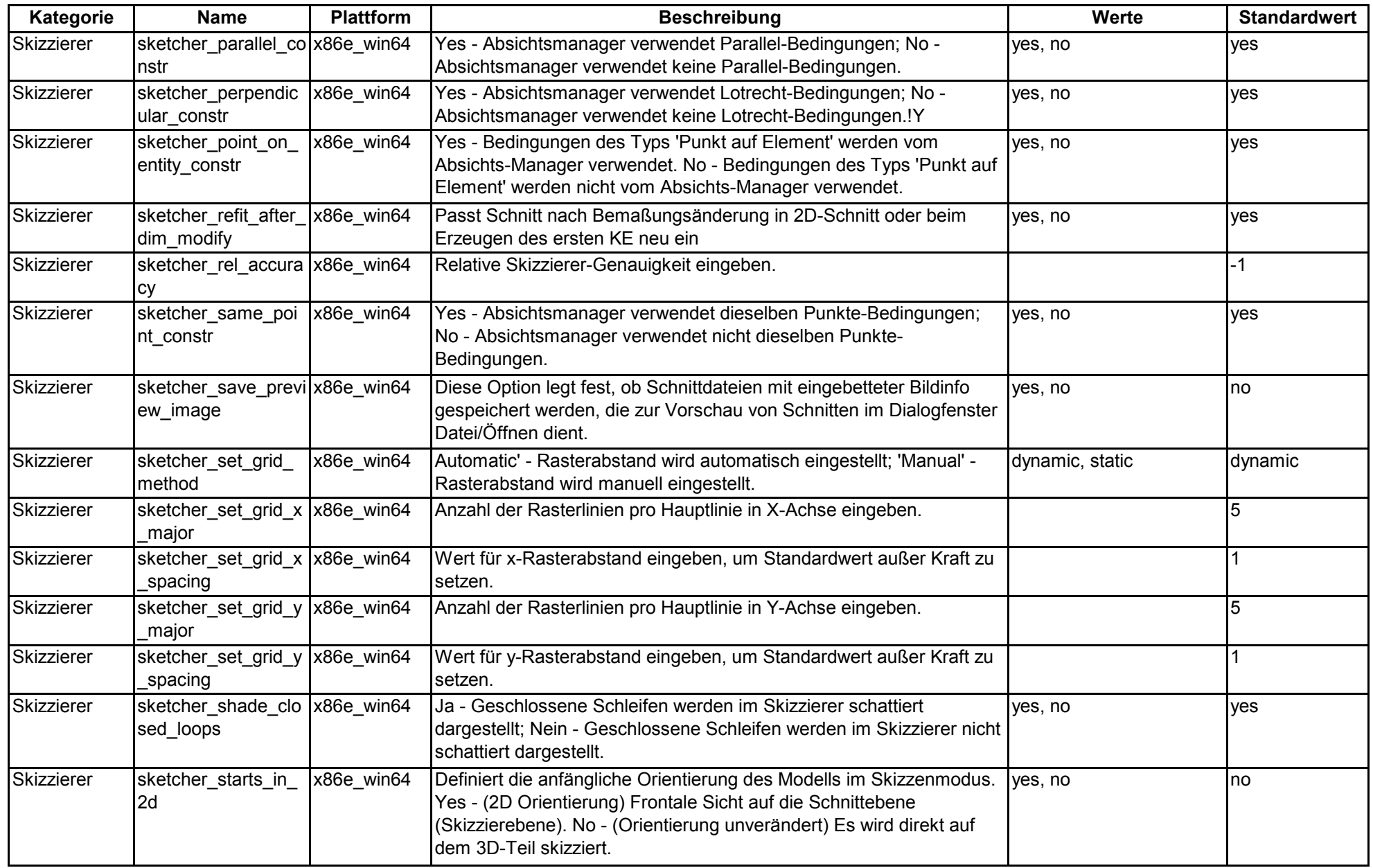

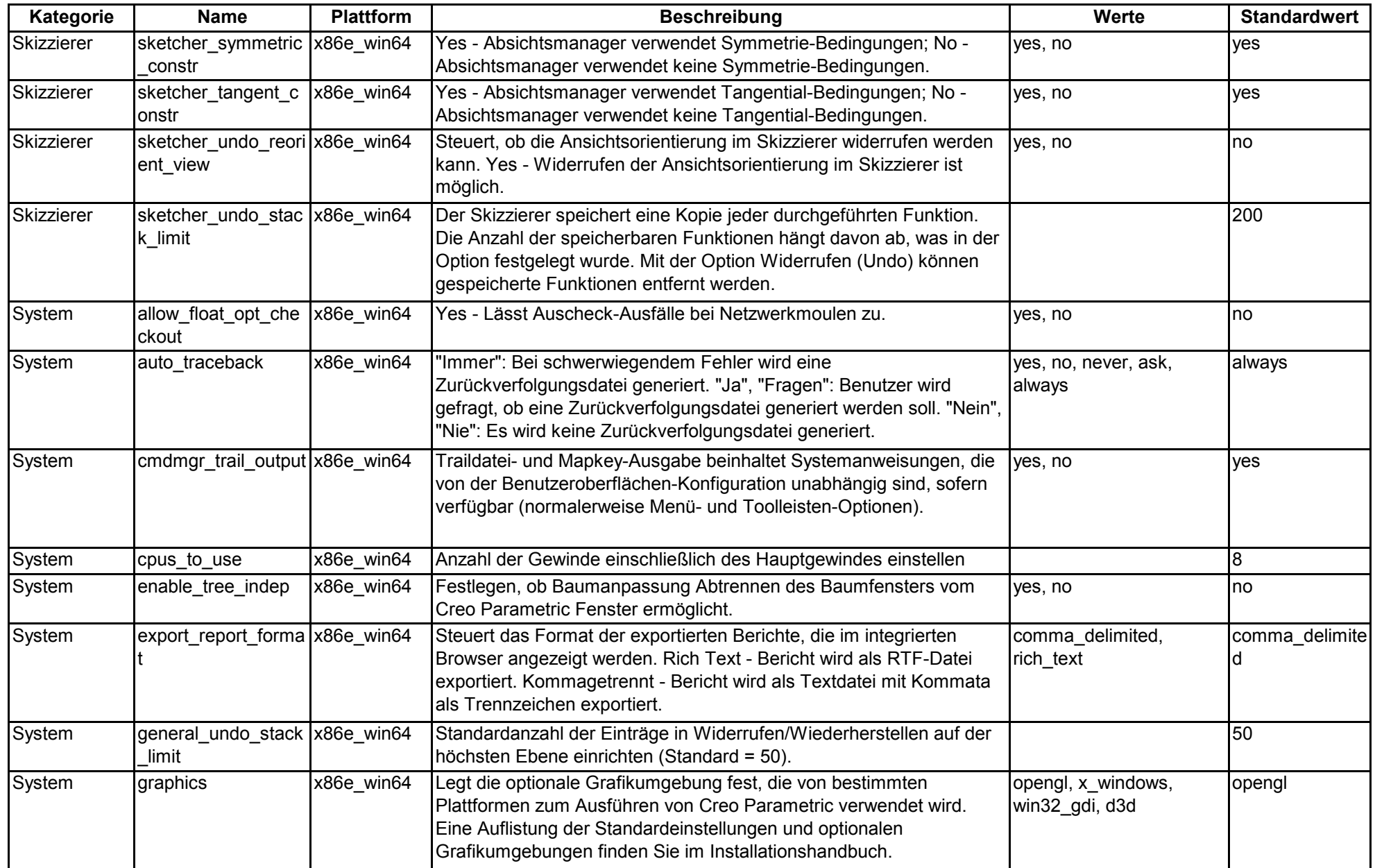

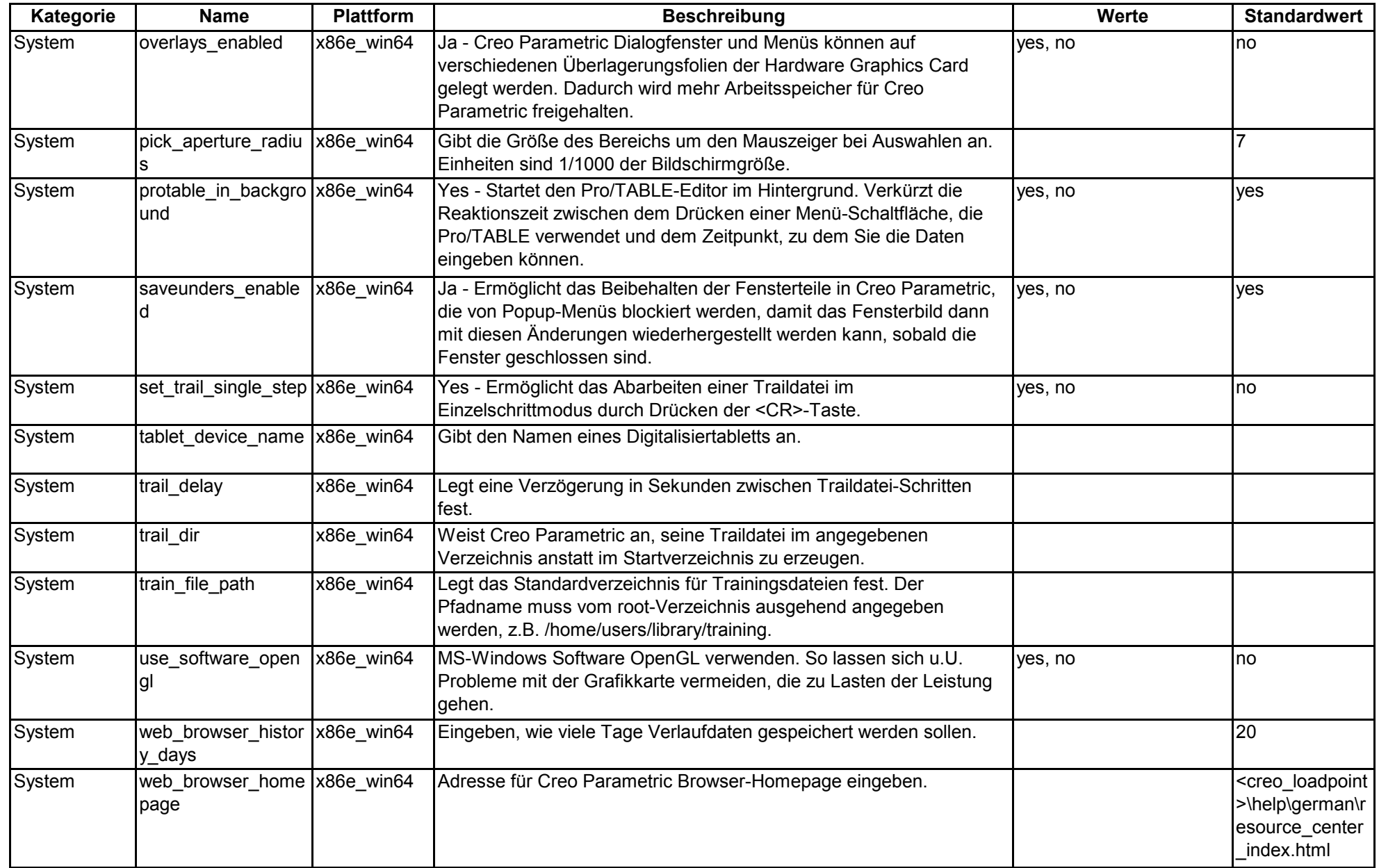

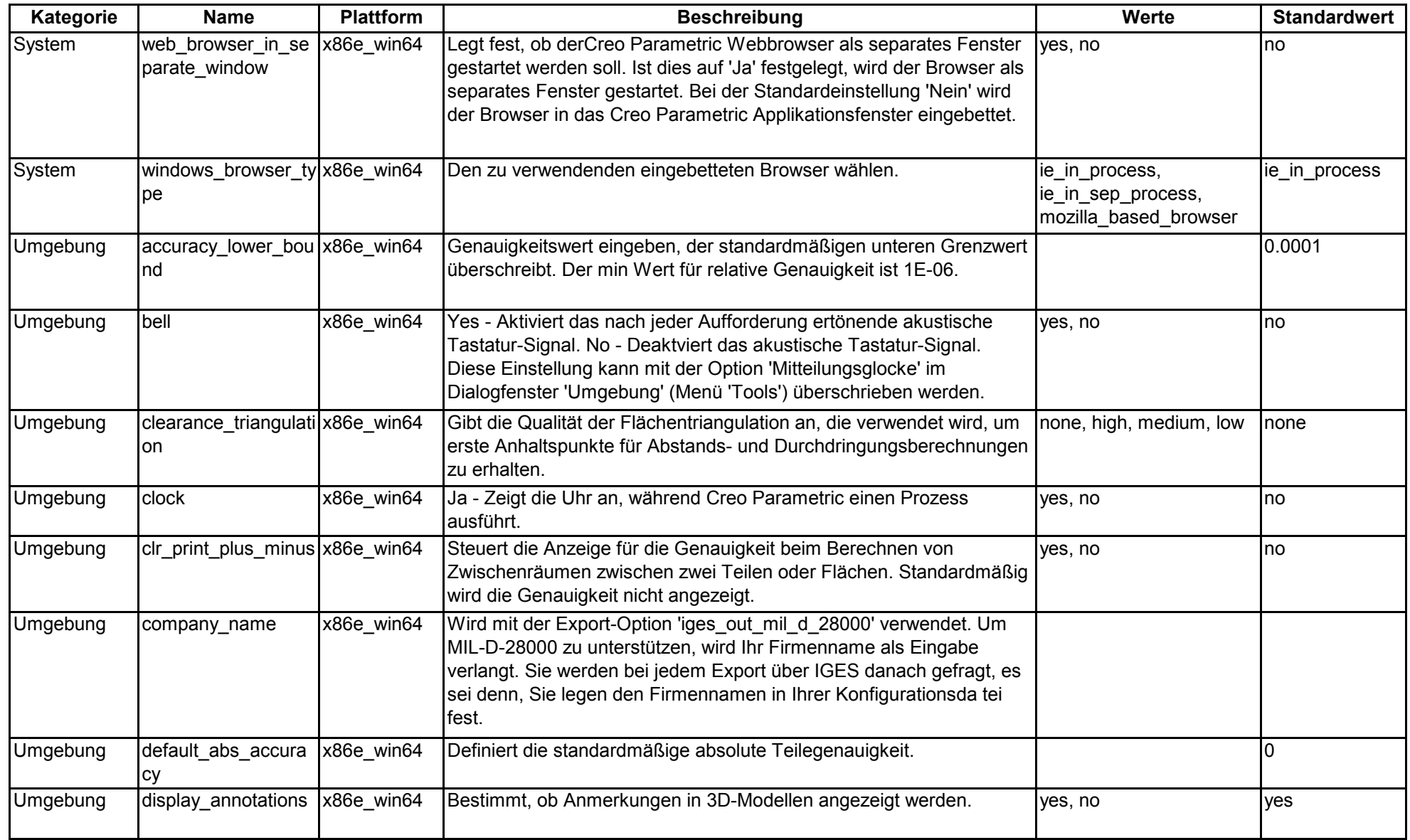

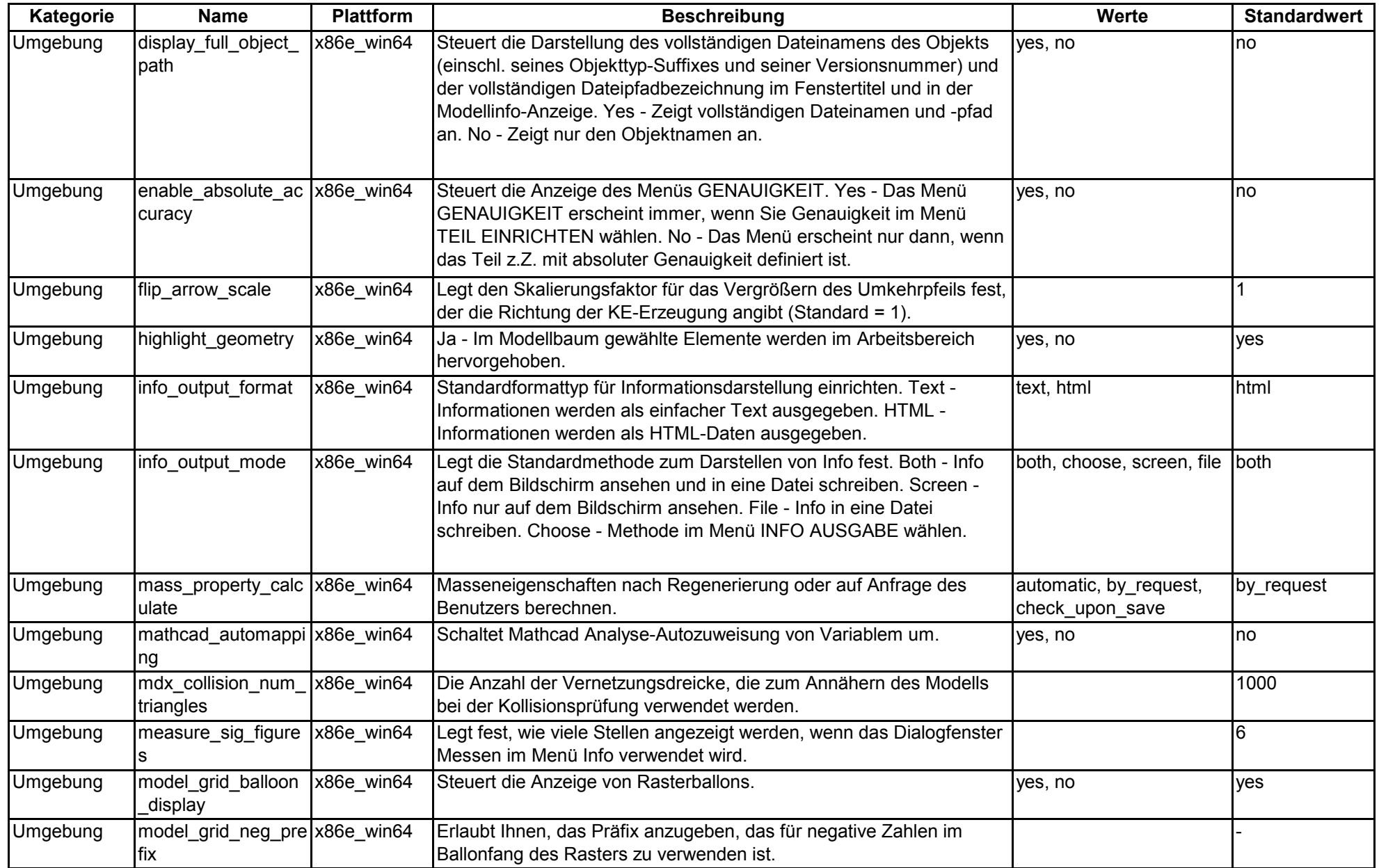

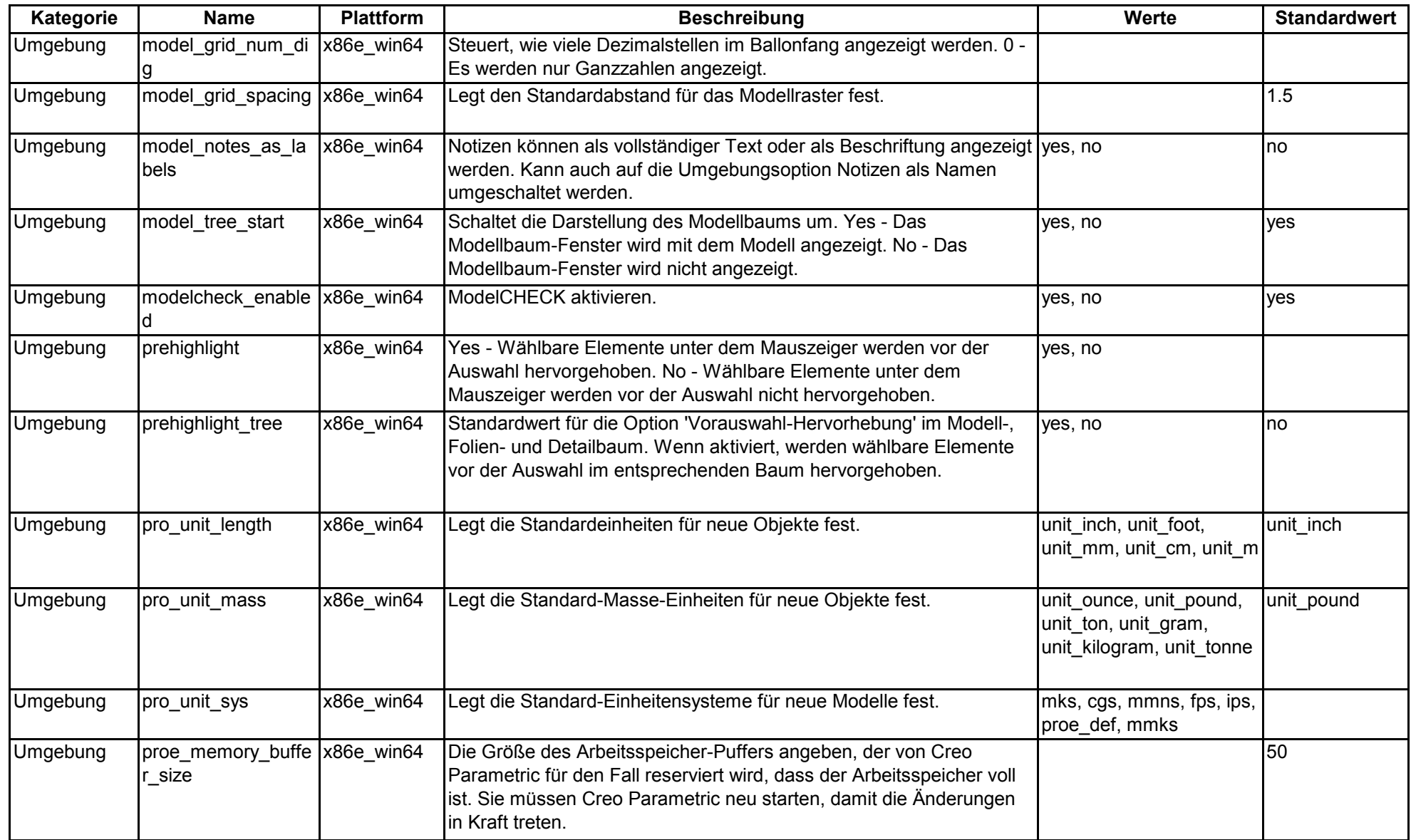
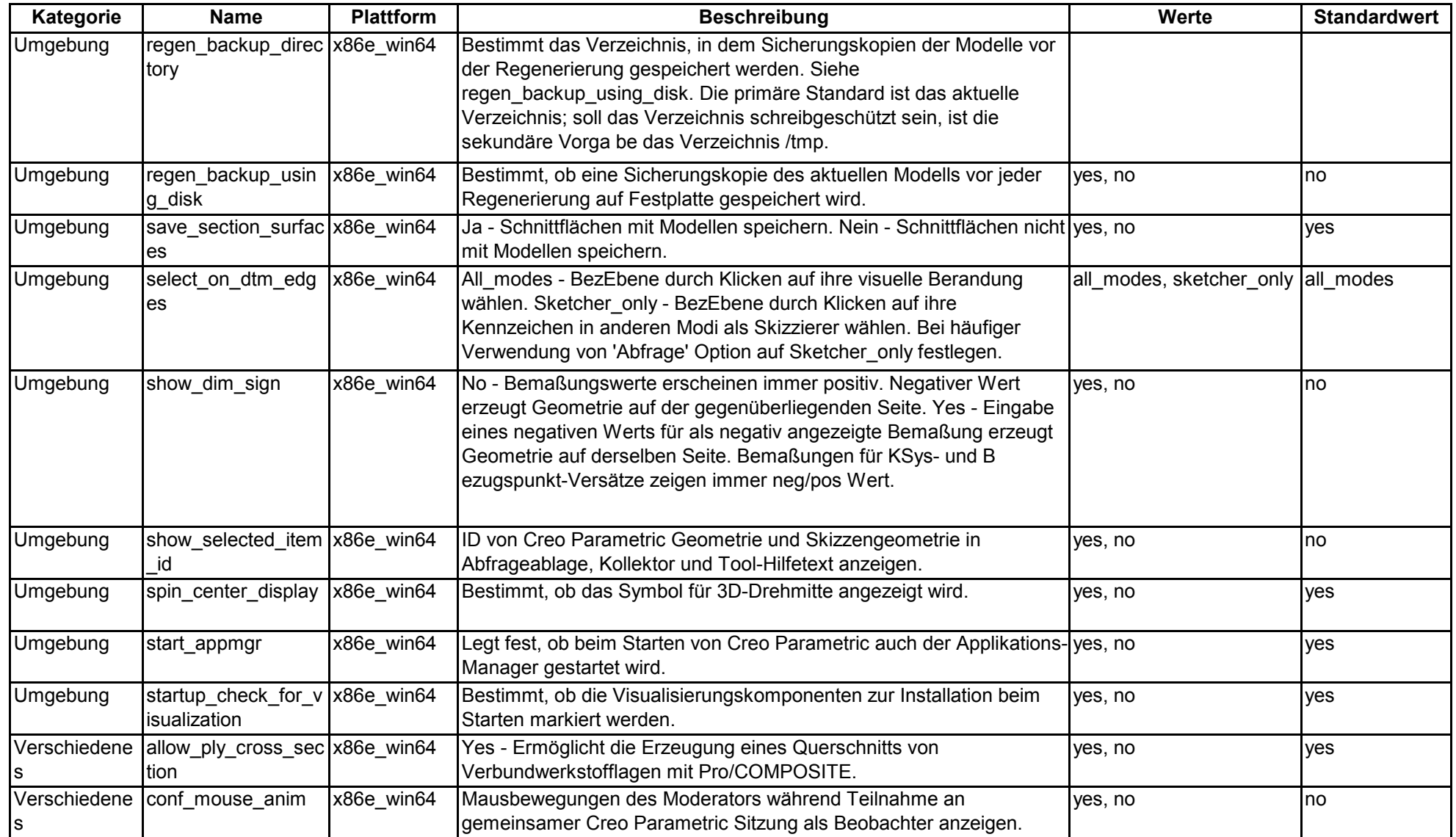

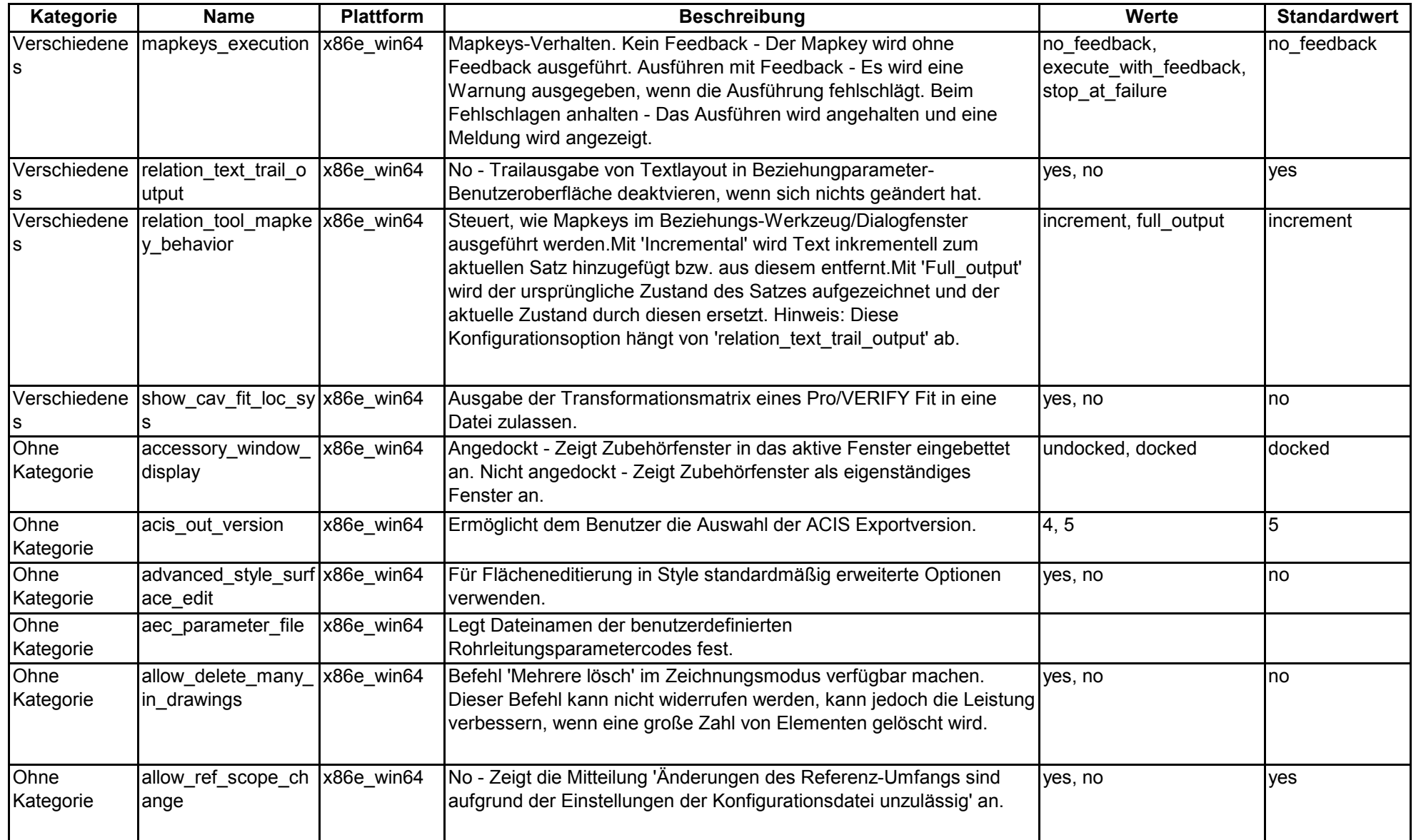

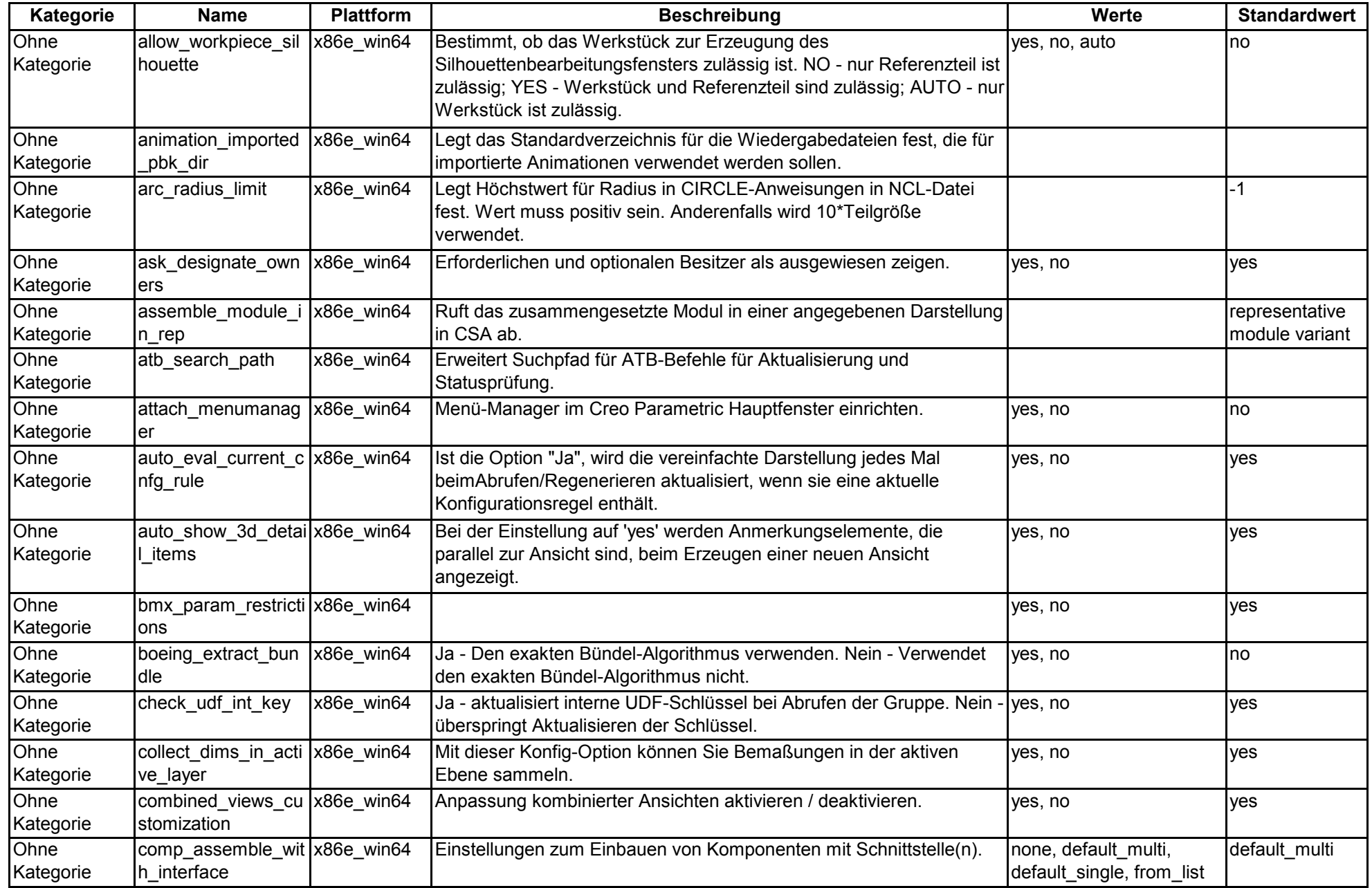

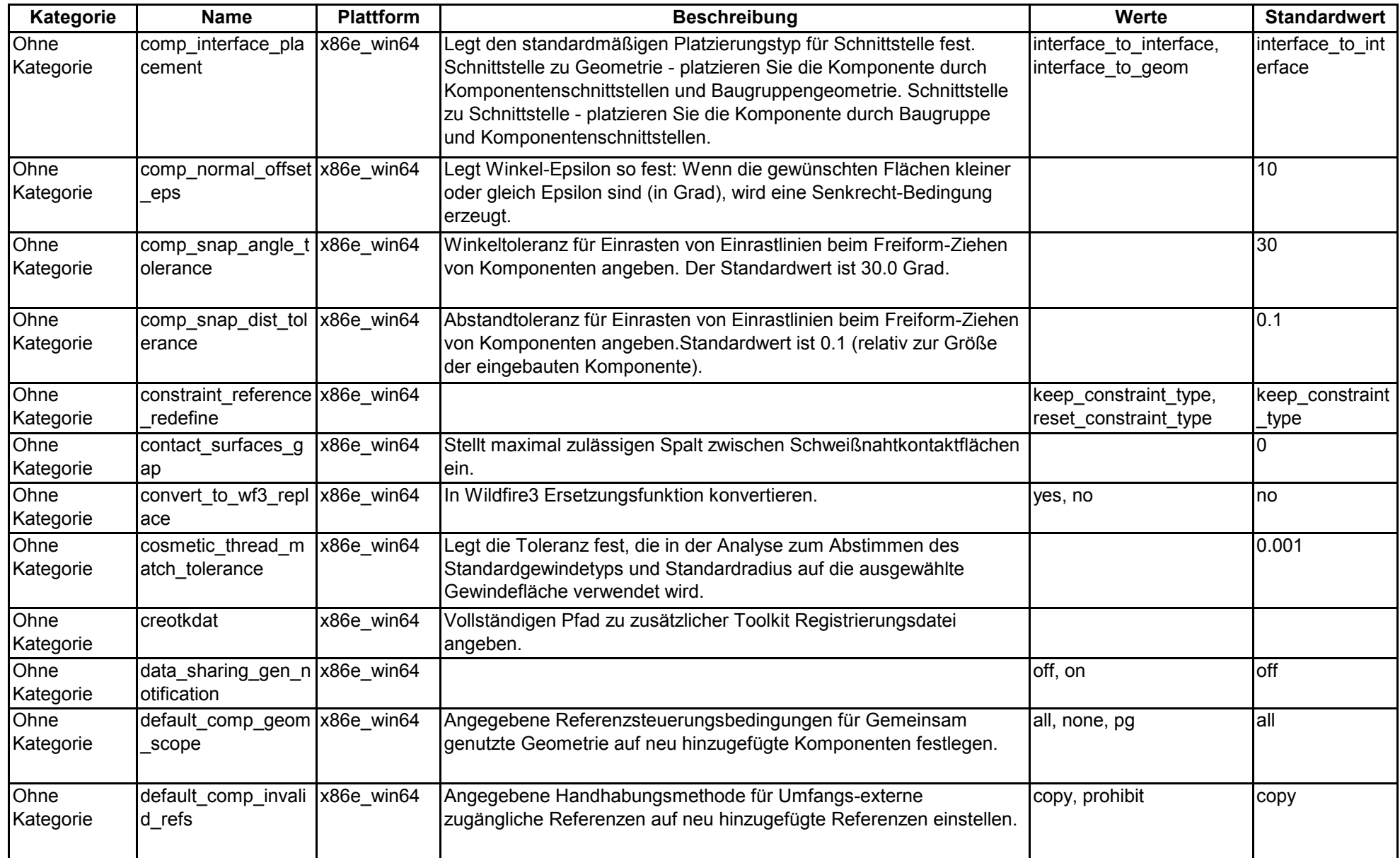

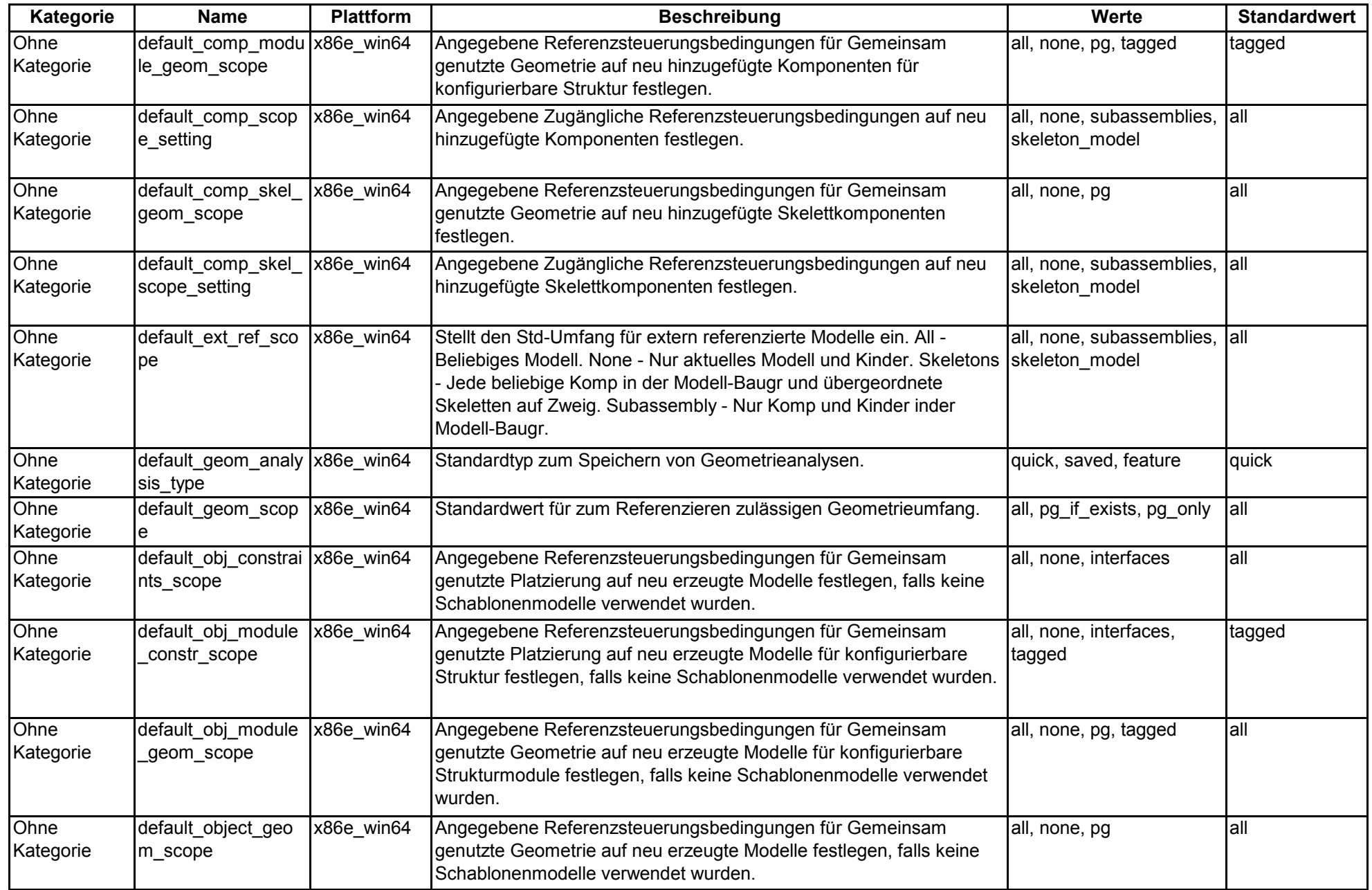

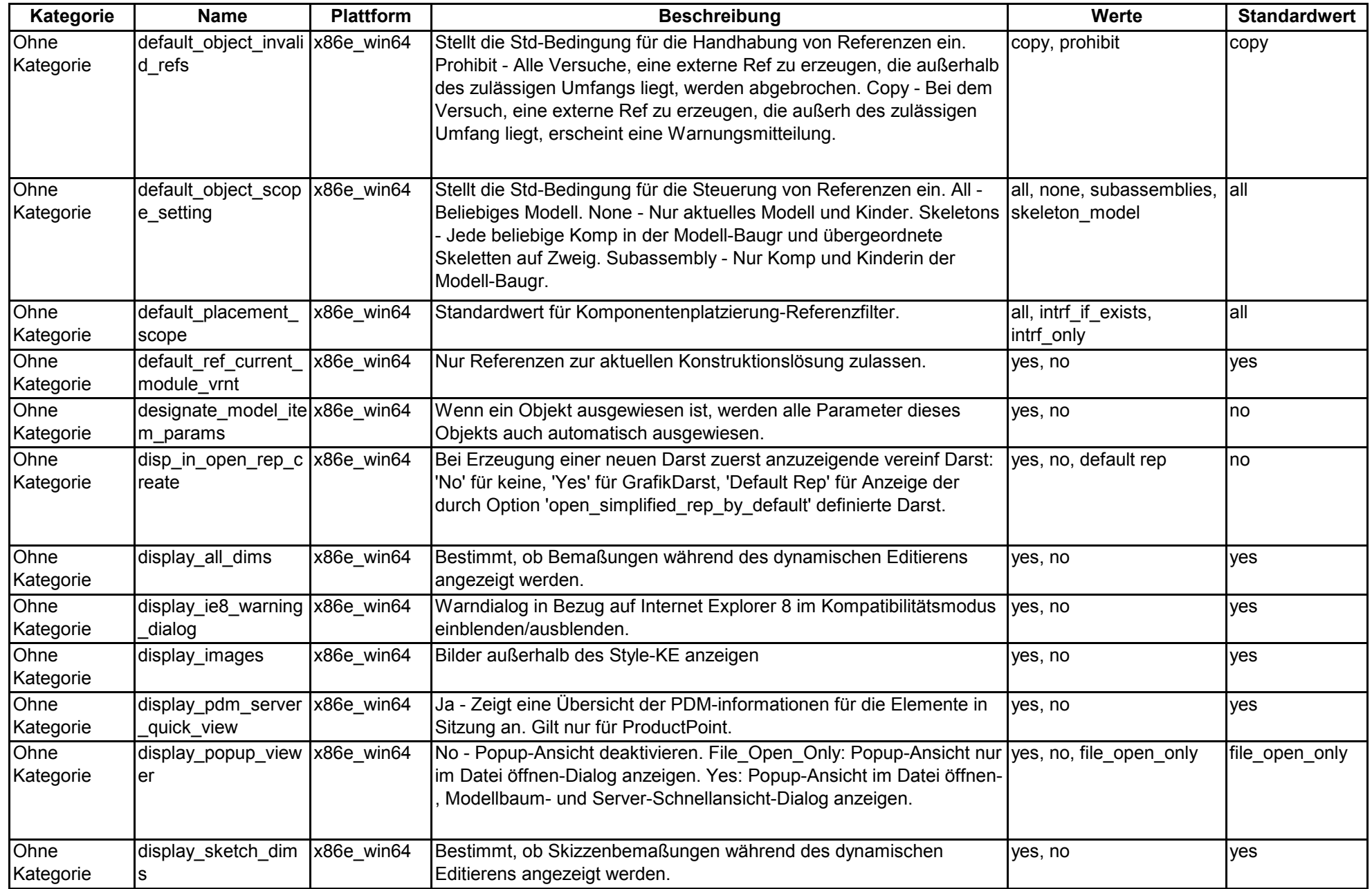

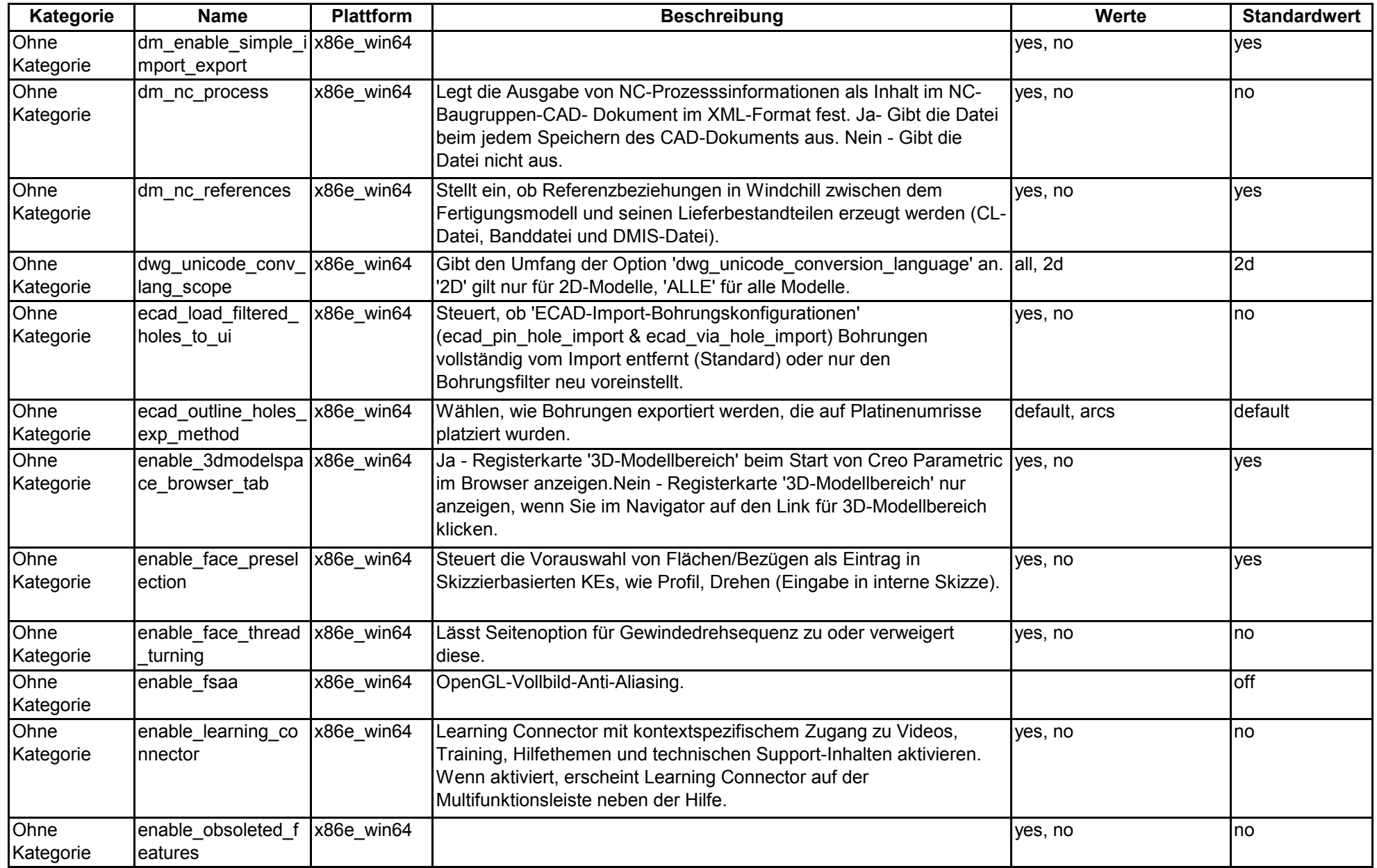

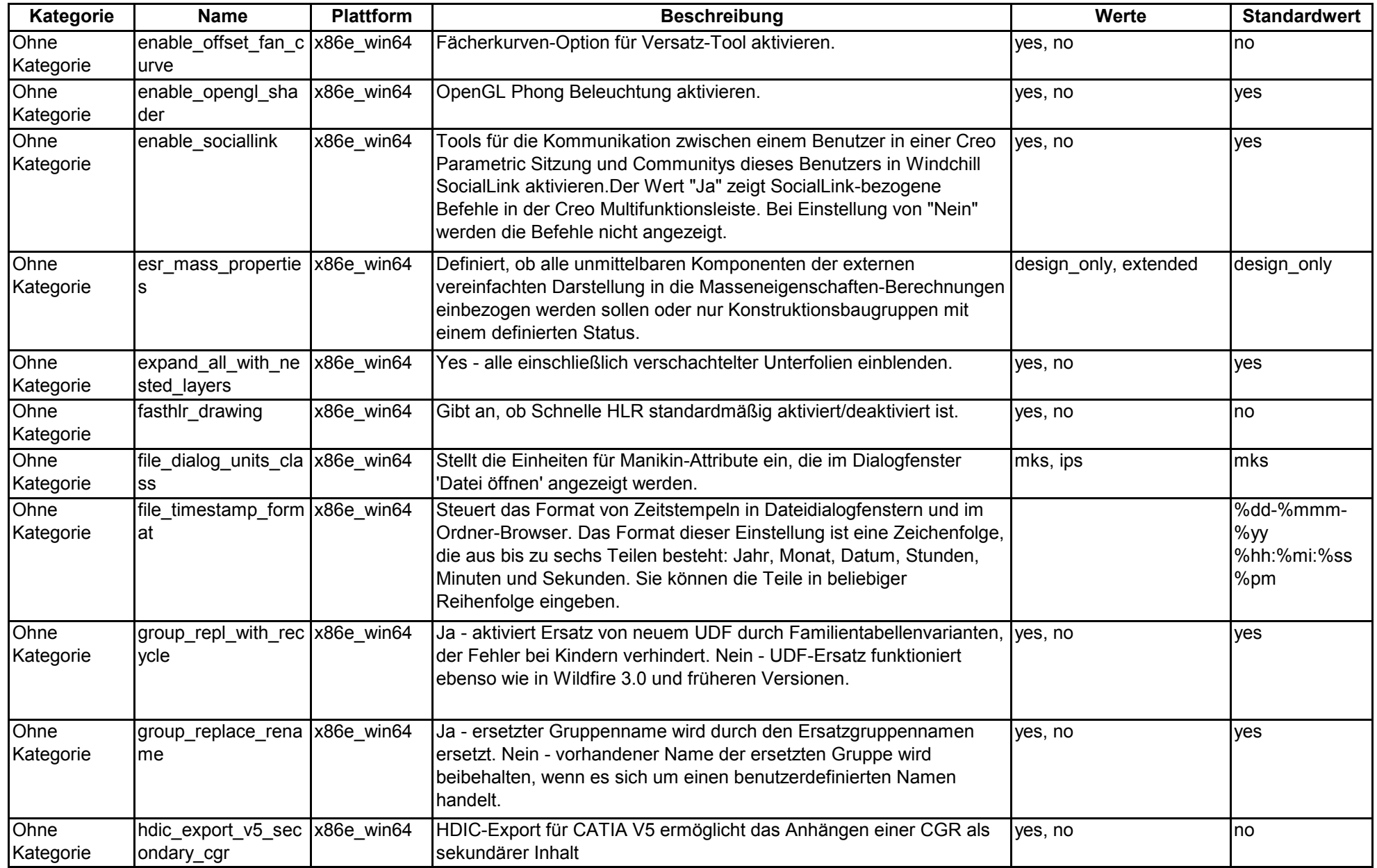

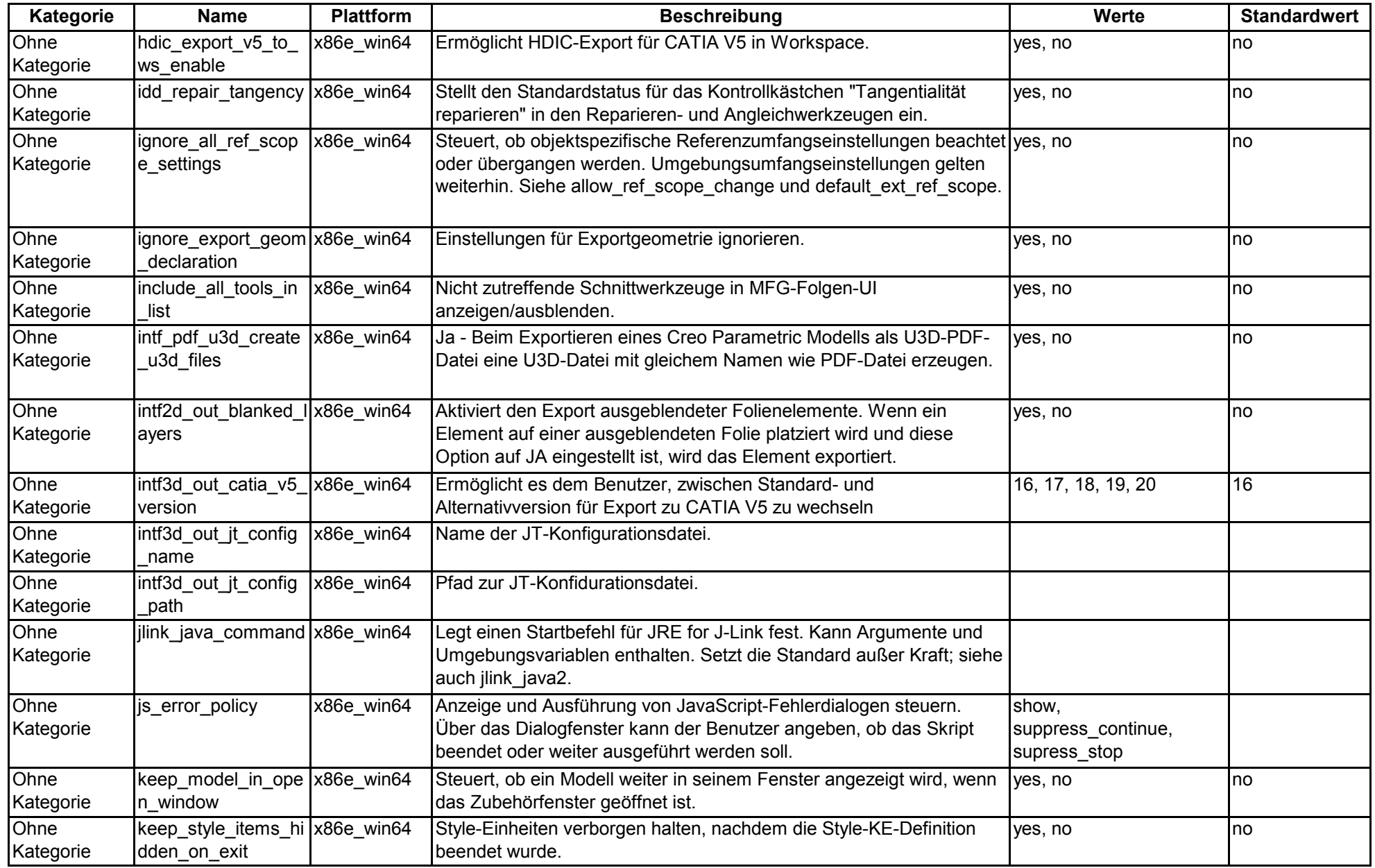

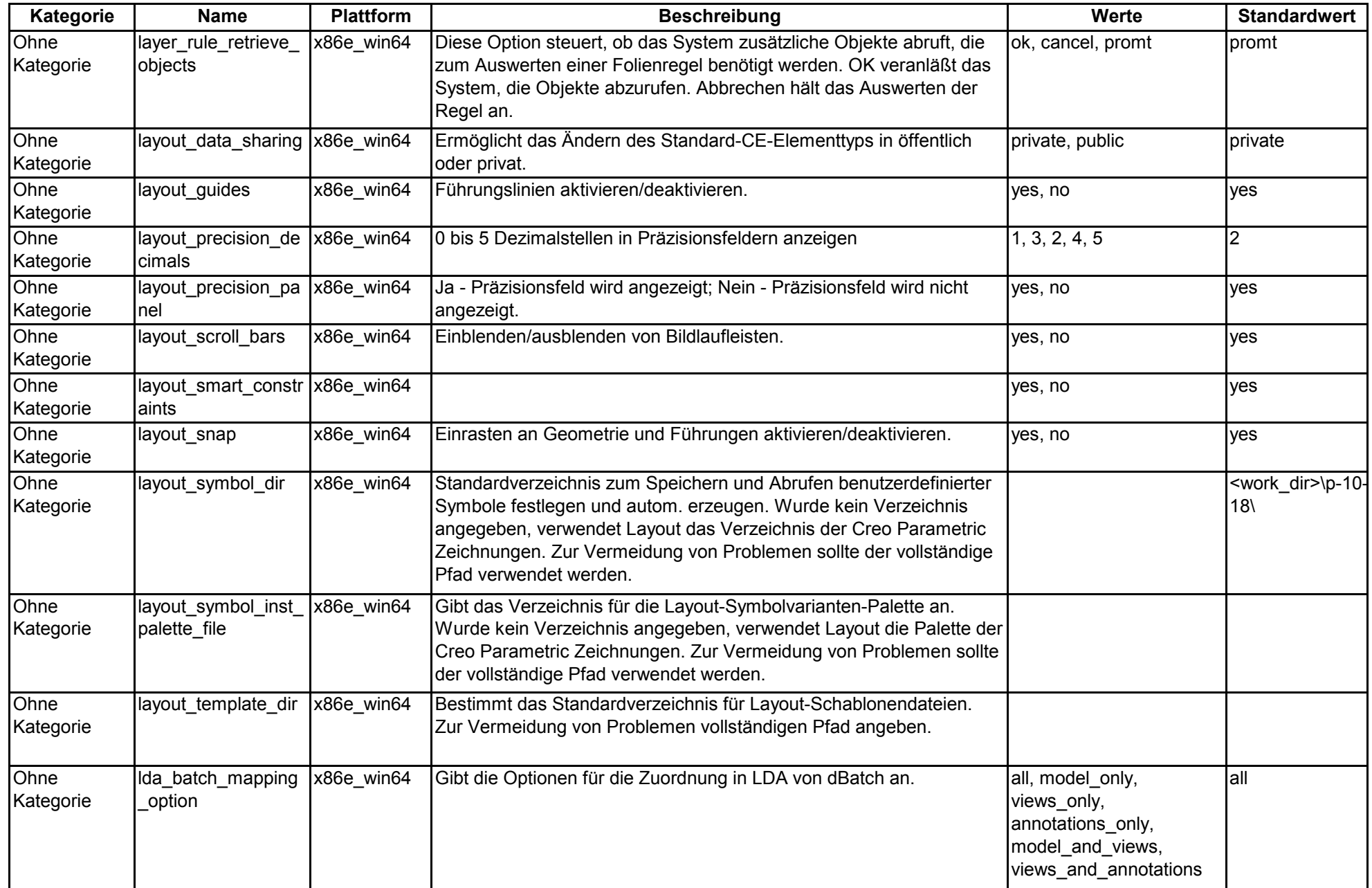

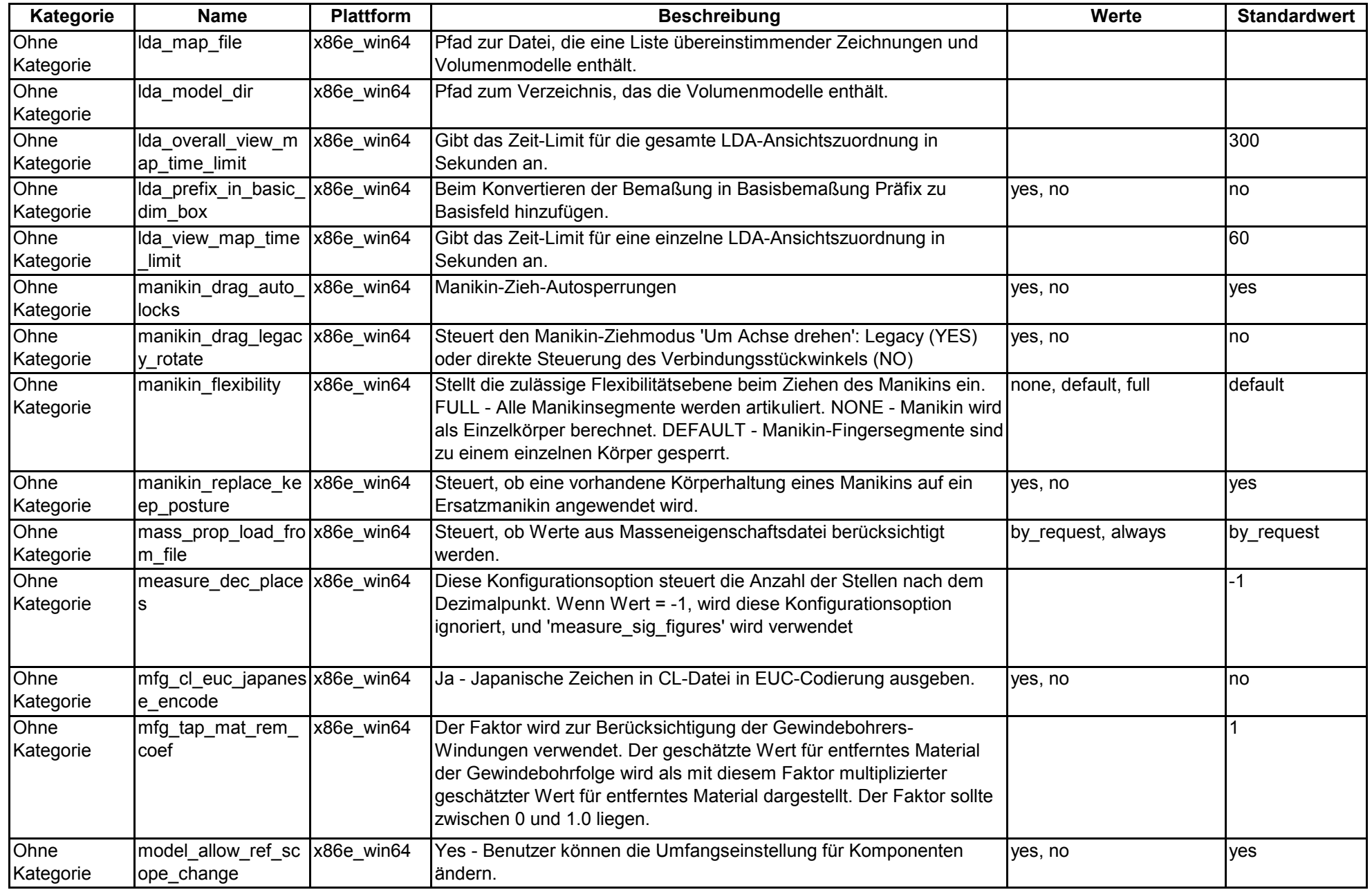

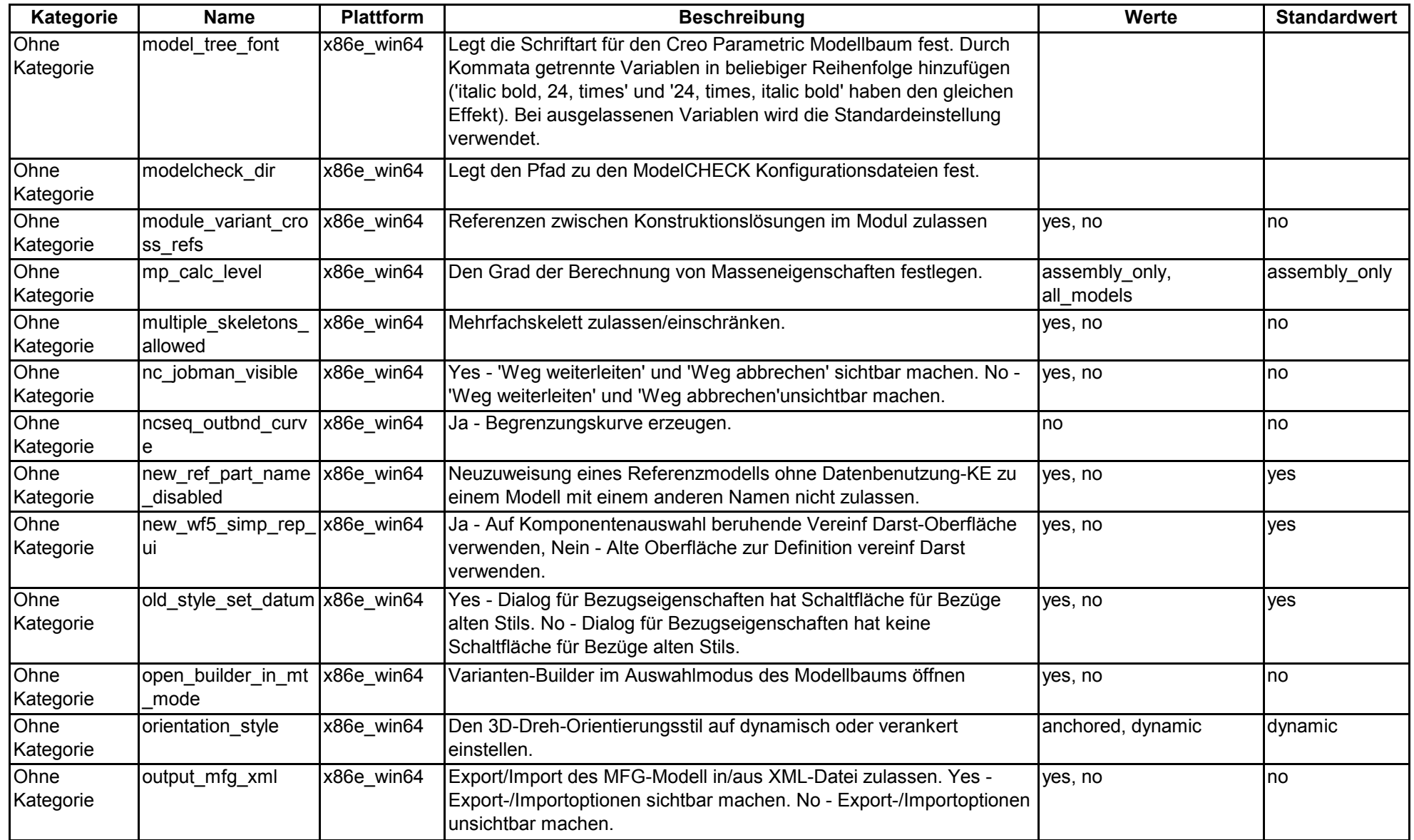

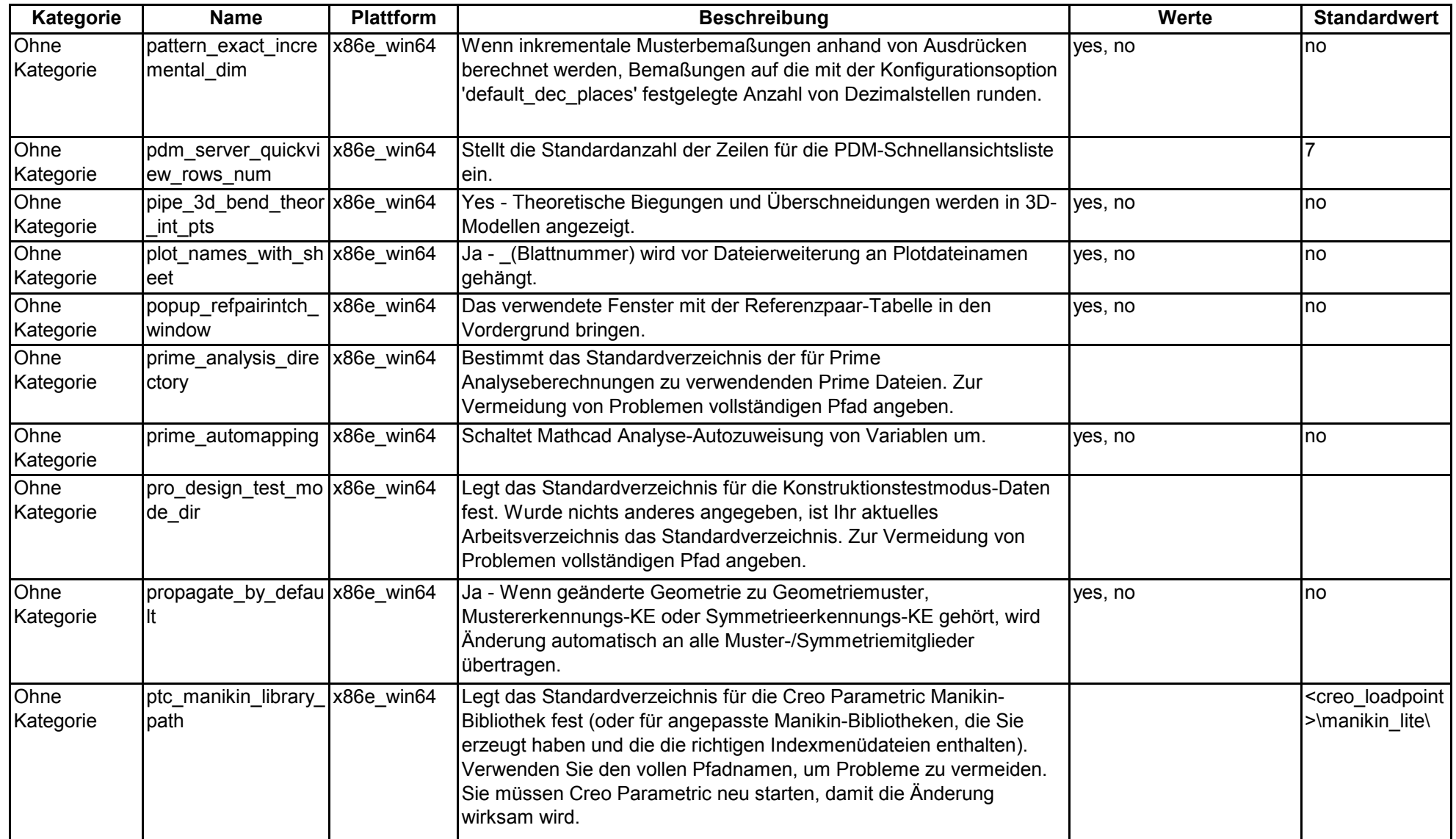

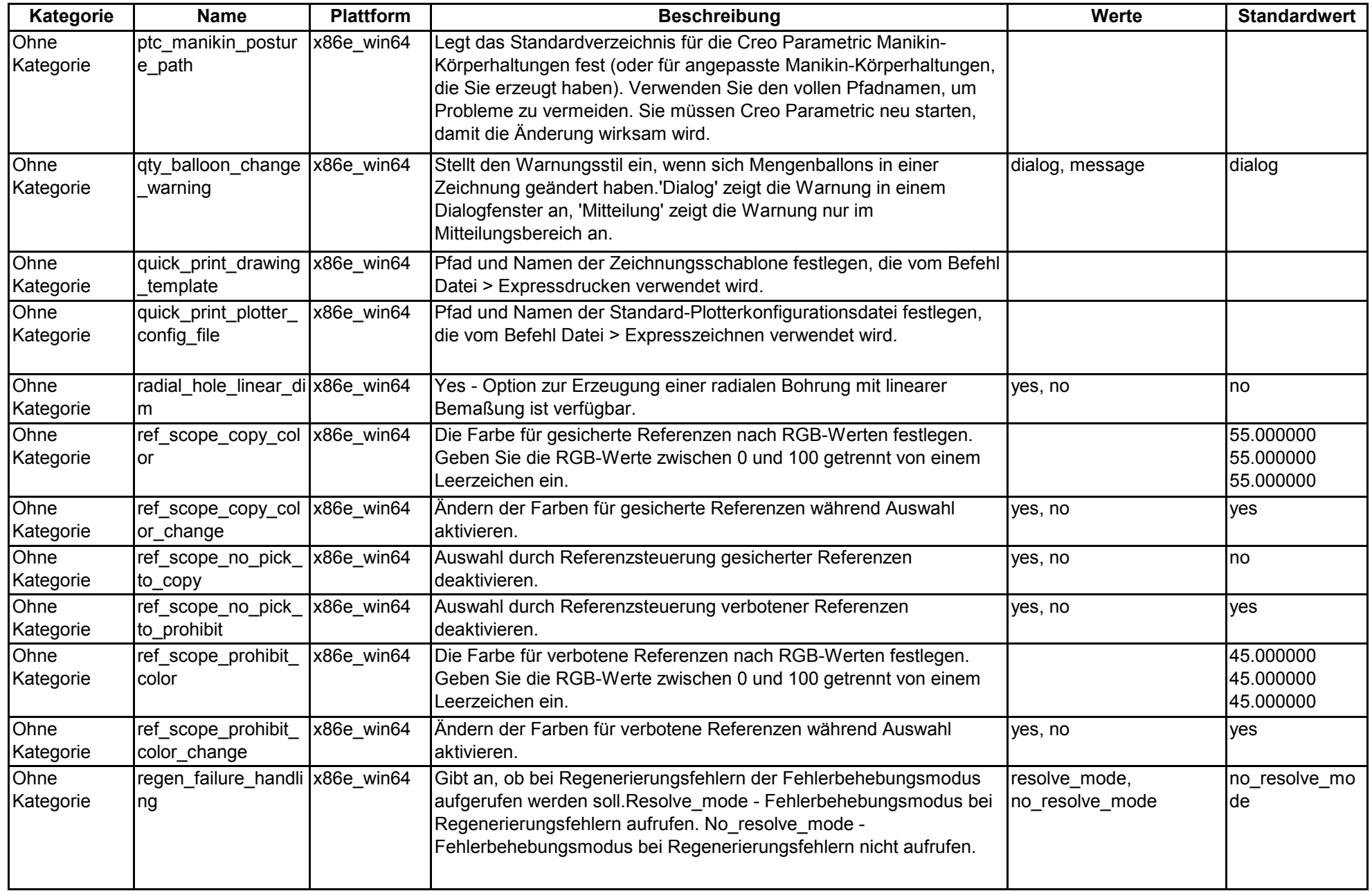

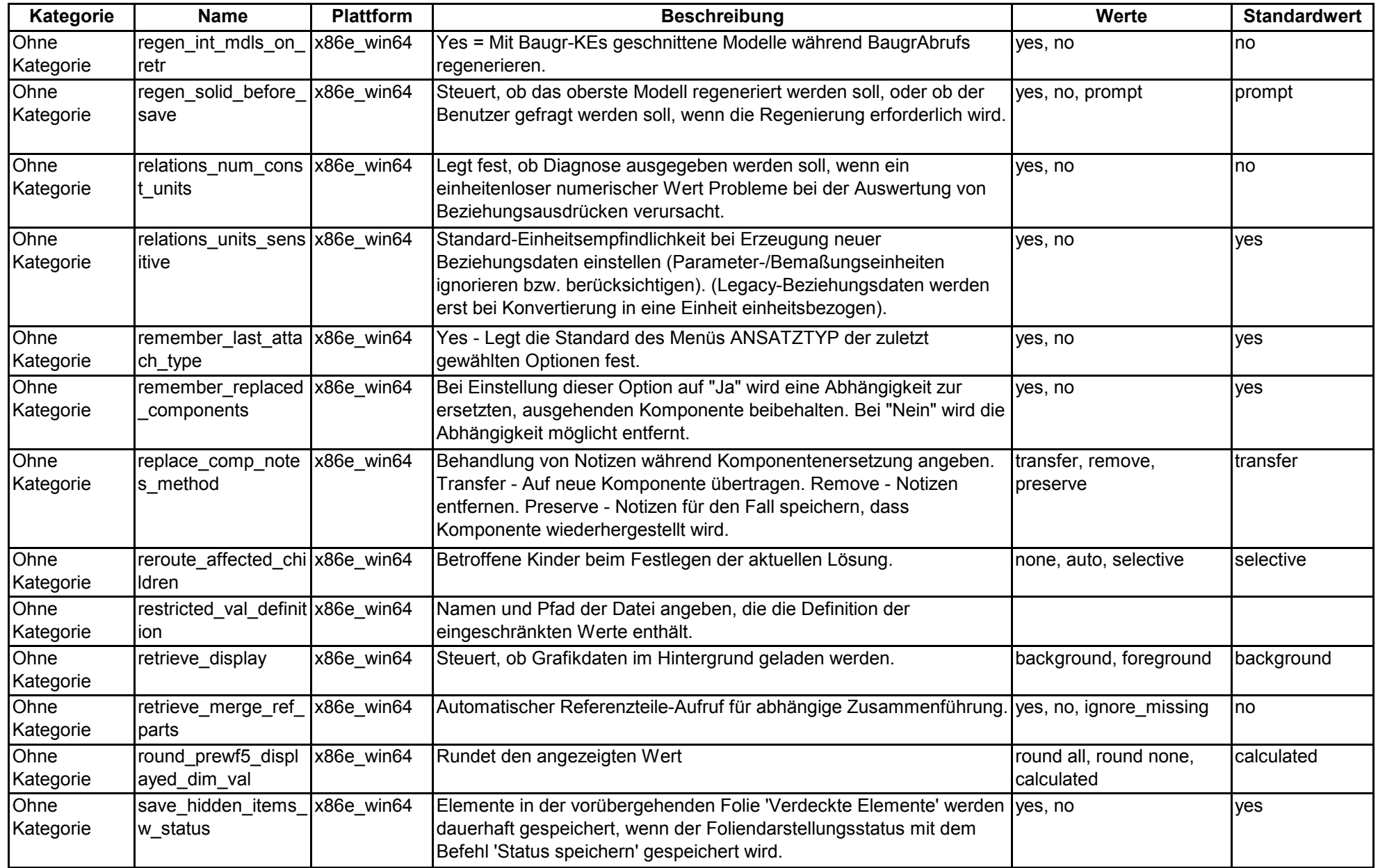

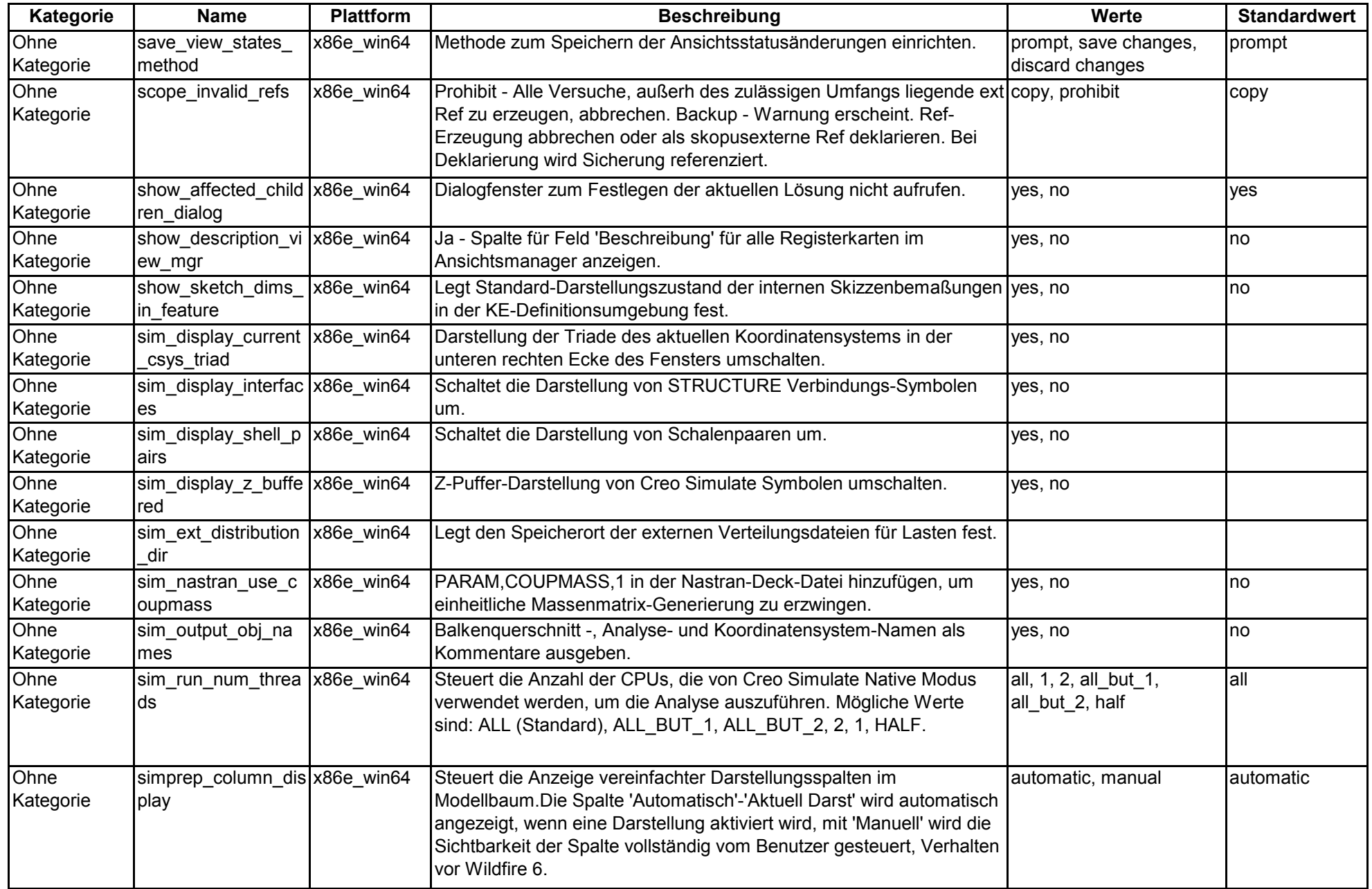

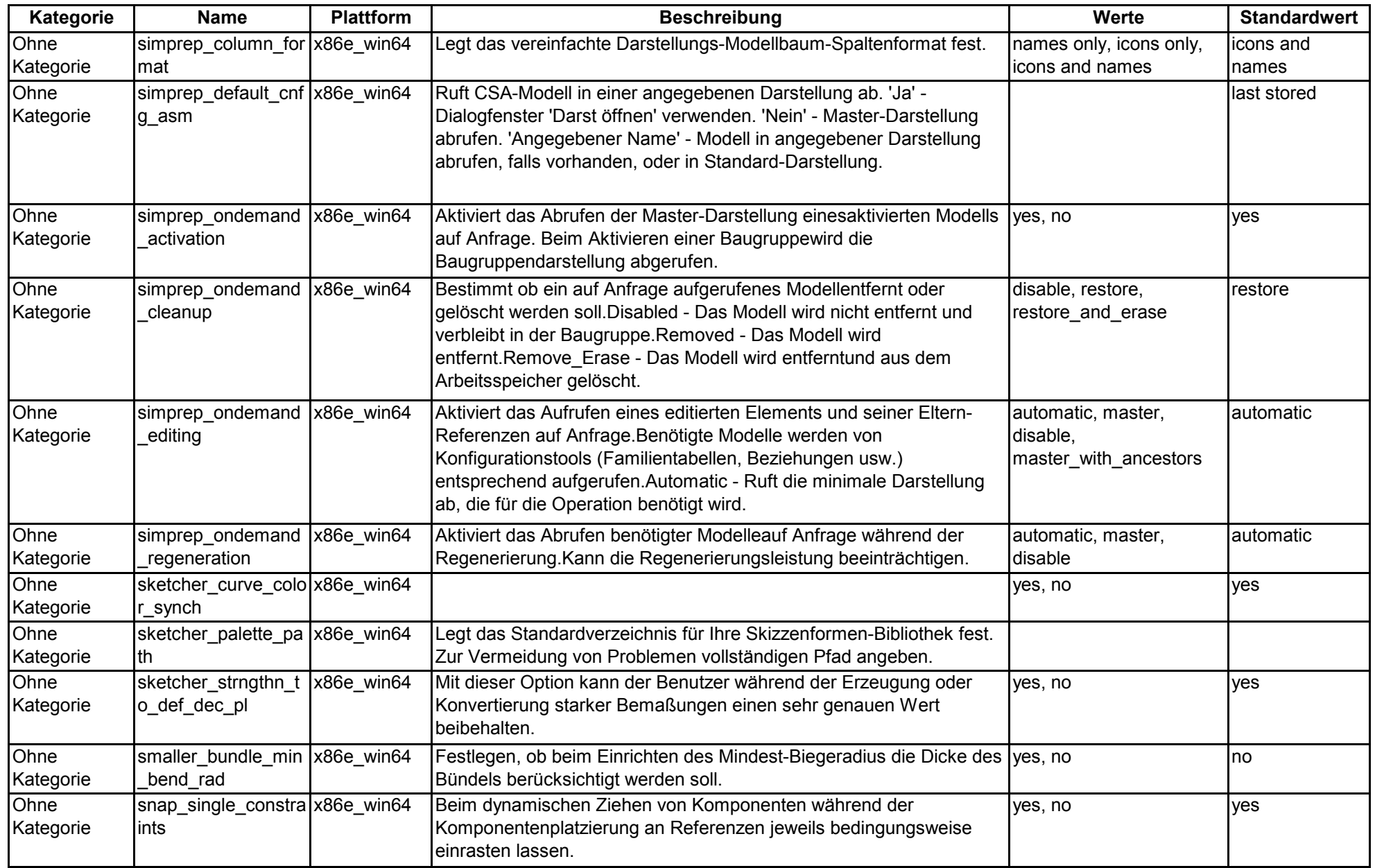

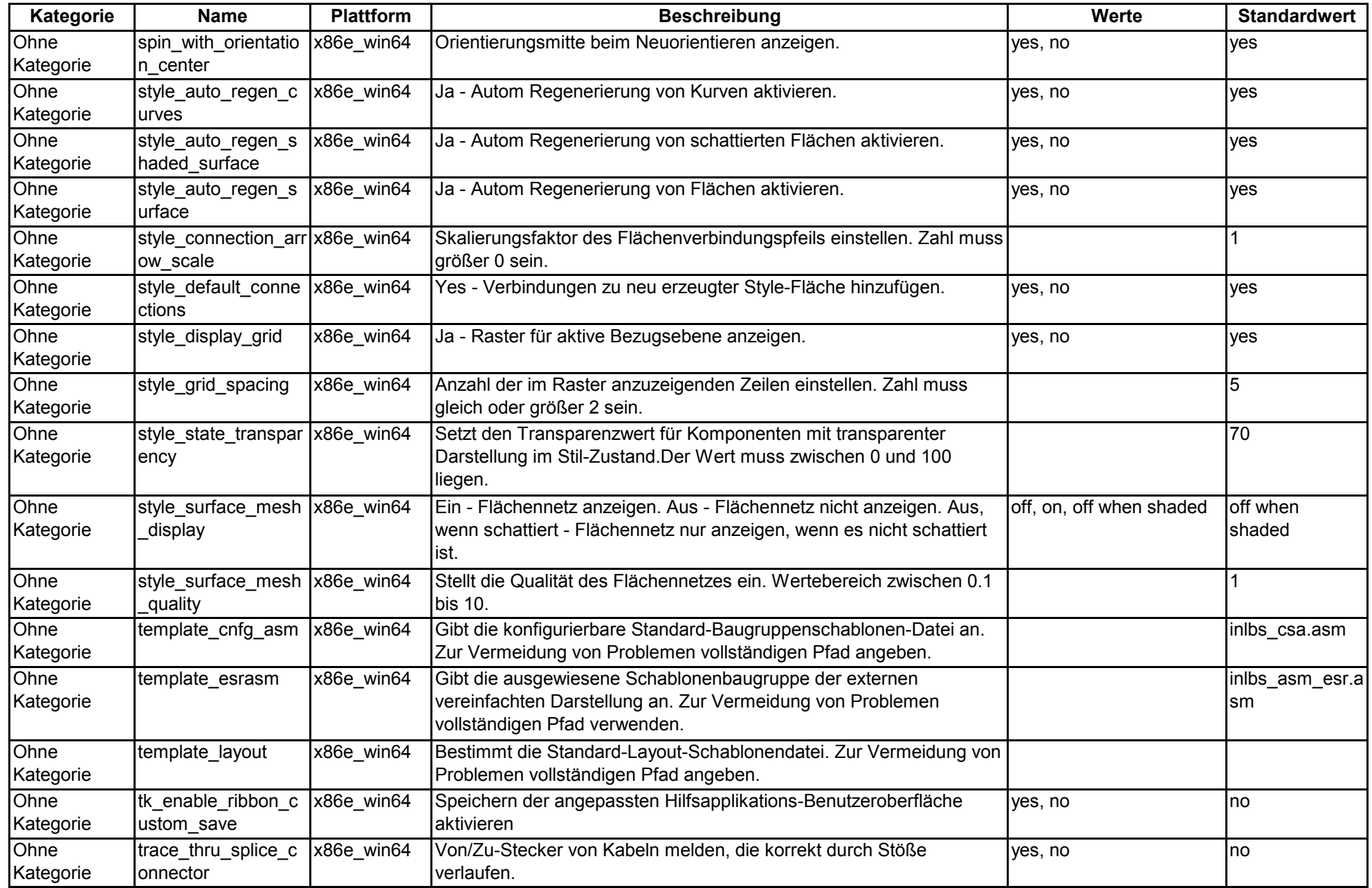

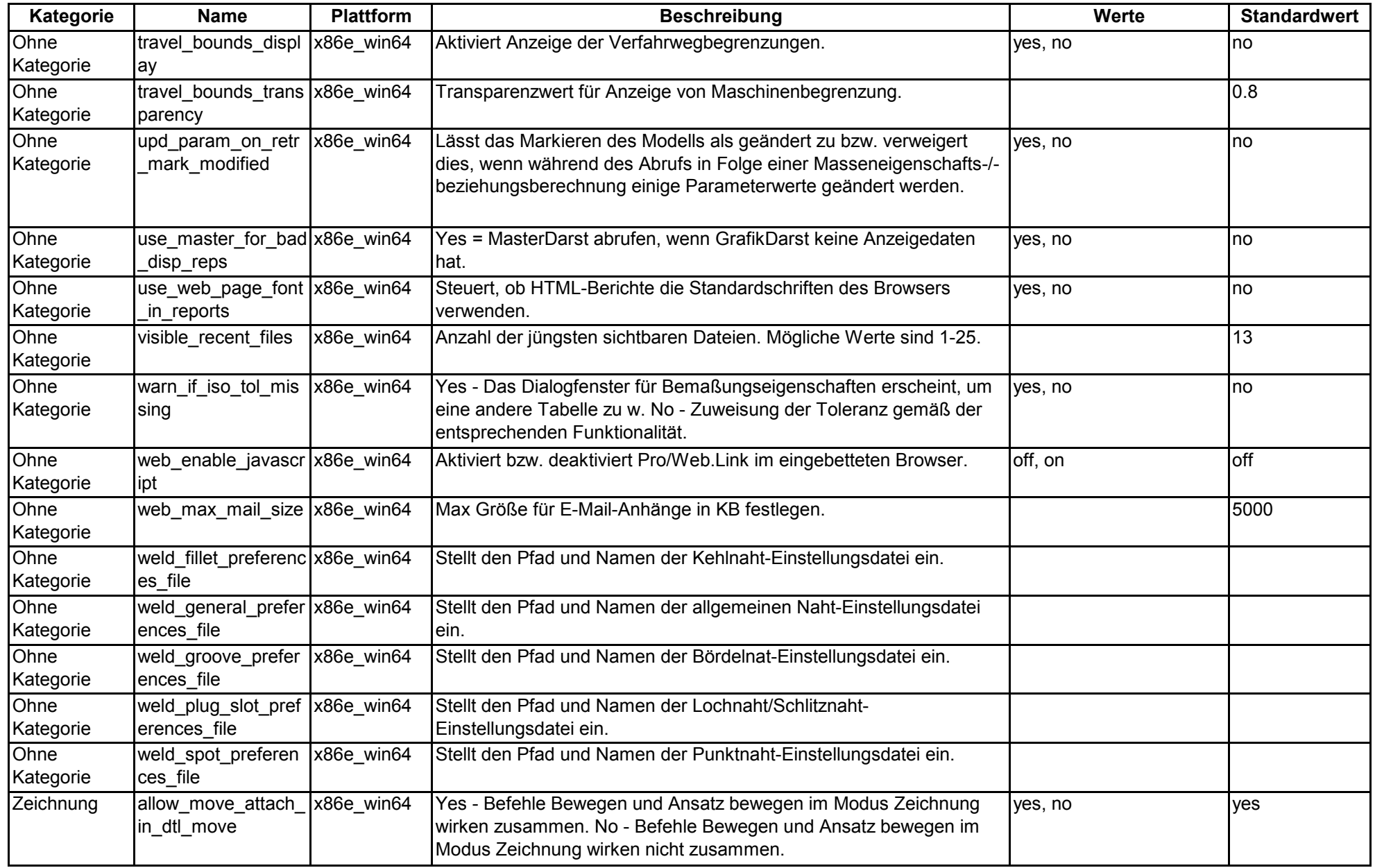

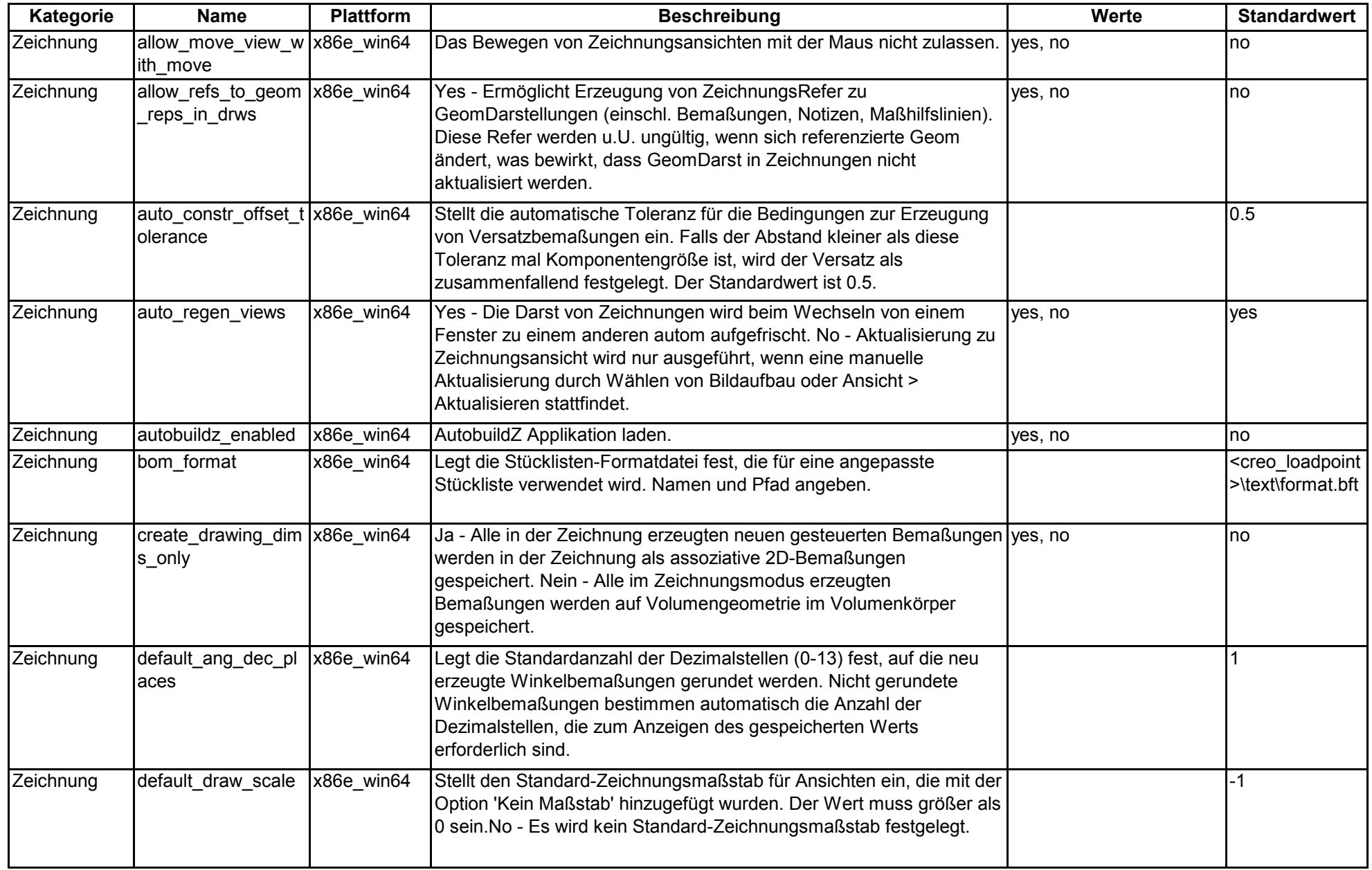

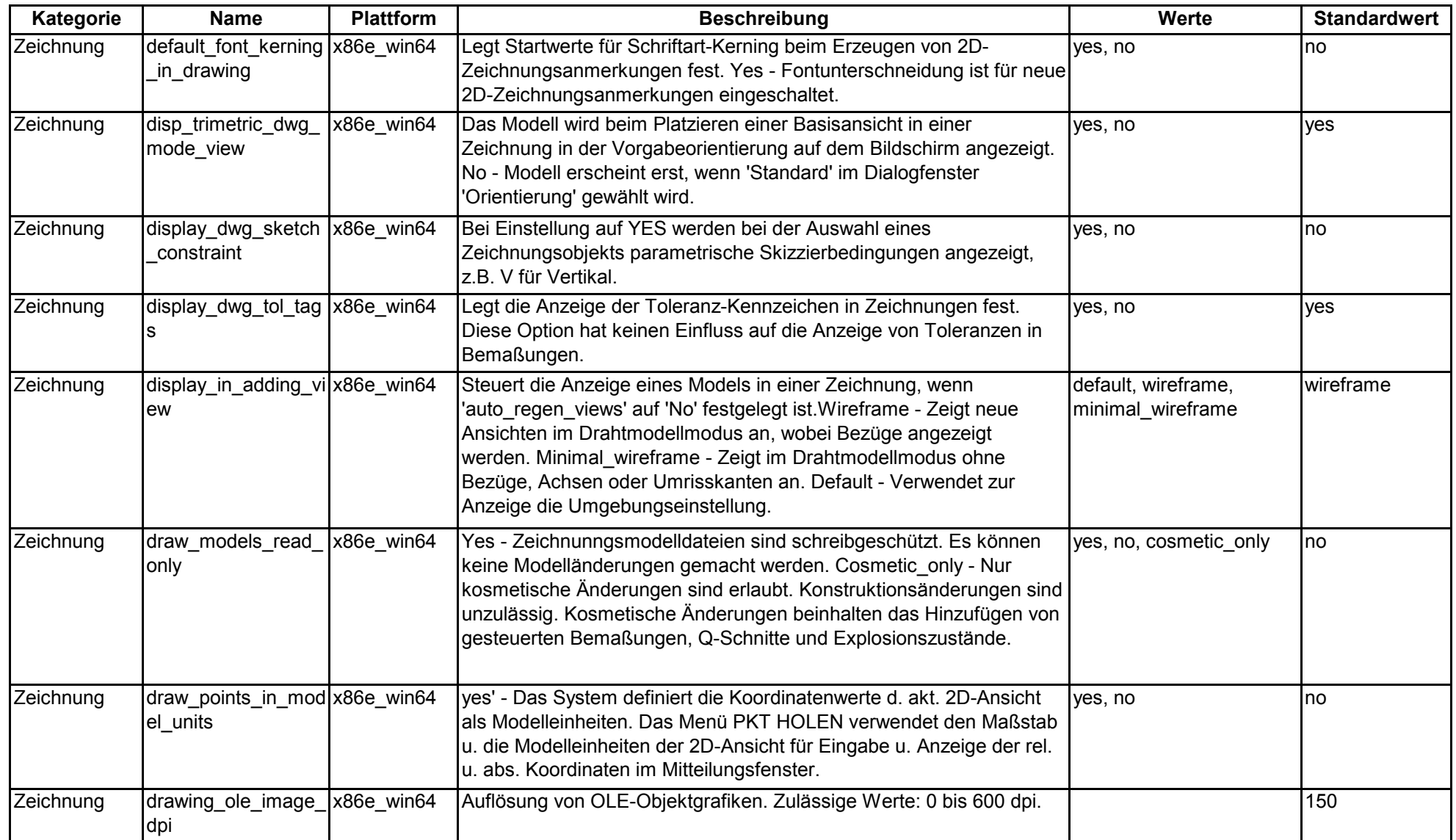

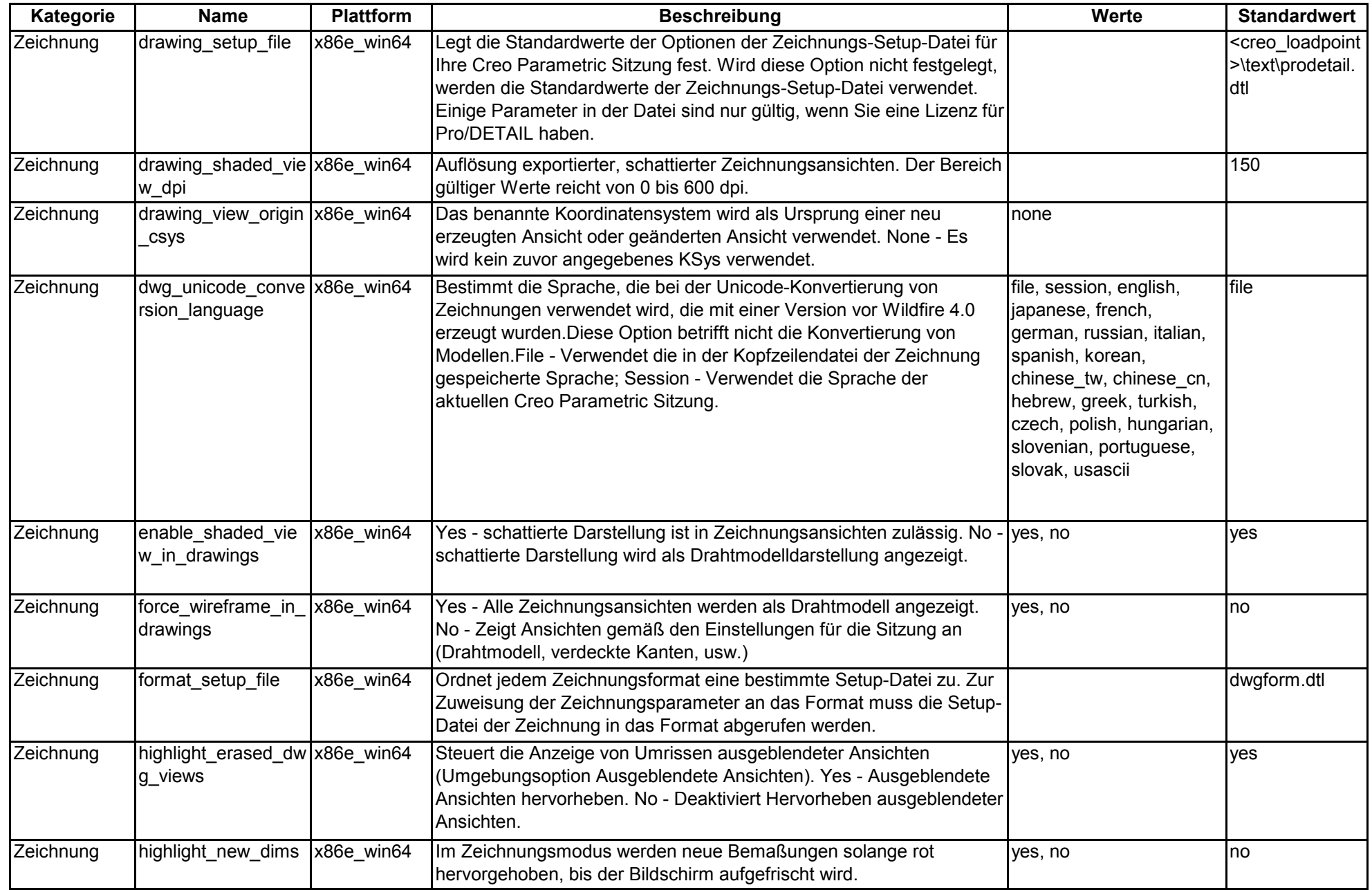

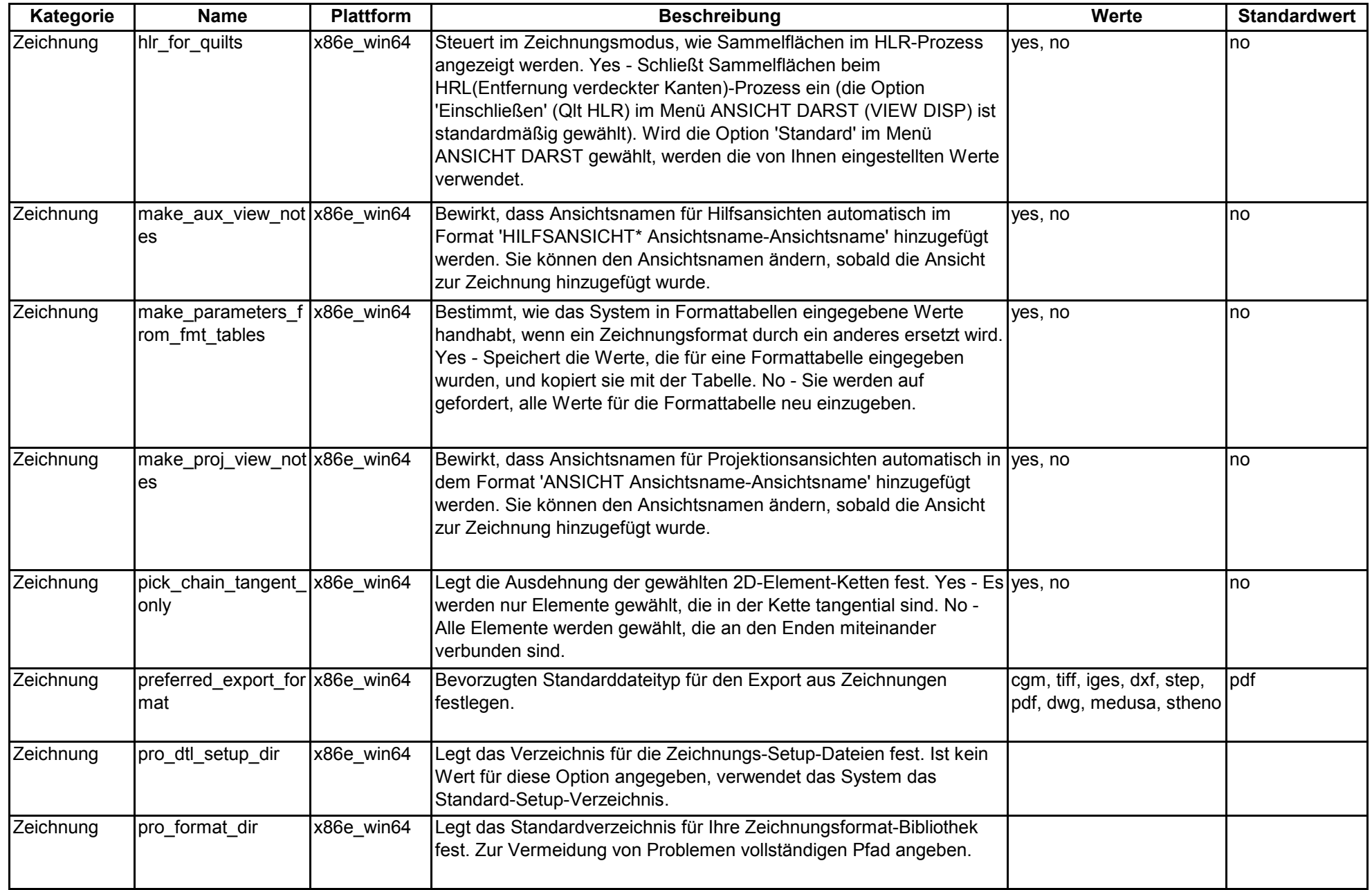

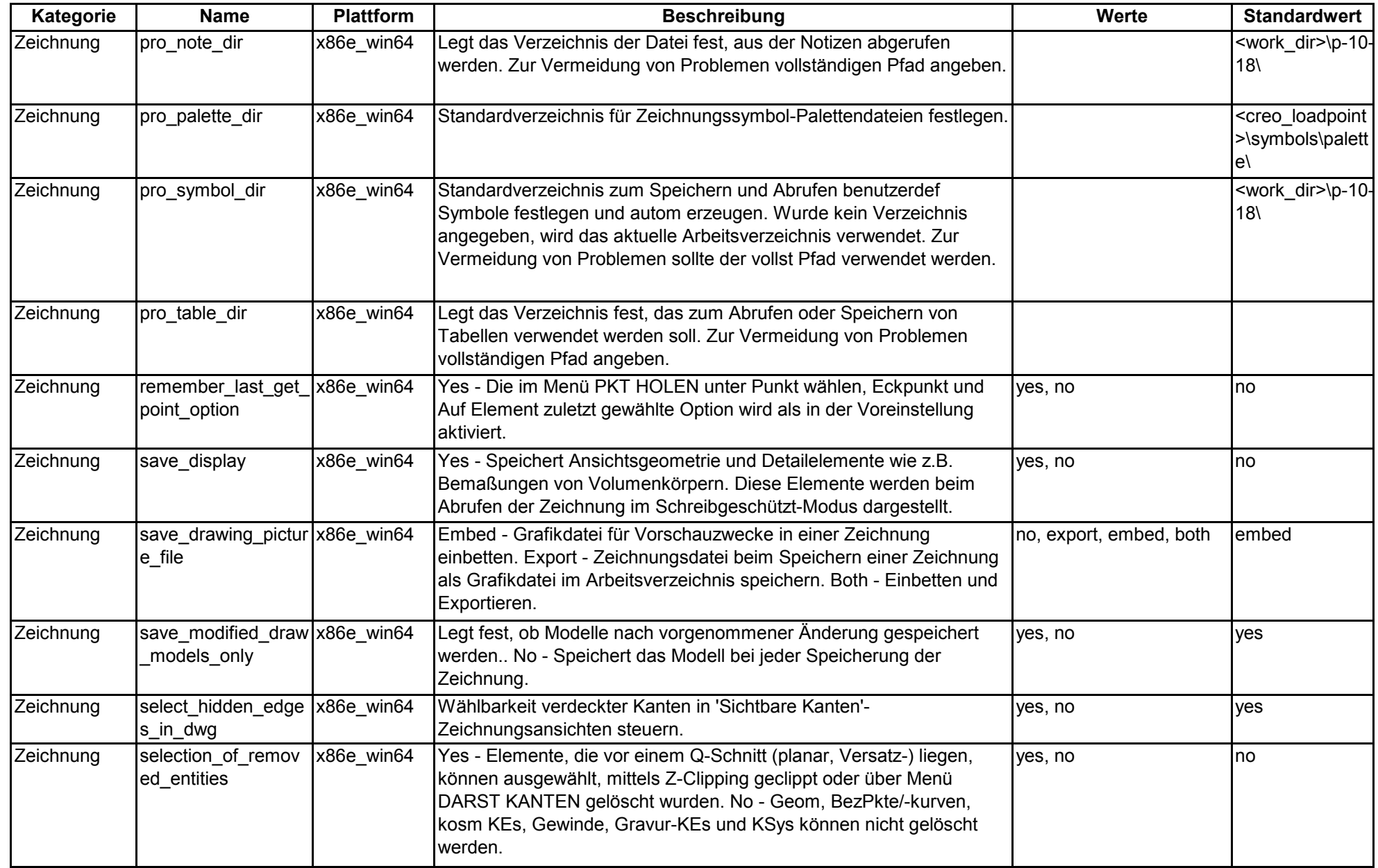

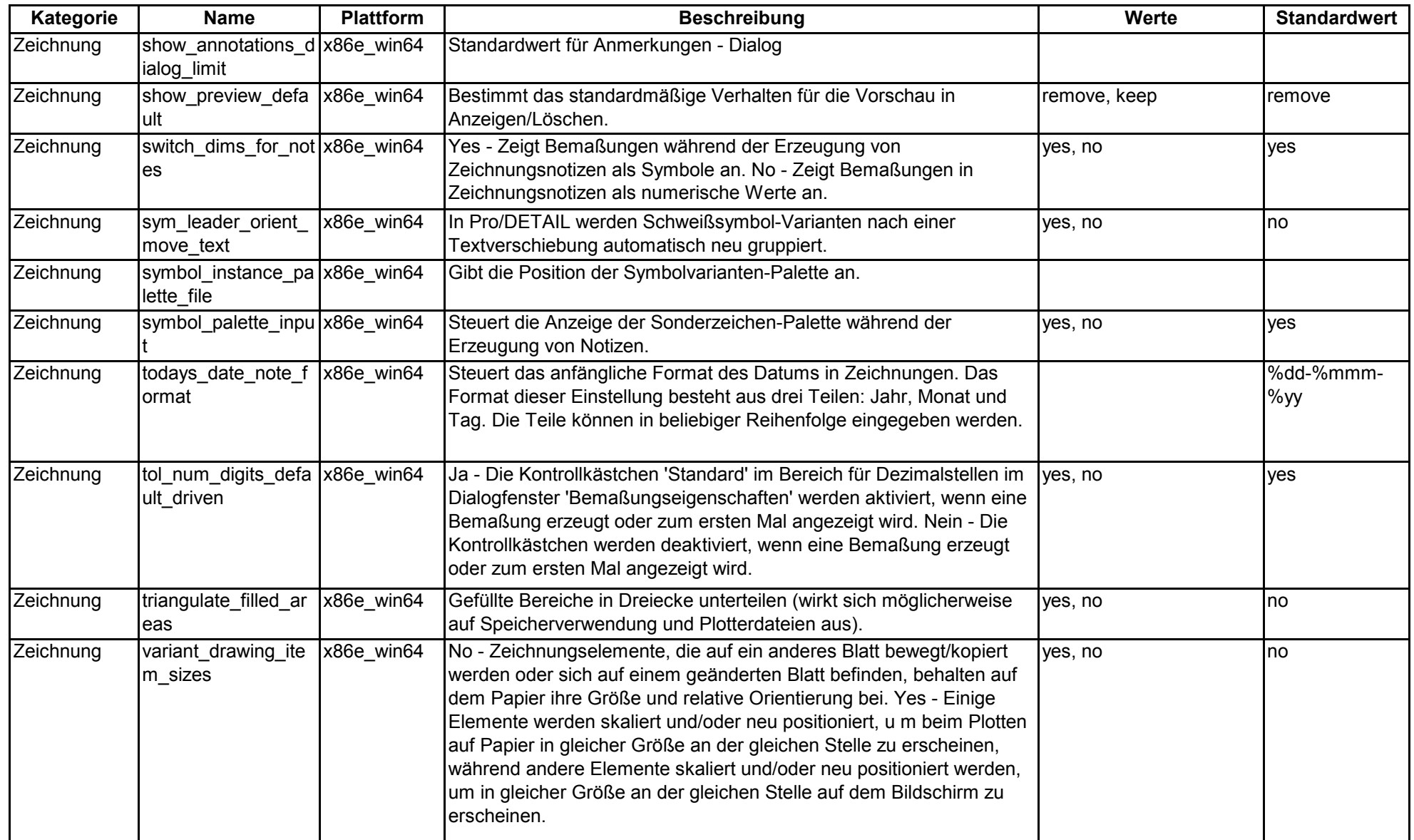

## **Änderungen an den Konfigurationsoptionen von Creo 1.0 zu Creo 2.0 Simulate**

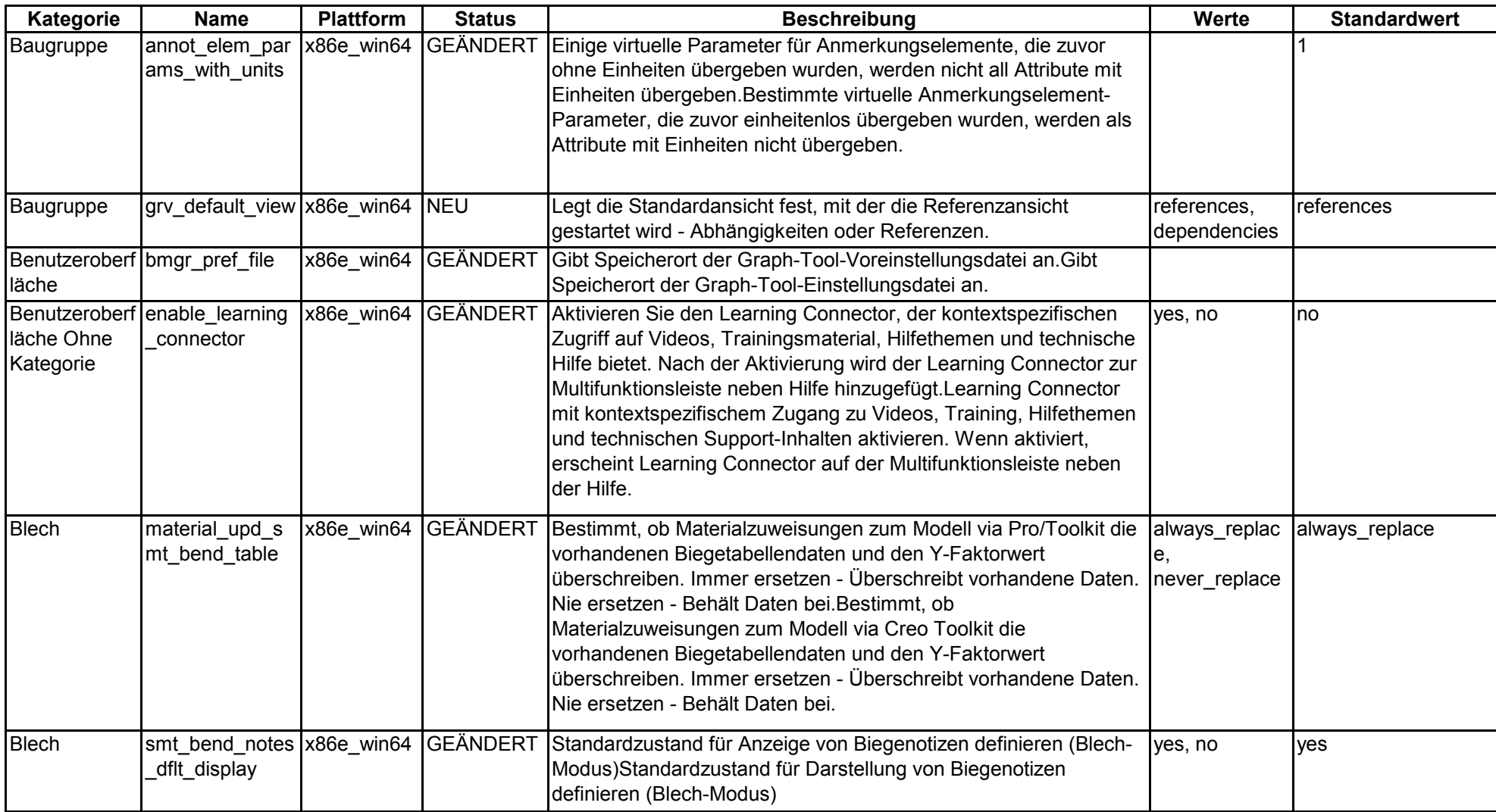

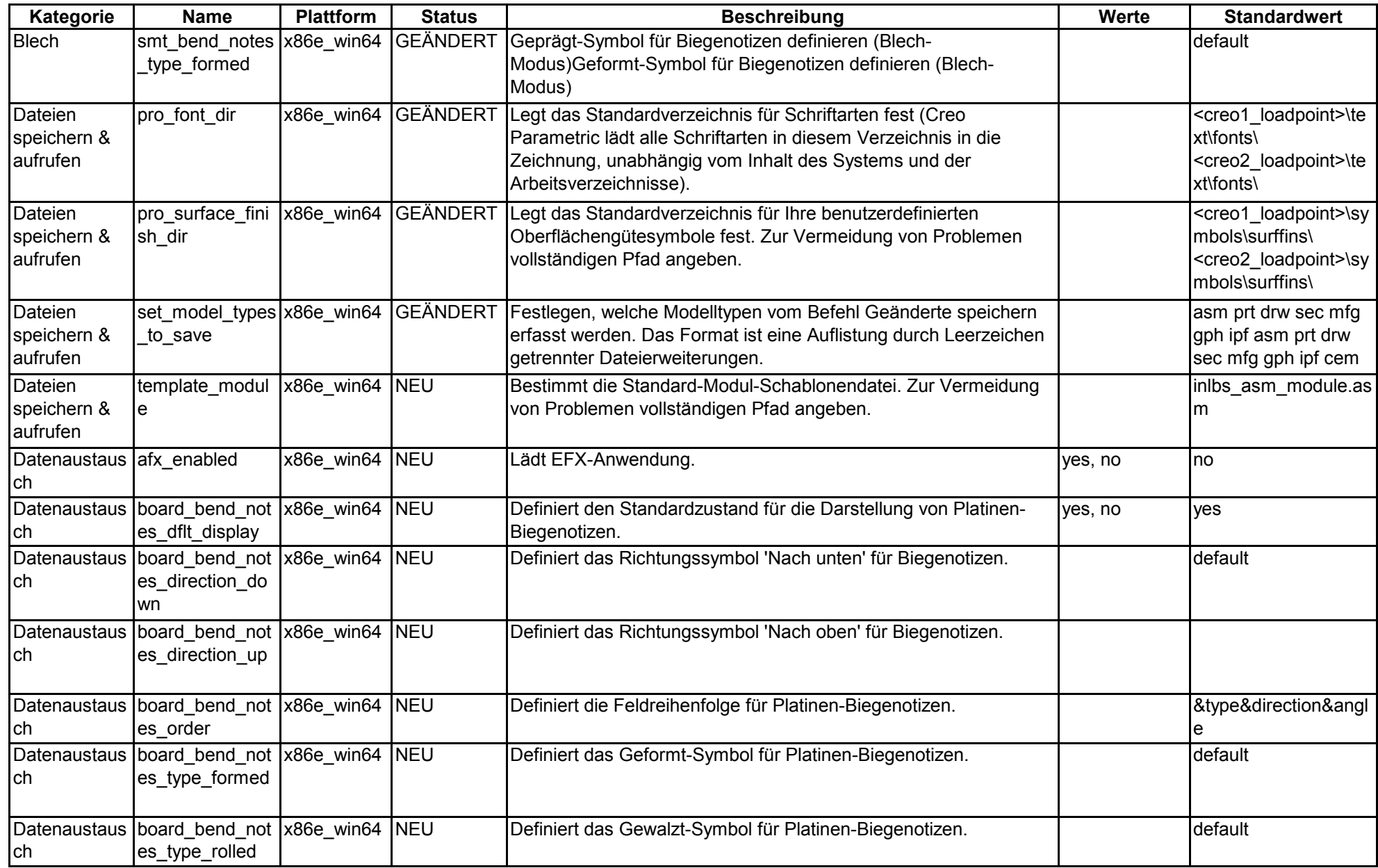

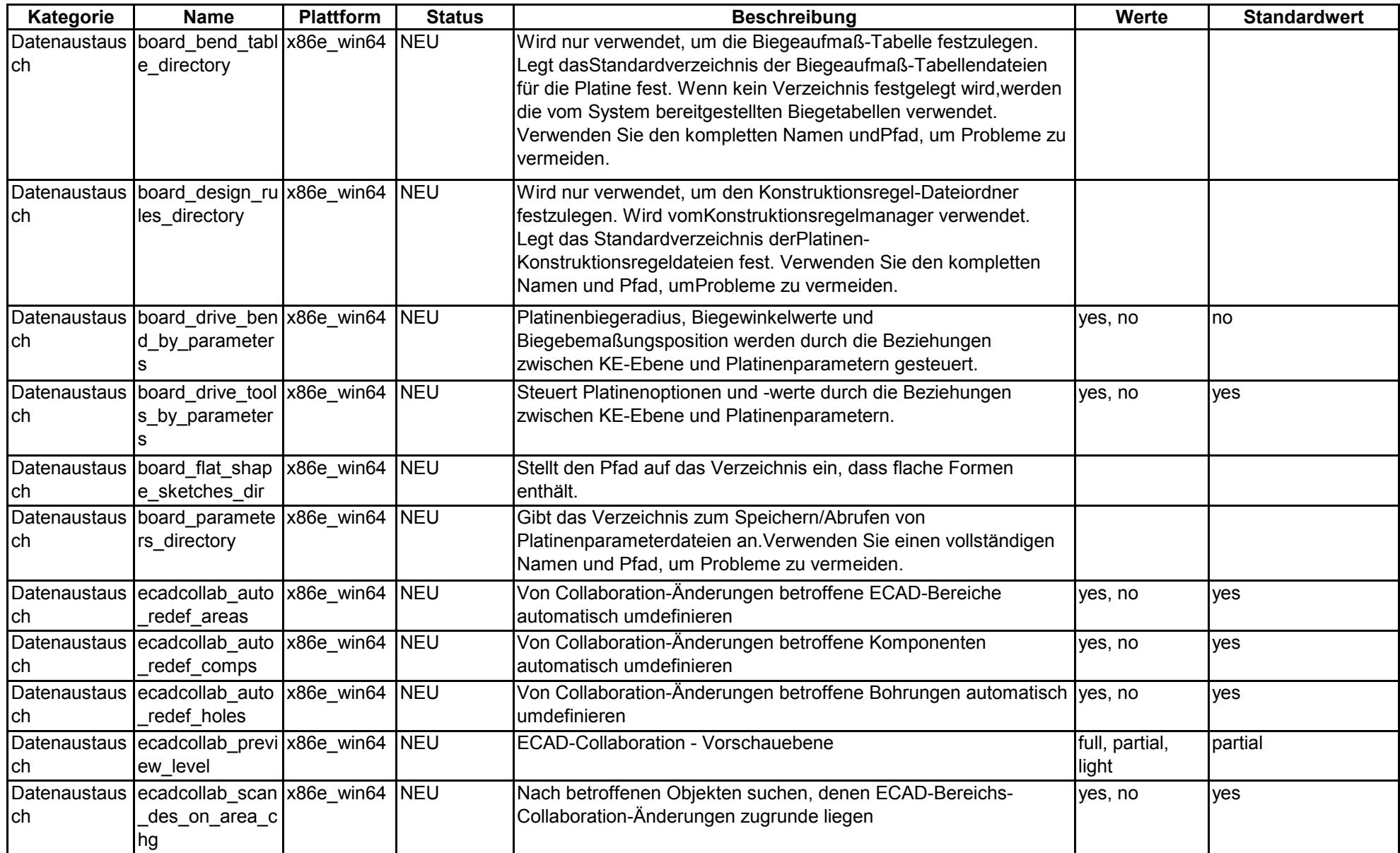

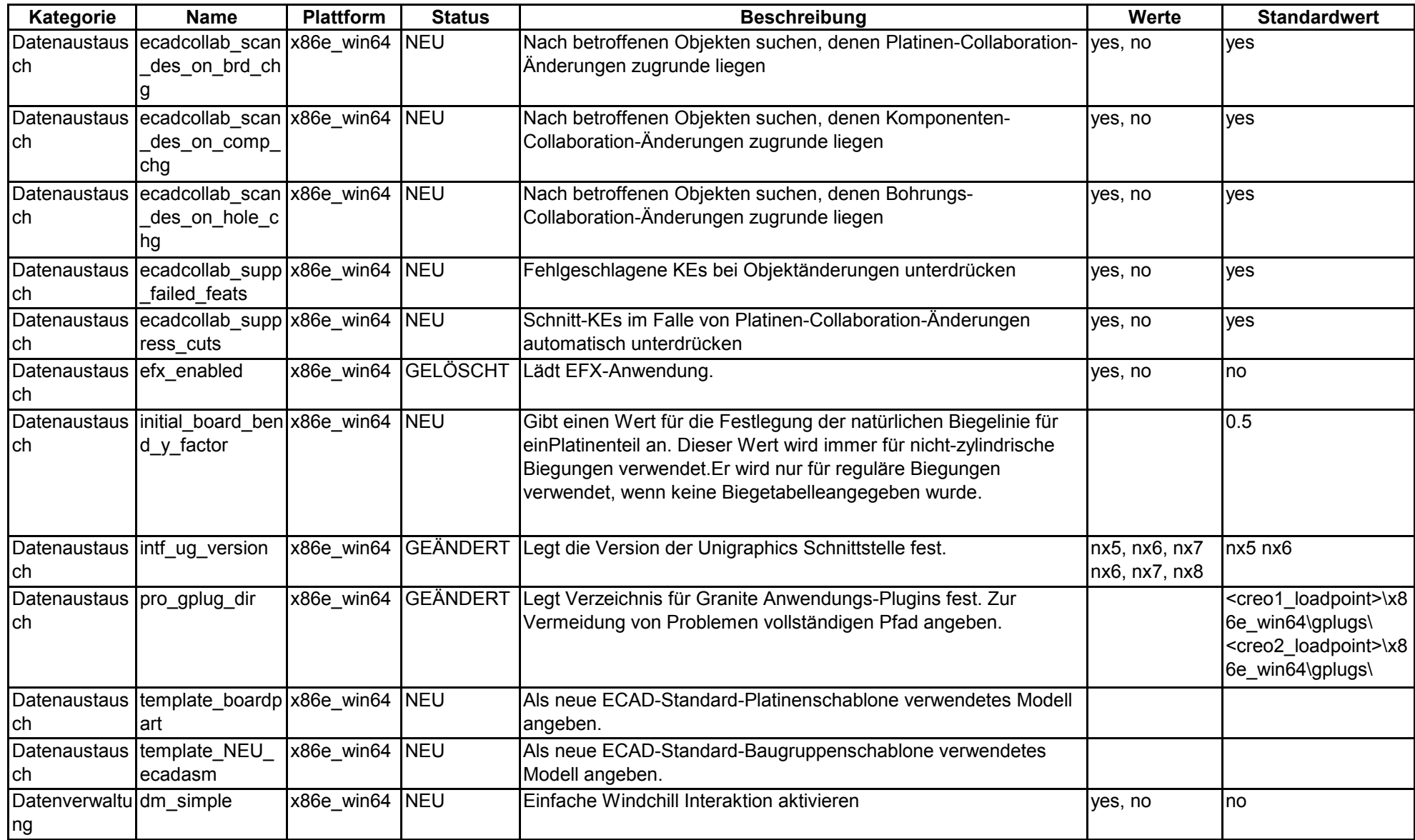

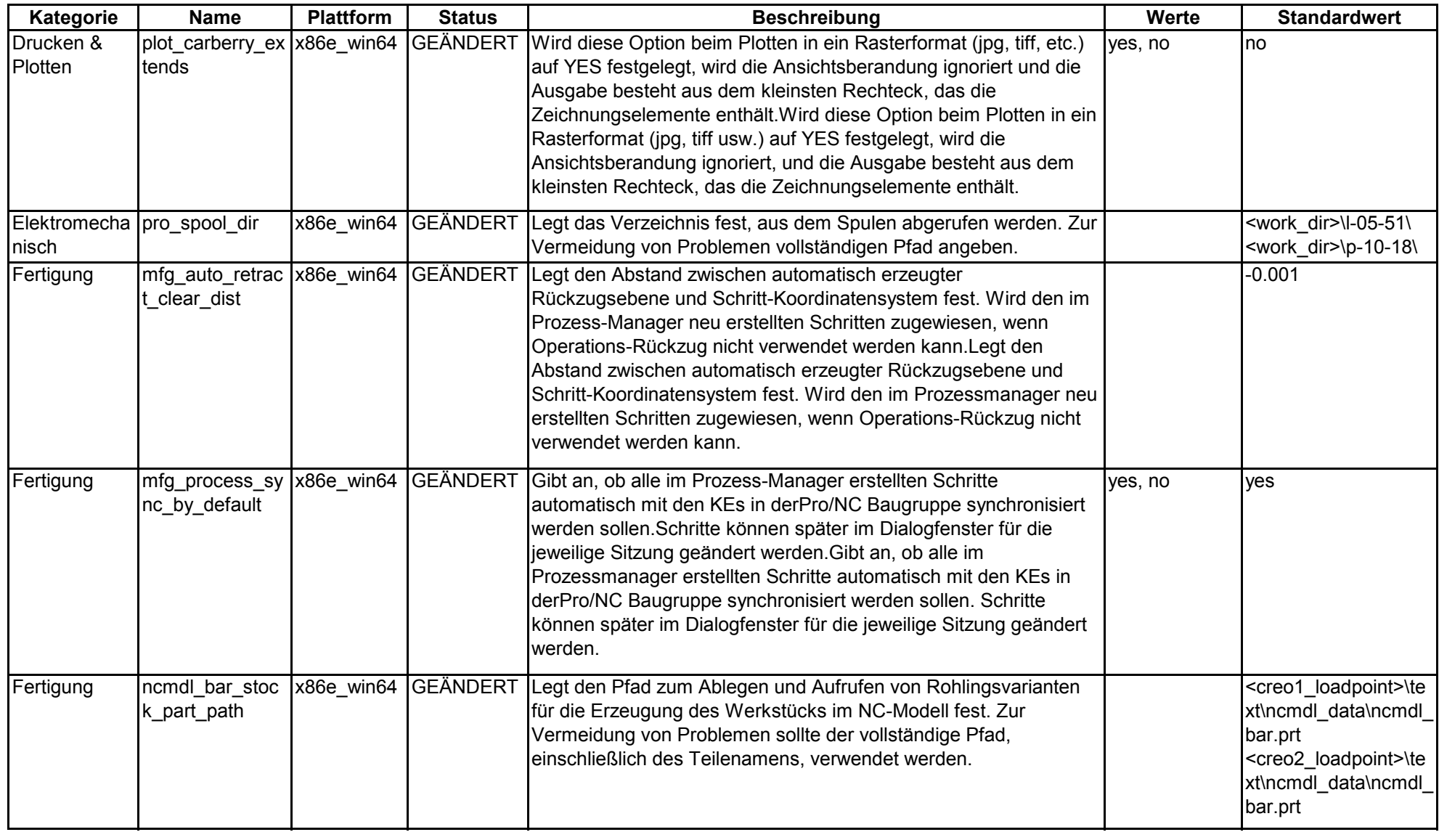

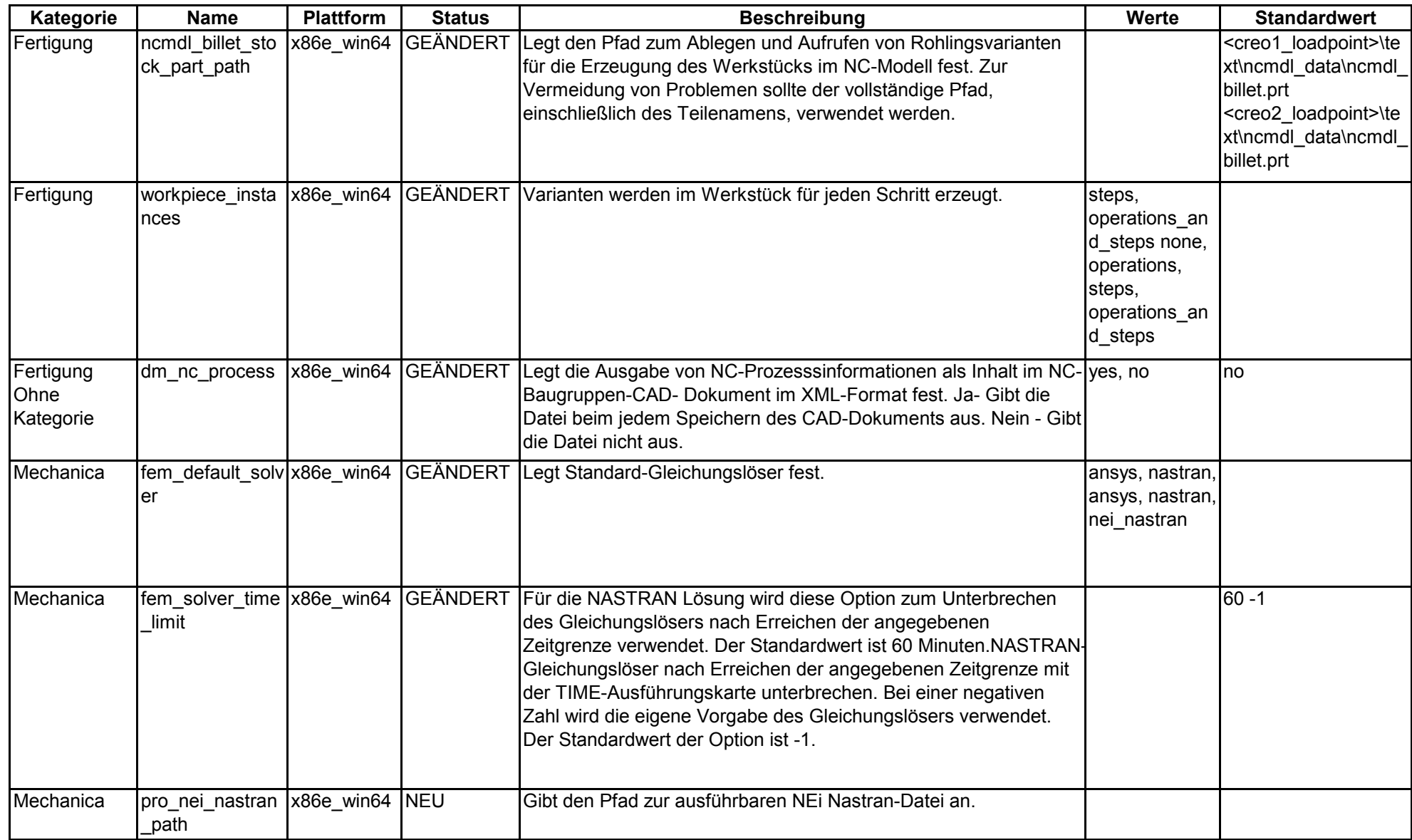

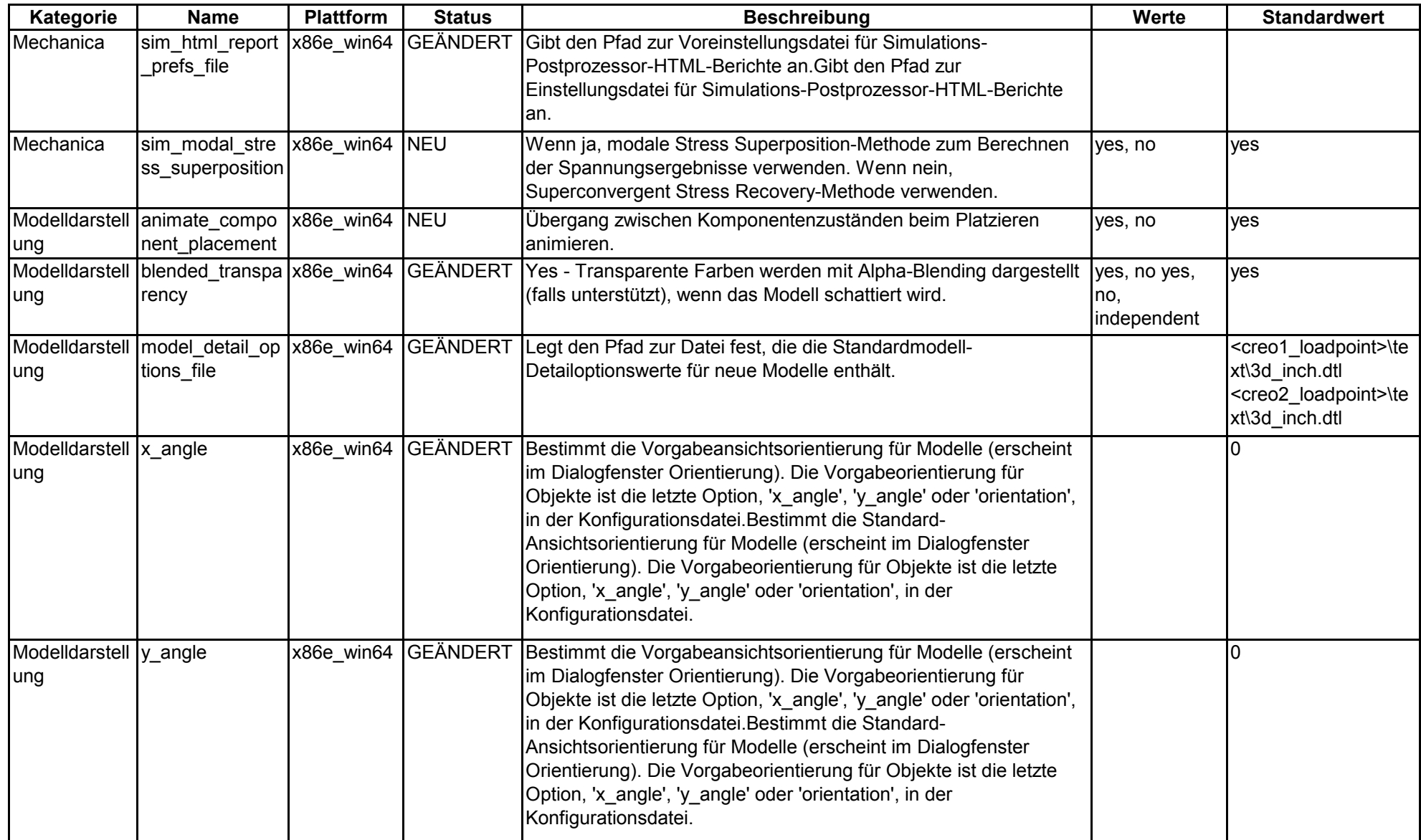

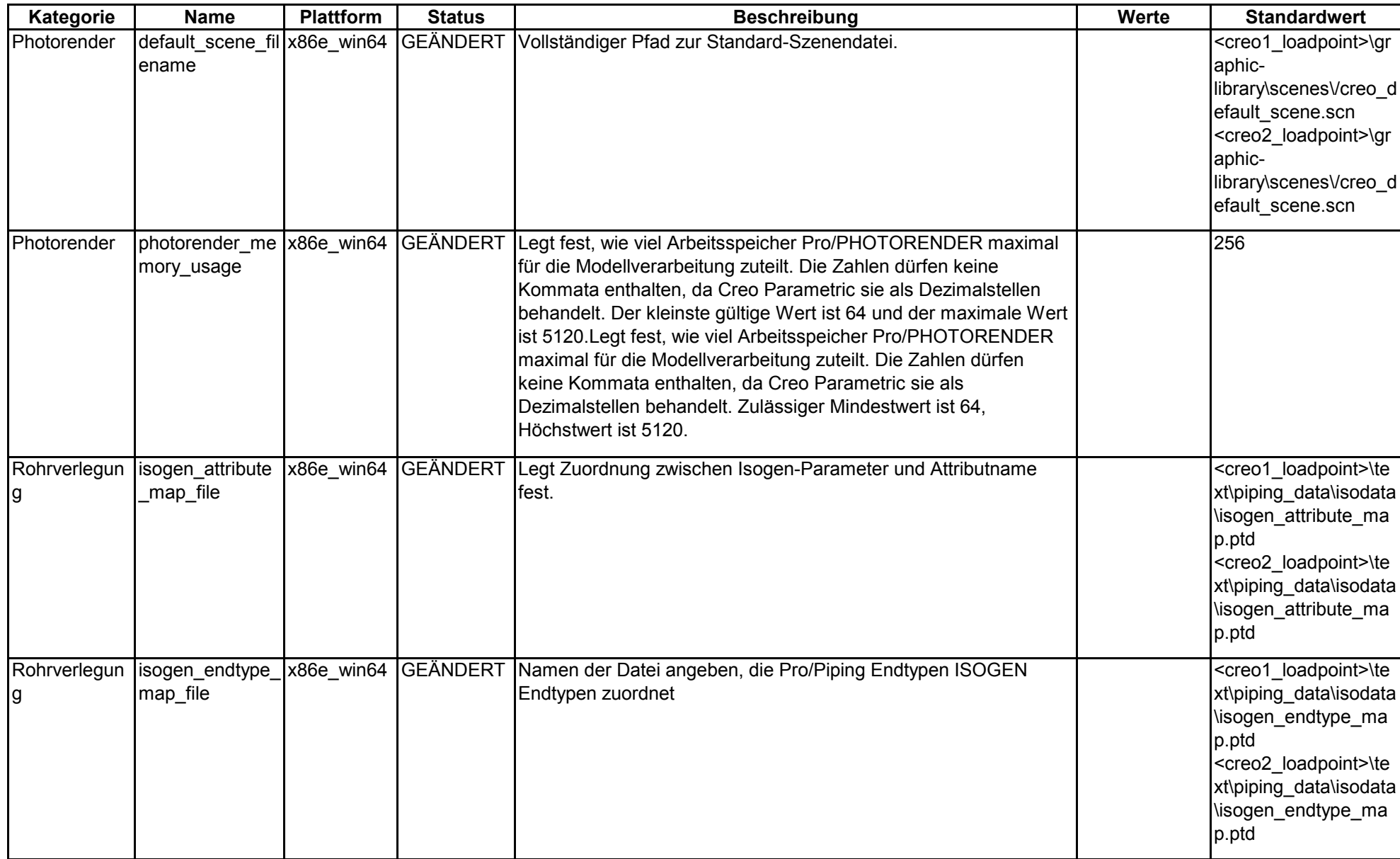

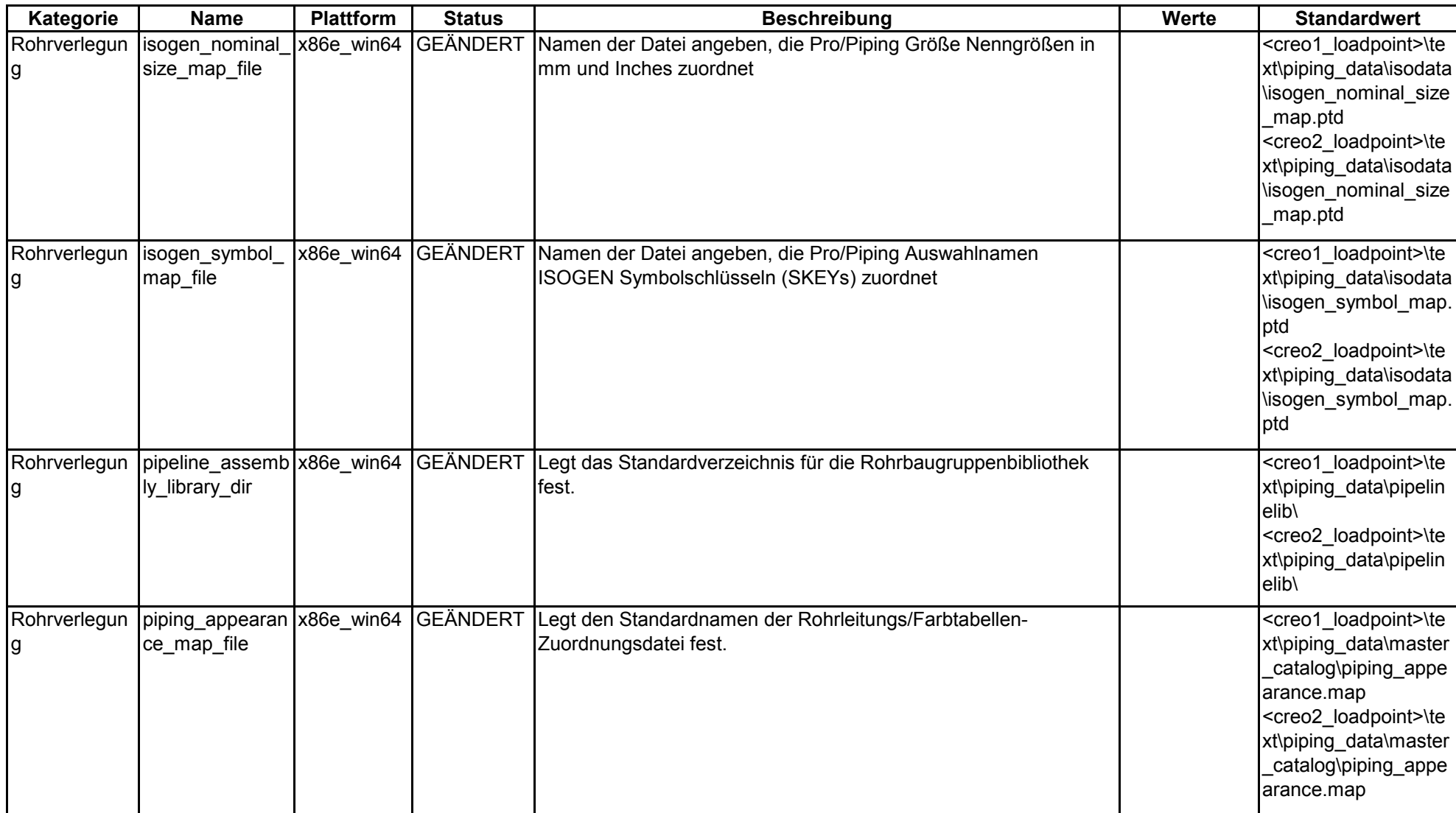

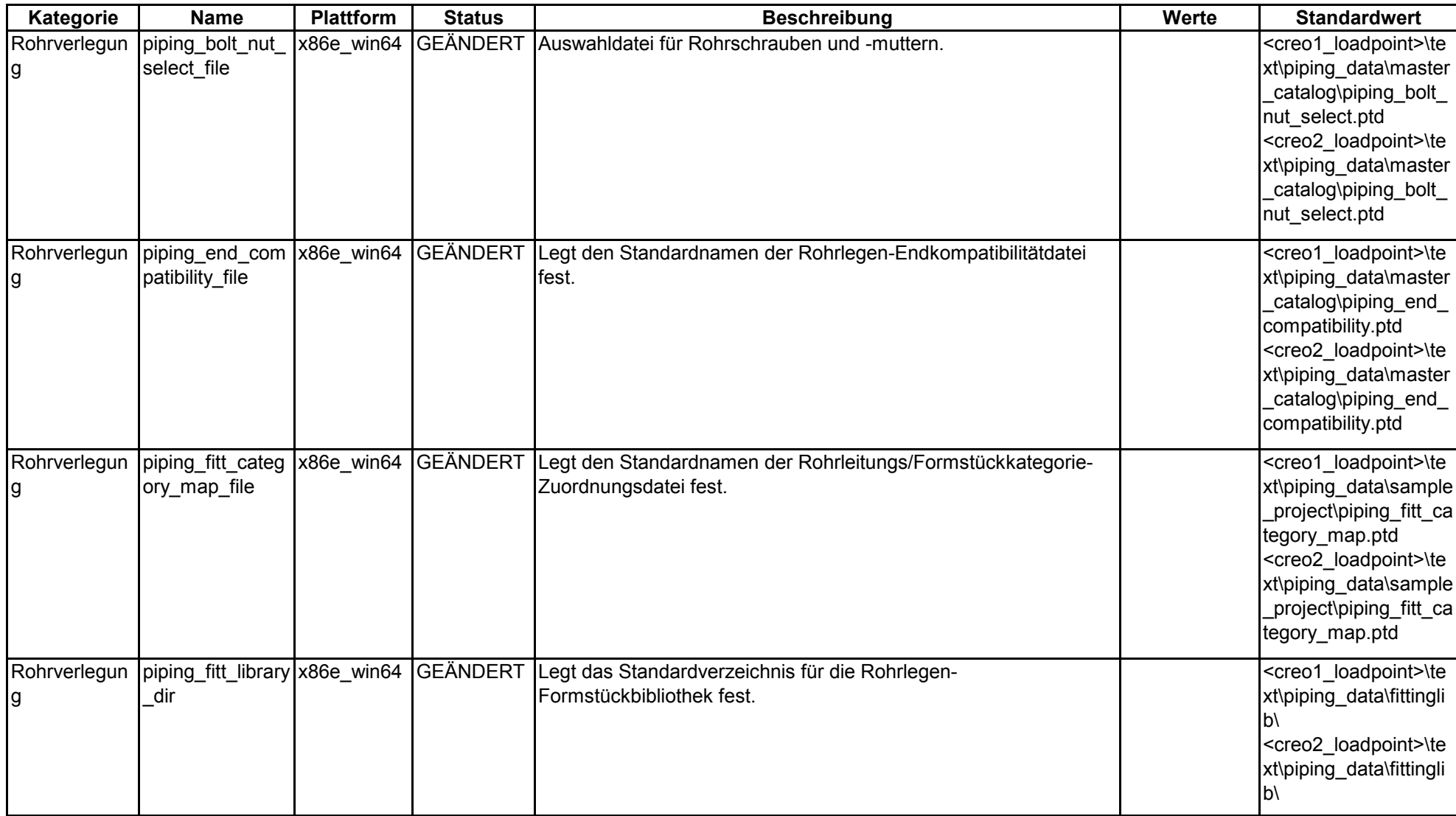
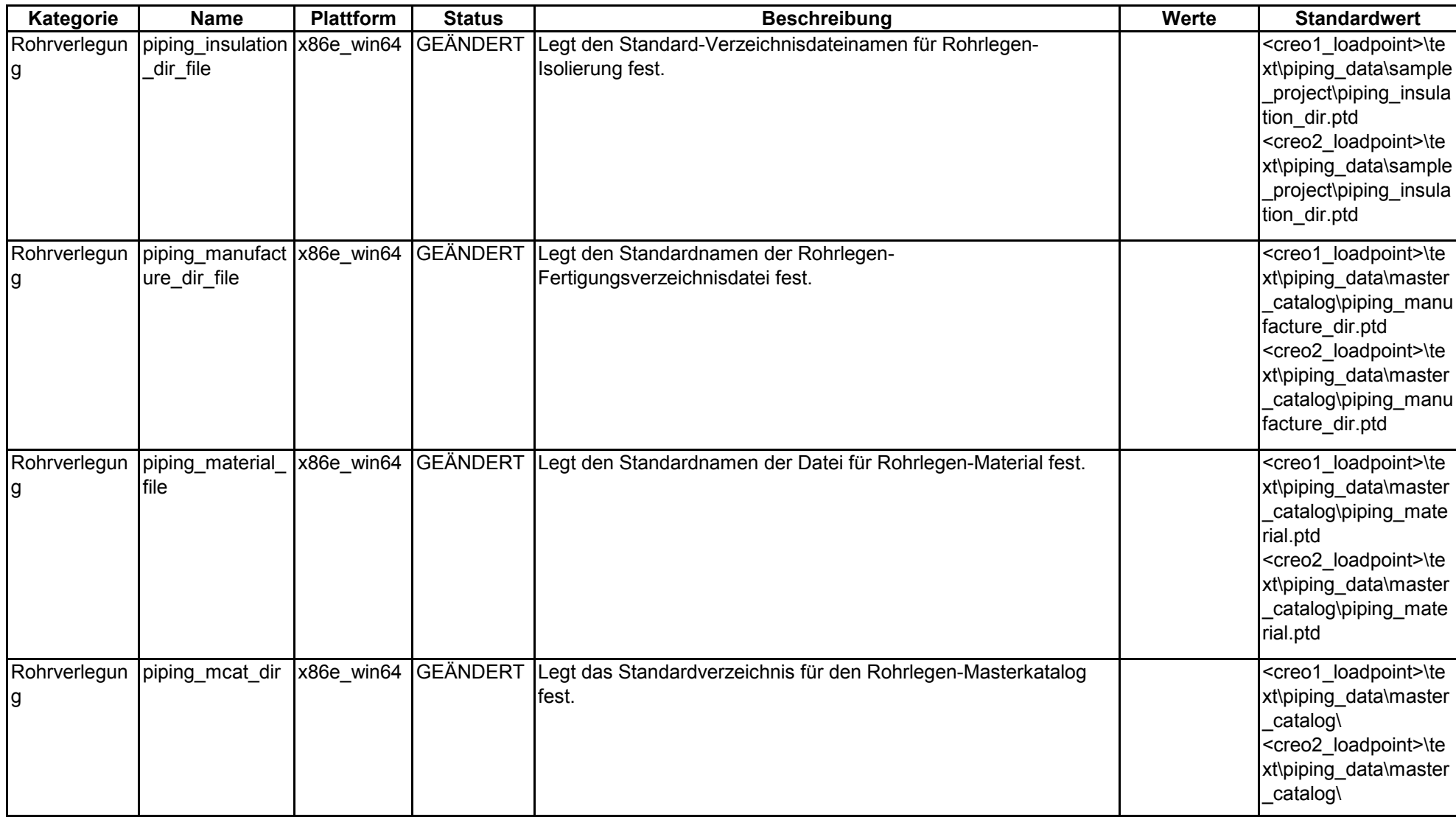

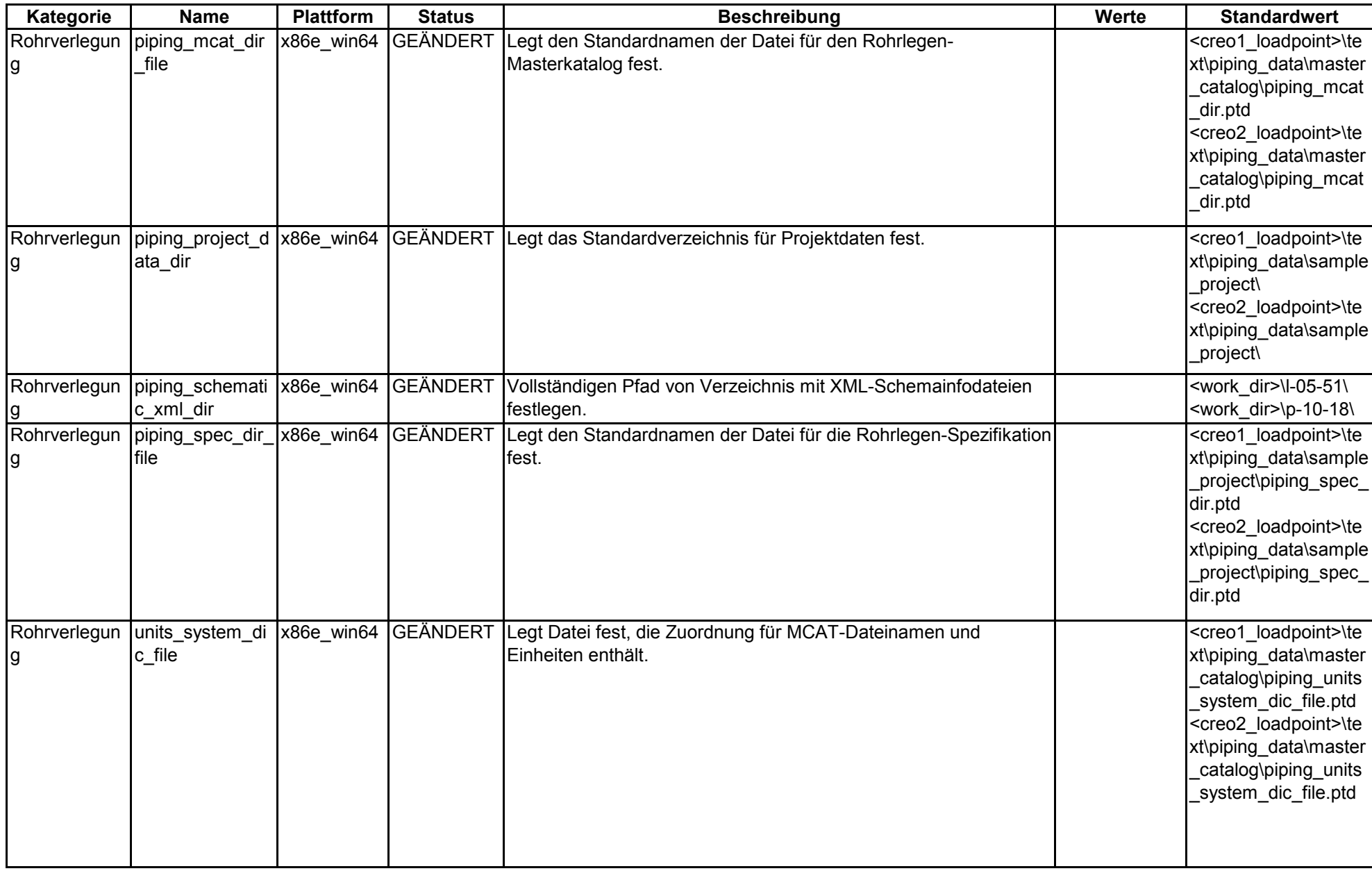

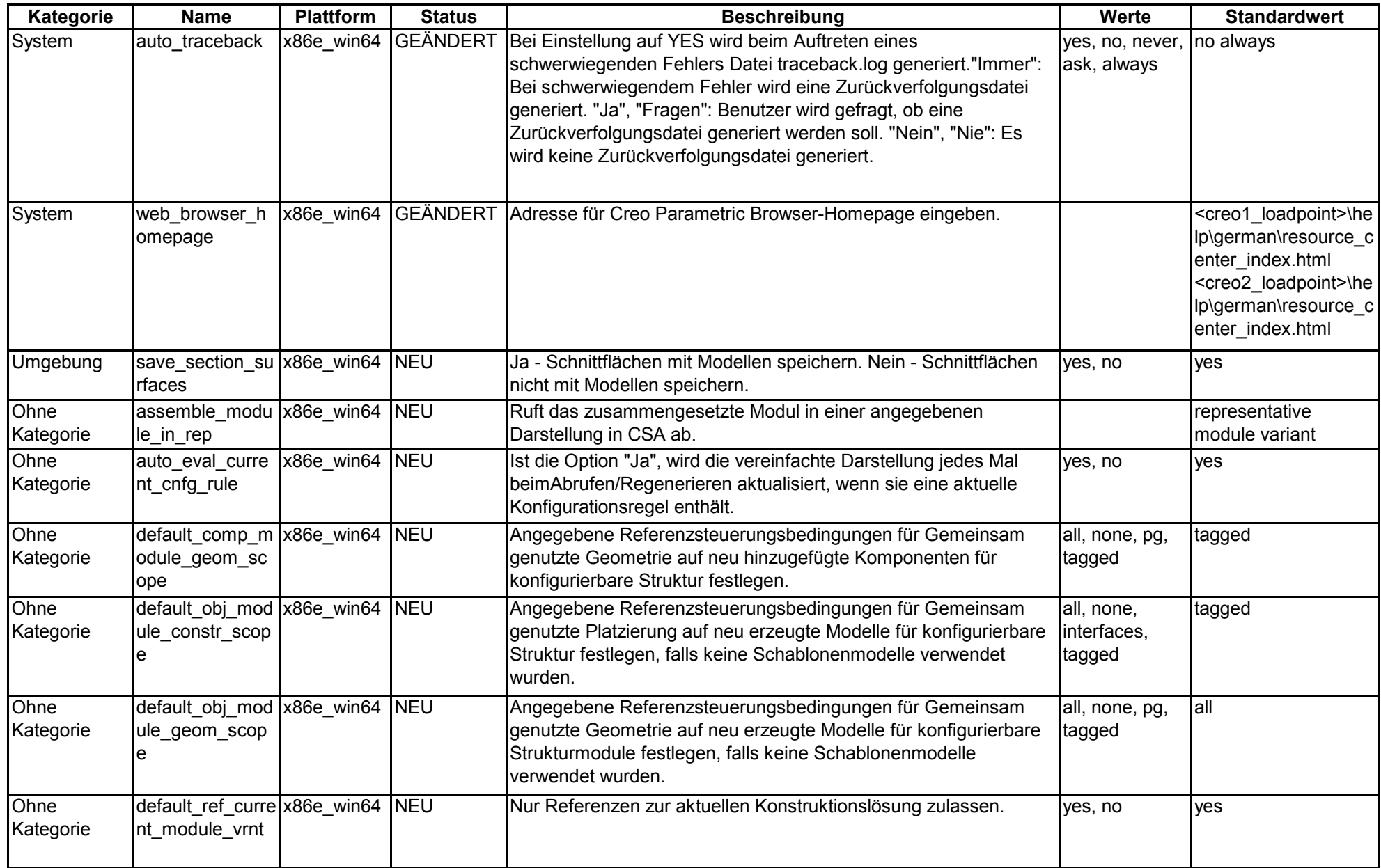

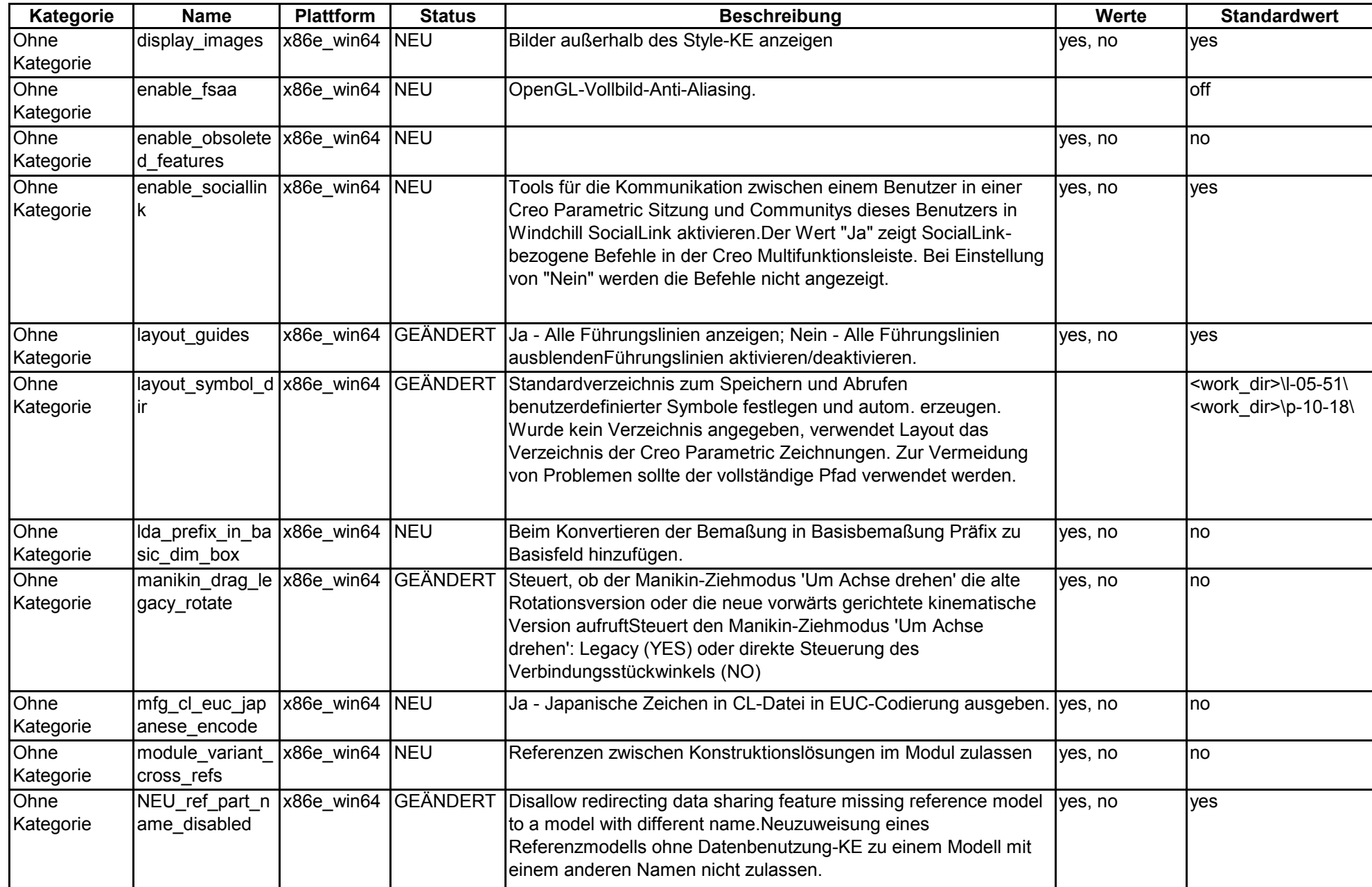

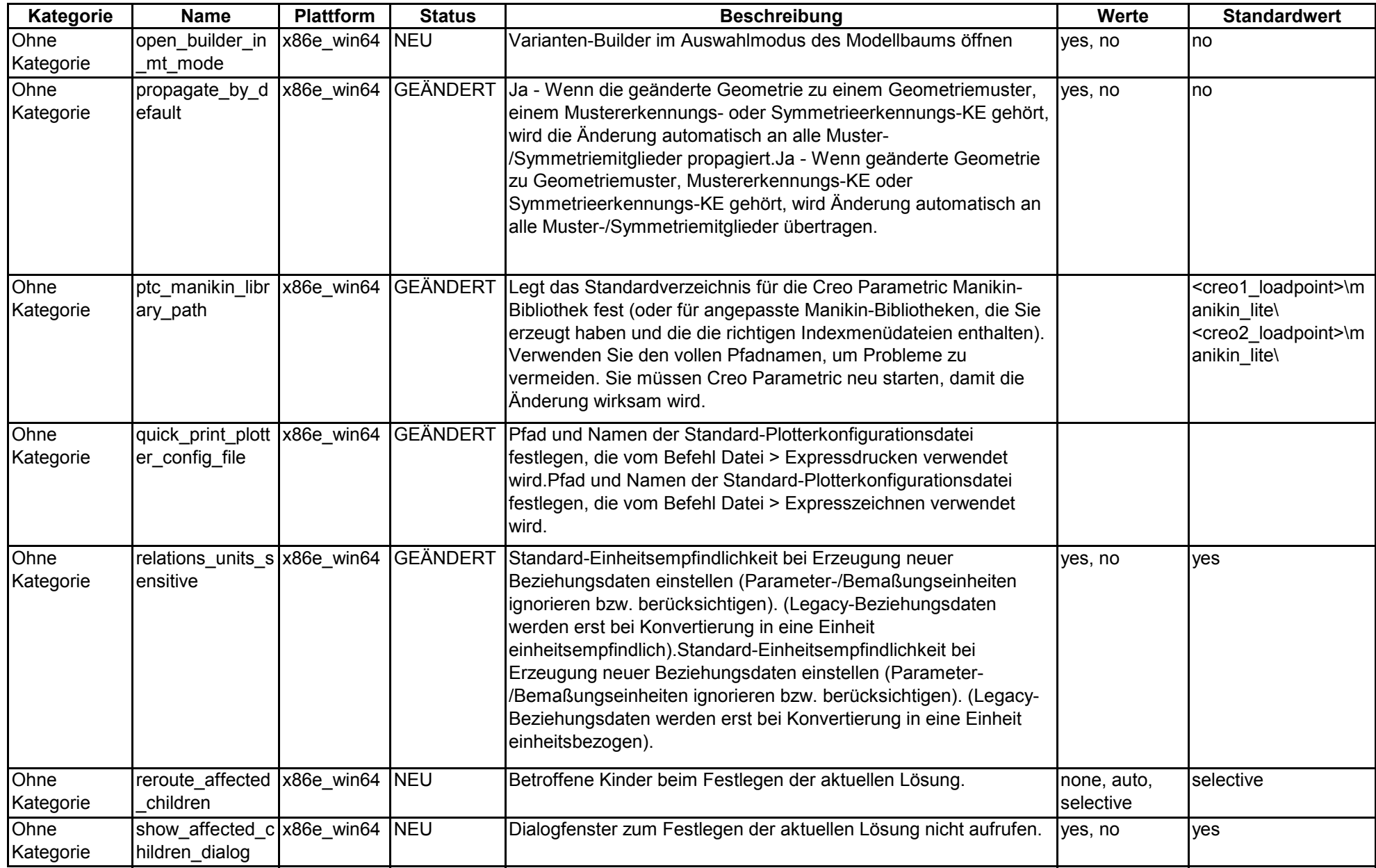

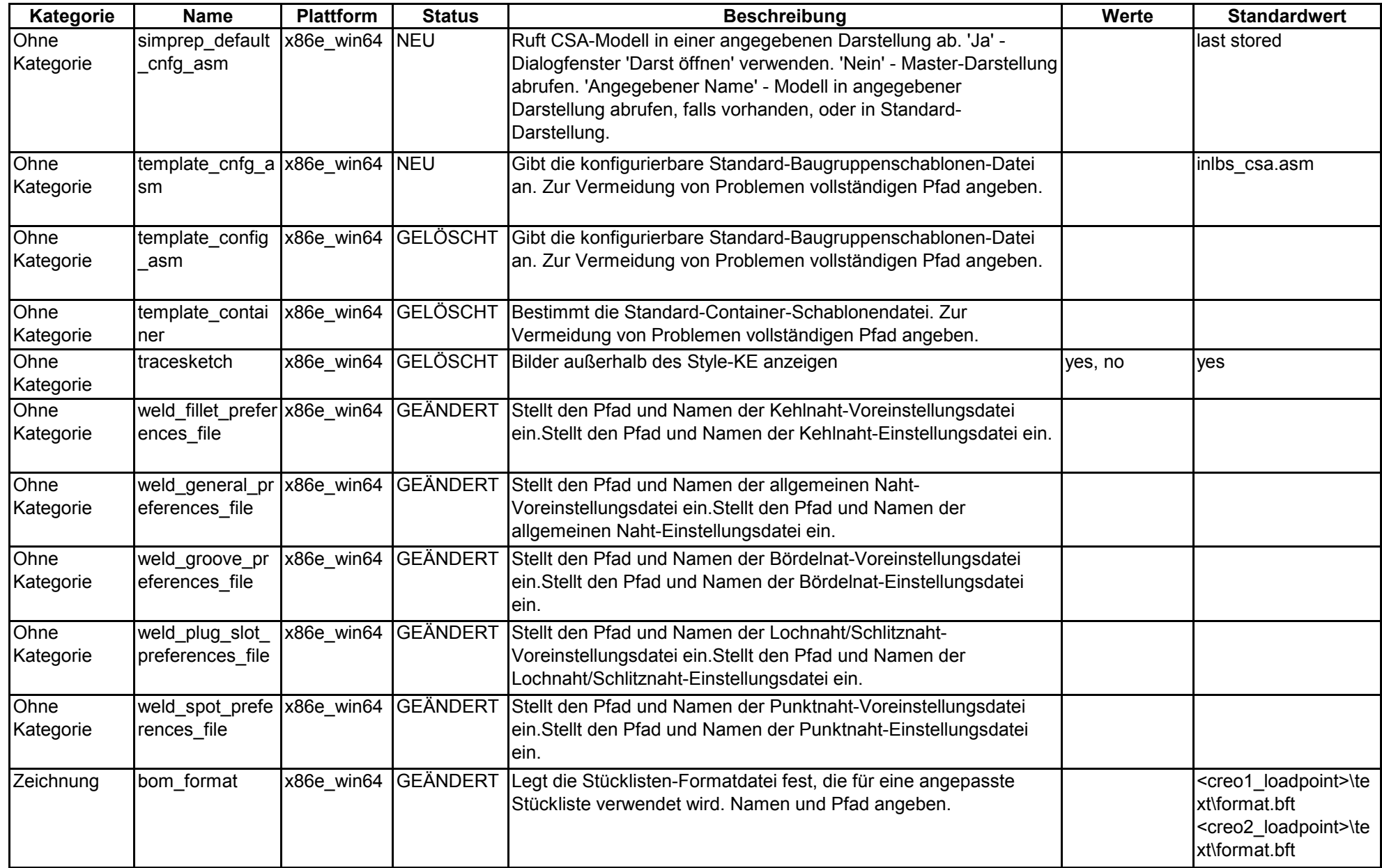

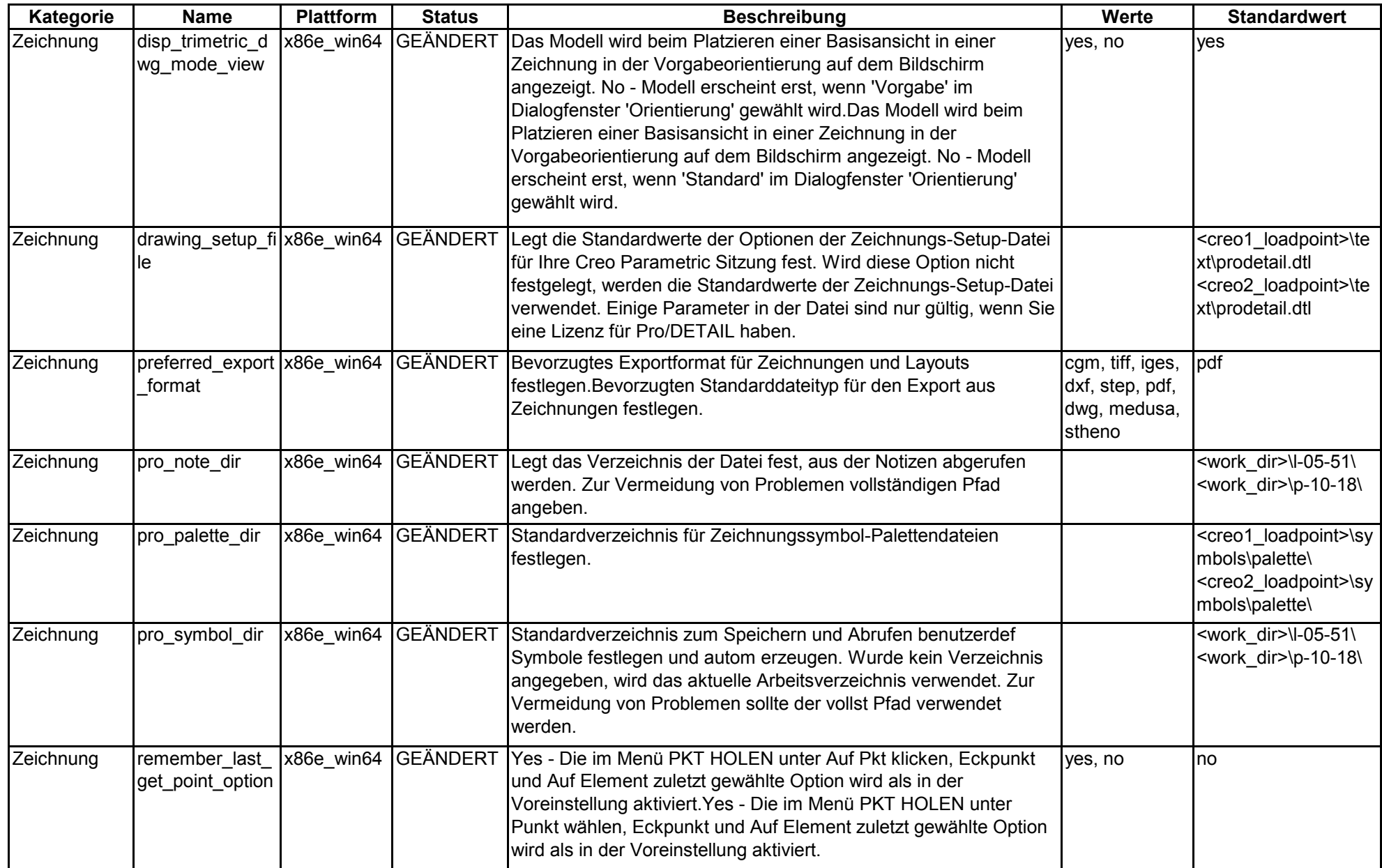